# **eTime Xpress Web Services API**

(For version 8.000.010)

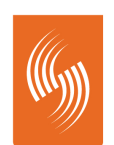

**Celayix Software**<br>Workforce Management Solutions

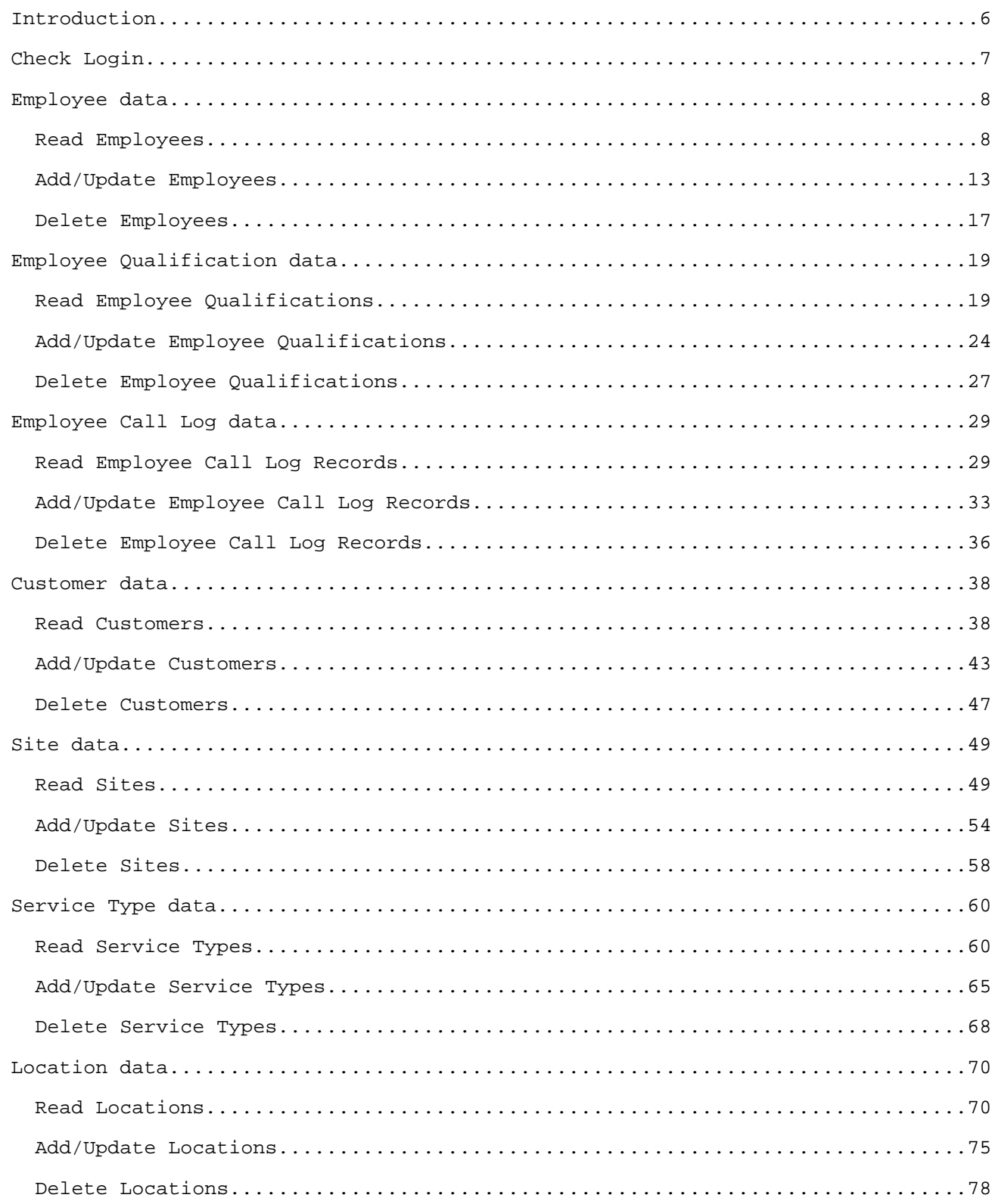

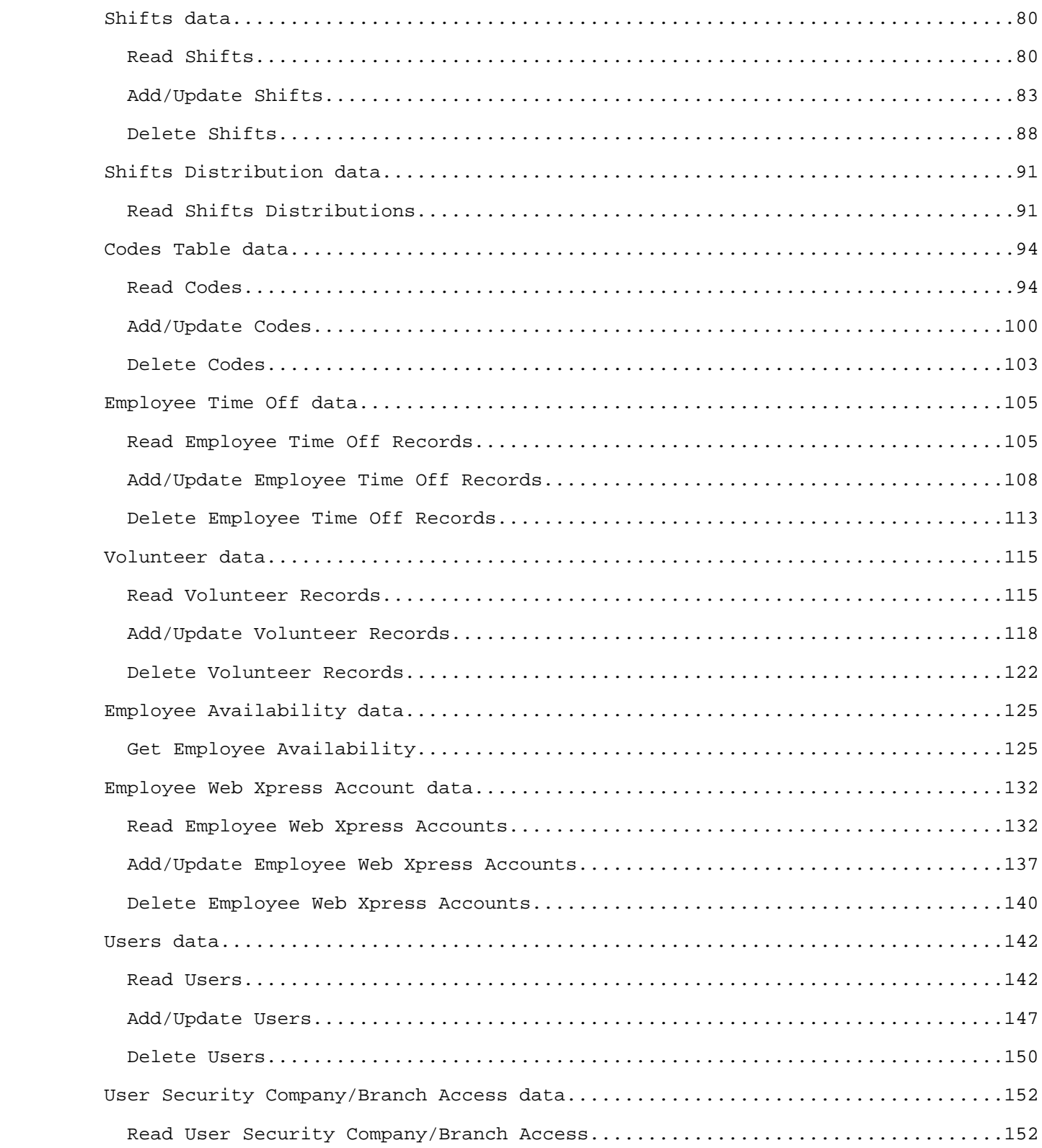

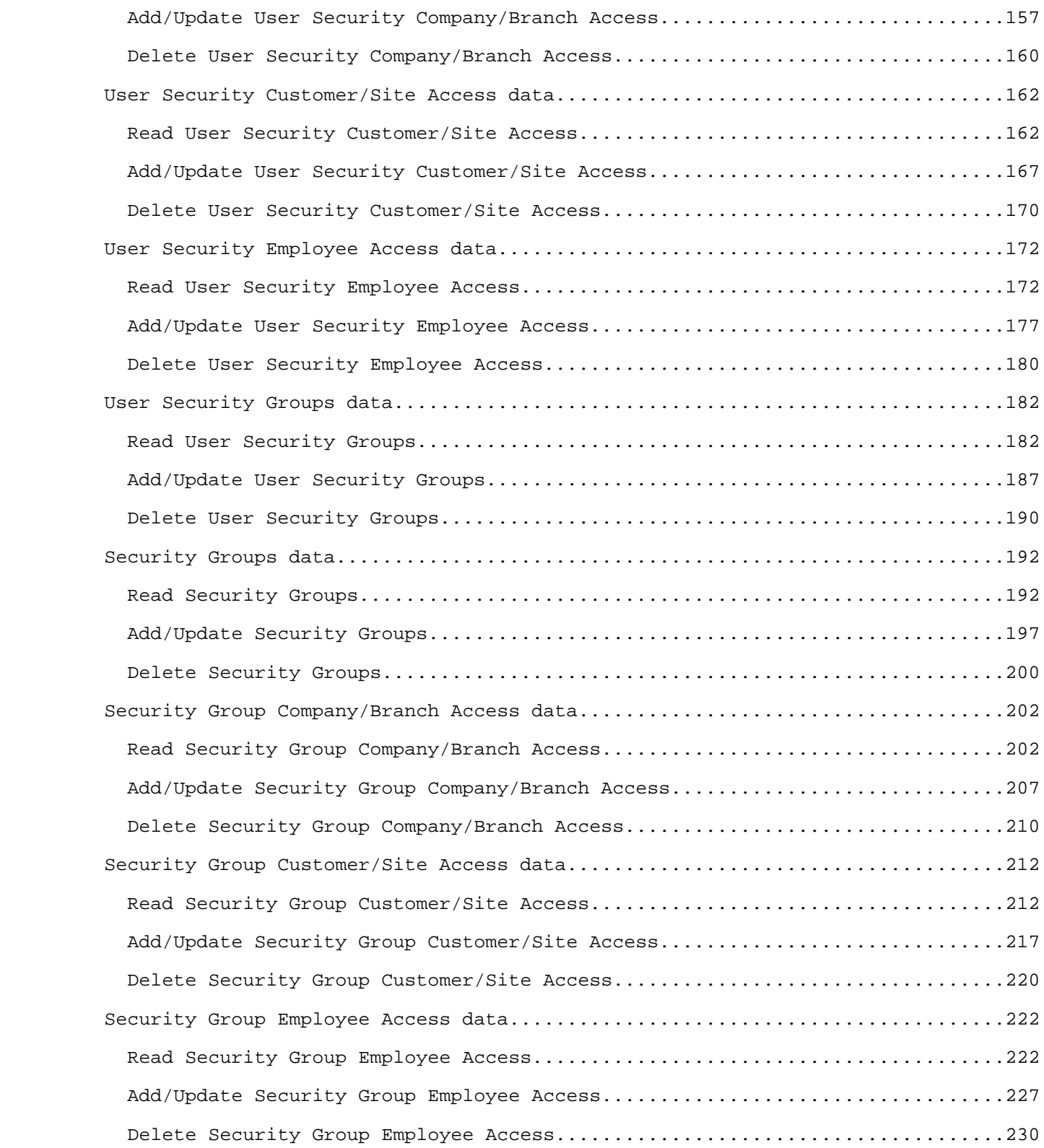

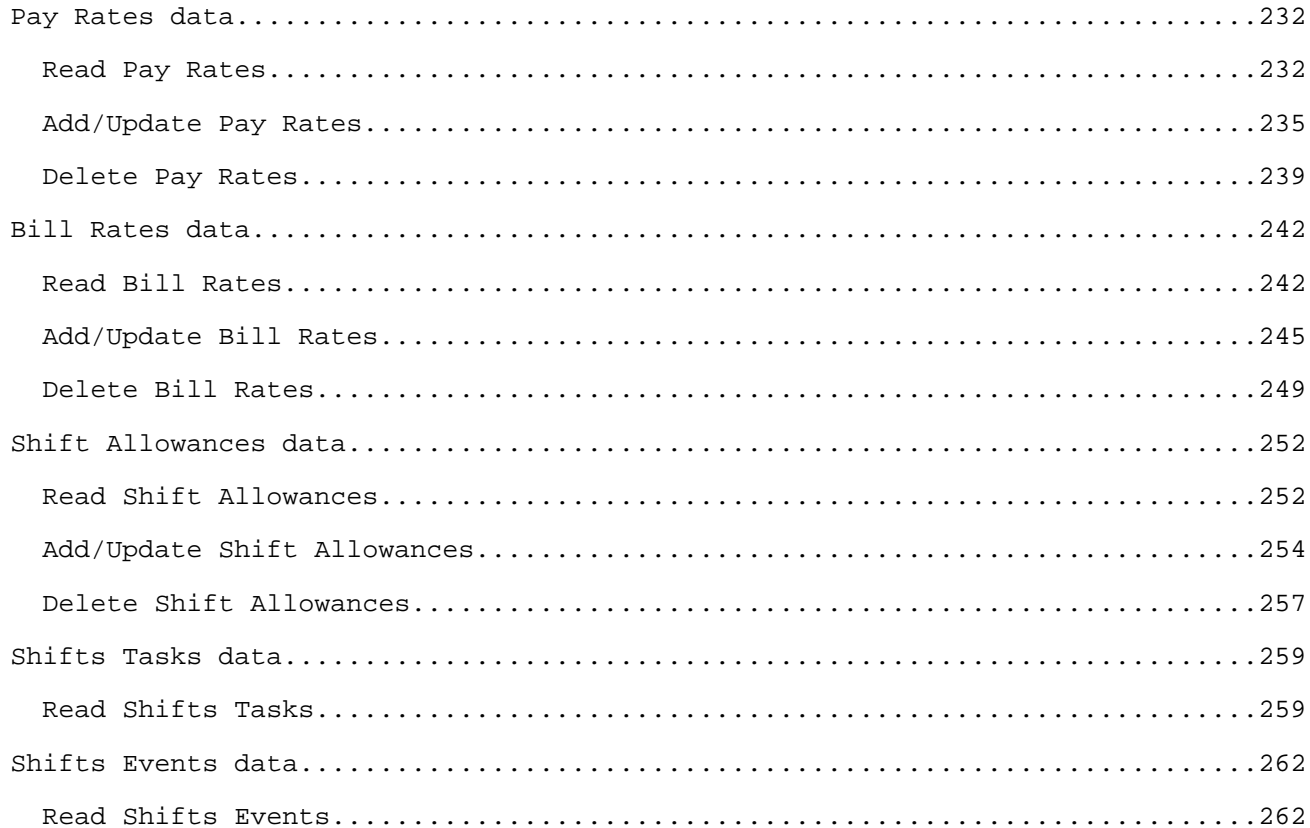

#### **Introduction**

response, and process the results.

 The eTime Xpress Web Services API is a full featured interface to the eTime Xpress business logic. A developer can build applications that read, create, update and delete eTime information objects such as employees, customers, sites, services and shifts as well as execute eTime Xpress functions like employee availability.

 This document is intended for developers and assumes you are familiar with software development, web services and eTime Xpress.

 eTime Xpress Web Services API supports the following W3C specifications: WSDL - WSDL 1.1 is the de facto standard according to the W3C SOAP - SOAP 1.1 HTTP Binding is the de facto standard according to the W3C XML Schema - W3C 2001 XML Schema Recommendation

 Additional eTime Xpress Web Services API documents: \* eTime Xpress Web Services API Datasets - Detailed information about the data used in the operations. \* eTime Xpress Web Services API Examples - SOAP request and response examples. Steps to get started: 1. Review the documentation.

 2. Get the most recent version of eTimeWS.wsdl file for your eTime Xpress version and generate Web references. 3. Execute the Check Login operation with correct username and password to get session id. 4. Use the generated session id to execute operations. 5. For each operation submit a synchronous request to the Web service, await the

#### **Check Login**

 **Operation:** apSrv  INPUT-OUTPUT dsContext  **Description:**  unique identifier (logs in the user in the system). This operation creates a new session in the system and returns its NOTE: - If the specified user credentials (pcUserID and pcPassword) are not valid, the returned value of the pcSessionID parameter will be empty. - The obtained value of the pcSessionID parameter should be used in all other Web Service operations as a required parameter. ERROR HANDLING: Use ExecuteStatus parameter to detect OPERATION level errors. EXAMPLE: See eTime Xpress Web Services API Examples - Check Login.  **User Security:** N/A  **Parameters: Name Type Description Constant Description INPUT PARAMETERS pcUserID Example Unique User ID**, under which the operation is executed. **Required Values:** <any string>  **pcPassword Required** Password string. **Values:** <any string>  **OUTPUT PARAMETERS pcSessionID** Unique Session ID string. **Values:** <any string> **ExecuteStatus** Operation status. If there are no OPERATION level errors, this parameter will be excluded from the output dsContext dataset.  **Values:** See Errors part below

 **Errors:**

 **ID Description**

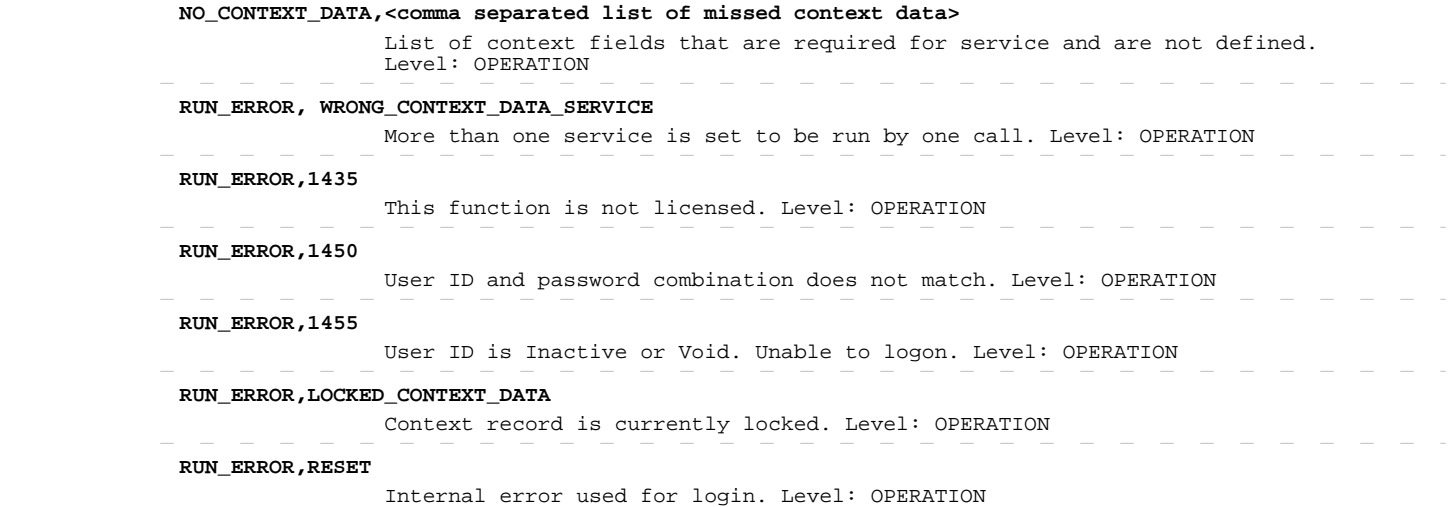

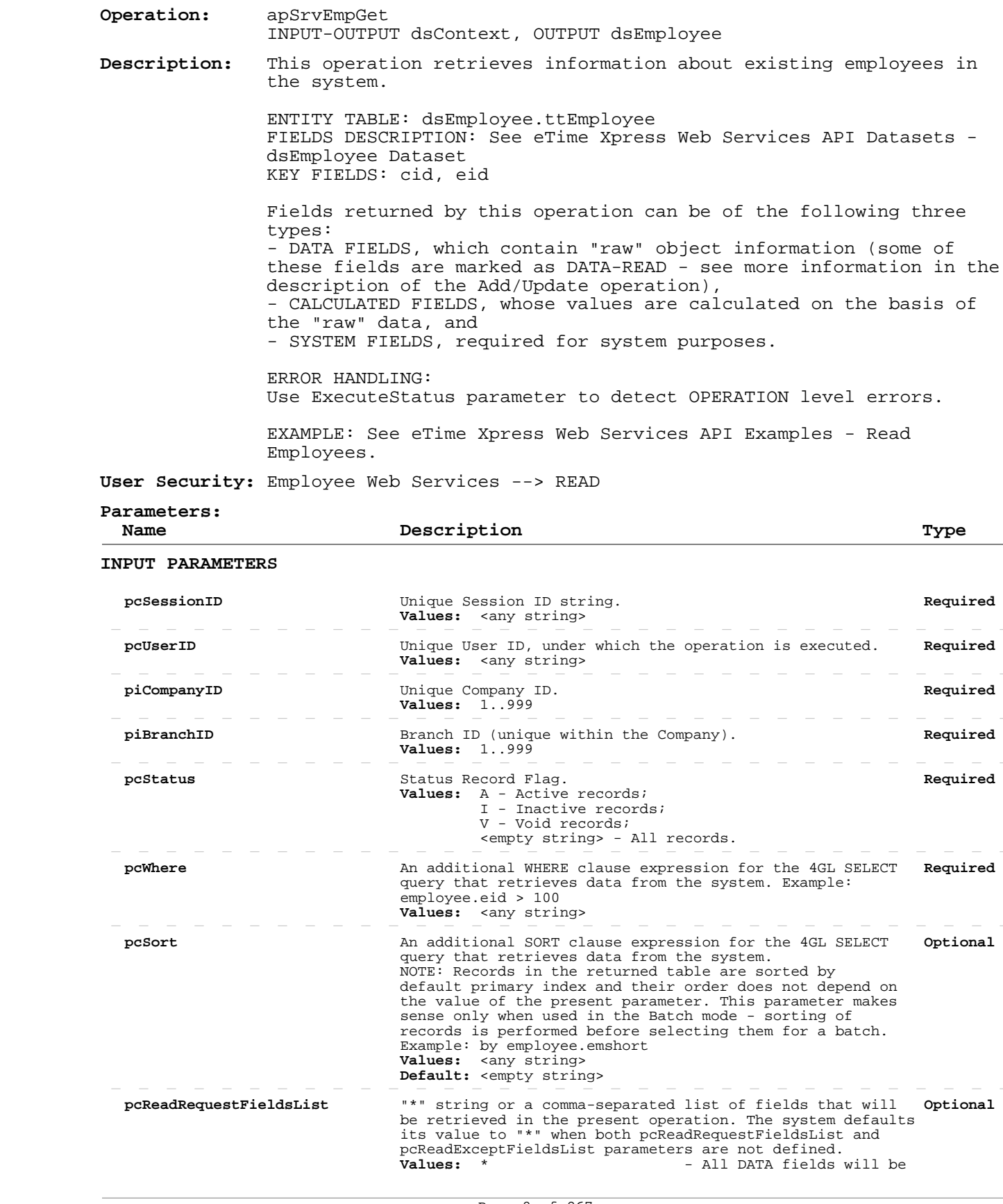

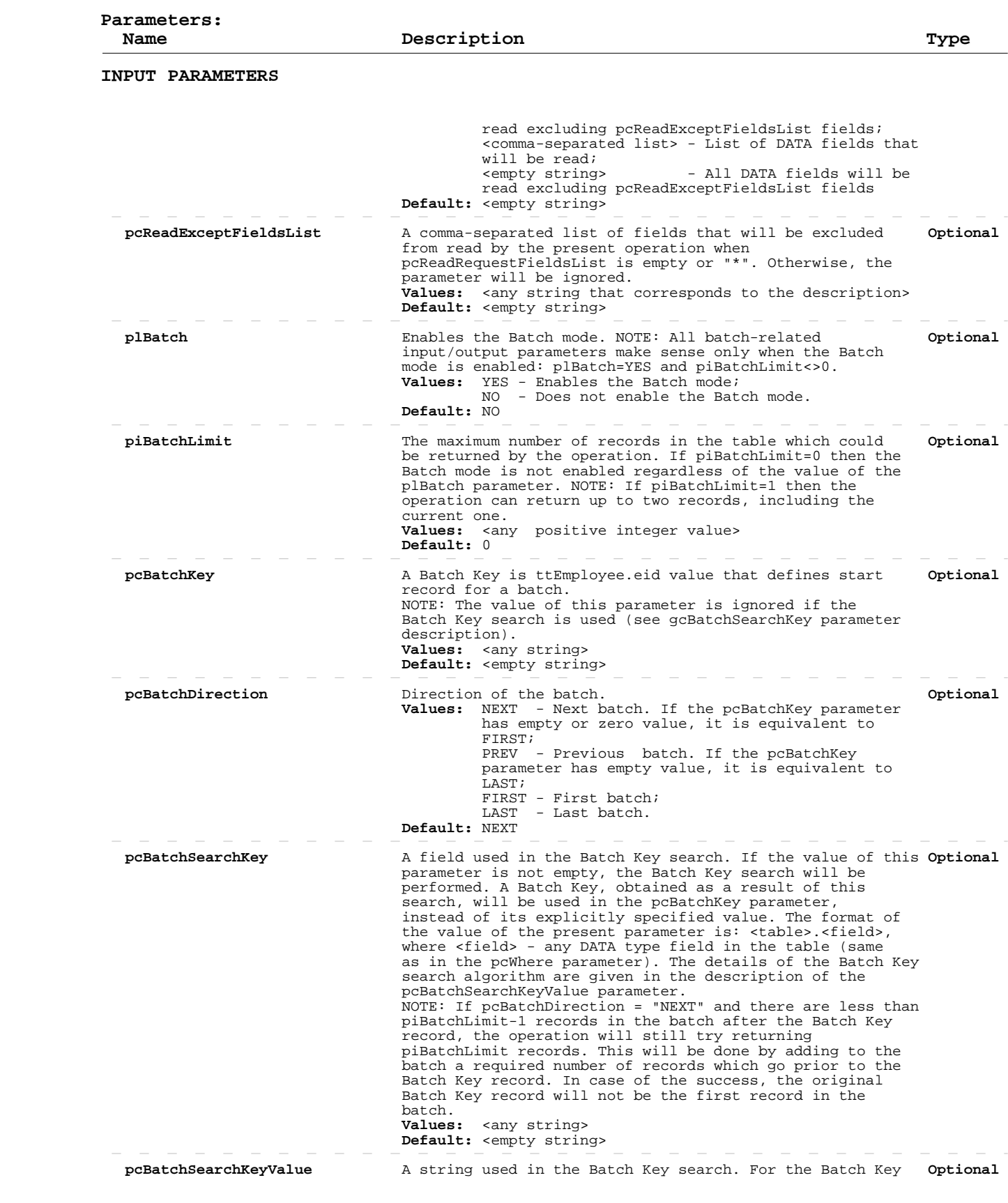

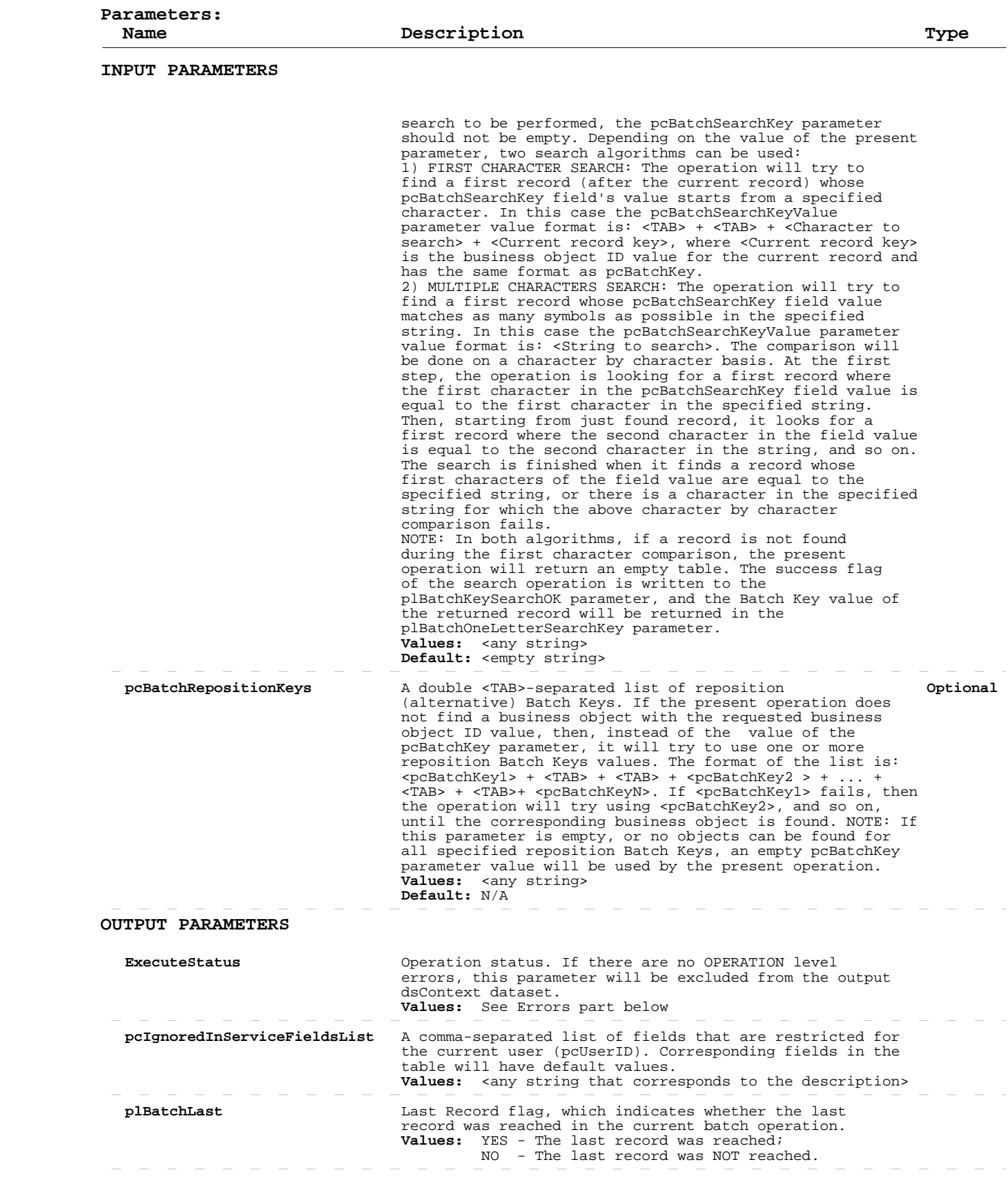

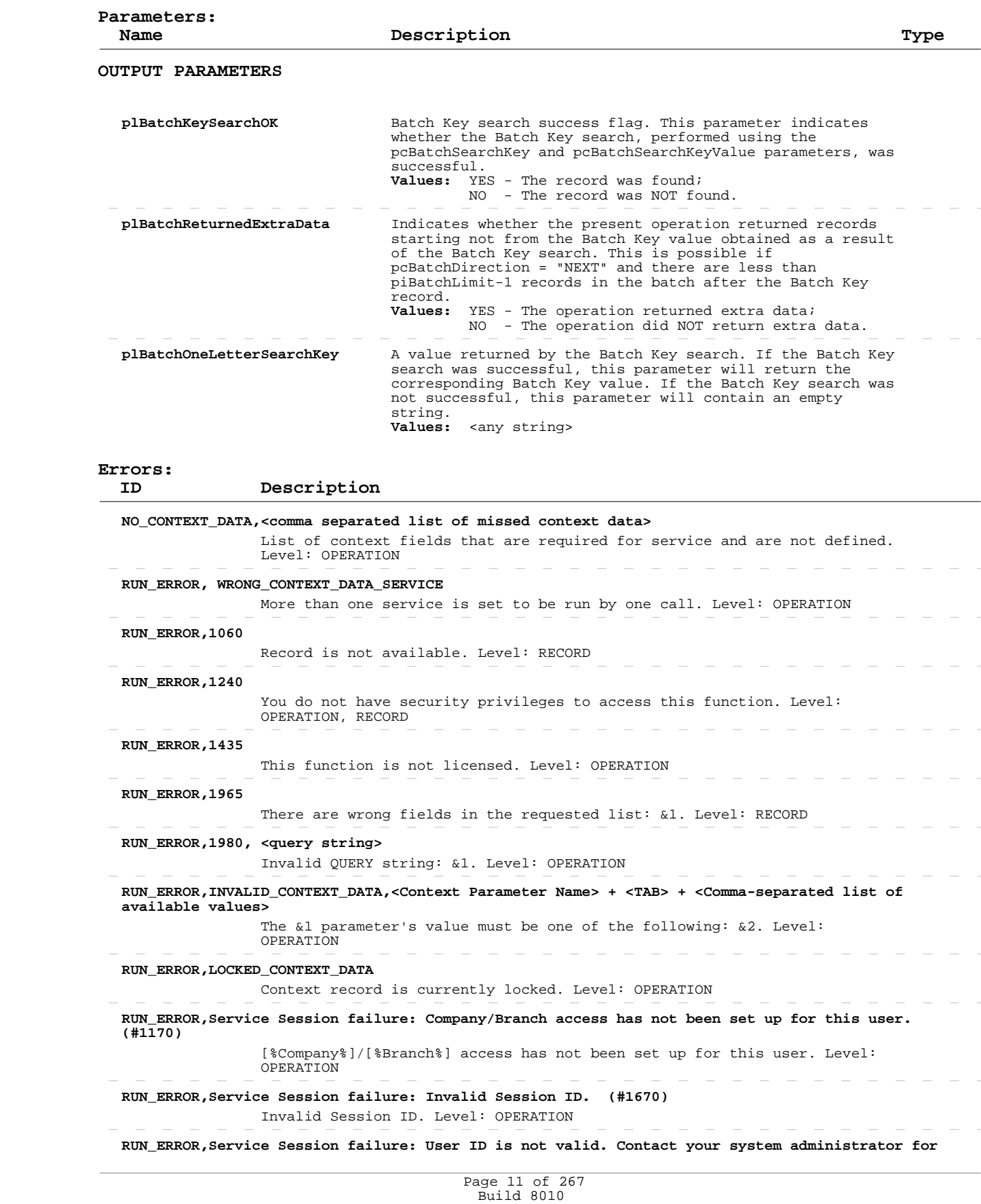

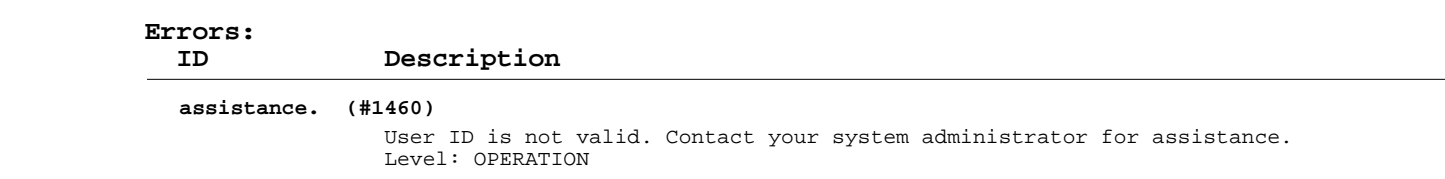

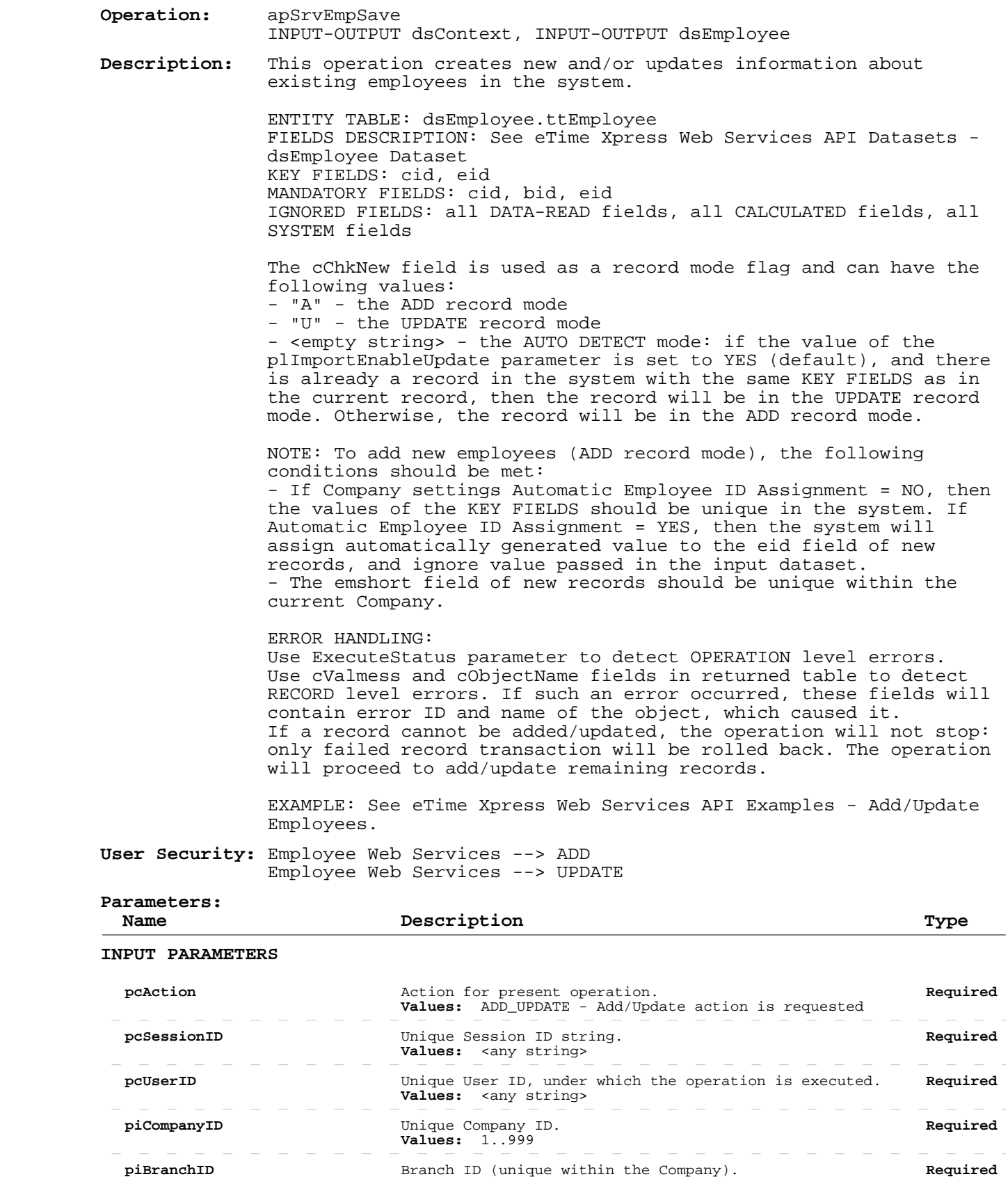

 $\overline{\phantom{a}}$ 

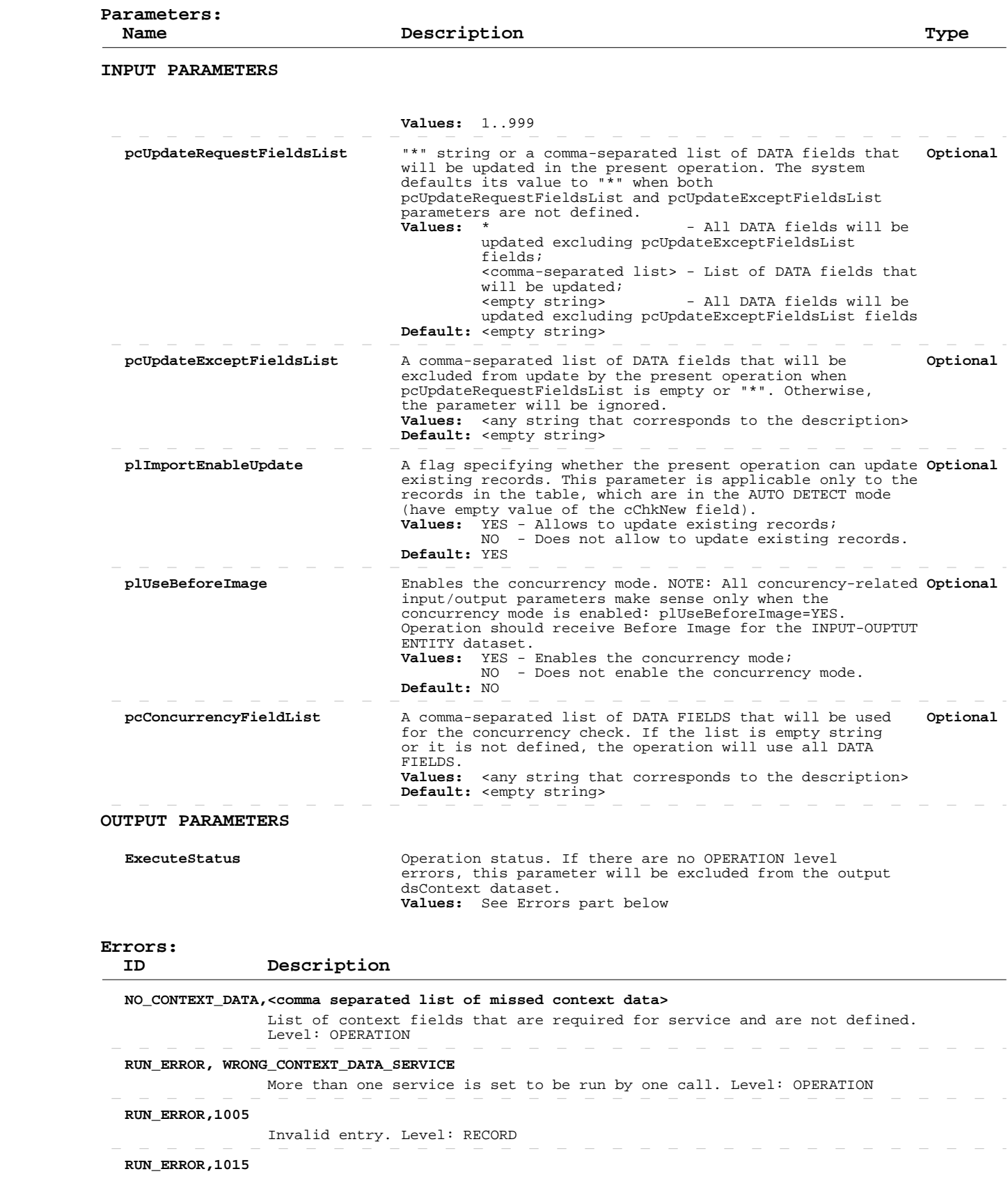

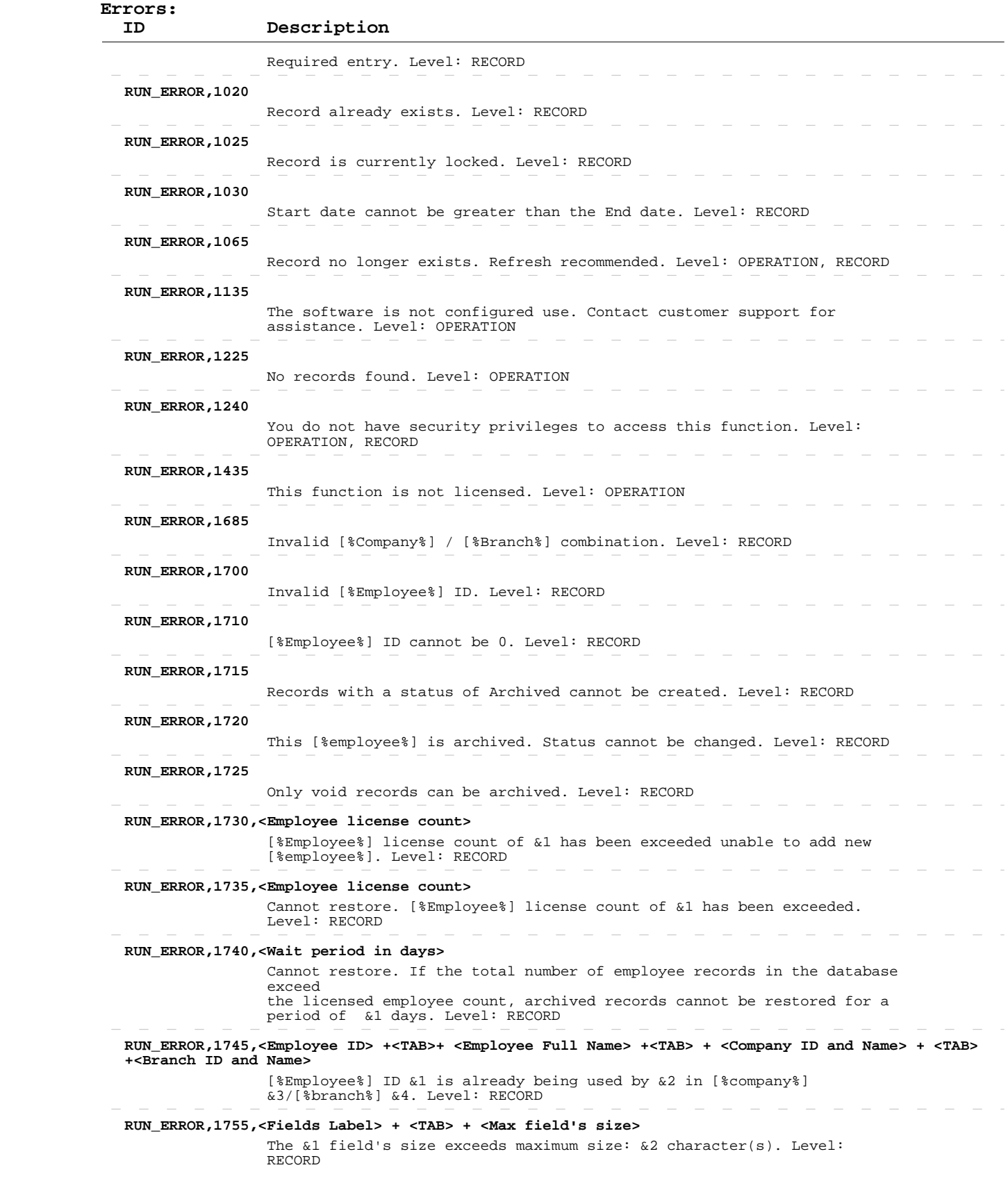

 $\overline{\phantom{a}}$ 

 $\sim$  $\overline{\phantom{a}}$  $\overline{\phantom{a}}$ 

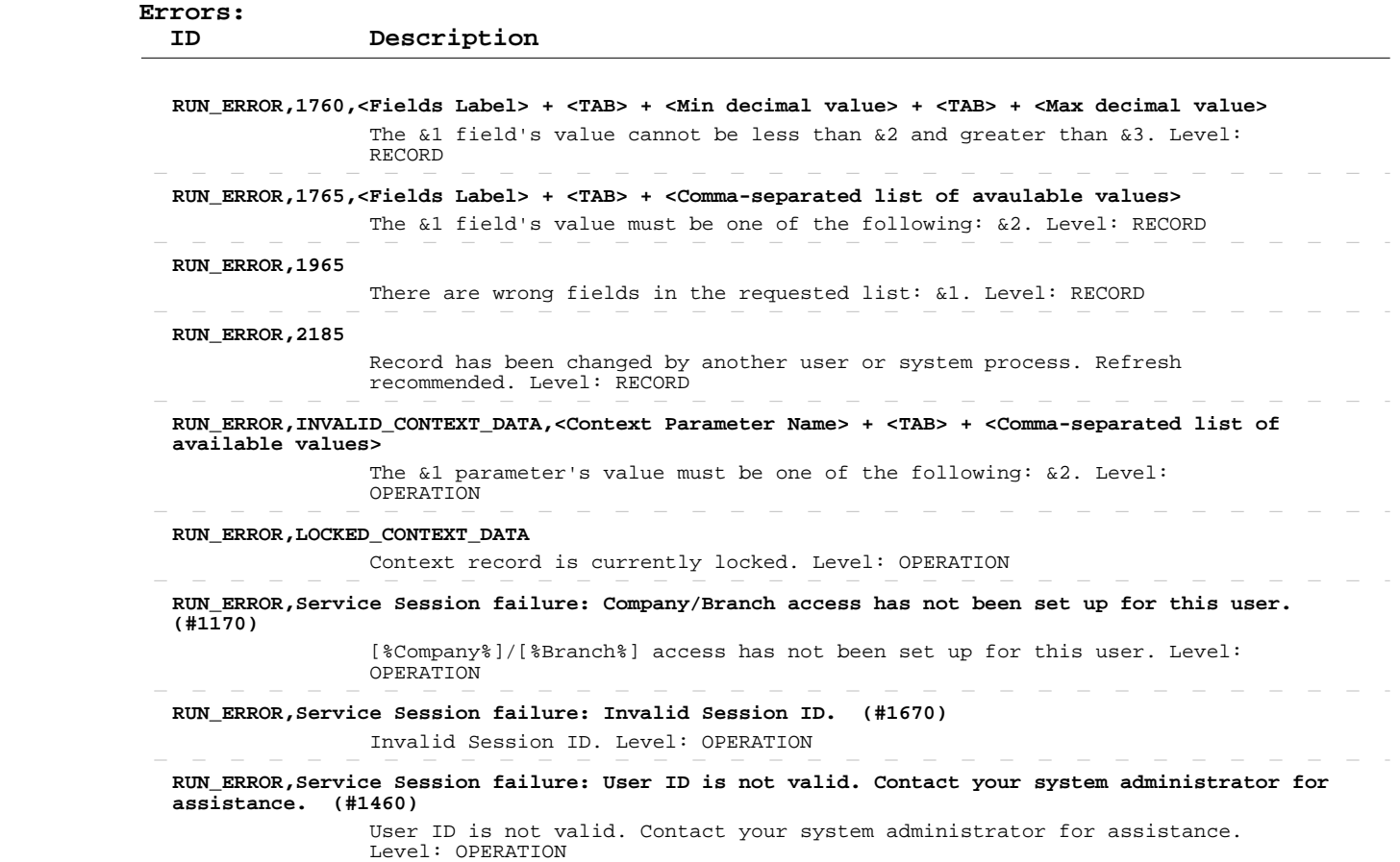

 $\overline{\phantom{a}}$  $\overline{\phantom{a}}$  $\overline{\phantom{a}}$  $\overline{\phantom{a}}$  $\sim$  $\sim$  $\sim$  $\overline{\phantom{a}}$ 

#### **Delete Employees**

 **Operation:**  INPUT-OUTPUT dsContext, INPUT-OUTPUT dsEmployee apSrvEmpSave  **Description:** This operation deletes existing employees from the system. ENTITY TABLE: dsEmployee.ttEmployee FIELDS DESCRIPTION: See eTime Xpress Web Services API Datasets dsEmployee Dataset KEY FIELDS: cid, eid

MANDATORY FIELDS: cid, bid, eid

 ERROR HANDLING: Use ExecuteStatus parameter to detect OPERATION level errors. Use cValmess and cObjectName fields in returned table to detect RECORD level errors. If such an error occurred, these fields will contain error ID and name of the object, which caused it. If a record cannot be deleted, the operation will not stop: only failed record transaction will be rolled back. The operation will proceed to delete remaining records.

 EXAMPLE: See eTime Xpress Web Services API Examples - Delete Employees.

 **User Security:** Employee Web Services --> DELETE

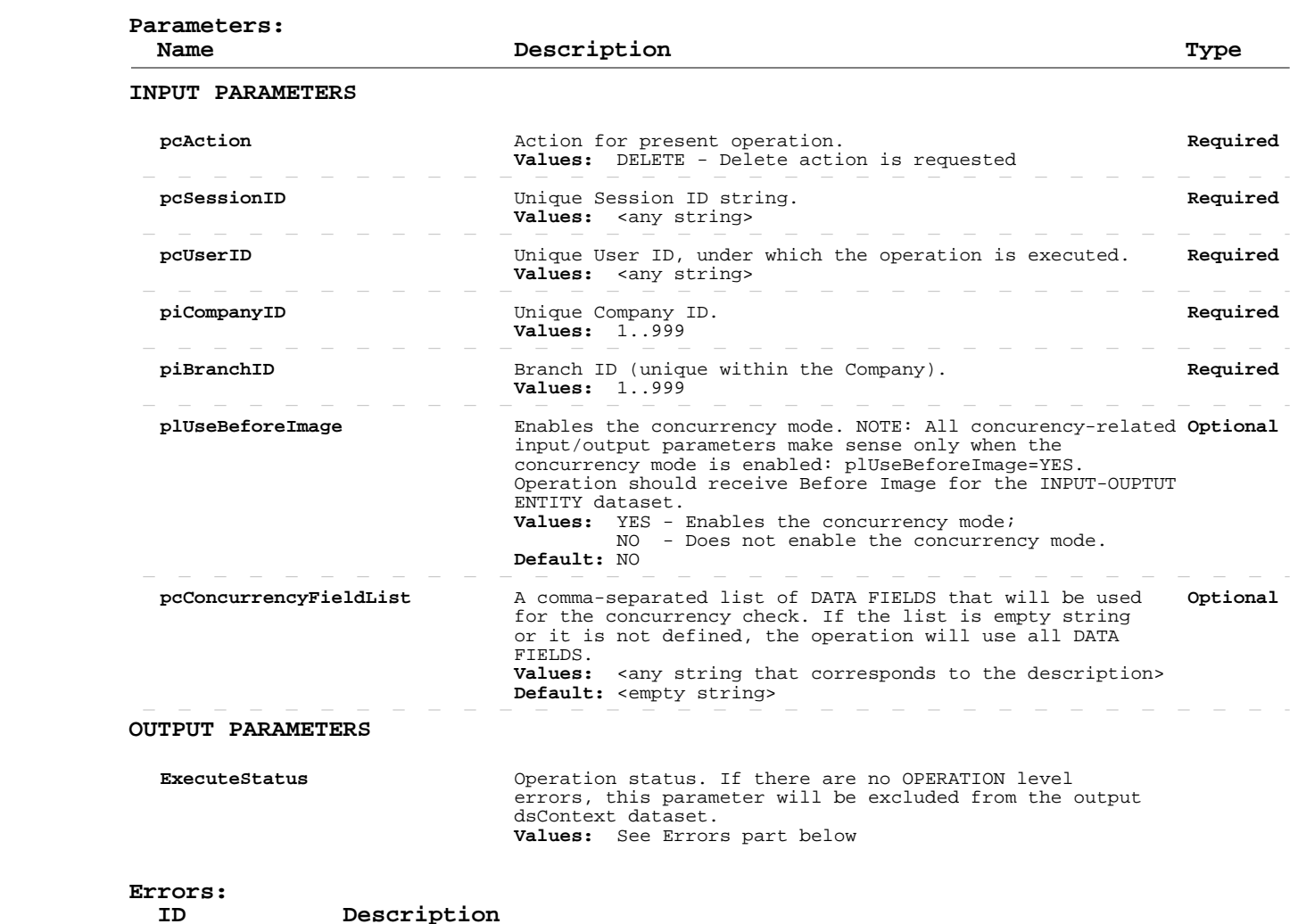

Page 17 of 267 Build 8010 Private and Confidential © 2019 Celayix Inc., All Rights Reserved.

# **Delete Employees**

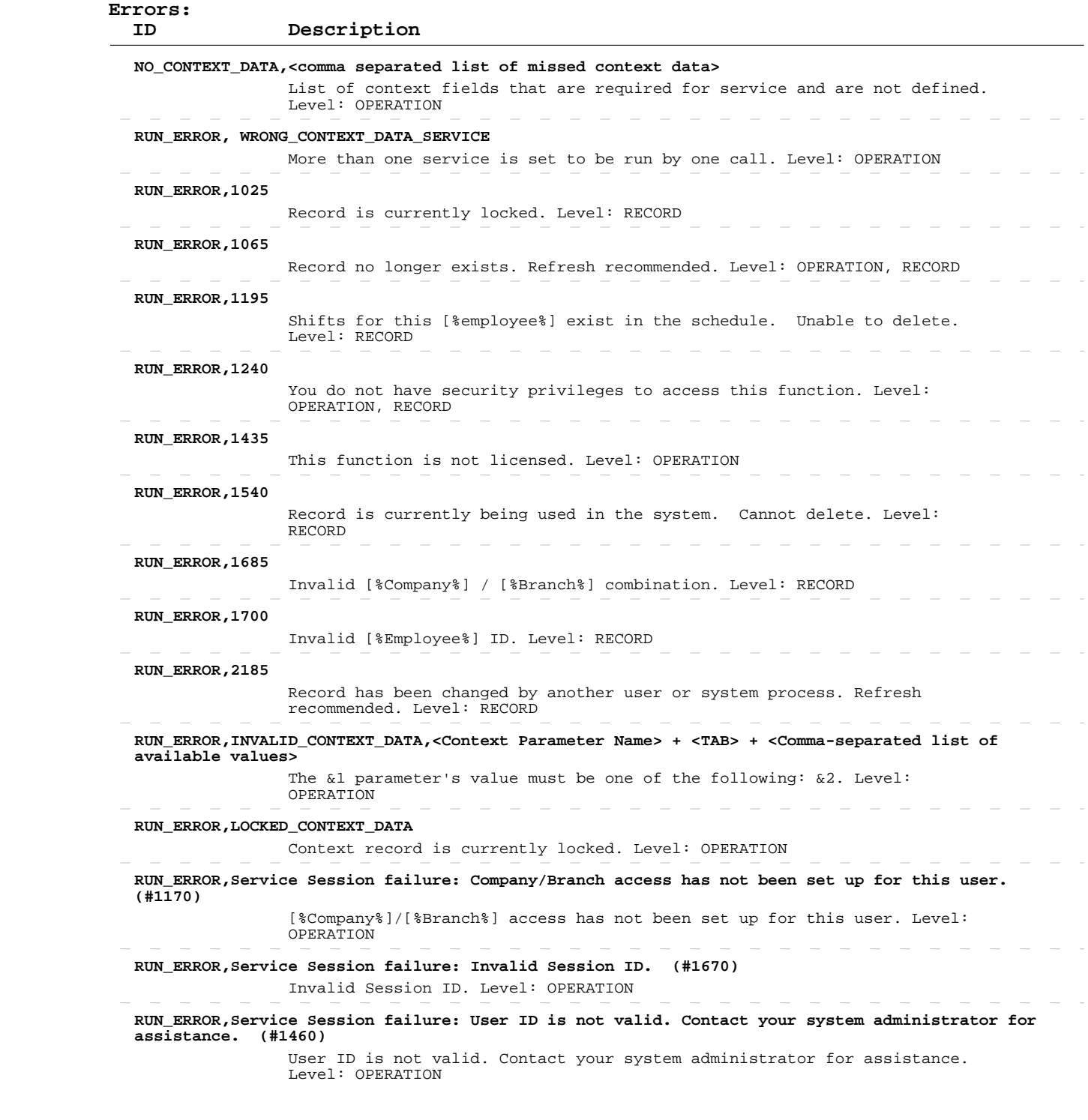

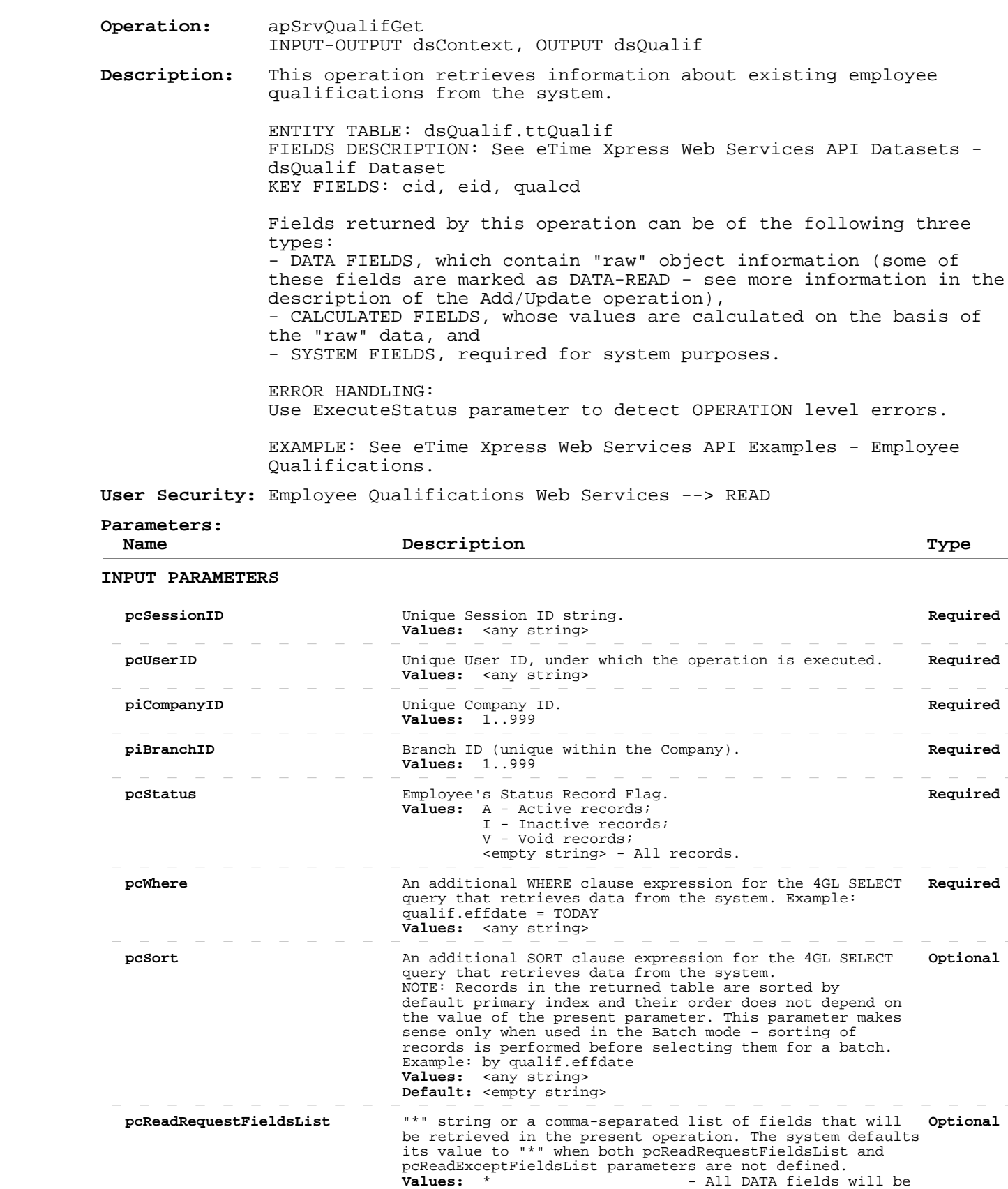

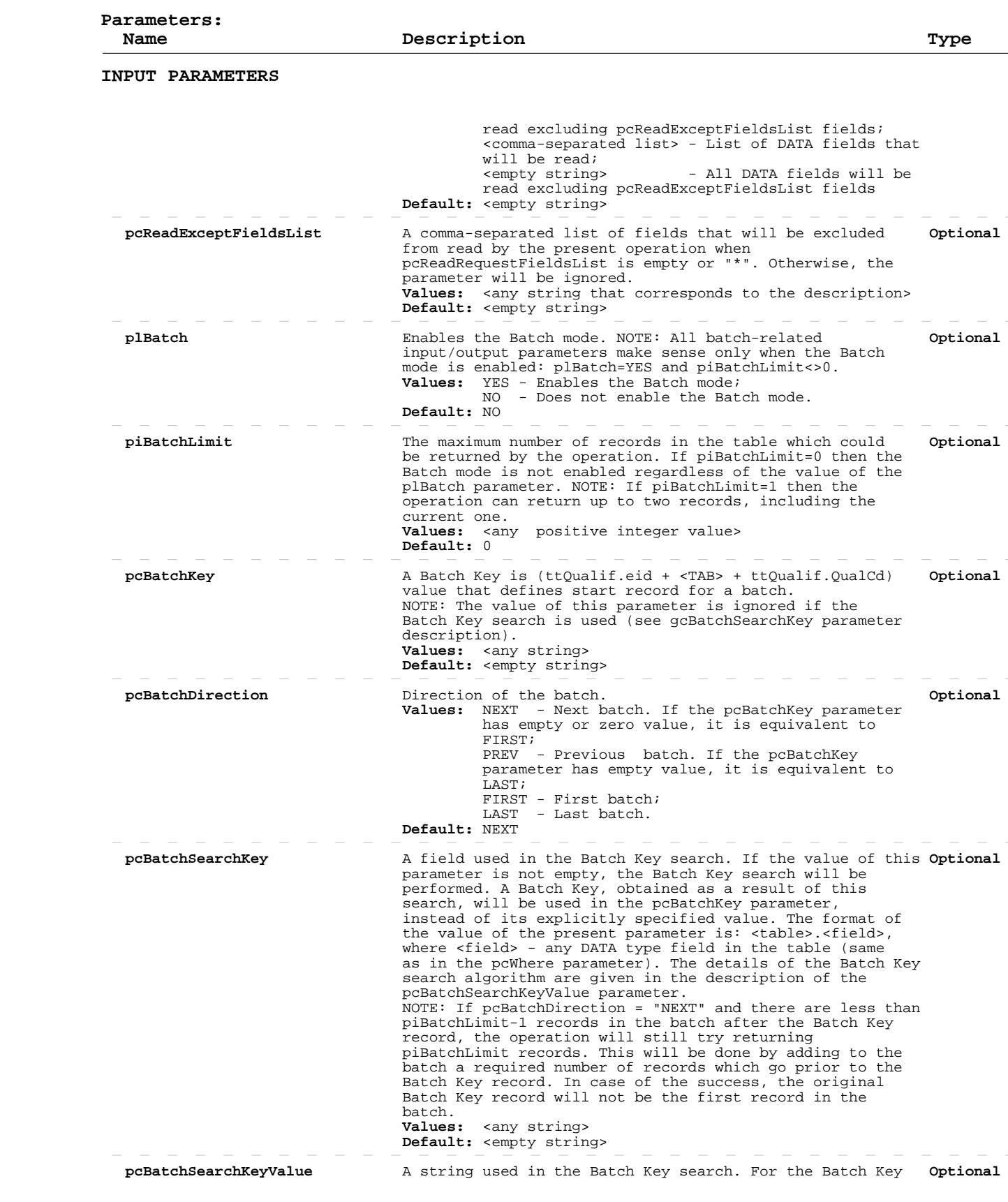

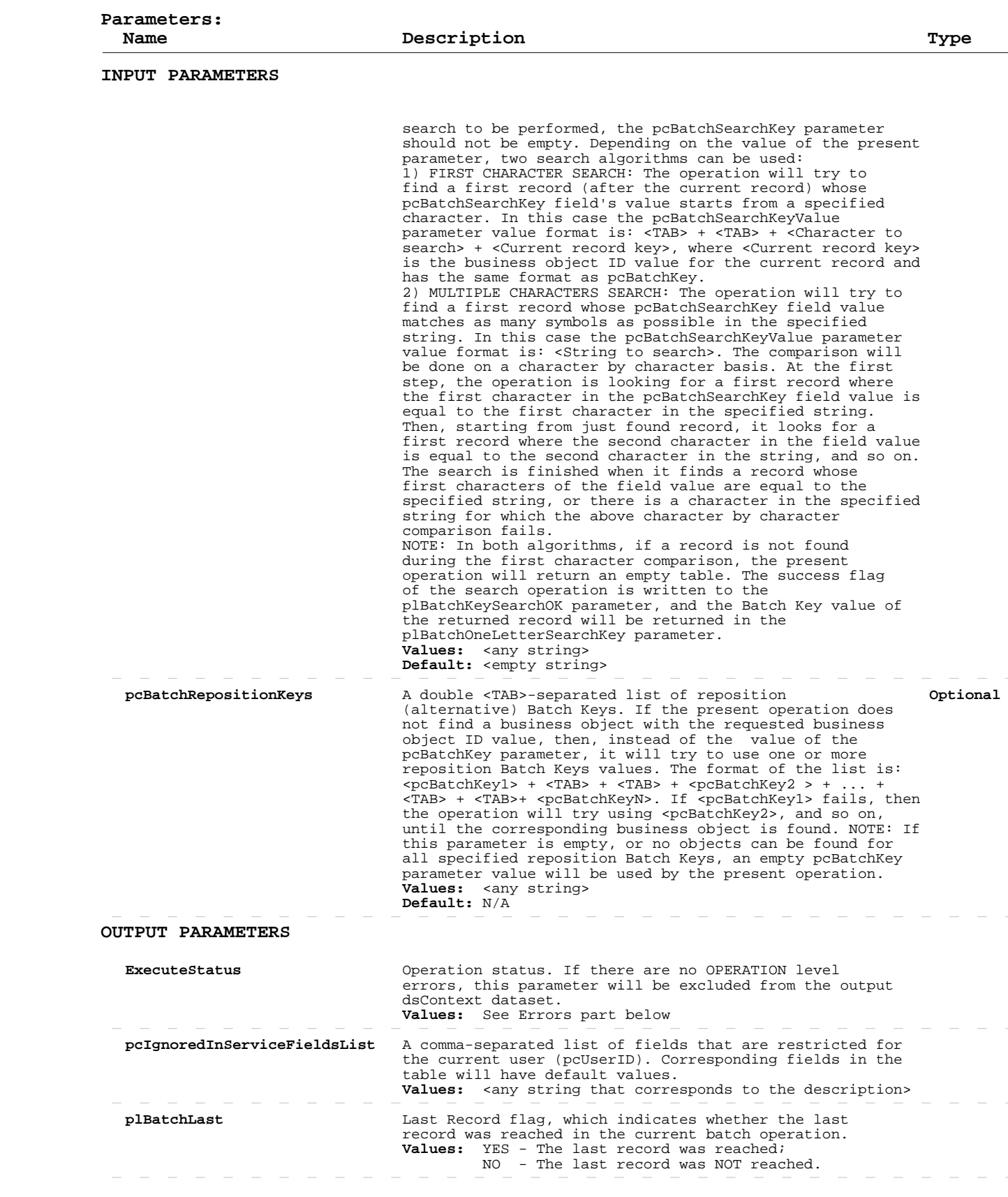

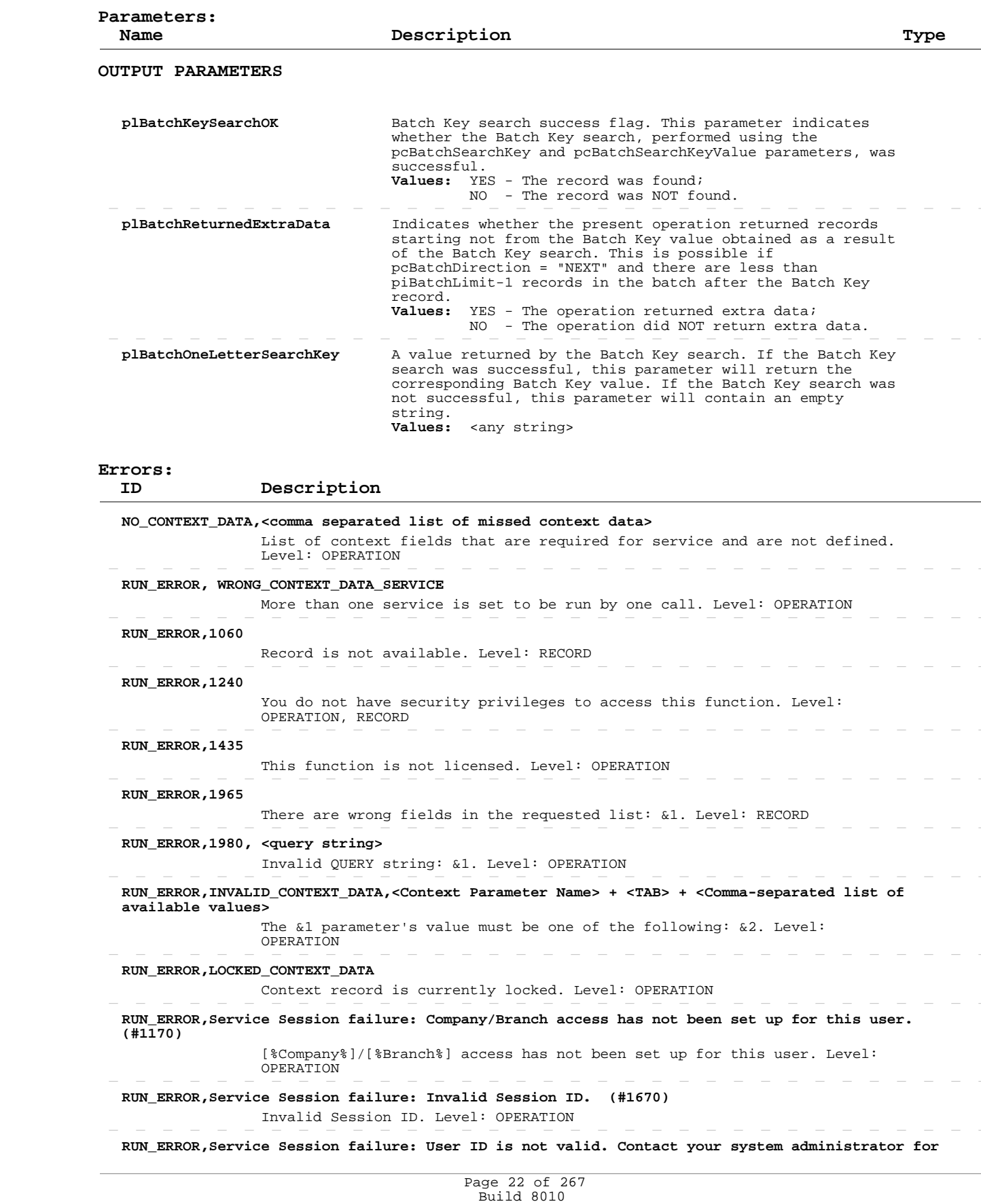

Private and Confidential © 2019 Celayix Inc., All Rights Reserved.

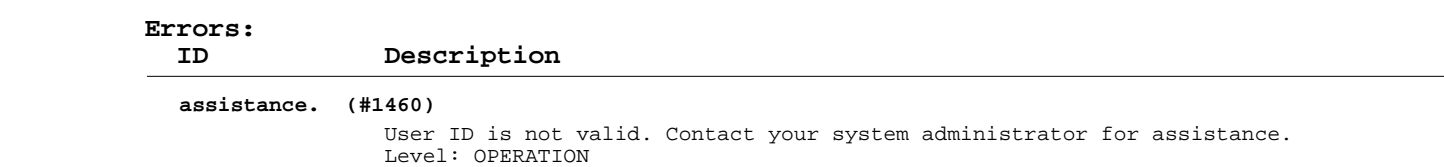

### **Add/Update Employee Qualifications**

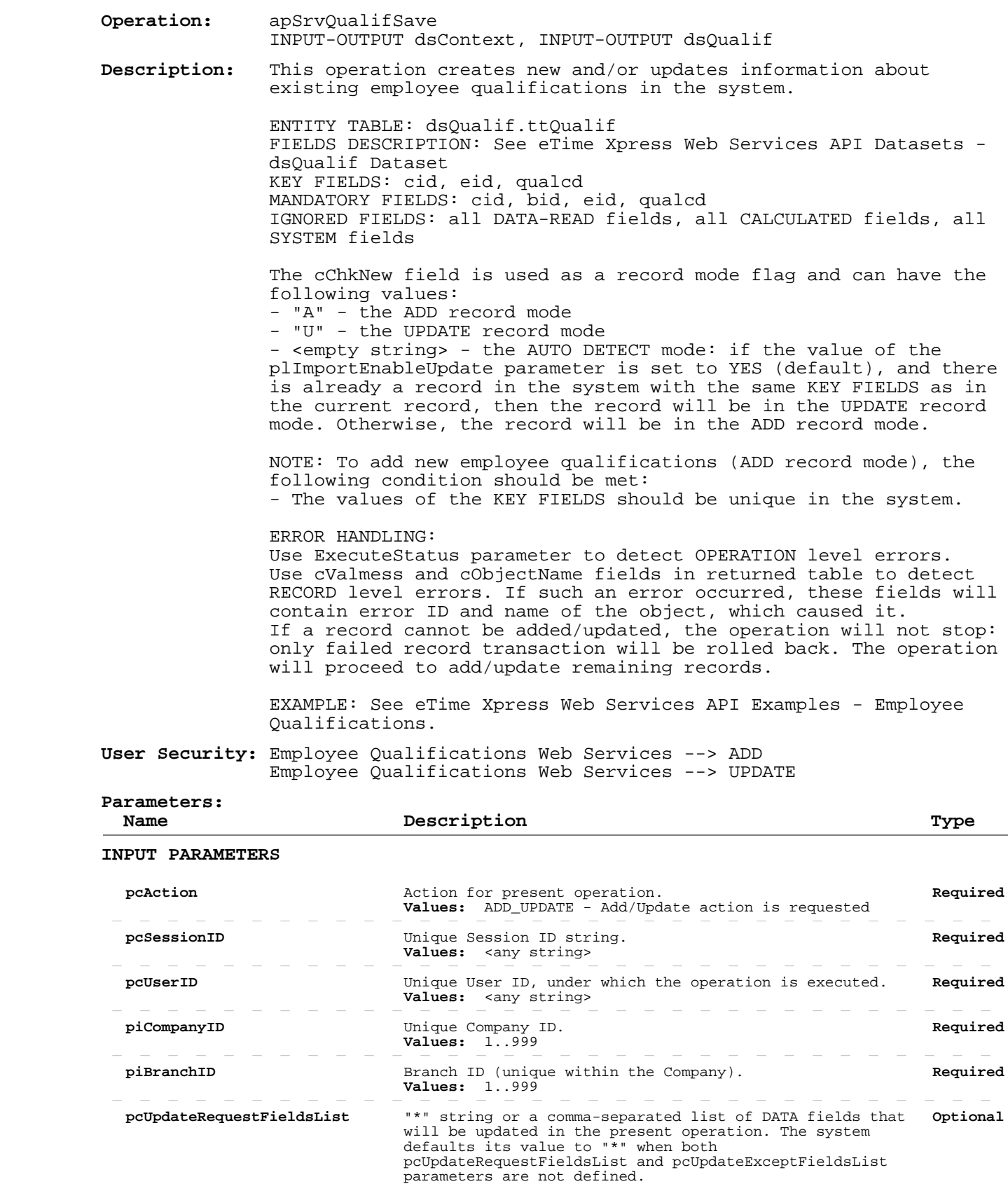

#### **Add/Update Employee Qualifications**

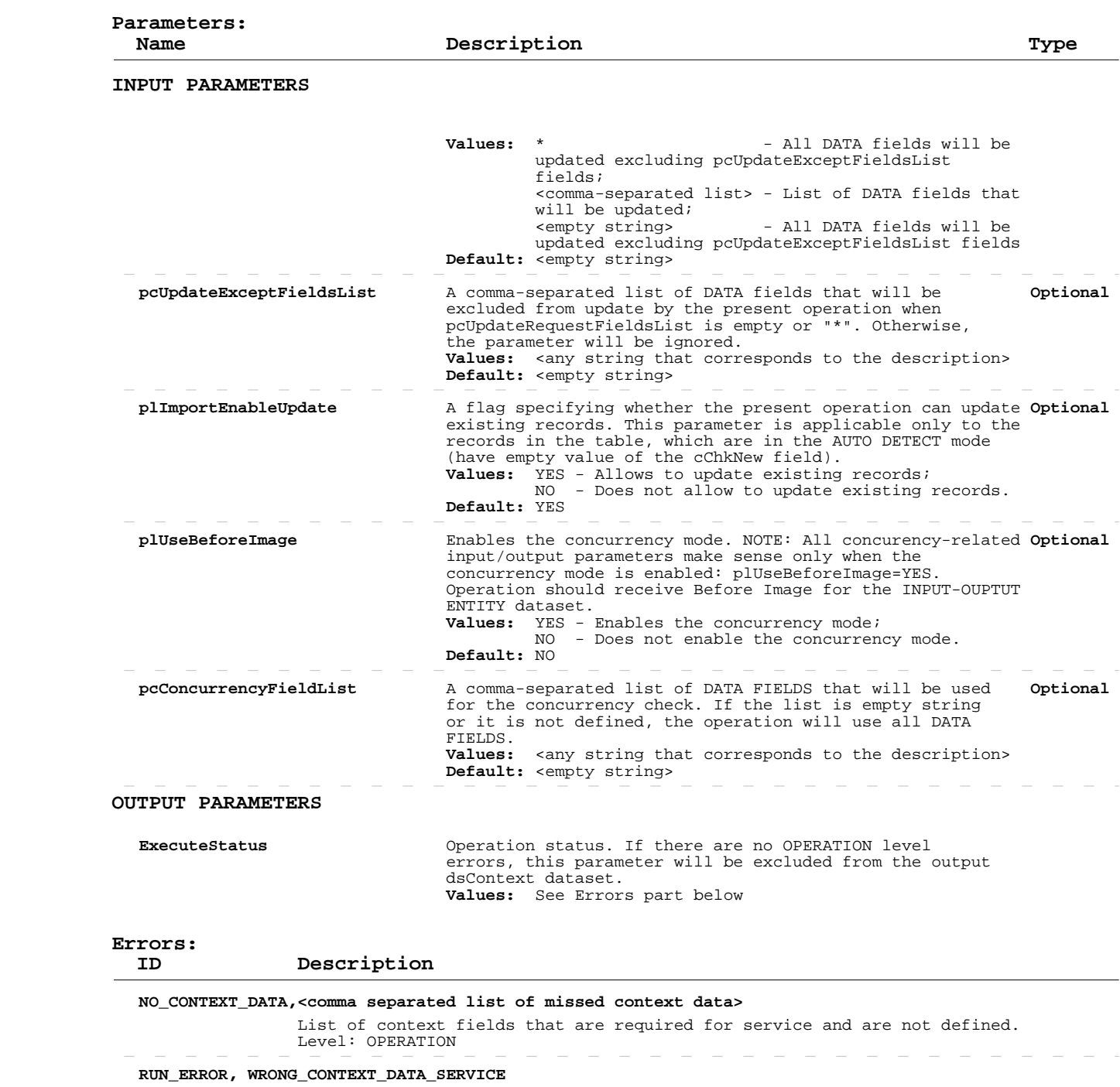

 More than one service is set to be run by one call. Level: OPERATION  **RUN\_ERROR,1005** Invalid entry. Level: RECORD  **RUN\_ERROR,1020** Record already exists. Level: RECORD  **RUN\_ERROR,1240** You do not have security privileges to access this function. Level: OPERATION, RECORD **Contract Contract**  $\overline{\phantom{a}}$  $\sim$ 

### **Add/Update Employee Qualifications**

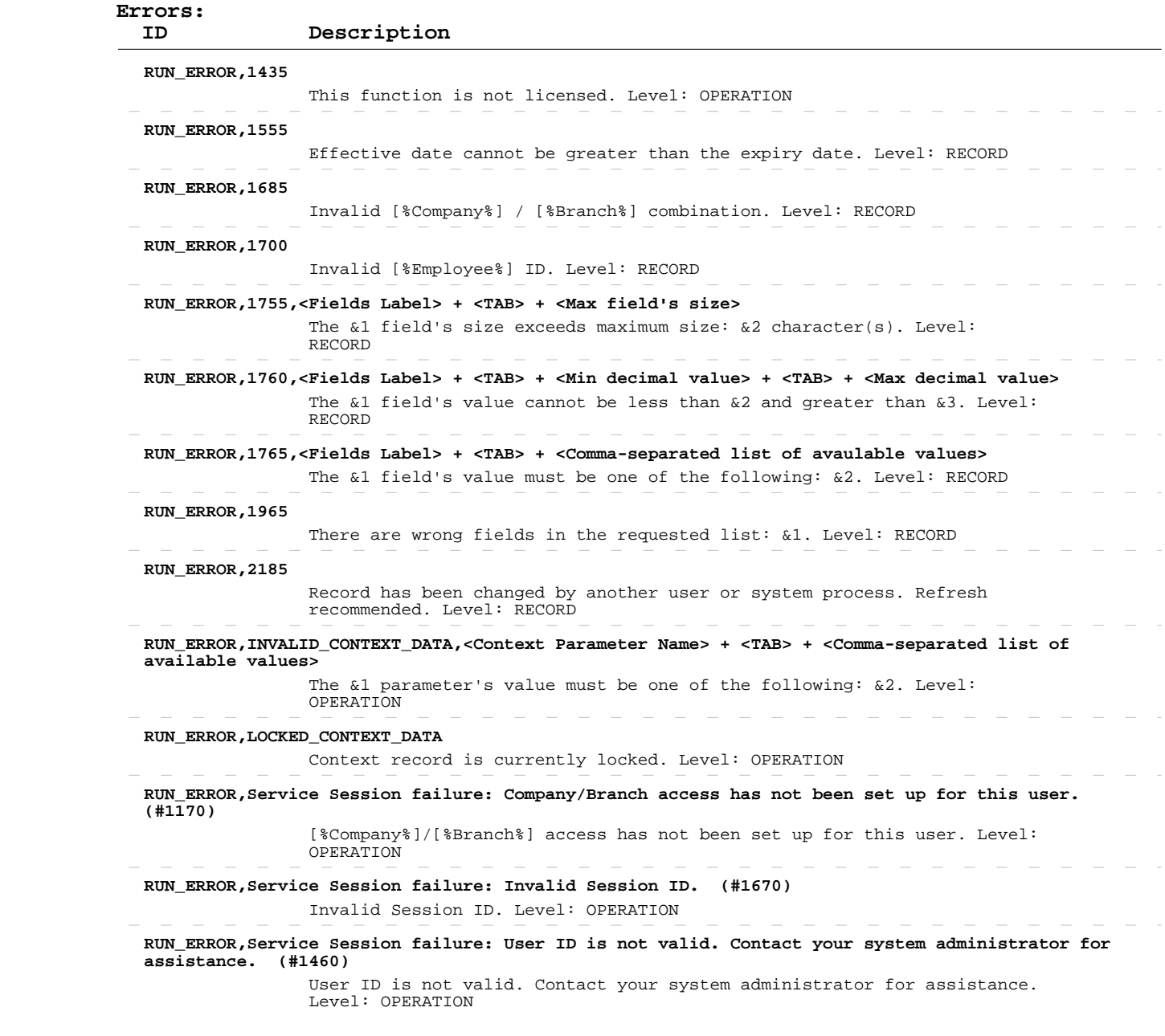

#### **Delete Employee Qualifications**

 **Operation:**  INPUT-OUTPUT dsContext, INPUT-OUTPUT dsQualif apSrvQualifSave  **Description:** system. This operation deletes existing employee qualifications from the ENTITY TABLE: dsQualif.ttQualif FIELDS DESCRIPTION: See eTime Xpress Web Services API Datasets dsQualif Dataset KEY FIELDS: cid, eid, qualcd MANDATORY FIELDS: cid, bid, eid, qualcd ERROR HANDLING:

 Use ExecuteStatus parameter to detect OPERATION level errors. Use cValmess and cObjectName fields in returned table to detect RECORD level errors. If such an error occurred, these fields will contain error ID and name of the object, which caused it. If a record cannot be deleted, the operation will not stop: only failed record transaction will be rolled back. The operation will proceed to delete remaining records.

 EXAMPLE: See eTime Xpress Web Services API Examples - Employee Qualifications.

 **User Security:** Employee Qualifications Web Services --> DELETE

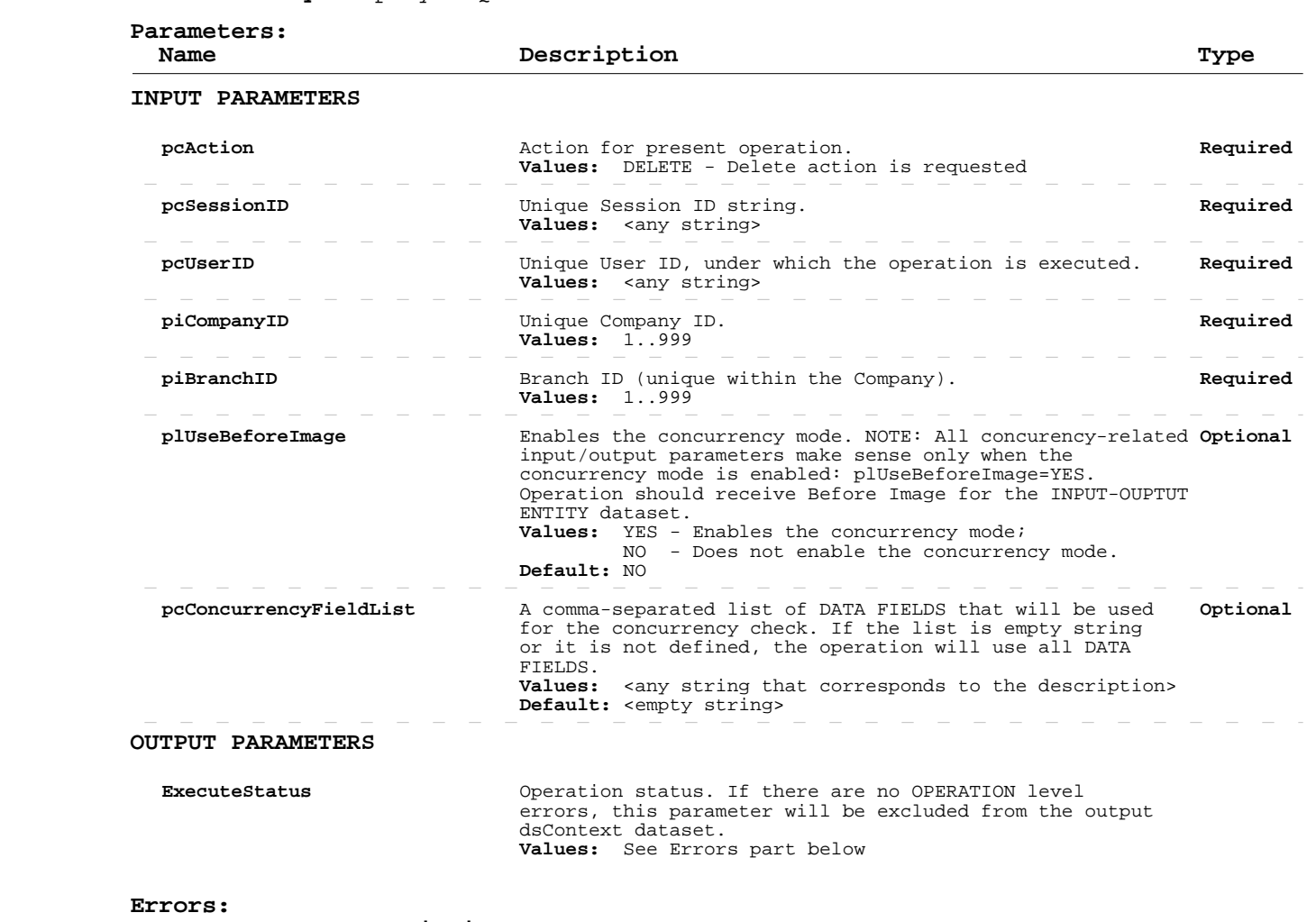

 **ID Description**

### **Delete Employee Qualifications**

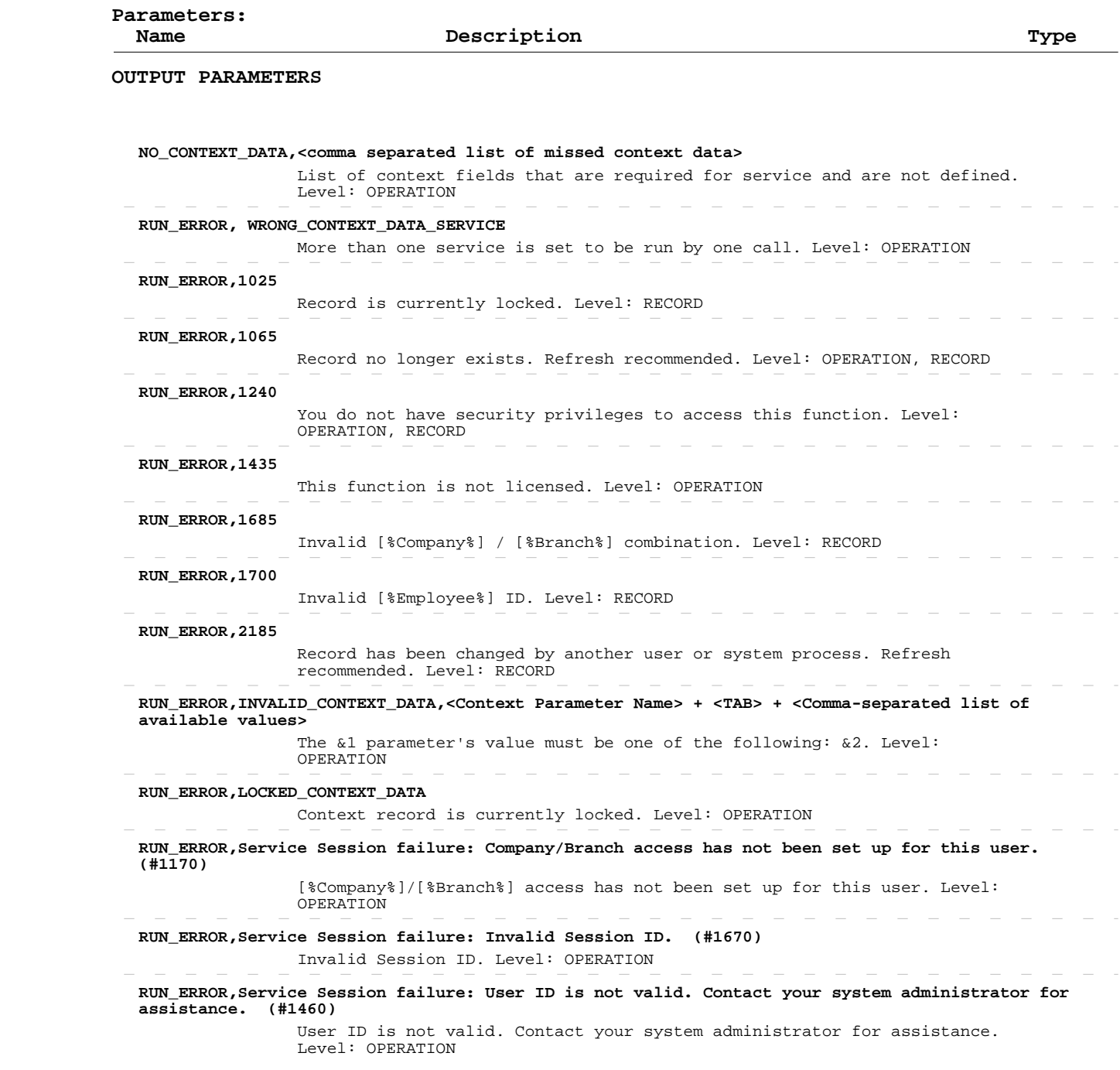

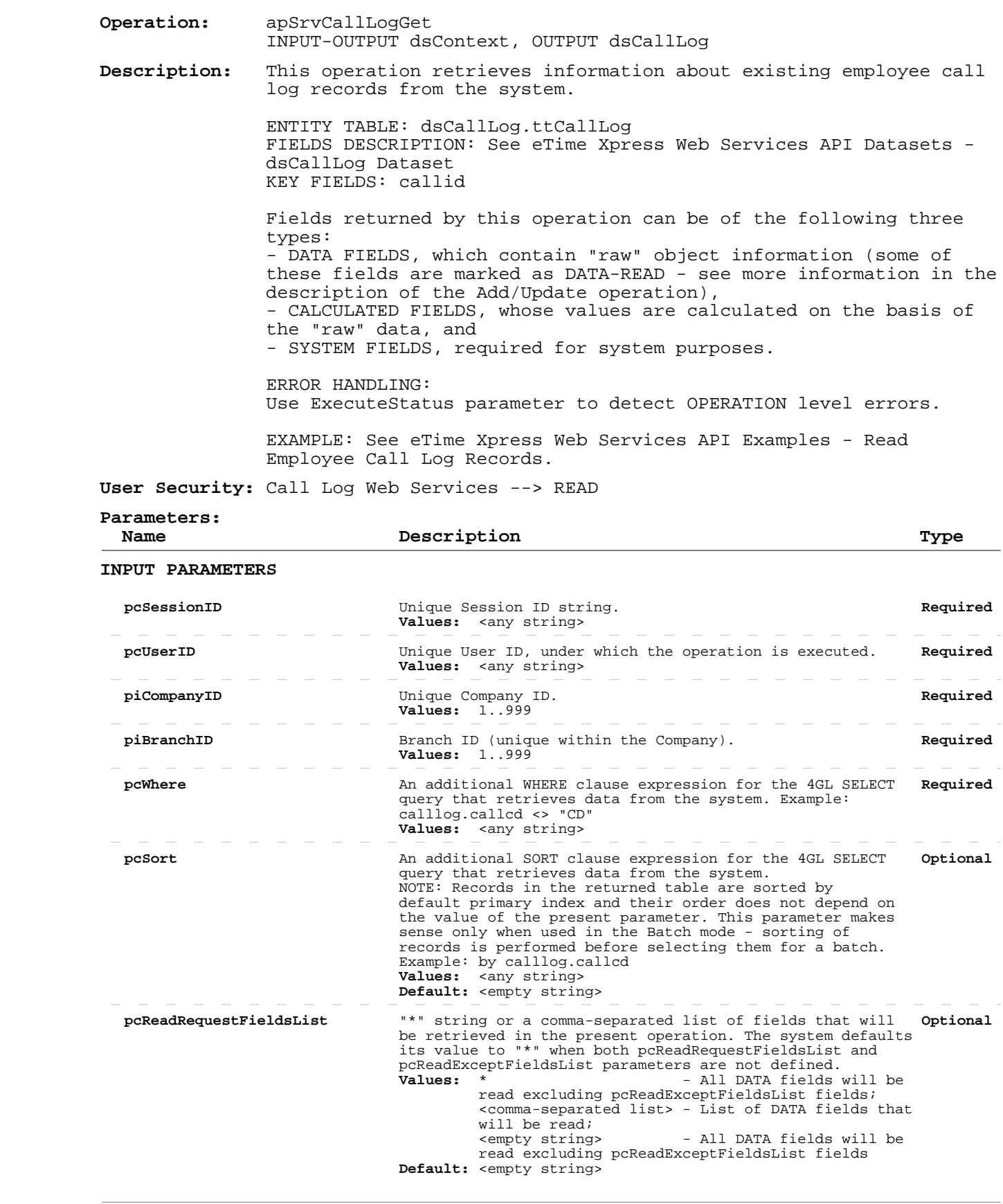

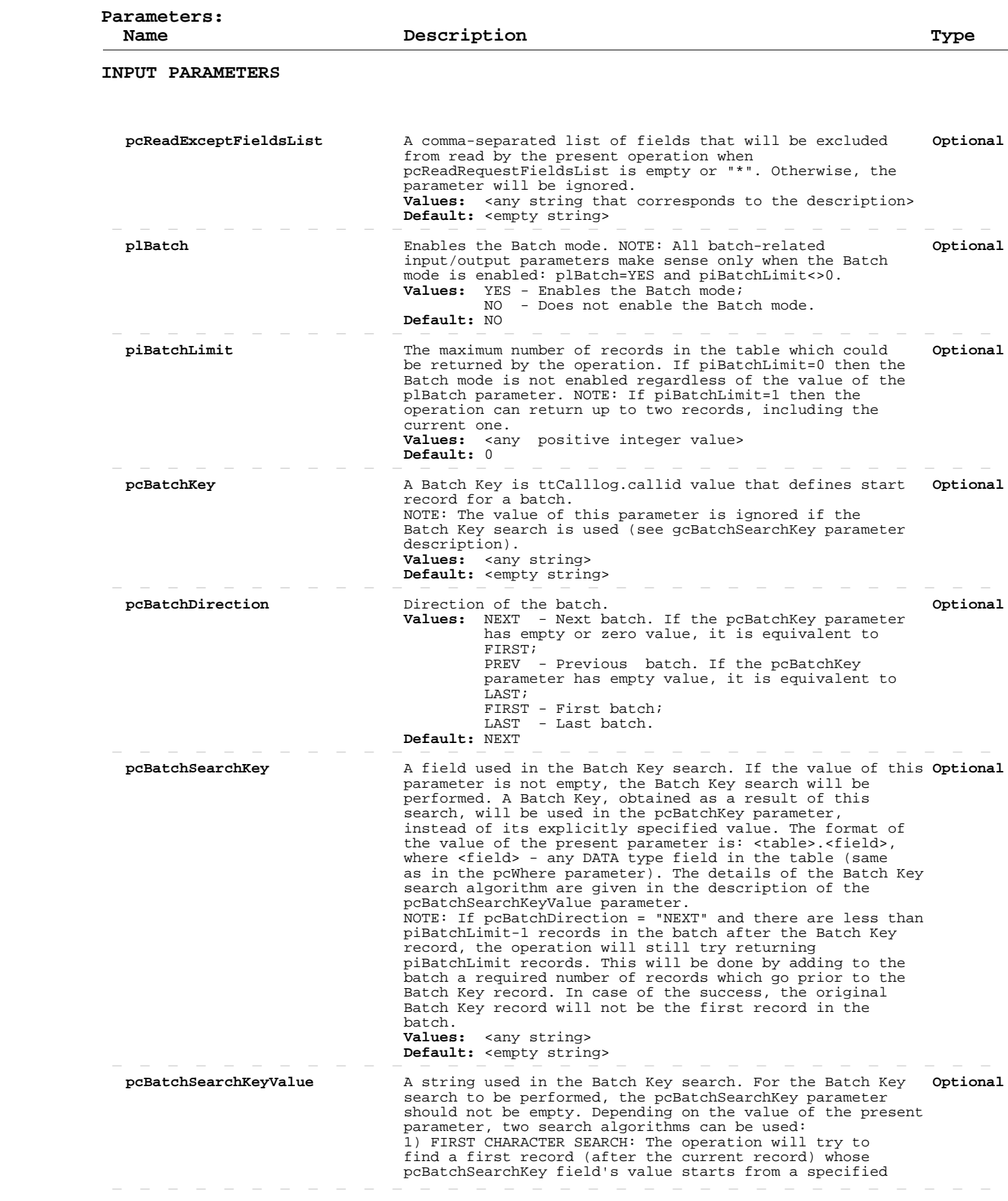

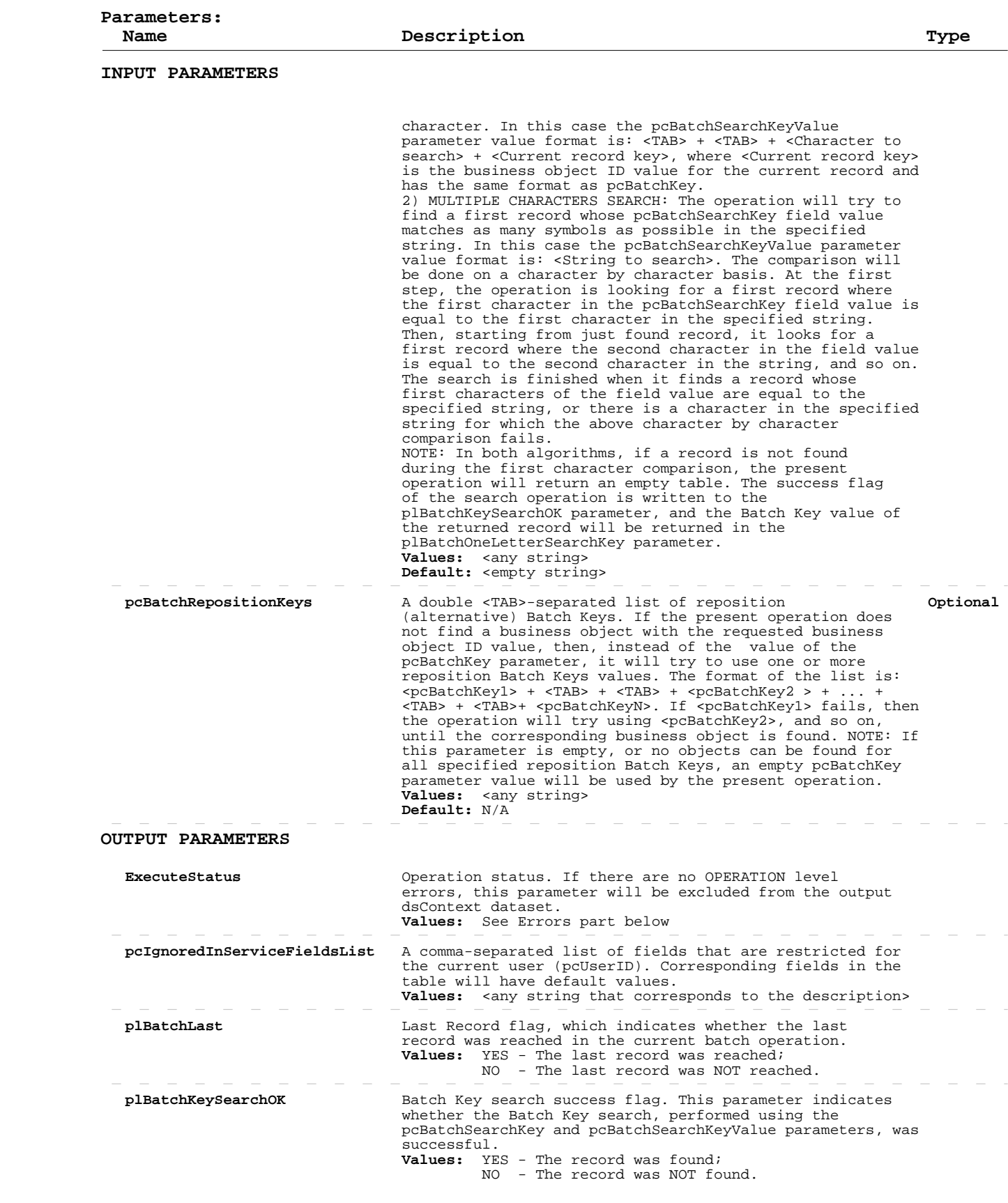

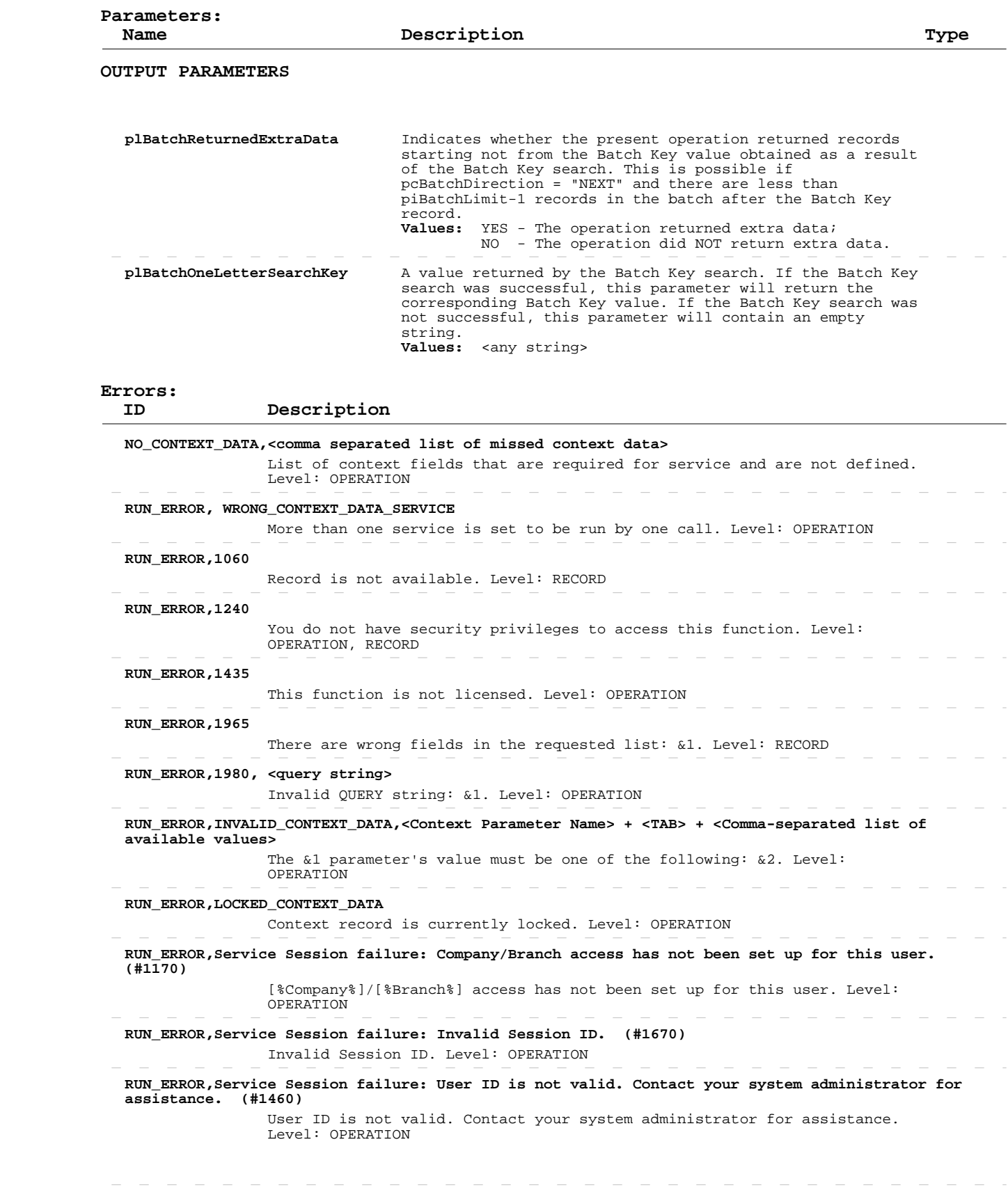

### **Add/Update Employee Call Log Records**

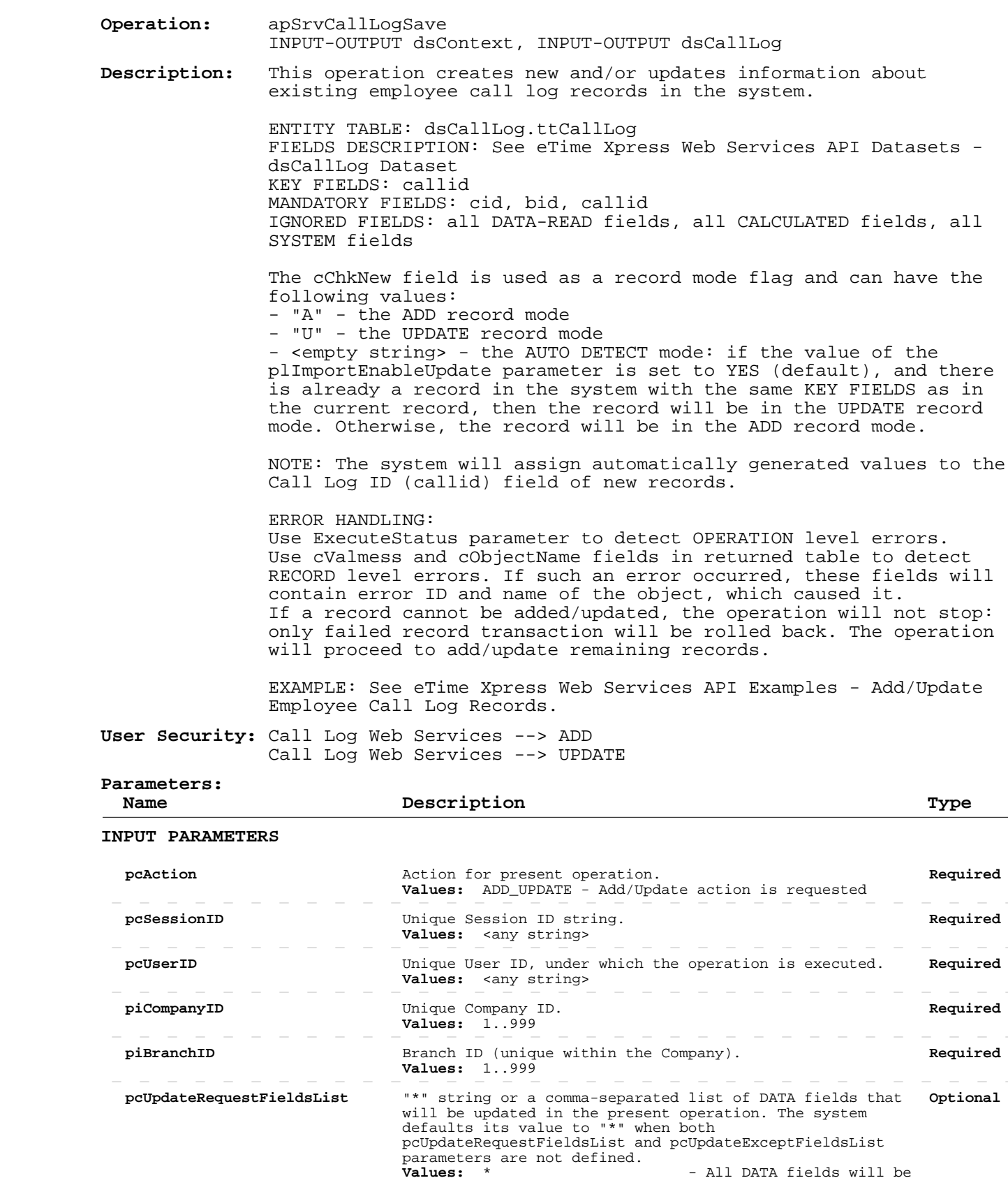

#### **Add/Update Employee Call Log Records**

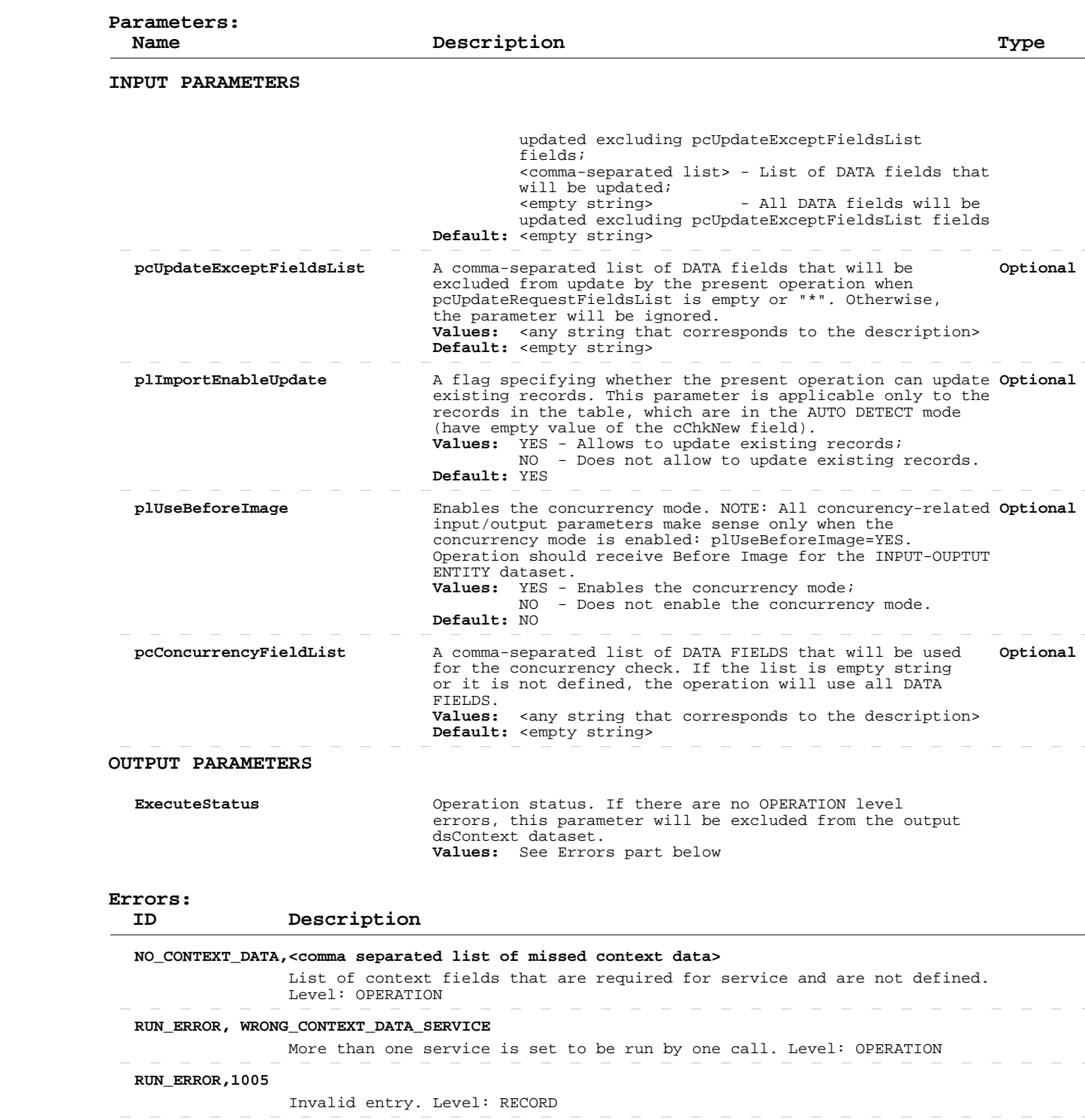

 **RUN\_ERROR,1240**

 You do not have security privileges to access this function. Level: OPERATION, RECORD  $\begin{array}{cccccccccccccc} - & & - & & - & & - \end{array}$ 

 $\sim$ 

 $\sim$ 

 $\sim$ 

 **RUN\_ERROR,1435**

This function is not licensed. Level: OPERATION

 **RUN\_ERROR,1685**

### **Add/Update Employee Call Log Records**

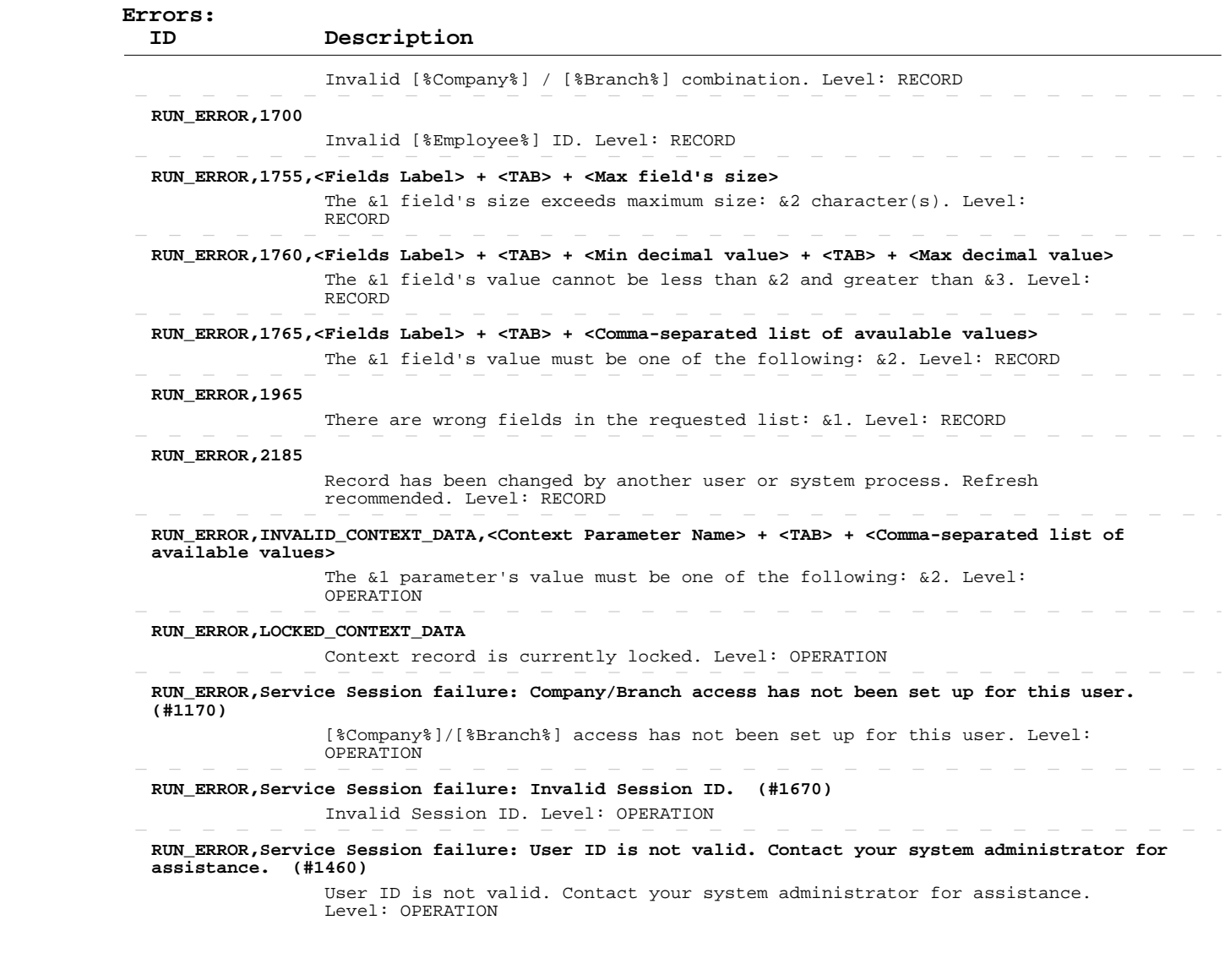

#### **Delete Employee Call Log Records**

 **Operation:**  INPUT-OUTPUT dsContext, INPUT-OUTPUT dsCallLog apSrvCallLogSave  **Description:** system. This operation deletes existing employee call log records from the ENTITY TABLE: dsCallLog.ttCallLog FIELDS DESCRIPTION: See eTime Xpress Web Services API Datasets dsCallLog Dataset KEY FIELDS: callid MANDATORY FIELDS: cid, bid, callid ERROR HANDLING: Use ExecuteStatus parameter to detect OPERATION level errors. Use cValmess and cObjectName fields in returned table to detect RECORD level errors. If such an error occurred, these fields will contain error ID and name of the object, which caused it. If a record cannot be deleted, the operation will not stop: only failed record transaction will be rolled back. The operation will proceed to delete remaining records.

> EXAMPLE: See eTime Xpress Web Services API Examples - Delete Employee Call Log Records.

 **User Security:** Call Log Web Services --> DELETE

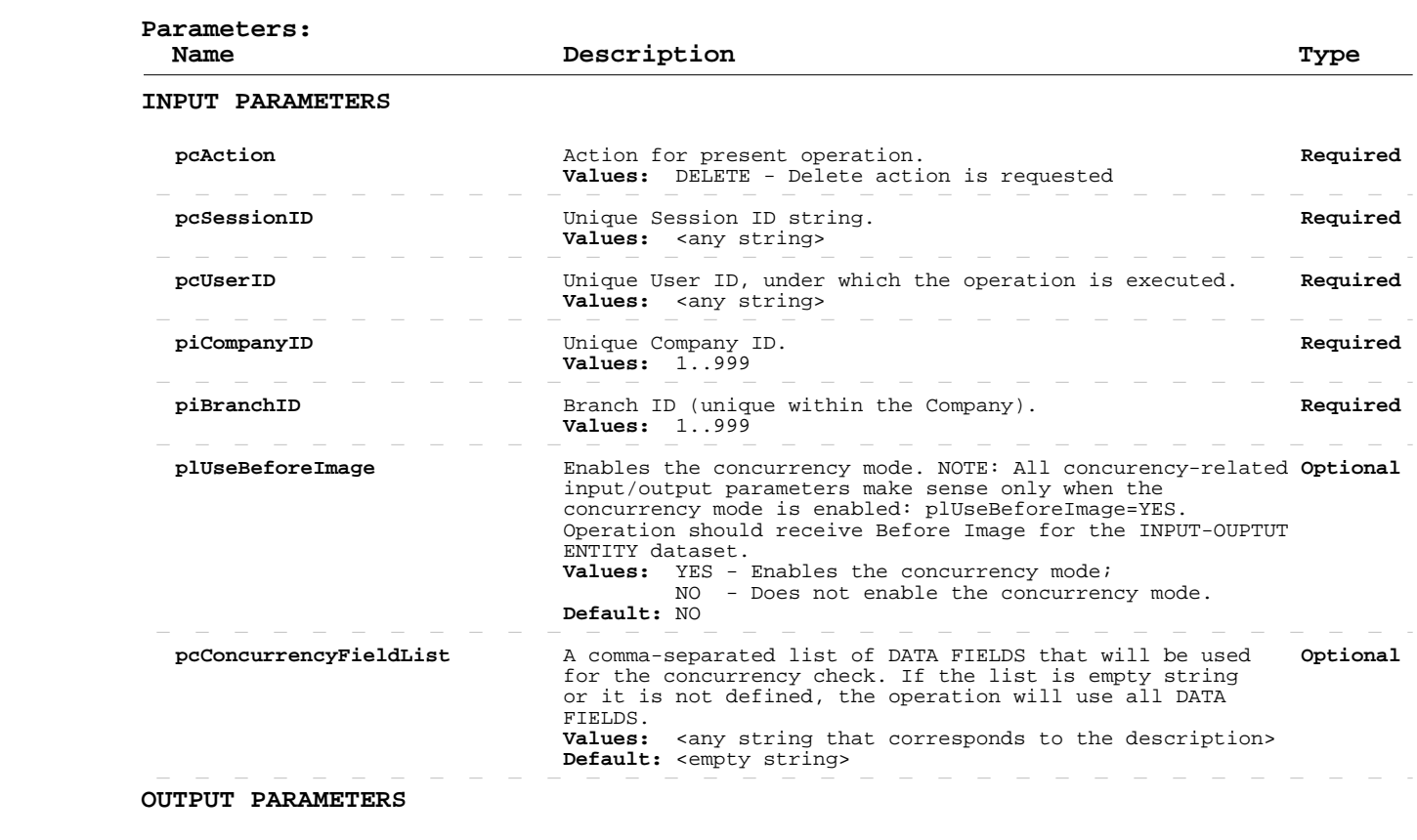

 **ExecuteStatus** Operation status. If there are no OPERATION level errors, this parameter will be excluded from the output dsContext dataset.  **Values:** See Errors part below

 **Errors:**

 **ID Description**
# **Delete Employee Call Log Records**

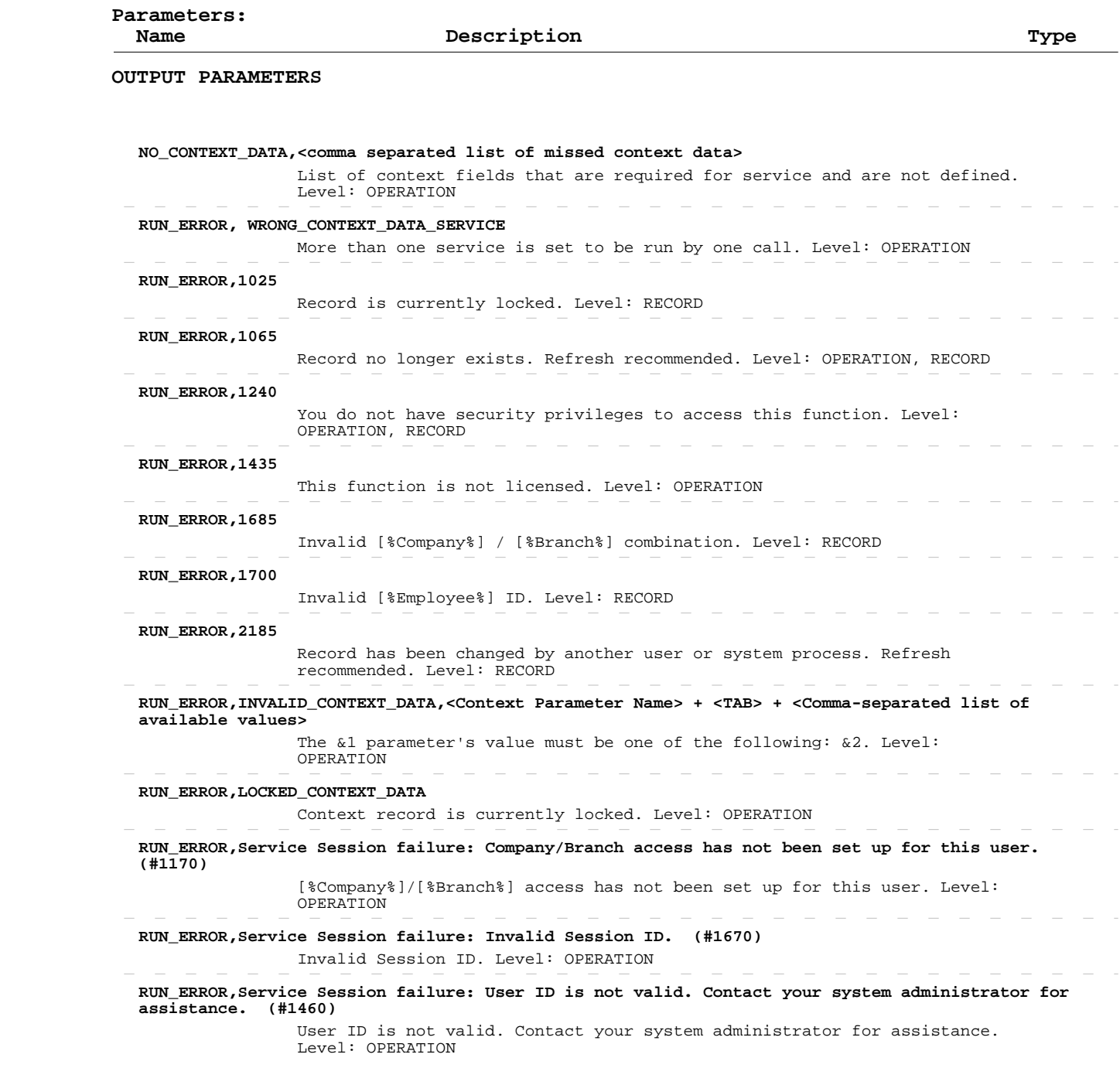

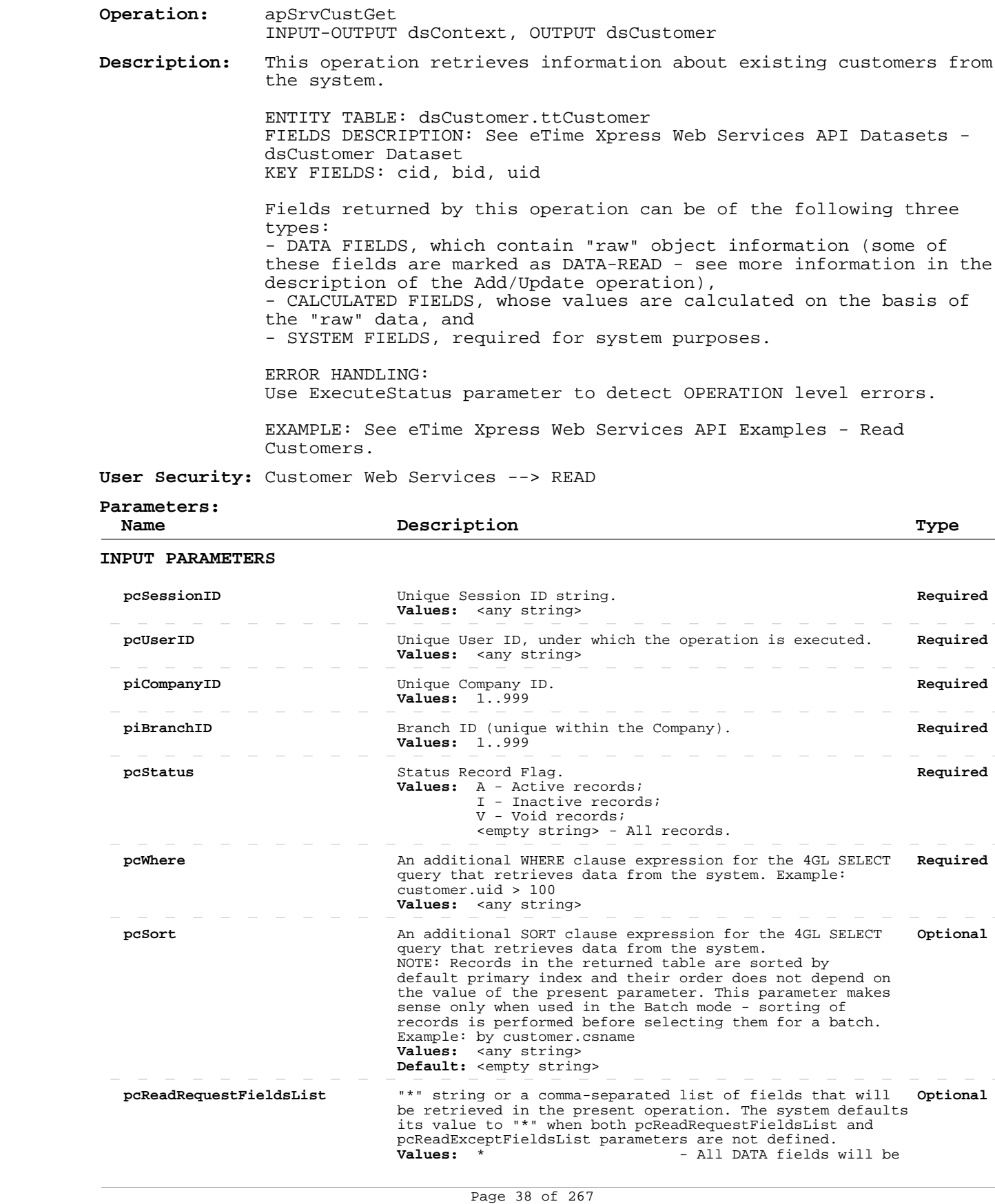

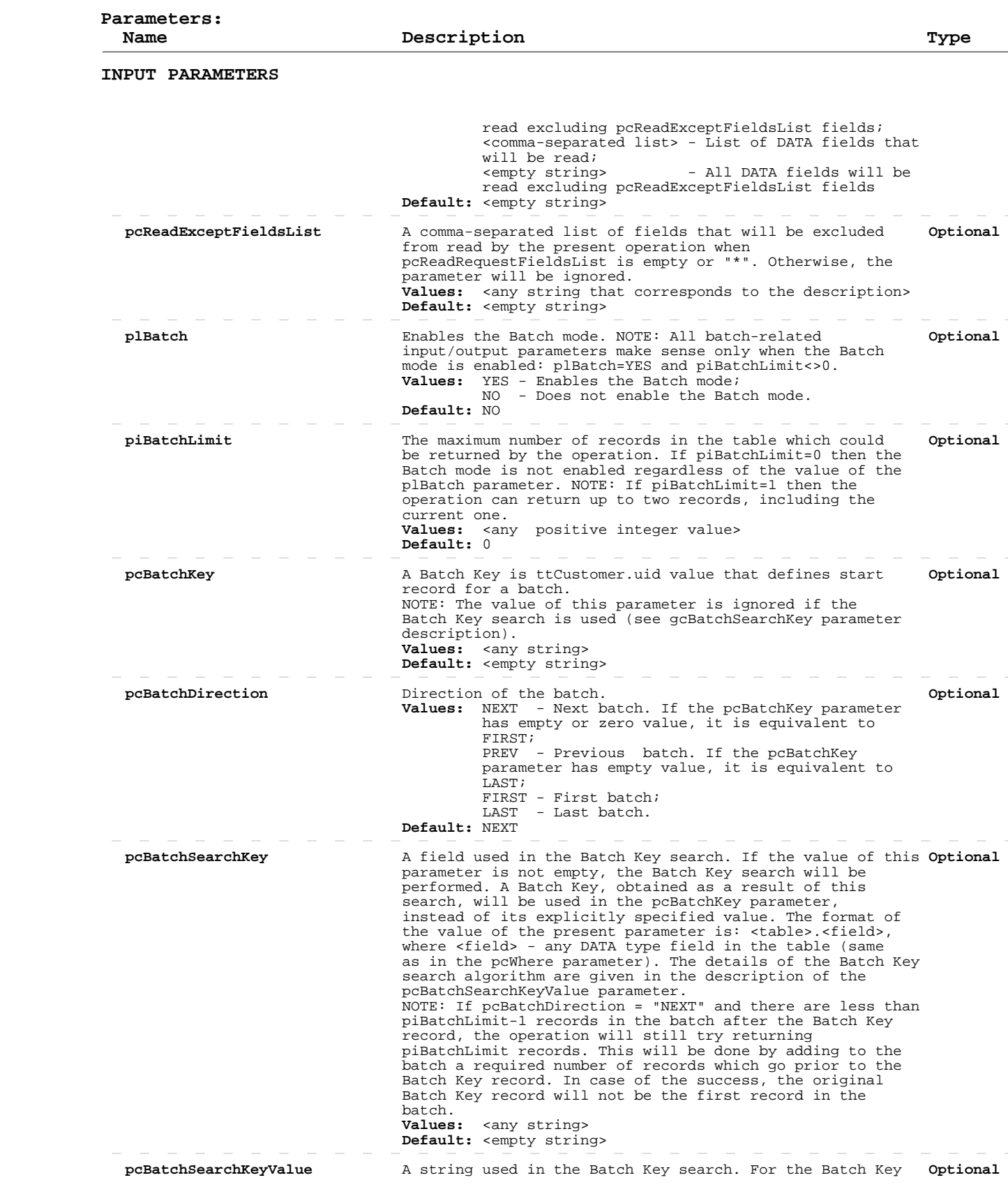

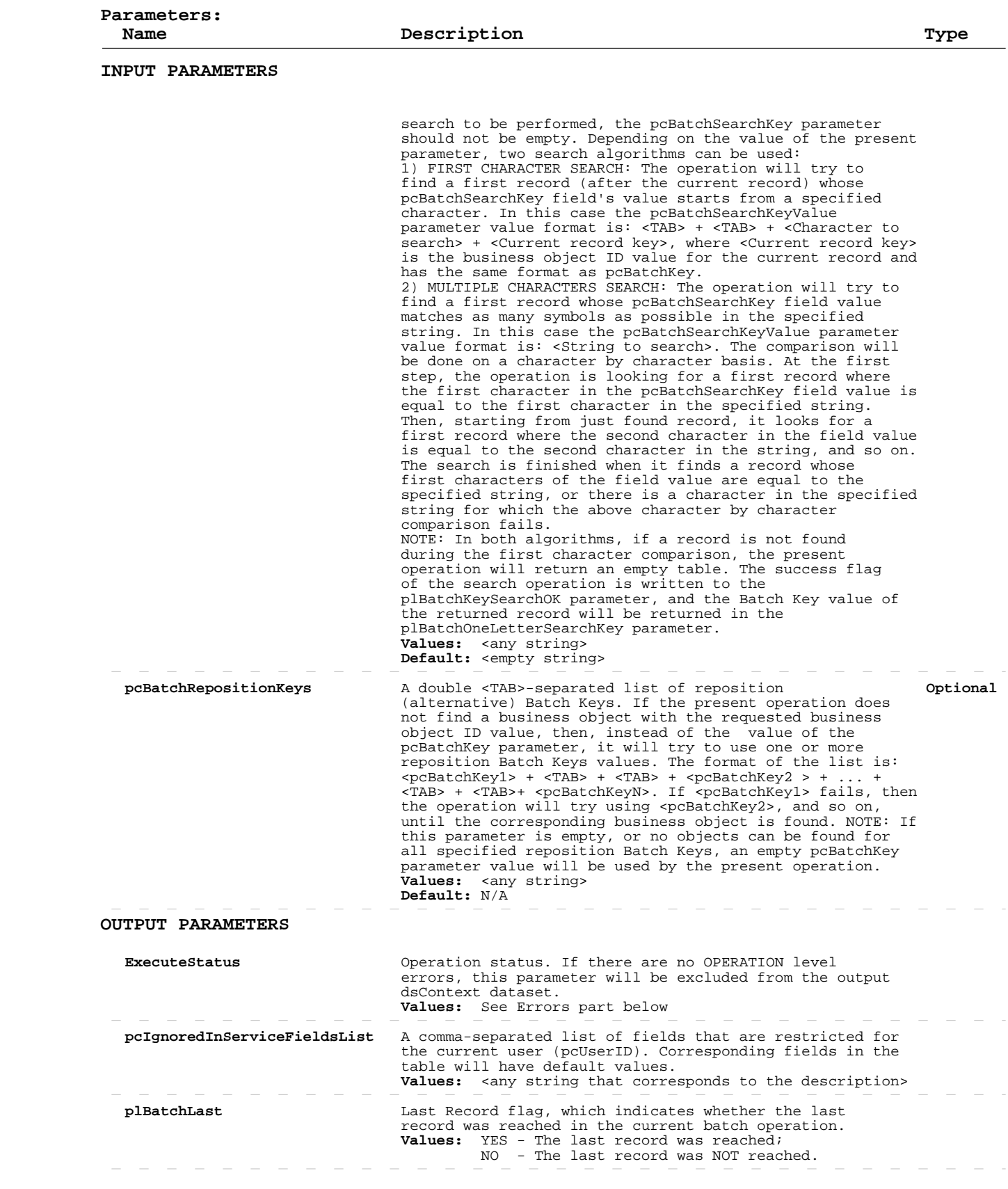

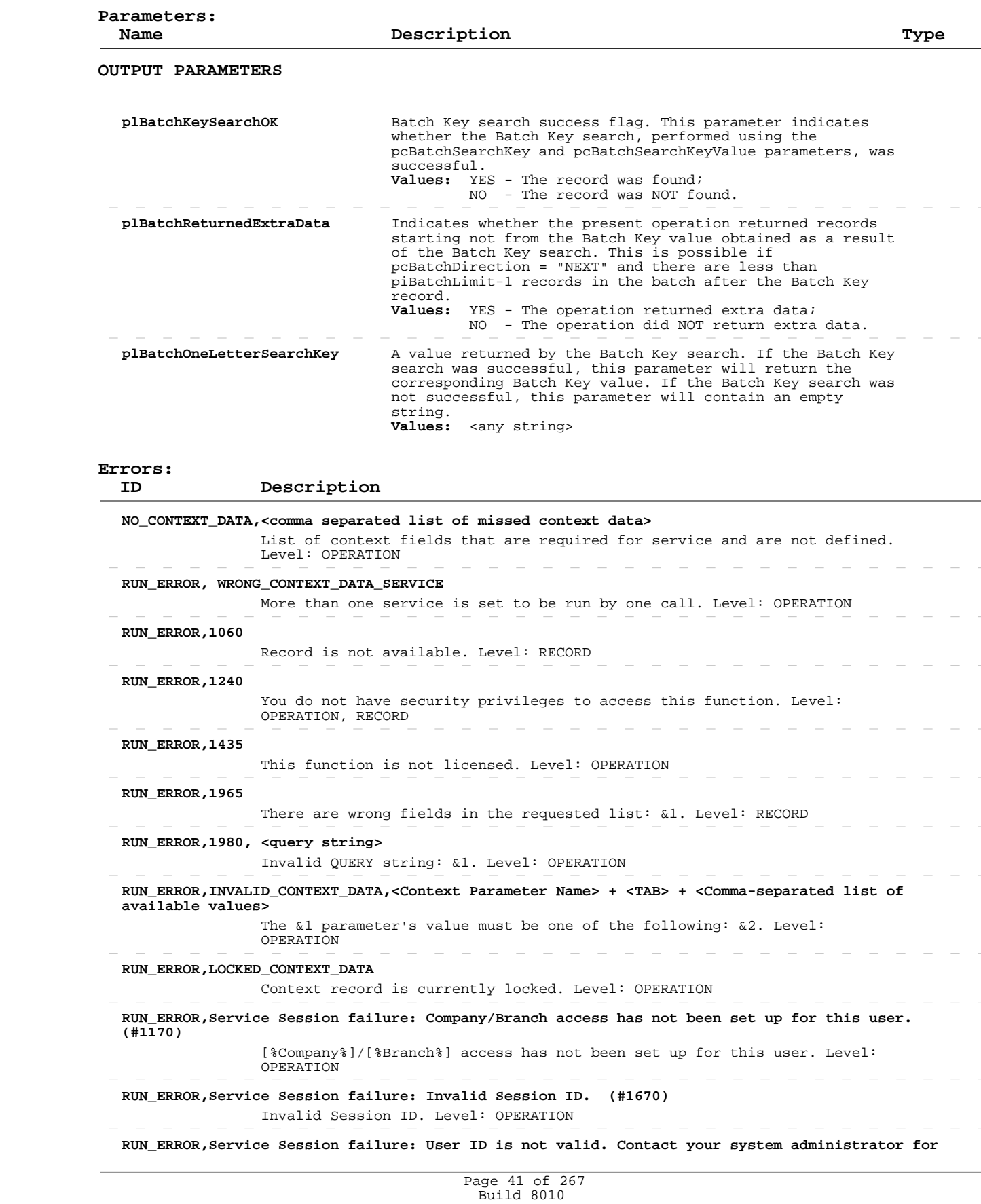

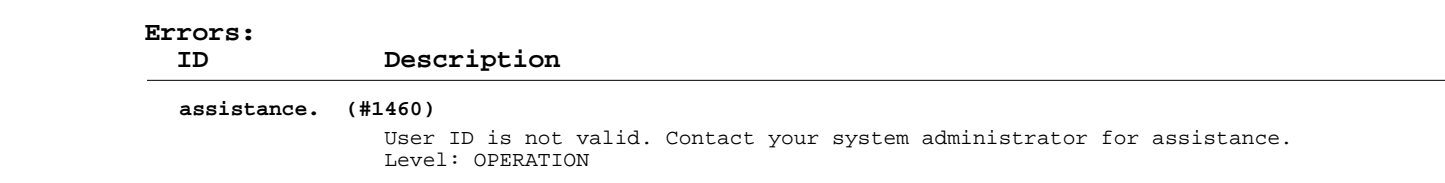

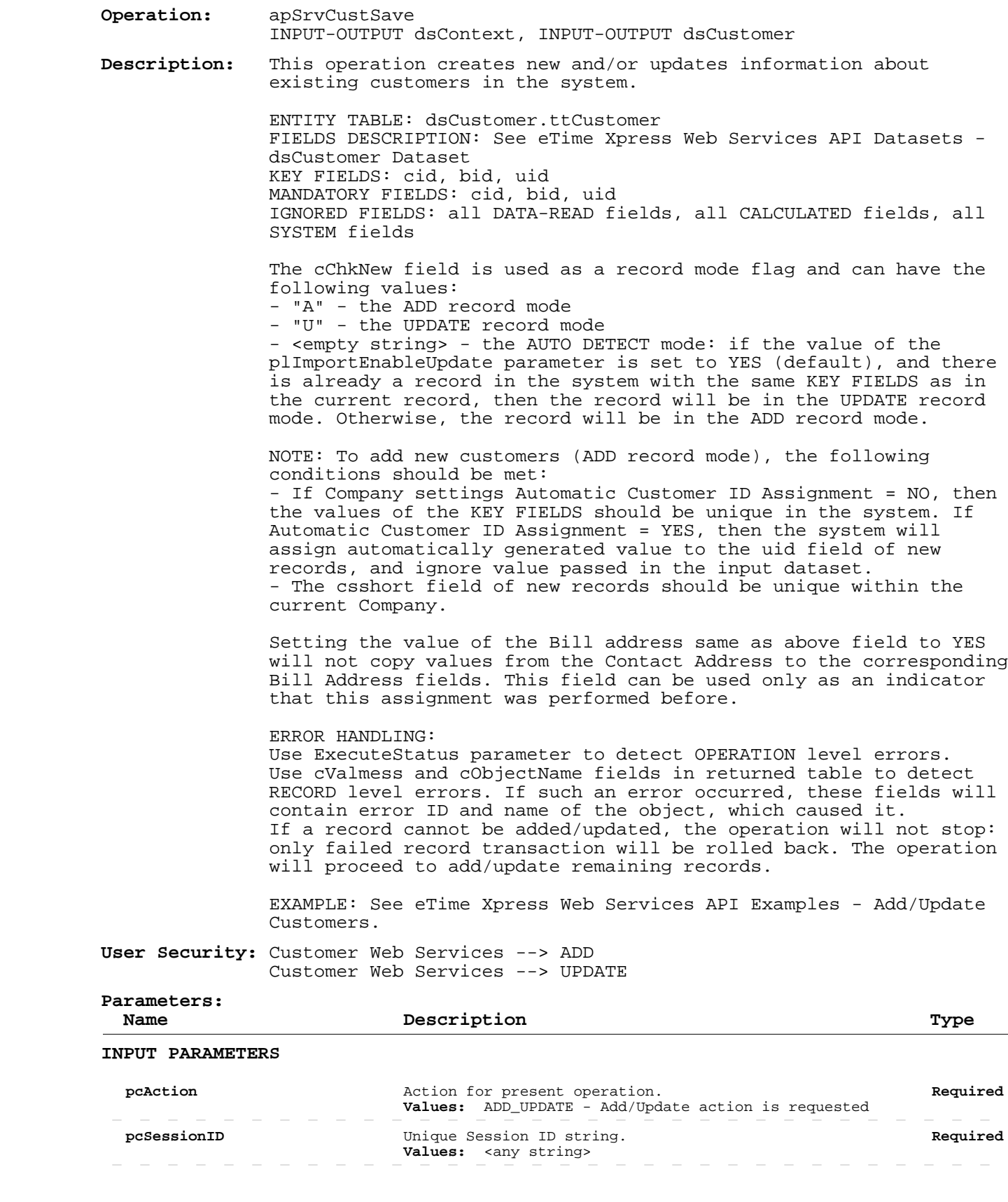

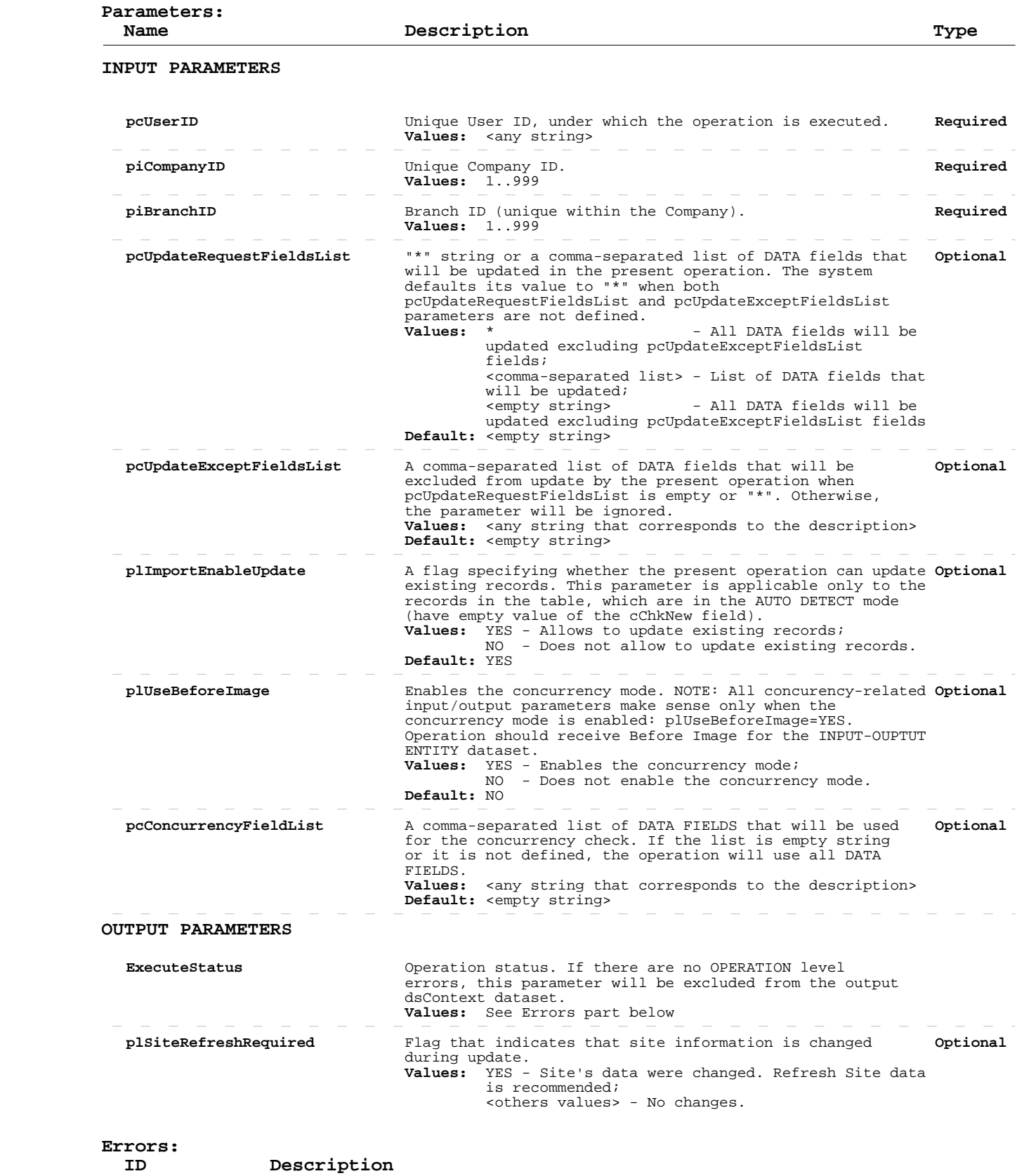

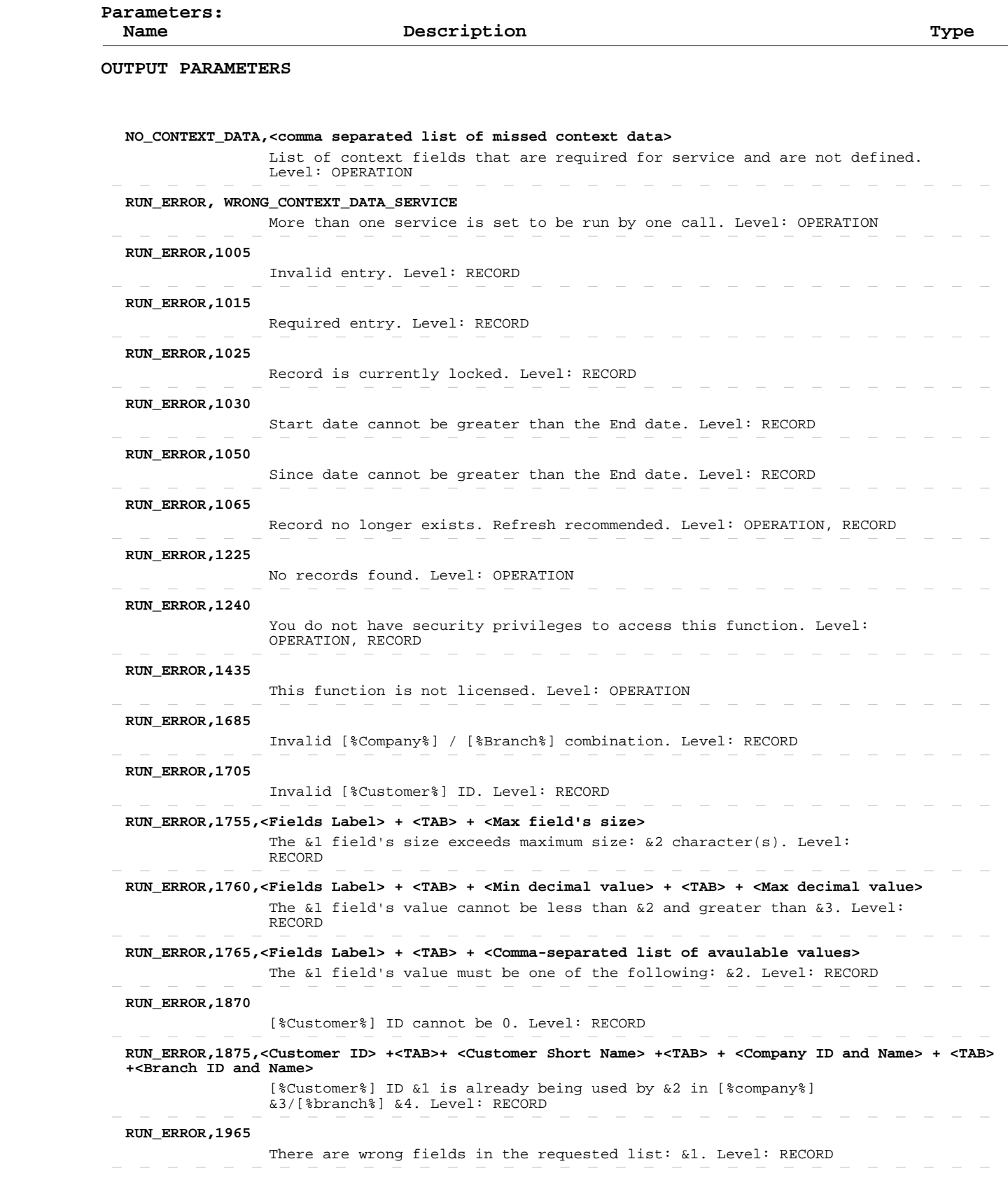

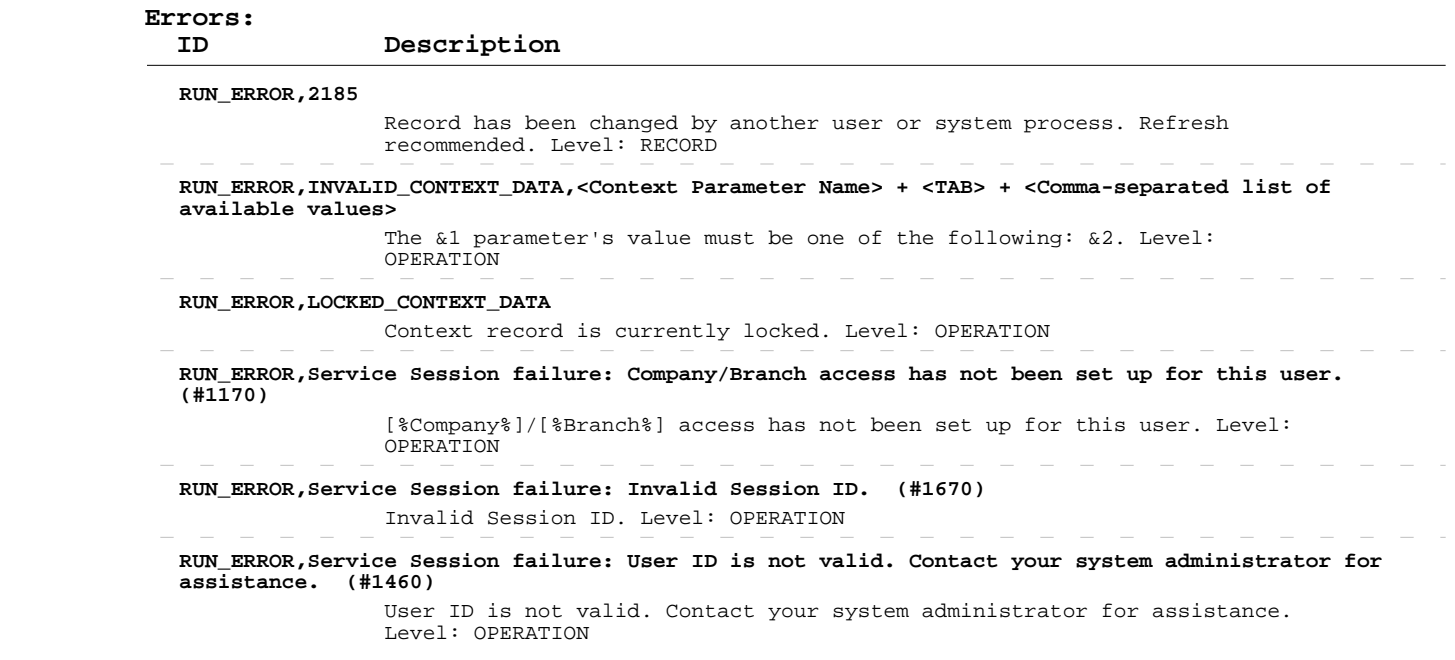

#### **Delete Customers**

 **Operation:**  INPUT-OUTPUT dsContext, INPUT-OUTPUT dsCustomer apSrvCustSave  **Description:** This operation deletes existing customers from the system. ENTITY TABLE: dsCustomer.ttCustomer

 FIELDS DESCRIPTION: See eTime Xpress Web Services API Datasets dsCustomer Dataset KEY FIELDS: cid, bid, uid MANDATORY FIELDS: cid, bid, uid

 ERROR HANDLING: Use ExecuteStatus parameter to detect OPERATION level errors. Use cValmess and cObjectName fields in returned table to detect RECORD level errors. If such an error occurred, these fields will contain error ID and name of the object, which caused it. If a record cannot be deleted, the operation will not stop: only failed record transaction will be rolled back. The operation will proceed to delete remaining records.

 EXAMPLE: See eTime Xpress Web Services API Examples - Delete Customers.

 **User Security:** Customer Web Services --> DELETE

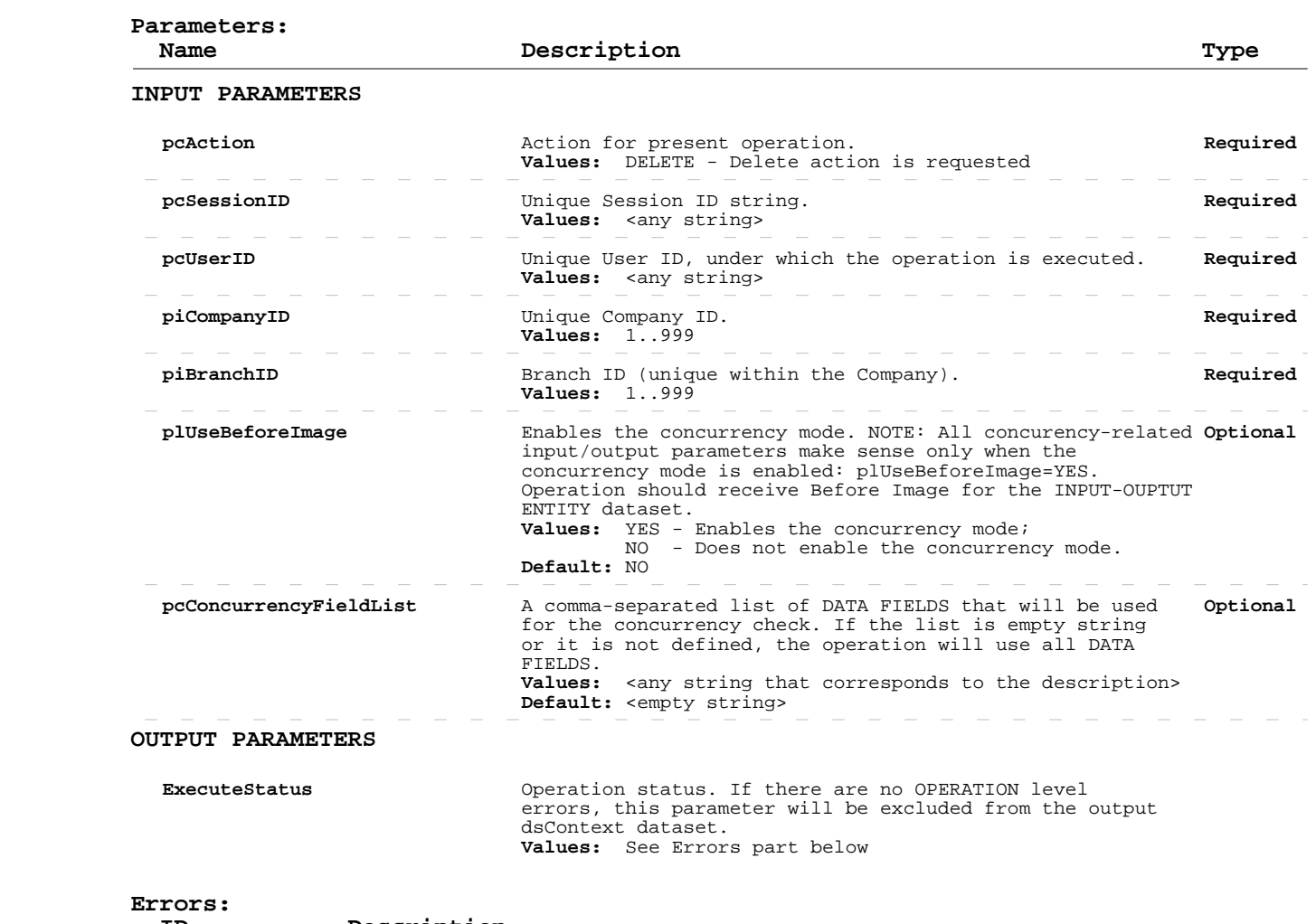

 **ID Description**

### **Delete Customers**

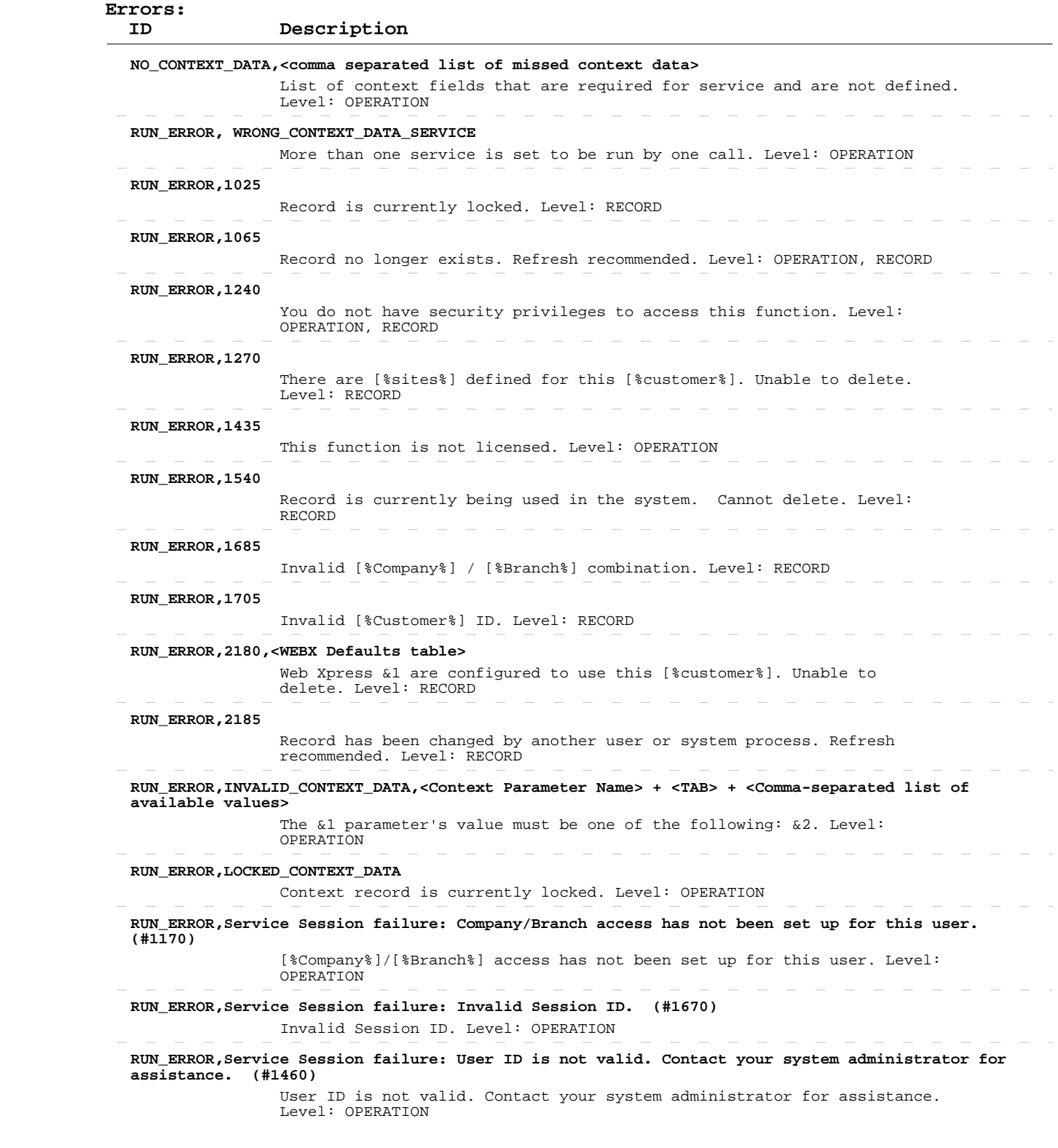

 **Operation:** apSrvSiteGet  INPUT-OUTPUT dsContext, OUTPUT dsSite  **Description:** This operation retrieves information about existing sites from the system. ENTITY TABLE: dsSite.ttSite FIELDS DESCRIPTION: See eTime Xpress Web Services API Datasets dsSite Dataset KEY FIELDS: cid, bid, uid, sid Fields returned by this operation can be of the following three types: - DATA FIELDS, which contain "raw" object information (some of these fields are marked as DATA-READ - see more information in the description of the Add/Update operation), - CALCULATED FIELDS, whose values are calculated on the basis of the "raw" data, and - SYSTEM FIELDS, required for system purposes. ERROR HANDLING: Use ExecuteStatus parameter to detect OPERATION level errors. EXAMPLE: See eTime Xpress Web Services API Examples - Read Sites.  **User Security:** Site Web Services --> READ  **Parameters:** Name Type **Description Description INPUT PARAMETERS pcSessionID Required** Unique Session ID string. **Values:** <any string> the state of the state of the state of the state of the state of the state of the state of the state of the state of the state of the state of the state of the state of the state of the state of the state of the state of t **pcUserID Example Unique User ID, under which the operation is executed. Required Values:** <any string>  **piCompanyID Required** Unique Company ID.  **Values:** 1..999  **piBranchID Required** Branch ID (unique within the Company).  **Values:** 1..999  **pcStatus Required** Status Record Flag.  **Values:** A - Active records; I - Inactive records; V - Void records; <empty string> - All records. **pcWhere Required** An additional WHERE clause expression for the 4GL SELECT **Required**  query that retrieves data from the system. Example: site.sid > 100 **Values:** <any string> **pcSort Conserversion** An additional SORT clause expression for the 4GL SELECT **Optional**  query that retrieves data from the system. NOTE: Records in the returned table are sorted by default primary index and their order does not depend on the value of the present parameter. This parameter makes sense only when used in the Batch mode - sorting of records is performed before selecting them for a batch.

 **pcReadRequestFieldsList Optional** "\*" string or a comma-separated list of fields that will be retrieved in the present operation. The system defaults its value to "\*" when both pcReadRequestFieldsList and pcReadExceptFieldsList parameters are not defined.  **Values:** \* - All DATA fields will be read excluding pcReadExceptFieldsList fields;

Example: by site.psname

**Values:** <any string> **Default:** <empty string>

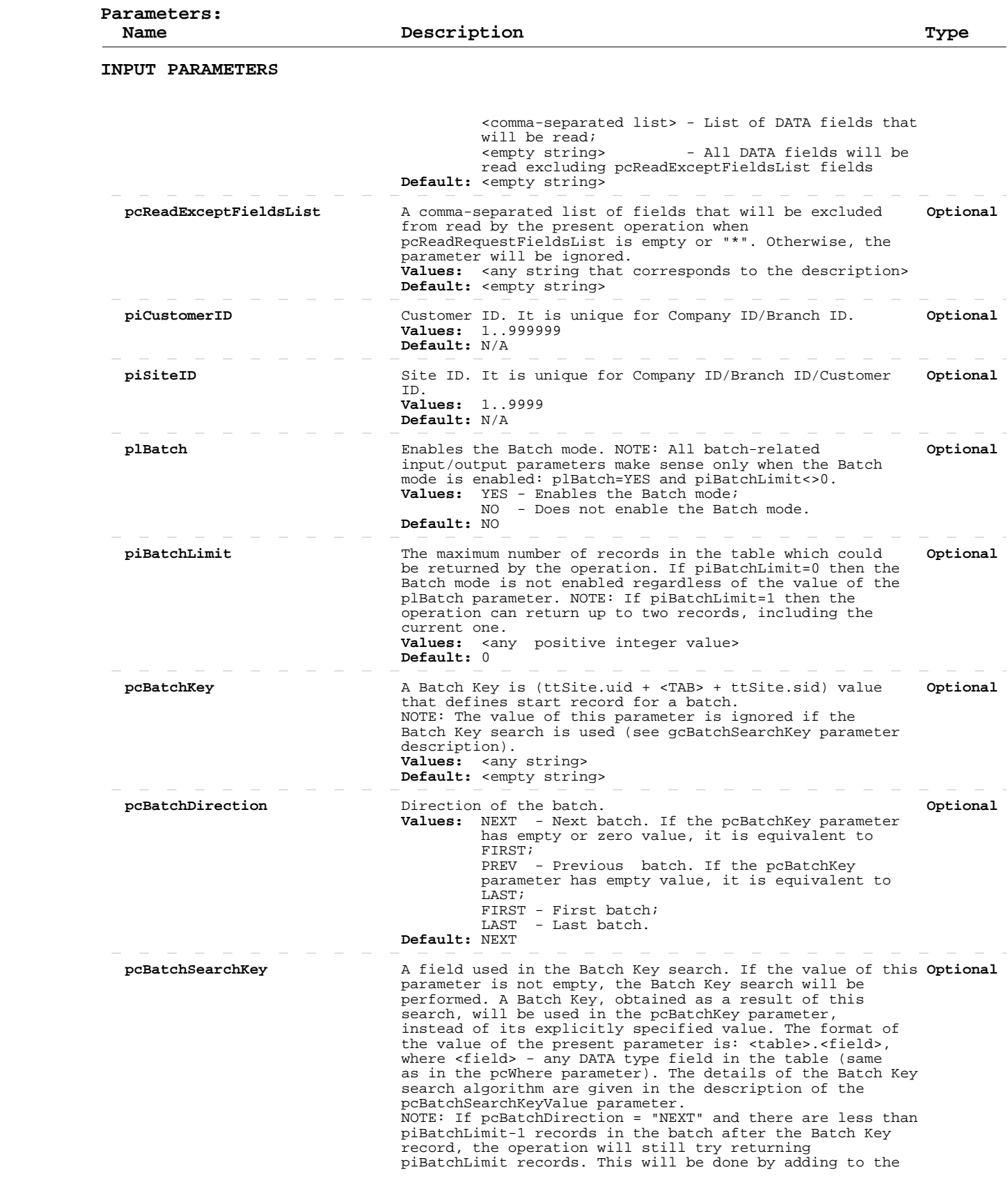

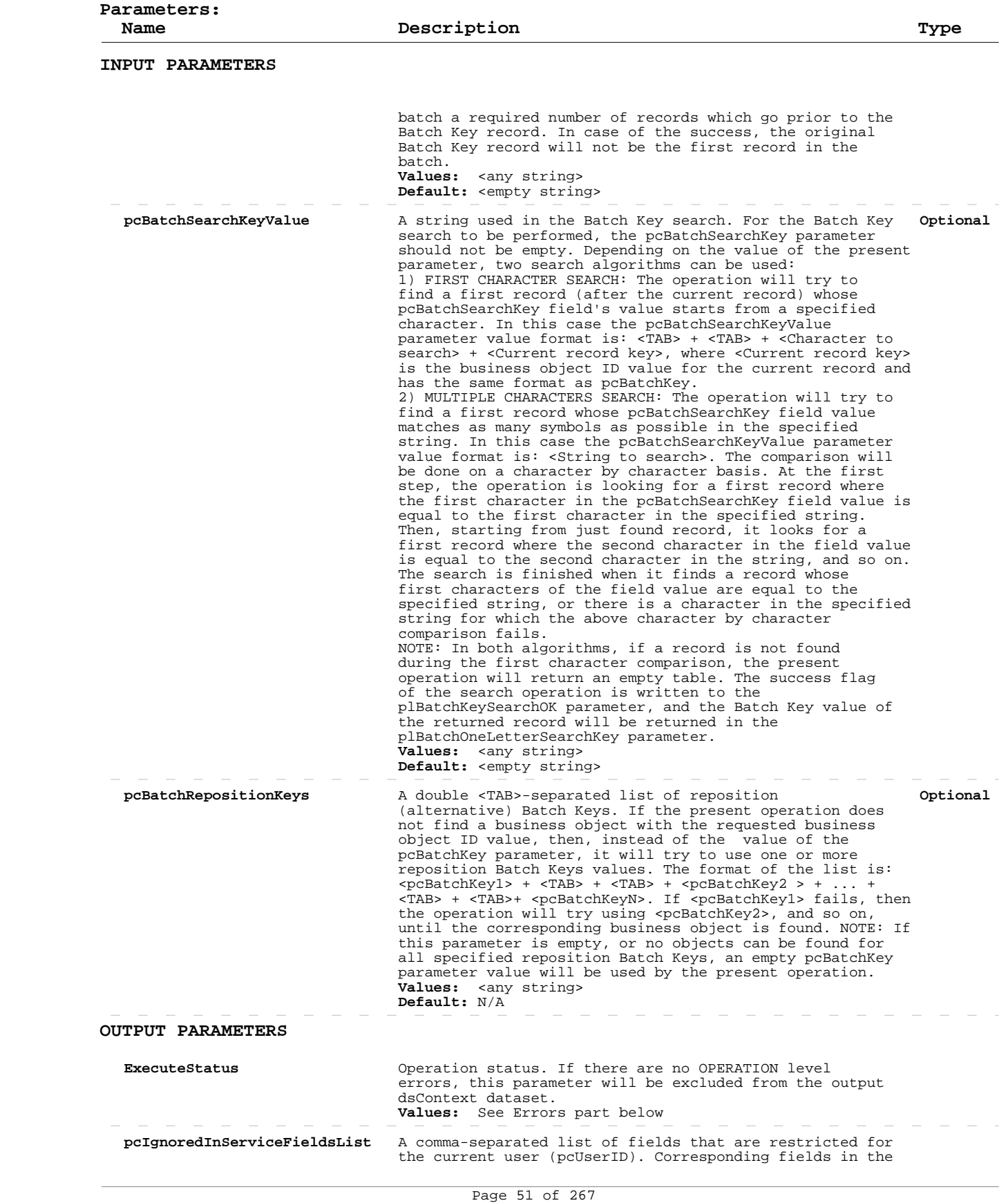

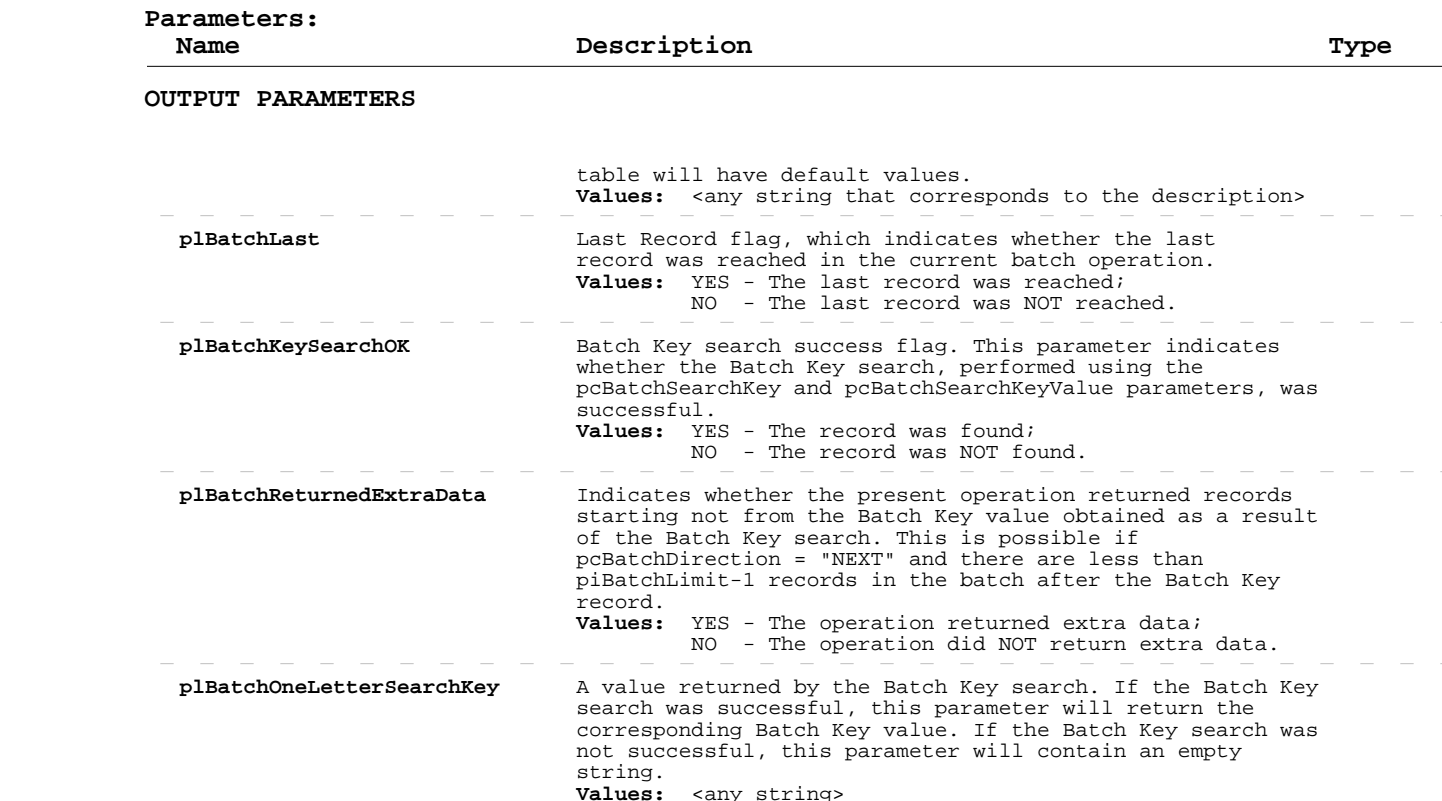

#### **Errors:**

 **ID Description NO\_CONTEXT\_DATA,<comma separated list of missed context data>** List of context fields that are required for service and are not defined. Level: OPERATION  **RUN\_ERROR, WRONG\_CONTEXT\_DATA\_SERVICE** More than one service is set to be run by one call. Level: OPERATION  **RUN\_ERROR,1060** Record is not available. Level: RECORD  **RUN\_ERROR,1240** You do not have security privileges to access this function. Level: OPERATION, RECORD  **RUN\_ERROR,1435** This function is not licensed. Level: OPERATION  **RUN\_ERROR,1965** There are wrong fields in the requested list: &1. Level: RECORD  **RUN\_ERROR,1980, <query string>** Invalid QUERY string: &1. Level: OPERATION  **RUN\_ERROR,INVALID\_CONTEXT\_DATA,<Context Parameter Name> + <TAB> + <Comma-separated list of available values>** The &1 parameter's value must be one of the following: &2. Level: OPERATION  **RUN\_ERROR,LOCKED\_CONTEXT\_DATA** Context record is currently locked. Level: OPERATION  **RUN\_ERROR,Service Session failure: Company/Branch access has not been set up for this user.**

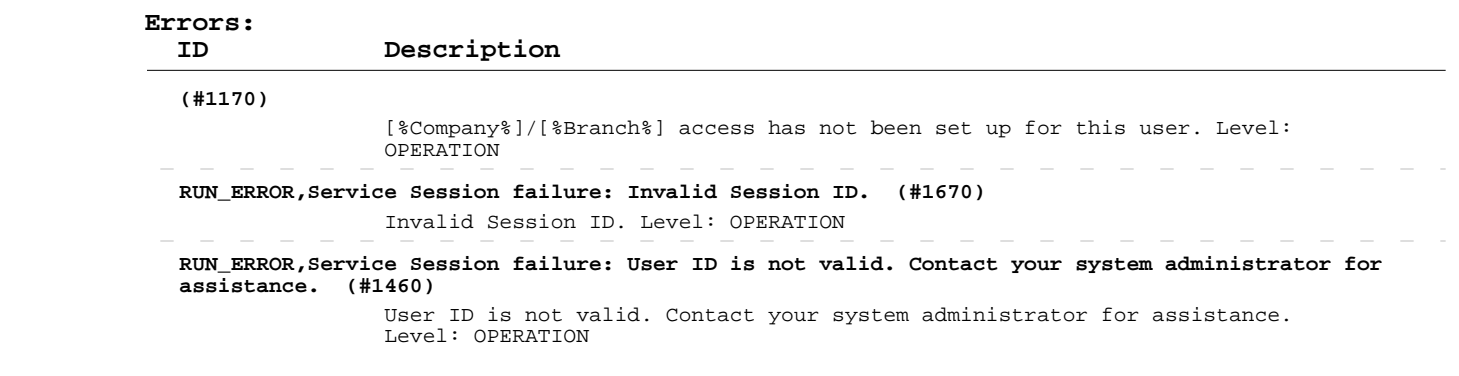

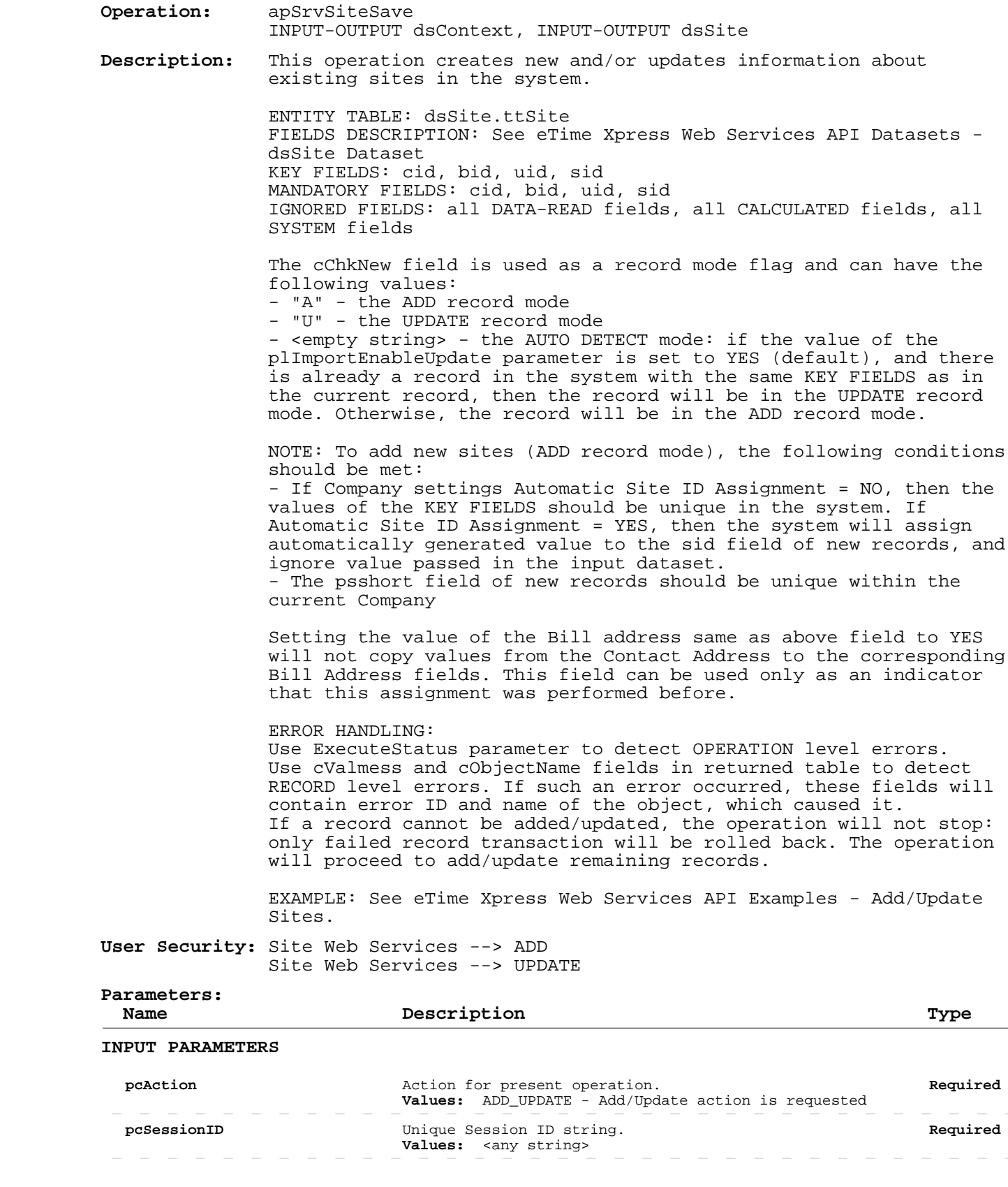

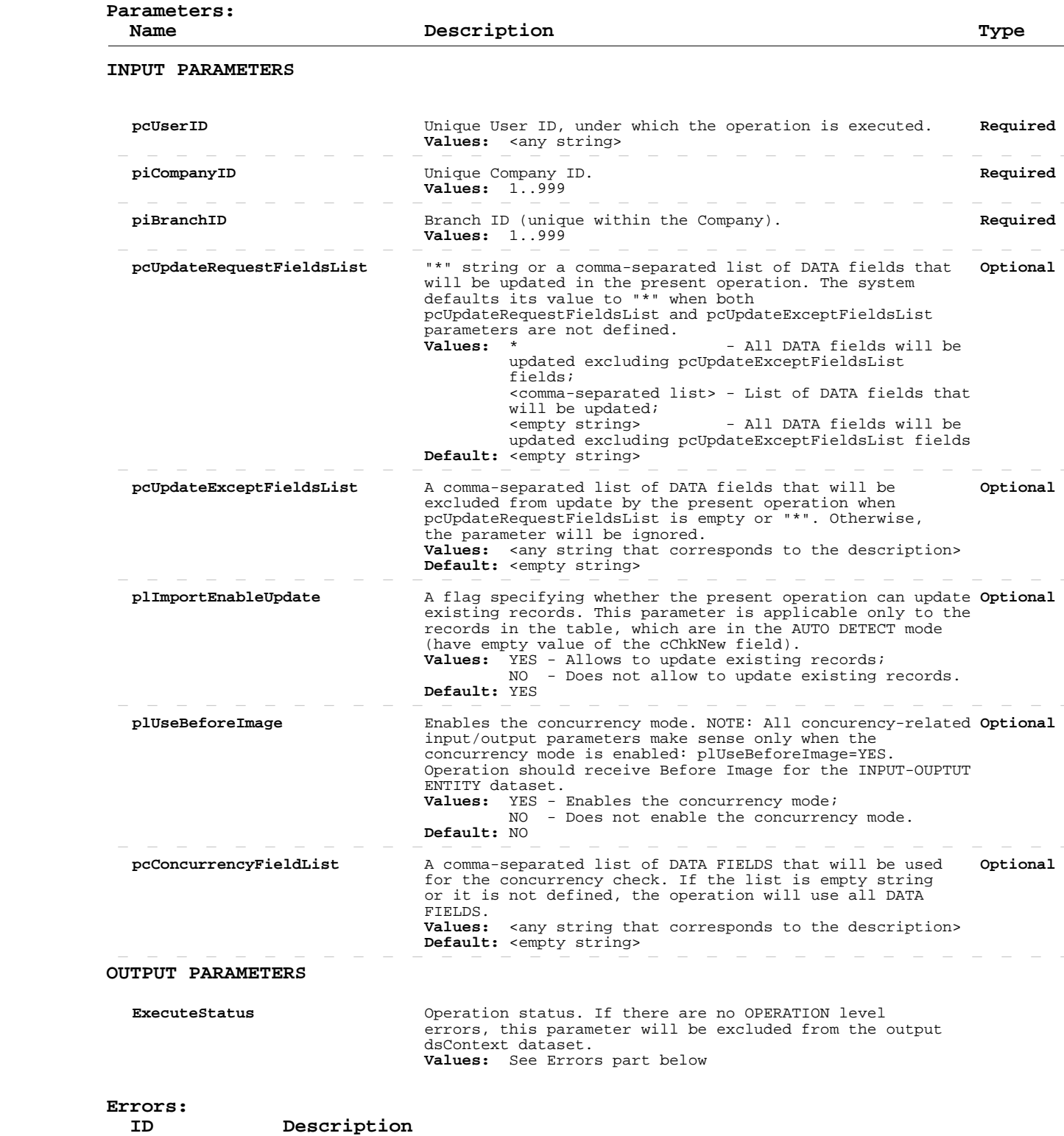

 **NO\_CONTEXT\_DATA,<comma separated list of missed context data>**

 List of context fields that are required for service and are not defined. Level: OPERATION

 **RUN\_ERROR, WRONG\_CONTEXT\_DATA\_SERVICE**

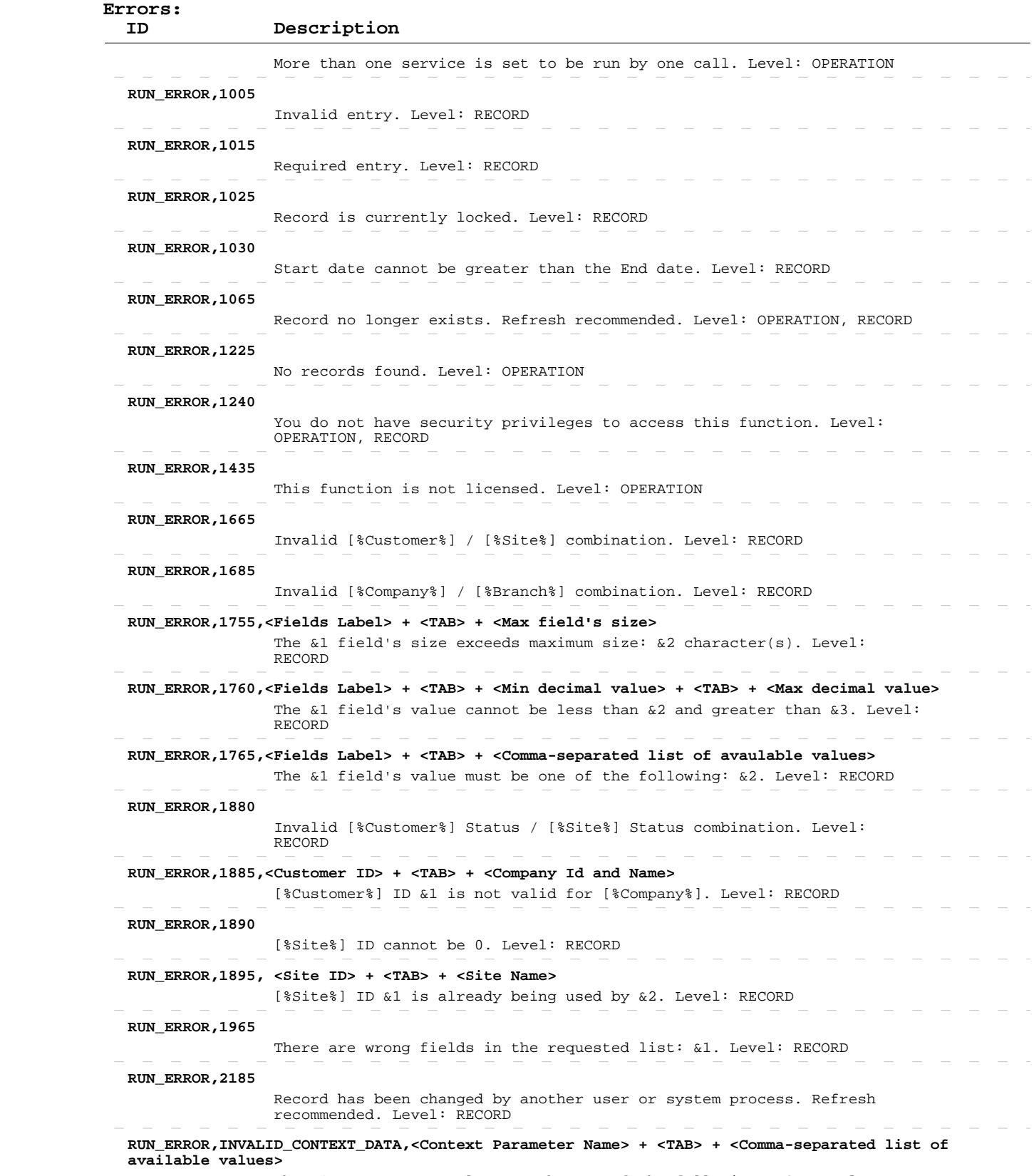

The &1 parameter's value must be one of the following: &2. Level:

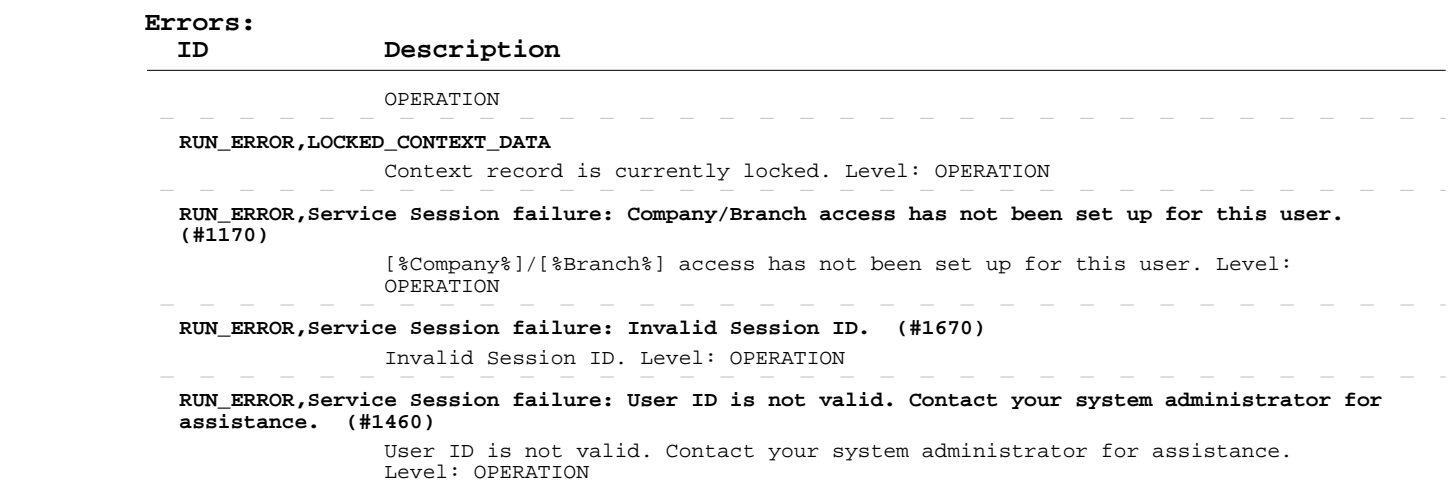

#### **Delete Sites**

 **Operation:**  INPUT-OUTPUT dsContext, INPUT-OUTPUT dsSite apSrvSiteSave  **Description:** This operation deletes existing sites from the system. ENTITY TABLE: dsSite.ttSite FIELDS DESCRIPTION: See eTime Xpress Web Services API Datasets dsSite Dataset KEY FIELDS: cid, bid, uid, sid MANDATORY FIELDS: cid, bid, uid, sid

> ERROR HANDLING: Use ExecuteStatus parameter to detect OPERATION level errors. Use cValmess and cObjectName fields in returned table to detect RECORD level errors. If such an error occurred, these fields will contain error ID and name of the object, which caused it. If a record cannot be deleted, the operation will not stop: only failed record transaction will be rolled back. The operation will proceed to delete remaining records.

 EXAMPLE: See eTime Xpress Web Services API Examples - Delete Sites.

 **User Security:** Site Web Services --> DELETE

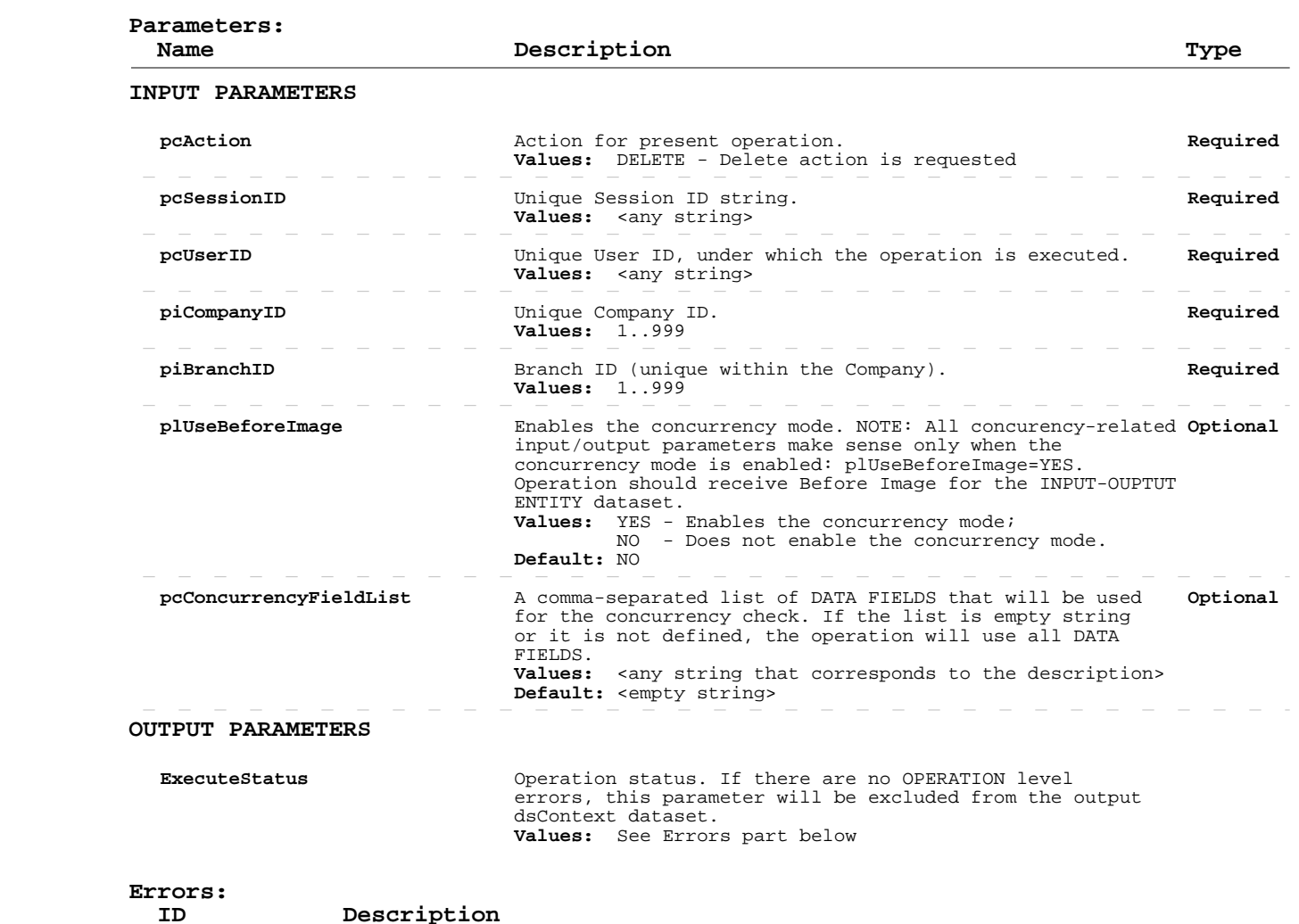

## **Delete Sites**

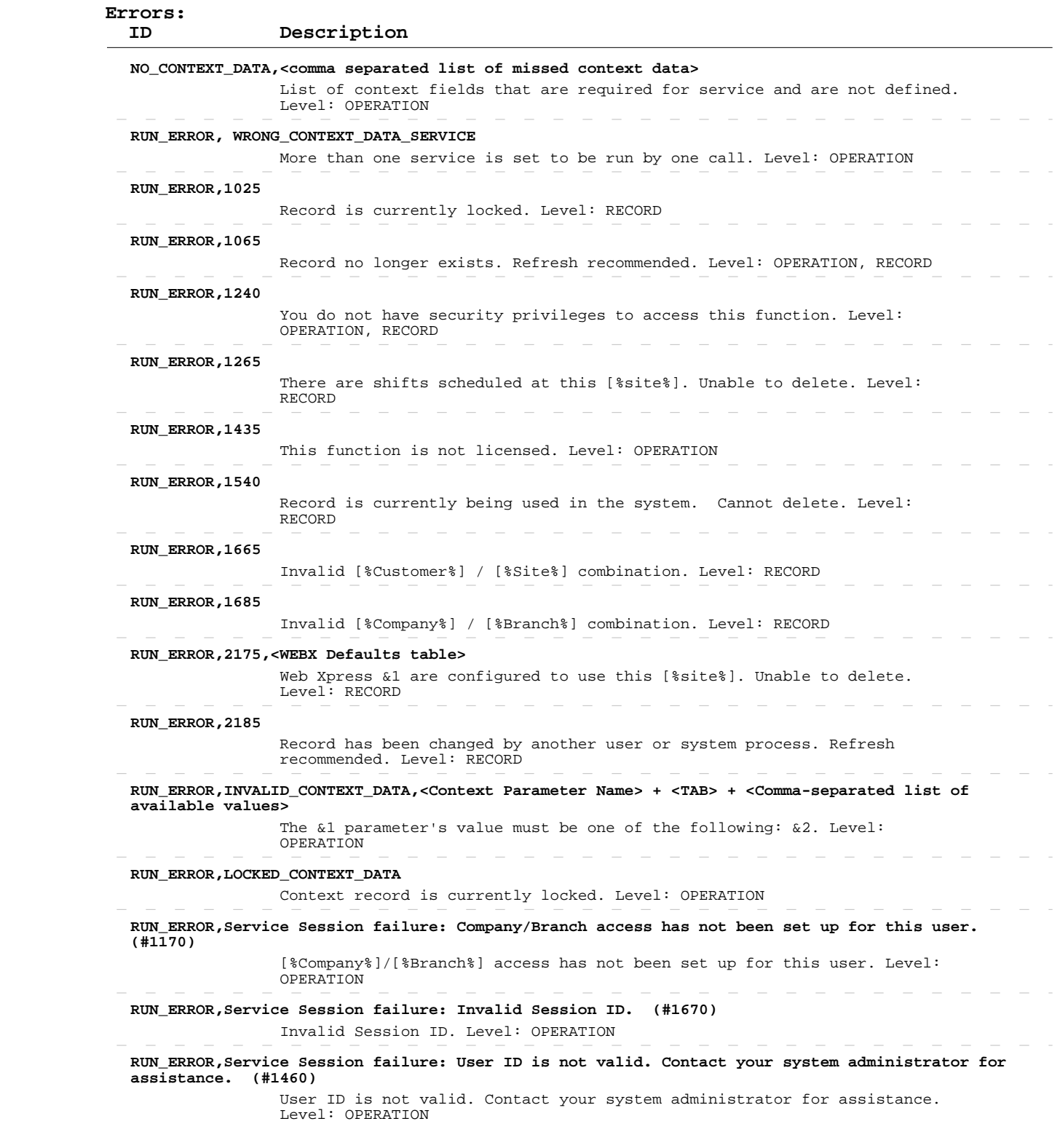

 **Operation:**  INPUT-OUTPUT dsContext, OUTPUT dsSrvType apSrvSrvTypeGet  **Description:**  from the system. This operation retrieves information about existing service types ENTITY TABLE: dsSrvType.ttSrvType FIELDS DESCRIPTION: See eTime Xpress Web Services API Datasets dsSrvType Dataset KEY FIELDS: srvtycd Fields returned by this operation can be of the following three types: - DATA FIELDS, which contain "raw" object information (some of these fields are marked as DATA-READ - see more information in the description of the Add/Update operation), - CALCULATED FIELDS, whose values are calculated on the basis of the "raw" data, and - SYSTEM FIELDS, required for system purposes. ERROR HANDLING: Use ExecuteStatus parameter to detect OPERATION level errors.

> EXAMPLE: See eTime Xpress Web Services API Examples - Read Service Types.

 **User Security:** Service Type Web Services --> READ

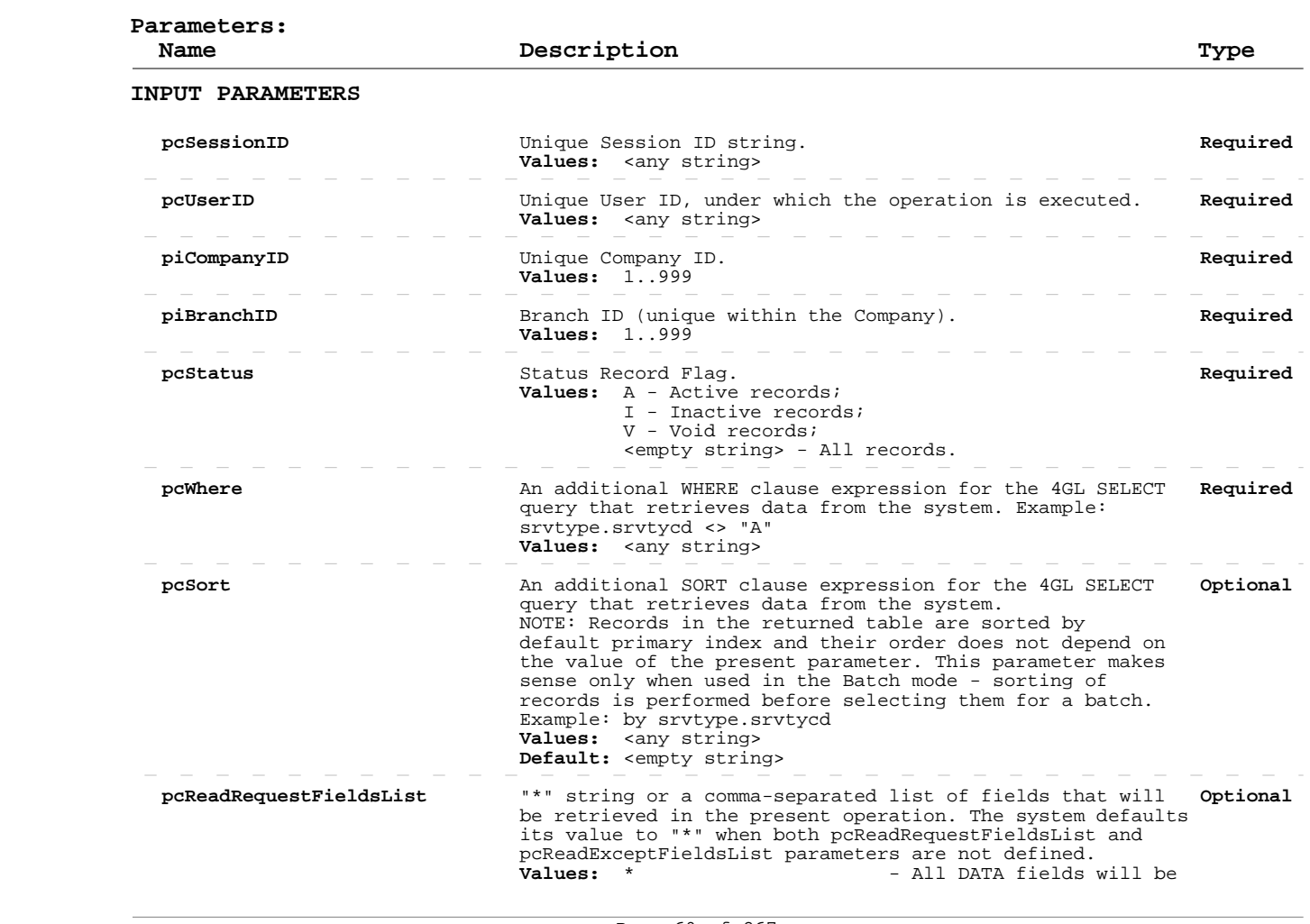

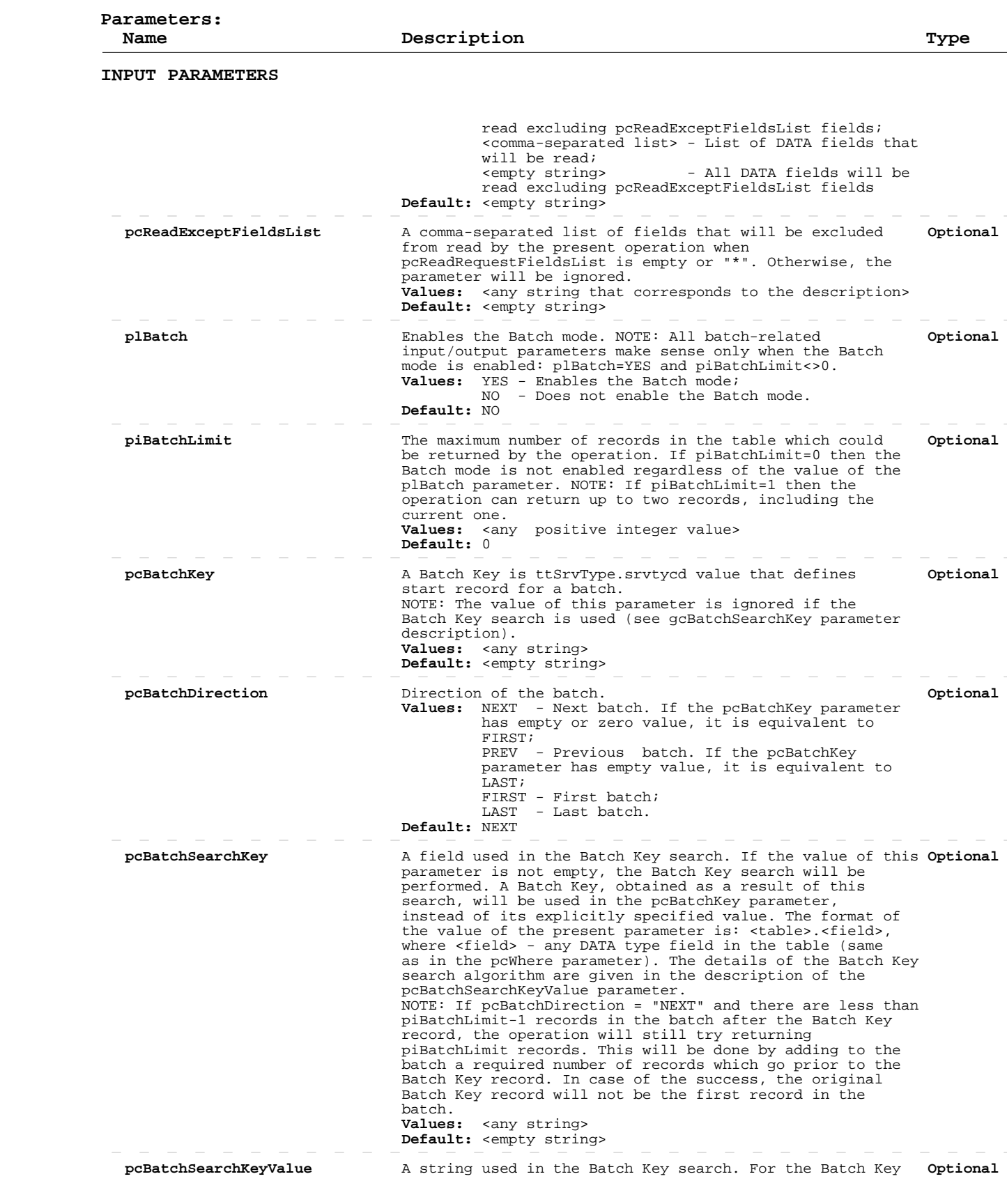

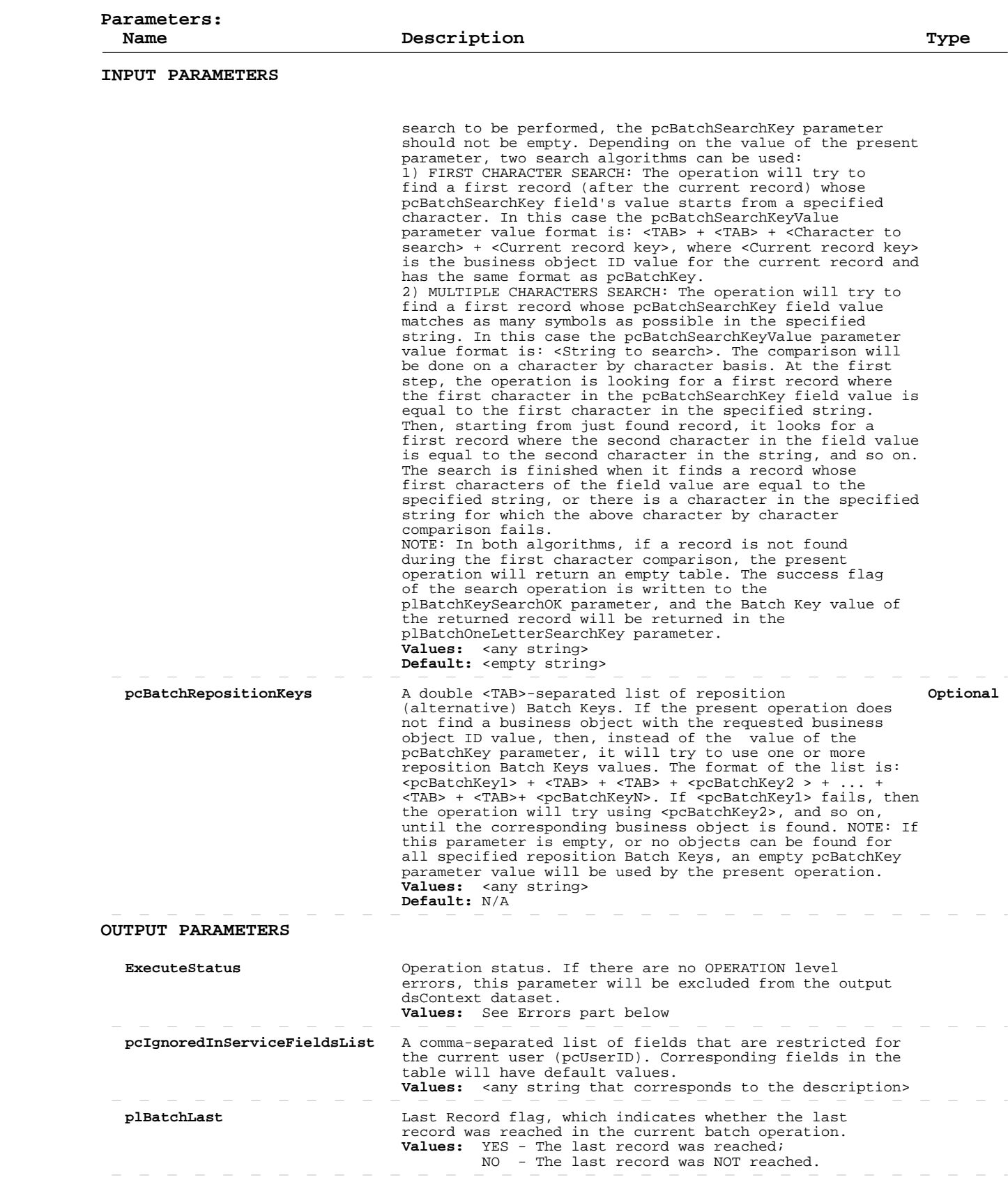

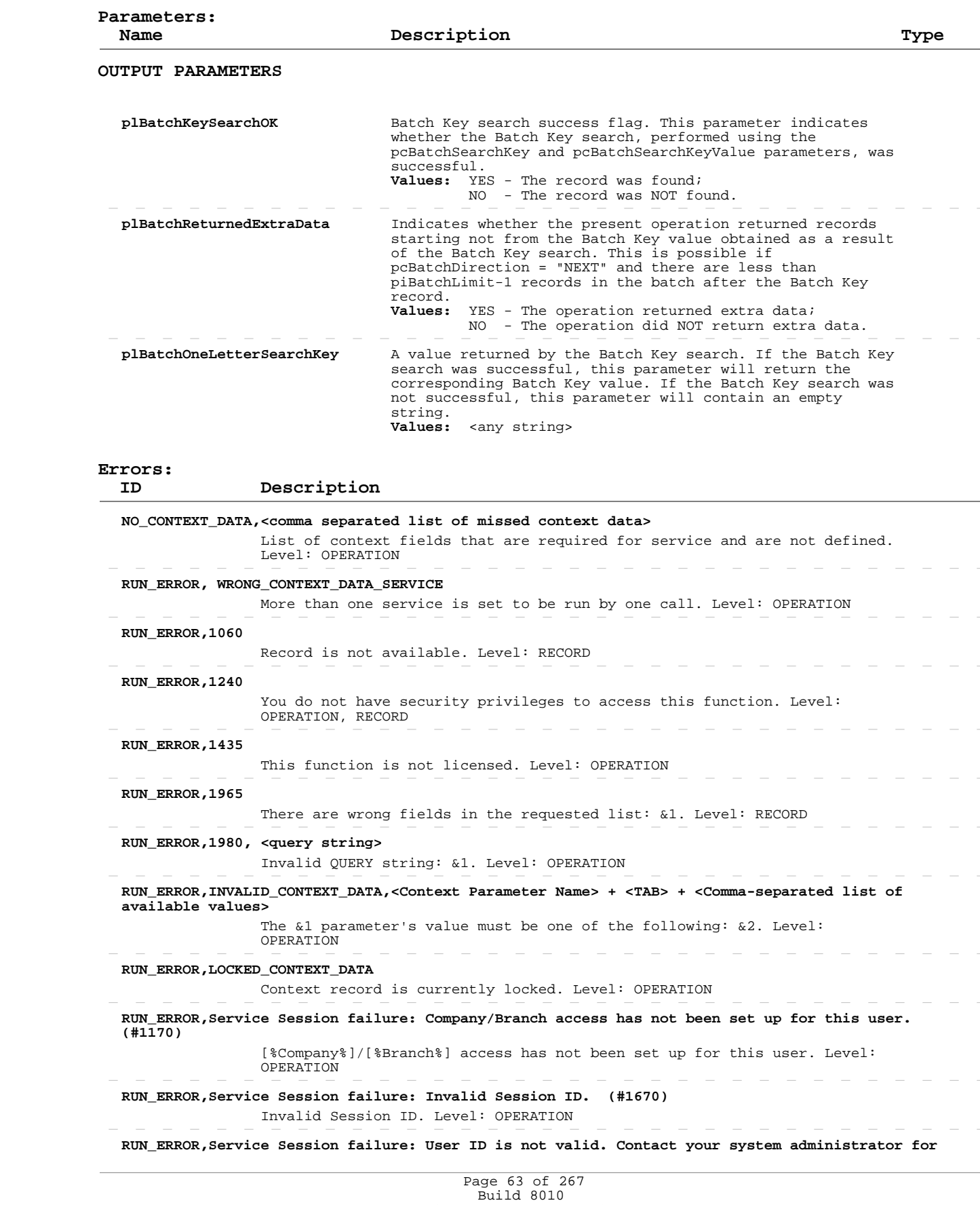

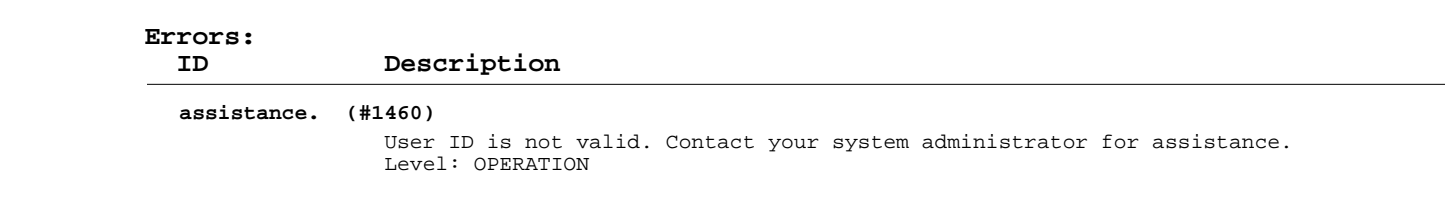

# **Add/Update Service Types**

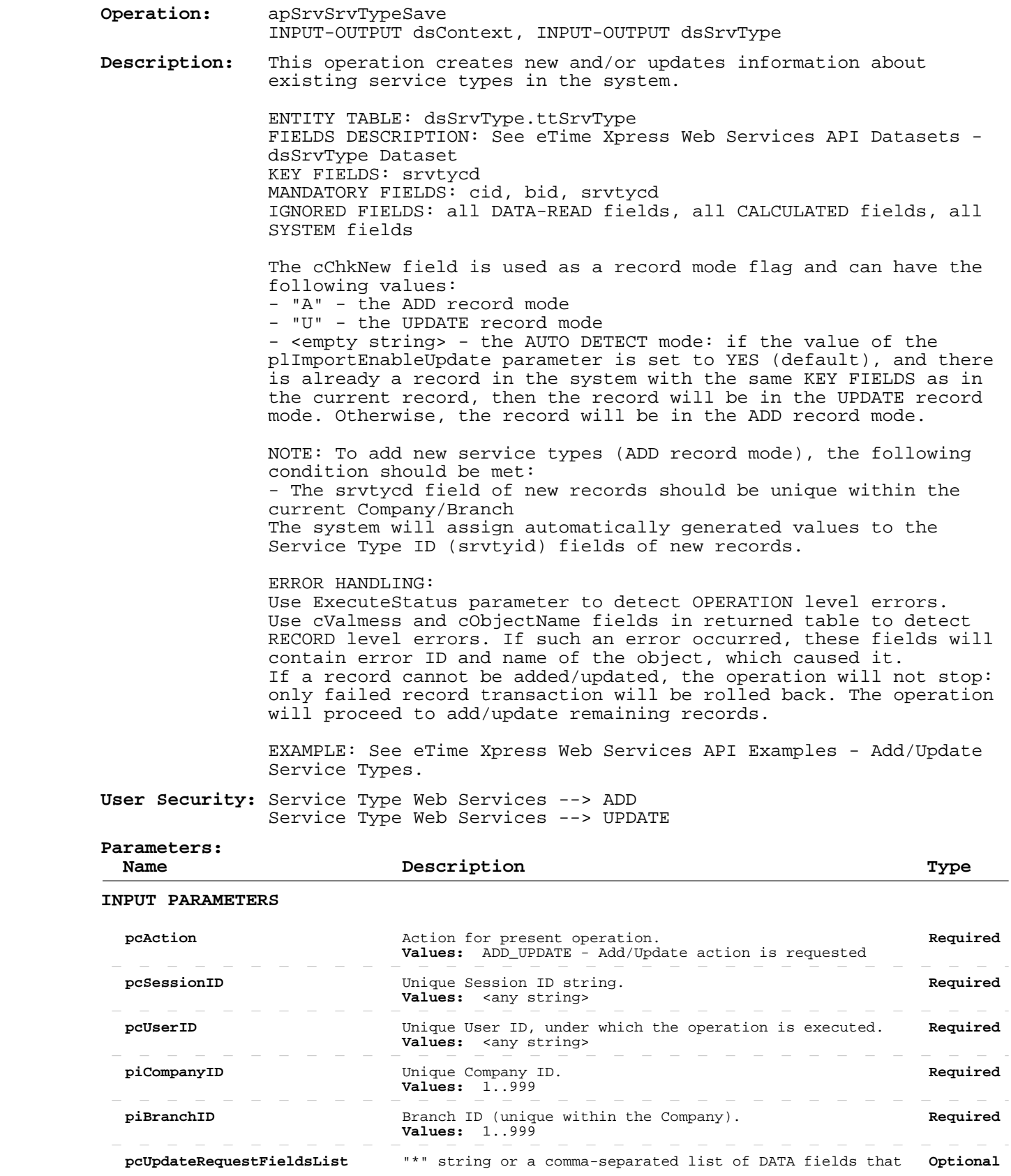

# **Add/Update Service Types**

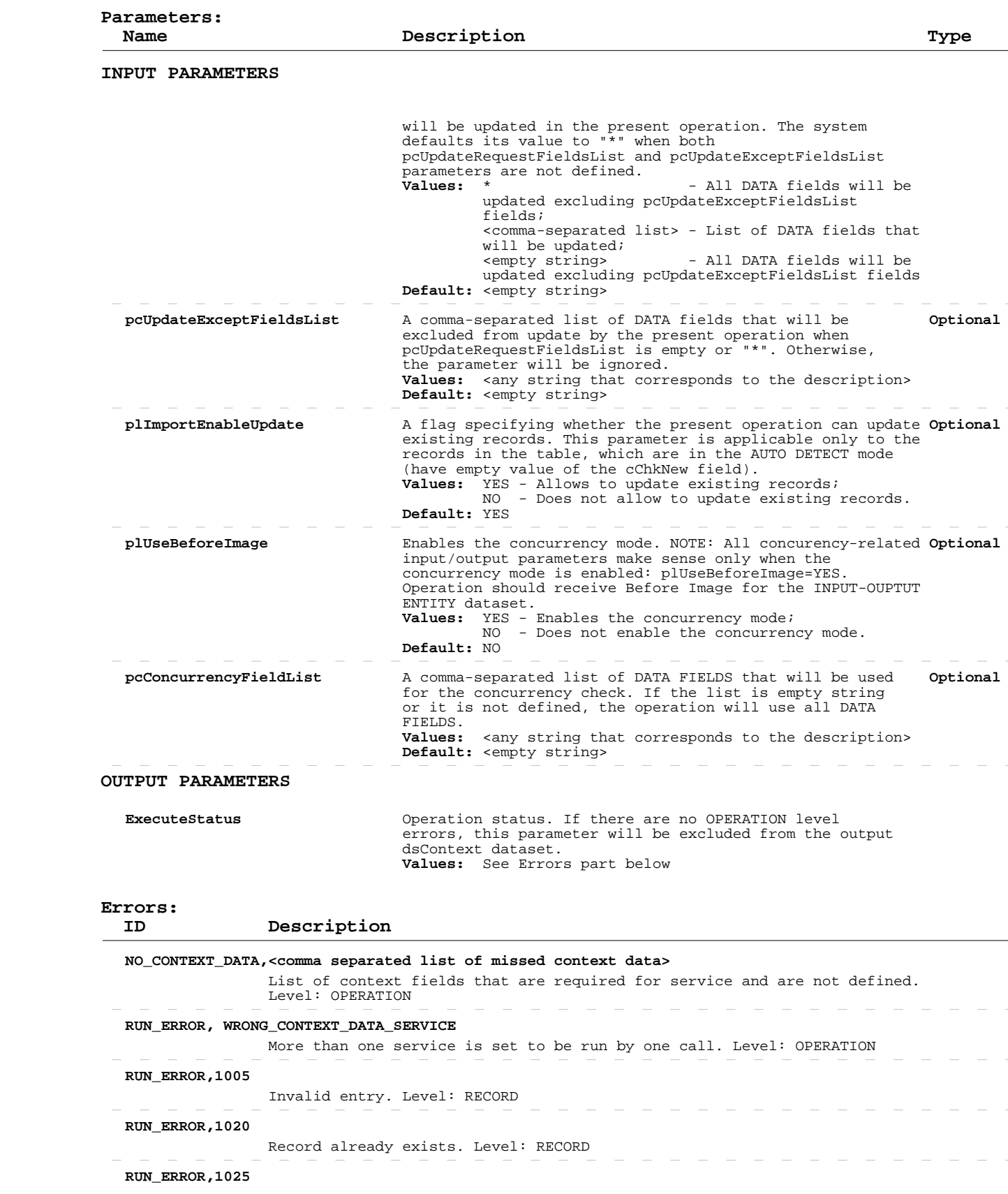

# **Add/Update Service Types**

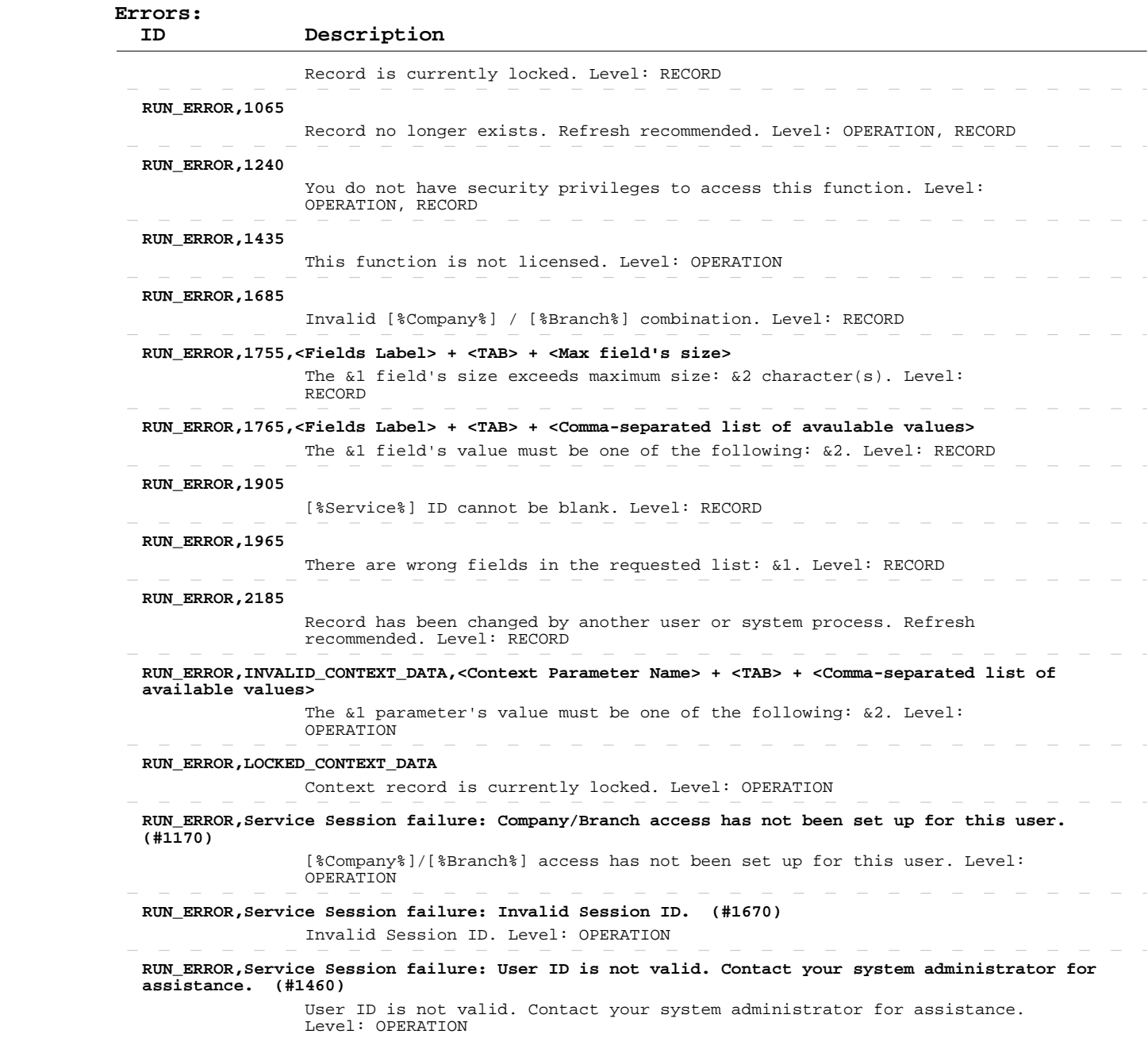

#### **Delete Service Types**

 **Operation:**  INPUT-OUTPUT dsContext, INPUT-OUTPUT dsSrvType apSrvSrvTypeSave

> **Description:** This operation deletes existing service types from the system.

> > ENTITY TABLE: dsSrvType.ttSrvType FIELDS DESCRIPTION: See eTime Xpress Web Services API Datasets dsSrvType Dataset KEY FIELDS: srvtycd MANDATORY FIELDS: cid, bid, srvtycd

 ERROR HANDLING: Use ExecuteStatus parameter to detect OPERATION level errors. Use cValmess and cObjectName fields in returned table to detect RECORD level errors. If such an error occurred, these fields will contain error ID and name of the object, which caused it. If a record cannot be deleted, the operation will not stop: only failed record transaction will be rolled back. The operation will proceed to delete remaining records.

 EXAMPLE: See eTime Xpress Web Services API Examples - Delete Service Types.

 **User Security:** Service Type Web Services --> DELETE

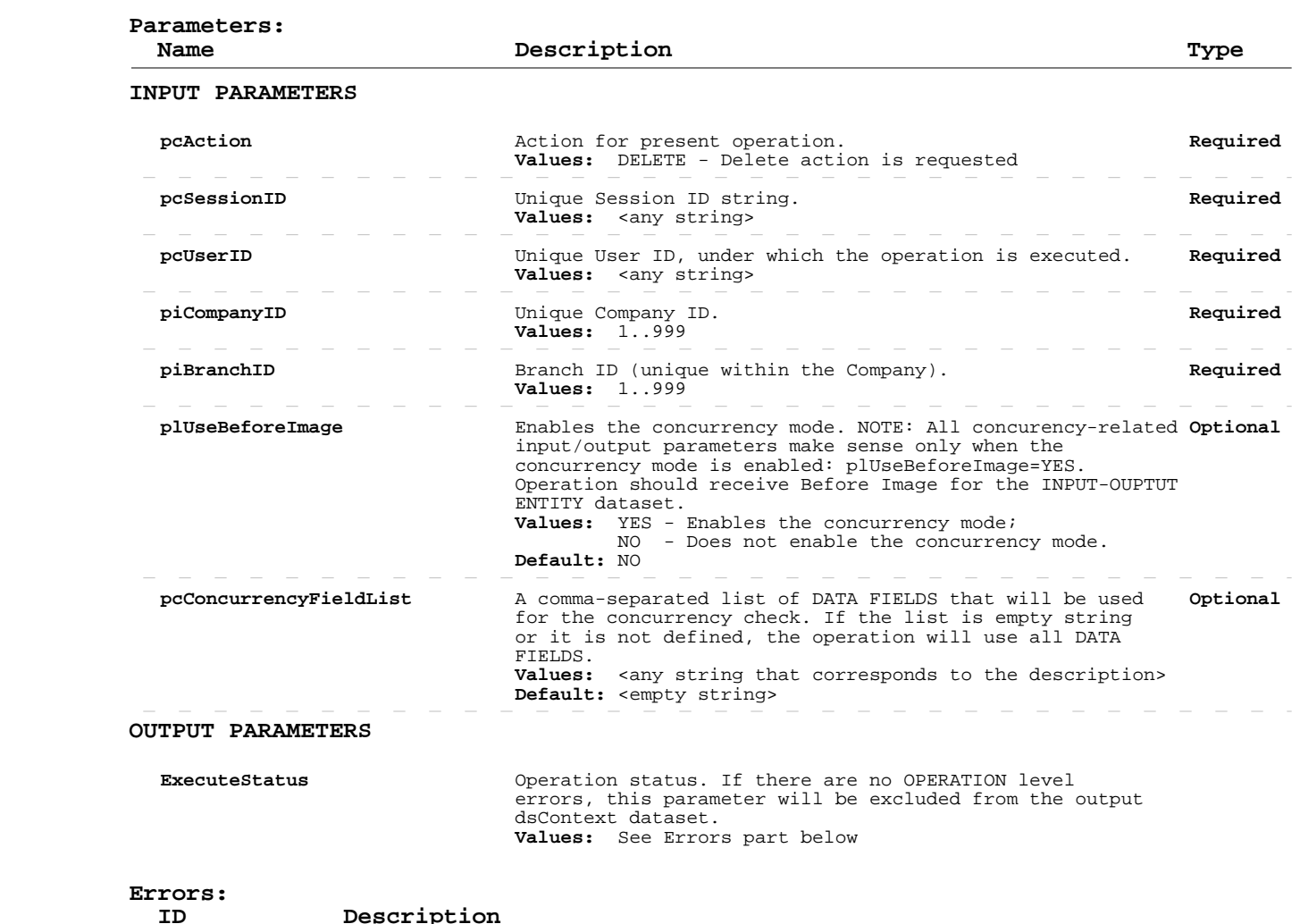

# **Delete Service Types**

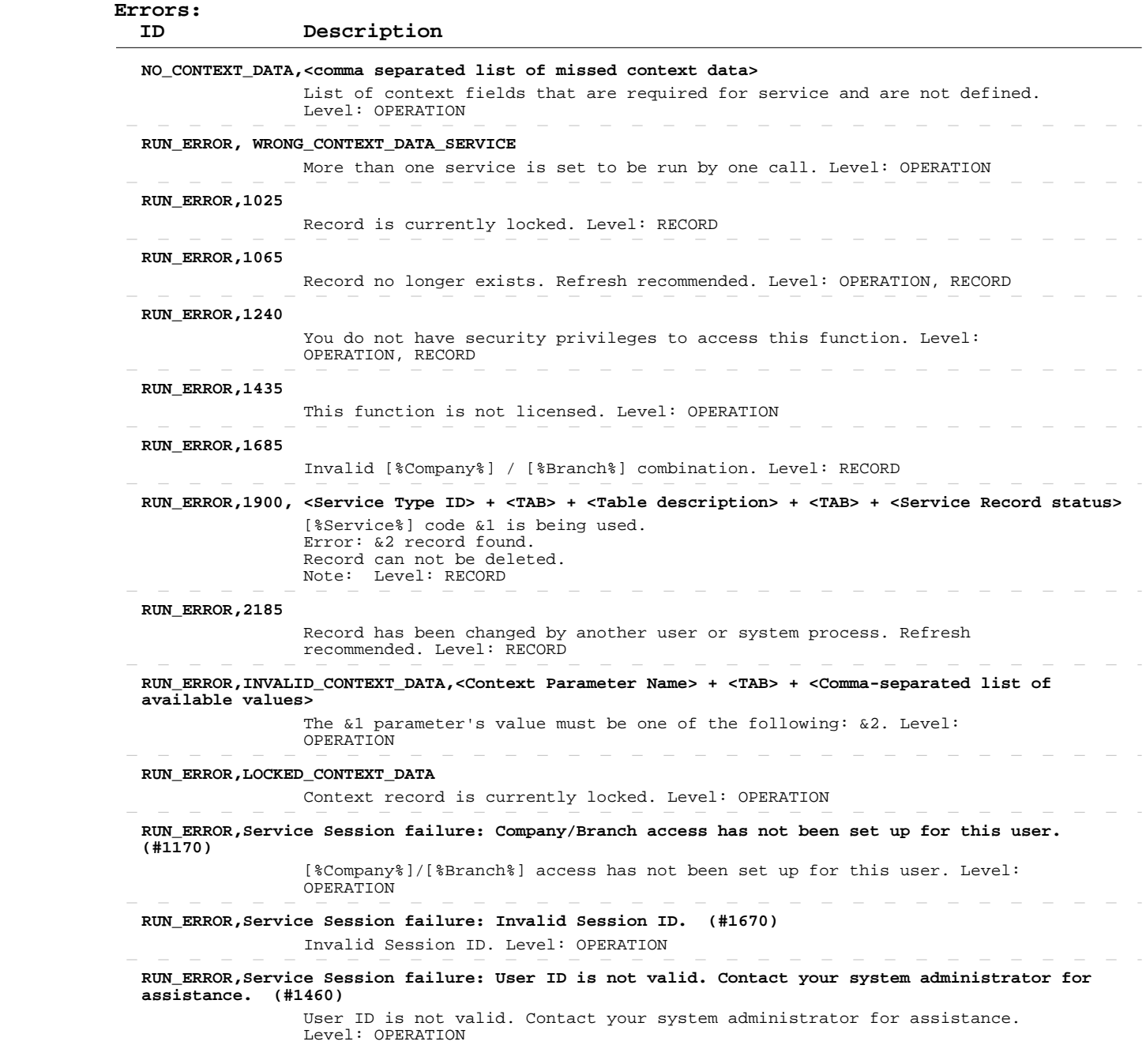

## **Read Locations**

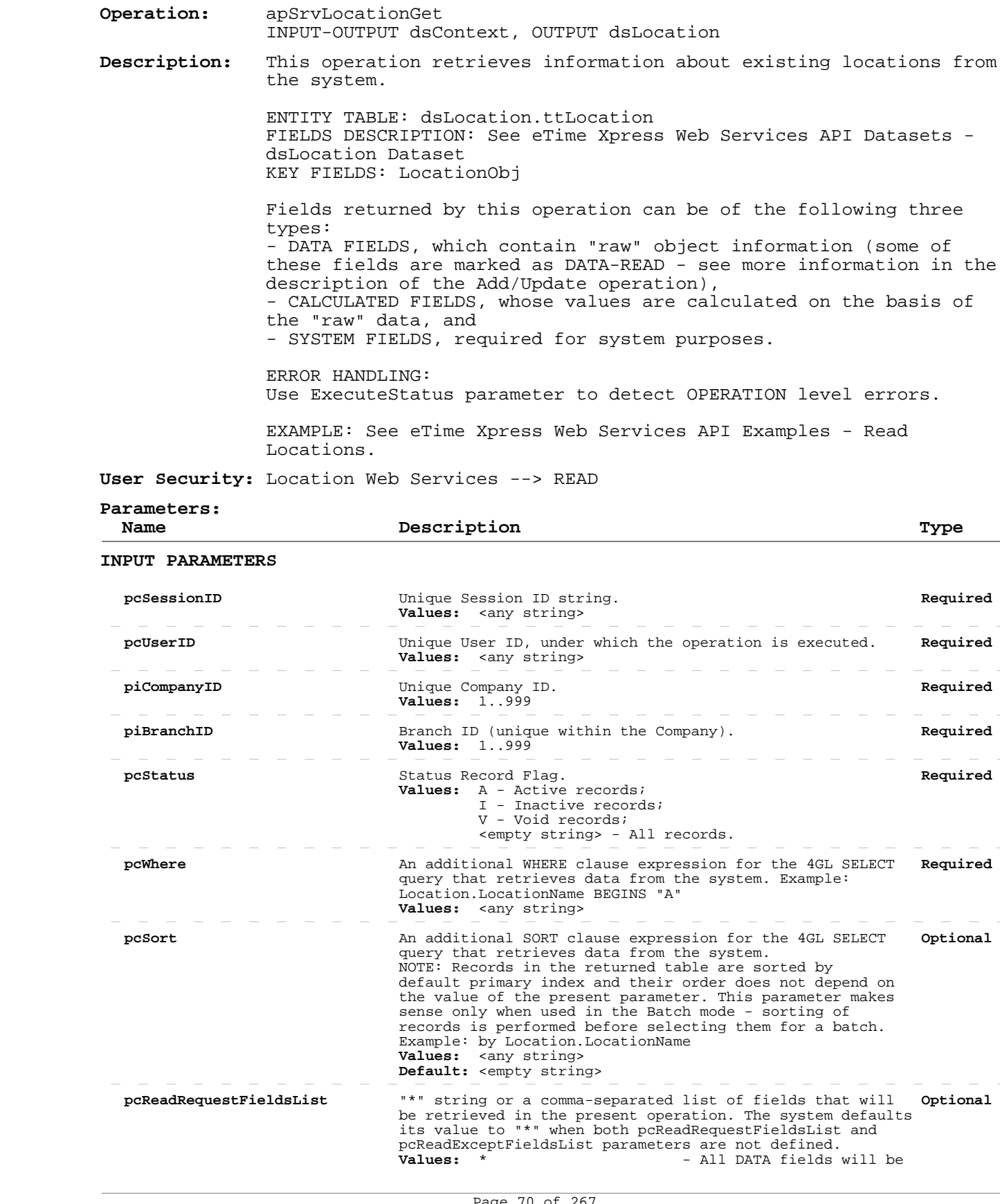

## **Read Locations**

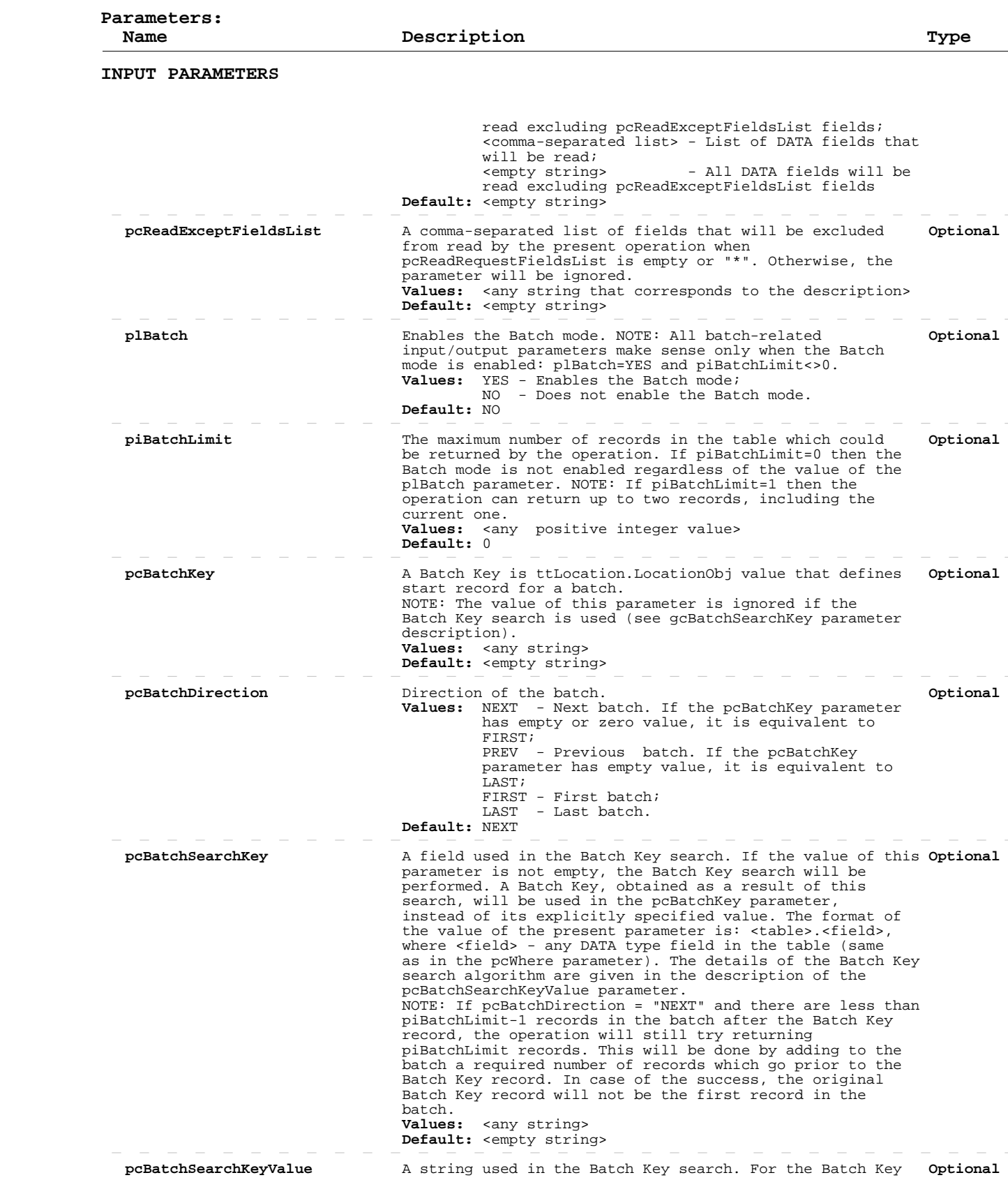

## **Read Locations**

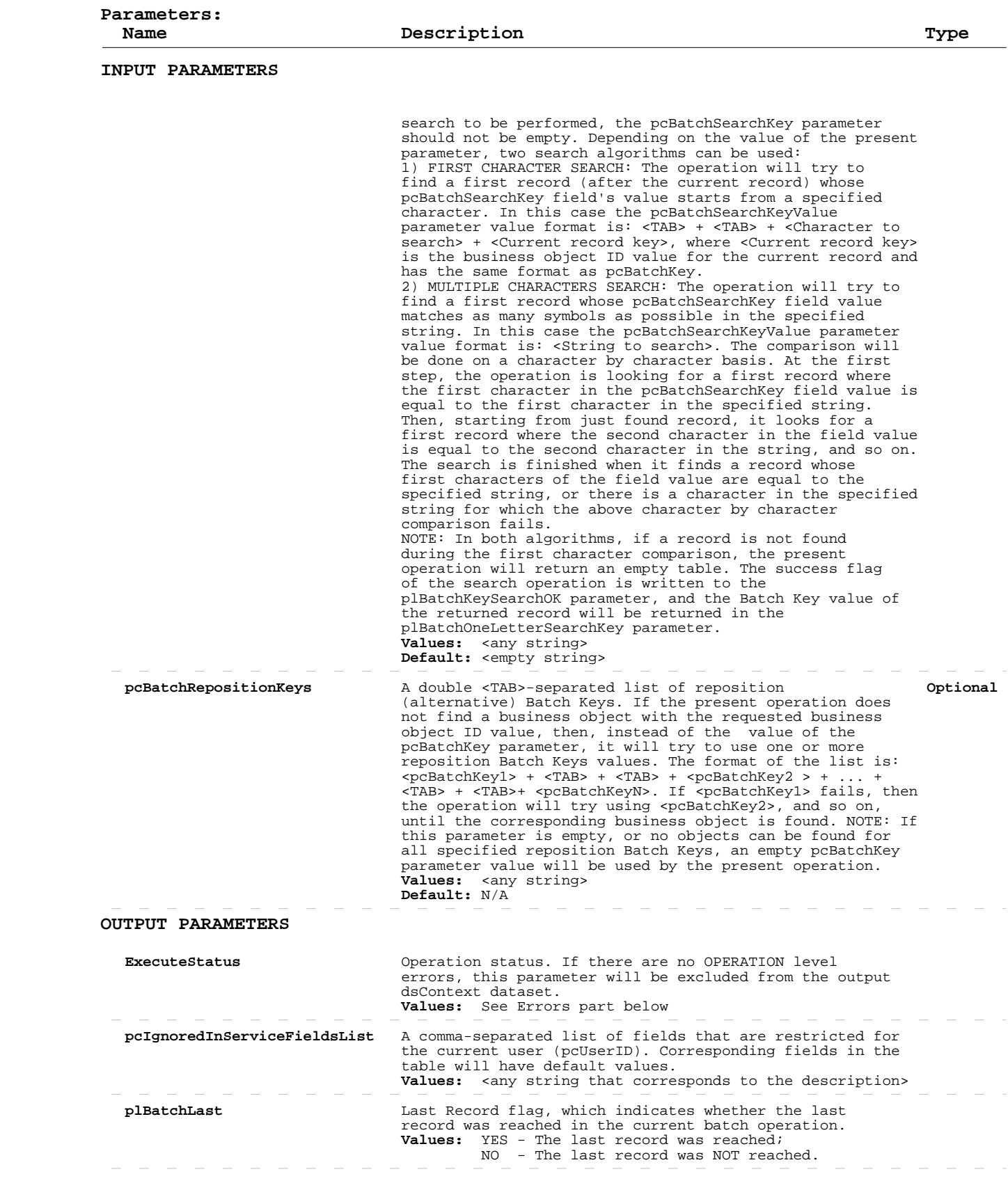
## **Read Locations**

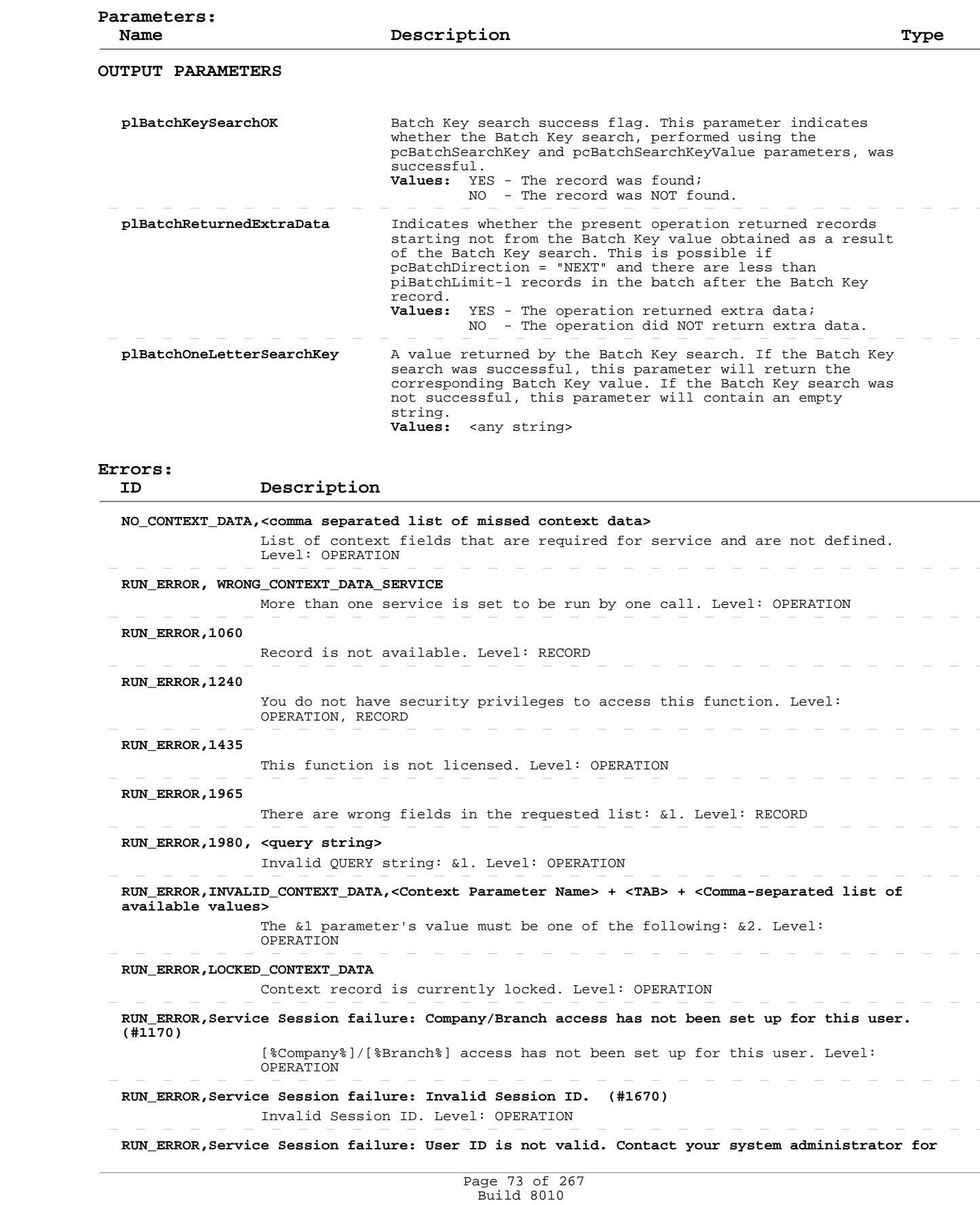

## **Read Locations**

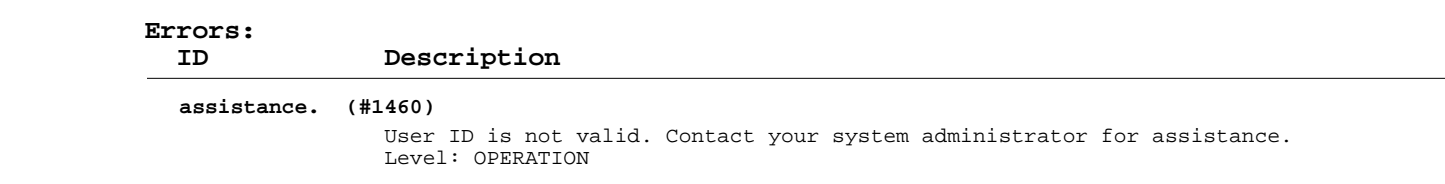

# **Add/Update Locations**

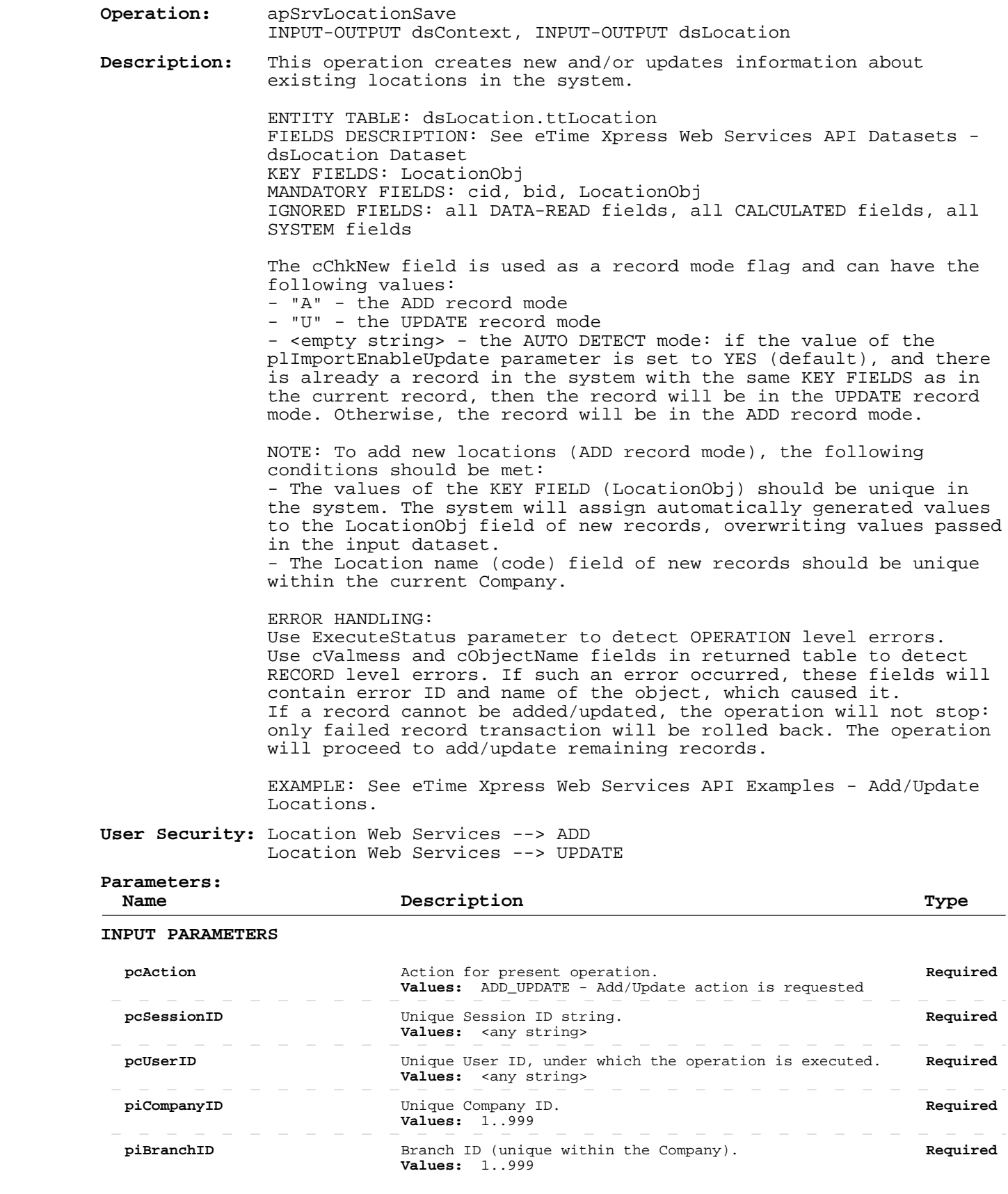

# **Add/Update Locations**

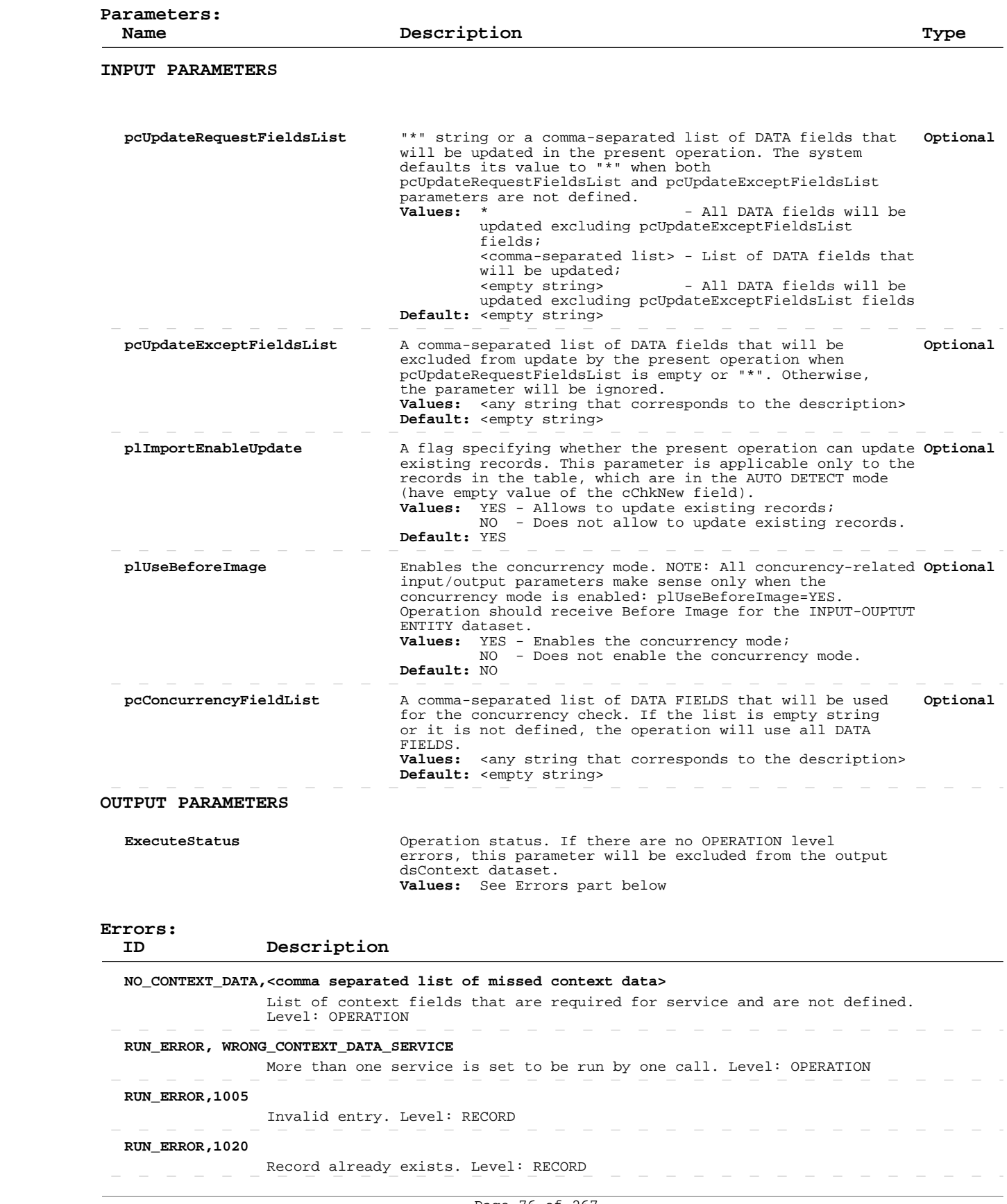

# **Add/Update Locations**

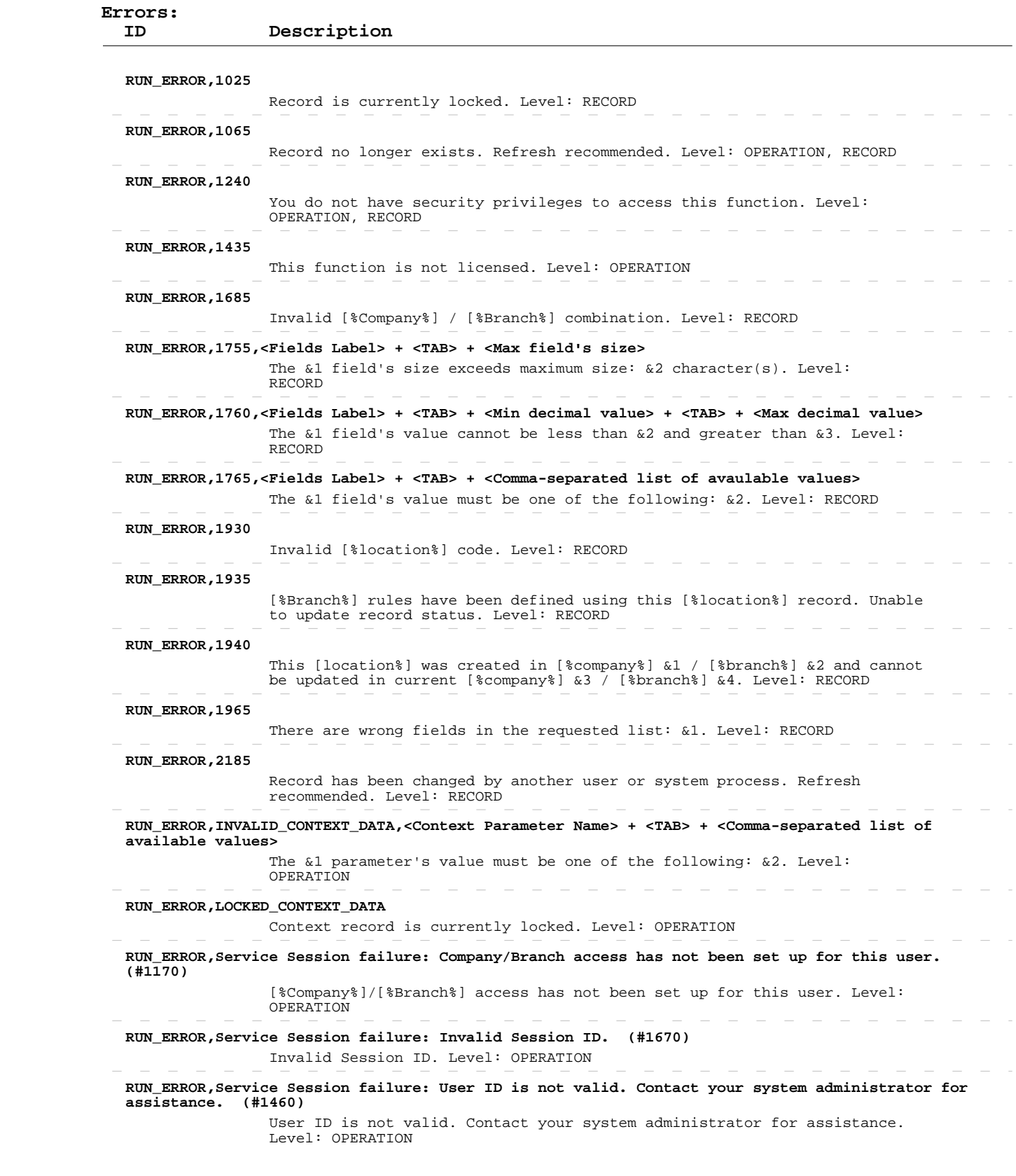

 $\begin{array}{cccccccccccccc} - & & - & & - & & - \end{array}$ 

 $\sim$ 

 $\overline{\phantom{a}}$ 

 $\begin{array}{cccccccccccccc} - & & - & & - & & - & & - \end{array}$ 

 $\sim$  $\sim$ 

- - - - - - - - - - - -

### **Delete Locations**

 **Operation:**  INPUT-OUTPUT dsContext, INPUT-OUTPUT dsLocation apSrvLocationSave  **Description:** This operation deletes existing locations from the system. ENTITY TABLE: dsLocation.ttLocation FIELDS DESCRIPTION: See eTime Xpress Web Services API Datasets -

 dsLocation Dataset KEY FIELDS: LocationObj MANDATORY FIELDS: cid, bid, LocationObj

 ERROR HANDLING: Use ExecuteStatus parameter to detect OPERATION level errors. Use cValmess and cObjectName fields in returned table to detect RECORD level errors. If such an error occurred, these fields will contain error ID and name of the object, which caused it. If a record cannot be deleted, the operation will not stop: only failed record transaction will be rolled back. The operation will proceed to delete remaining records.

 EXAMPLE: See eTime Xpress Web Services API Examples - Delete Locations.

 **User Security:** Location Web Services --> DELETE

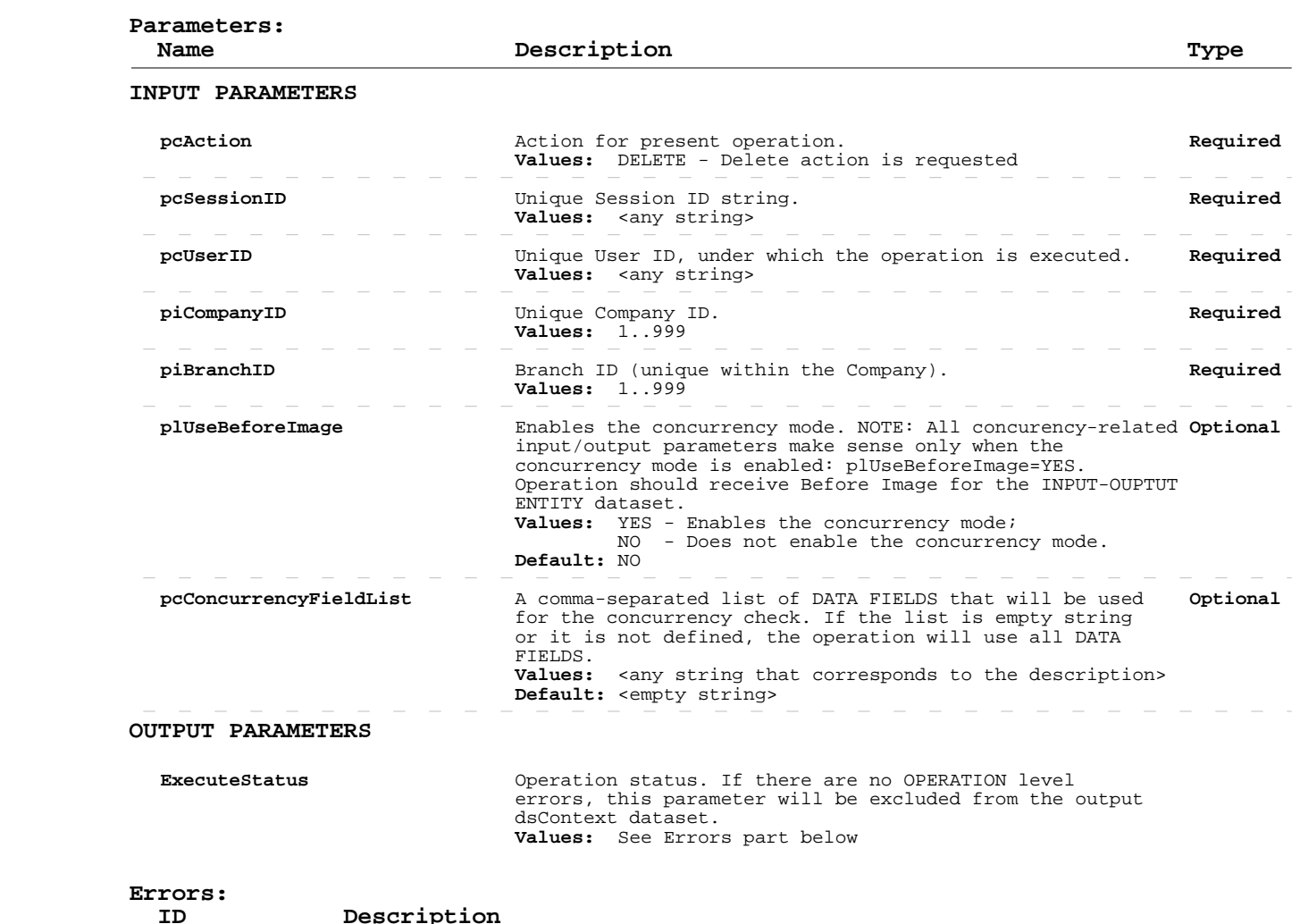

Page 78 of 267 Build 8010 Private and Confidential © 2019 Celayix Inc., All Rights Reserved.

## **Delete Locations**

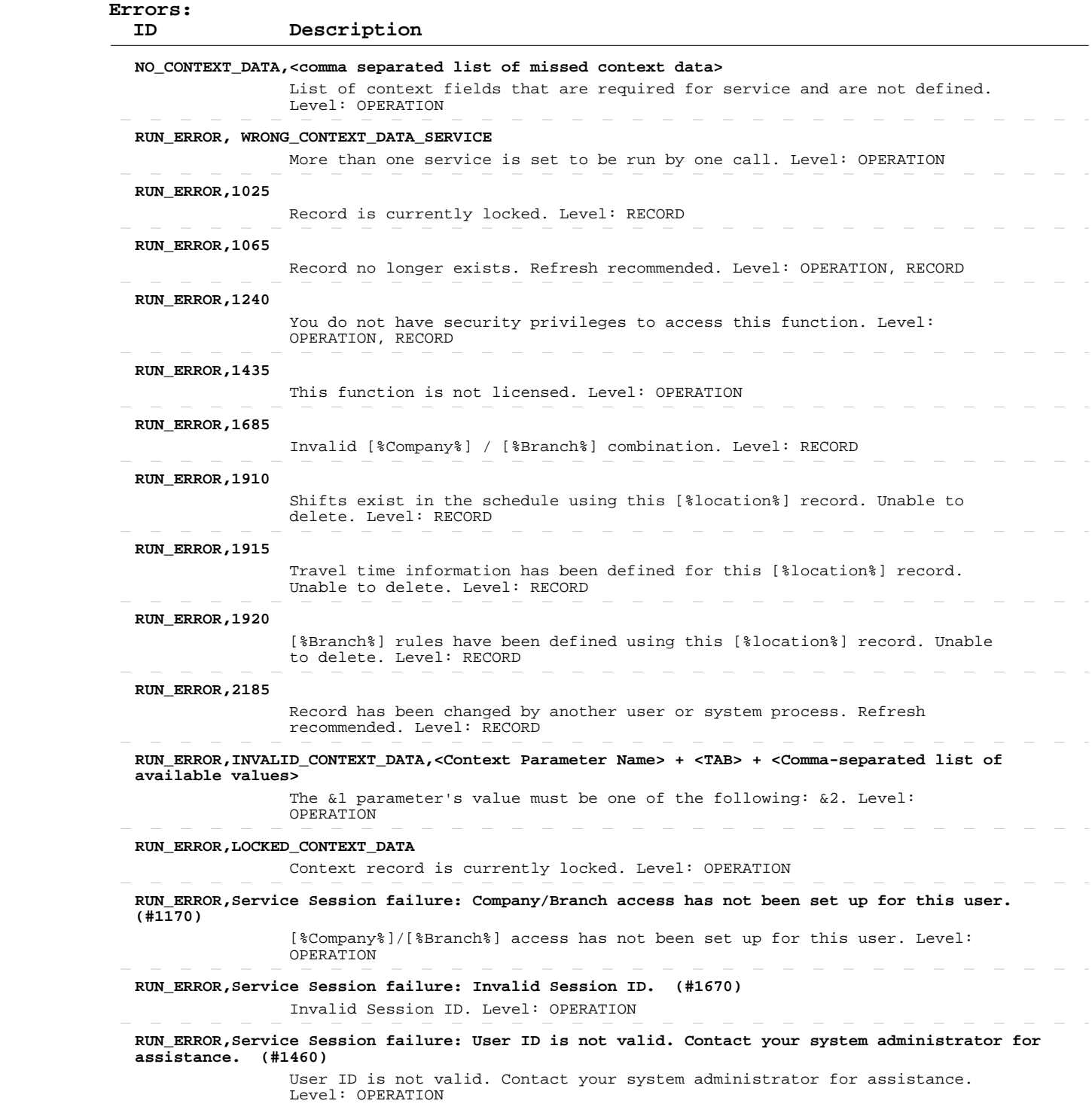

### **Read Shifts**

 **Operation:**  INPUT-OUTPUT dsContext, OUTPUT dsShifts apSrvShiftGet  **Description:**  the system. This operation retrieves information about existing shifts from ENTITY TABLE: dsShifts.ttShifts FIELDS DESCRIPTION: See eTime Xpress Web Services API Datasets dsShifts Dataset KEY FIELDS: shiftid Fields returned by this operation can be of the following three types: - DATA FIELDS, which contain "raw" object information (some of these fields are marked as DATA-READ - see more information in the description of the Add/Update operation), - CALCULATED FIELDS, whose values are calculated on the basis of the "raw" data, and - SYSTEM FIELDS, required for system purposes. ERROR HANDLING:

Use ExecuteStatus parameter to detect OPERATION level errors.

 EXAMPLE: See eTime Xpress Web Services API Examples - Read Shifts.  **User Security:** Shifts Web Services --> READ

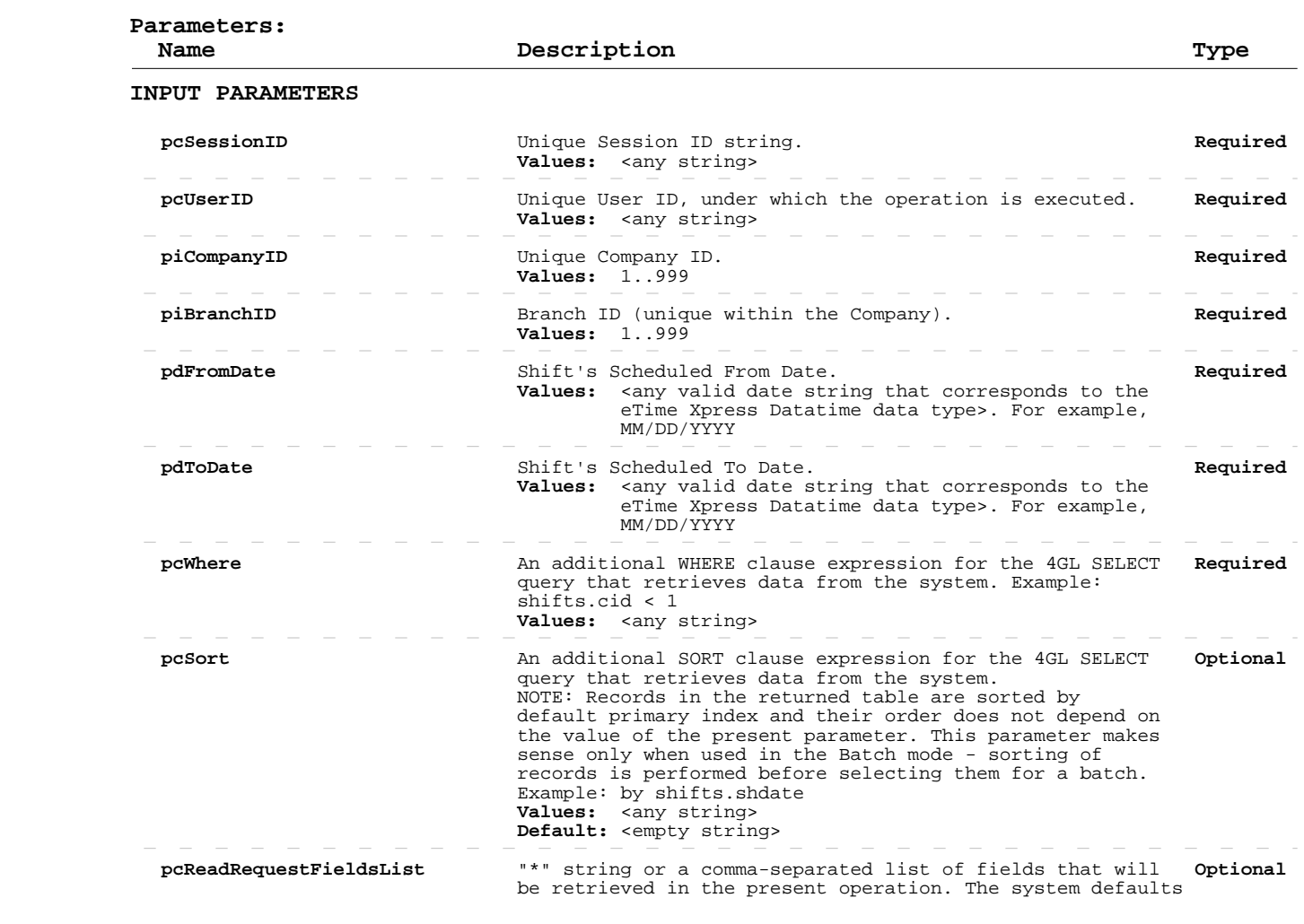

## **Read Shifts**

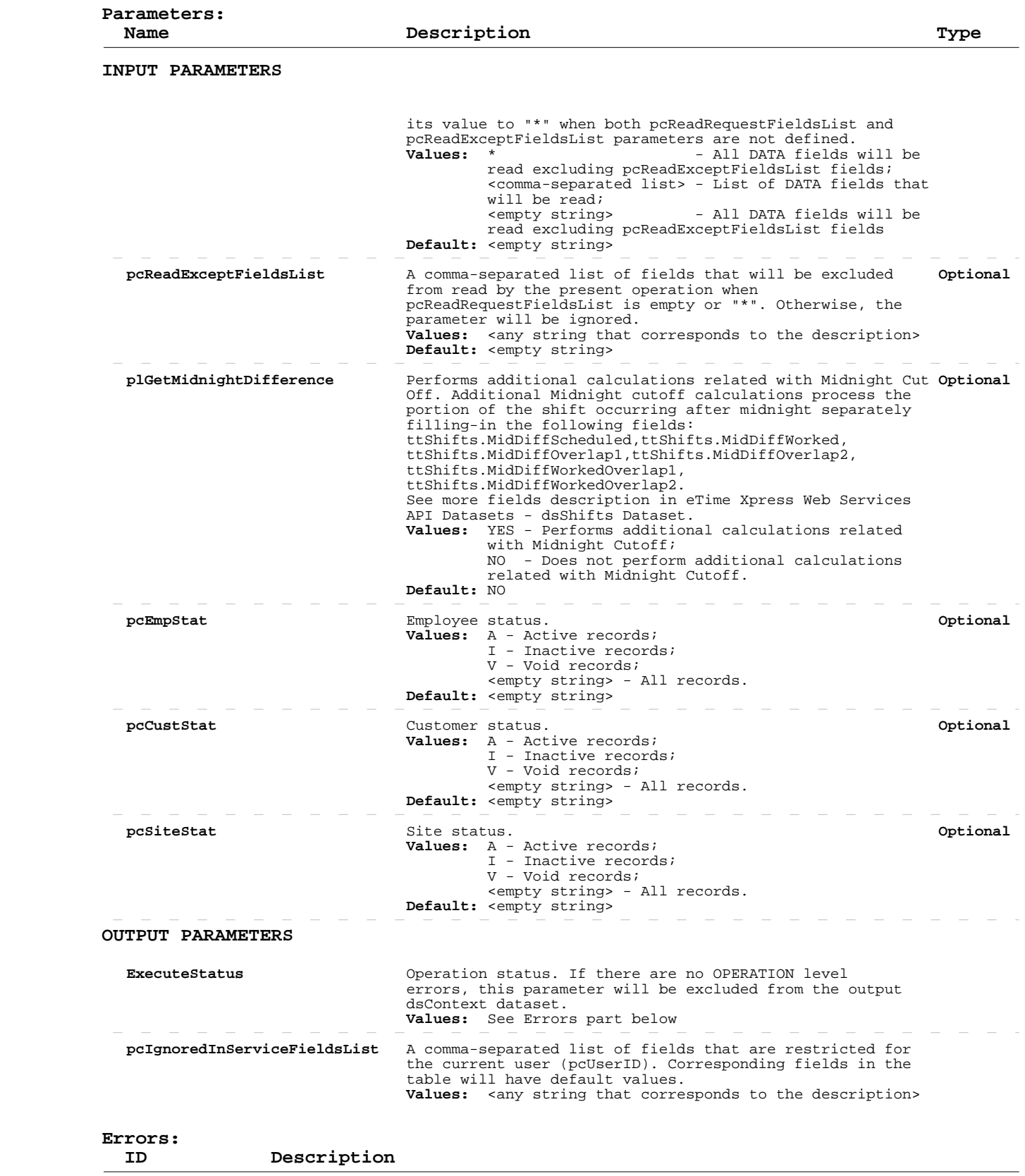

## **Read Shifts**

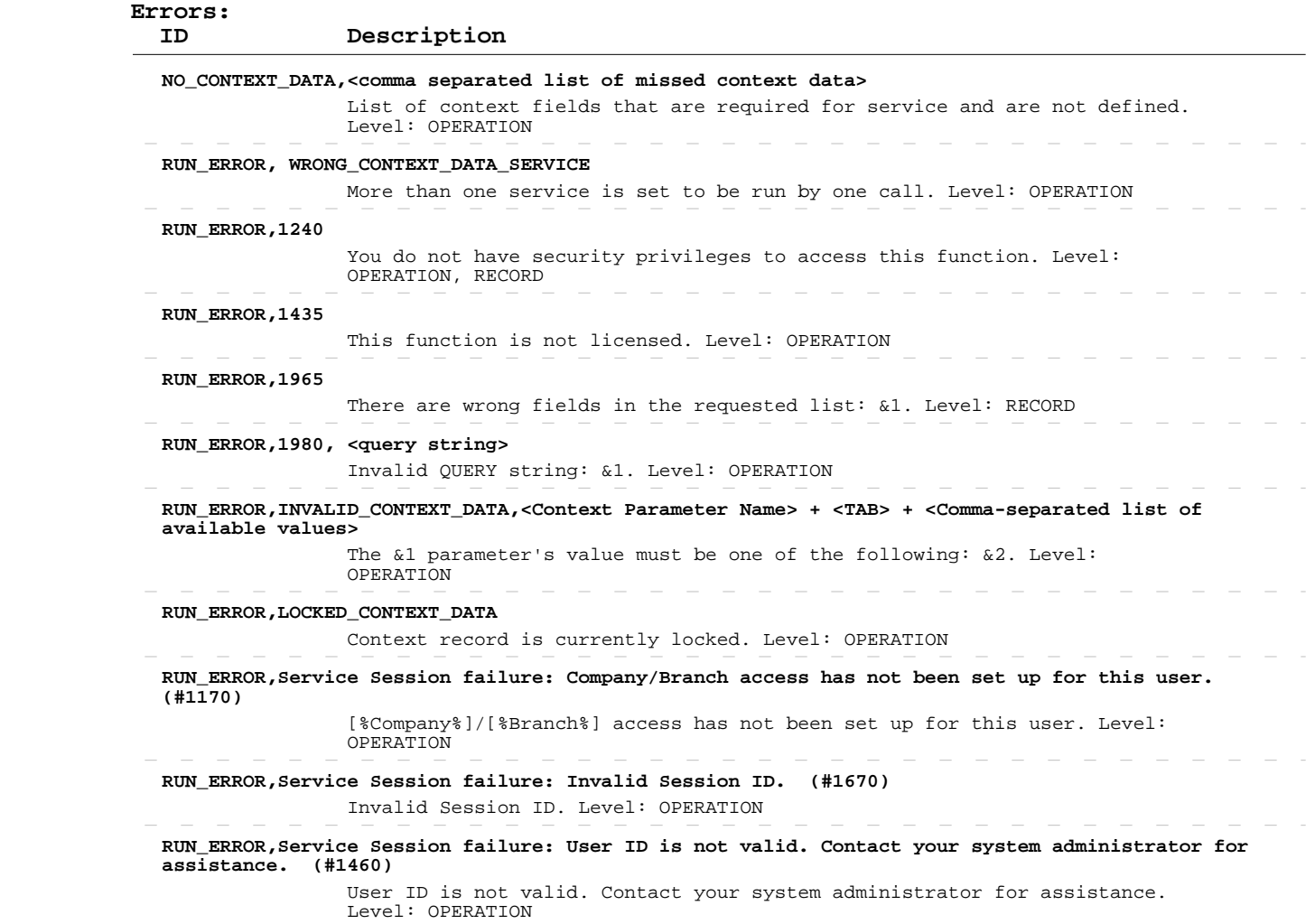

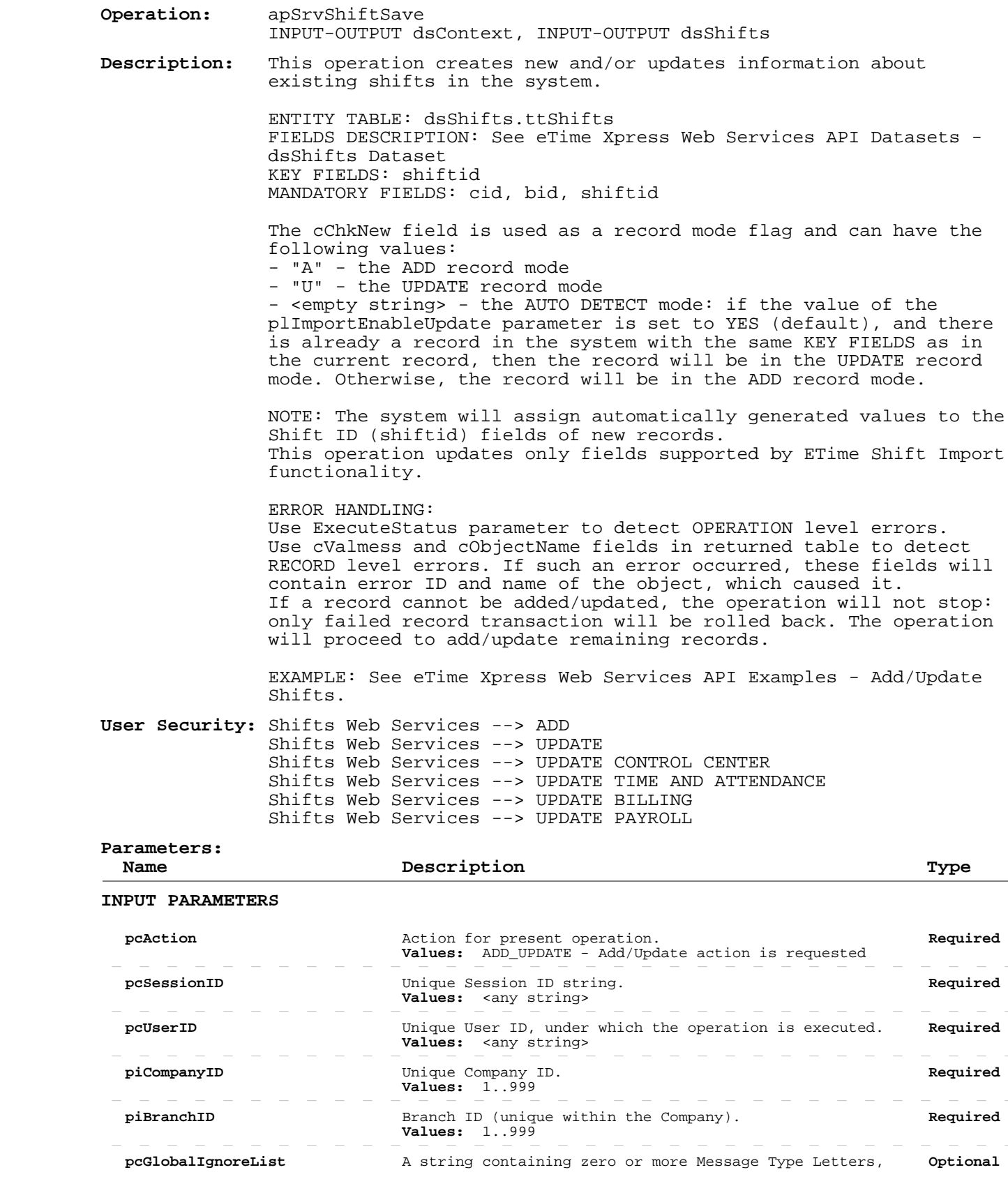

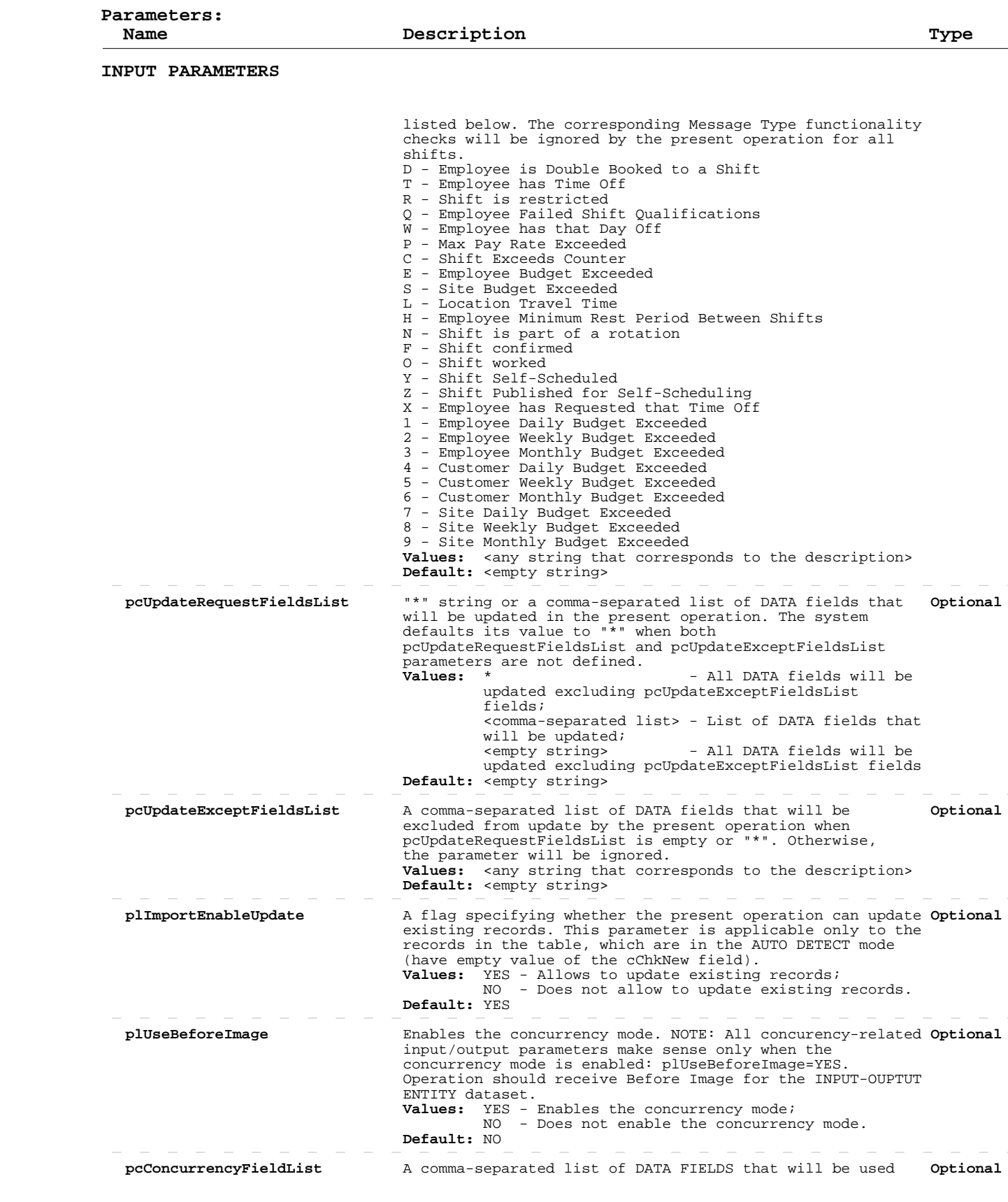

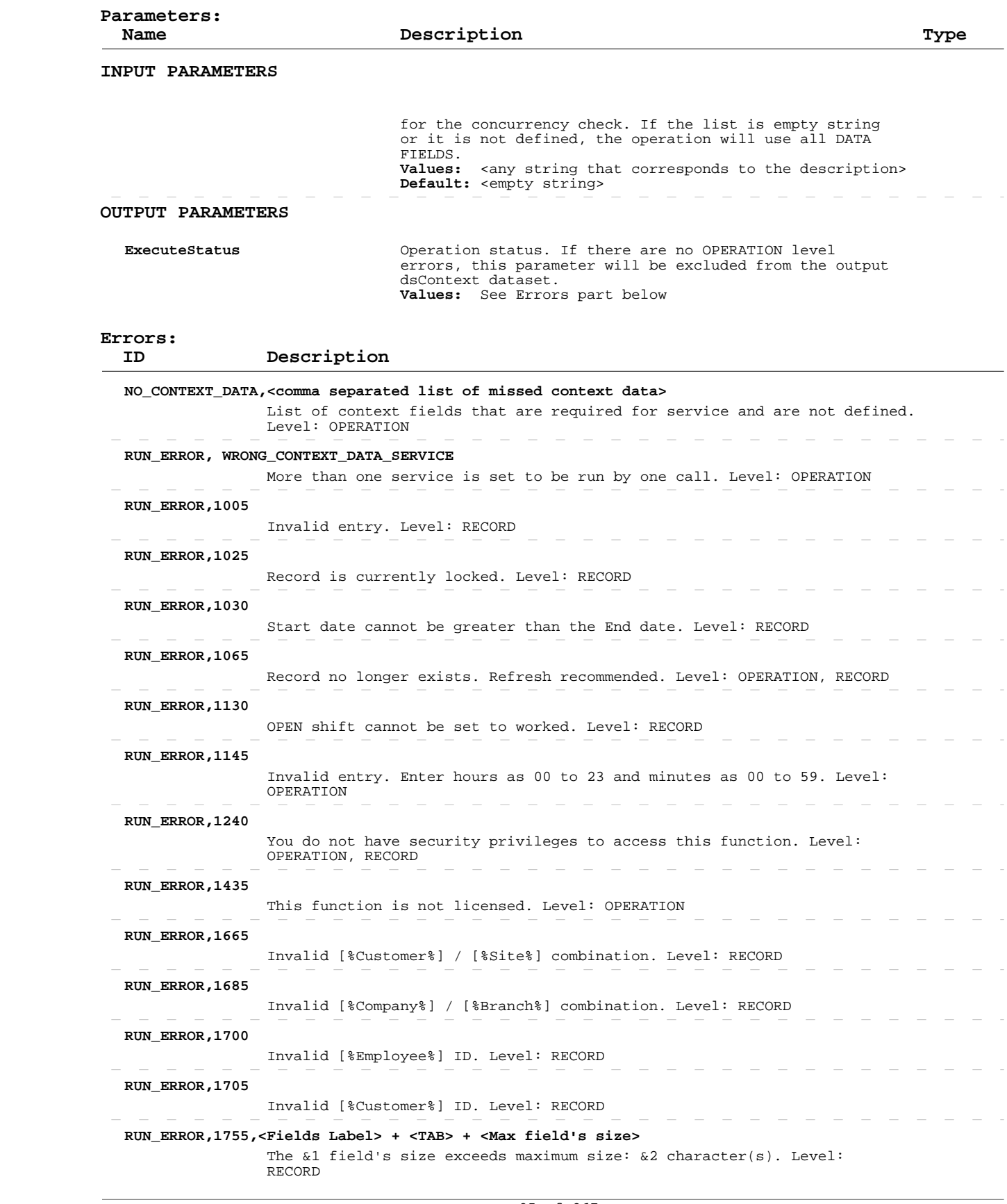

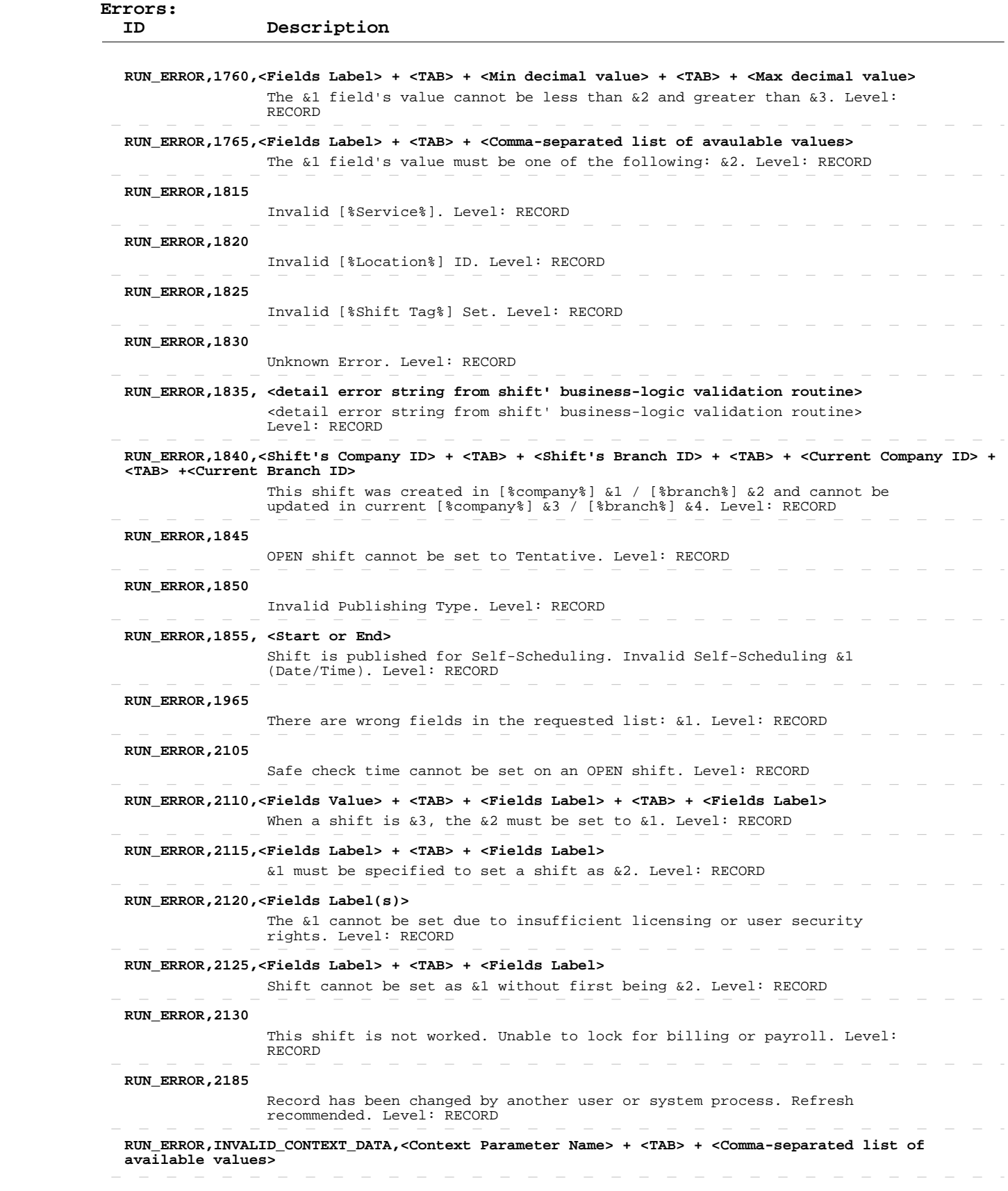

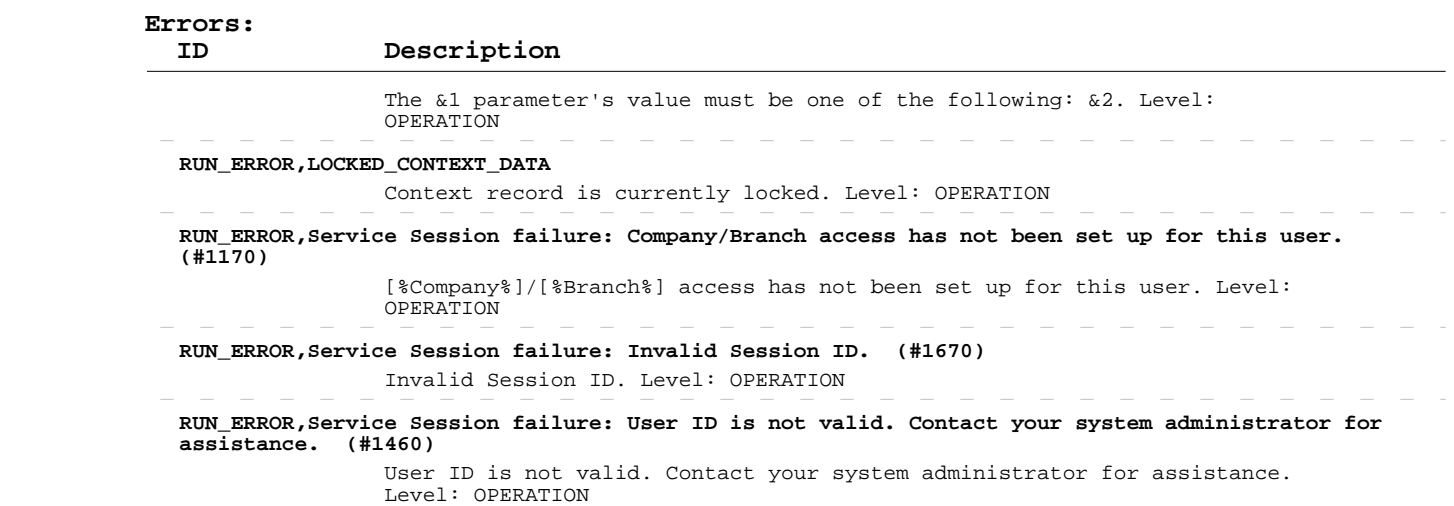

### **Delete Shifts**

 **Operation:**  INPUT-OUTPUT dsContext, INPUT-OUTPUT dsShifts apSrvShiftSave  **Description:** This operation deletes existing shifts from the system. ENTITY TABLE: dsShifts.ttShifts FIELDS DESCRIPTION: See eTime Xpress Web Services API Datasets dsShifts Dataset

 KEY FIELDS: shiftid MANDATORY FIELDS: cid, bid, shiftid ERROR HANDLING:

 Use ExecuteStatus parameter to detect OPERATION level errors. Use cValmess and cObjectName fields in returned table to detect RECORD level errors. If such an error occurred, these fields will contain error ID and name of the object, which caused it. If a record cannot be deleted, the operation will not stop: only failed record transaction will be rolled back. The operation will proceed to delete remaining records.

 EXAMPLE: See eTime Xpress Web Services API Examples - Delete Shifts.

 **User Security:** Shifts Web Services --> DELETE

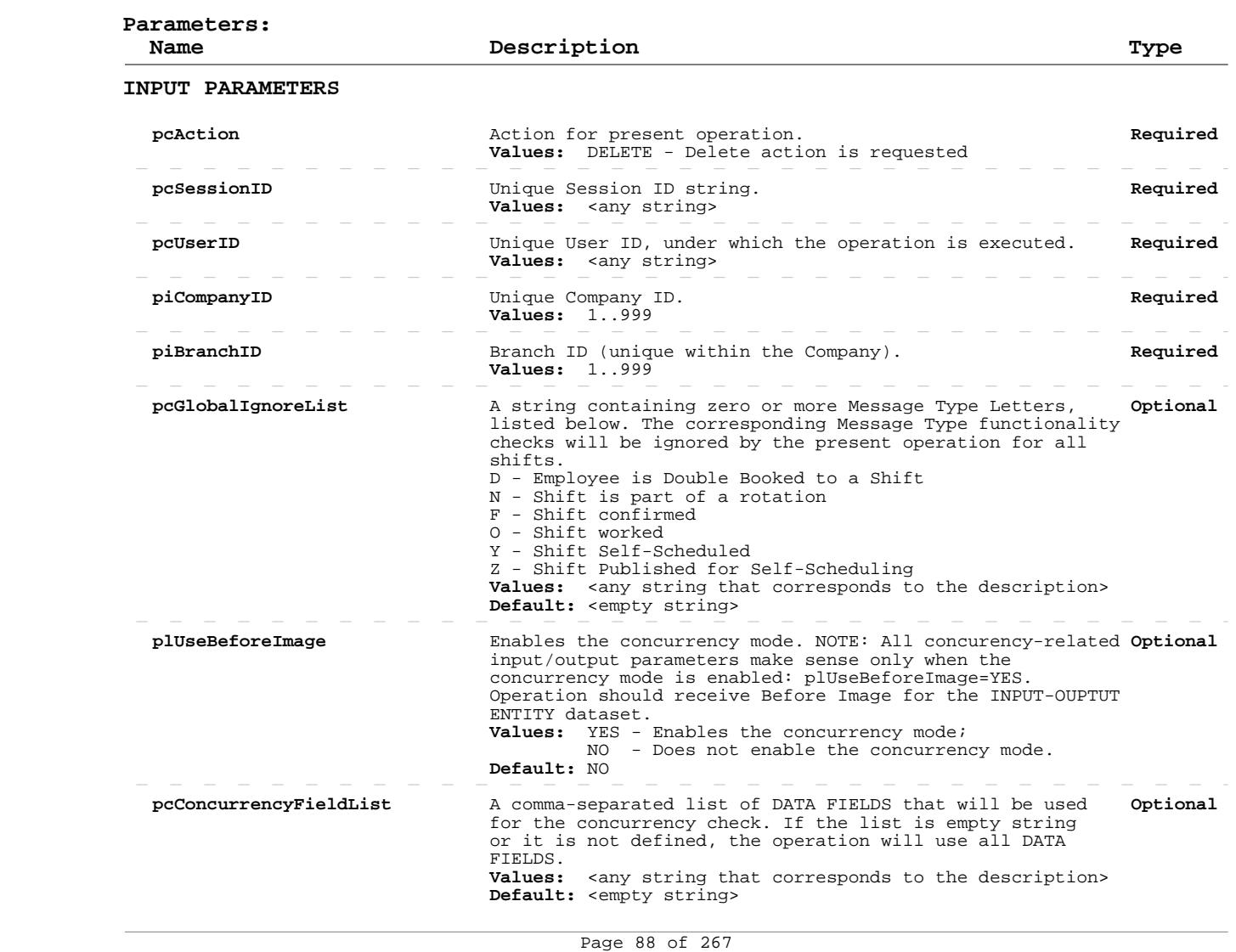

## **Delete Shifts**

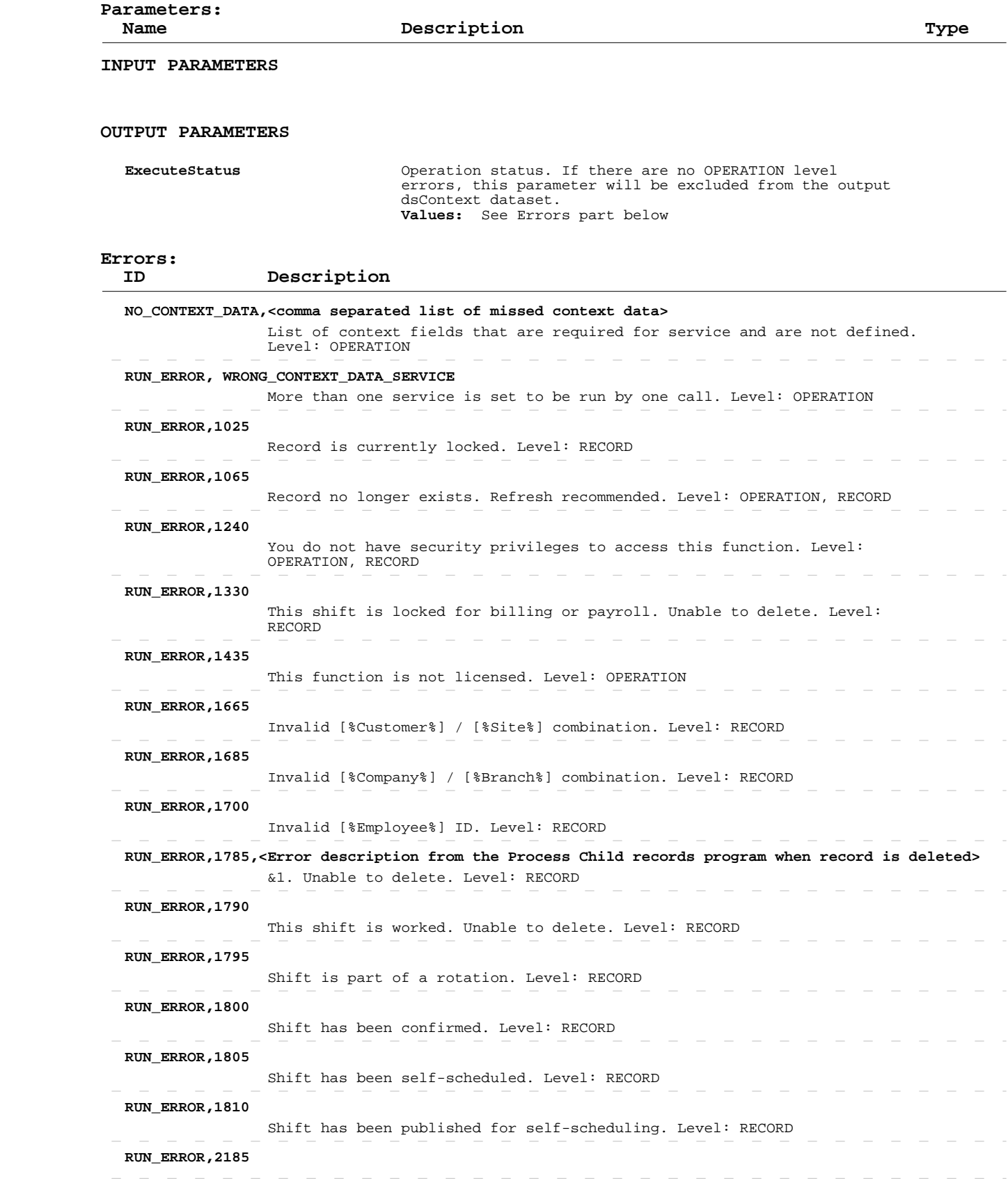

## **Delete Shifts**

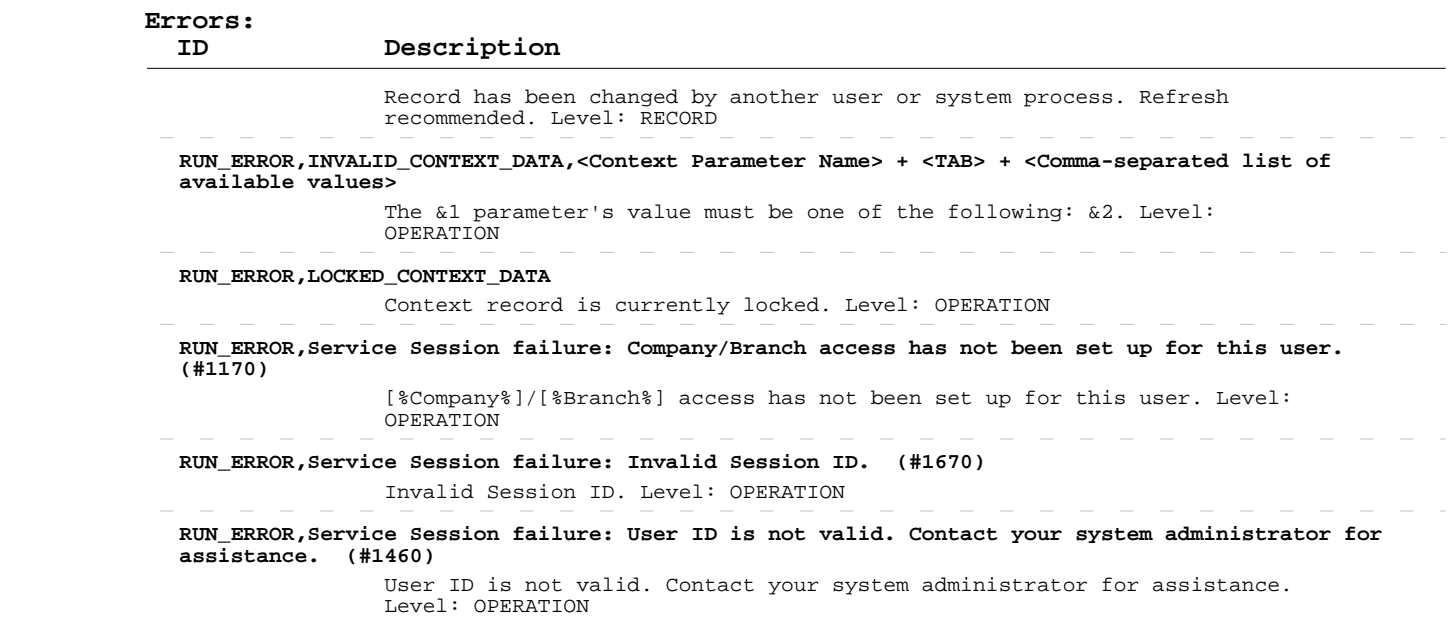

### **Read Shifts Distributions**

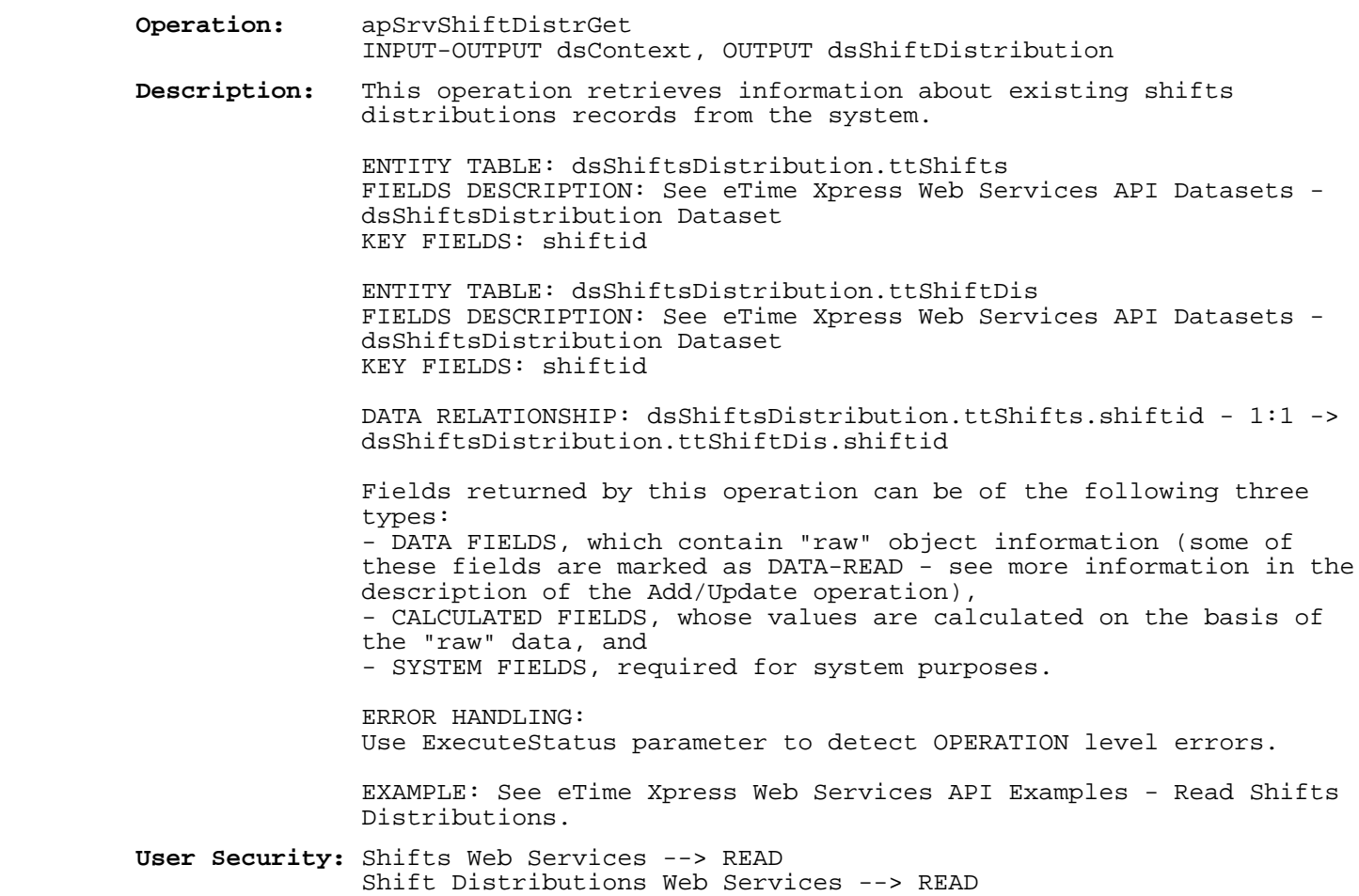

## **Parameters:**

**Description Type** 

#### **INPUT PARAMETERS**

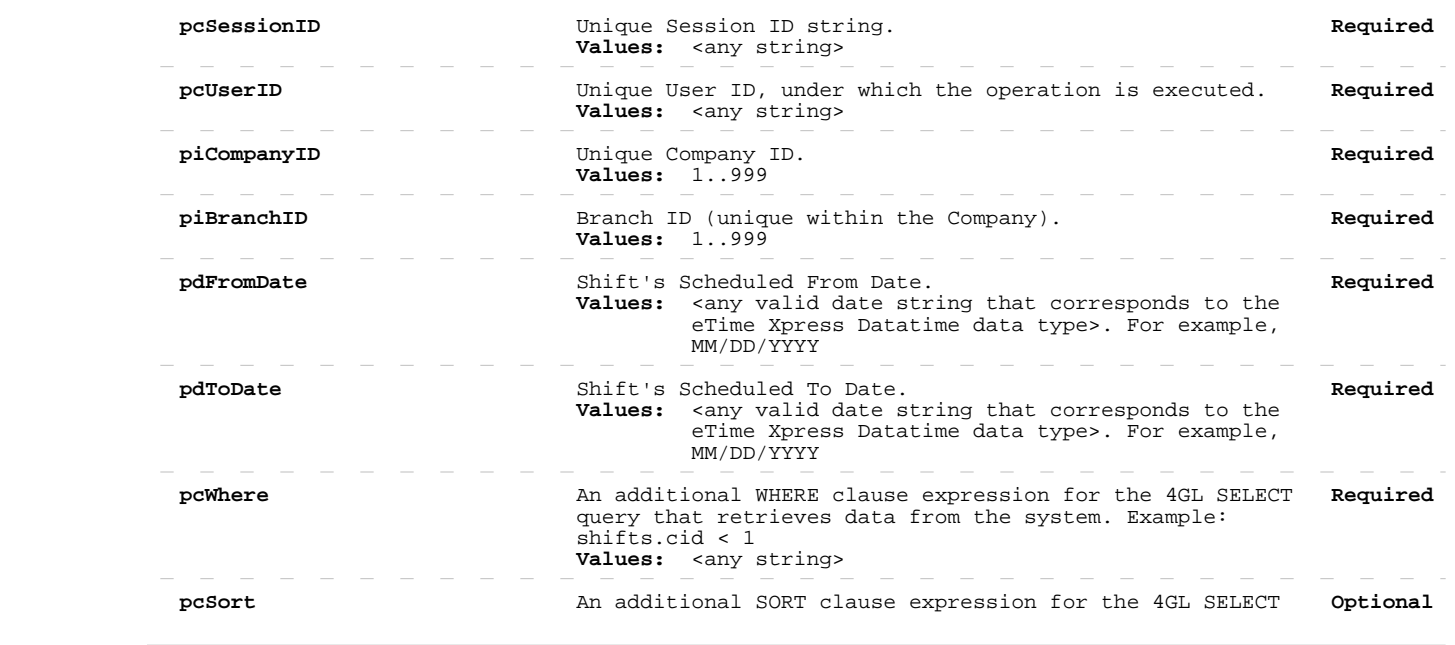

### **Read Shifts Distributions**

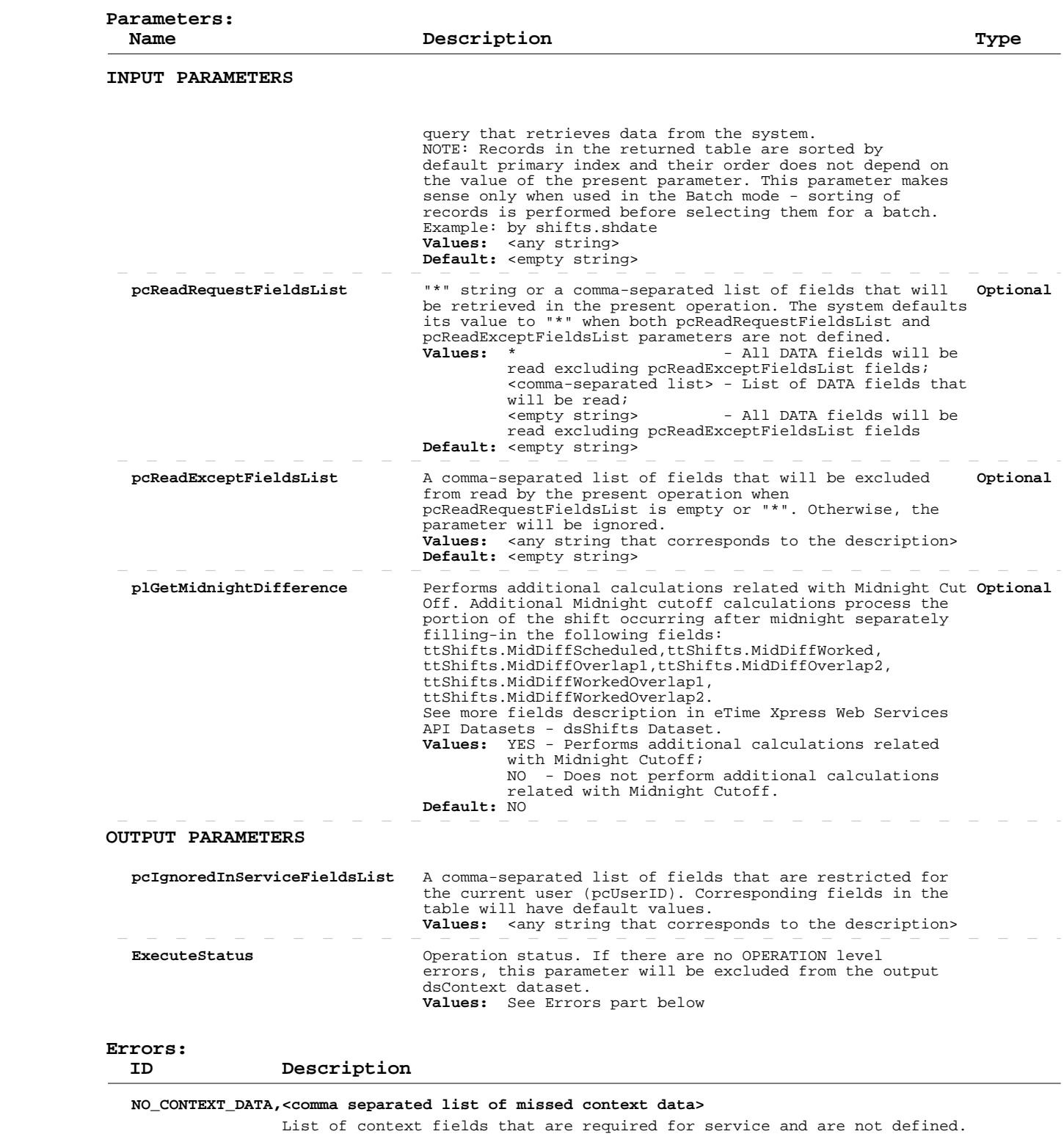

Level: OPERATION  $\sim$ 

 **RUN\_ERROR, WRONG\_CONTEXT\_DATA\_SERVICE**

More than one service is set to be run by one call. Level: OPERATION

 **RUN\_ERROR,1240**

## **Read Shifts Distributions**

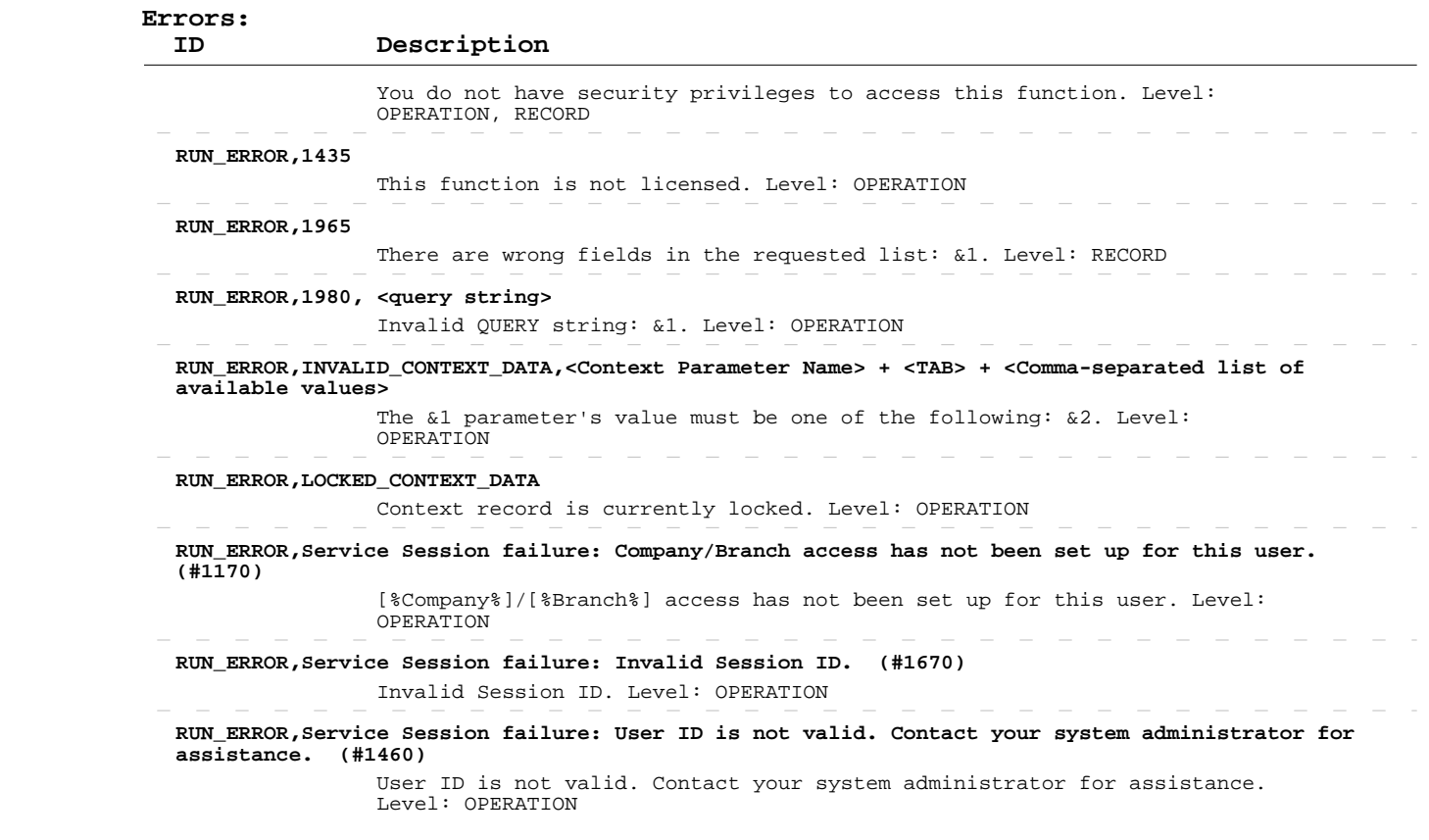

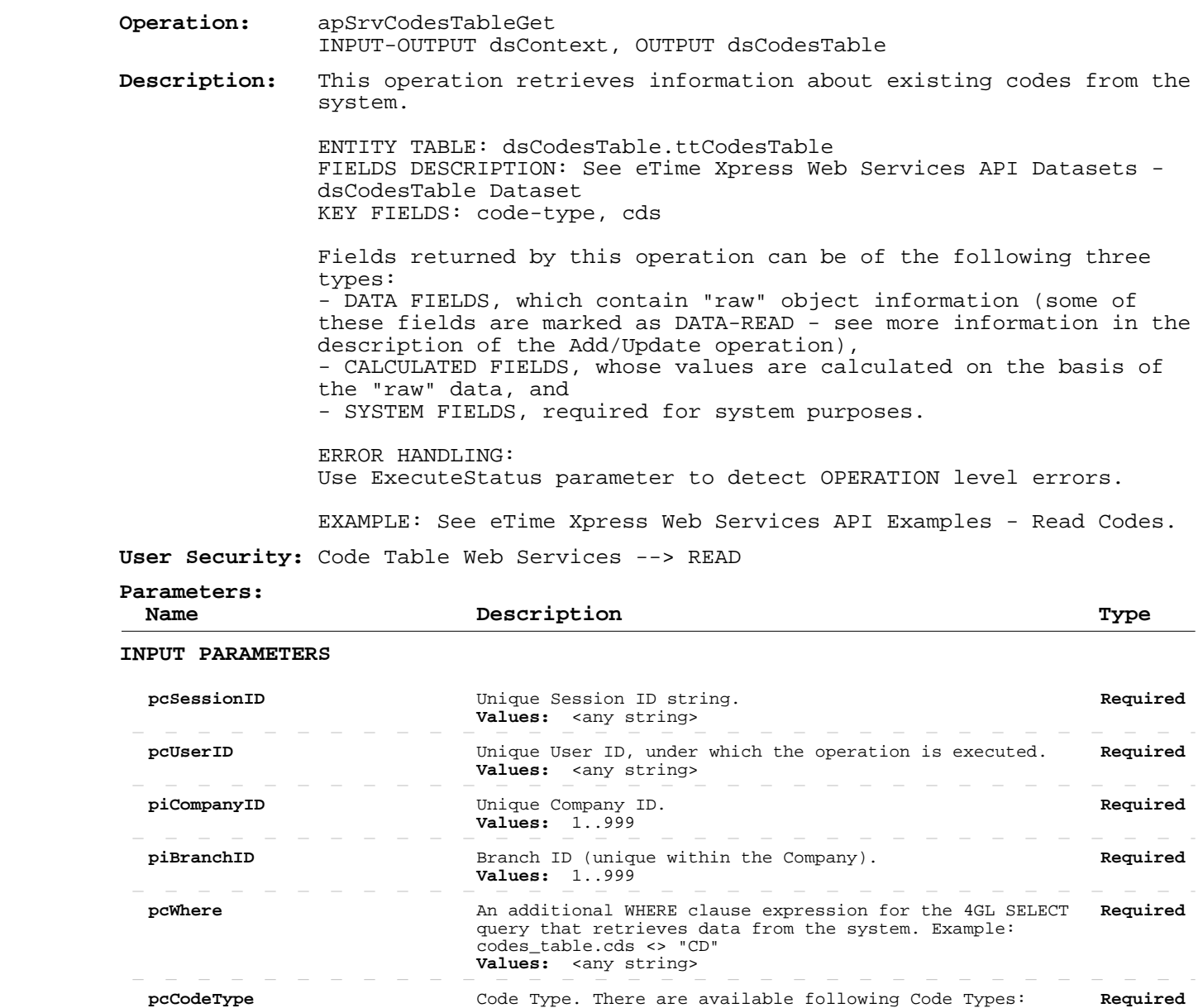

Page 94 of 267 Build 8010 Private and Confidential © 2019 Celayix Inc., All Rights Reserved.

EMPBACK - Ethnic Background Code EMPMARITALSTAT - Marital Status Code<br>EMPNOTETYPES - Employee Notes Code<br>EMPPAYFREQ - Payroll Cycle Code

EMPWEIGHTTYPE - Employee Weight Code<br>EXPTIMETYPE - Export Time Types\*

EXREFCUS - External Cust Ref.

ALLOWANCES - Shift Allowance Code BILLALLOWRPT - Billing Allowance Report\*

 EMPNOTETYPES - Employee Notes Code EMPPAYFREQ - Payroll Cycle Code

EXPTIMETYPE - Export Time Types\* EXREFBRN - External Branch Ref. EXREFCOM - External Company Ref.

 BILLHOURTYPES - Bill Hour Types\* BILLPERIOD - Billing Cycle Code BILLREASONCODES - Bill Reason Code BUDGETHOURS - Budget Period\* CALLTYPE - Call Status Code COMPLAINTCODE - Complaint Code COUNTRY - Country Code CUSTNOTETYPES - Customer Notes Code

DEPARTMENTS - Departments

EMPPHONETYPE - Phone Code EMPPOS - Position Code

 **Parameters:**

 **Name Description Type**

 **INPUT PARAMETERS**

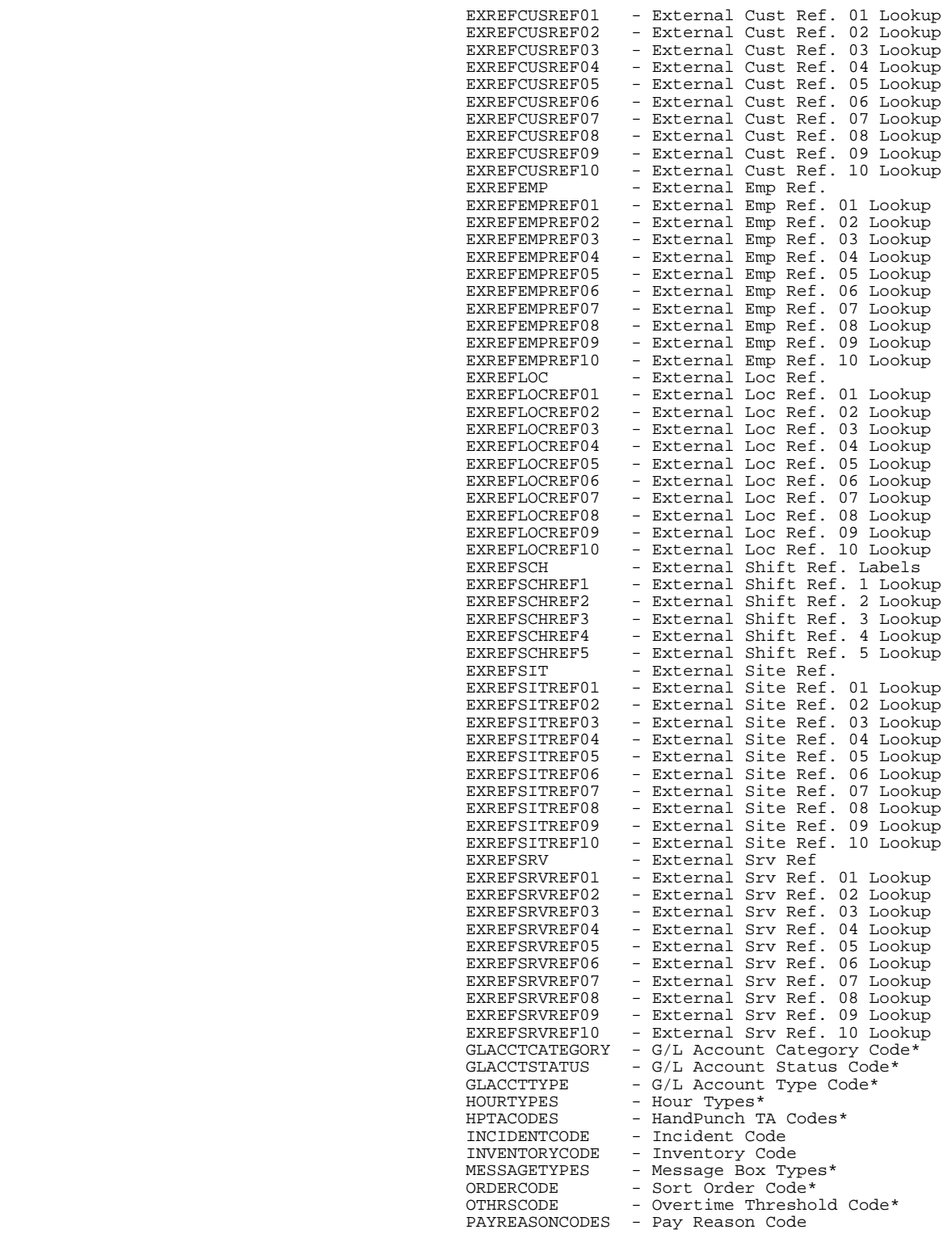

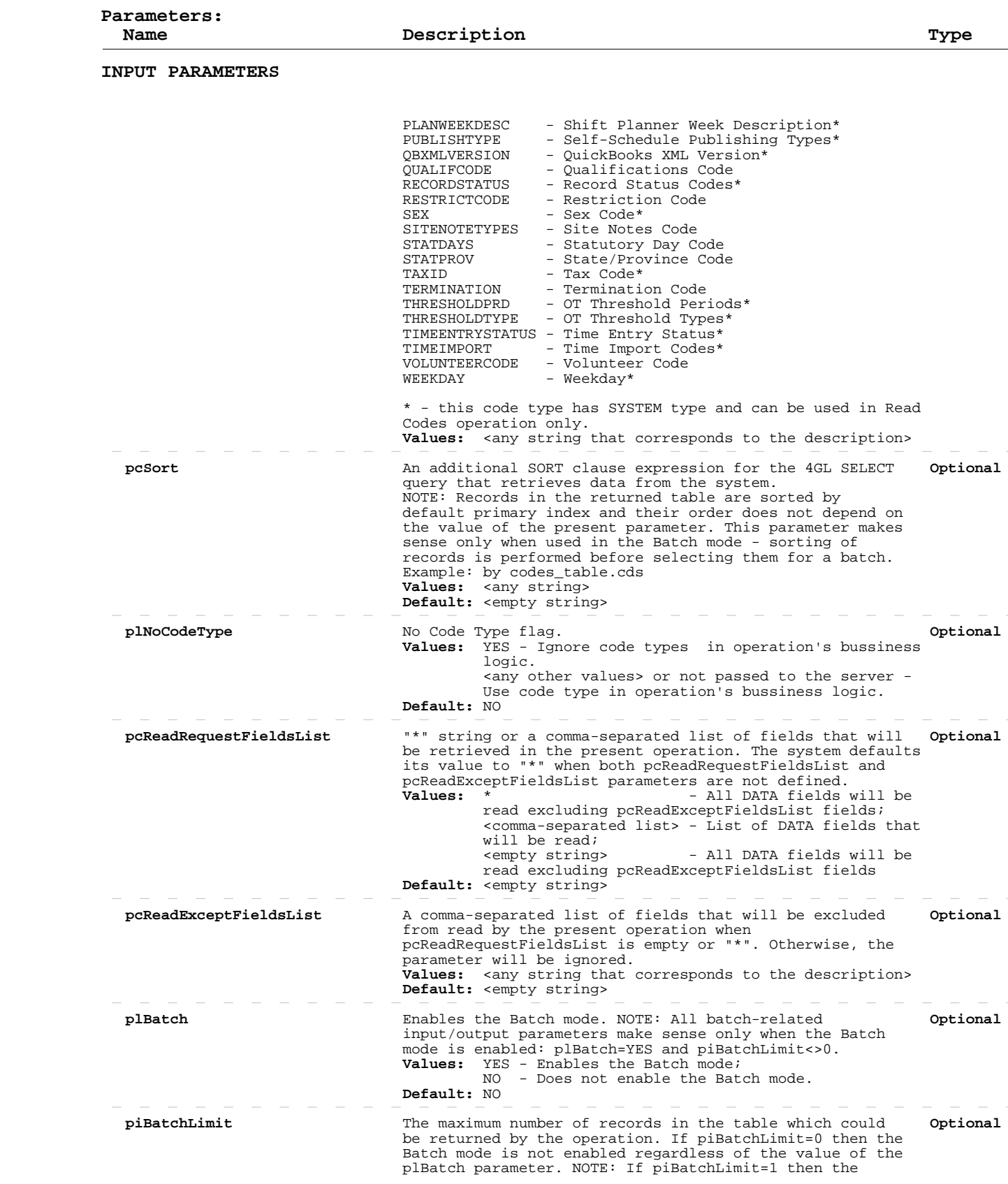

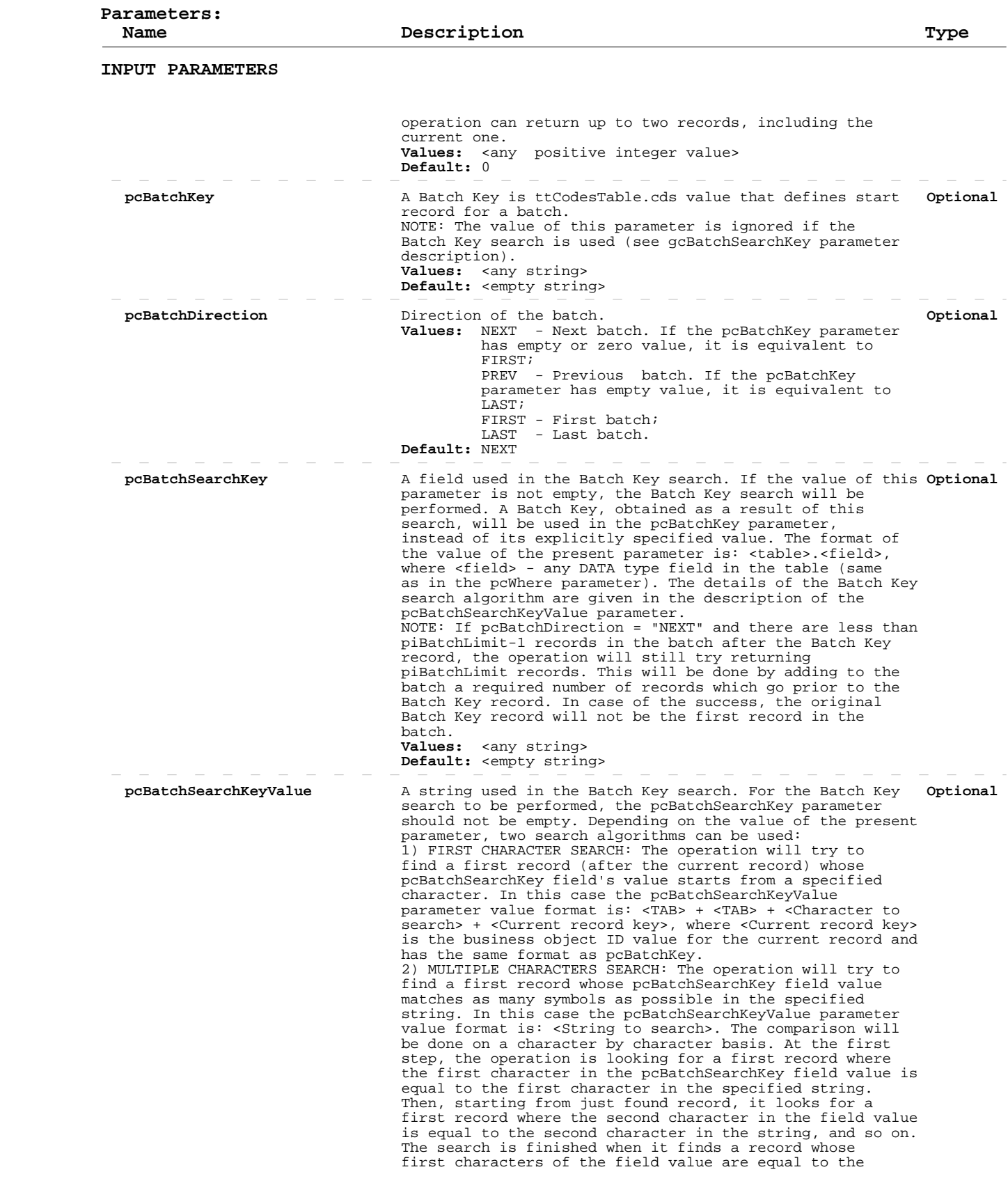

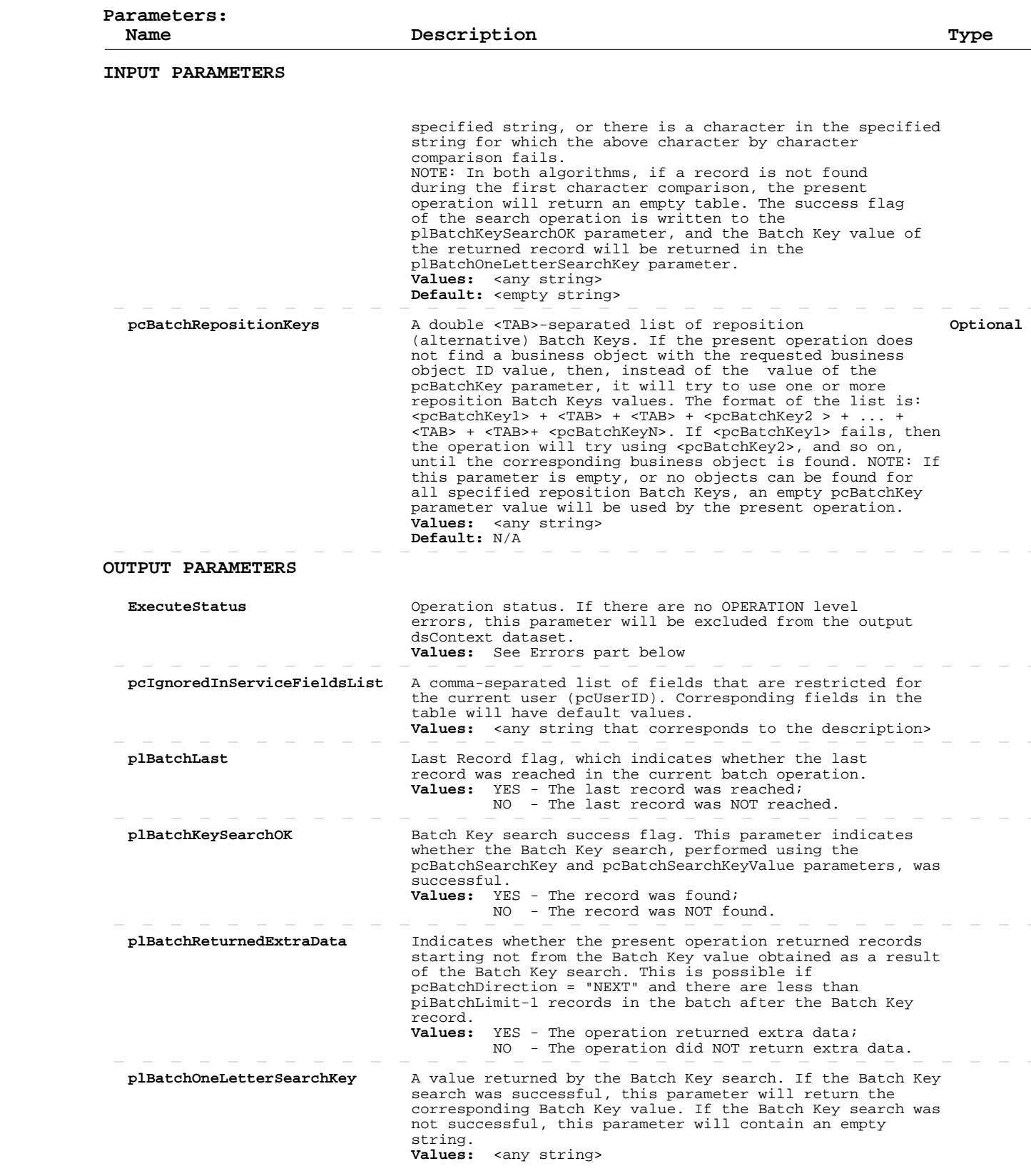

 **Errors:**

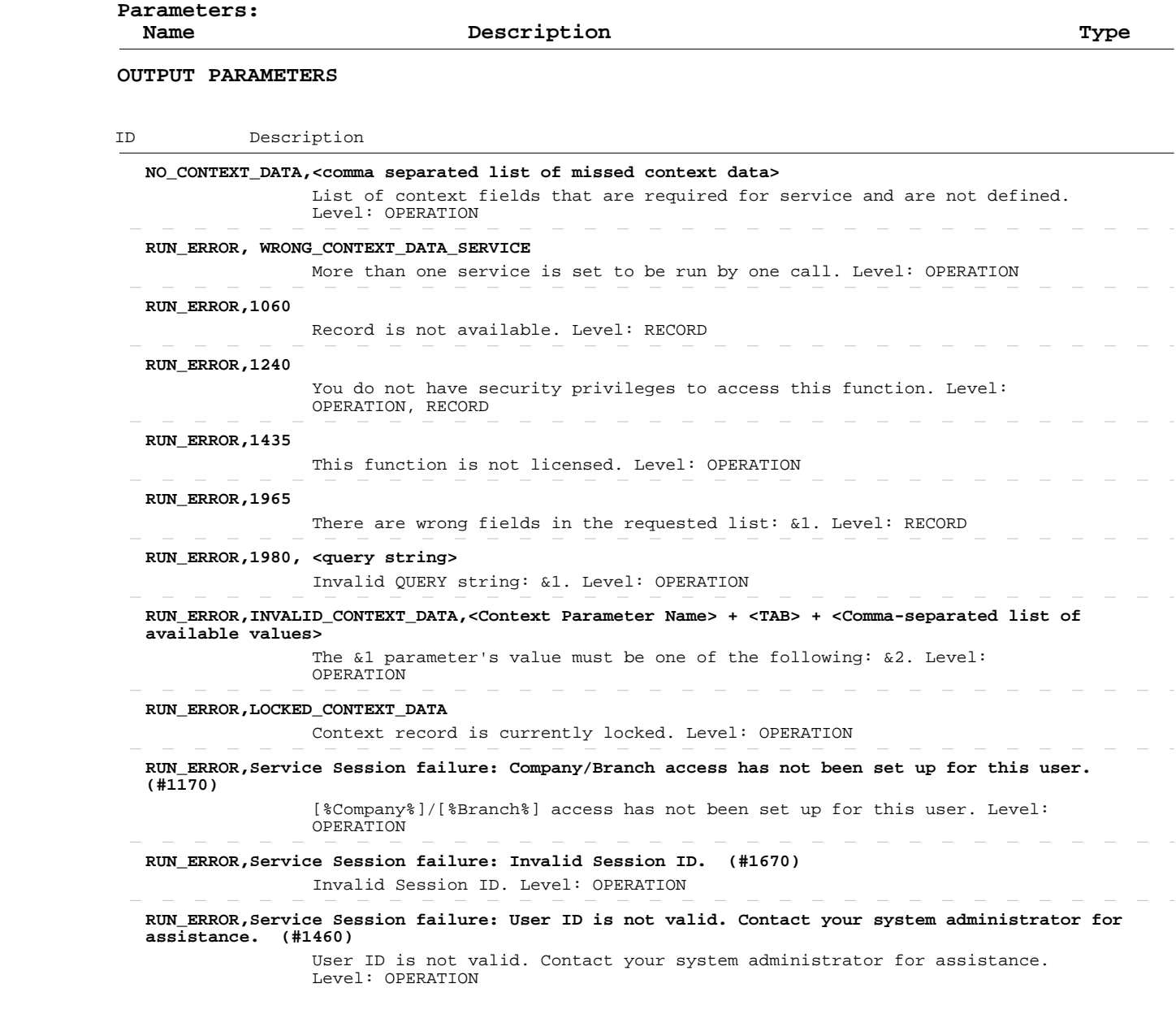

# **Add/Update Codes**

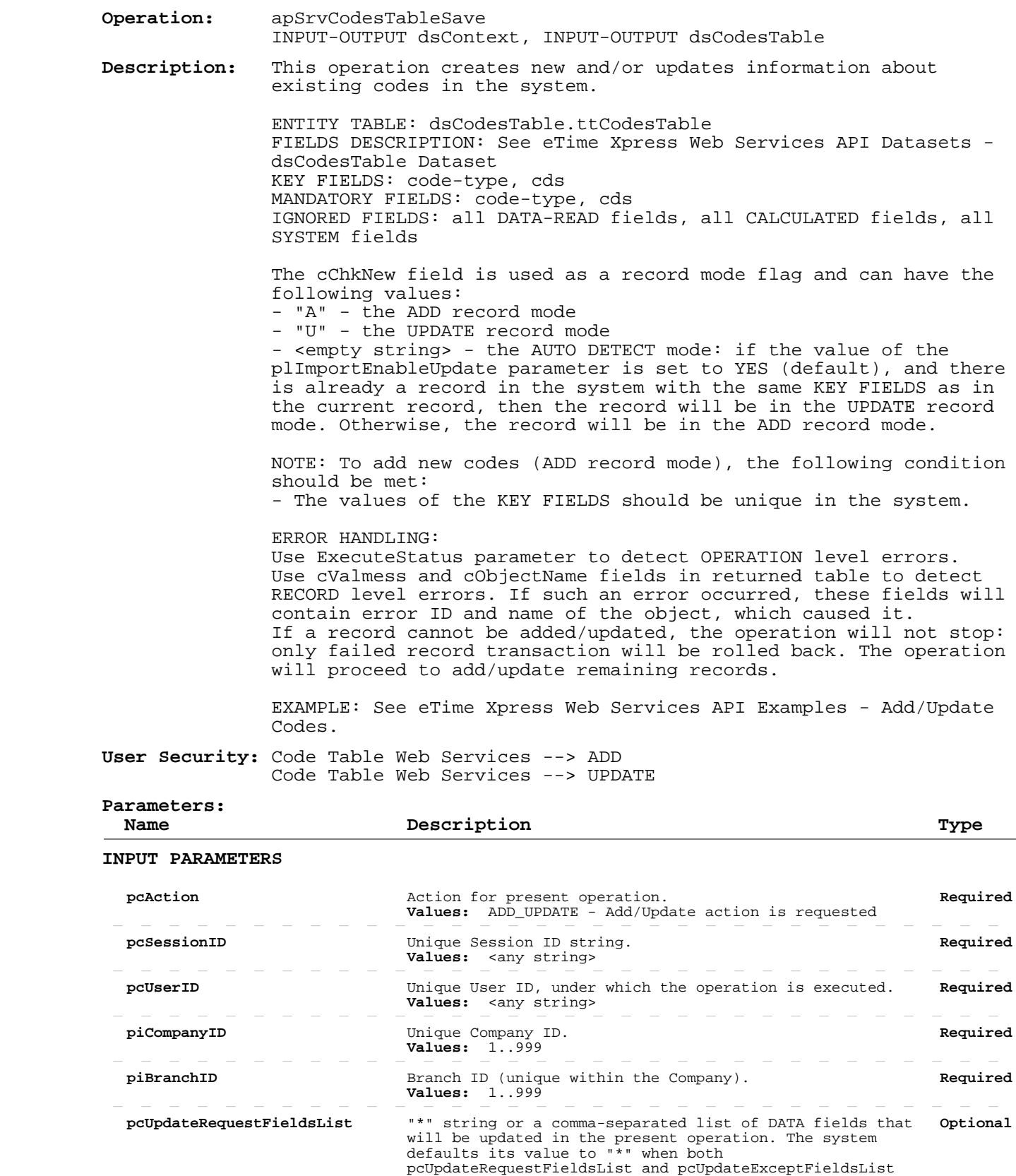

parameters are not defined.

# **Add/Update Codes**

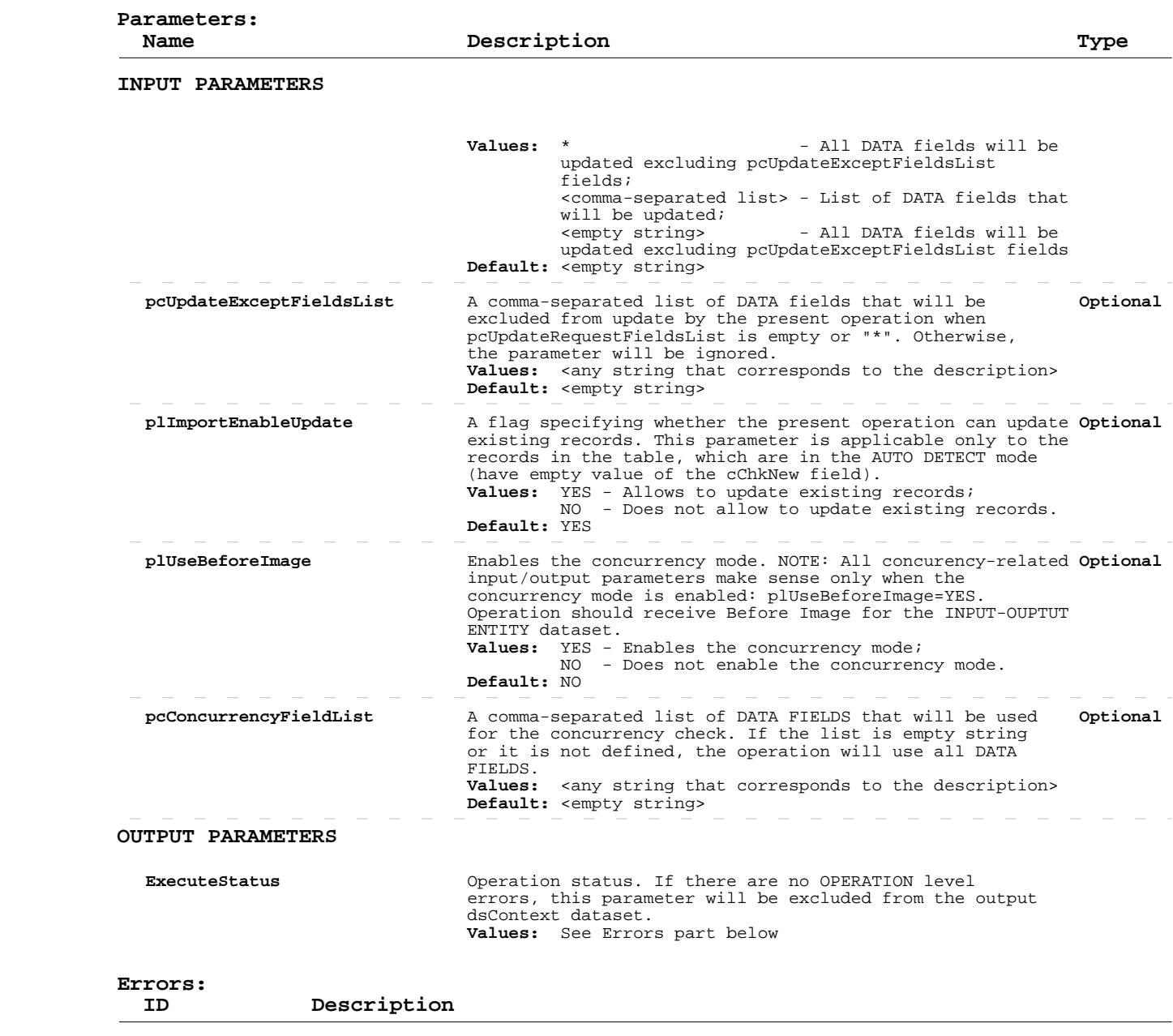

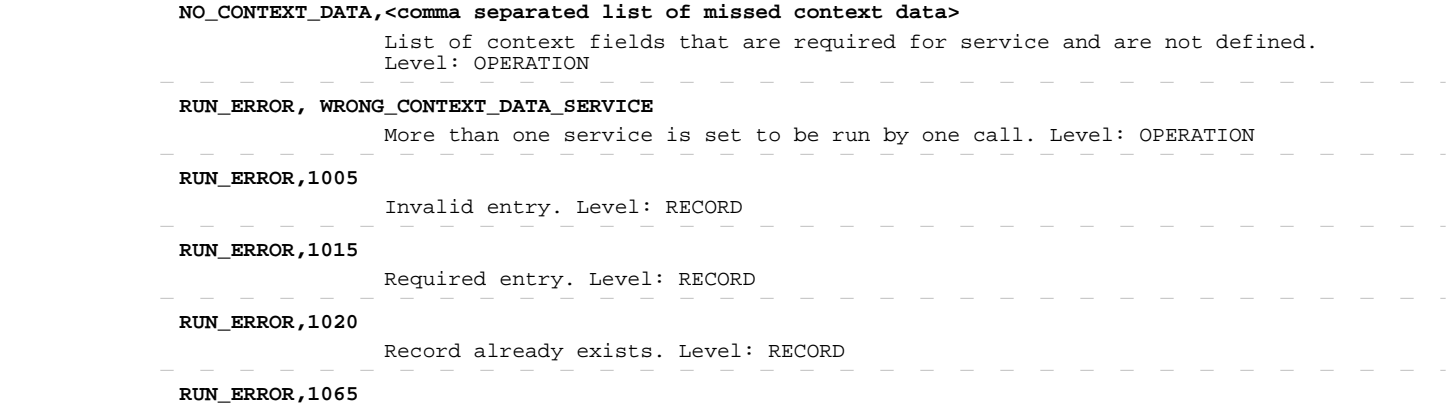

# **Add/Update Codes**

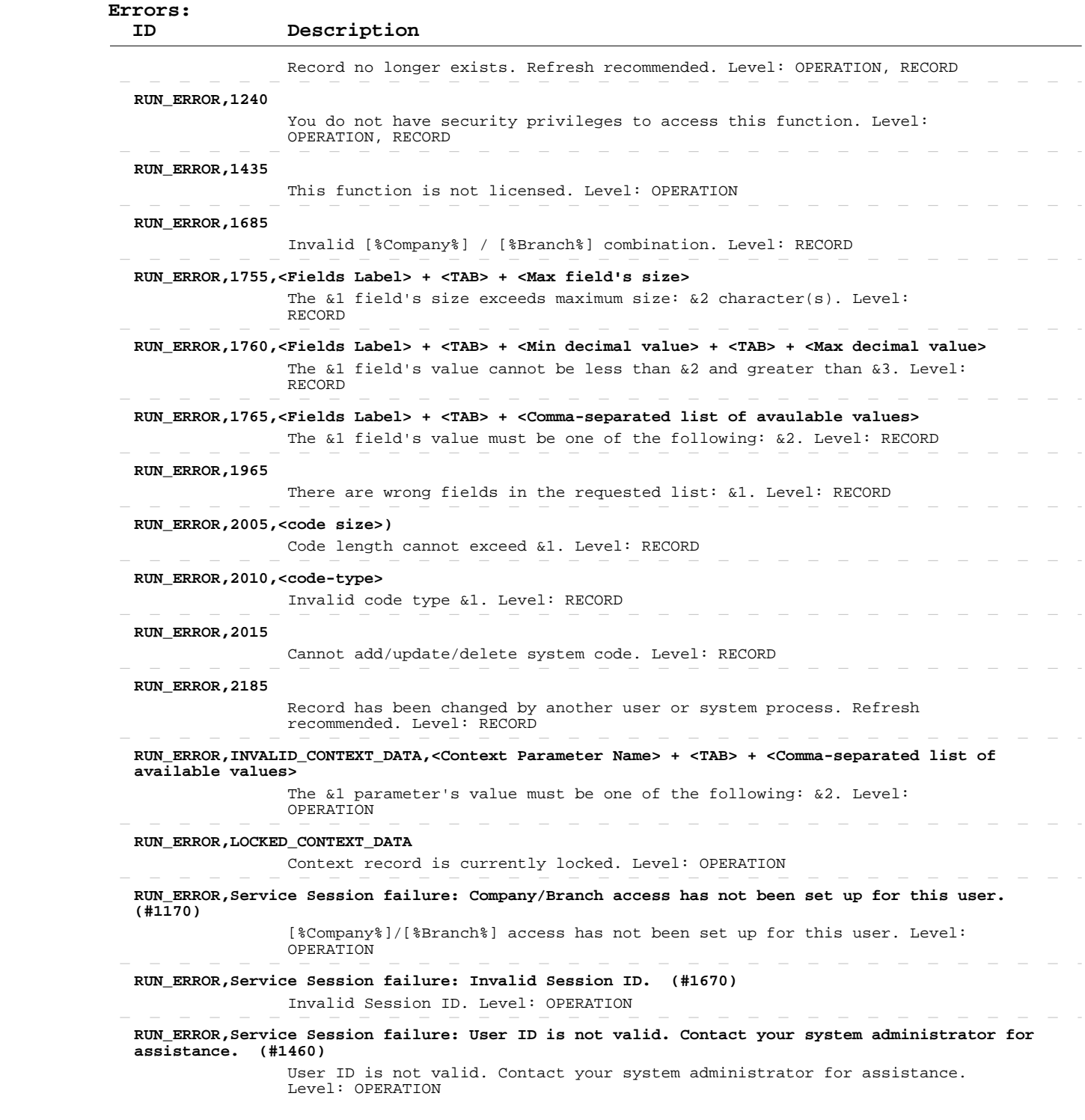

### **Delete Codes**

 **Operation:**  INPUT-OUTPUT dsContext, INPUT-OUTPUT dsCodesTable apSrvCodesTableSave  **Description:** This operation deletes existing codes from the system. ENTITY TABLE: dsCodesTable.ttCodesTable FIELDS DESCRIPTION: See eTime Xpress Web Services API Datasets dsCodesTable Dataset KEY FIELDS: code-type, cds MANDATORY FIELDS: code-type, cds

> ERROR HANDLING: Use ExecuteStatus parameter to detect OPERATION level errors. Use cValmess and cObjectName fields in returned table to detect RECORD level errors. If such an error occurred, these fields will contain error ID and name of the object, which caused it. If a record cannot be deleted, the operation will not stop: only failed record transaction will be rolled back. The operation will proceed to delete remaining records.

 EXAMPLE: See eTime Xpress Web Services API Examples - Delete Codes.

 **User Security:** Code Table Web Services --> DELETE

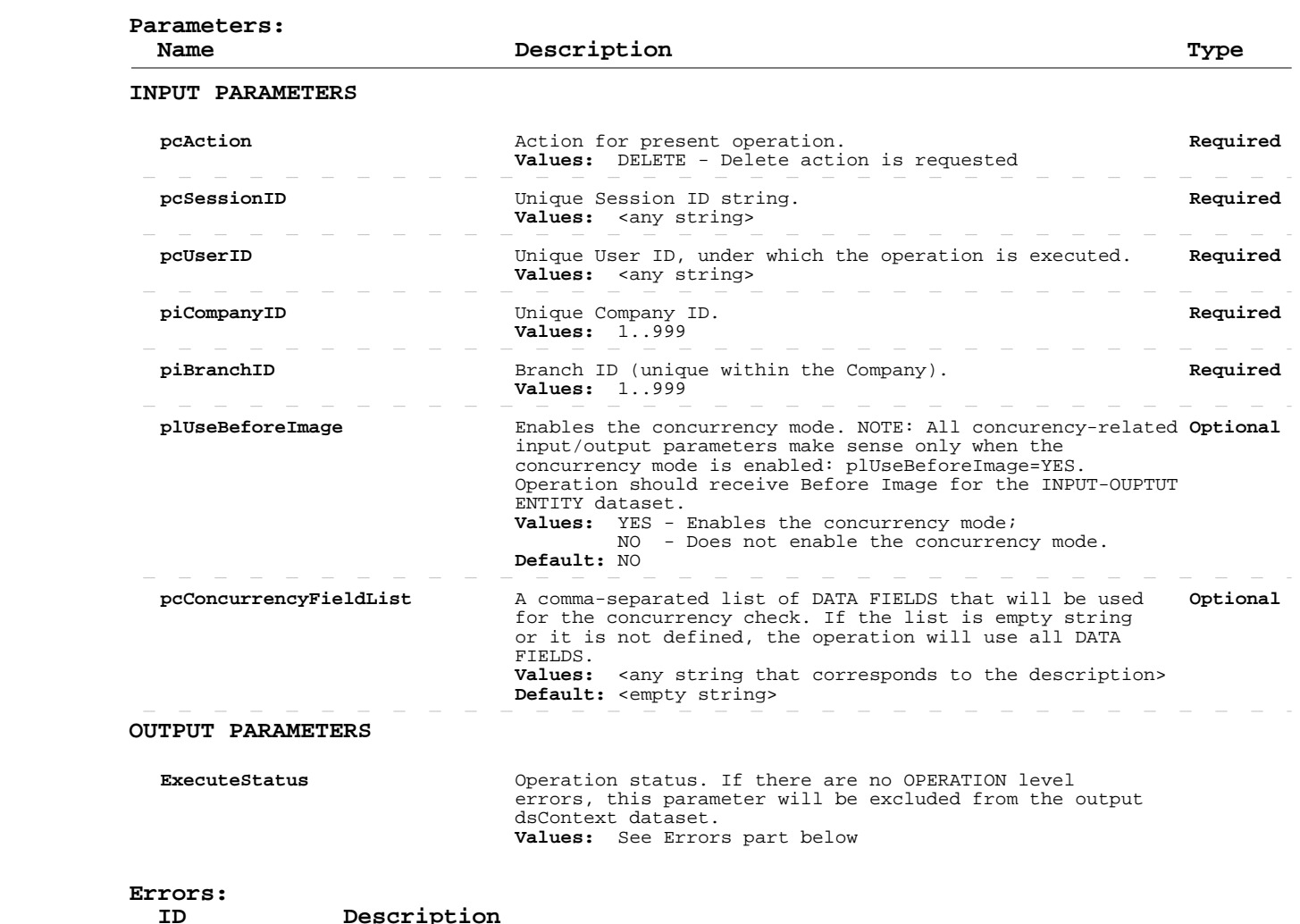

Page 103 of 267 Build 8010 Private and Confidential © 2019 Celayix Inc., All Rights Reserved.

### **Delete Codes**

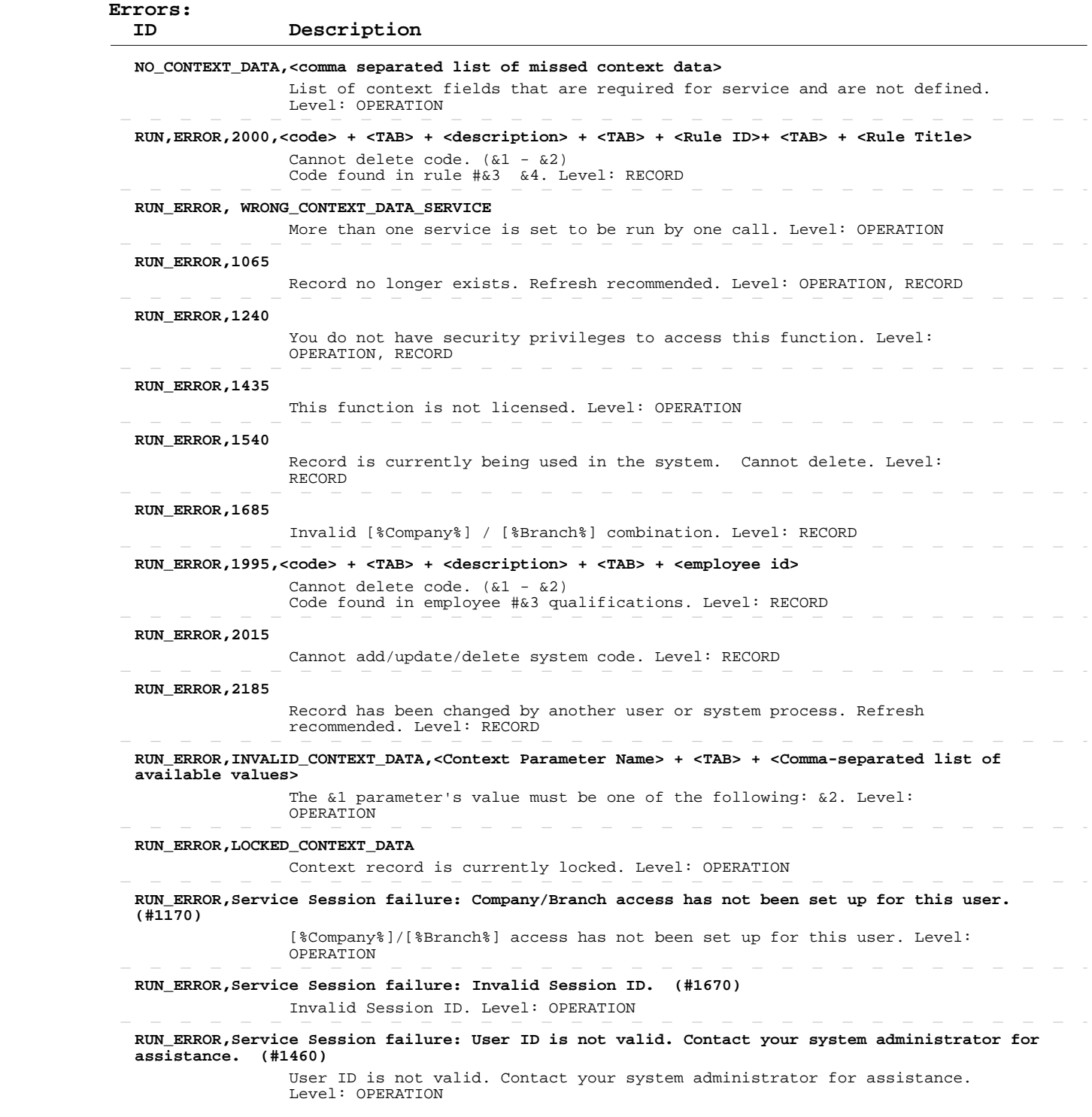

# **Read Employee Time Off Records**

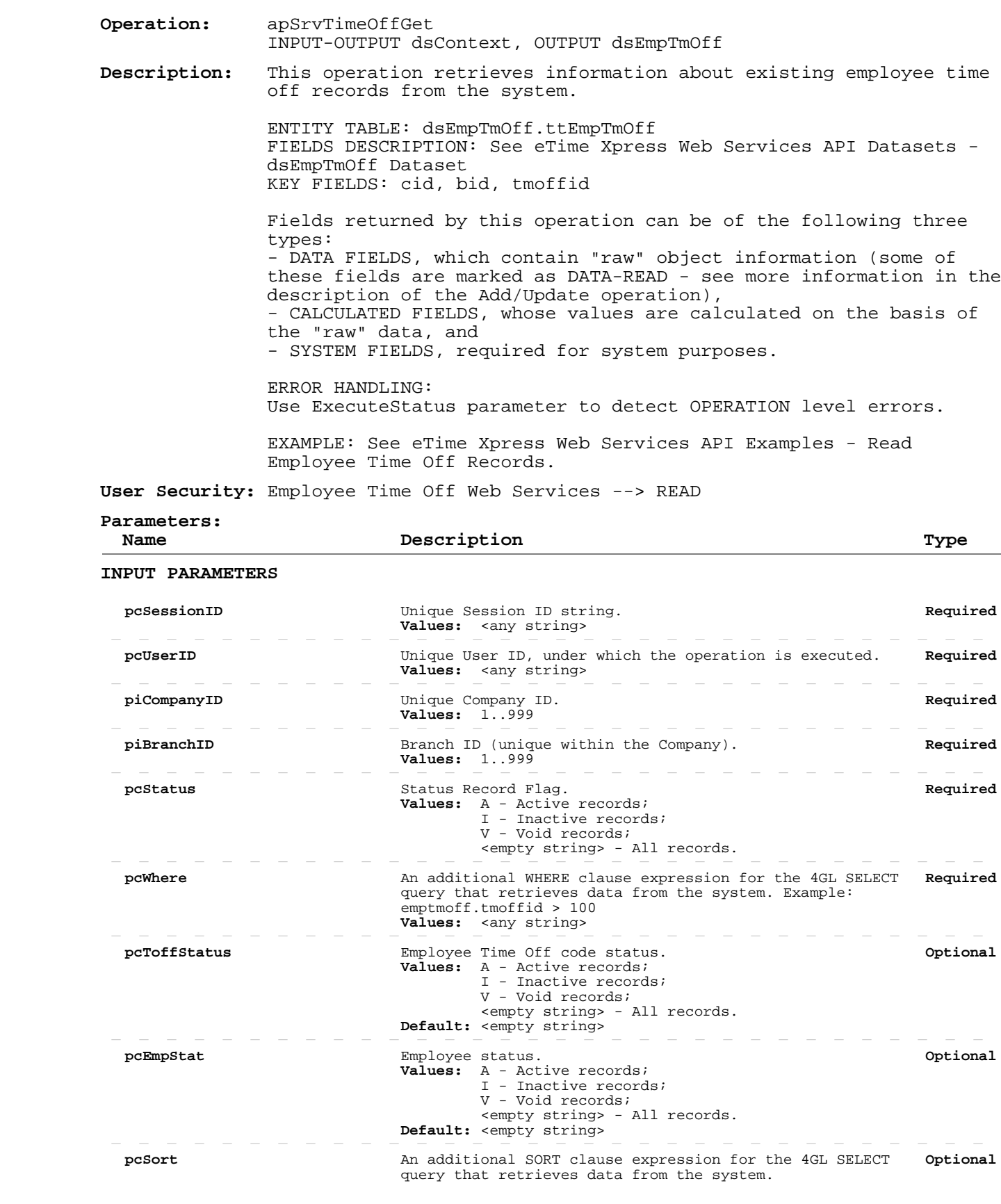

### **Read Employee Time Off Records**

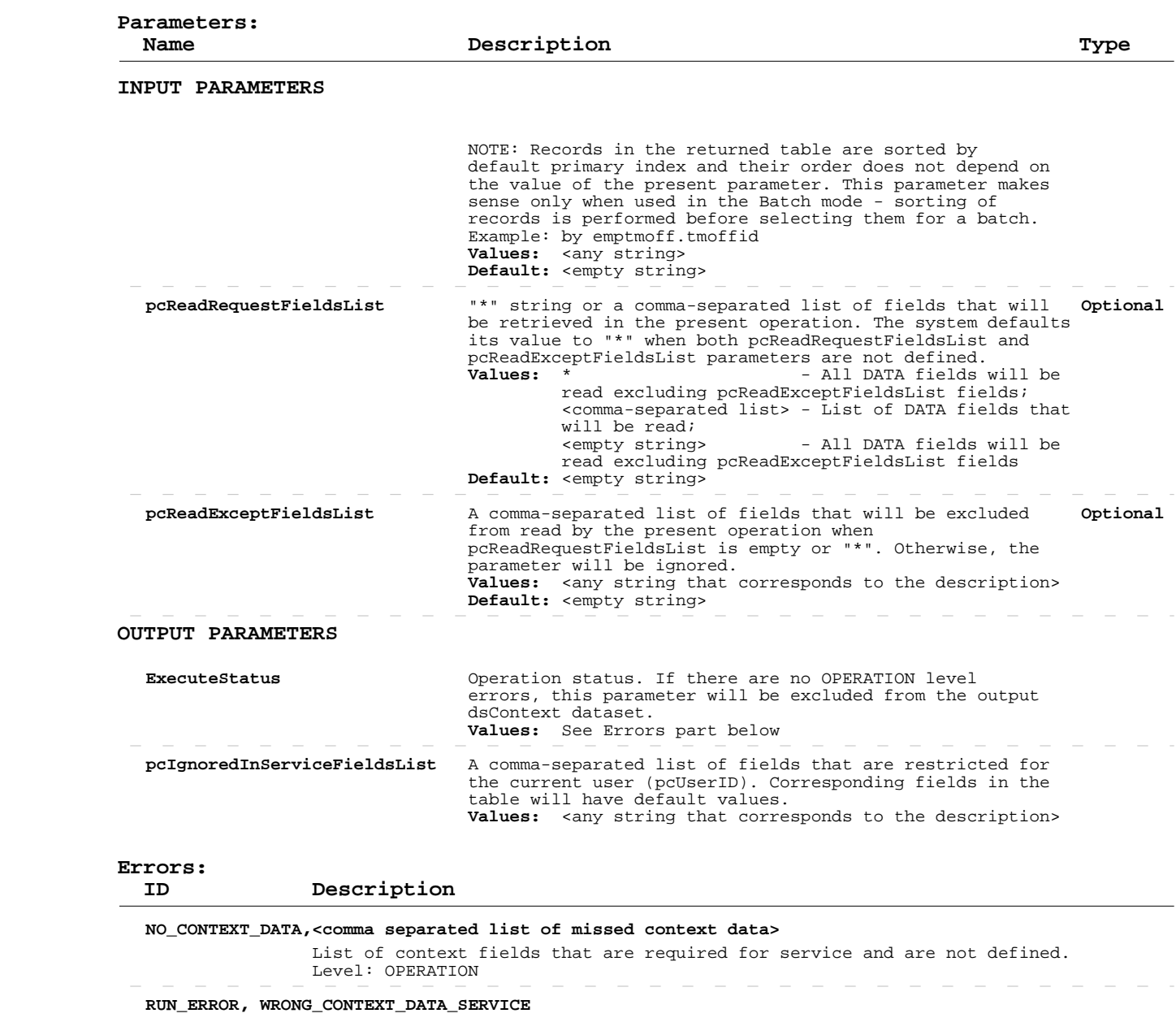

 More than one service is set to be run by one call. Level: OPERATION  **RUN\_ERROR,1240** You do not have security privileges to access this function. Level: OPERATION, RECORD  **RUN\_ERROR,1435** This function is not licensed. Level: OPERATION  **RUN\_ERROR,1965** There are wrong fields in the requested list: &1. Level: RECORD  **RUN\_ERROR,1980, <query string>** Invalid QUERY string: &1. Level: OPERATION  $\overline{\phantom{a}}$  $\sim$  $\sim$  $\sim$  $\sim$  **RUN\_ERROR,INVALID\_CONTEXT\_DATA,<Context Parameter Name> + <TAB> + <Comma-separated list of available values>**

 The &1 parameter's value must be one of the following: &2. Level: OPERATION

# **Read Employee Time Off Records**

 $\hspace{0.1mm}-\hspace{0.1mm}$  $\overline{\phantom{a}}$  $\hspace{0.1mm}-\hspace{0.1mm}$  $\sim$  $\overline{\phantom{a}}$  $\overline{\phantom{a}}$  $\overline{\phantom{a}}$ 

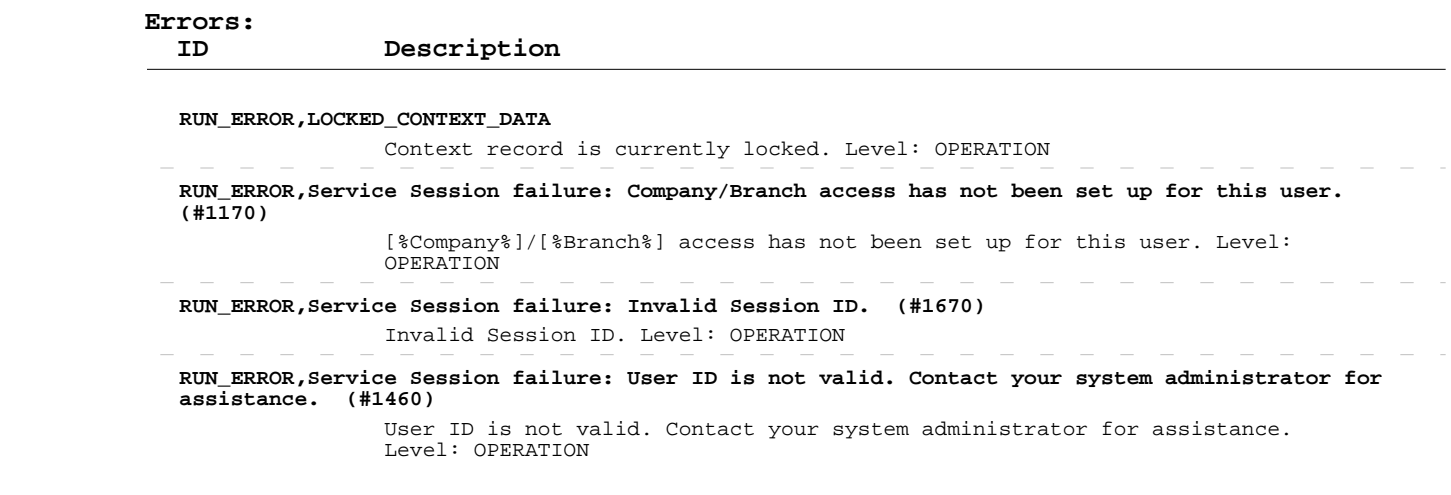

 $\hspace{0.1cm} - \hspace{0.1cm}$   $\hspace{0.1cm} - \hspace{0.1cm}$ 

 $\sim$ 

 $\hspace{0.1cm} - \hspace{0.1cm} - \hspace{0.1cm} -$ 

 $\overline{\phantom{a}}$ 

 $\overline{\phantom{a}}$  $\overline{\phantom{a}}$  $\overline{\phantom{a}}$  $\sim$  $\overline{\phantom{a}}$  $\overline{\phantom{a}}$  $\overline{\phantom{a}}$  $\overline{\phantom{a}}$  $\hspace{0.1mm}-\hspace{0.1mm}$ 

 $\hspace{0.1cm} - \hspace{0.1cm}$   $\hspace{0.1cm} - \hspace{0.1cm}$ 

 $\sim$ 

# **Add/Update Employee Time Off Records**

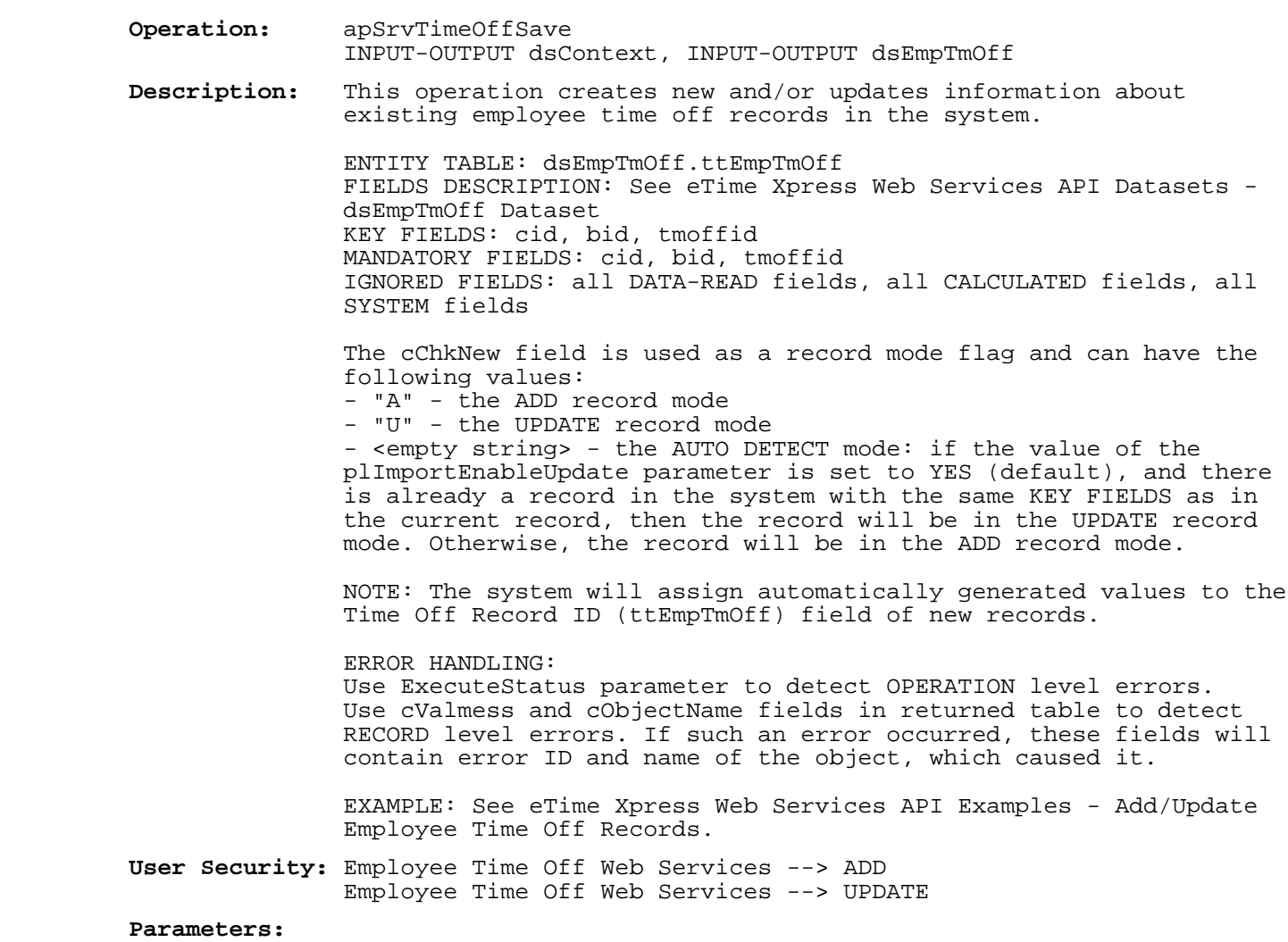

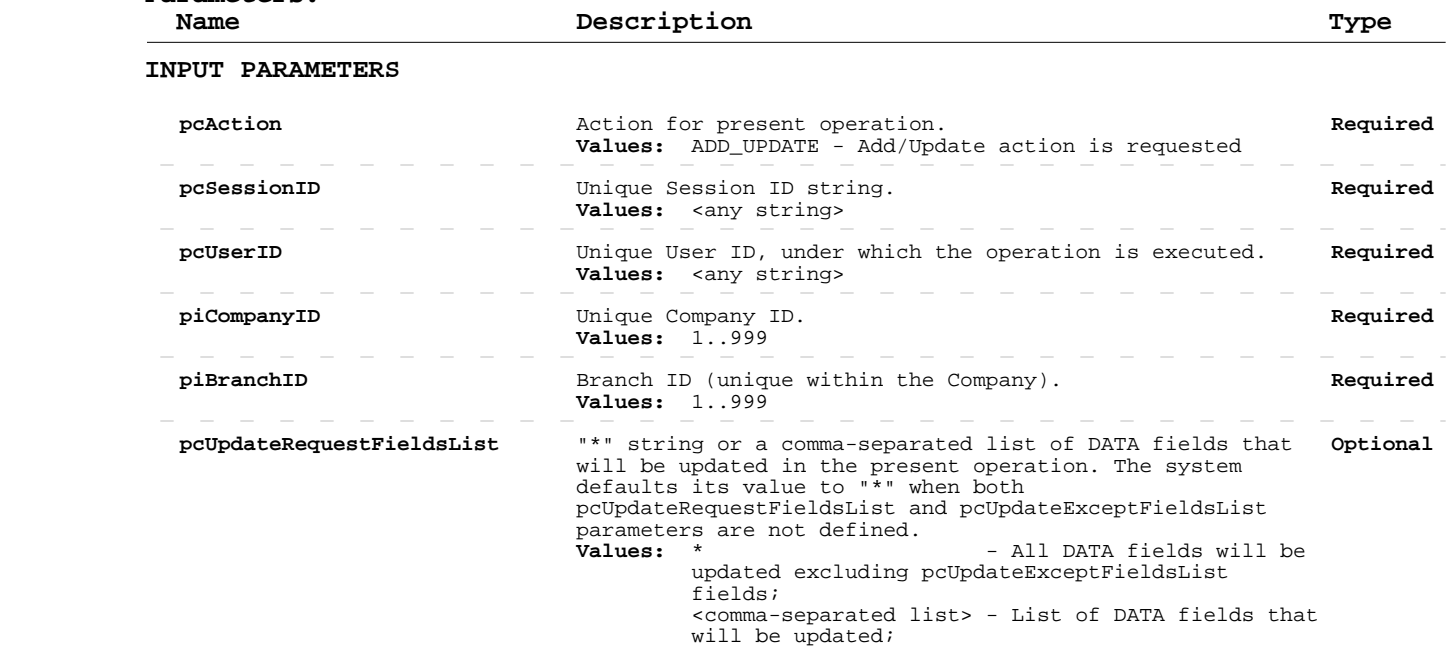
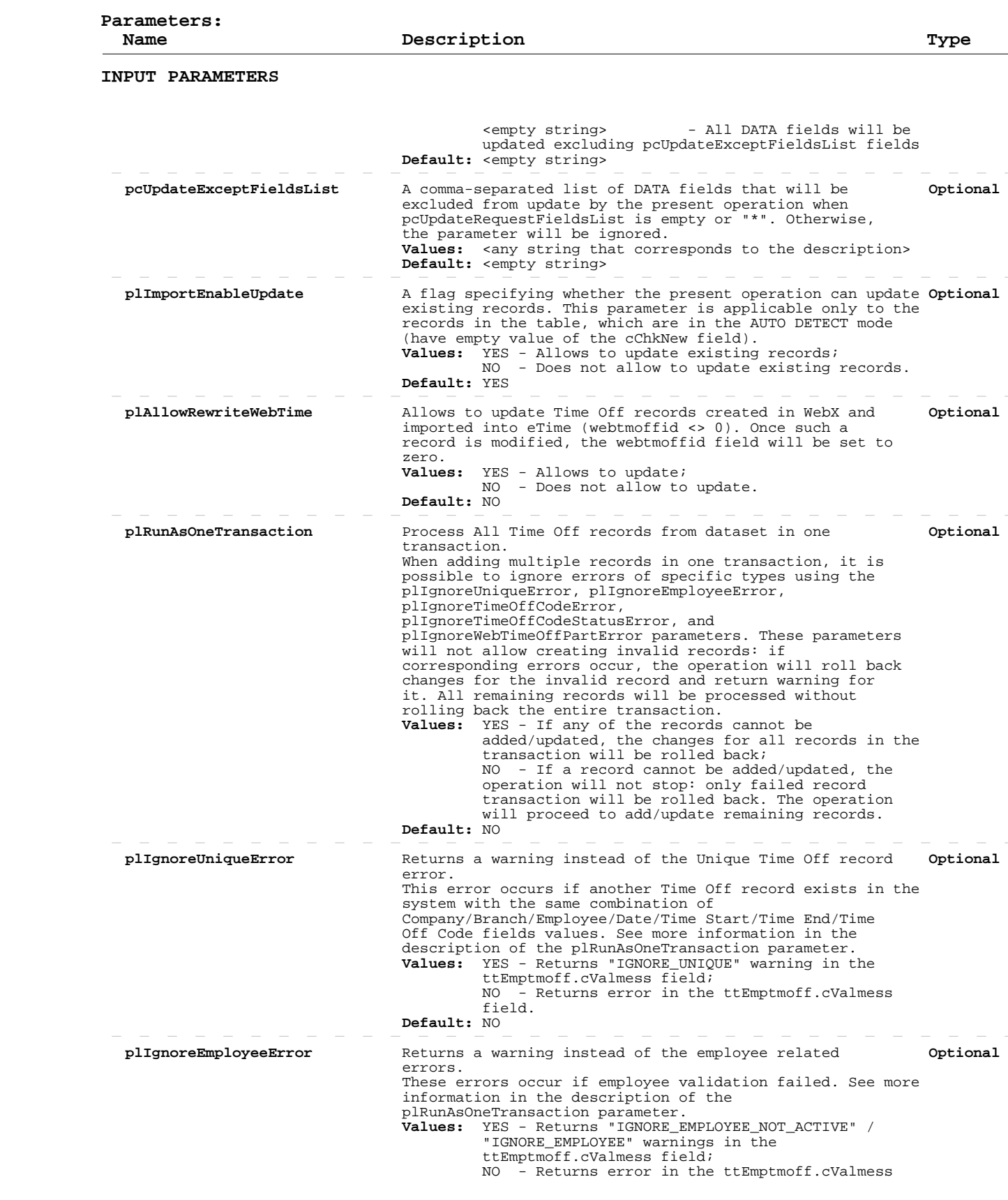

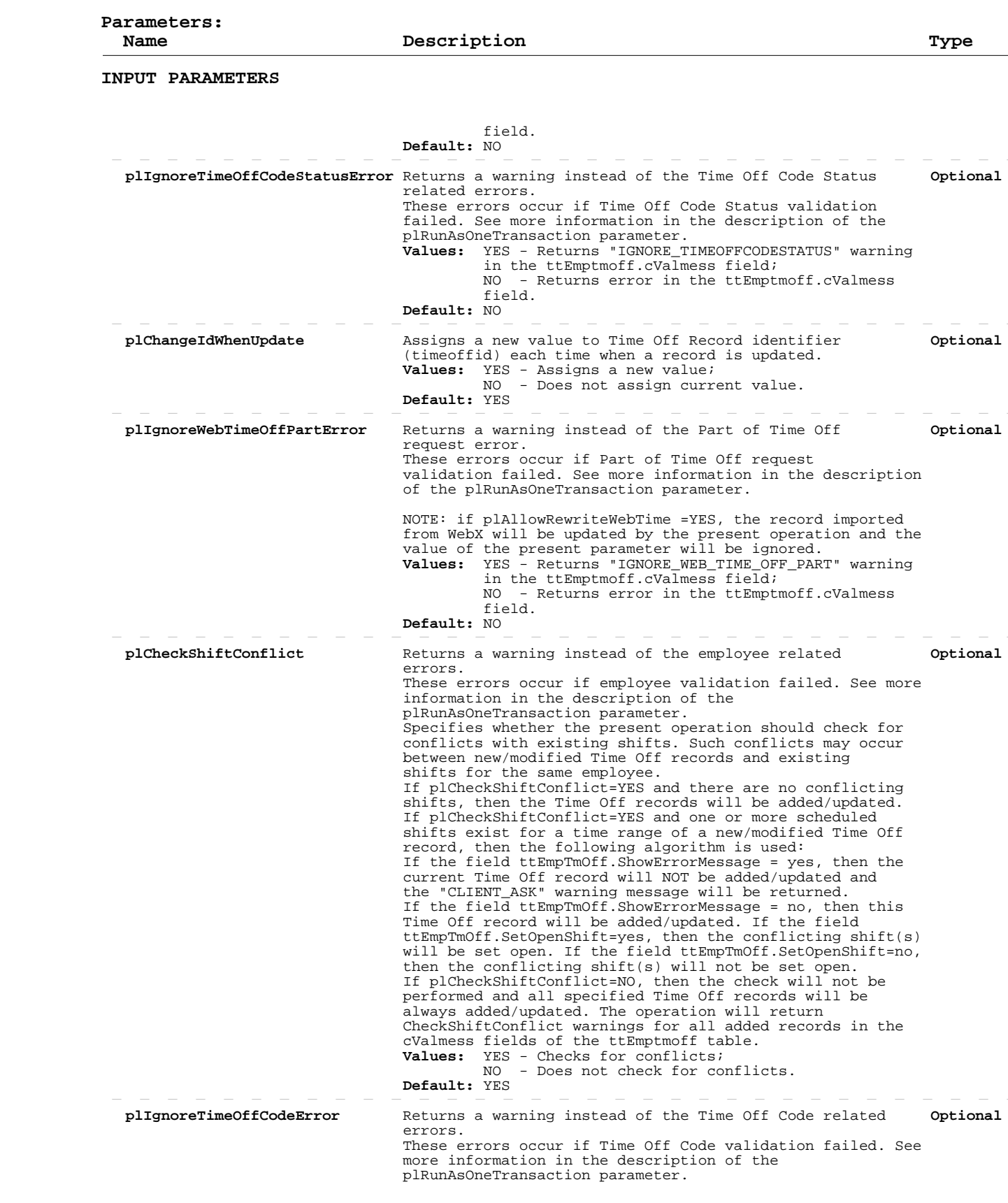

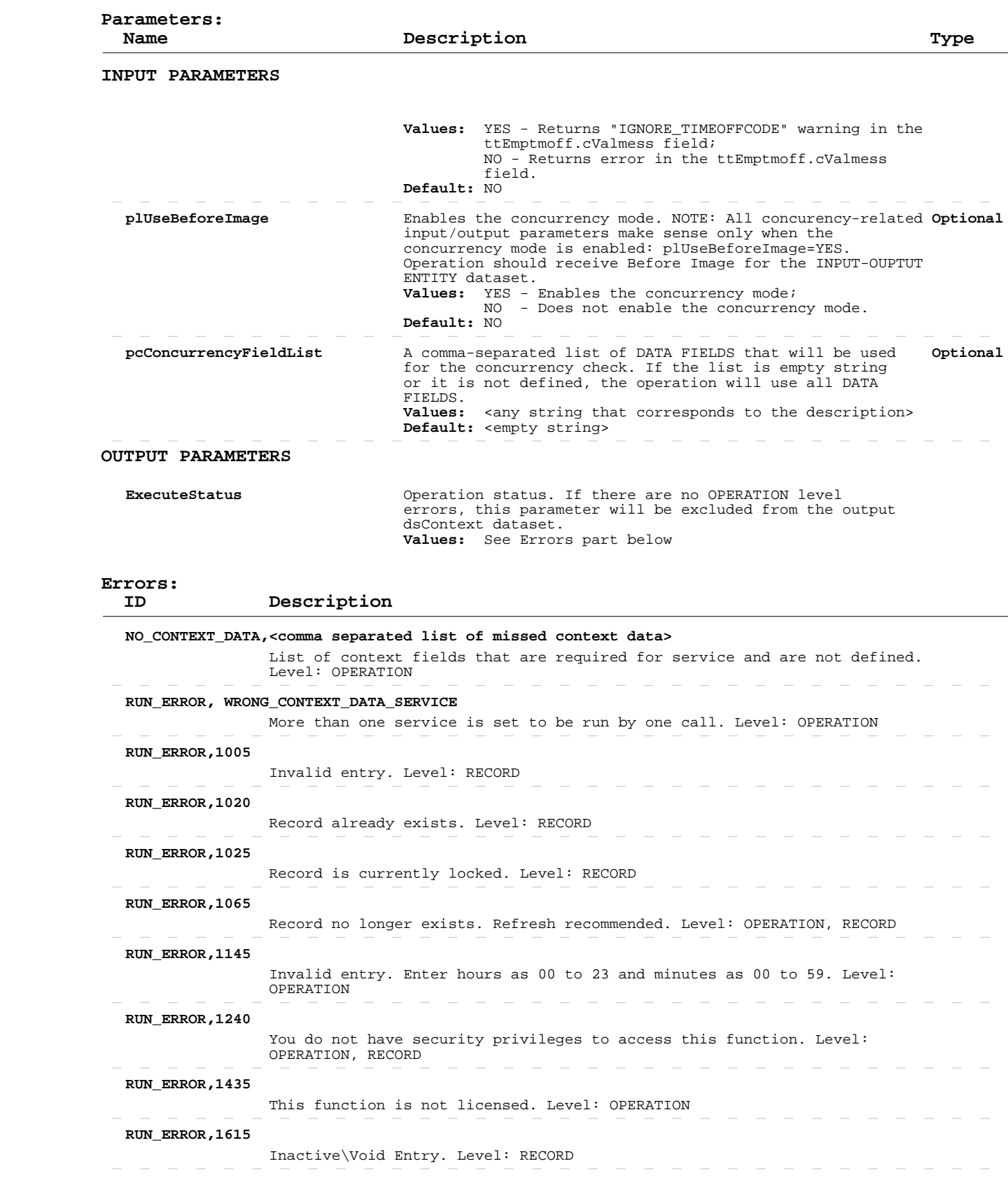

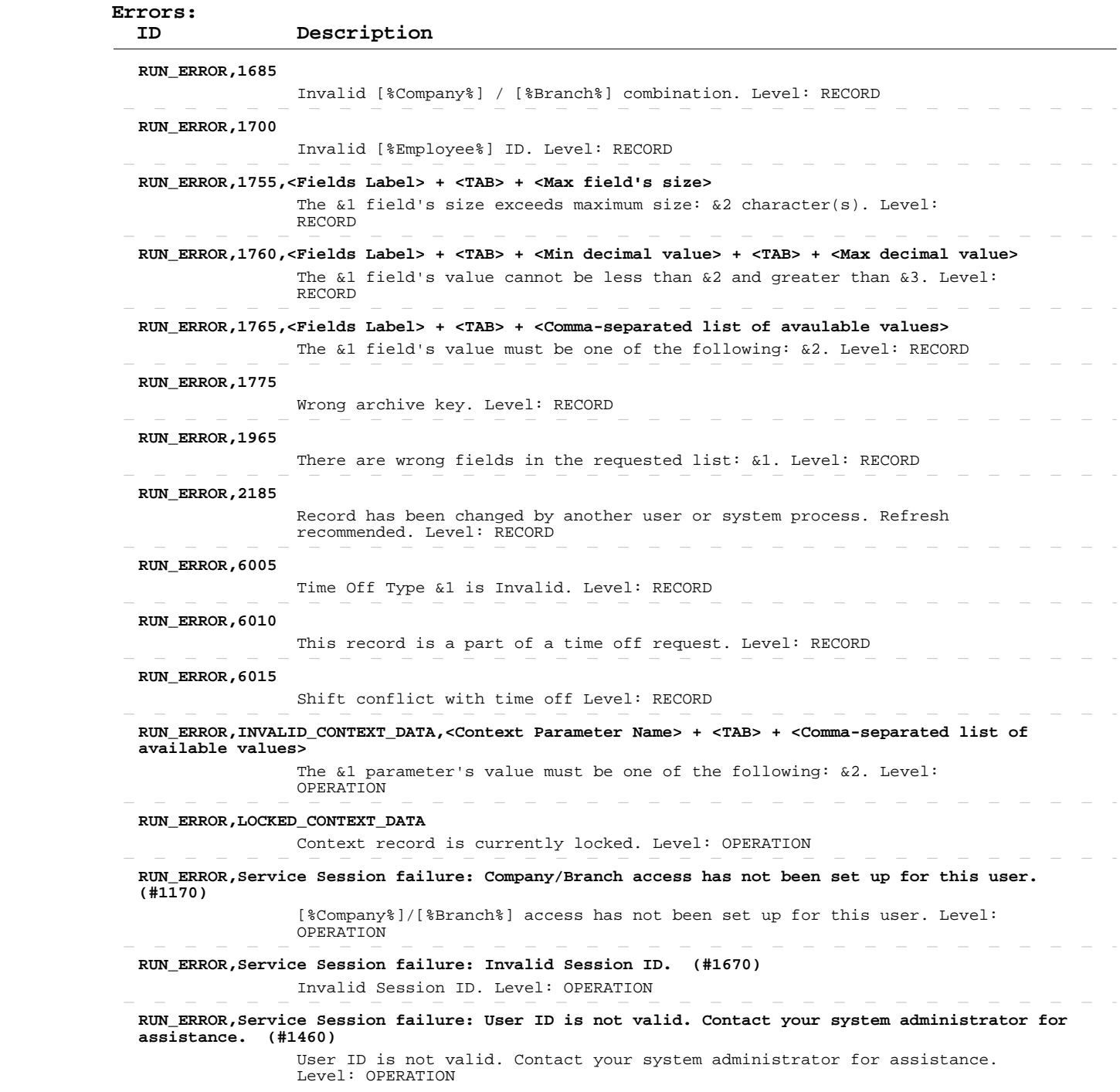

#### **Delete Employee Time Off Records**

 **Operation:**  INPUT-OUTPUT dsContext, INPUT-OUTPUT dsEmpTmOff apSrvTimeOffSave  **Description:** system. This operation deletes existing employee time off records from the ENTITY TABLE: dsEmpTmOff.ttEmpTmOff FIELDS DESCRIPTION: See eTime Xpress Web Services API Datasets dsEmpTmOff Dataset KEY FIELDS: cid, bid, tmoffid MANDATORY FIELDS: cid, bid, tmoffid ERROR HANDLING: Use ExecuteStatus parameter to detect OPERATION level errors. Use cValmess and cObjectName fields in returned table to detect RECORD level errors. If such an error occurred, these fields will contain error ID and name of the object, which caused it. If a record cannot be deleted, the operation will not stop: only failed record transaction will be rolled back. The operation will proceed to delete remaining records.

> EXAMPLE: See eTime Xpress Web Services API Examples - Delete Employee Time Off Records.

 **User Security:** Employee Time Off Web Services --> DELETE

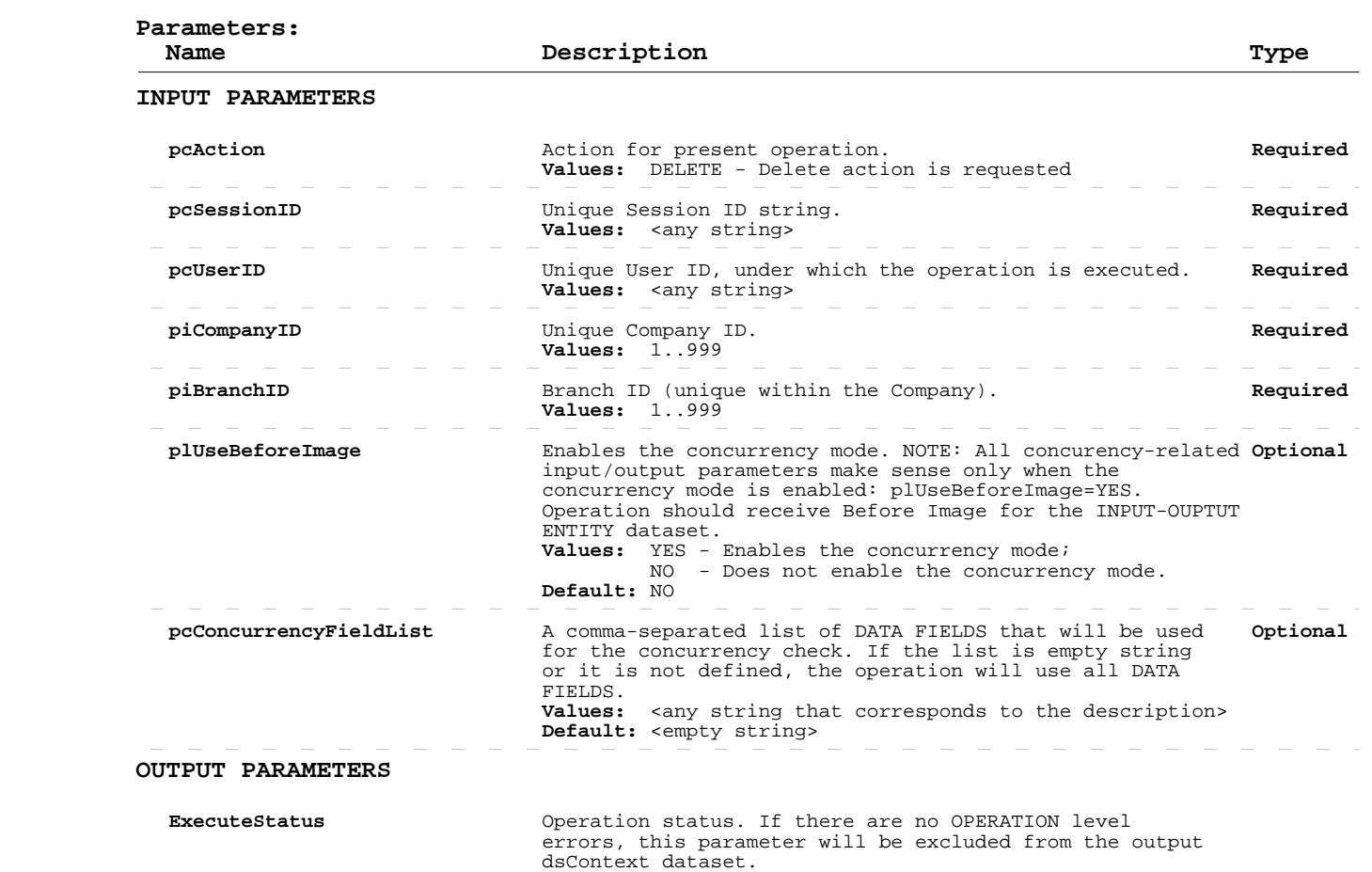

 **Values:** See Errors part below

 **Errors:**

 **ID Description**

# **Delete Employee Time Off Records**

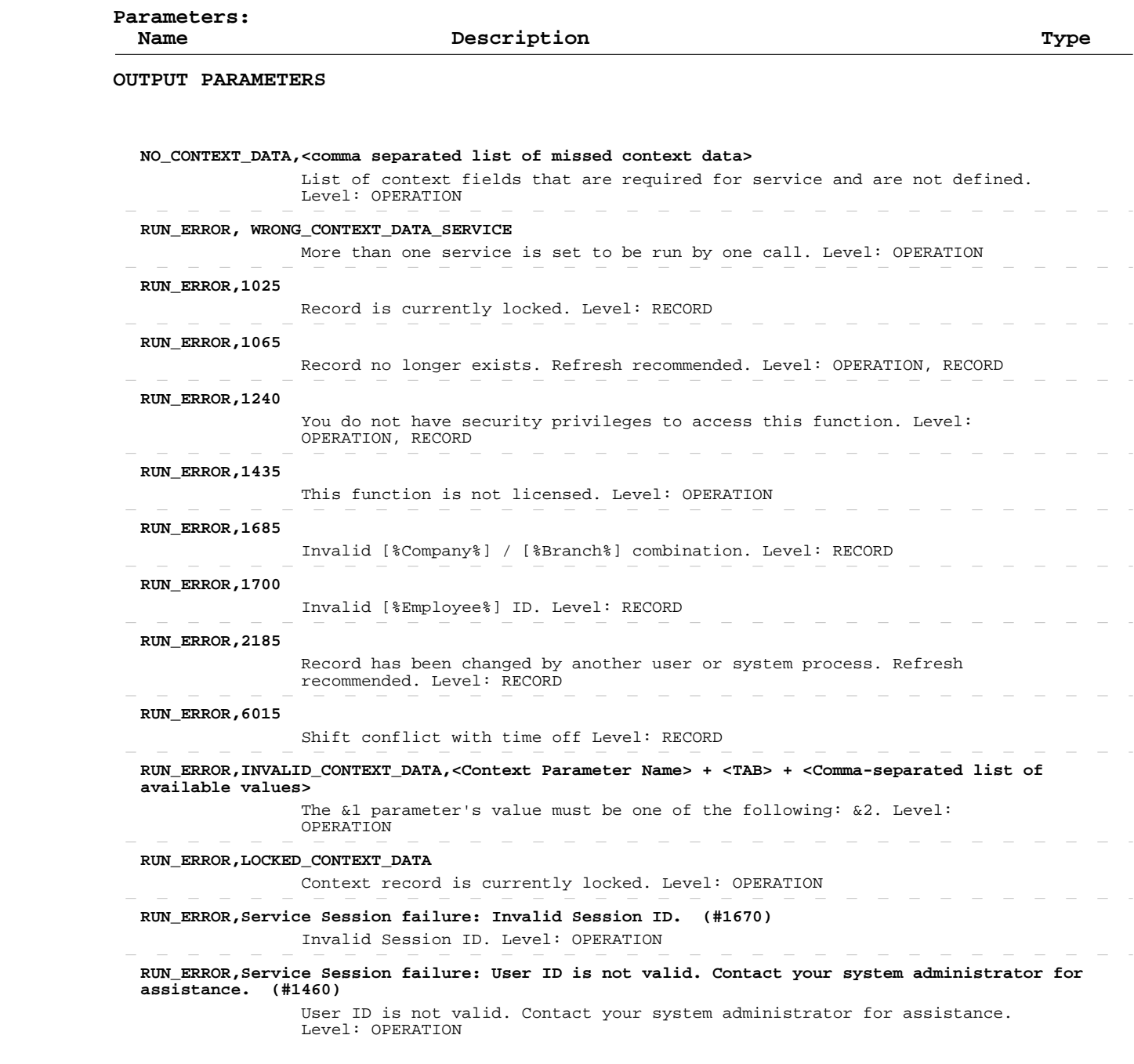

#### **Read Volunteer Records**

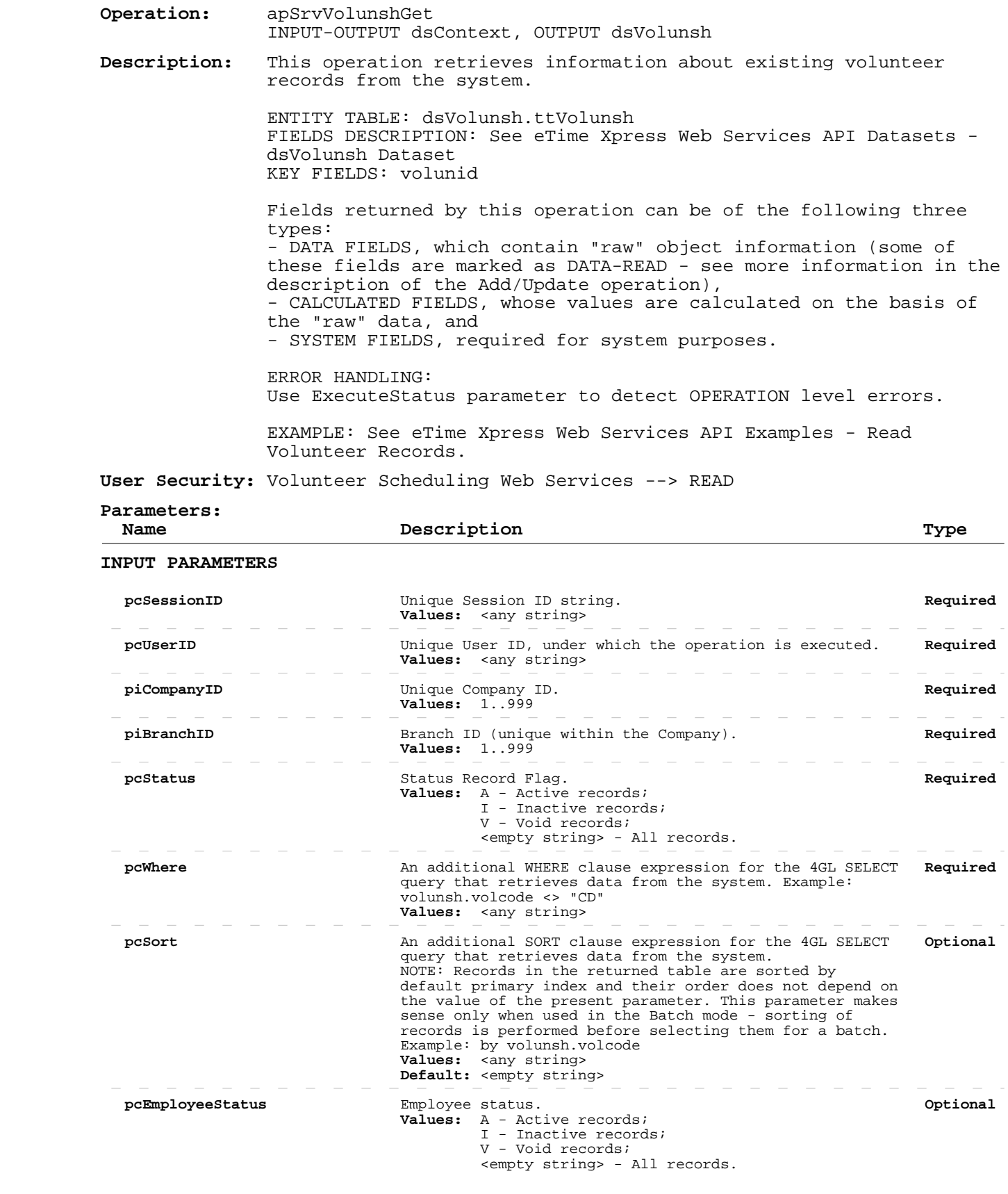

#### **Read Volunteer Records**

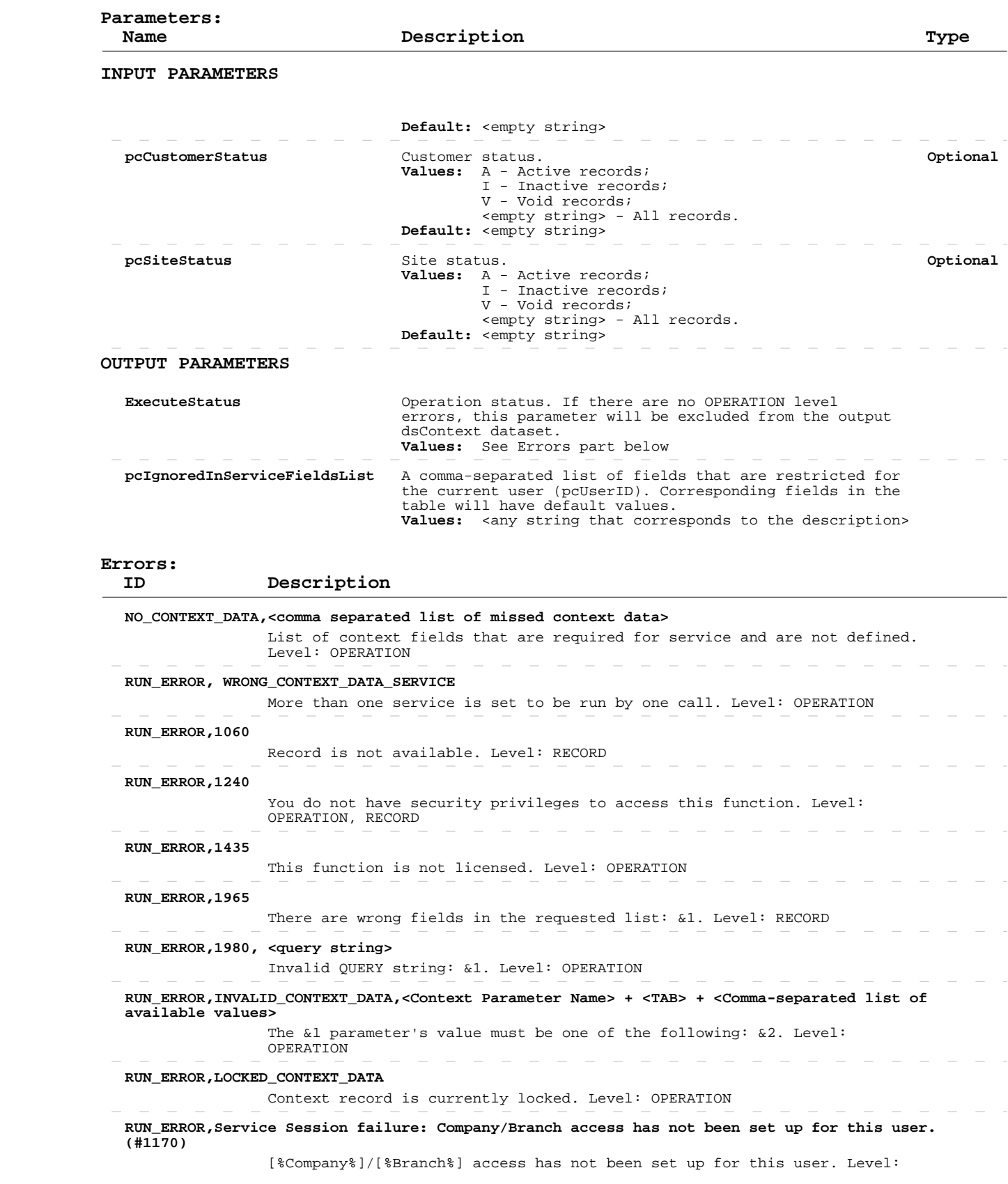

#### **Read Volunteer Records**

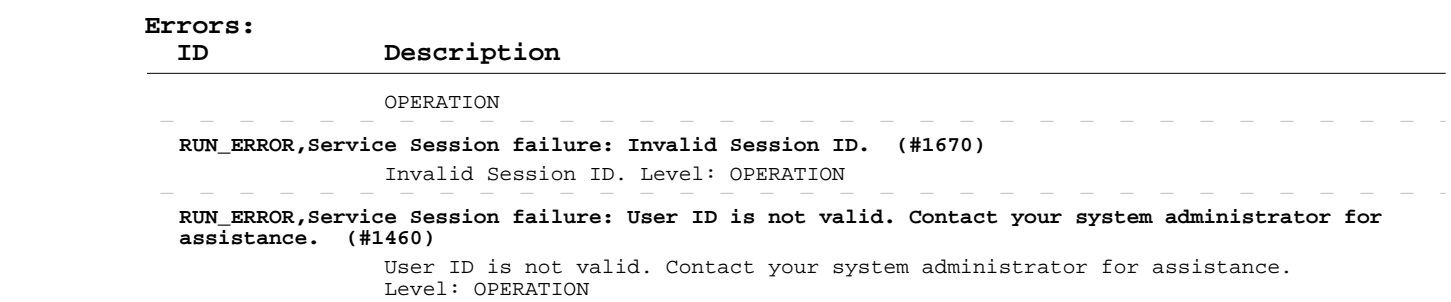

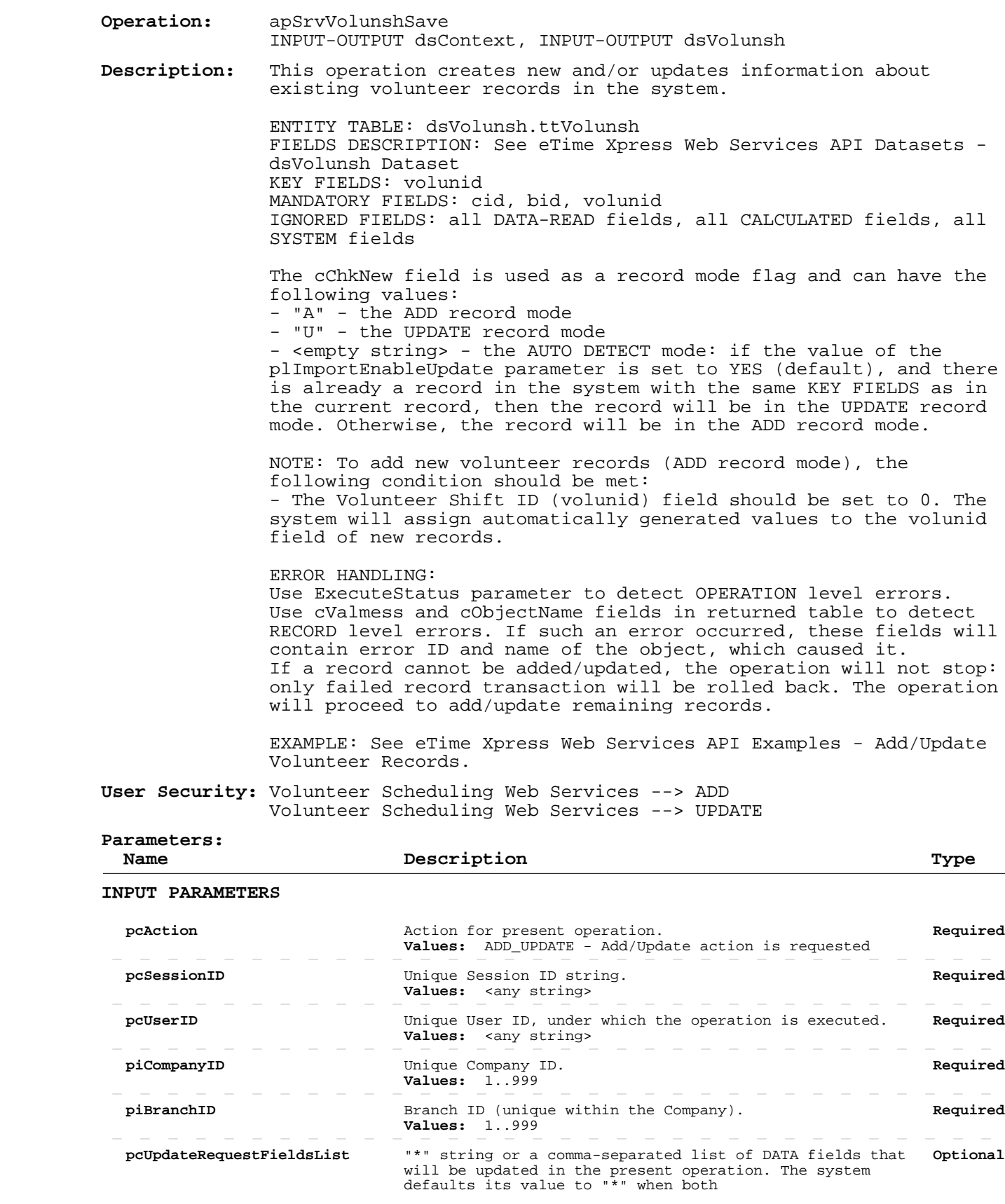

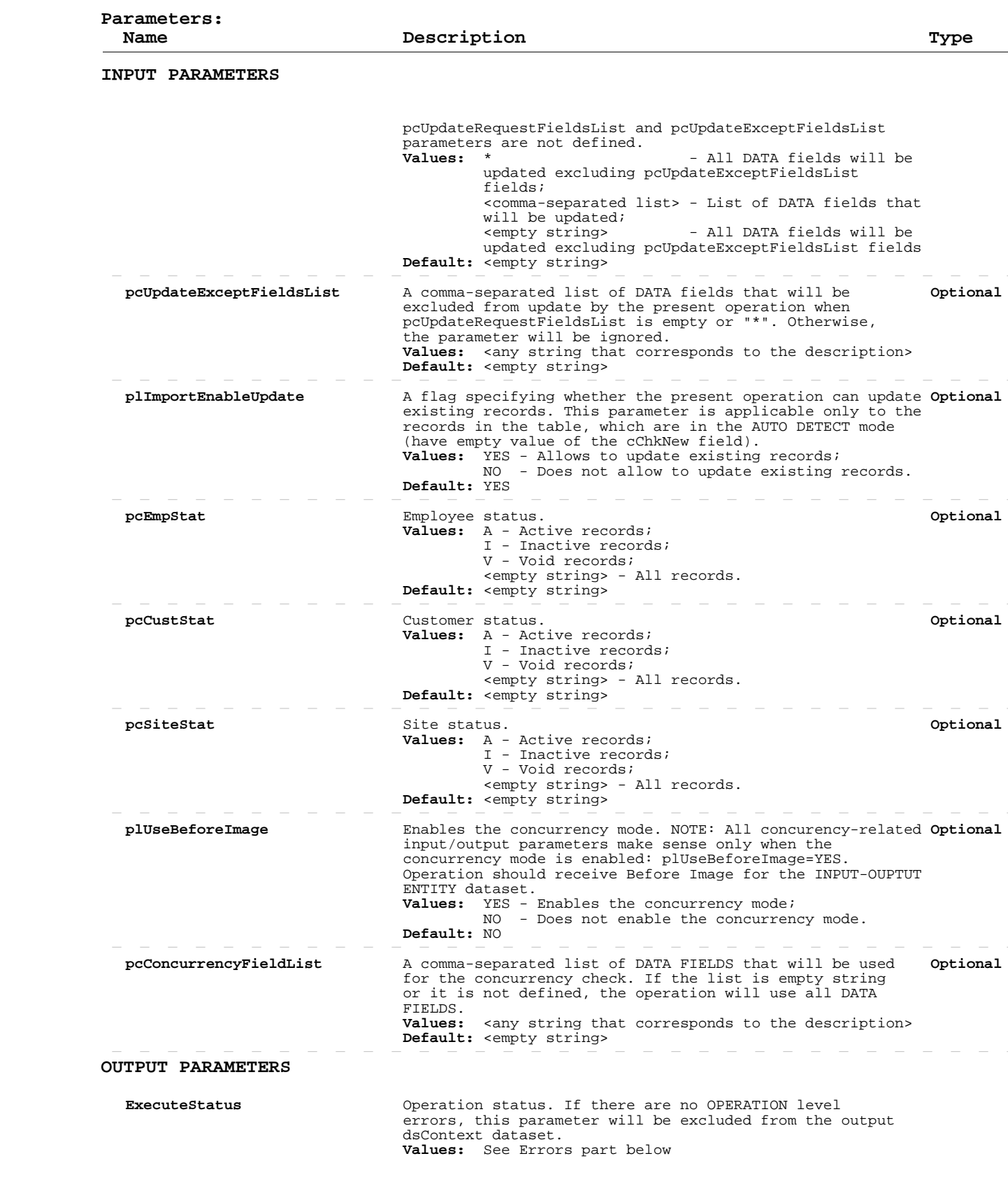

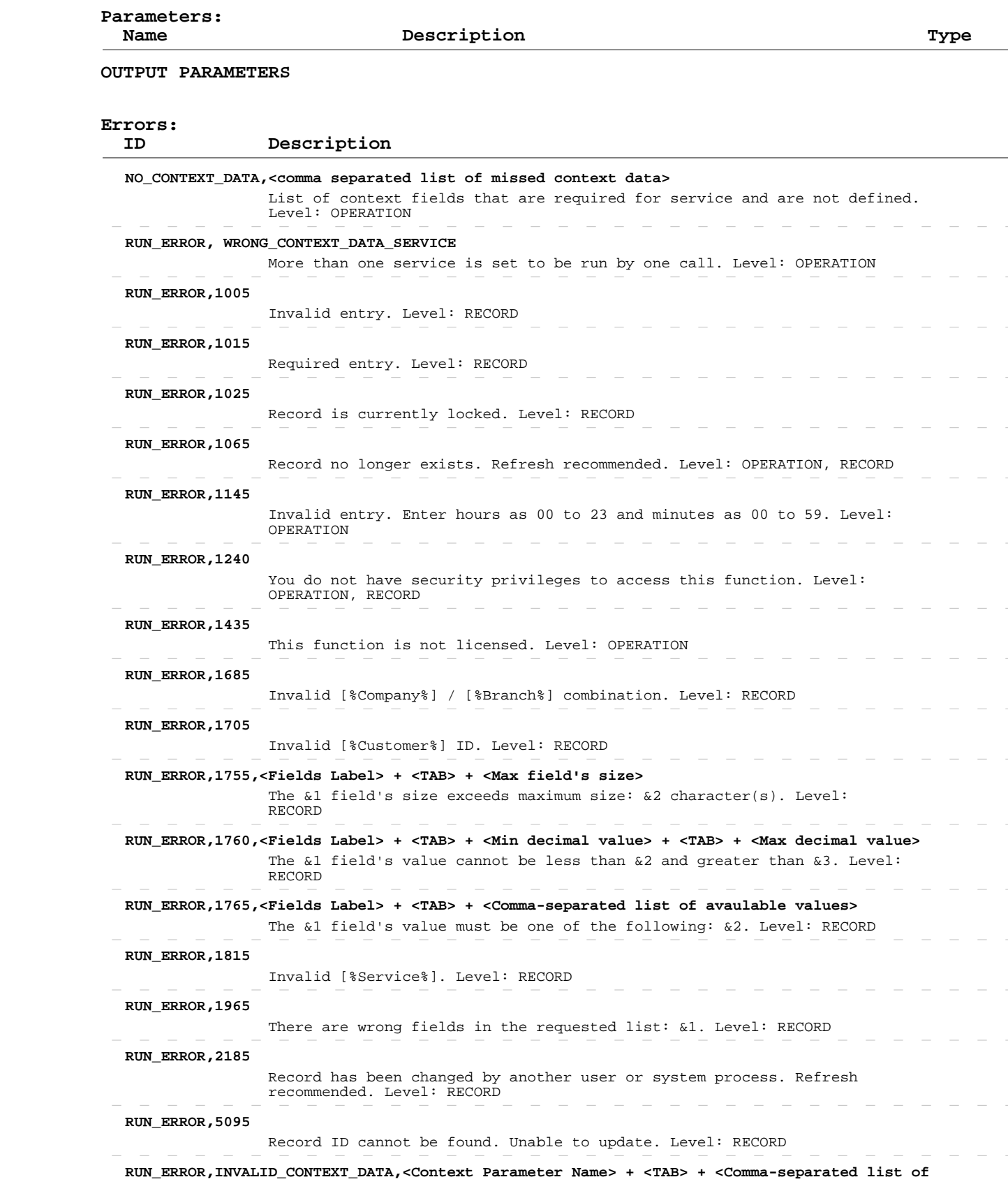

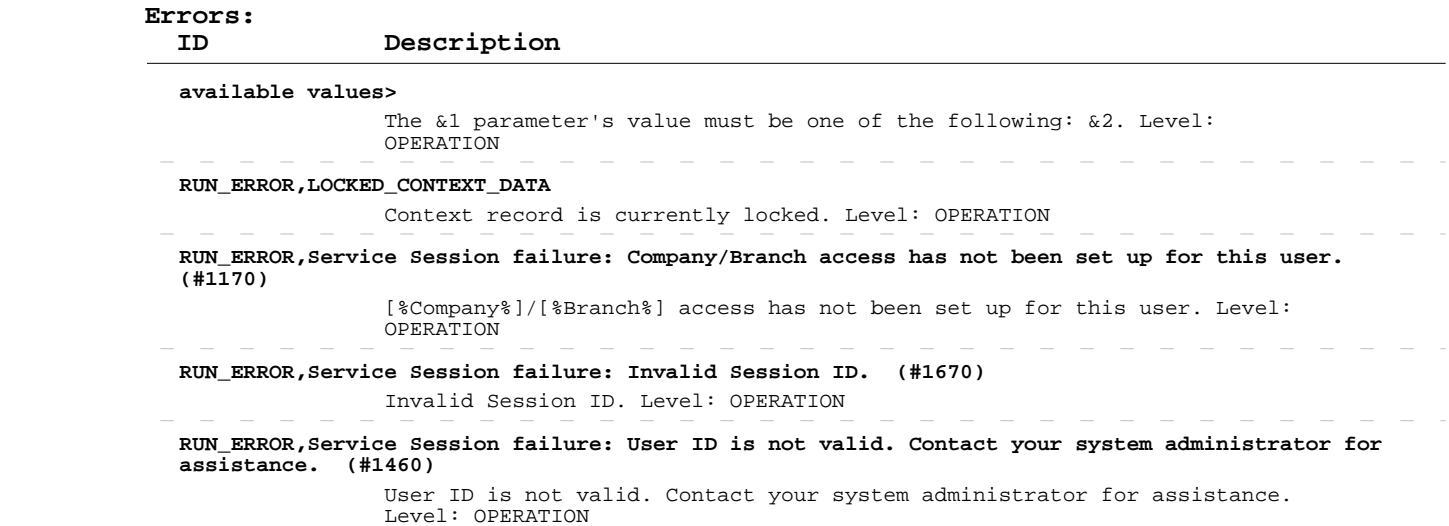

#### **Delete Volunteer Records**

 **Operation:**  INPUT-OUTPUT dsContext, INPUT-OUTPUT dsVolunsh apSrvVolunshSave

> **Description:** This operation deletes existing volunteer records from the system.

> > ENTITY TABLE: dsVolunsh.ttVolunsh FIELDS DESCRIPTION: See eTime Xpress Web Services API Datasets dsVolunsh Dataset KEY FIELDS: volunid MANDATORY FIELDS: cid, bid, volunid

 ERROR HANDLING: Use ExecuteStatus parameter to detect OPERATION level errors. Use cValmess and cObjectName fields in returned table to detect RECORD level errors. If such an error occurred, these fields will contain error ID and name of the object, which caused it. If a record cannot be deleted, the operation will not stop: only failed record transaction will be rolled back. The operation will proceed to delete remaining records.

 EXAMPLE: See eTime Xpress Web Services API Examples - Delete Volunteer Records.

 **User Security:** Volunteer Scheduling Web Services --> DELETE

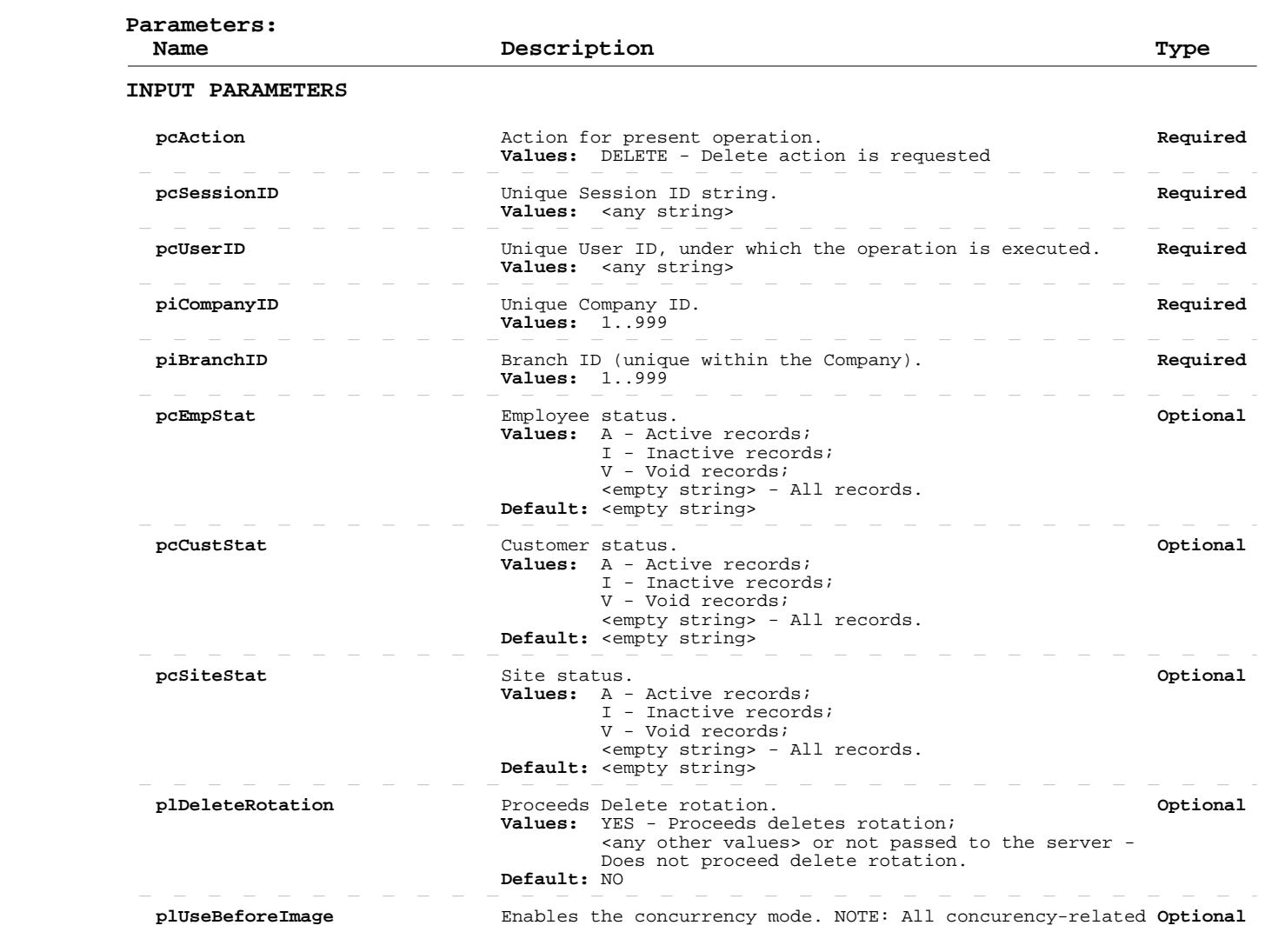

#### **Delete Volunteer Records**

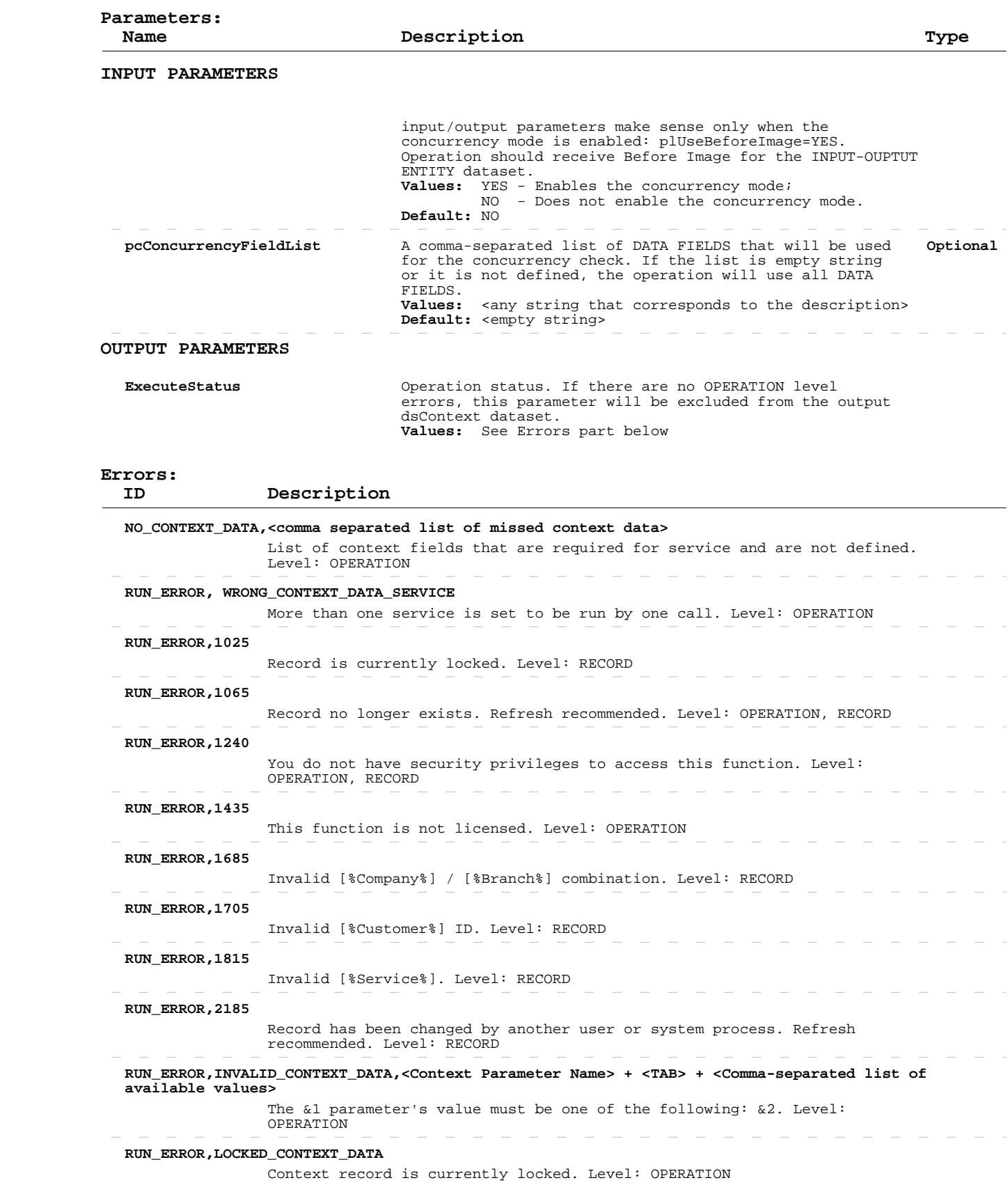

#### **Delete Volunteer Records**

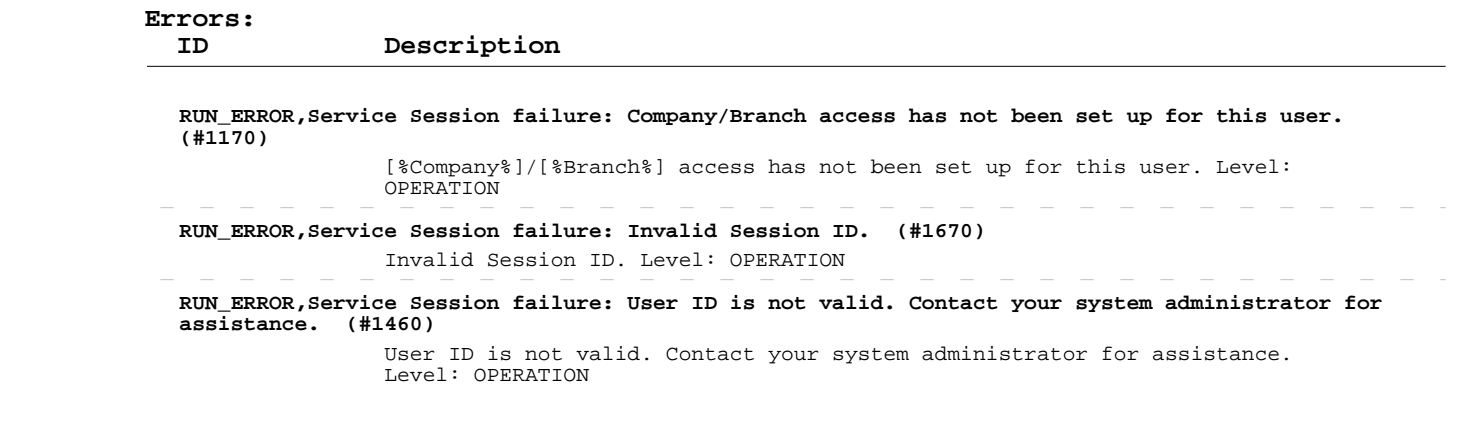

 $\begin{array}{cccccccccccccc} \cdots & \cdots & \cdots & \cdots & \cdots \end{array}$ 

the company of the company of the

 $\sim$   $\overline{\phantom{a}}$ 

- - - - - - - - - - - -

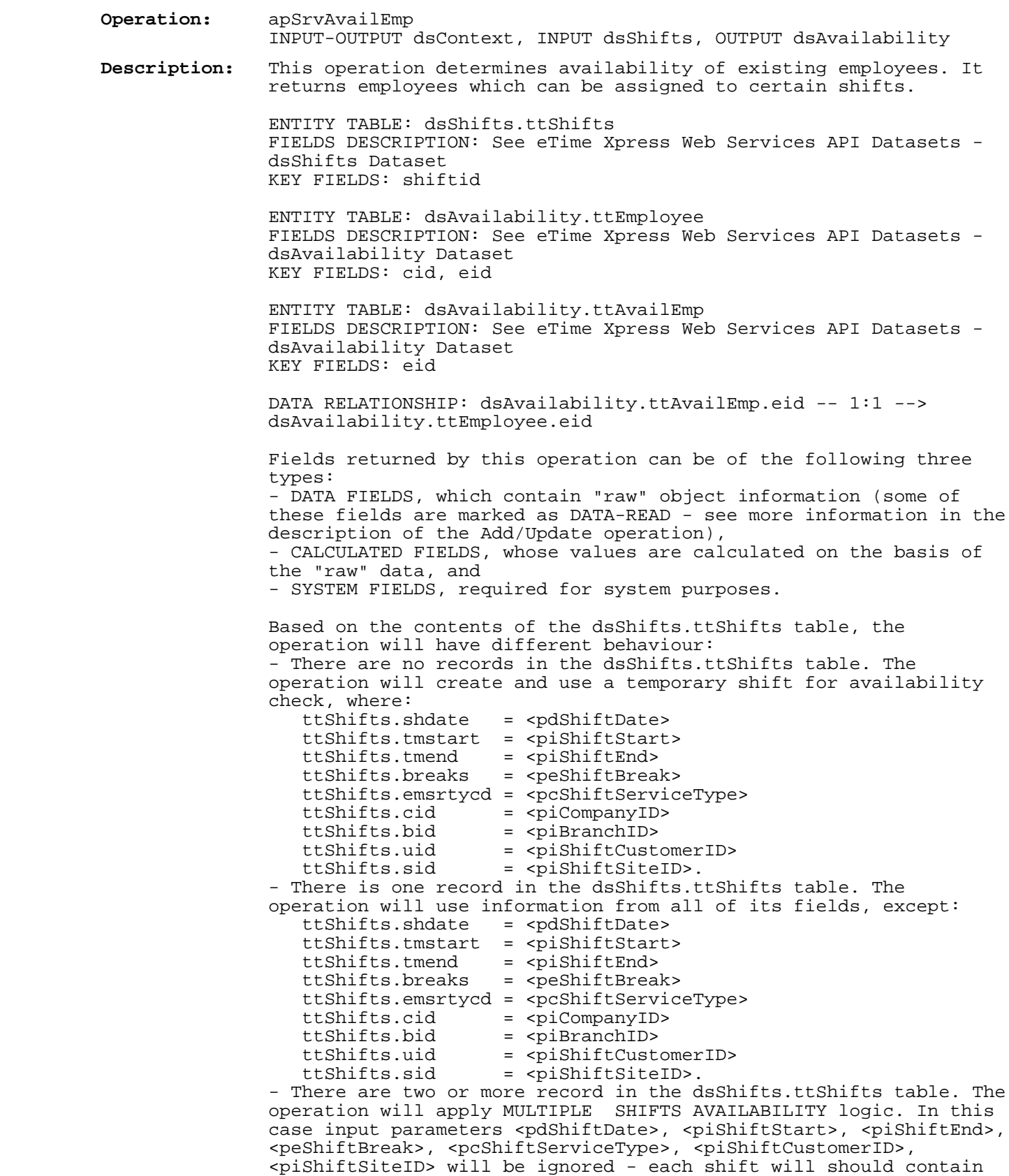

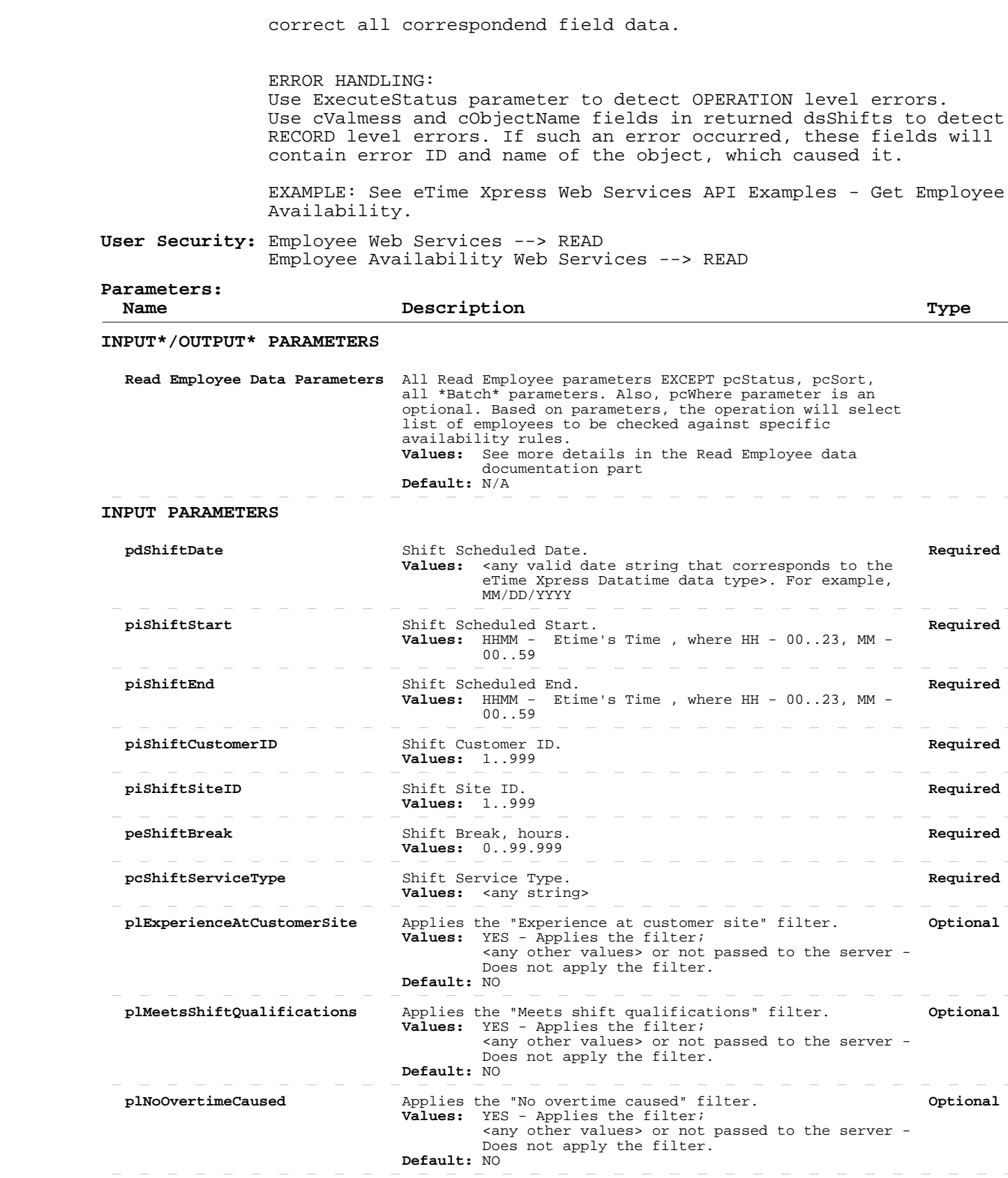

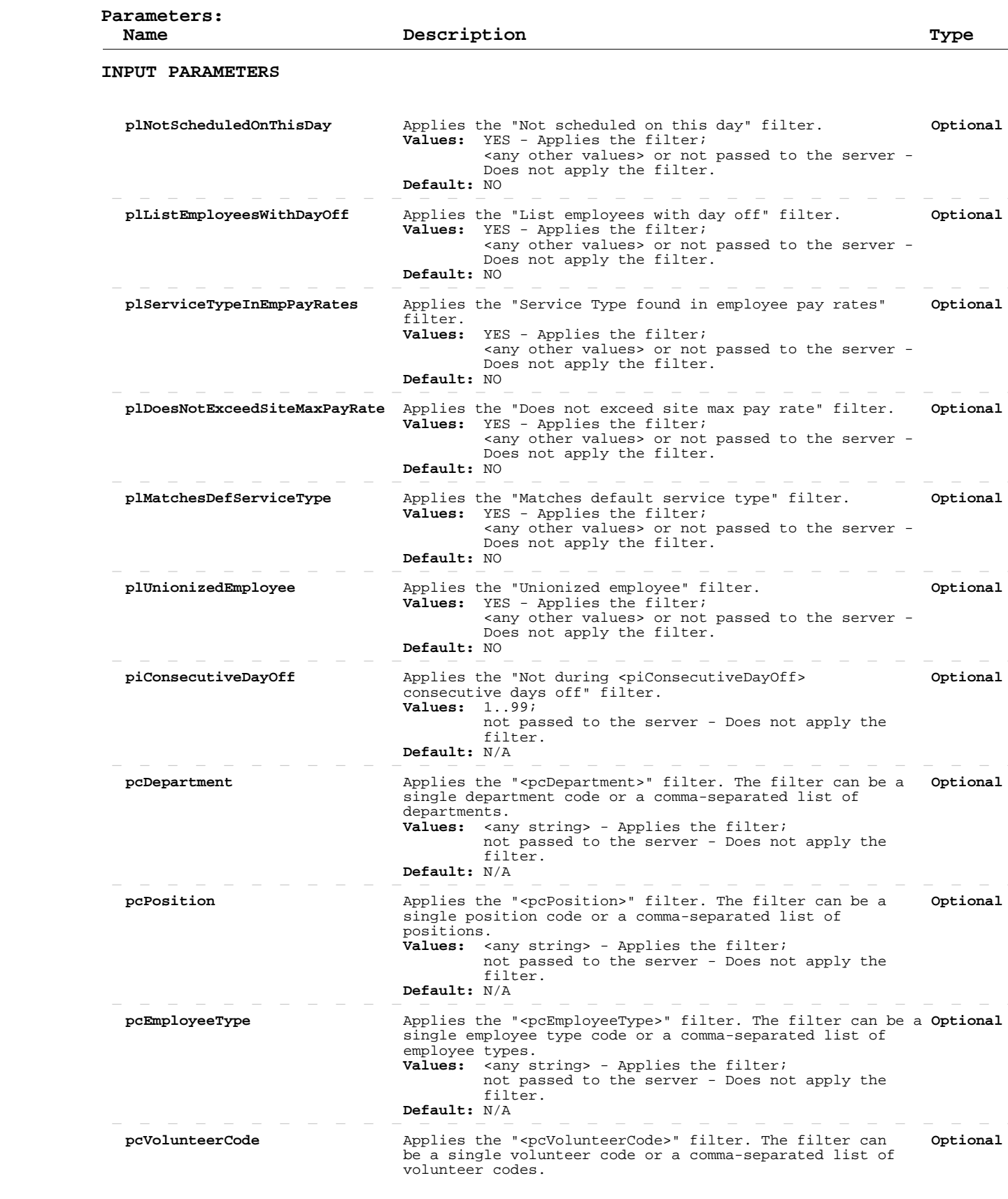

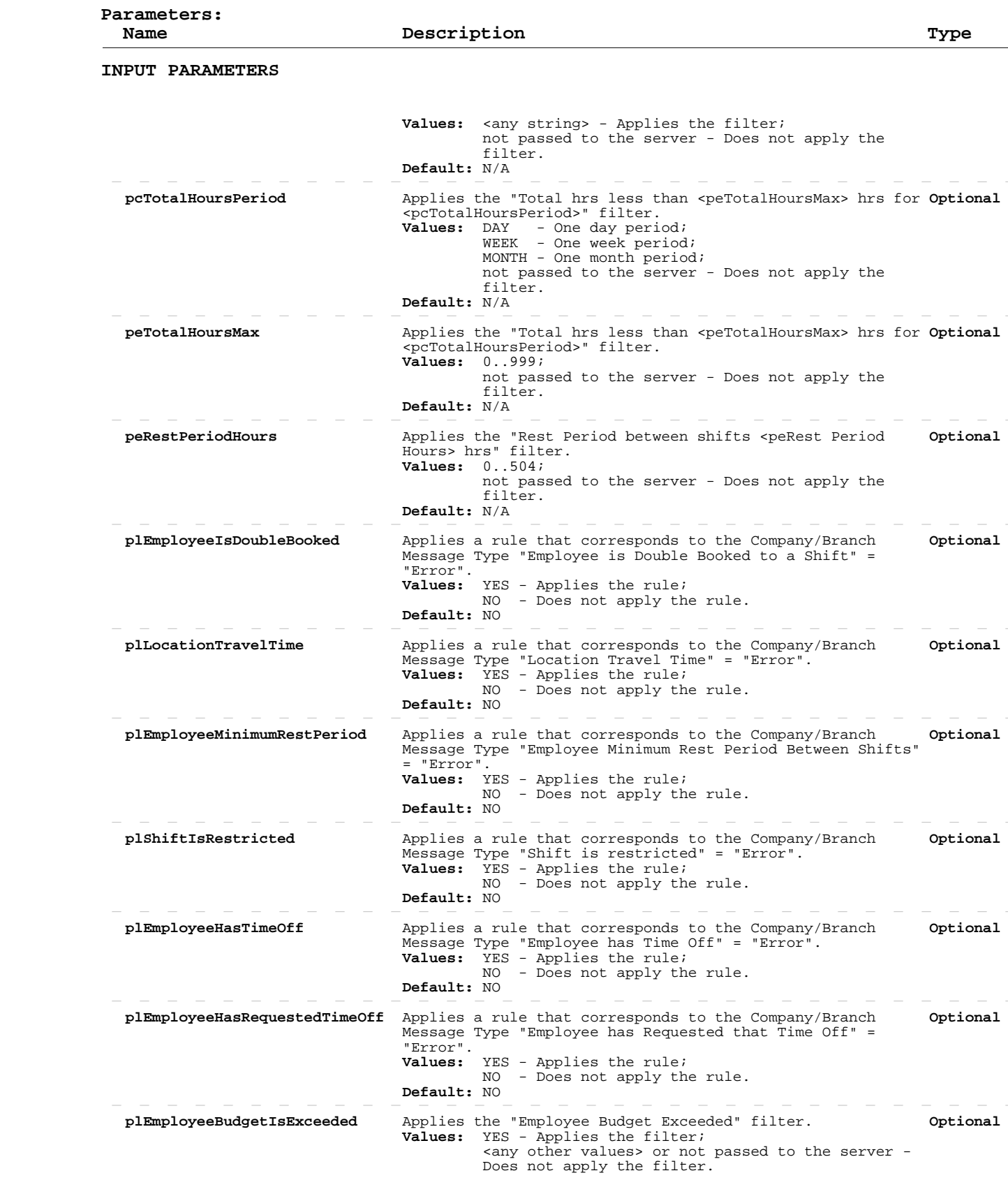

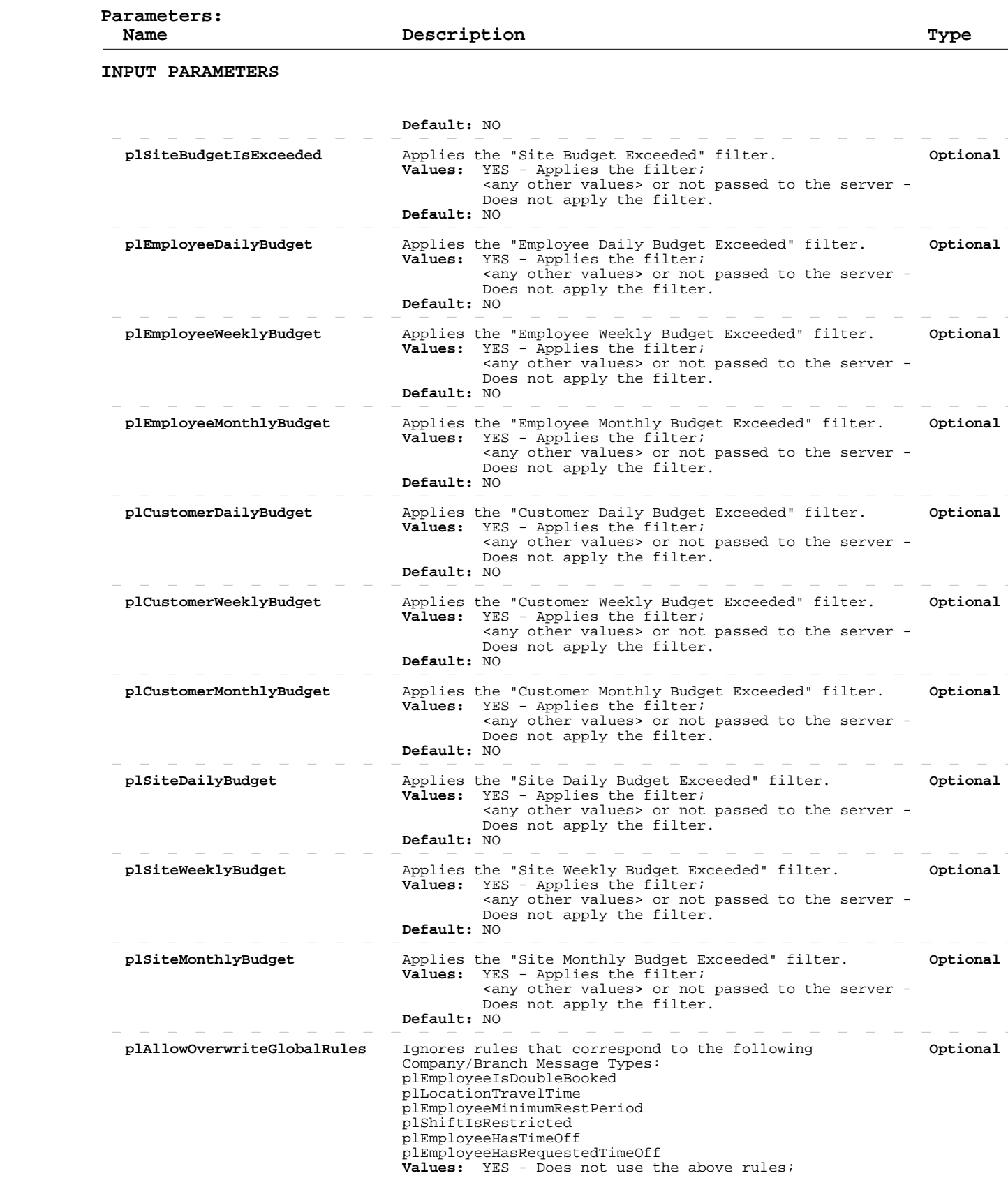

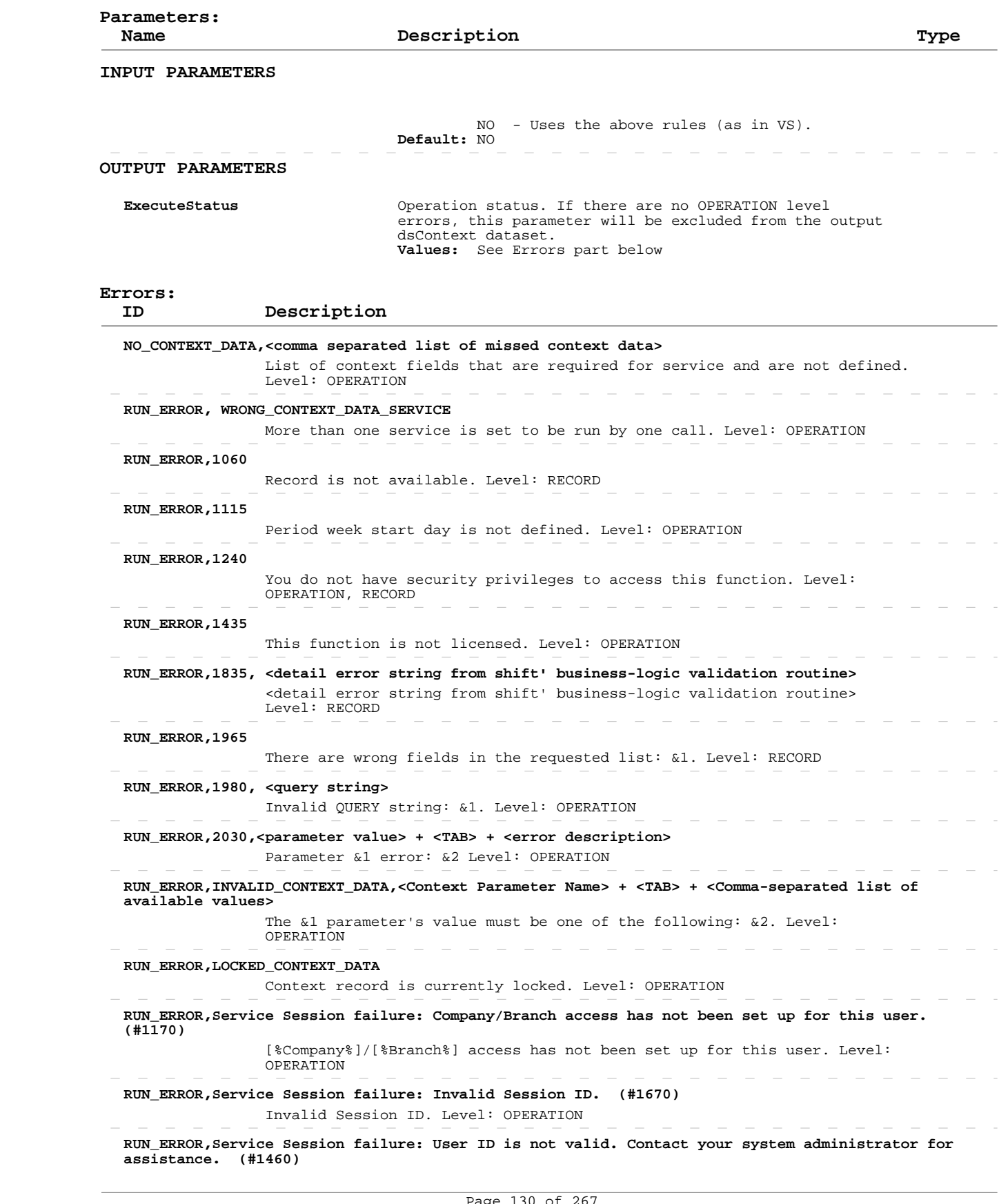

 **Errors:**

#### **ID Description**

 User ID is not valid. Contact your system administrator for assistance. Level: OPERATION

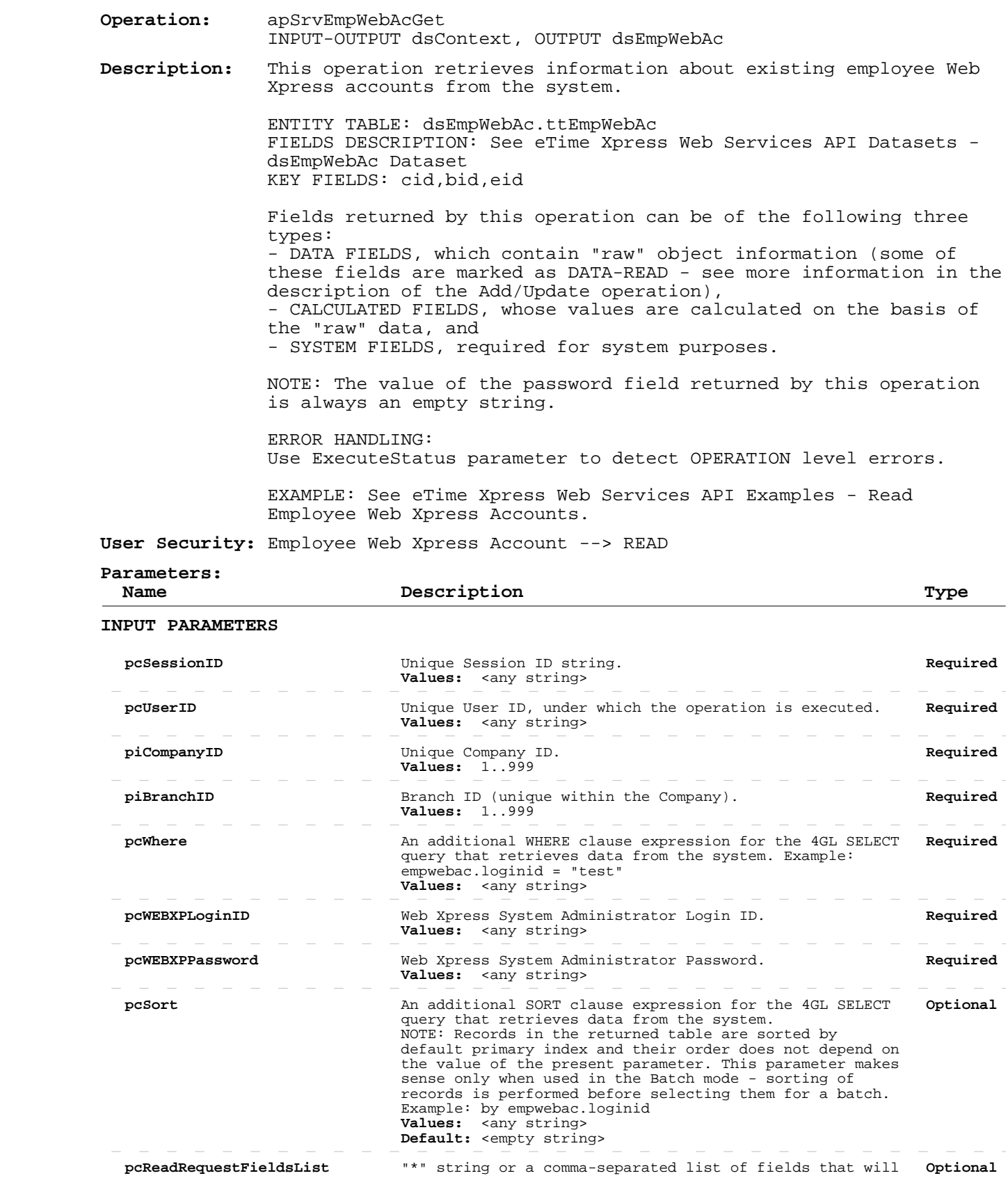

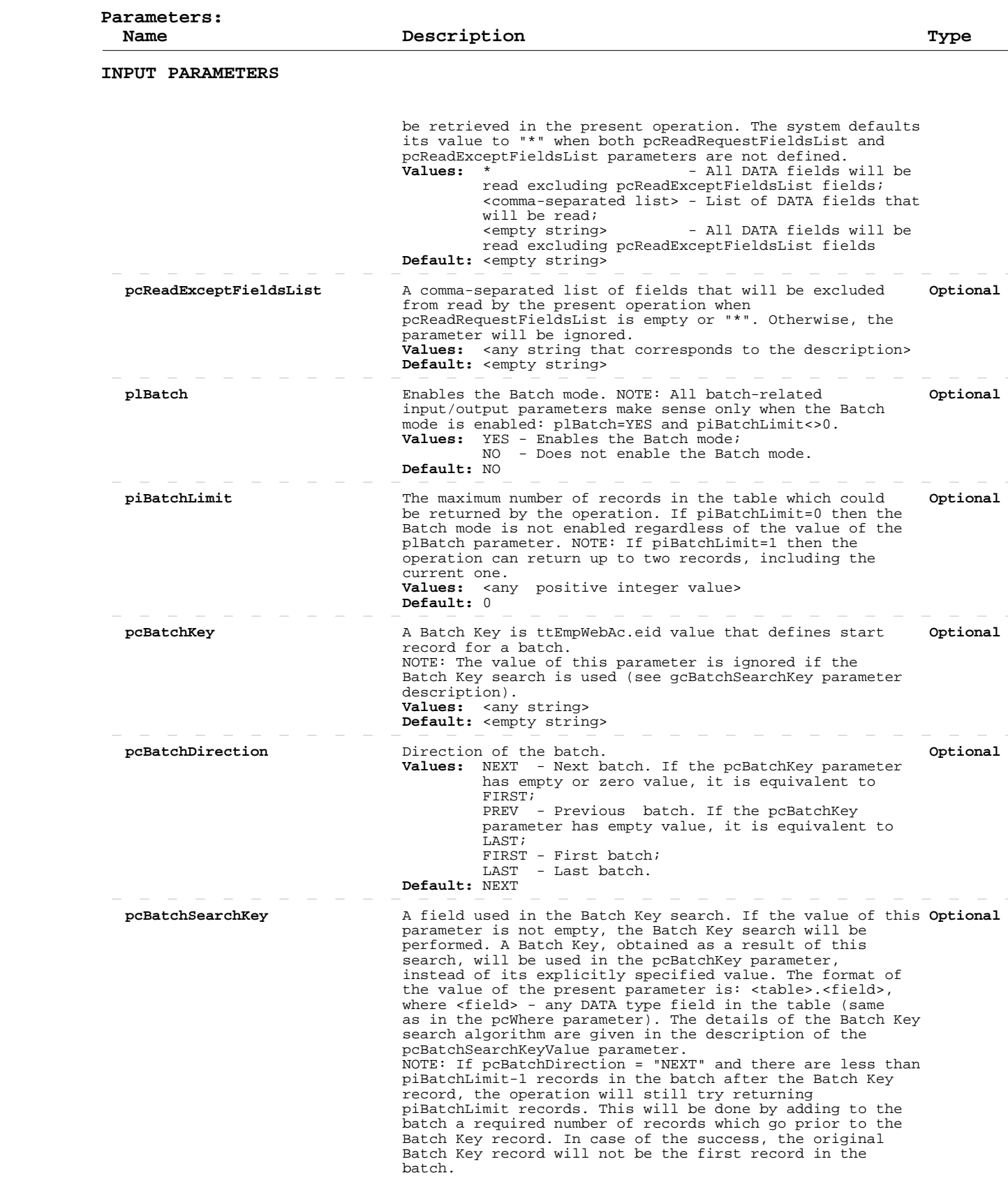

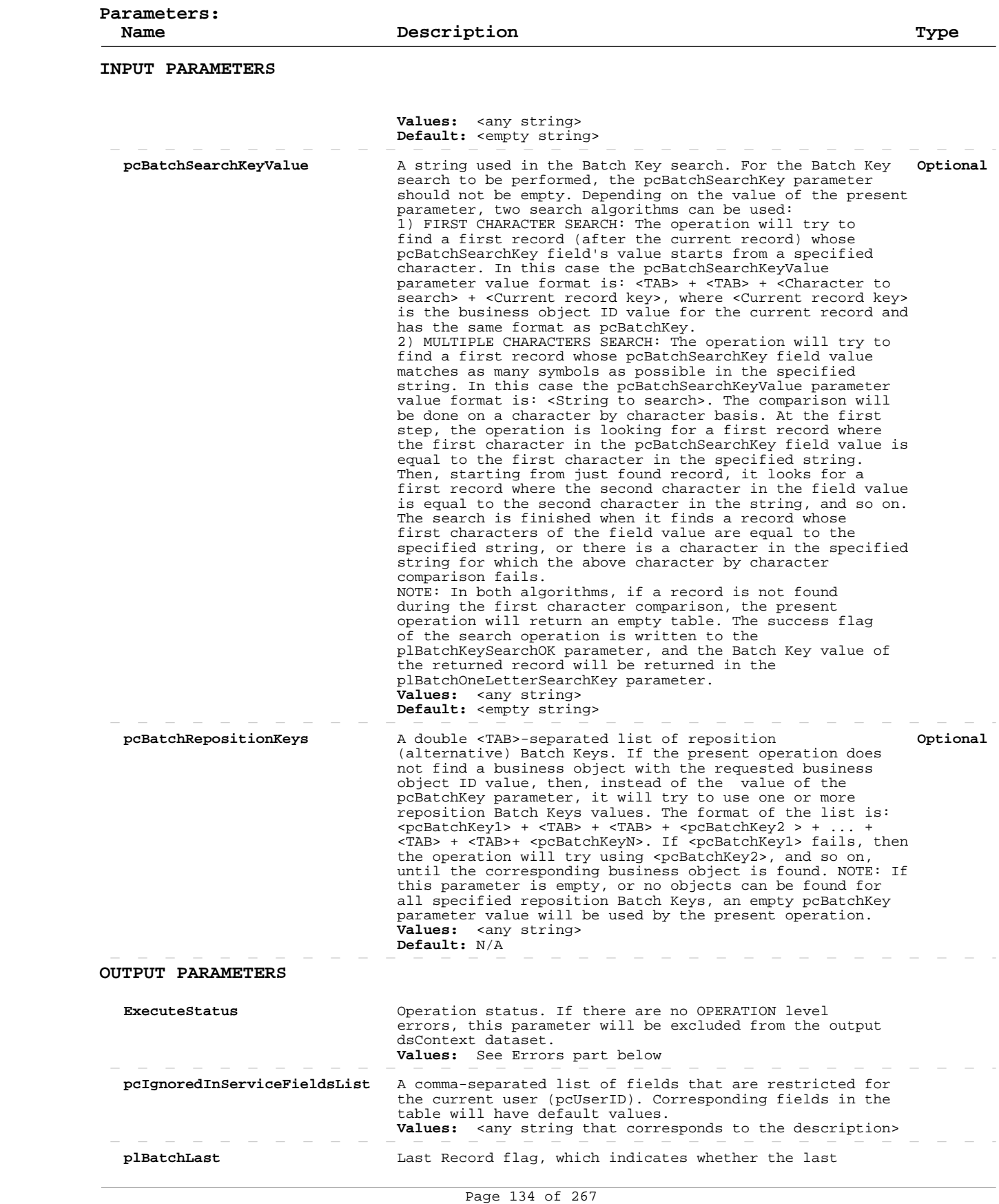

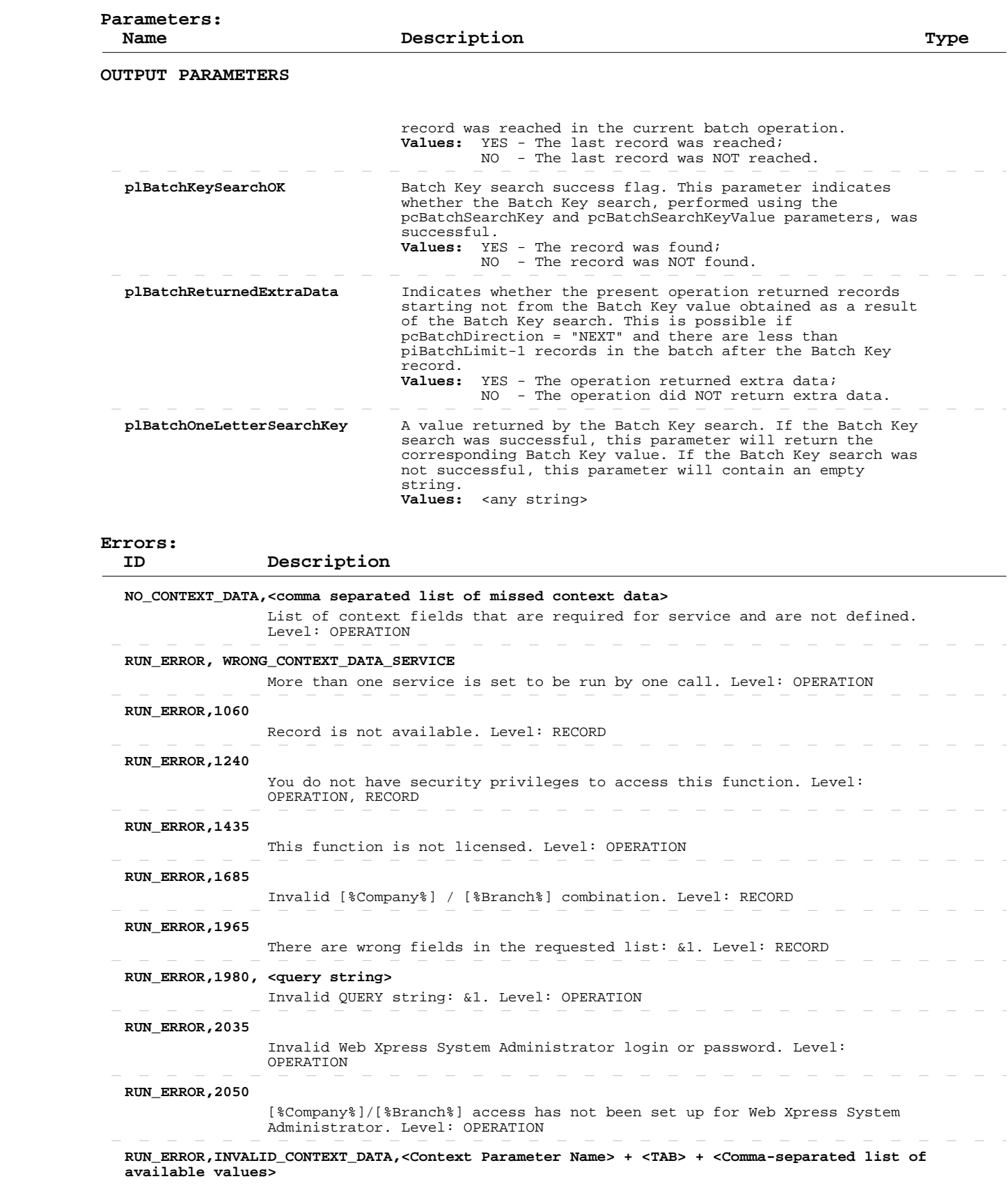

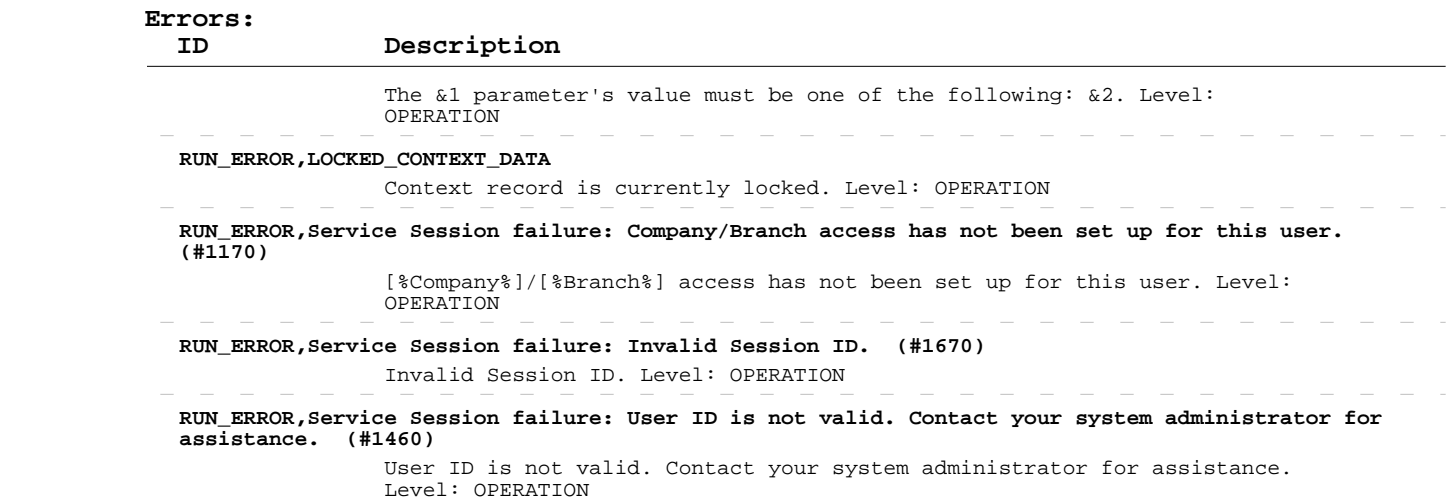

#### **Add/Update Employee Web Xpress Accounts**

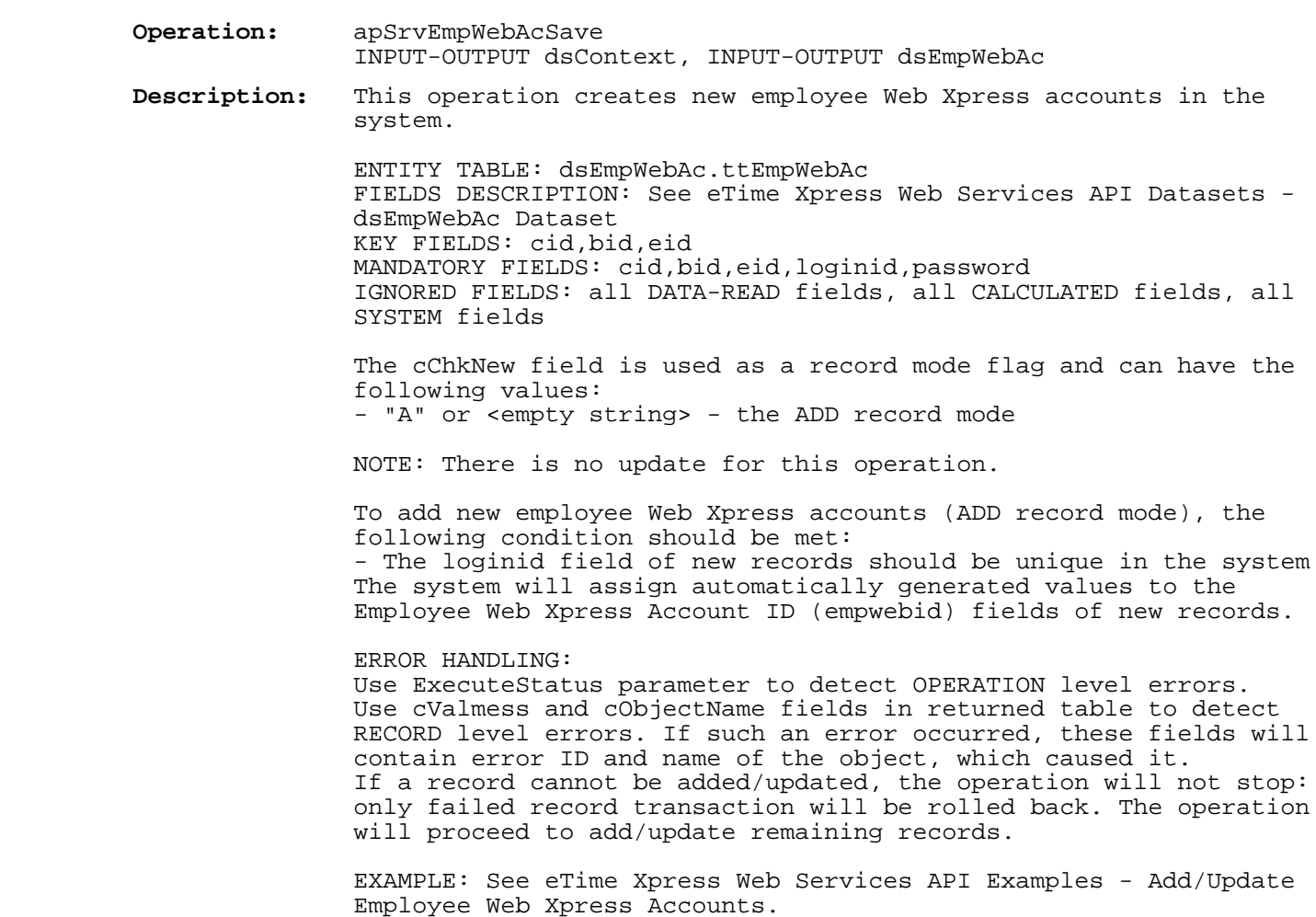

 **User Security:** Employee Web Xpress Account --> ADD

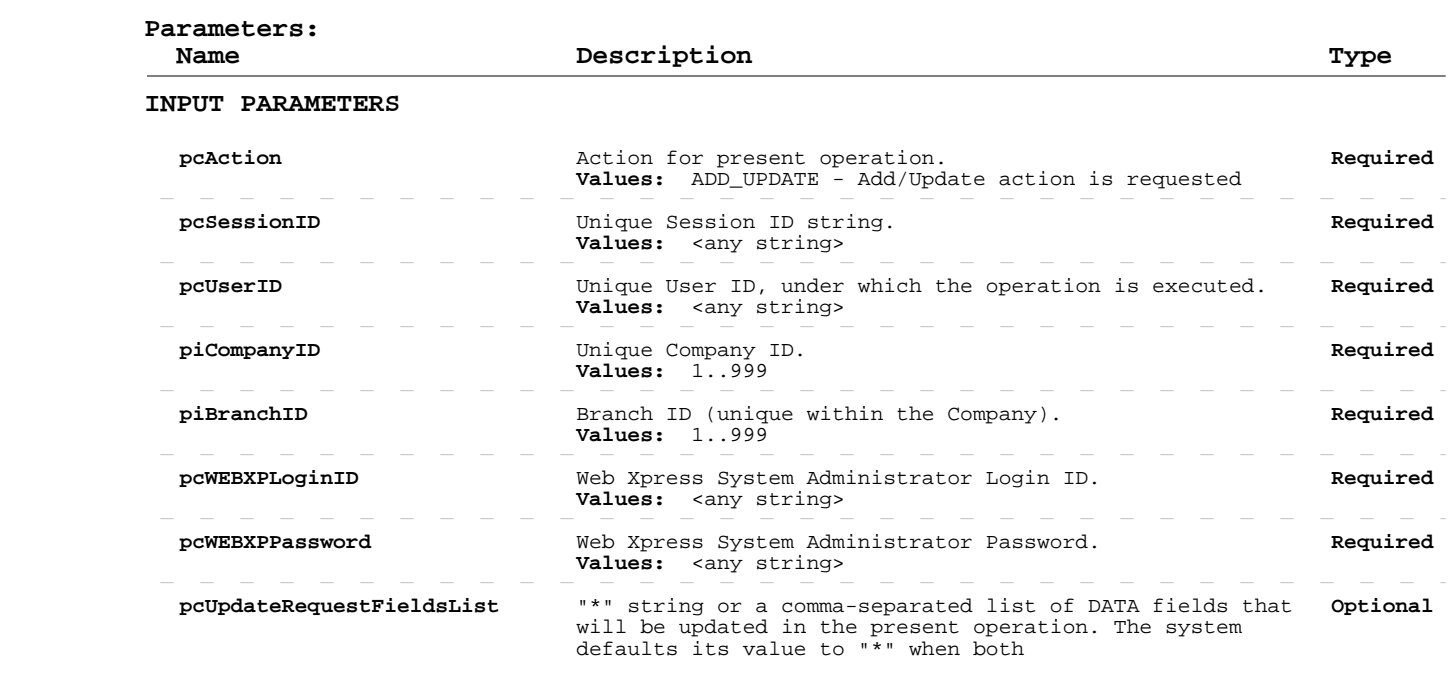

# **Add/Update Employee Web Xpress Accounts**

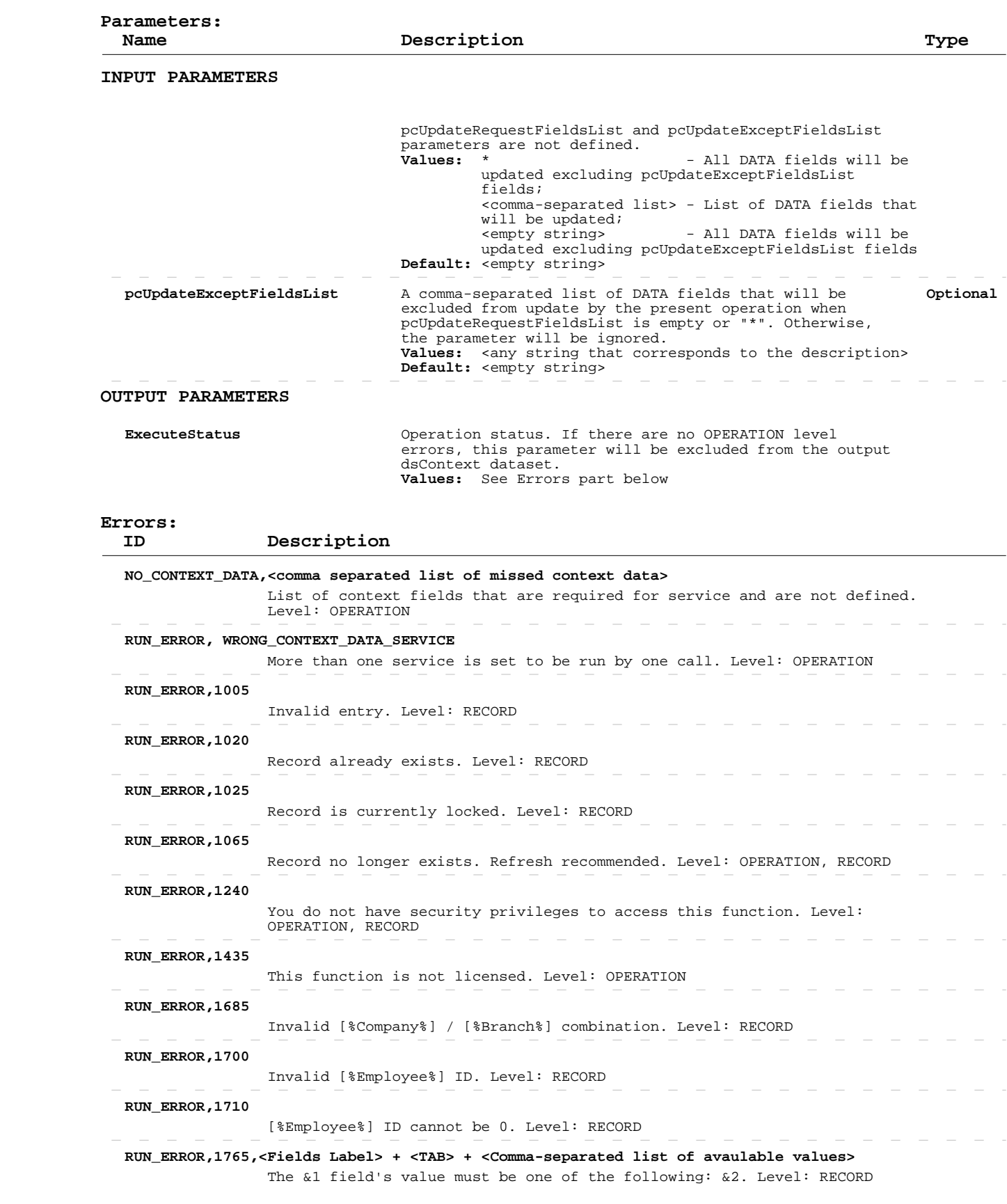

#### **Add/Update Employee Web Xpress Accounts**

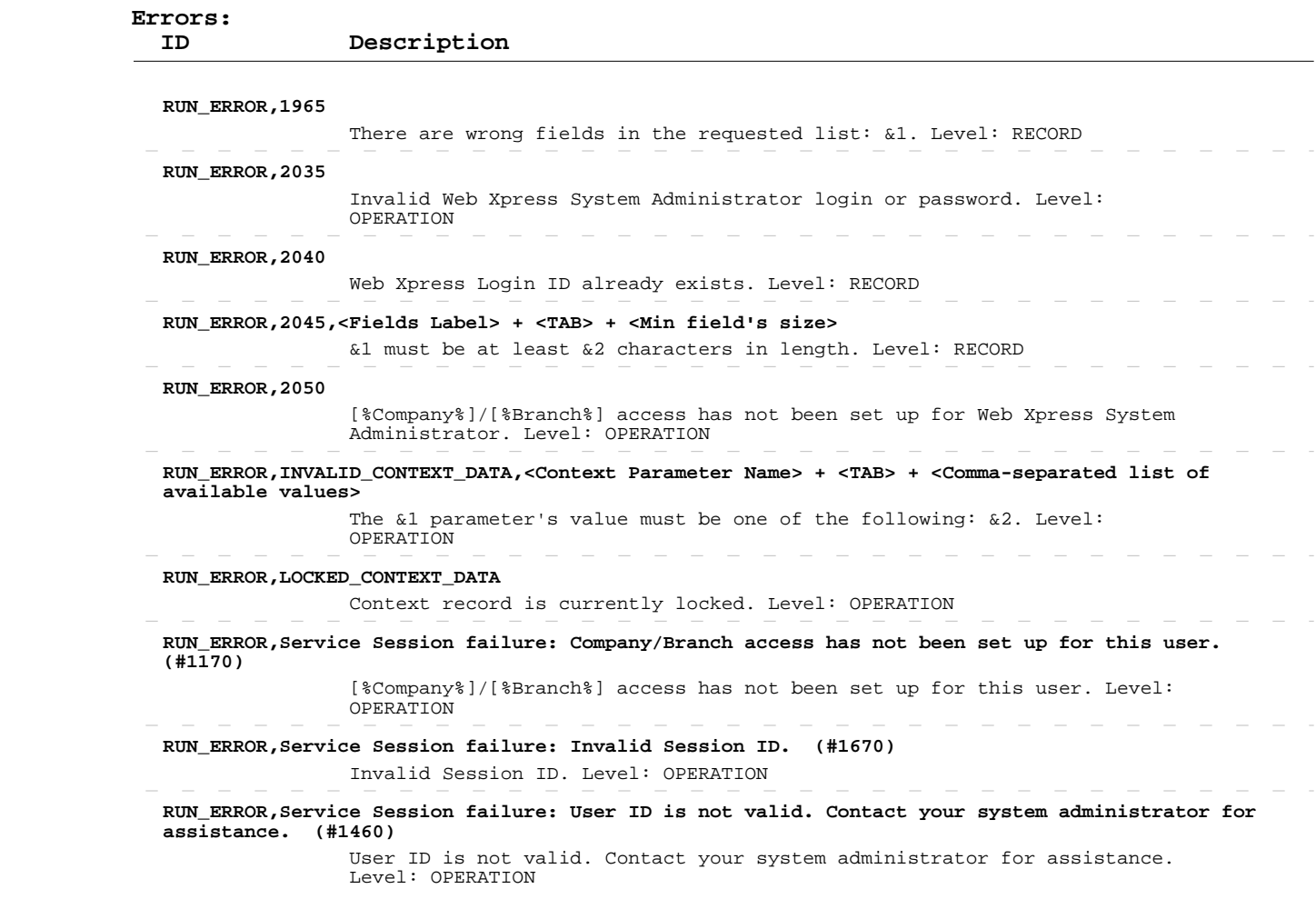

 $\sim$   $-$ 

 $\frac{1}{2} \left( \frac{1}{2} \right) \left( \frac{1}{2} \right) \left( \frac{1}{2} \right) \left( \frac{1}{2} \right)$ 

 $\sim$ 

 $\overline{\phantom{a}}$  $\sim$  $\overline{\phantom{a}}$ 

 $\overline{\phantom{a}}$ 

 $\sim$ 

 $\begin{array}{cccccccccccccc} - & - & - & - & - & - & - \end{array}$ 

 $\overline{\phantom{a}}$ 

 $\sim$  $\sim$   $\sim$ 

#### **Delete Employee Web Xpress Accounts**

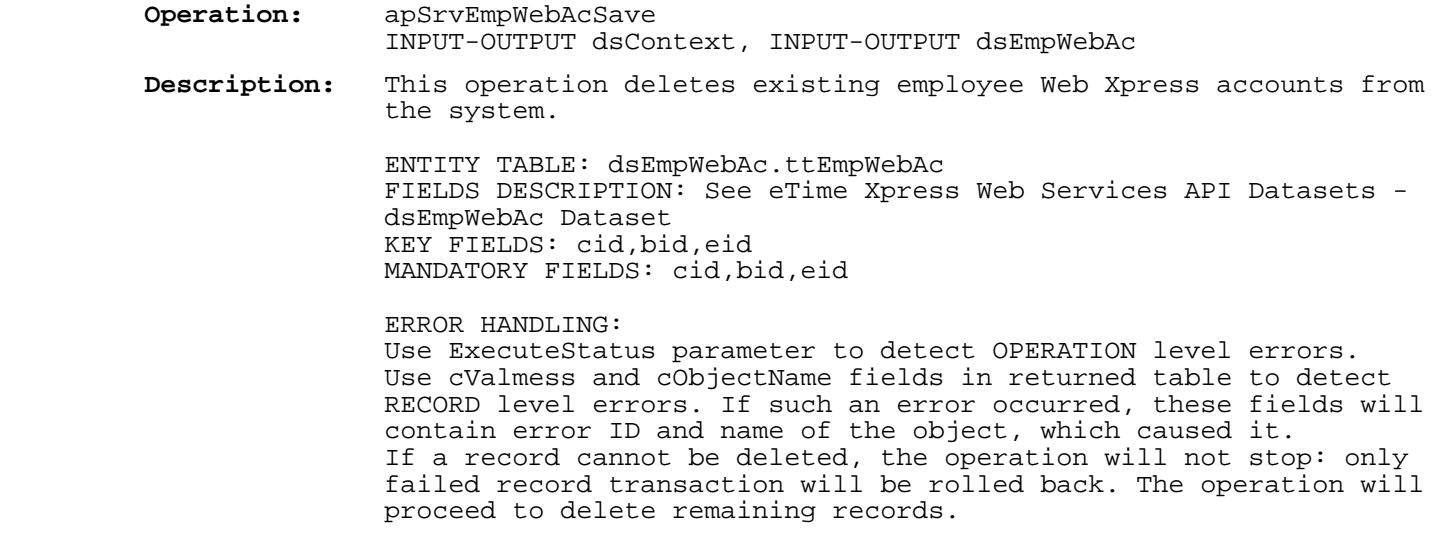

 EXAMPLE: See eTime Xpress Web Services API Examples - Delete Employee Web Xpress Accounts.

 **User Security:** Employee Web Xpress Account --> DELETE

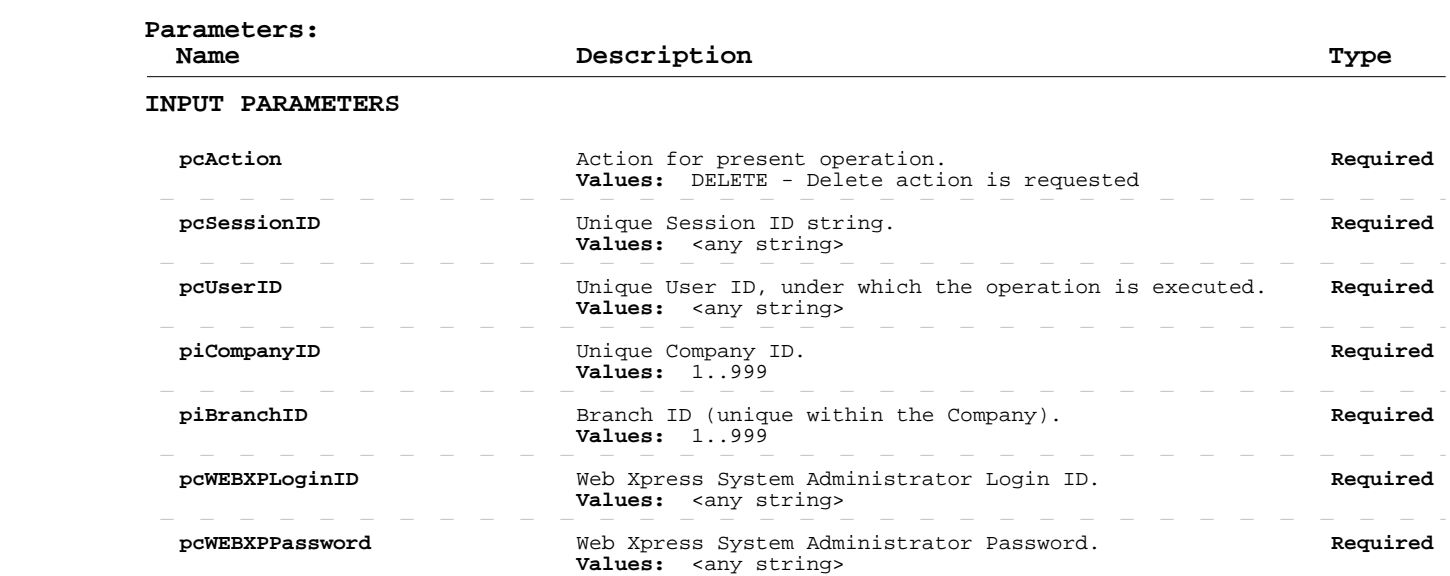

 **OUTPUT PARAMETERS**

 **ExecuteStatus** Operation status. If there are no OPERATION level errors, this parameter will be excluded from the output dsContext dataset.  **Values:** See Errors part below

 **Errors:**

 **ID Description**

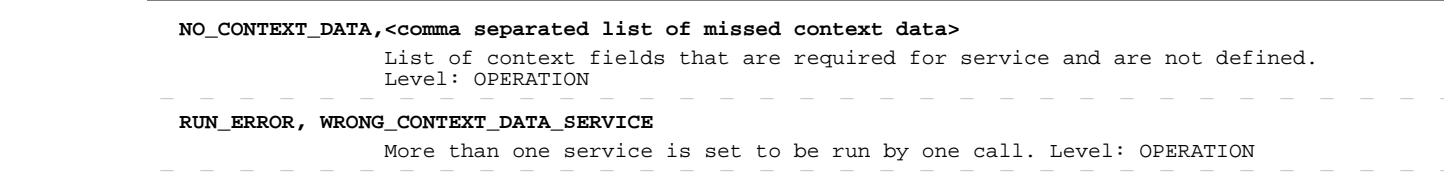

#### **RUN\_ERROR,1025**

# **Delete Employee Web Xpress Accounts**

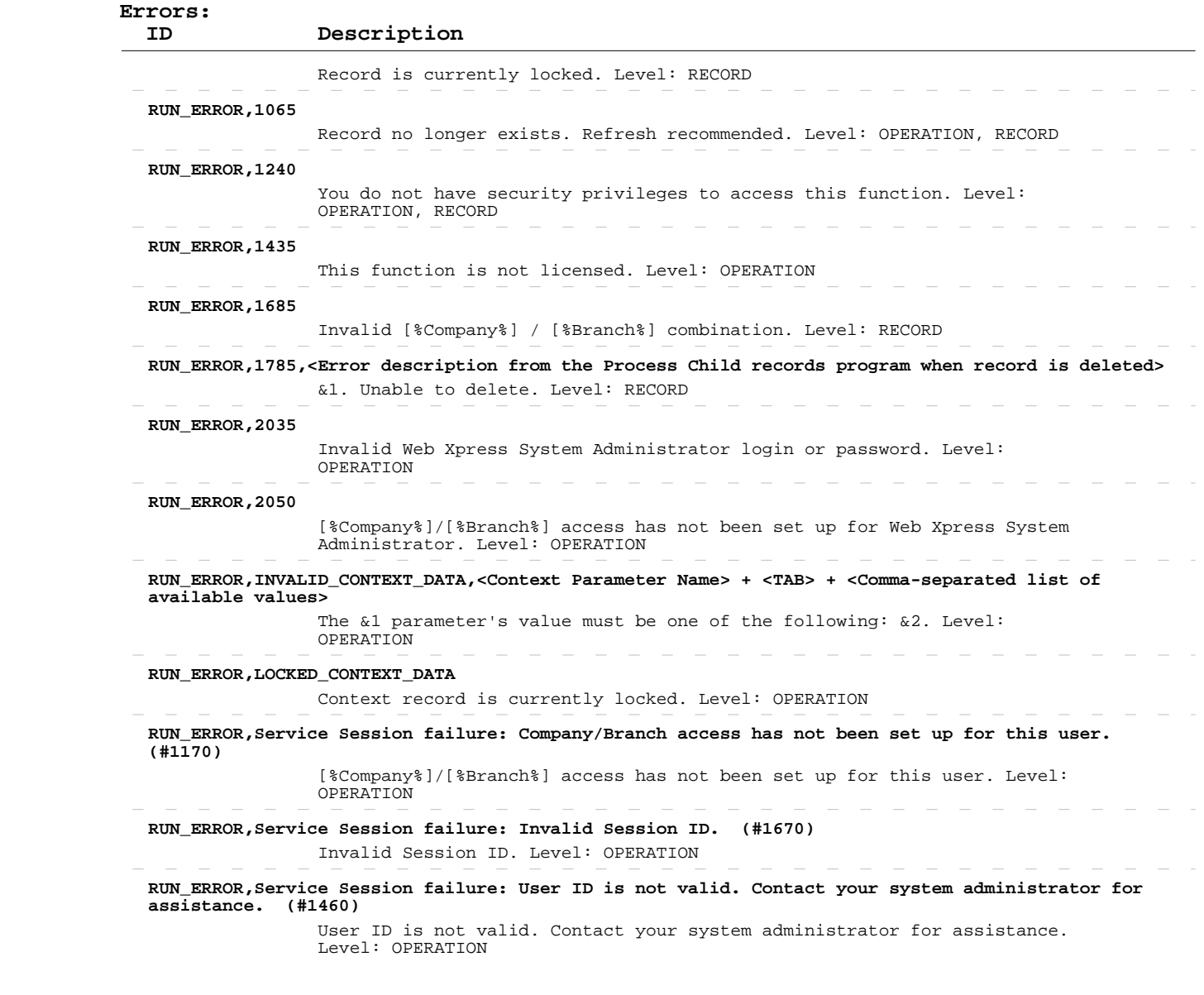

#### **Read Users**

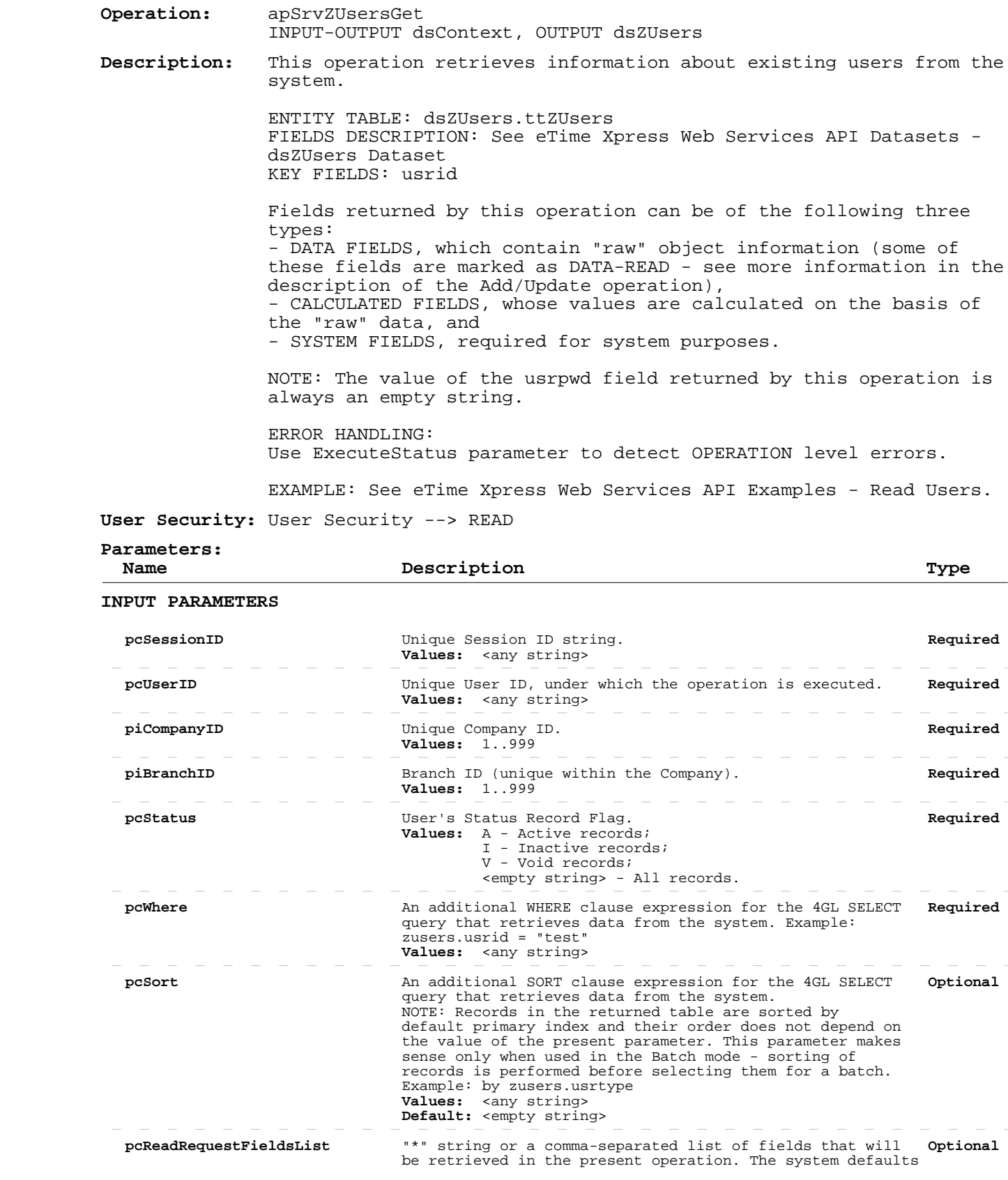

#### **Read Users**

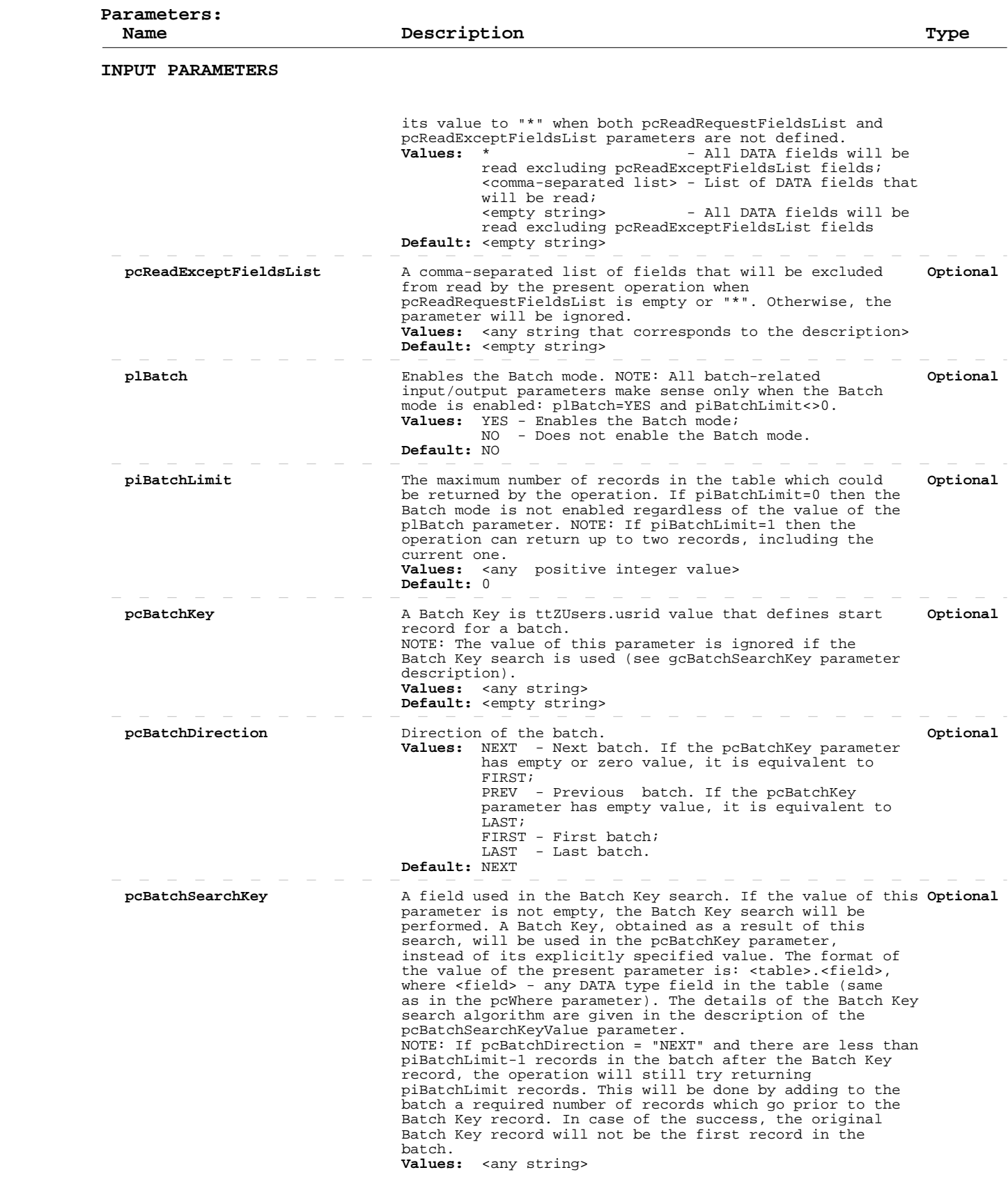

#### **Read Users**

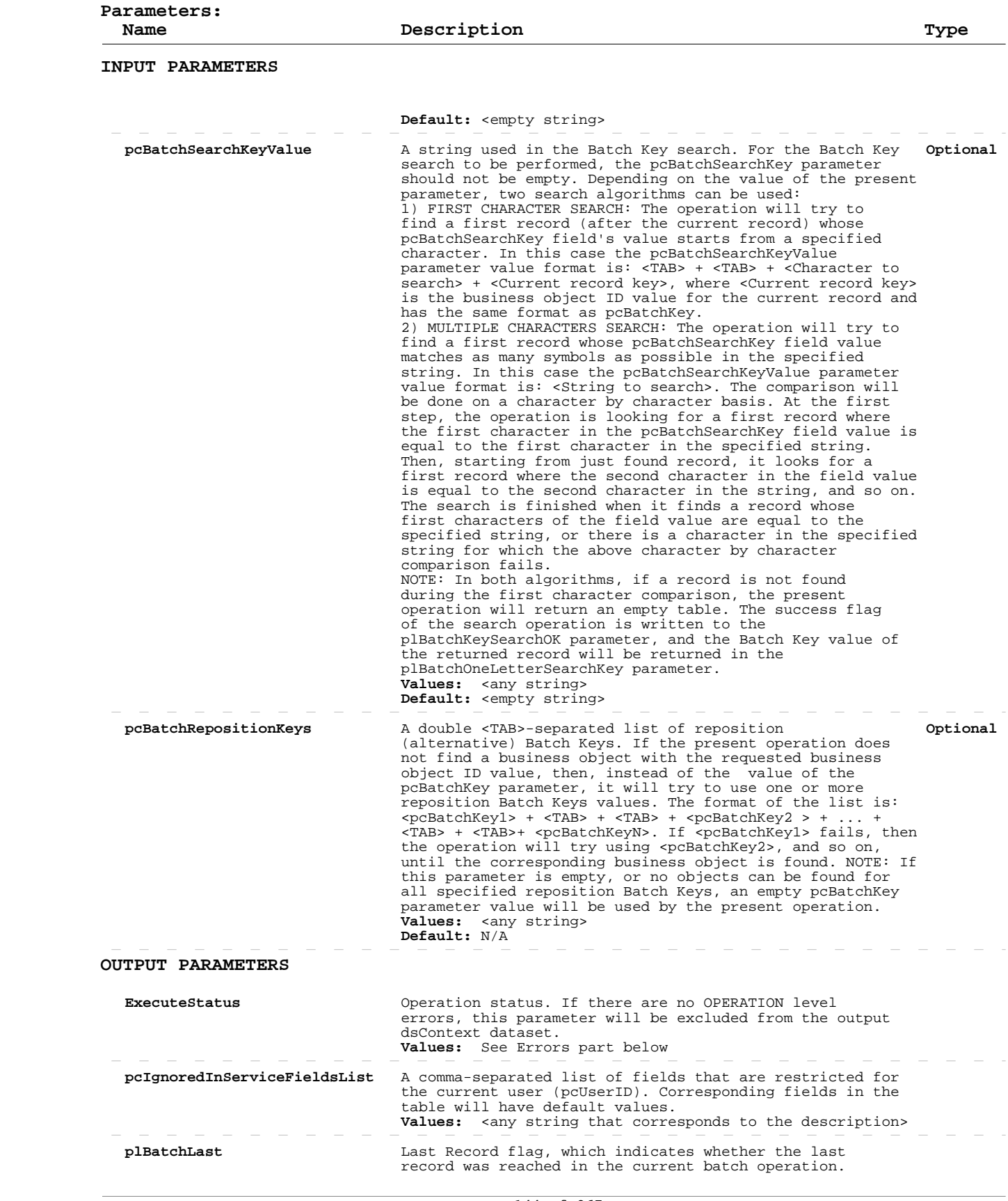
#### **Read Users**

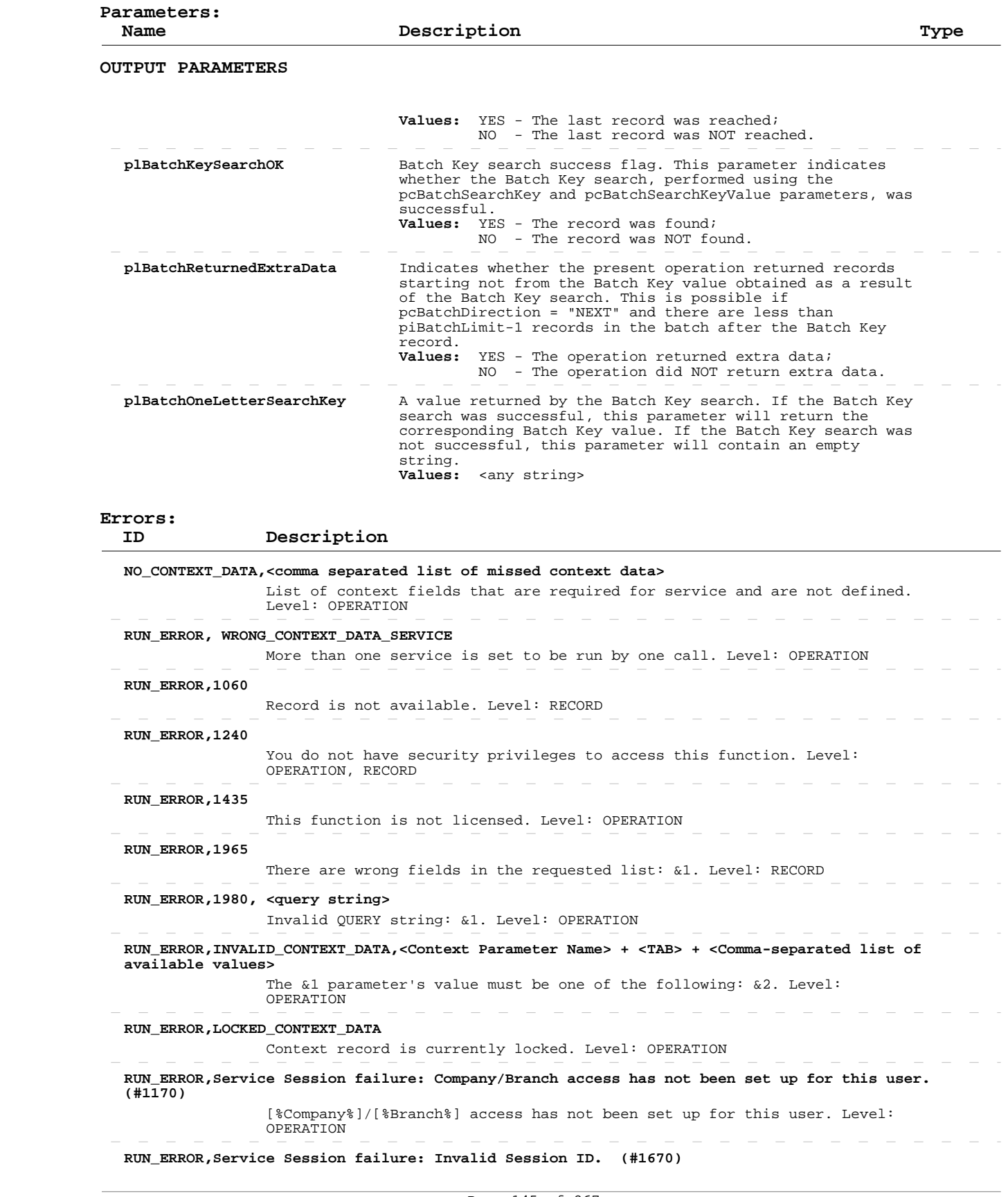

#### **Read Users**

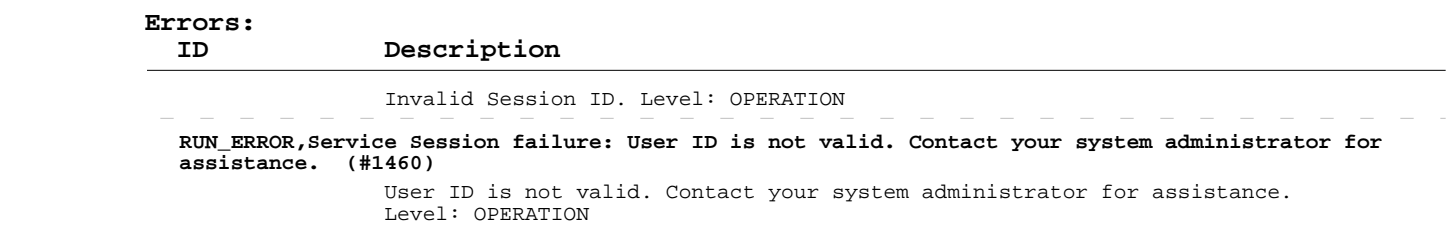

# **Add/Update Users**

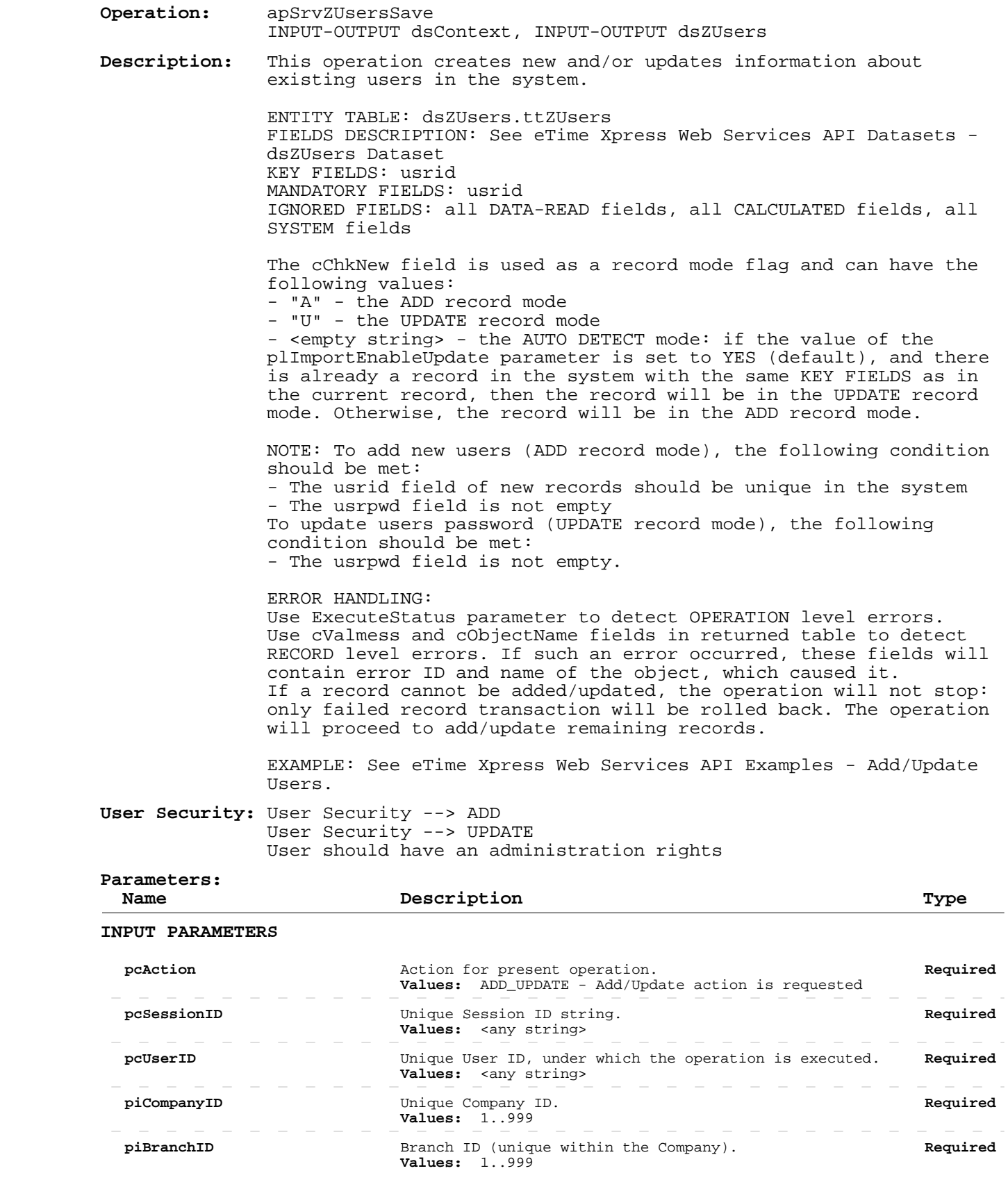

# **Add/Update Users**

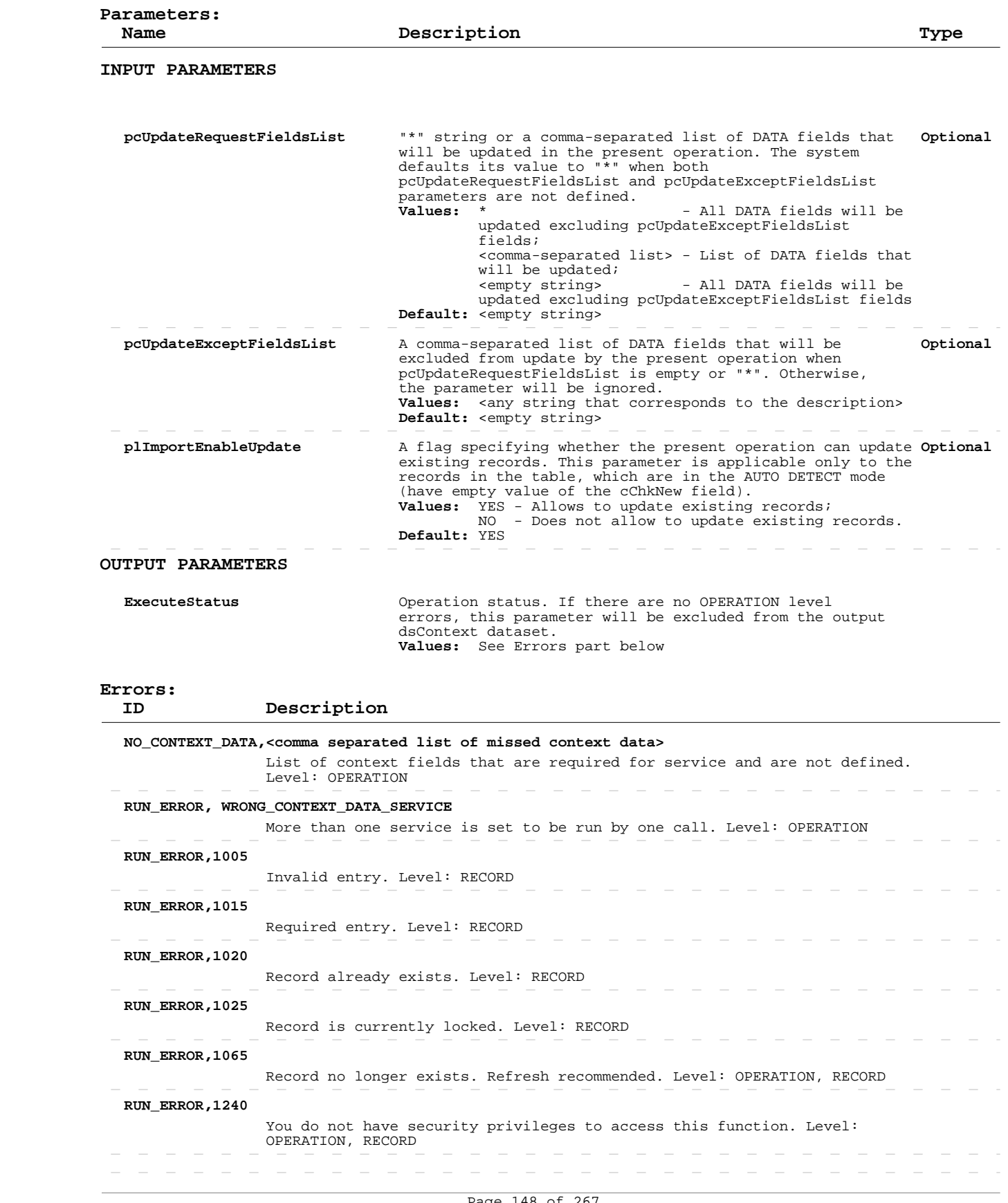

# **Add/Update Users**

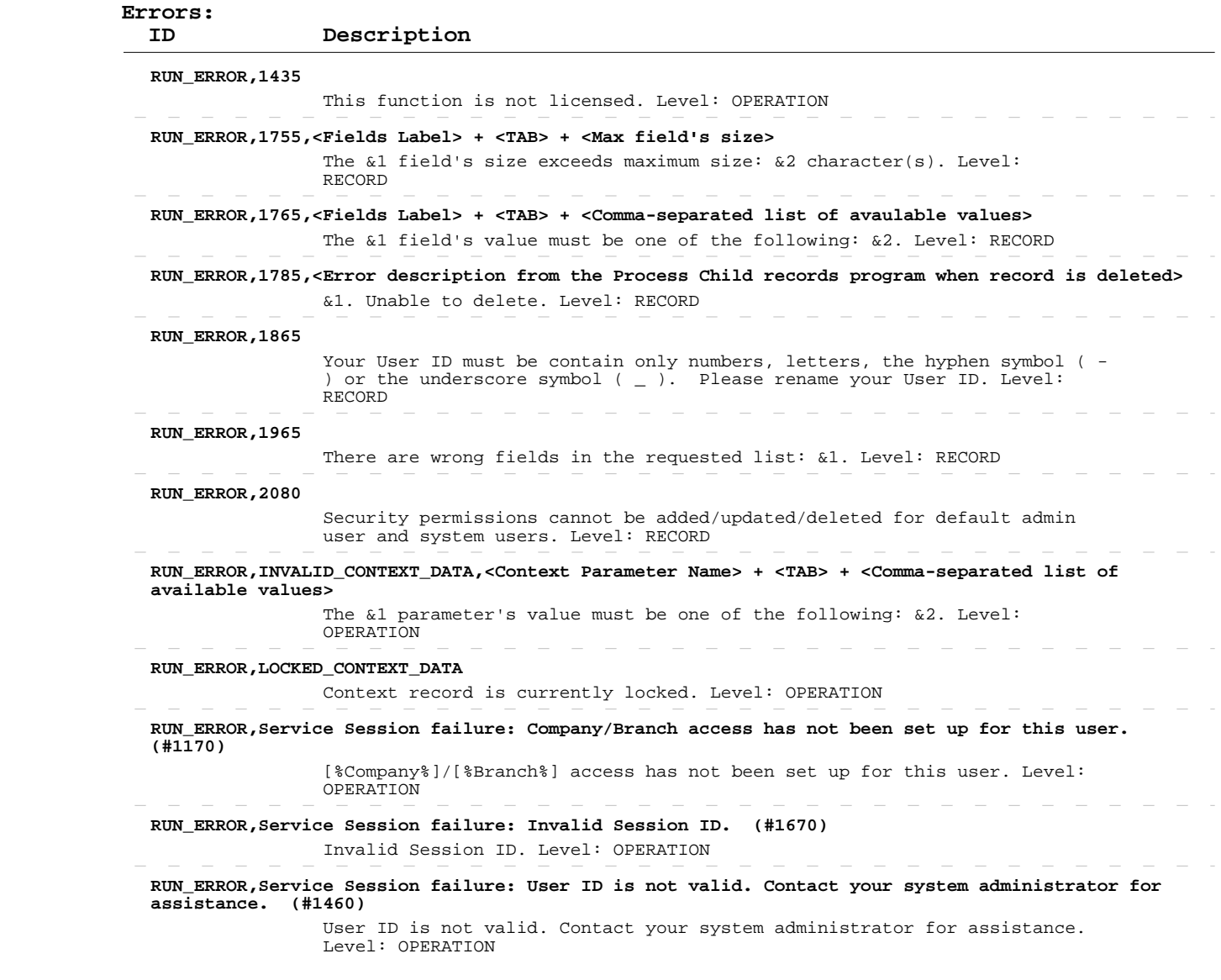

#### **Delete Users**

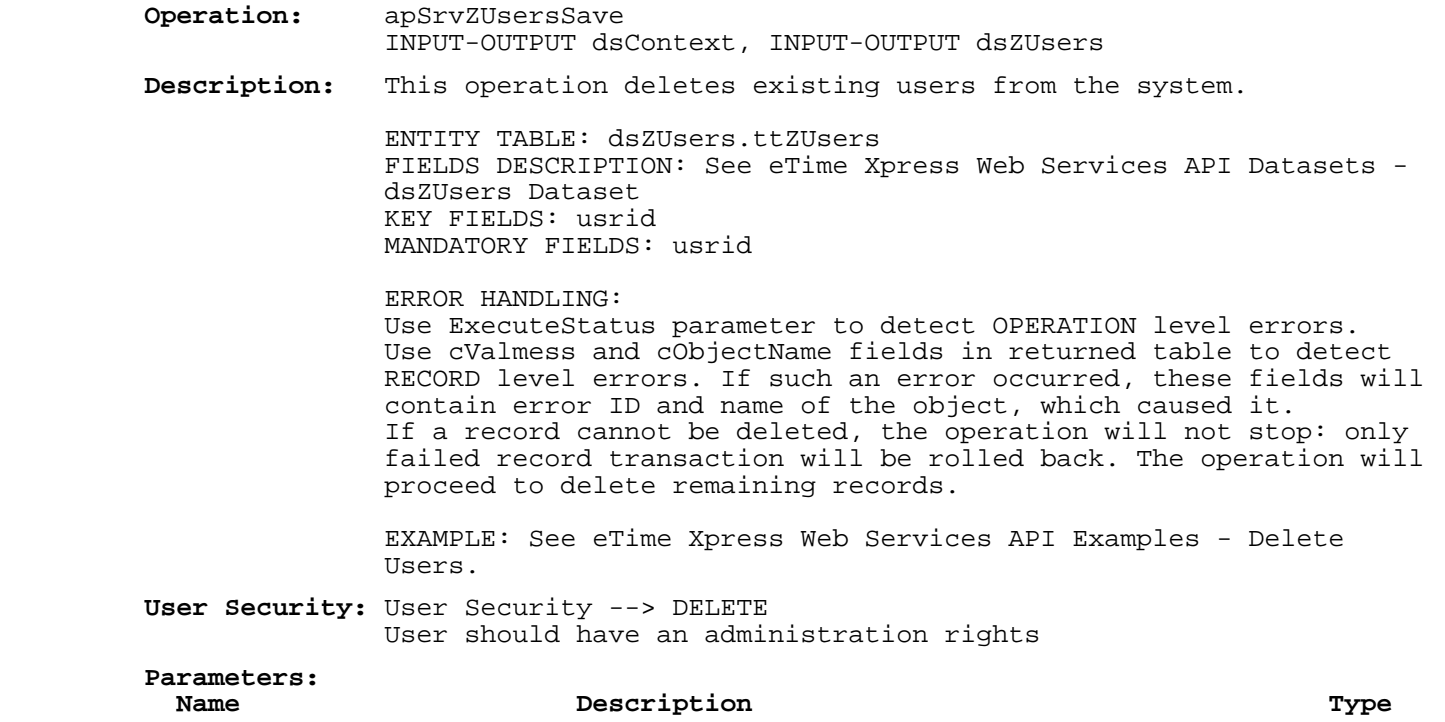

#### **INPUT PARAMETERS**

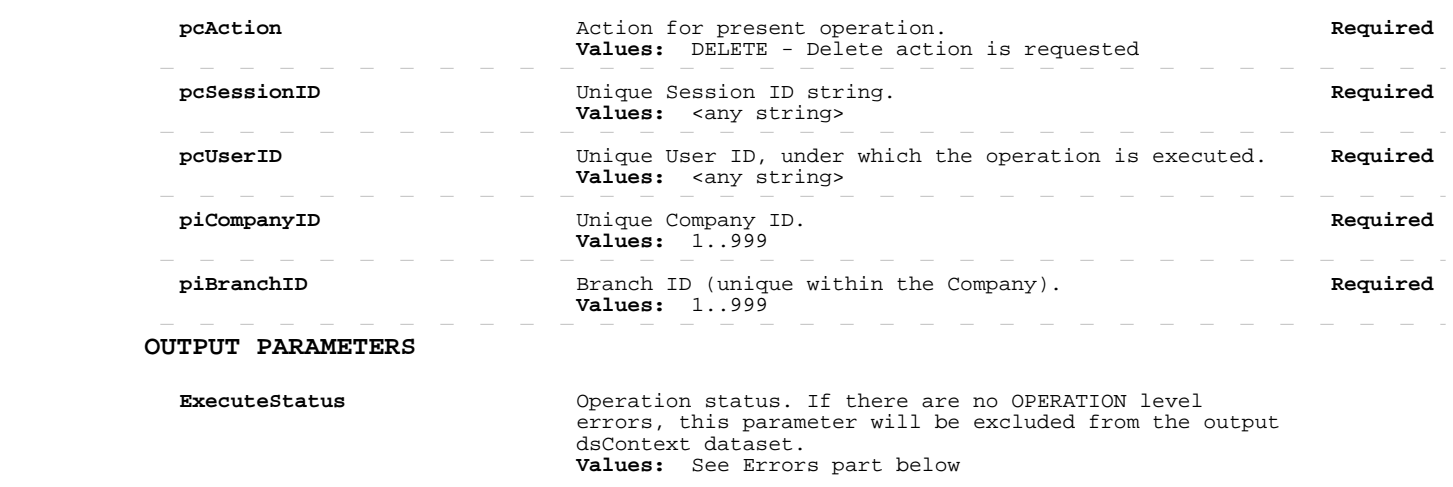

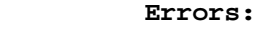

 **ID Description**

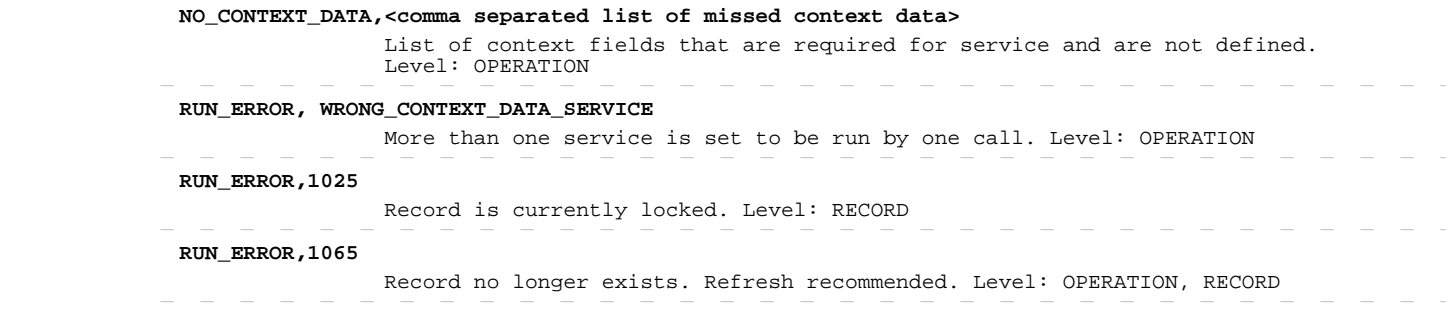

#### **Delete Users**

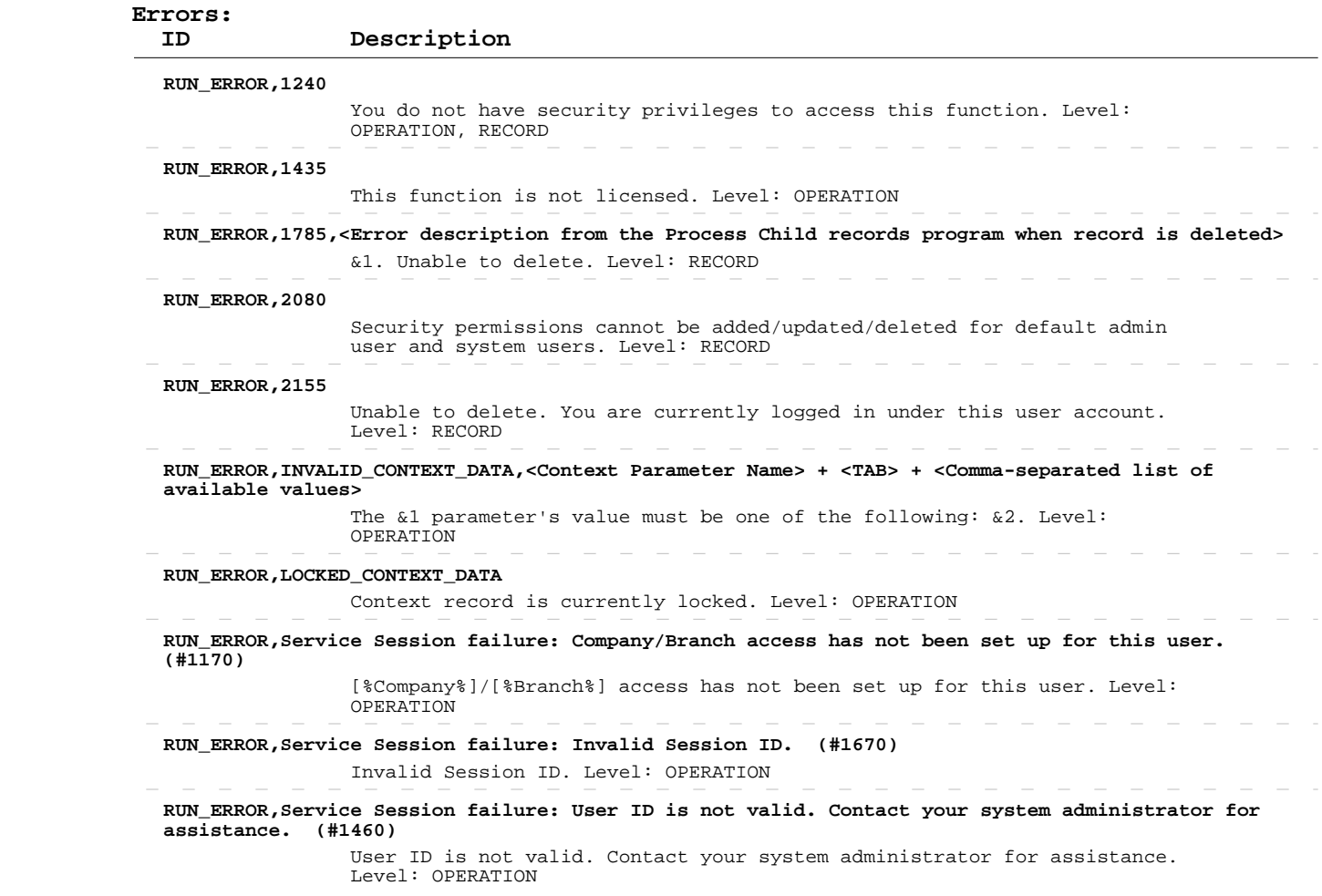

 **Operation:**  INPUT-OUTPUT dsContext, OUTPUT dsZAccess apSrvZAccessGet

 **Description:**  company/branch access records. Each record in the dataset contains This operation retrieves information about existing user security information about access of one user to one company/branch combination.

> ENTITY TABLE: dsZAccess.ttZAccess FIELDS DESCRIPTION: See eTime Xpress Web Services API Datasets dsZAccess Dataset KEY FIELDS: cid,bid,usrid

 Fields returned by this operation can be of the following three types: - DATA FIELDS, which contain "raw" object information (some of these fields are marked as DATA-READ - see more information in the description of the Add/Update operation), - CALCULATED FIELDS, whose values are calculated on the basis of

 the "raw" data, and - SYSTEM FIELDS, required for system purposes.

 ERROR HANDLING: Use ExecuteStatus parameter to detect OPERATION level errors.

 EXAMPLE: See eTime Xpress Web Services API Examples - Read User Security Company/Branch Access.

 **User Security:** User Security Company/Branch Access --> READ

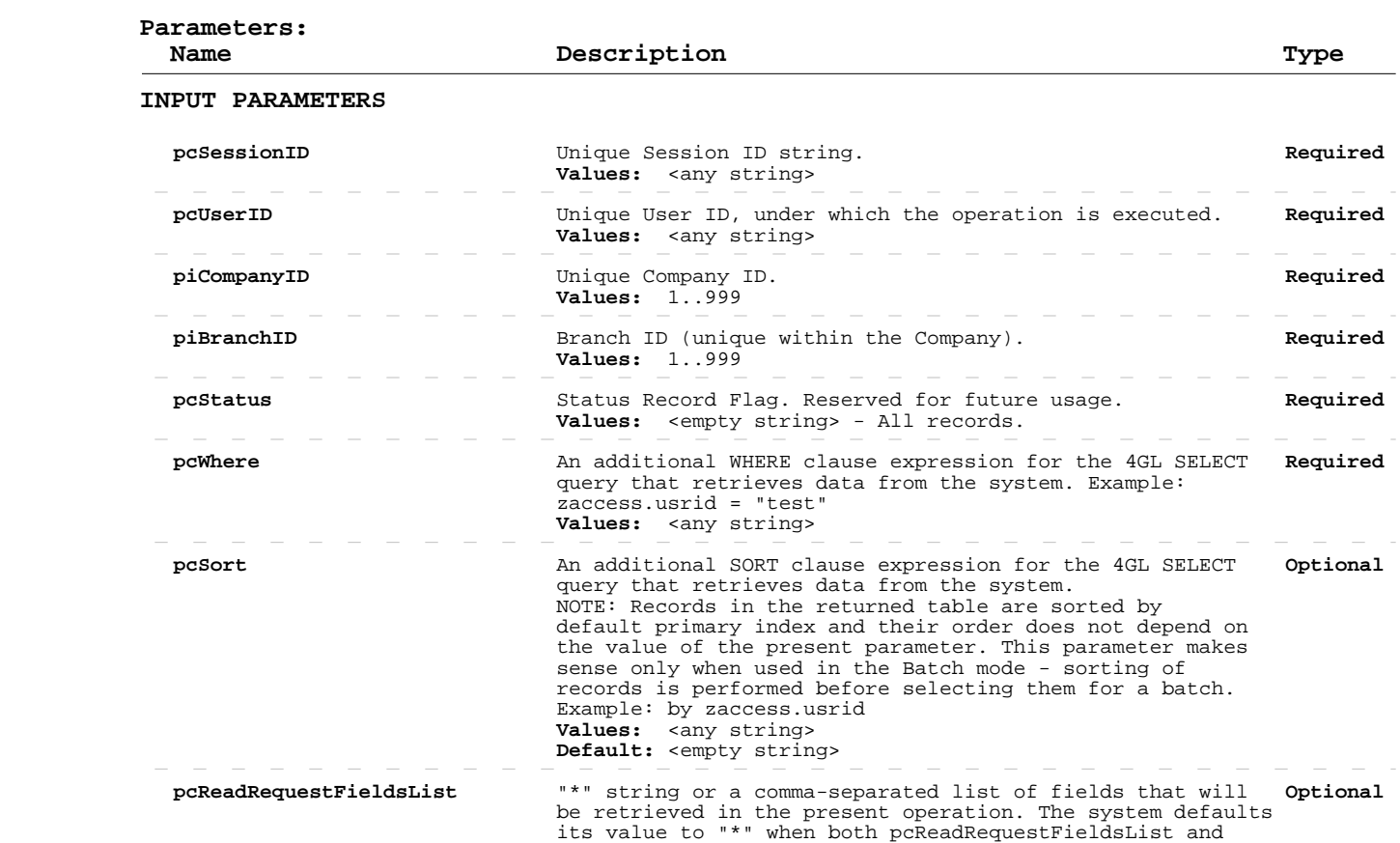

 pcReadExceptFieldsList parameters are not defined. **Values:** \*  $-$  All DATA fields will be

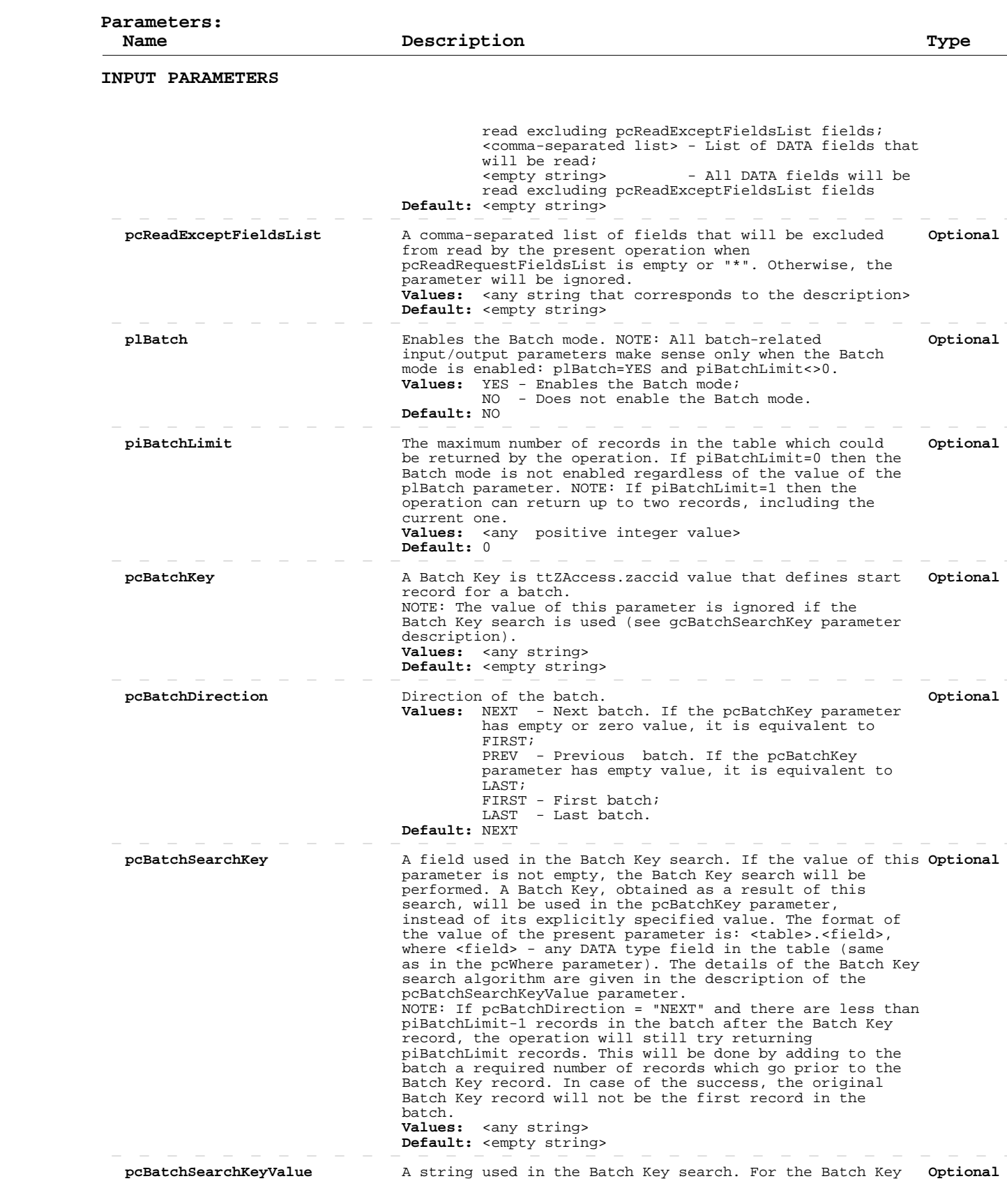

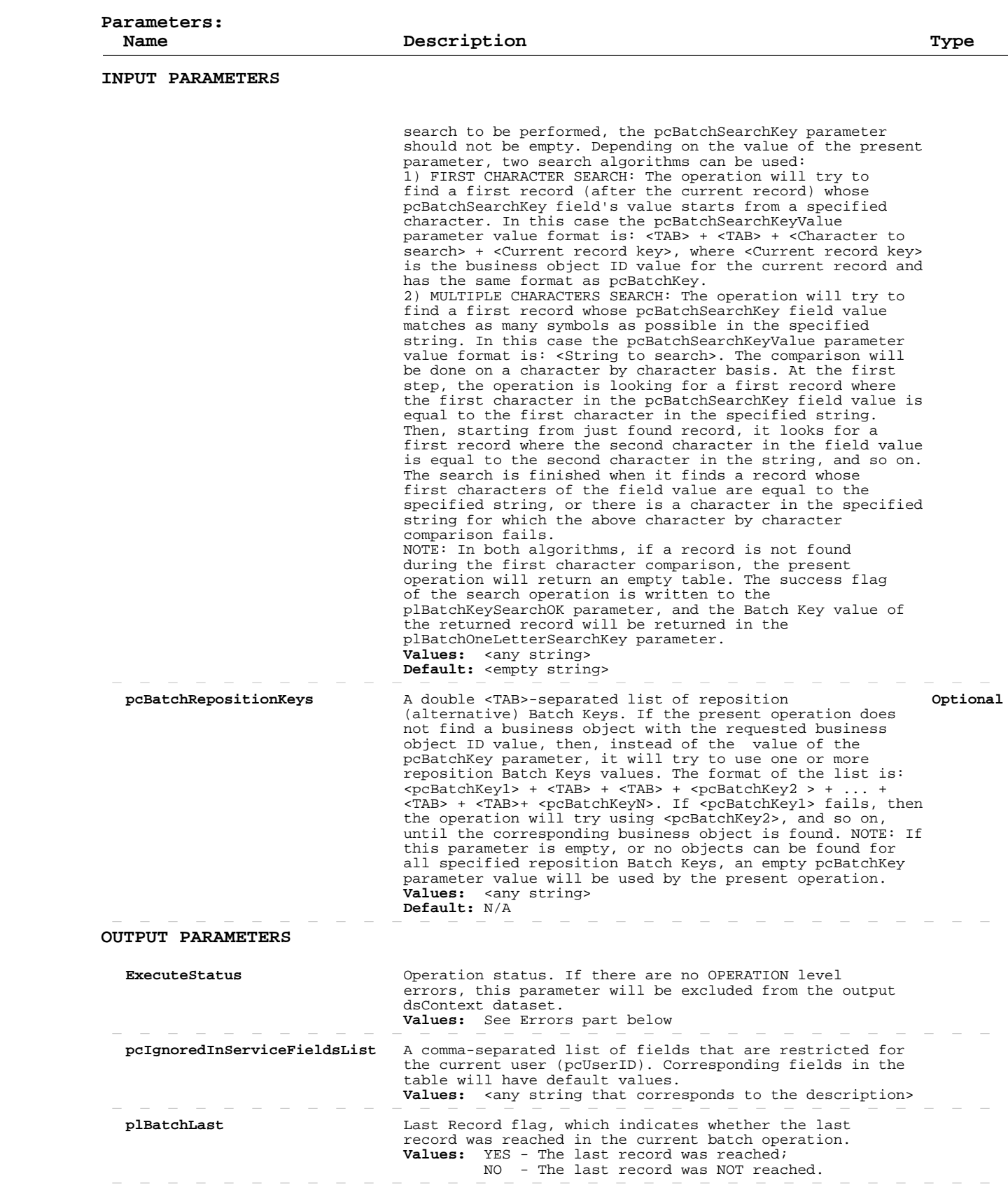

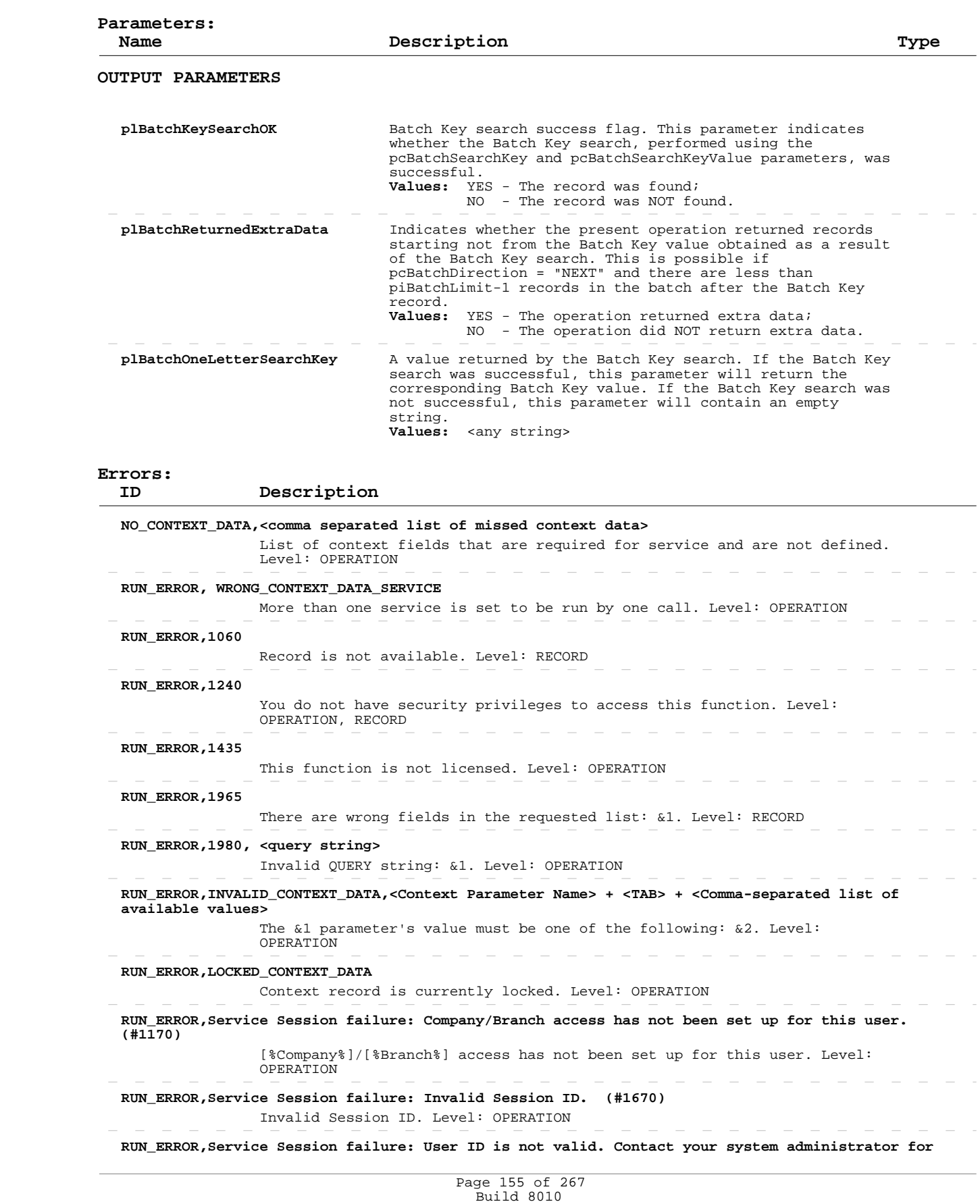

Private and Confidential © 2019 Celayix Inc., All Rights Reserved.

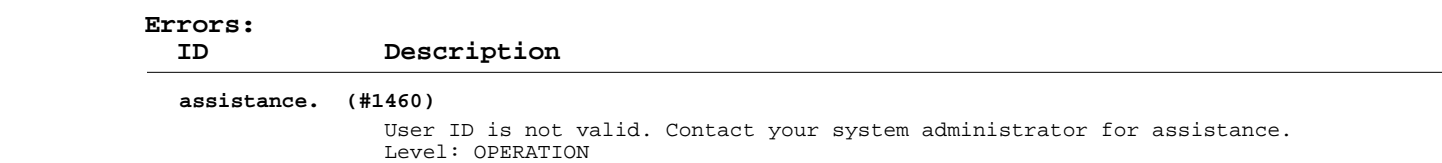

#### **Add/Update User Security Company/Branch Access**

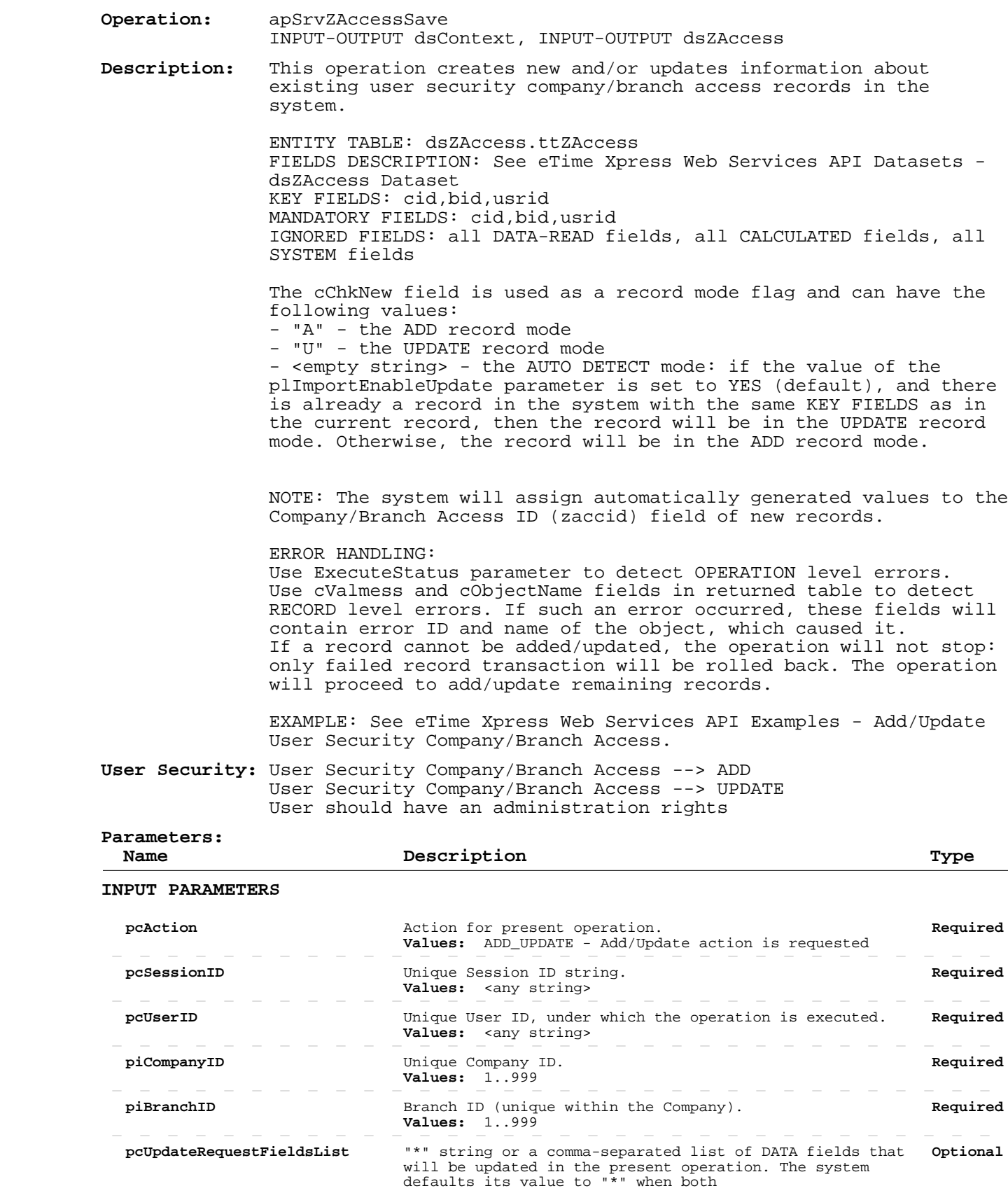

# **Add/Update User Security Company/Branch Access**

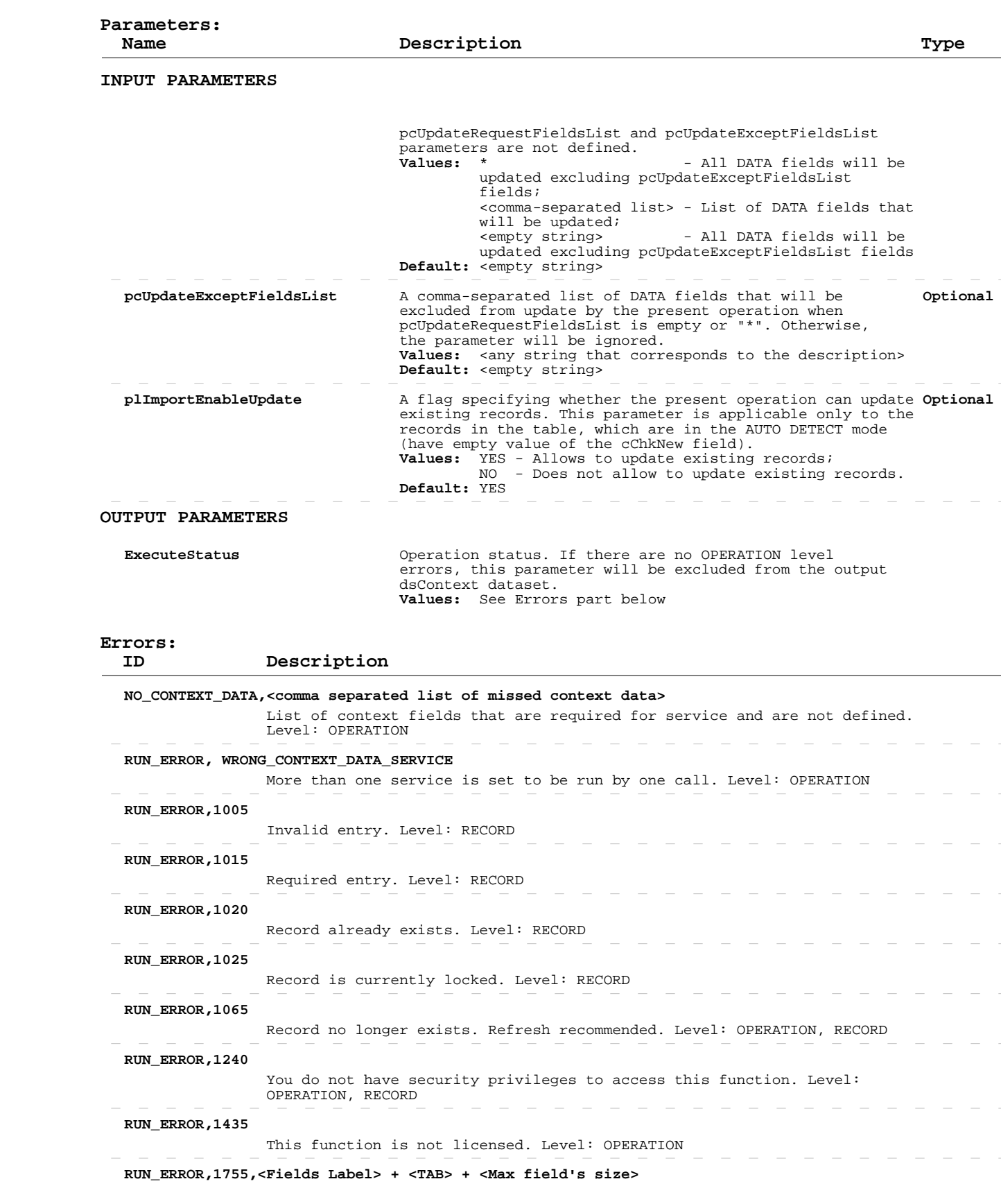

# **Add/Update User Security Company/Branch Access**

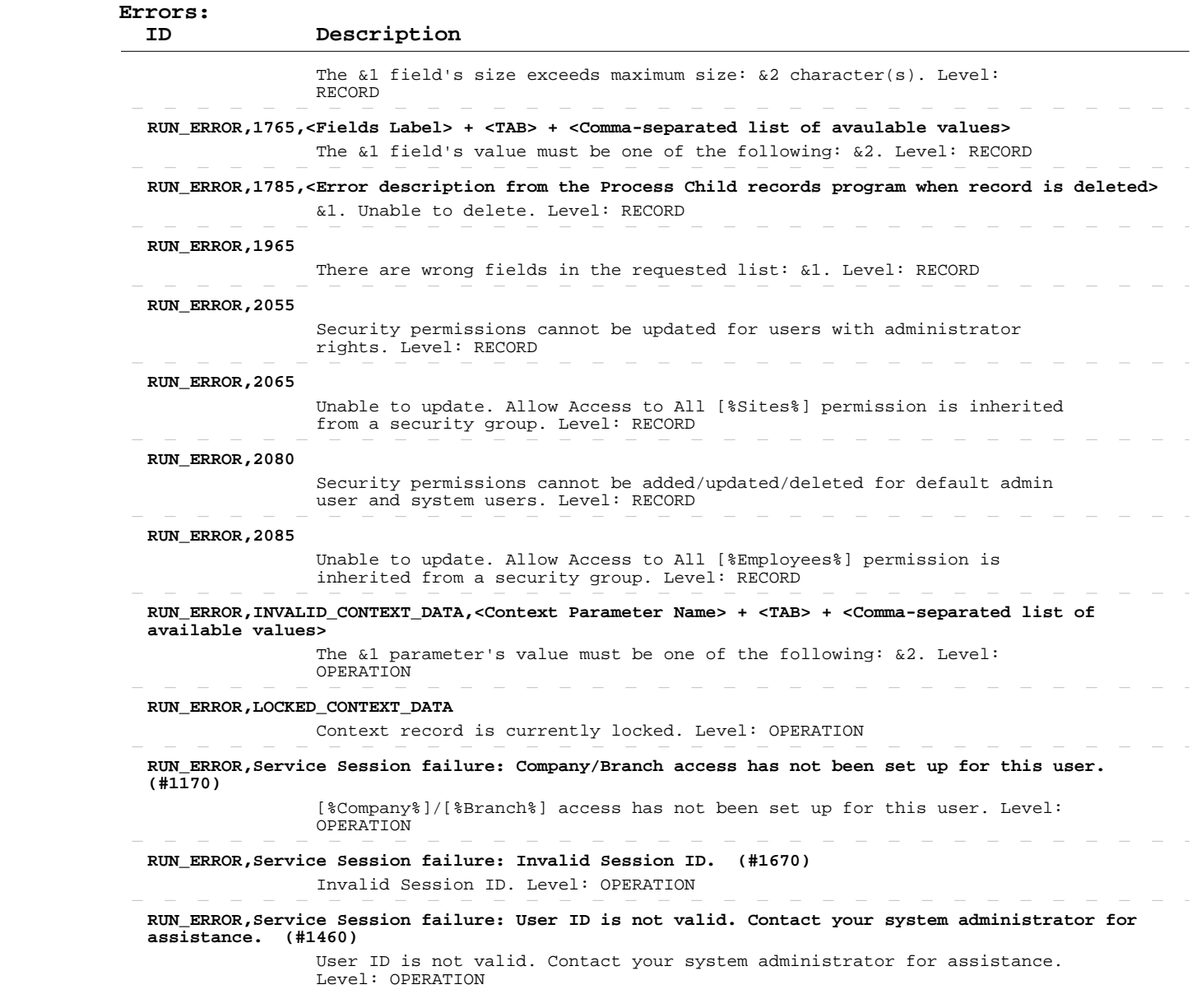

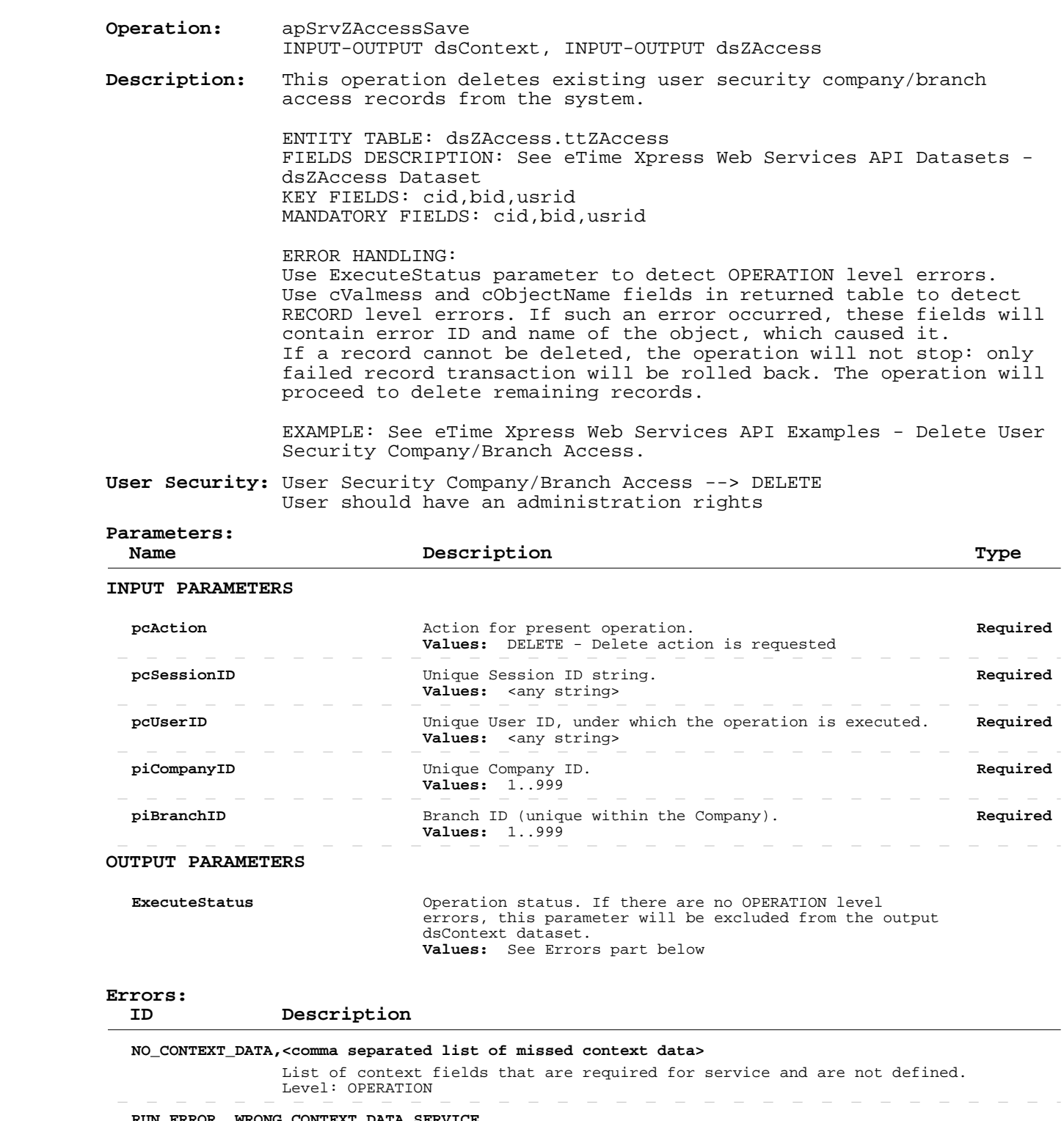

 **RUN\_ERROR, WRONG\_CONTEXT\_DATA\_SERVICE**

More than one service is set to be run by one call. Level: OPERATION

#### **RUN\_ERROR,1025**

Record is currently locked. Level: RECORD

 **RUN\_ERROR,1065**

Record no longer exists. Refresh recommended. Level: OPERATION, RECORD

 $\sim$ 

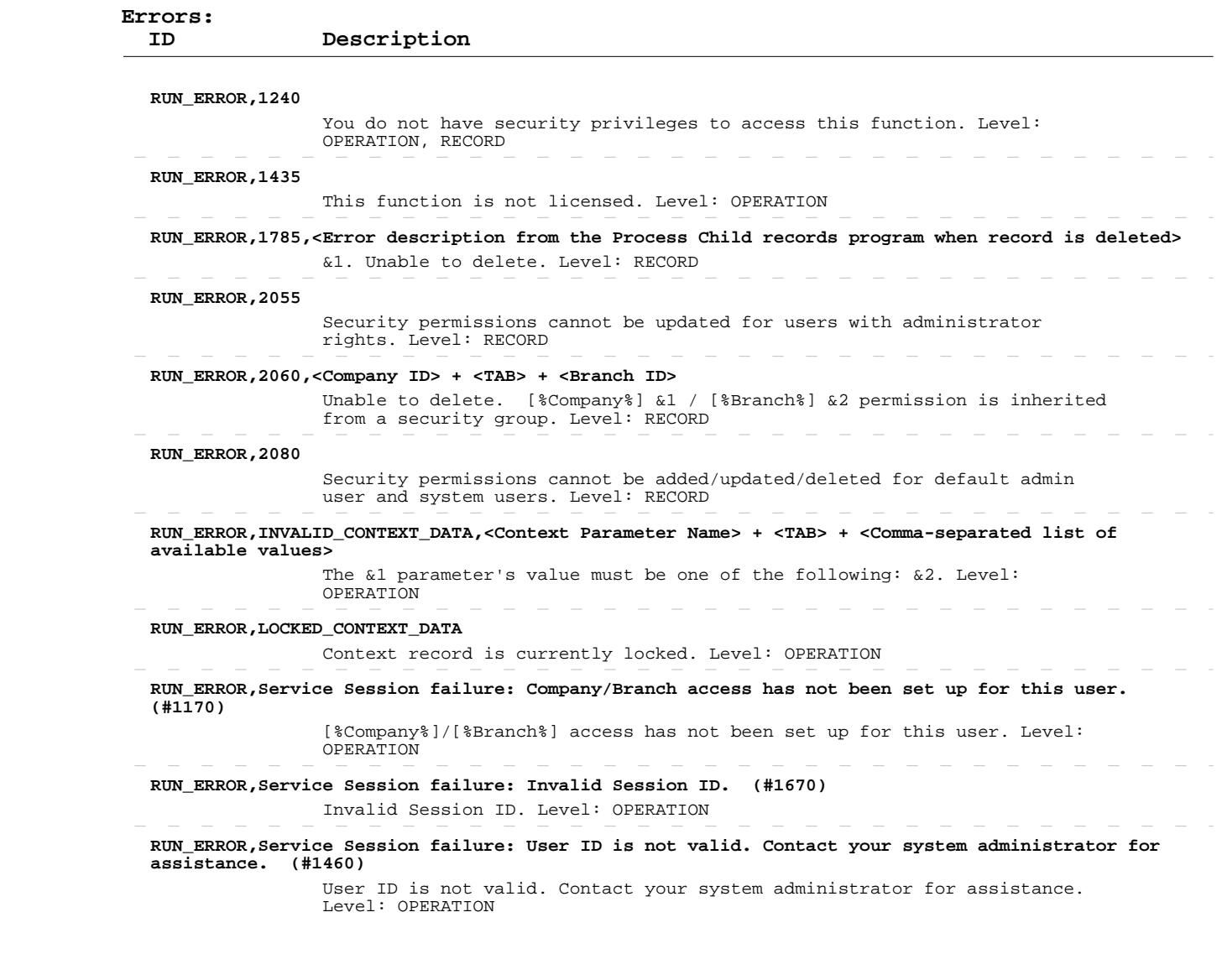

 $\sim$   $-$ 

 $\overline{\phantom{a}}$ 

 $\begin{array}{cccccccccccccc} \cdots & \cdots & \cdots & \cdots & \cdots \end{array}$ 

 $\sim$ 

 $\overline{\phantom{0}}$  $\overline{\phantom{a}}$   $\sim$  $\overline{\phantom{a}}$  $\overline{\phantom{a}}$  $\sim$   $\begin{array}{cccccccccccccc} - & - & - & - & - & - & - \end{array}$ 

 $\sim$ 

 $\overline{\phantom{a}}$ 

 $\sim$ 

 $\mathcal{L} = \mathcal{L} \mathcal{L}$ 

 $\sim$   $-$ 

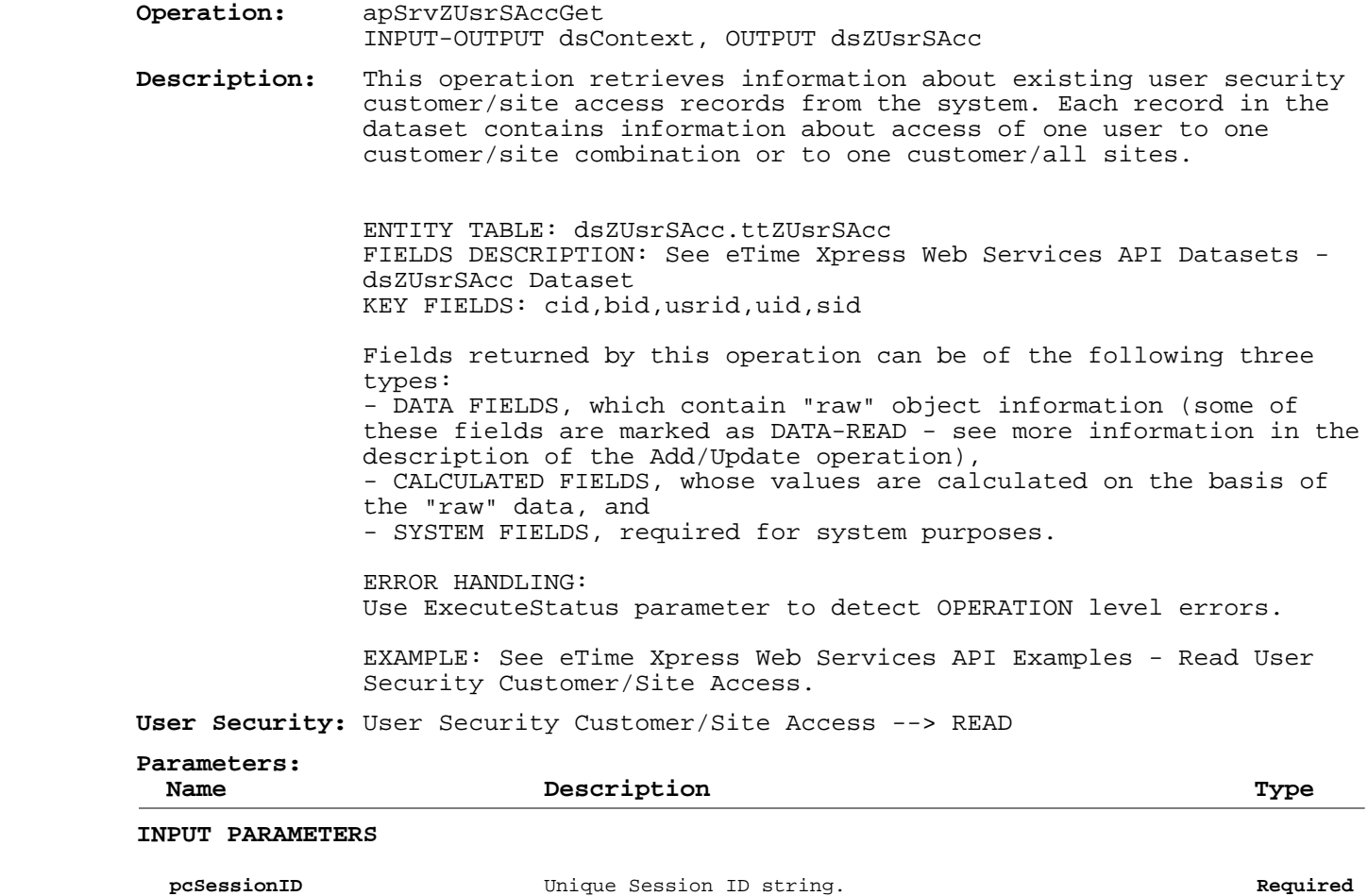

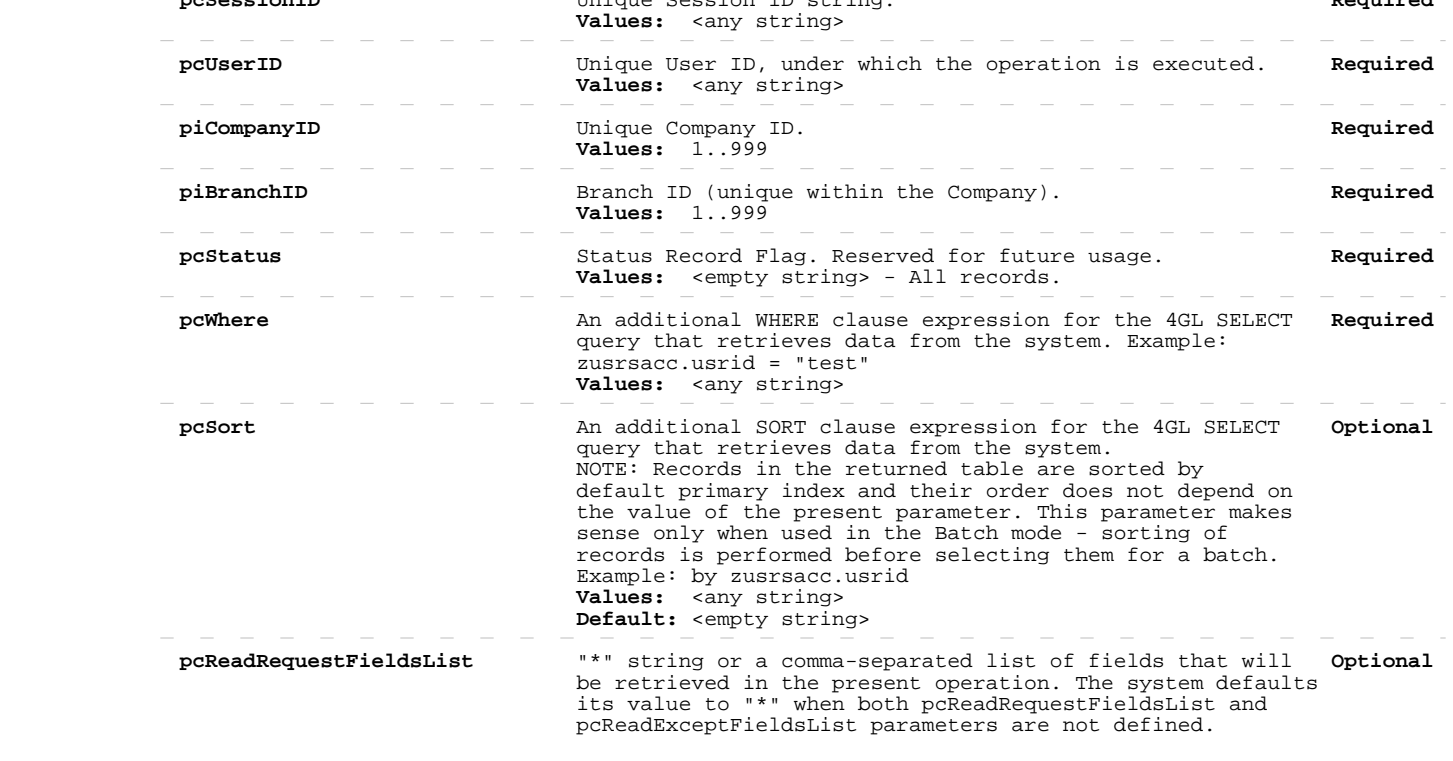

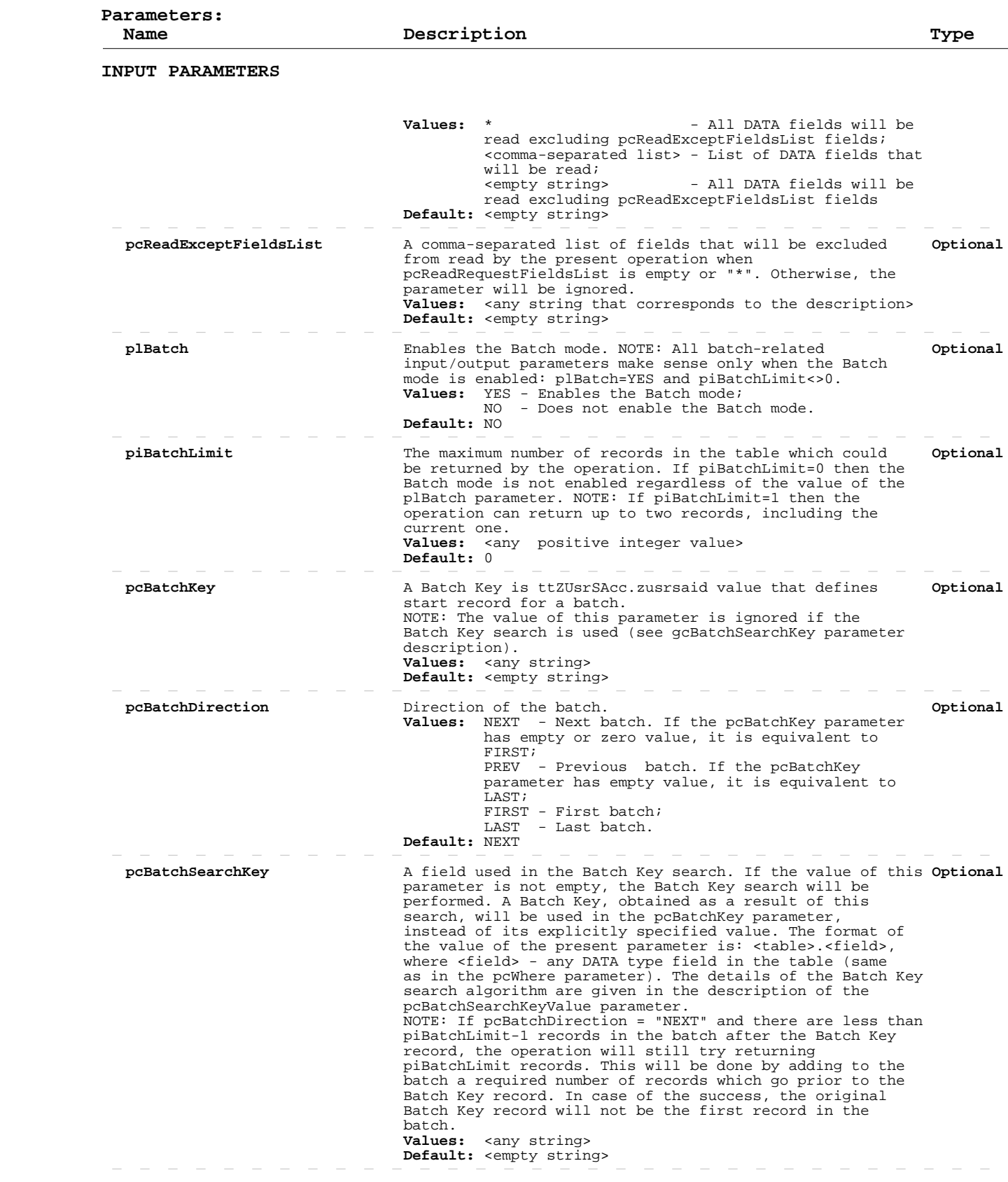

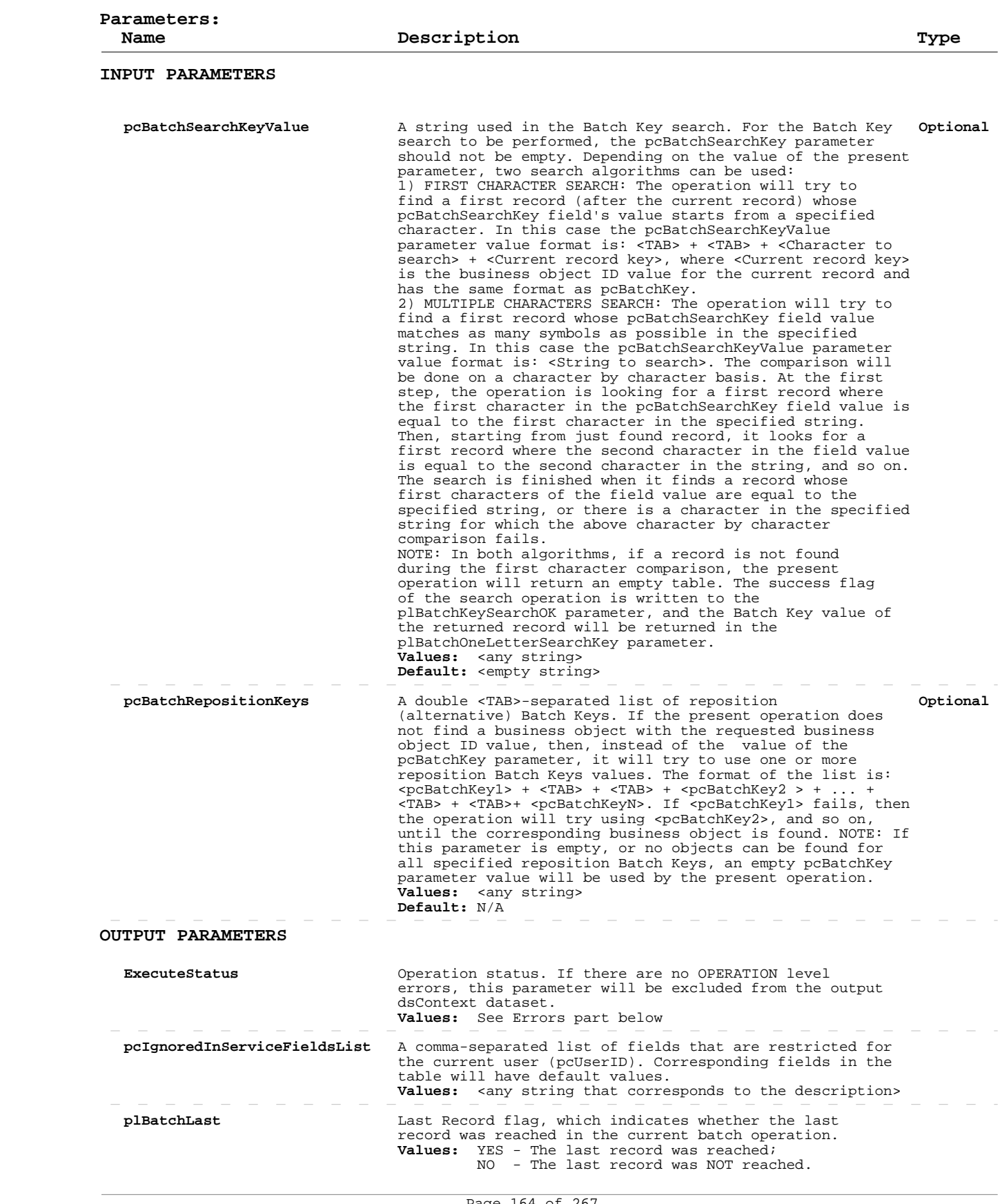

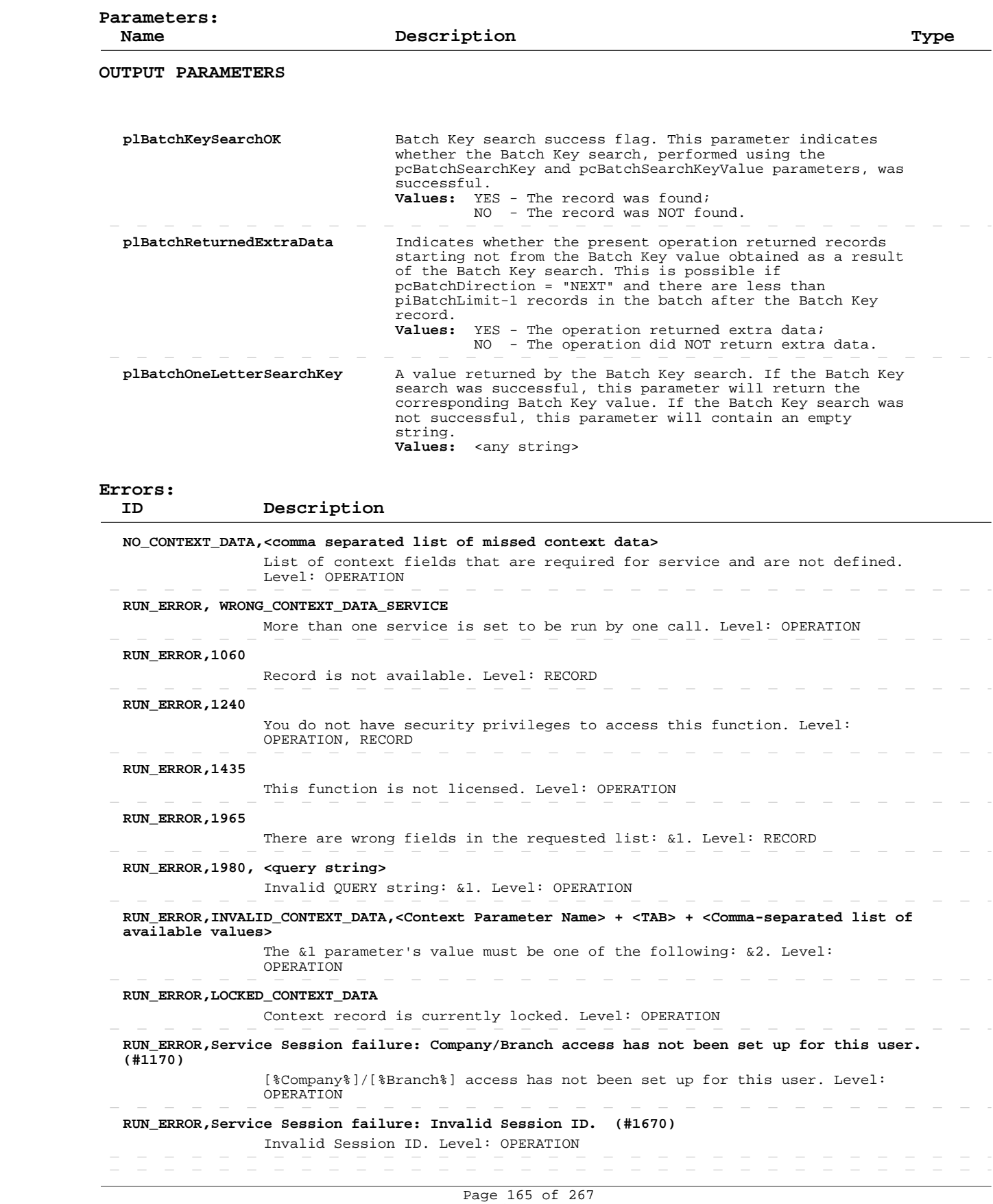

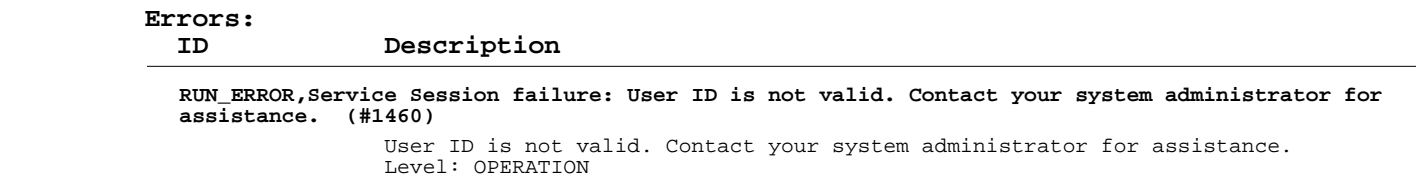

#### **Add/Update User Security Customer/Site Access**

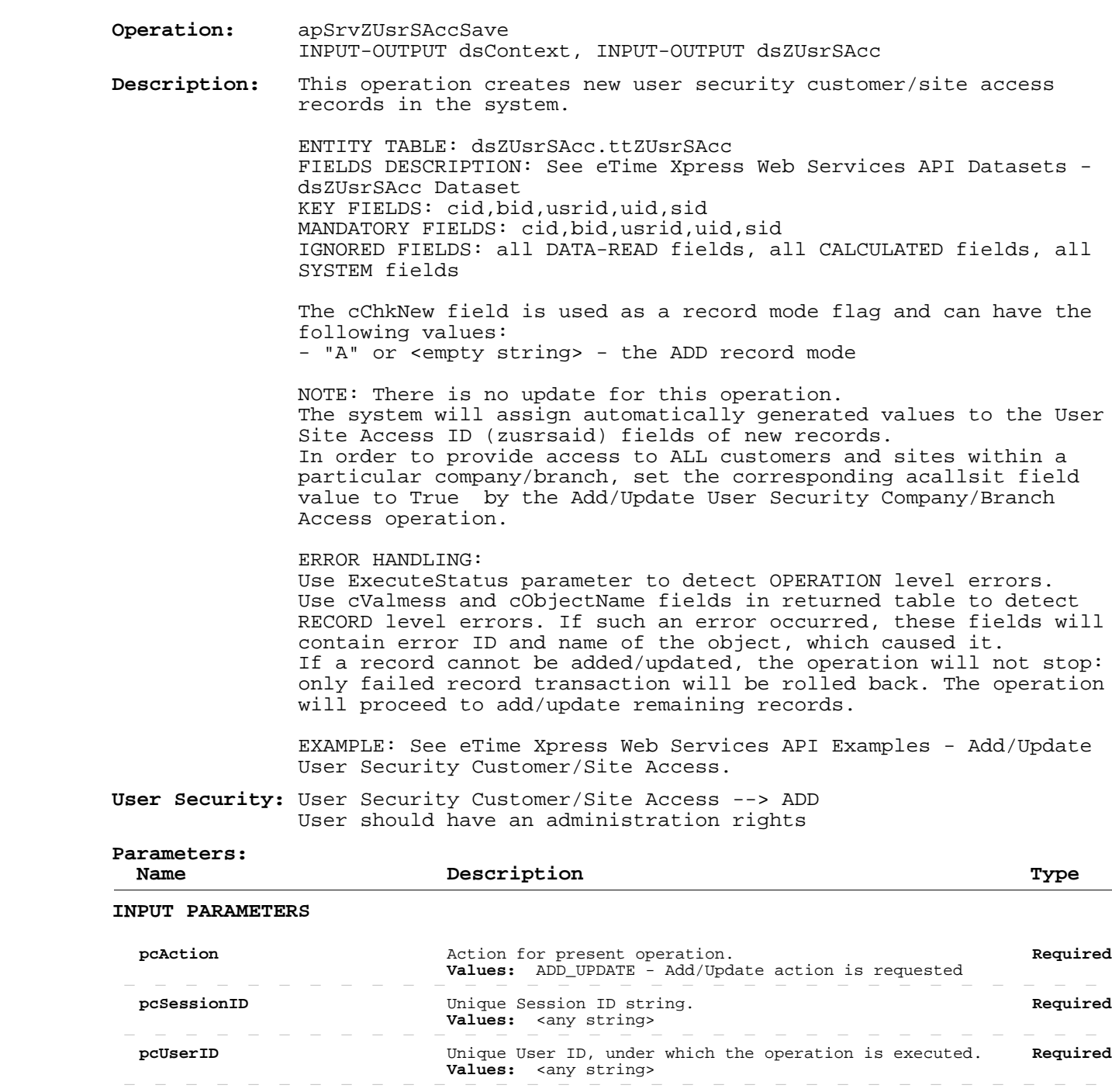

Page 167 of 267 Build 8010 Private and Confidential © 2019 Celayix Inc., All Rights Reserved.

parameters are not defined.<br>Values: \*

fields;

 **piBranchID Required** Branch ID (unique within the Company).

extra to the matter of the process of the defaults its value to "\*" when both<br>pcUpdateRequestFieldsList and pcUpdateExceptFieldsList

 $\begin{array}{cccccccccccccc} - & & - & & - & & - \end{array}$ 

updated excluding pcUpdateExceptFieldsList

- All DATA fields will be

 $\equiv$   $\equiv$ 

 **piCompanyID Required** Unique Company ID.

 **pcUpdateRequestFieldsList Optional** "\*" string or a comma-separated list of DATA fields that

will be updated in the present operation. The system

defaults its value to "\*" when both

 **Values:** 1..999

 **Values:** 1..999

# **Add/Update User Security Customer/Site Access**

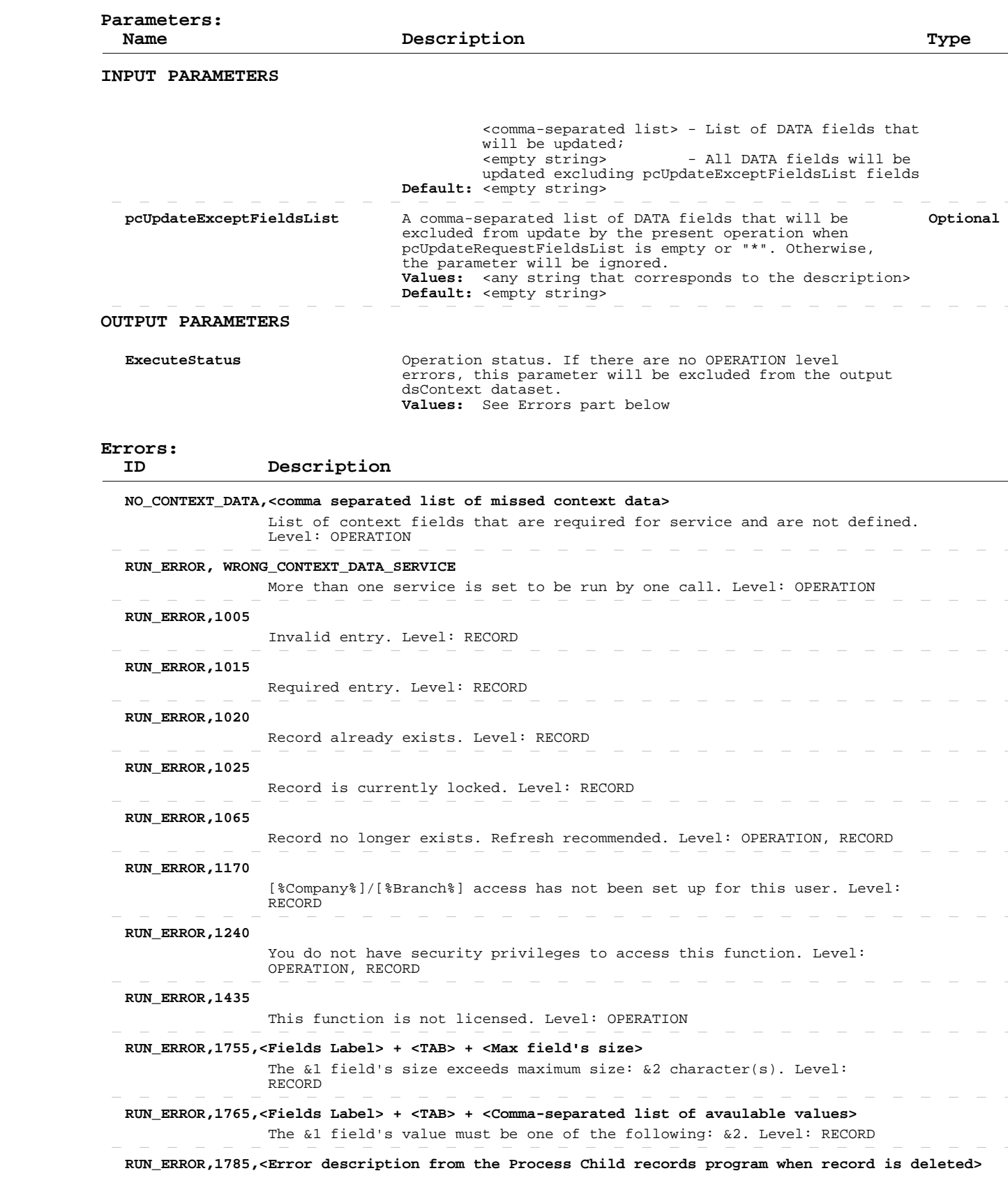

# **Add/Update User Security Customer/Site Access**

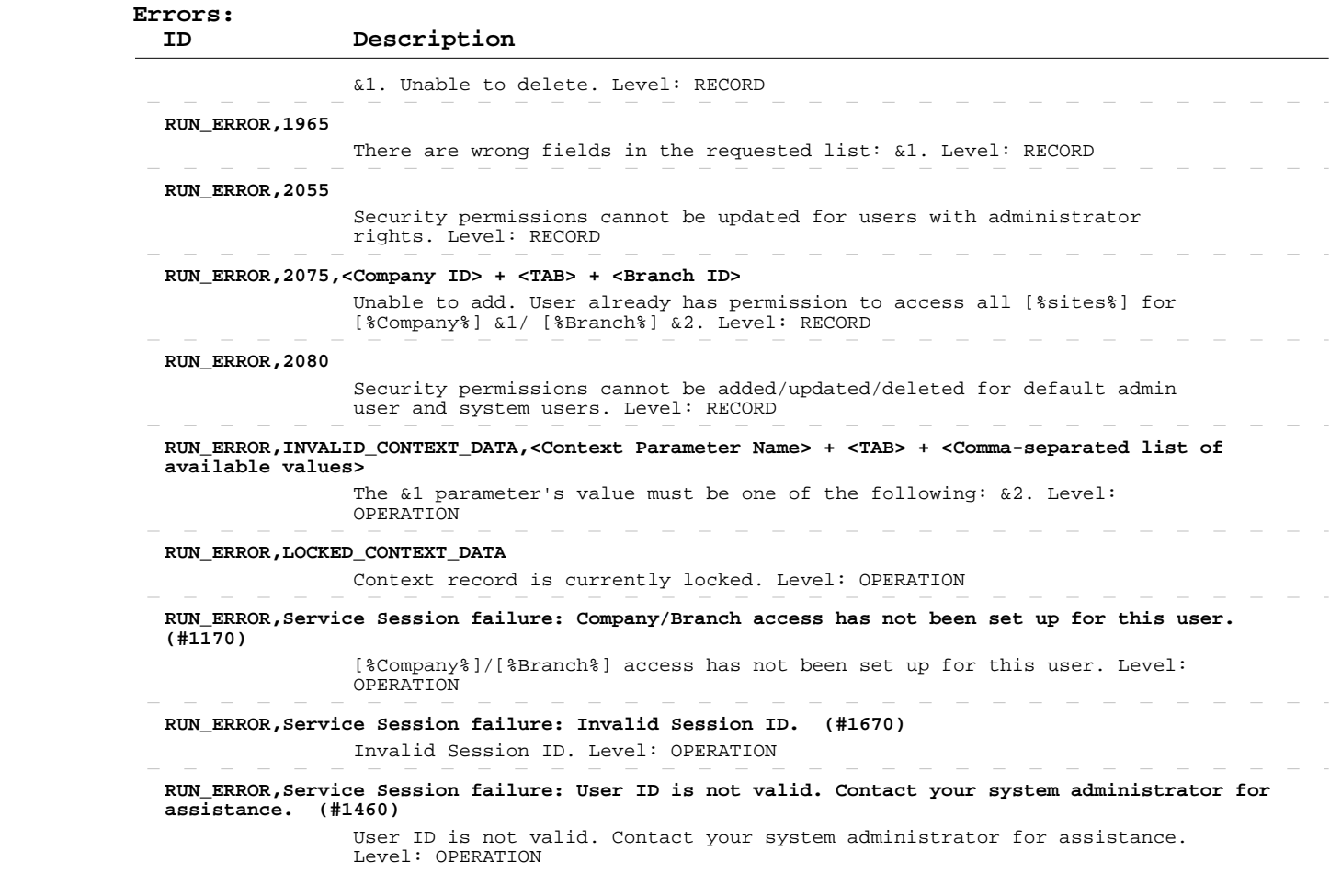

#### **Delete User Security Customer/Site Access**

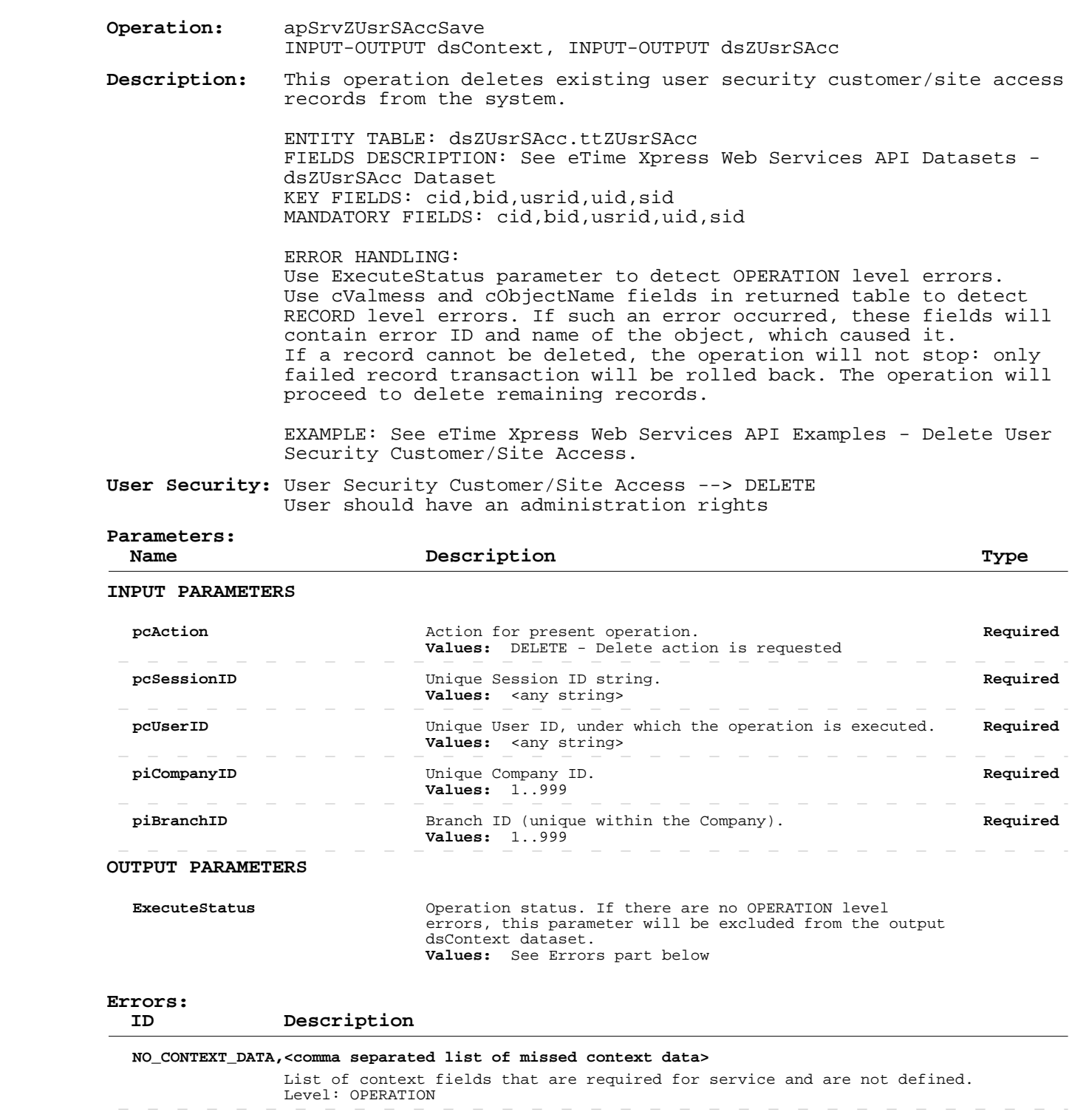

 **RUN\_ERROR, WRONG\_CONTEXT\_DATA\_SERVICE**

More than one service is set to be run by one call. Level: OPERATION

 **RUN\_ERROR,1025**

Record is currently locked. Level: RECORD

 **RUN\_ERROR,1065**

Record no longer exists. Refresh recommended. Level: OPERATION, RECORD

 $\sim$ 

# **Delete User Security Customer/Site Access**

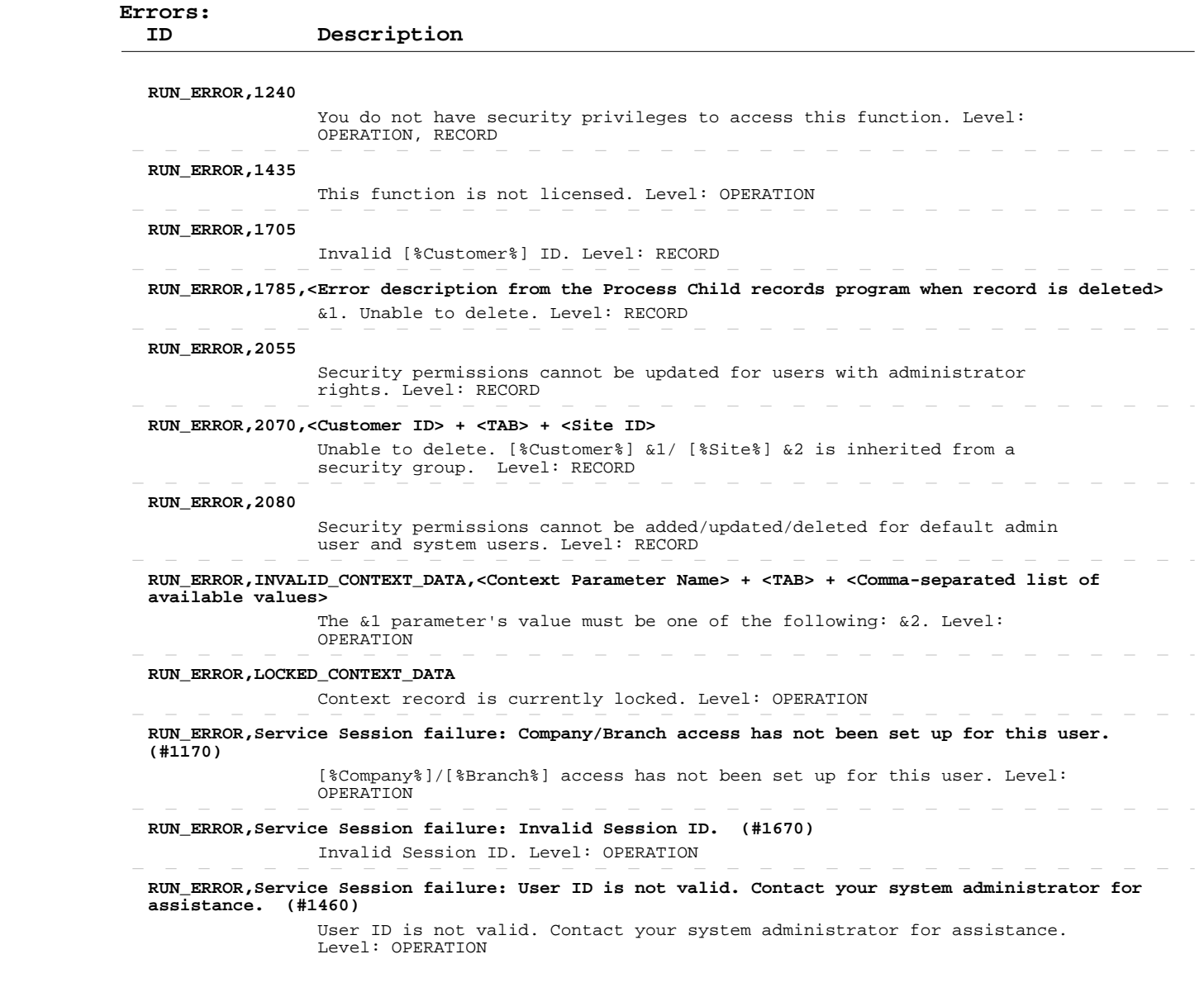

 $\sim$   $-$ 

 $\overline{\phantom{a}}$ 

 $\overline{\phantom{a}}$ 

 $\overline{\phantom{a}}$  $\overline{\phantom{a}}$   $\sim$  $\overline{\phantom{a}}$  $\overline{\phantom{a}}$  $\overline{\phantom{a}}$   $\begin{array}{cccccccccccccc} - & - & - & - & - & - & - \end{array}$ 

 $\sim$ 

 $\begin{array}{cccccccccccccc} - & - & - & - & - & - \end{array}$ 

 $\overline{\phantom{a}}$ 

 $\sim$  $\sim$   $\sim$   $-$ 

 $\overline{\phantom{a}}$ 

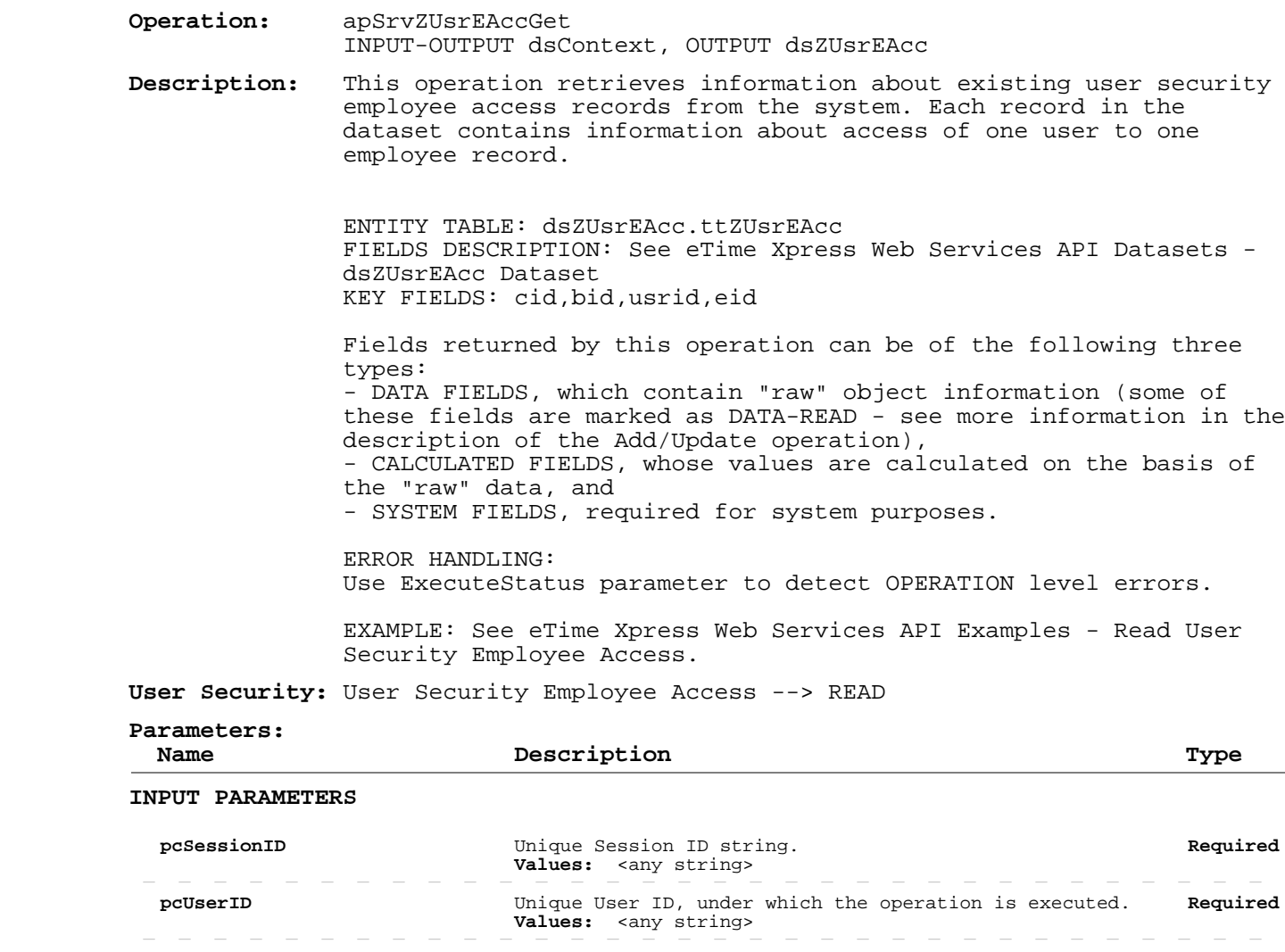

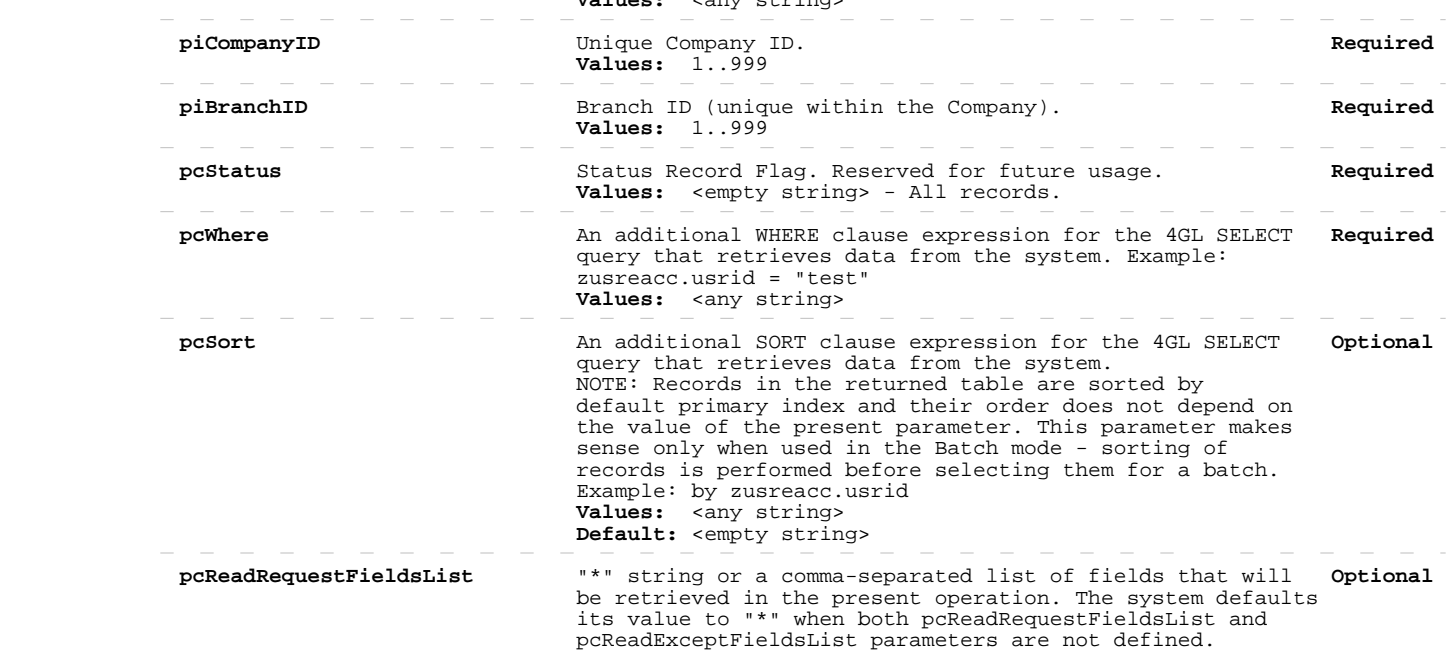

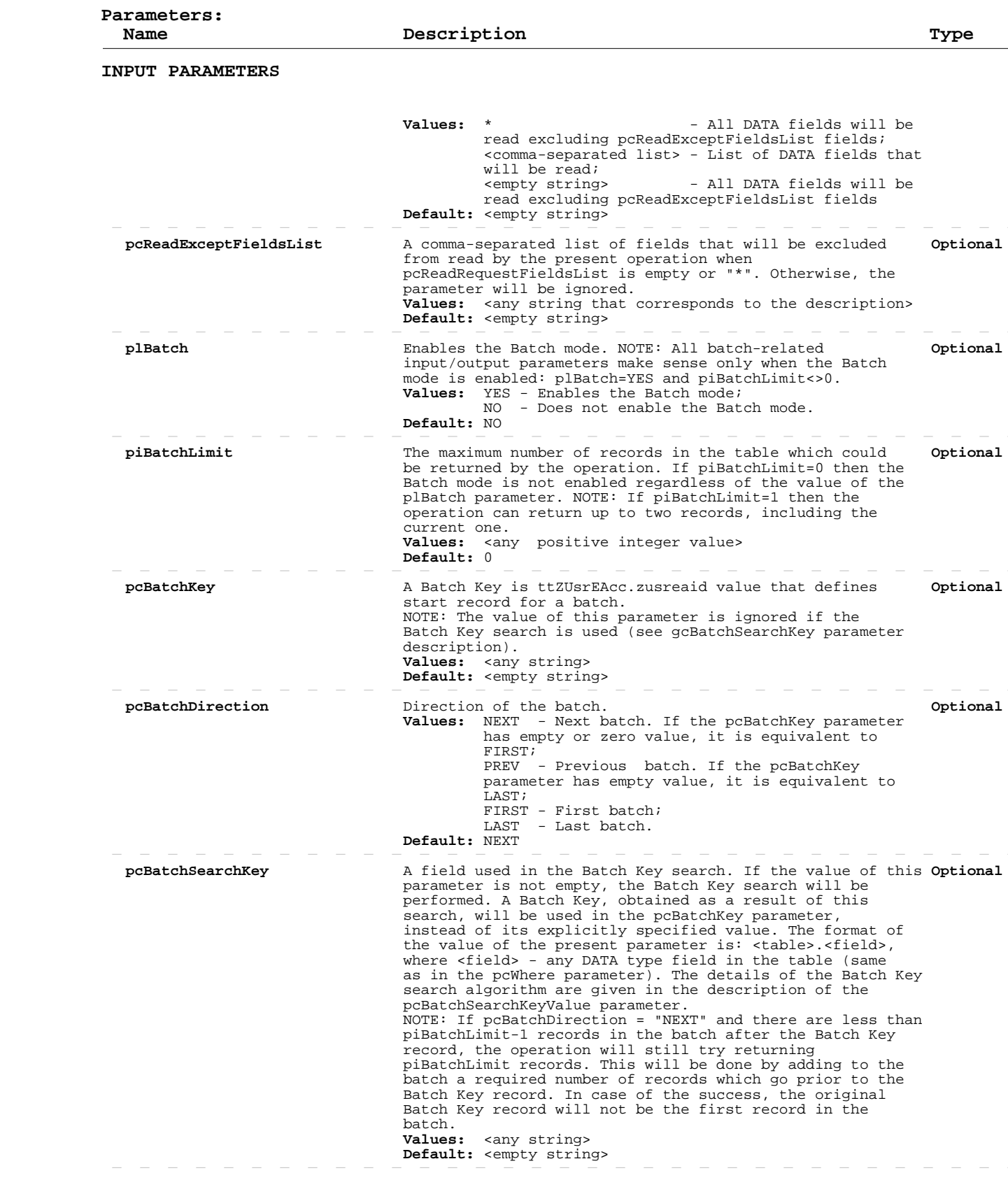

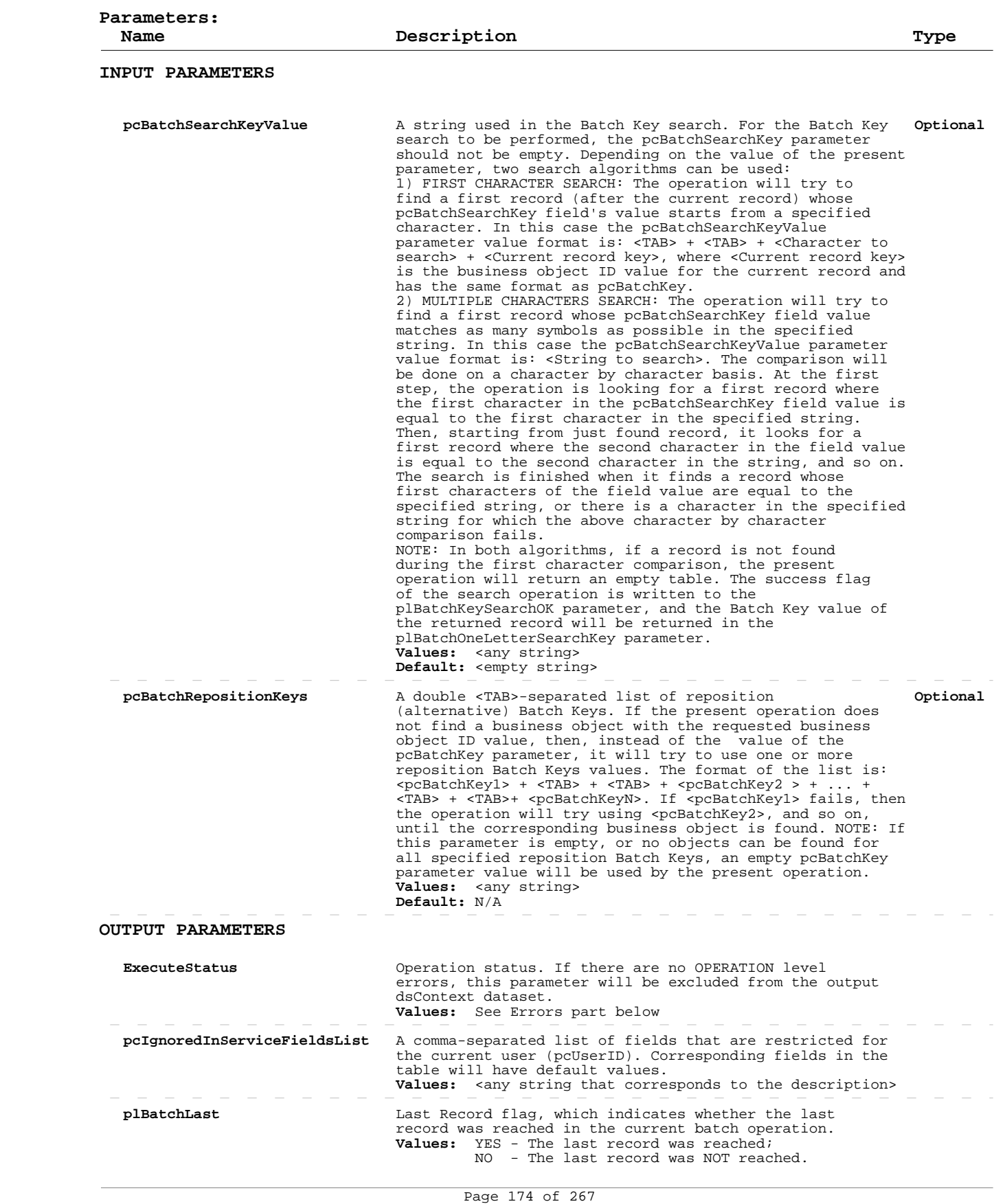

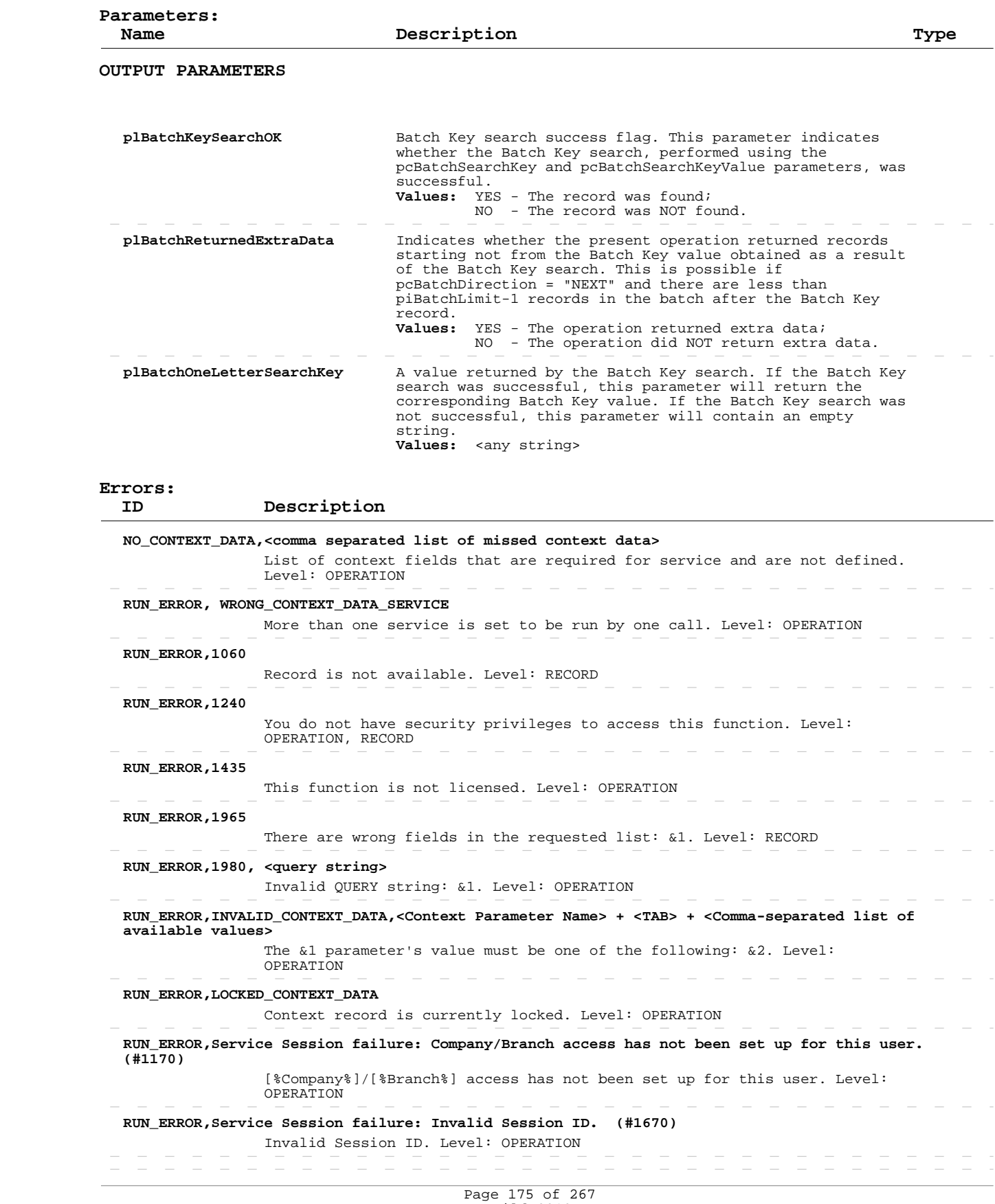

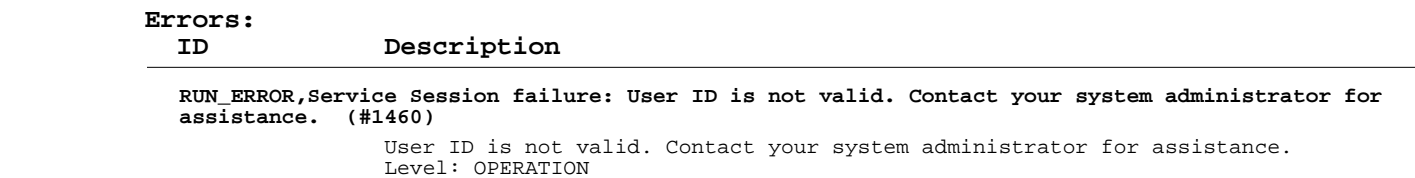

# **Add/Update User Security Employee Access**

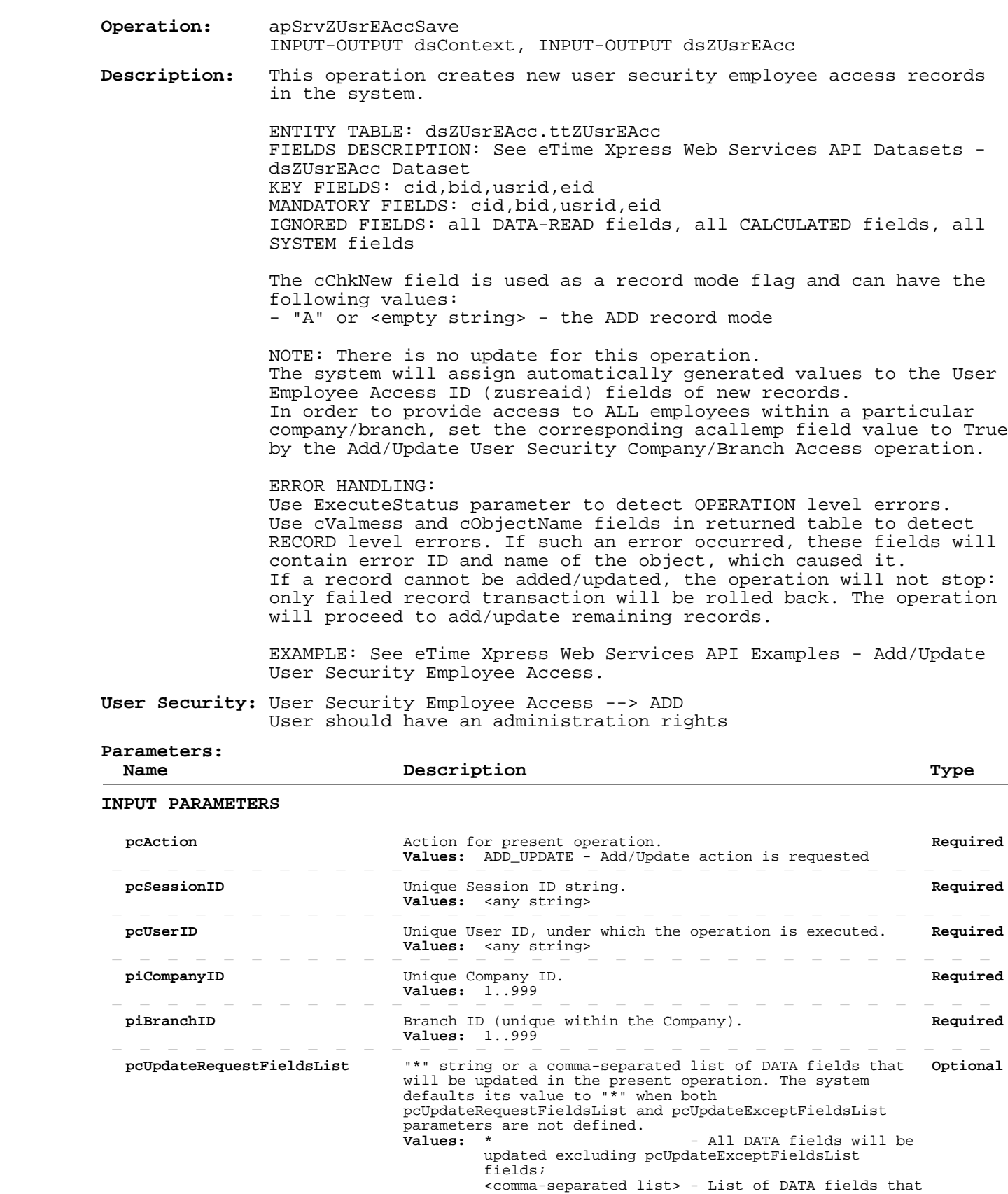

# **Add/Update User Security Employee Access**

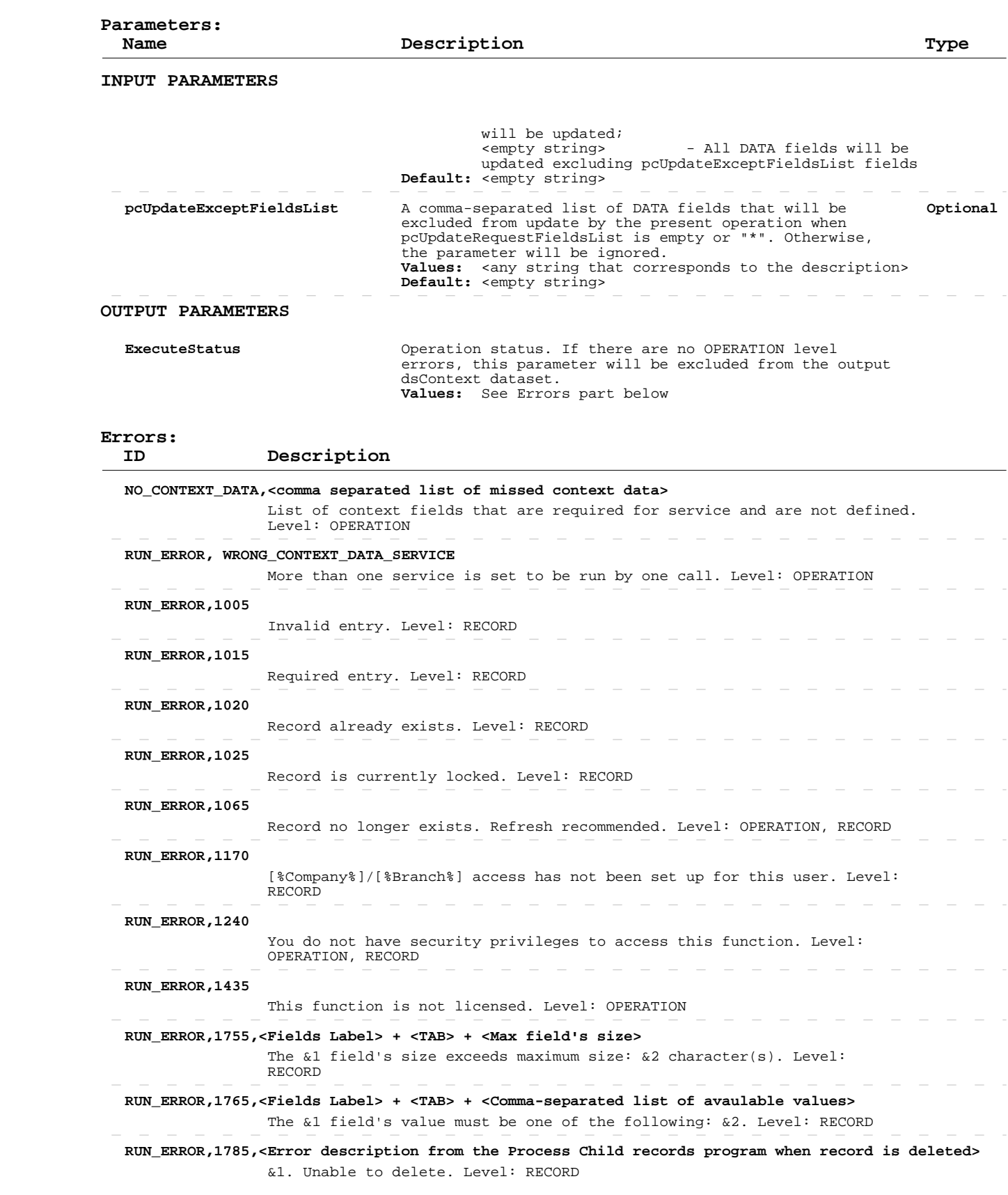

# **Add/Update User Security Employee Access**

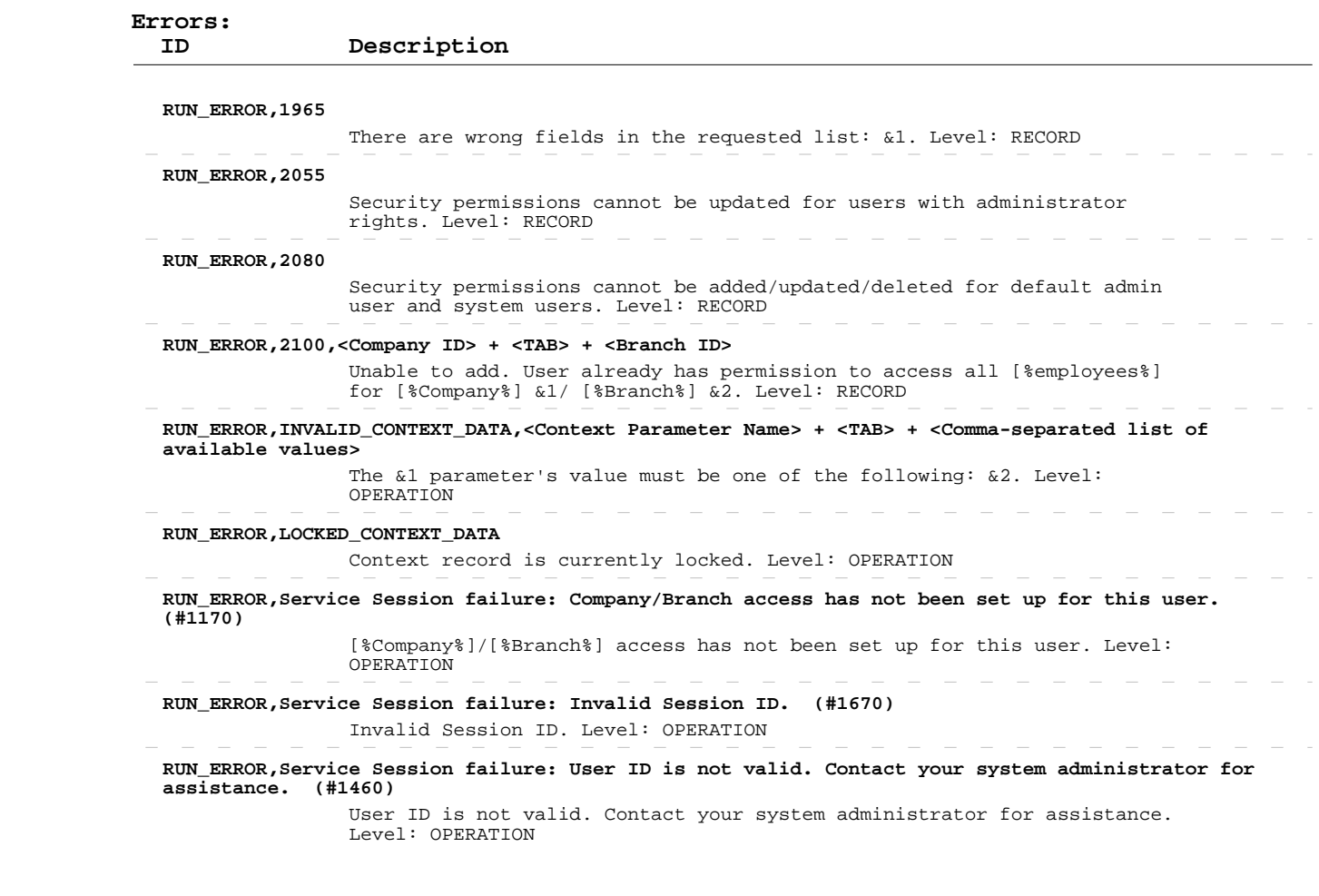

#### **Delete User Security Employee Access**

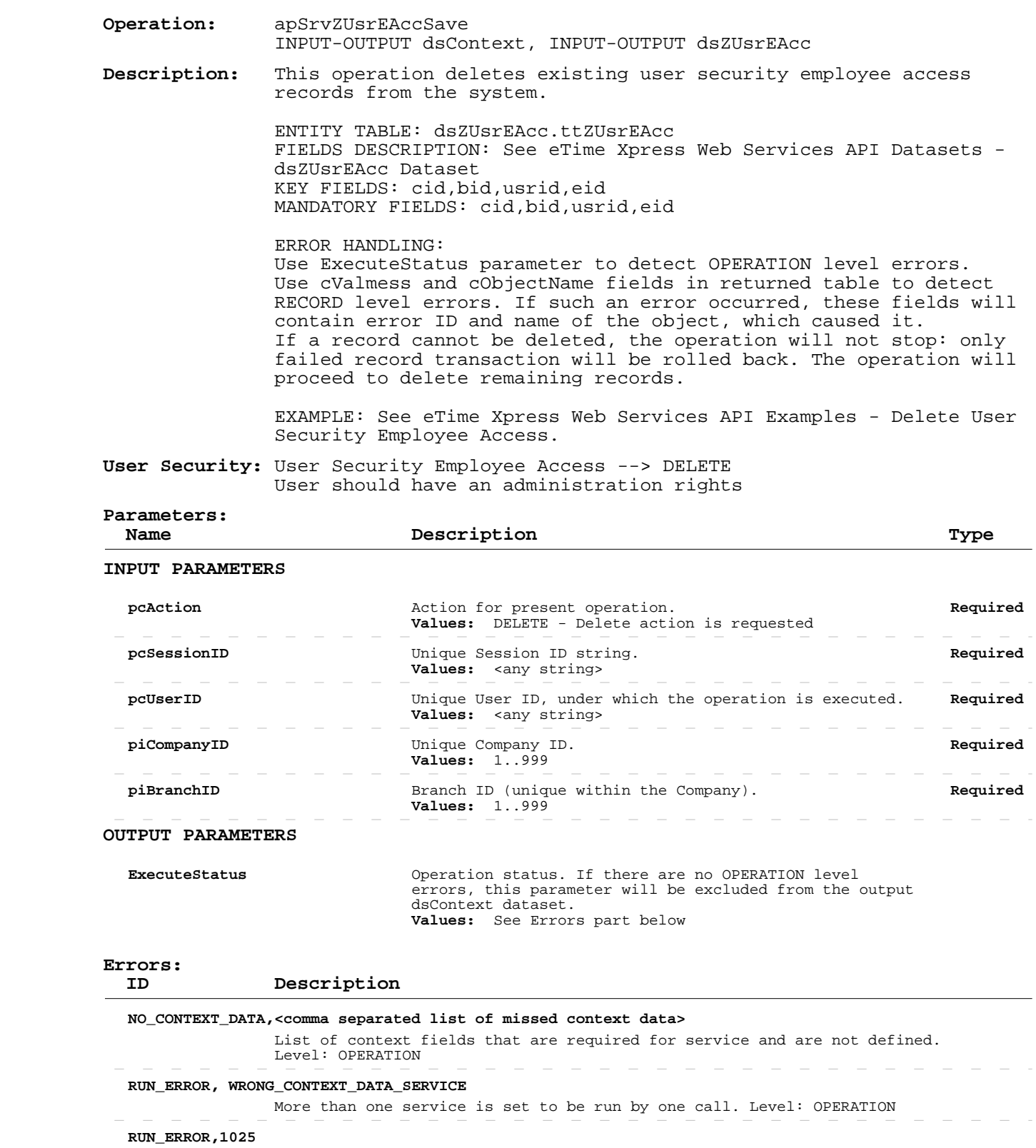

Record is currently locked. Level: RECORD

 **RUN\_ERROR,1065**

Record no longer exists. Refresh recommended. Level: OPERATION, RECORD

 $\sim$ 

 $\overline{\phantom{a}}$
# **Delete User Security Employee Access**

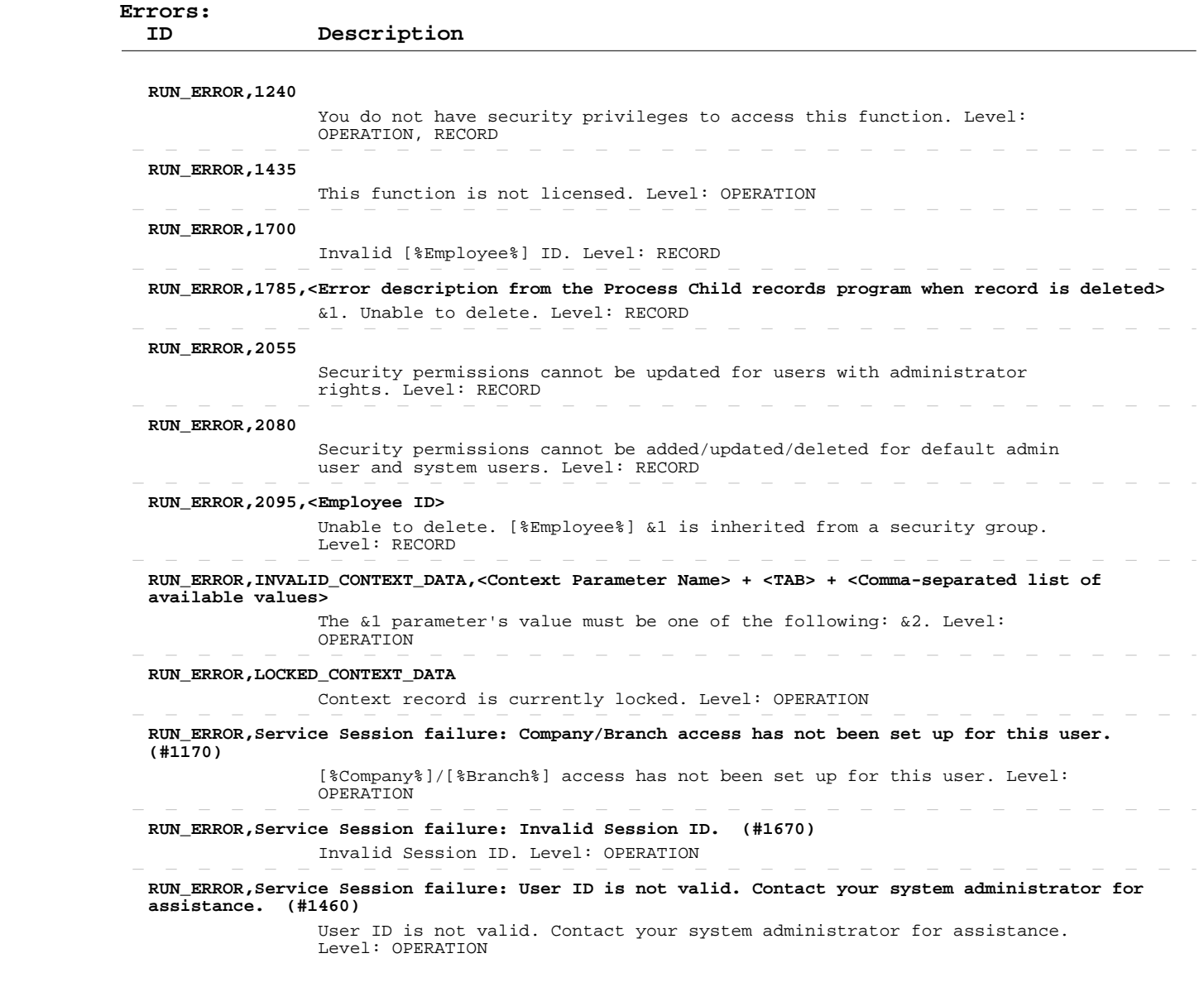

 $\begin{array}{cccccccccccccc} \cdots & \cdots & \cdots & \cdots & \cdots \end{array}$ 

 $\sim$  $\overline{\phantom{a}}$  $\sim$   $\mathcal{L}=\mathcal{L}=\mathcal{L}$ 

 $\overline{\phantom{a}}$  $\sim$   $\overline{\phantom{a}}$ 

 $\sim$   $-$ 

 $\sim$ 

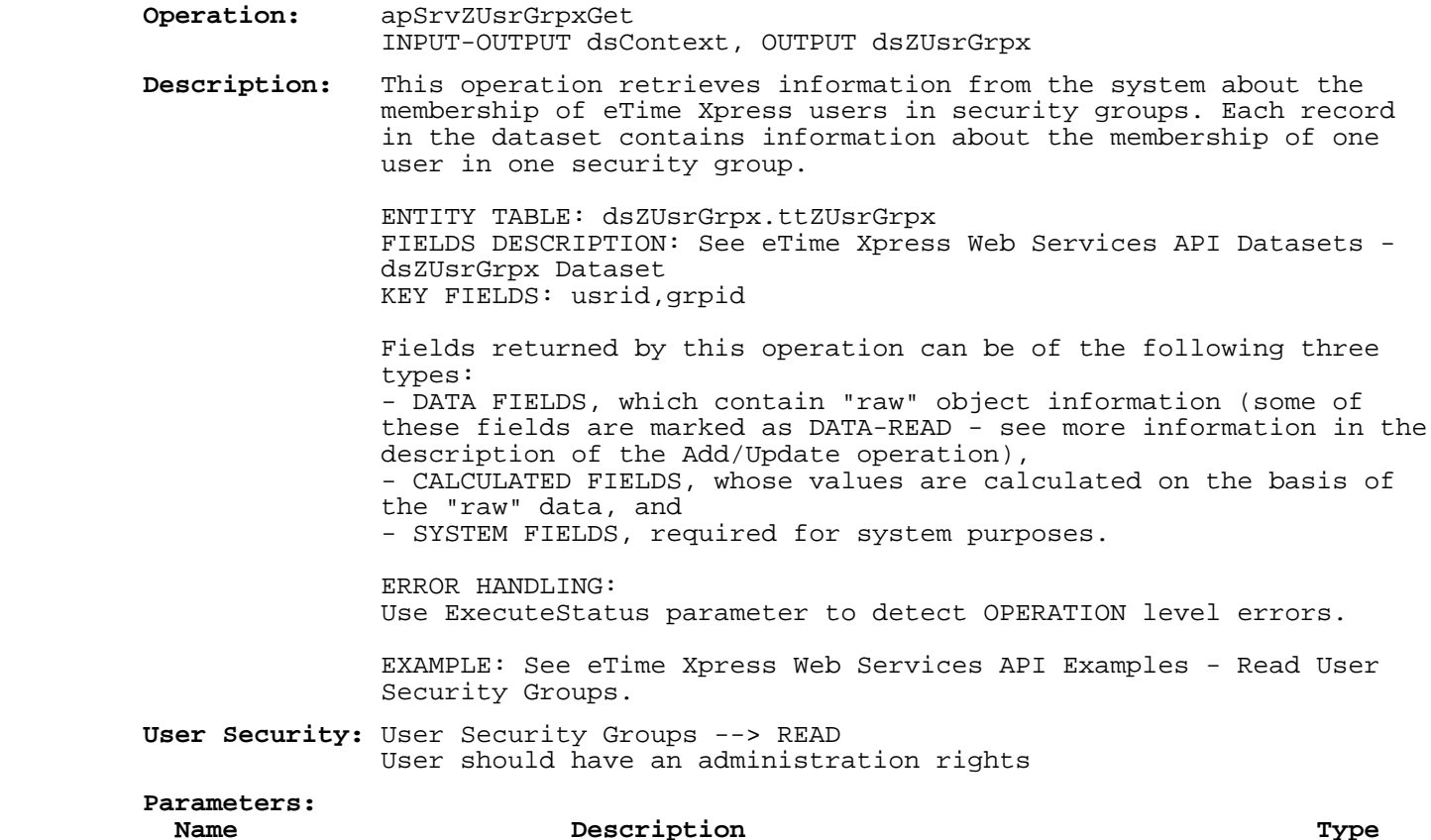

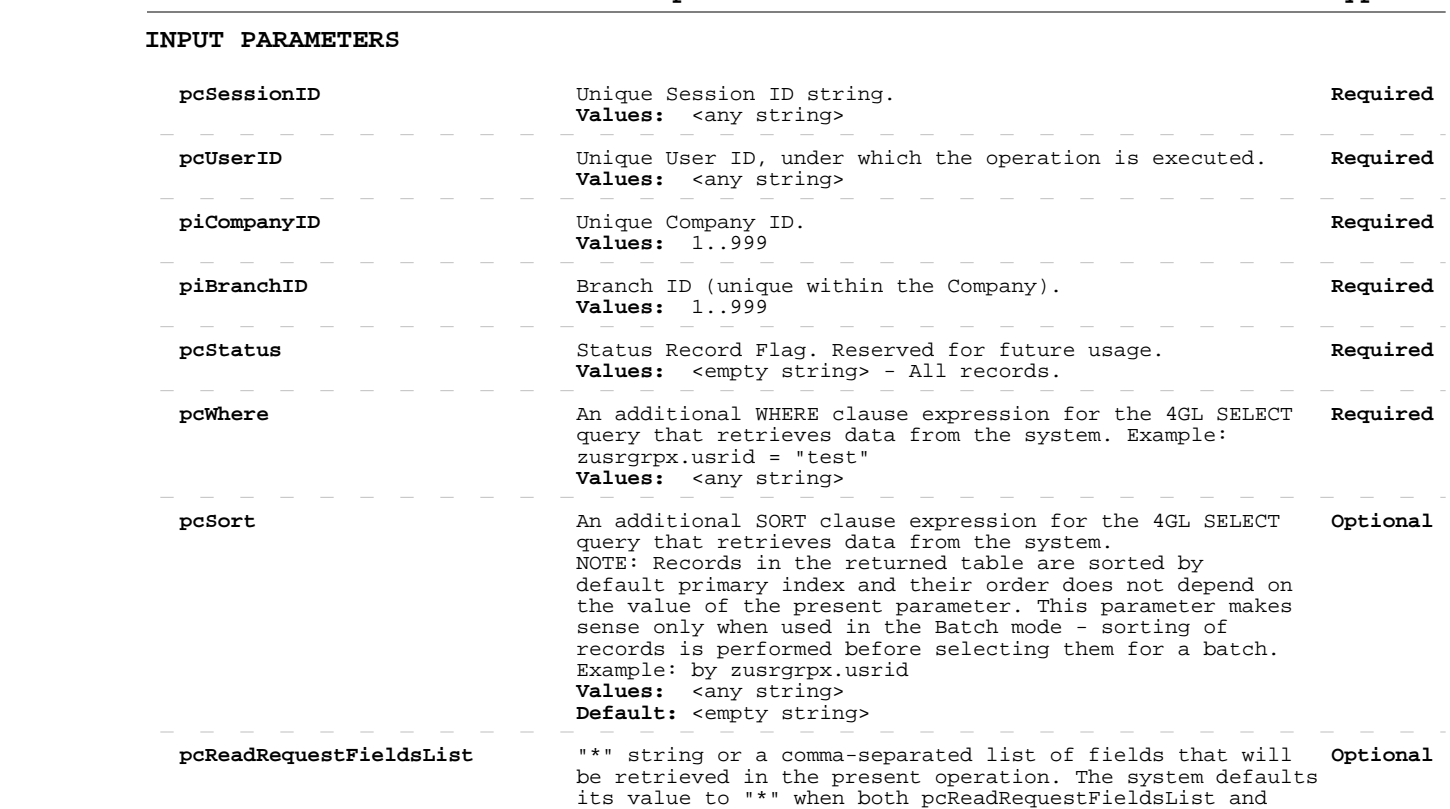

pcReadExceptFieldsList parameters are not defined.

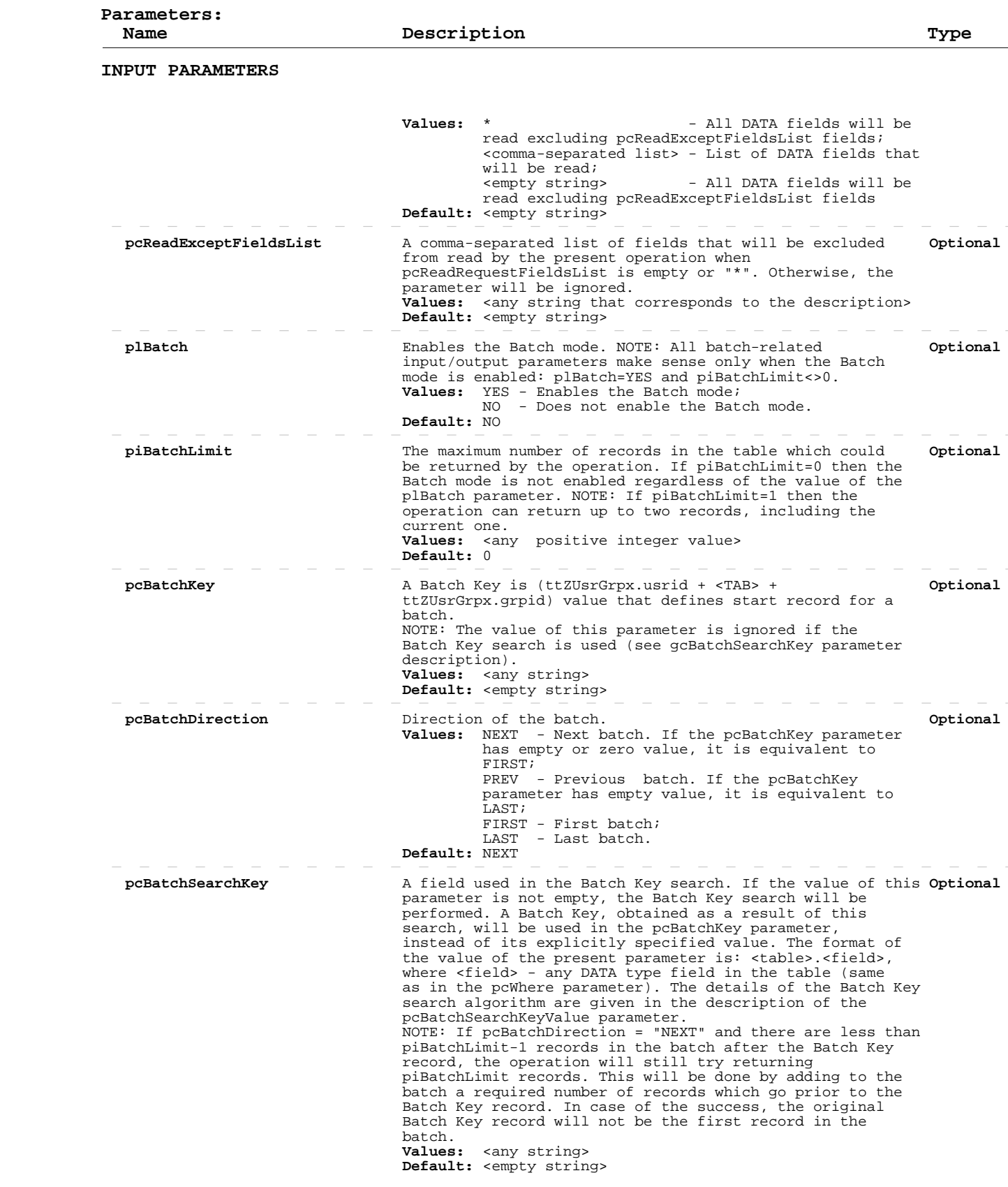

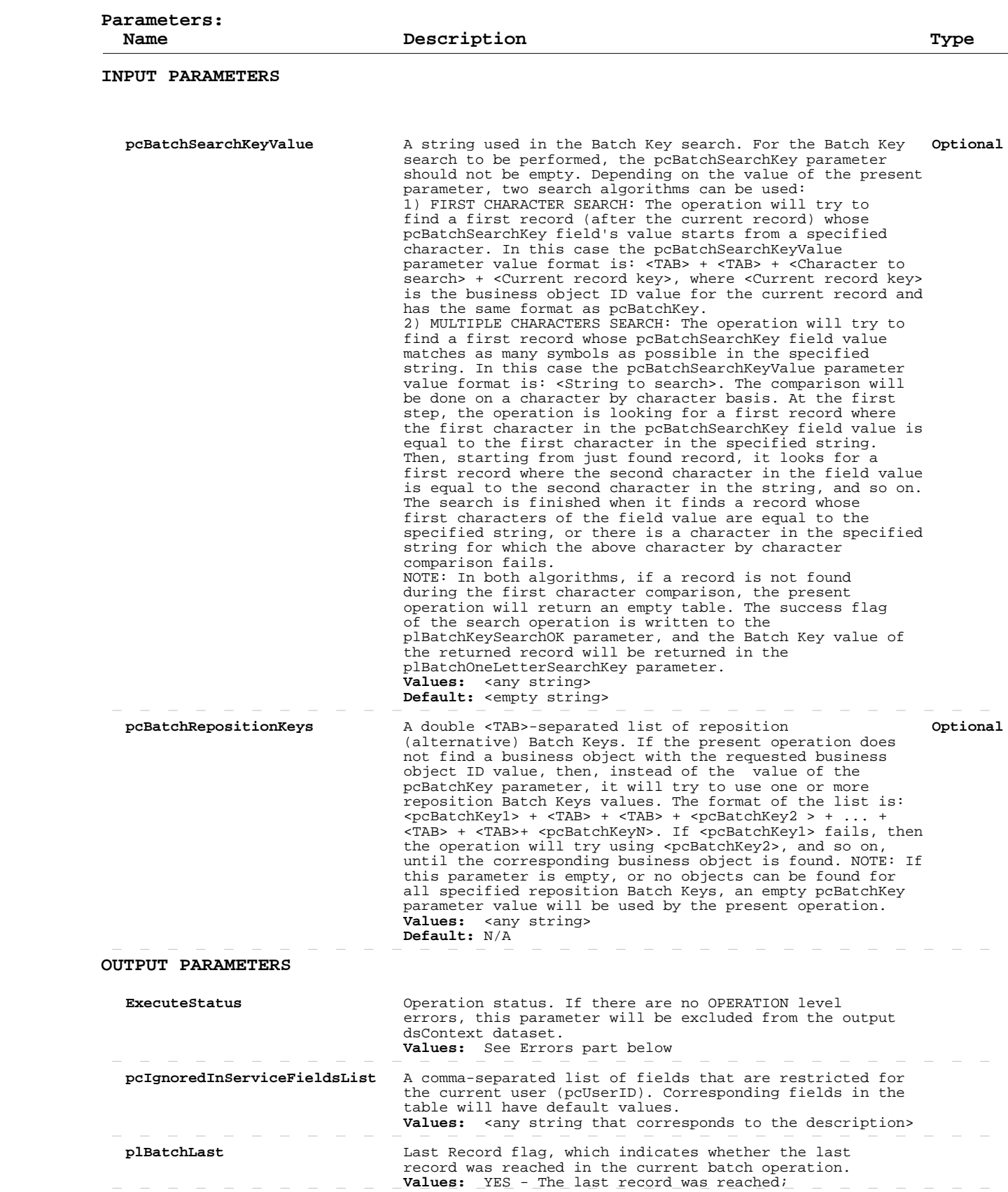

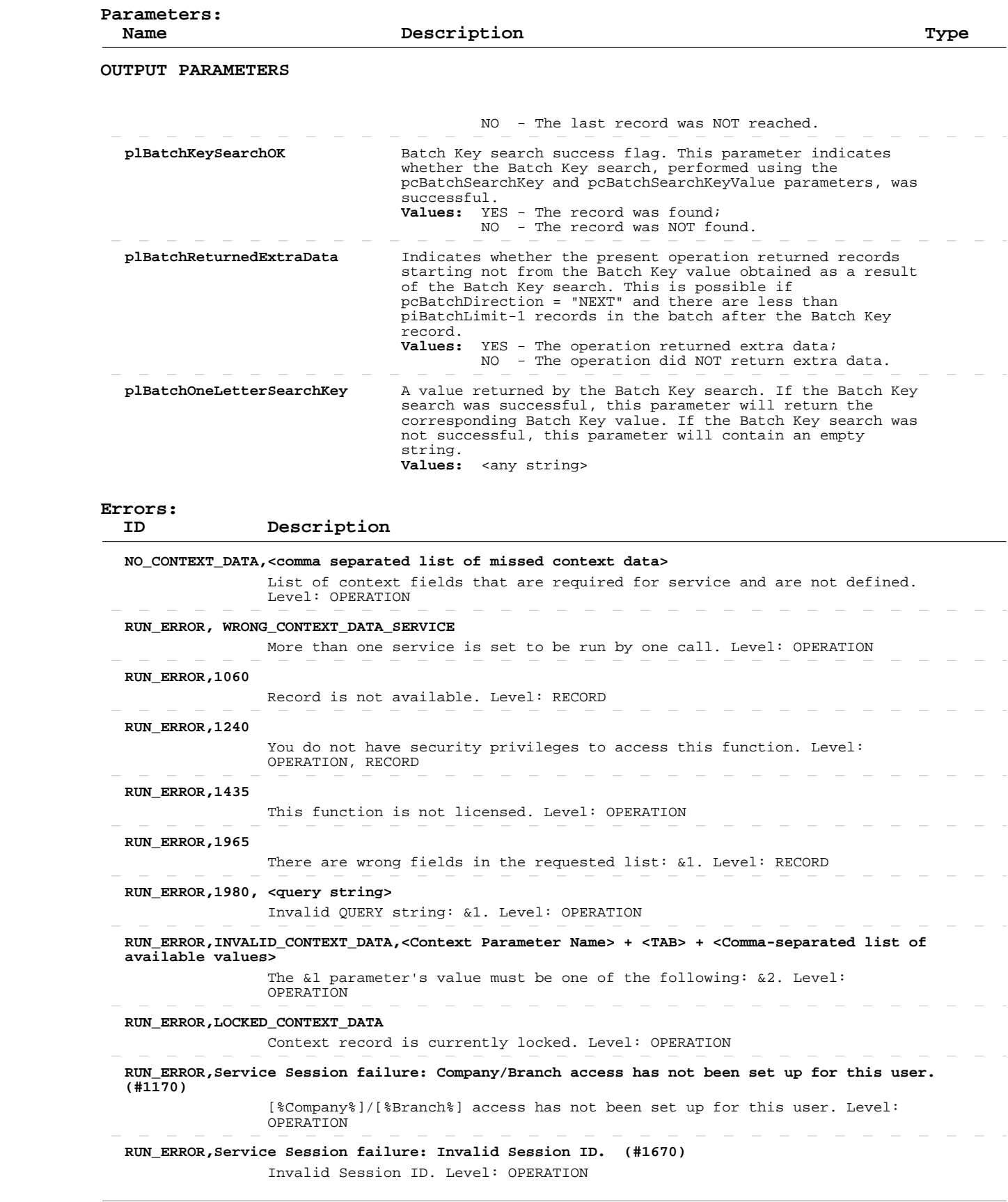

 **Errors:**

 $\hspace{0.1mm}-\hspace{0.1mm}$  $\overline{\phantom{a}}$  $\overline{\phantom{a}}$  $\sim$  $\overline{\phantom{a}}$ 

 **ID Description**

 **RUN\_ERROR,Service Session failure: User ID is not valid. Contact your system administrator for assistance. (#1460)**

 User ID is not valid. Contact your system administrator for assistance. Level: OPERATION

 $\sim$  $\overline{\phantom{a}}$   $\overline{\phantom{a}}$  $\overline{\phantom{a}}$  $\overline{\phantom{a}}$   $\hspace{0.1cm} - \hspace{0.1cm}$   $\hspace{0.1cm} - \hspace{0.1cm}$ 

# **Add/Update User Security Groups**

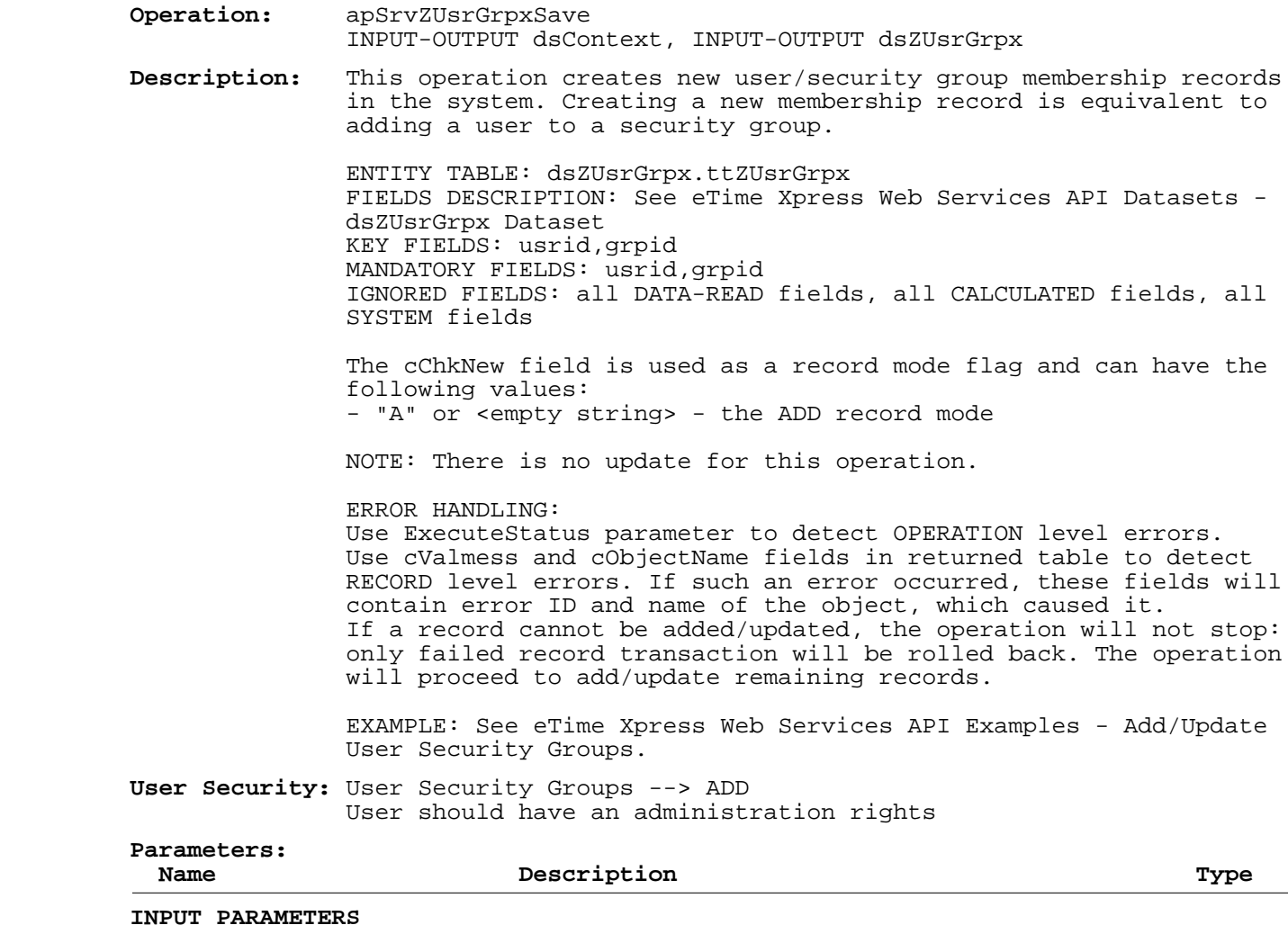

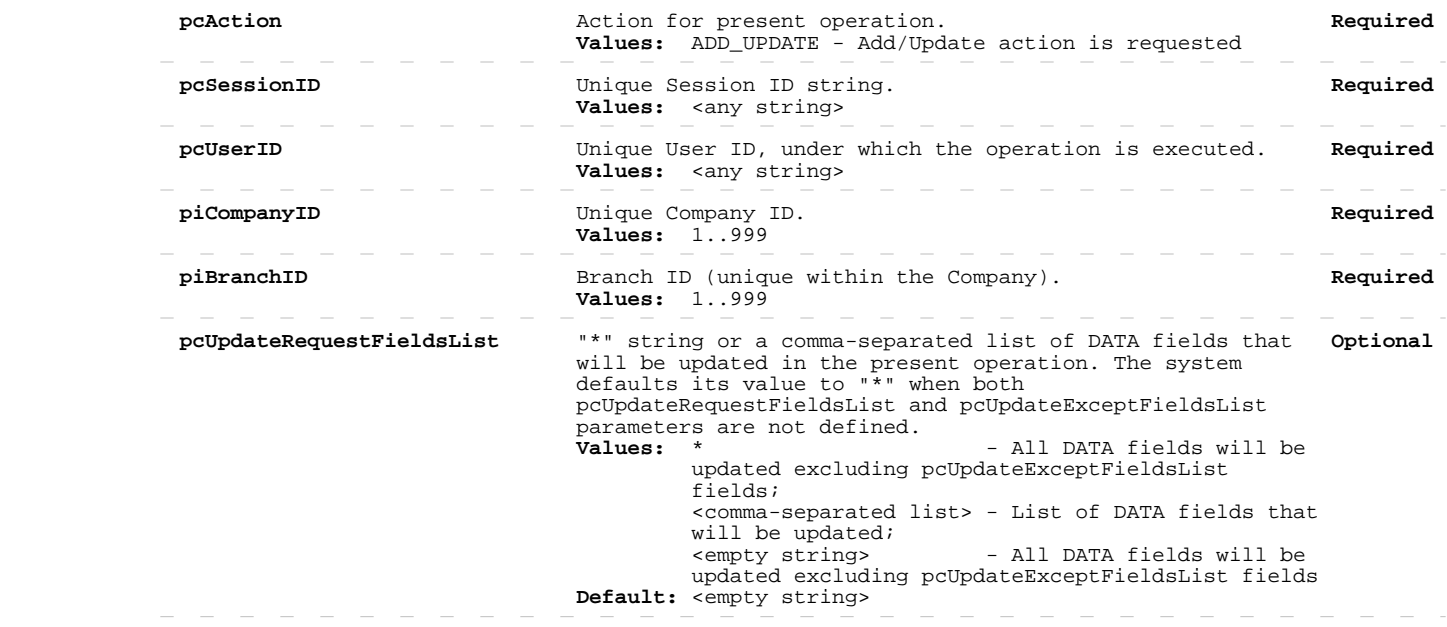

# **Add/Update User Security Groups**

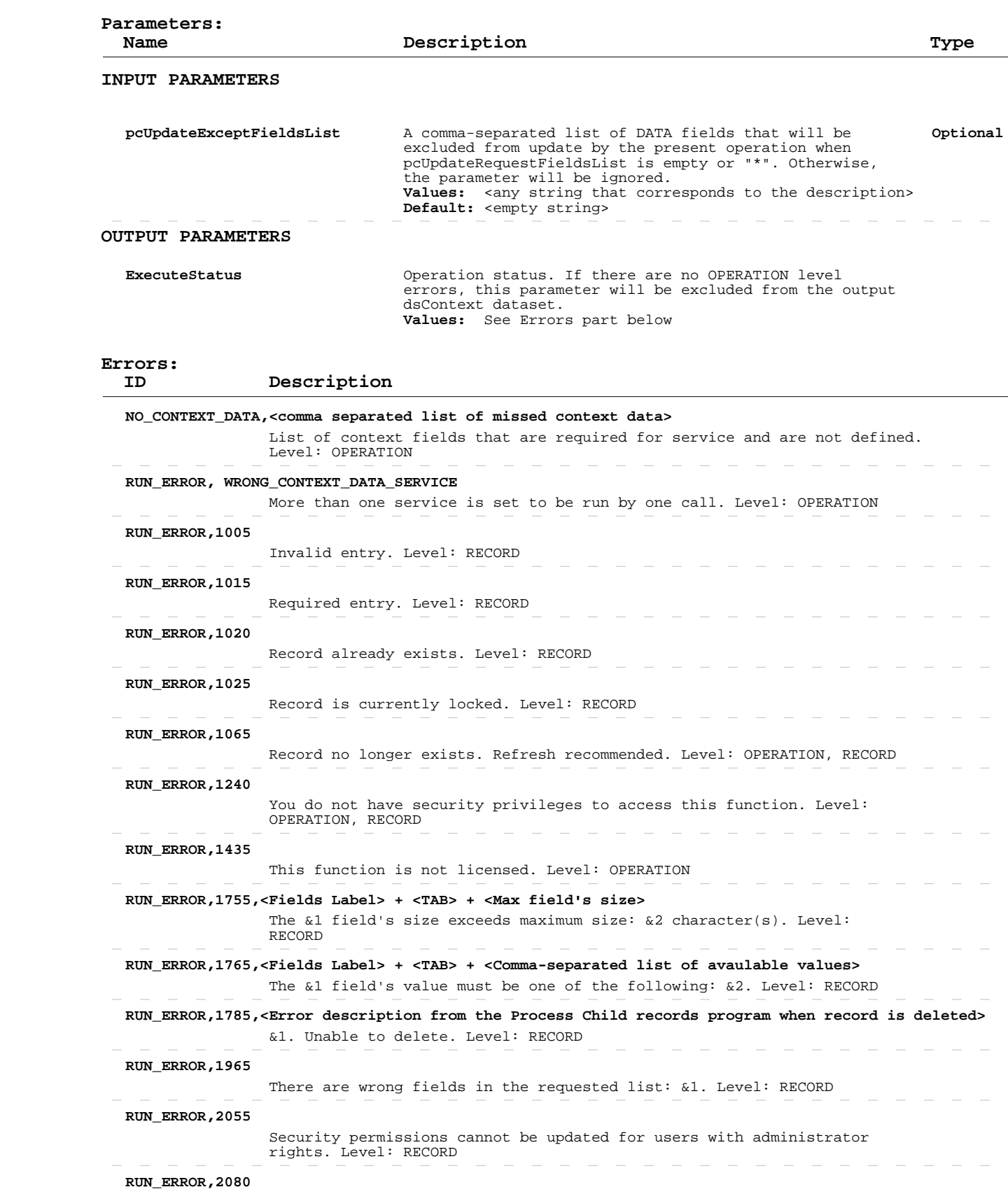

# **Add/Update User Security Groups**

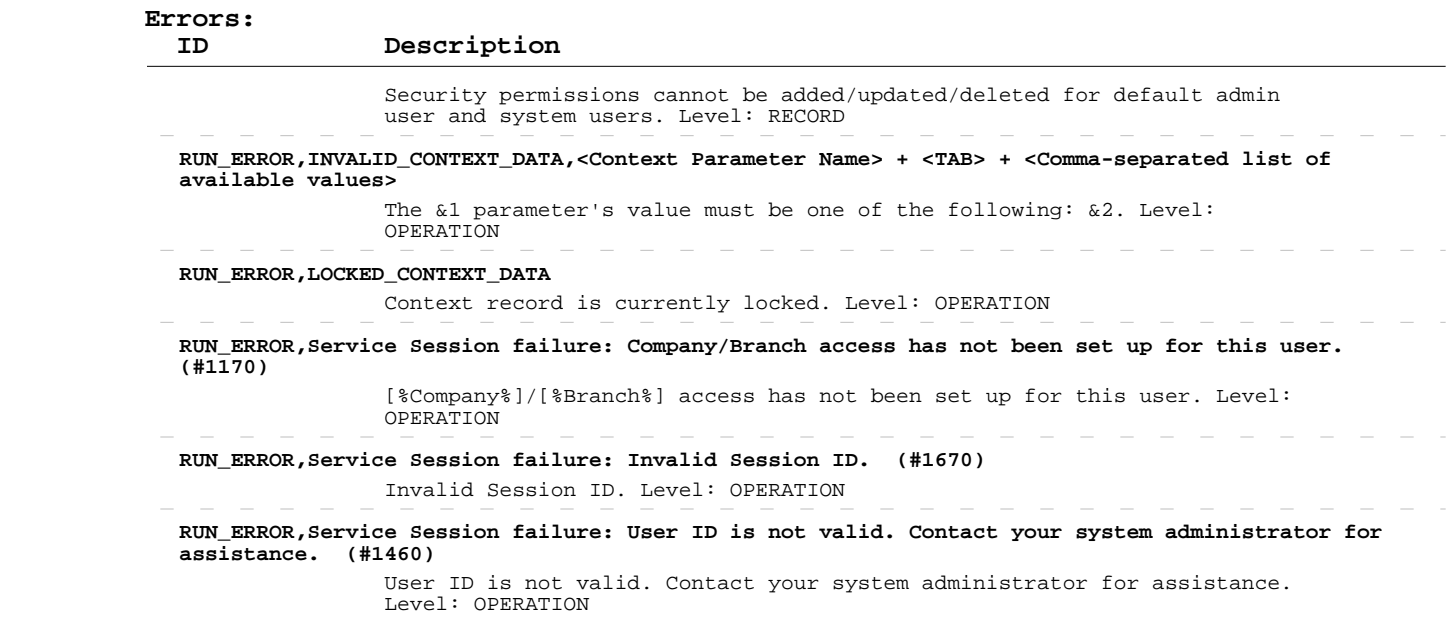

#### **Delete User Security Groups**

 **Operation:**  INPUT-OUTPUT dsContext, INPUT-OUTPUT dsZUsrGrpx apSrvZUsrGrpxSave  **Description:**  records from the system. Deleting a membership record is This operation deletes existing user/security group membership equivalent to excluding a user from a security group. ENTITY TABLE: dsZUsrGrpx.ttZUsrGrpx FIELDS DESCRIPTION: See eTime Xpress Web Services API Datasets dsZUsrGrpx Dataset KEY FIELDS: usrid,grpid MANDATORY FIELDS: usrid,grpid ERROR HANDLING: Use ExecuteStatus parameter to detect OPERATION level errors. Use cValmess and cObjectName fields in returned table to detect RECORD level errors. If such an error occurred, these fields will contain error ID and name of the object, which caused it. If a record cannot be deleted, the operation will not stop: only failed record transaction will be rolled back. The operation will proceed to delete remaining records. EXAMPLE: See eTime Xpress Web Services API Examples - Delete User

Security Groups.

 **User Security:** User Security Groups --> DELETE  User should have an administration rights

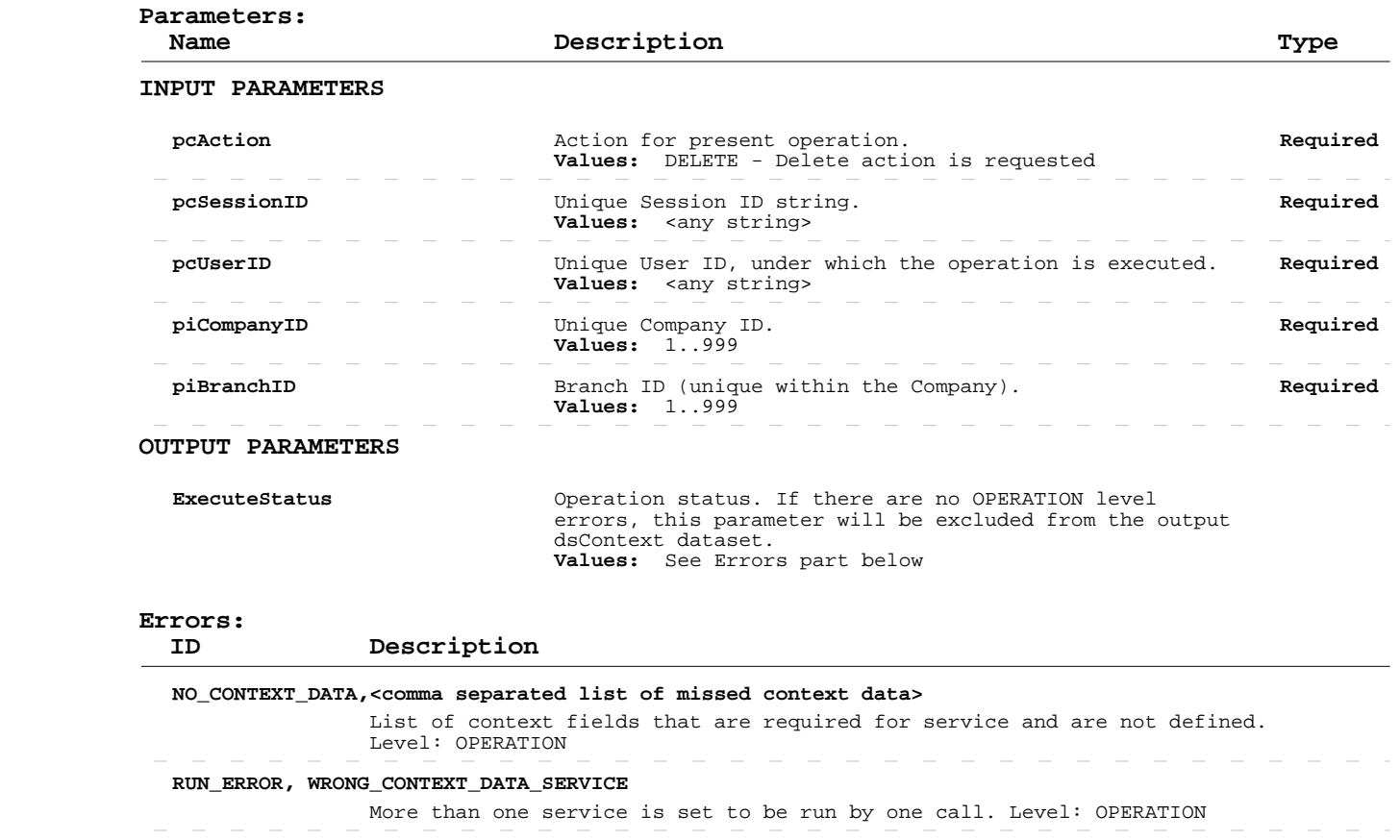

 **RUN\_ERROR,1025** Record is currently locked. Level: RECORD

 **RUN\_ERROR,1065**

# **Delete User Security Groups**

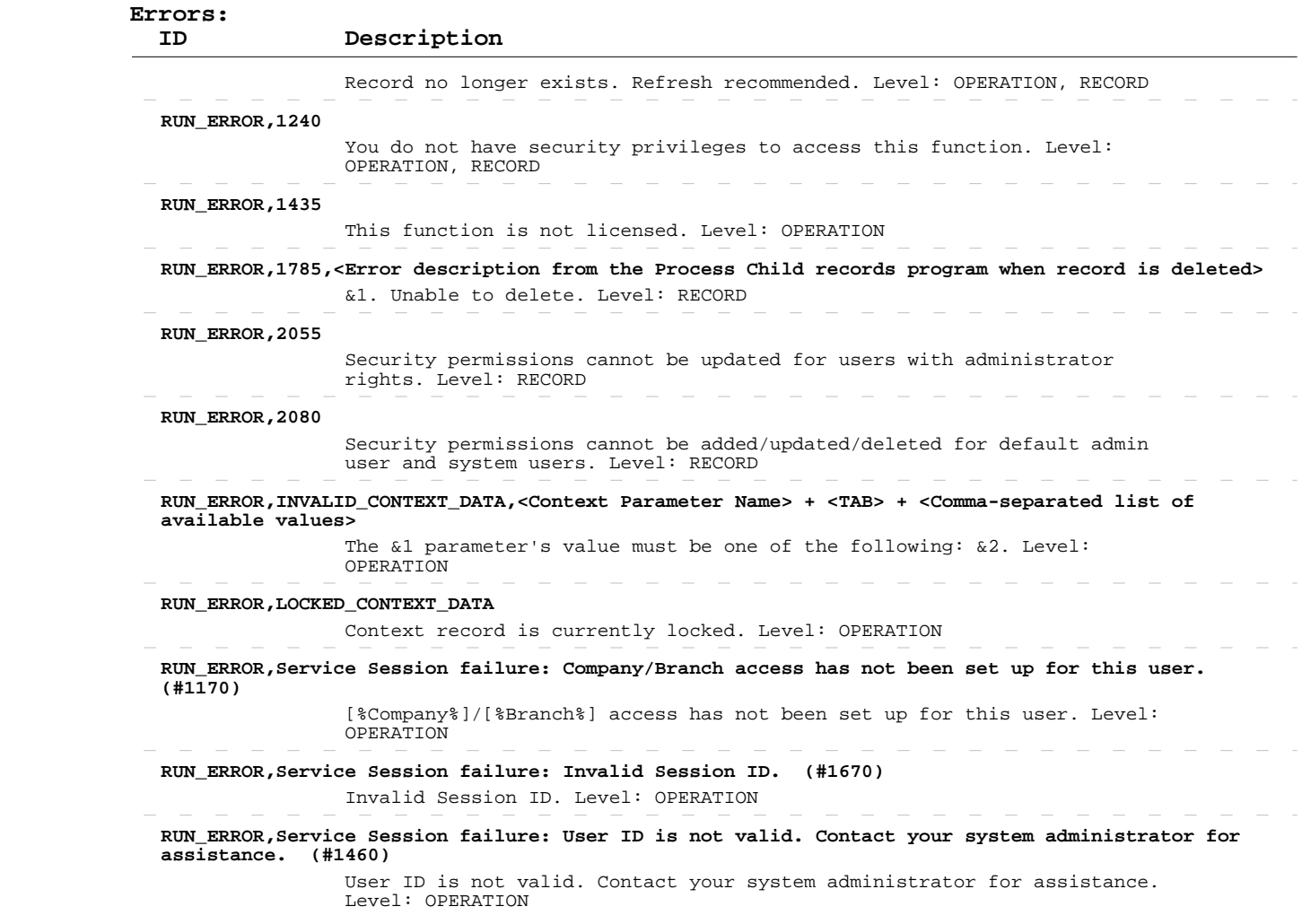

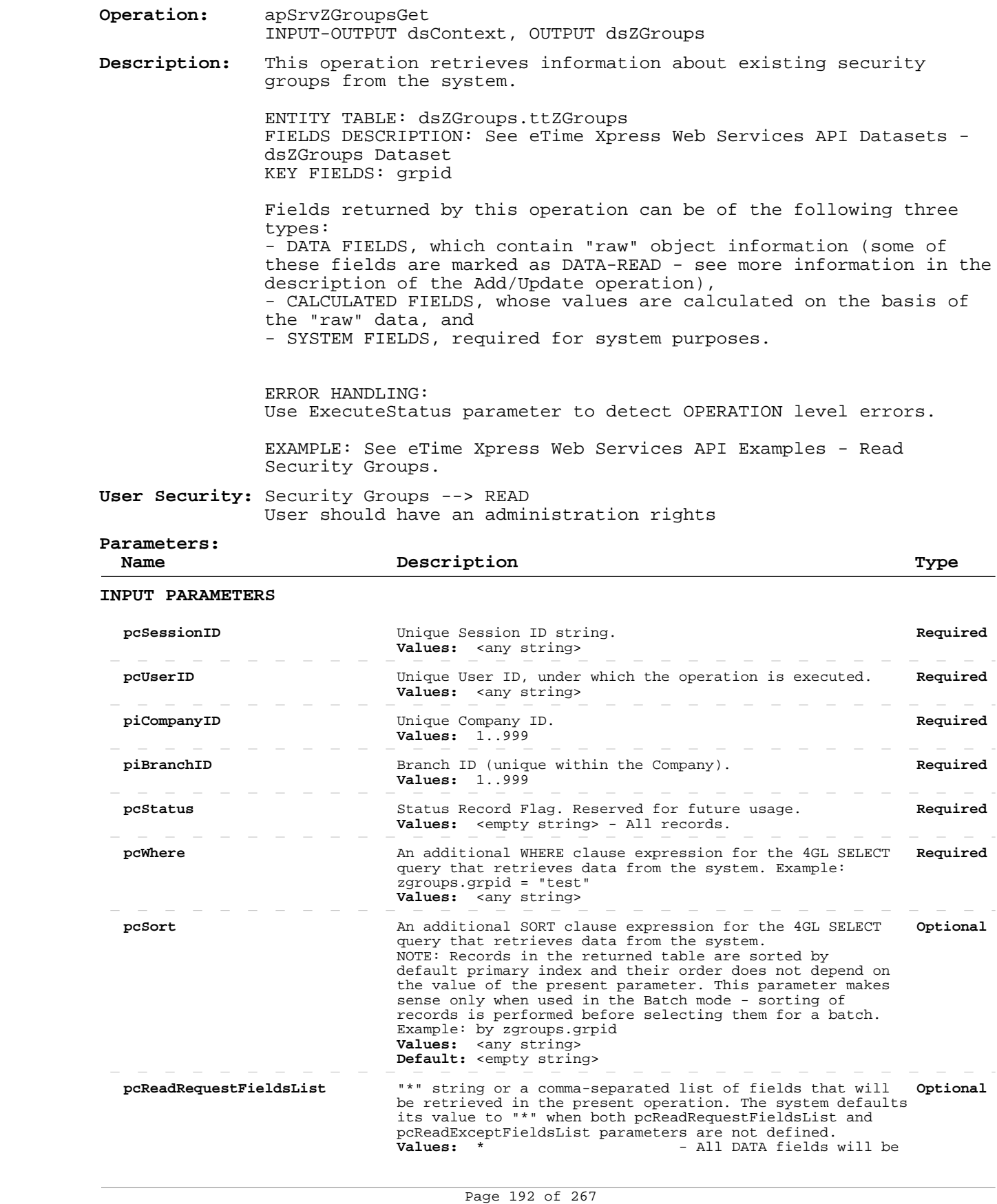

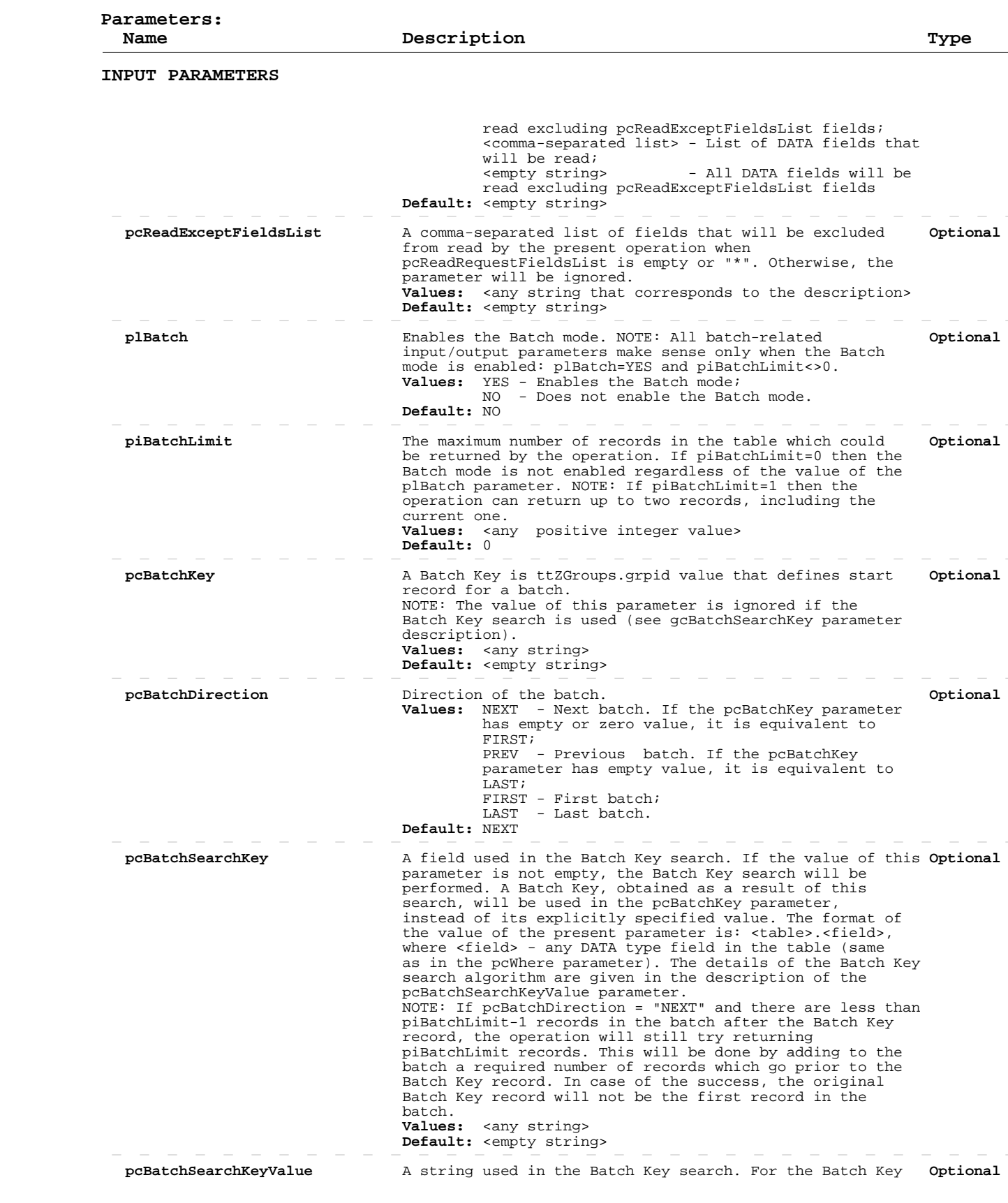

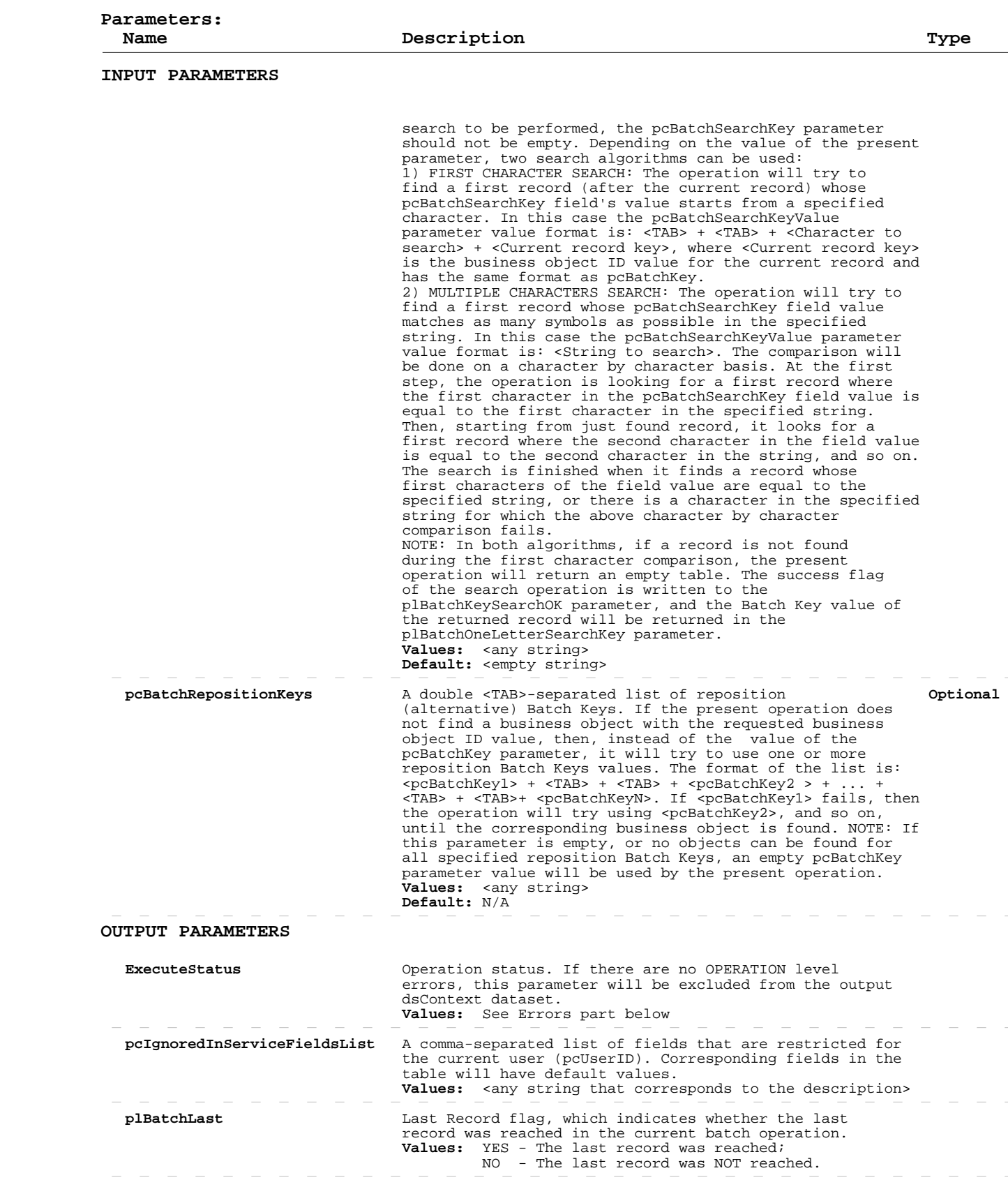

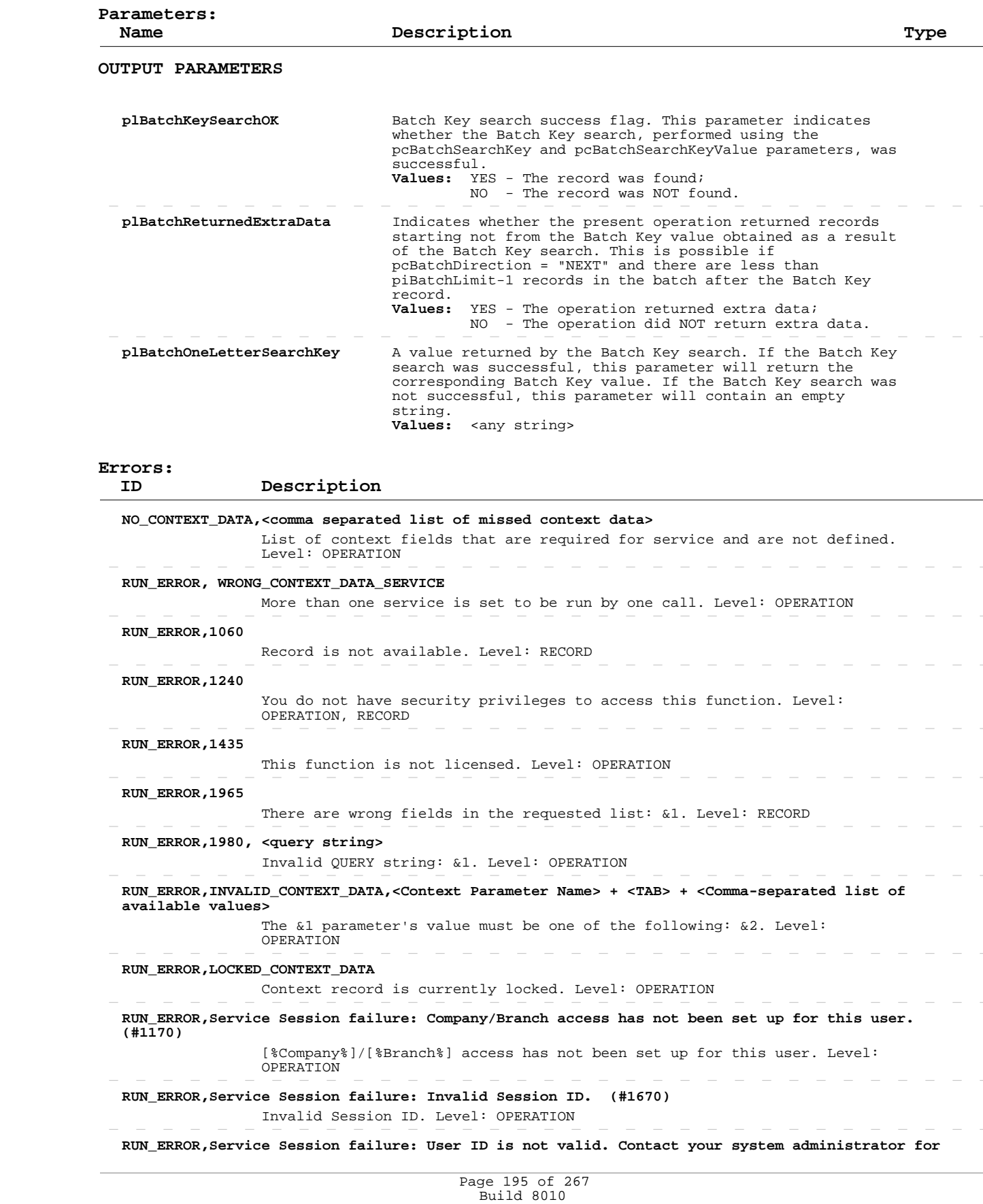

Private and Confidential © 2019 Celayix Inc., All Rights Reserved.

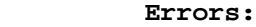

 **ID Description**

 **assistance. (#1460)**

 User ID is not valid. Contact your system administrator for assistance. Level: OPERATION

#### **Add/Update Security Groups**

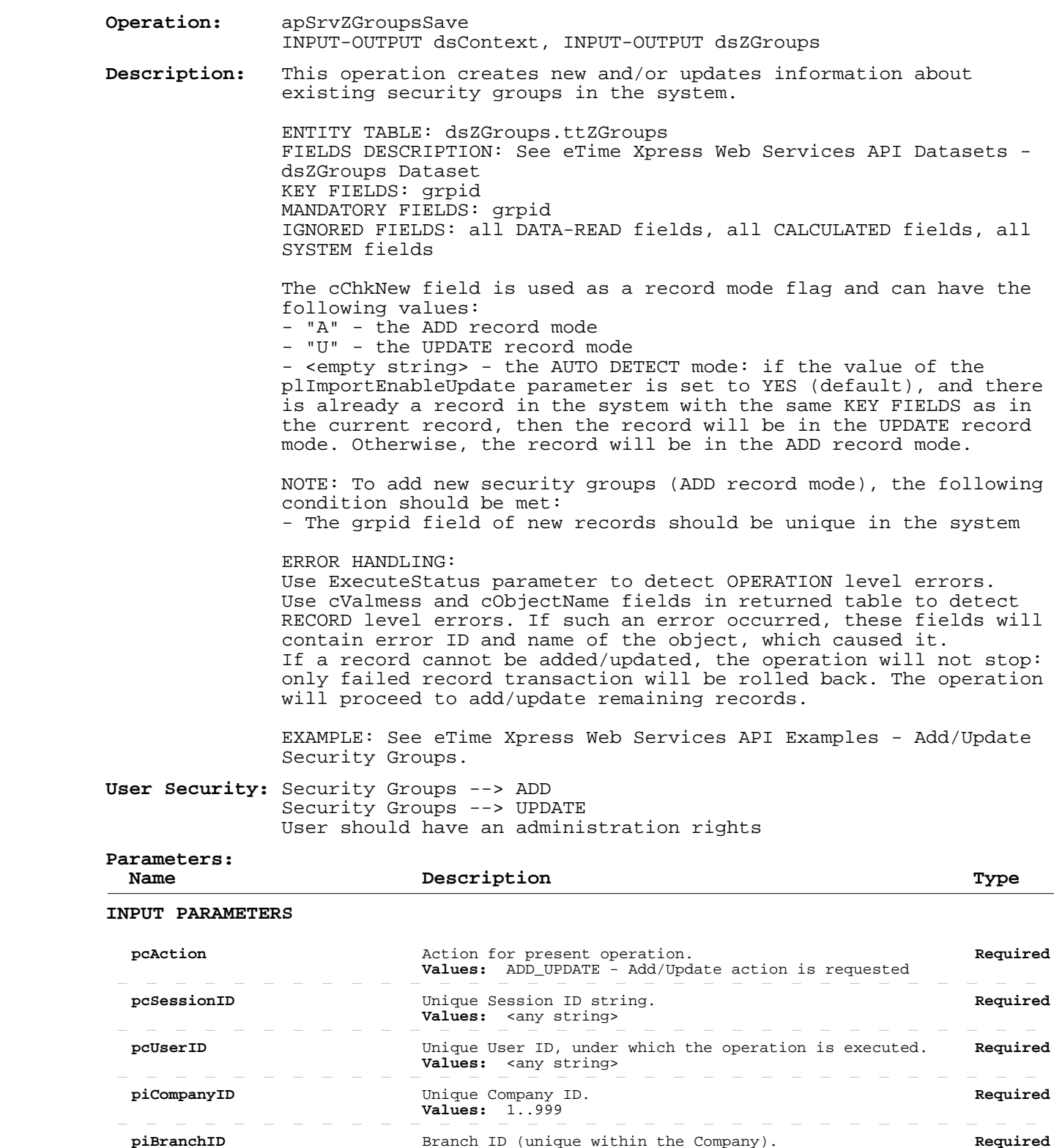

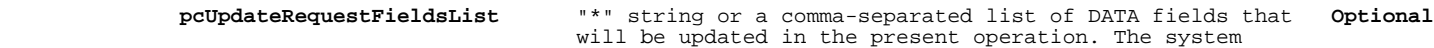

defaults its value to "\*" when both

pcUpdateRequestFieldsList and pcUpdateExceptFieldsList

**Values:** 1..999<br> **Values:** 1..999

 $\sim$   $-$ 

 $\sim$ 

 $\sim$  $\sim$  $\sim$  $\sim$   $-$ 

# **Add/Update Security Groups**

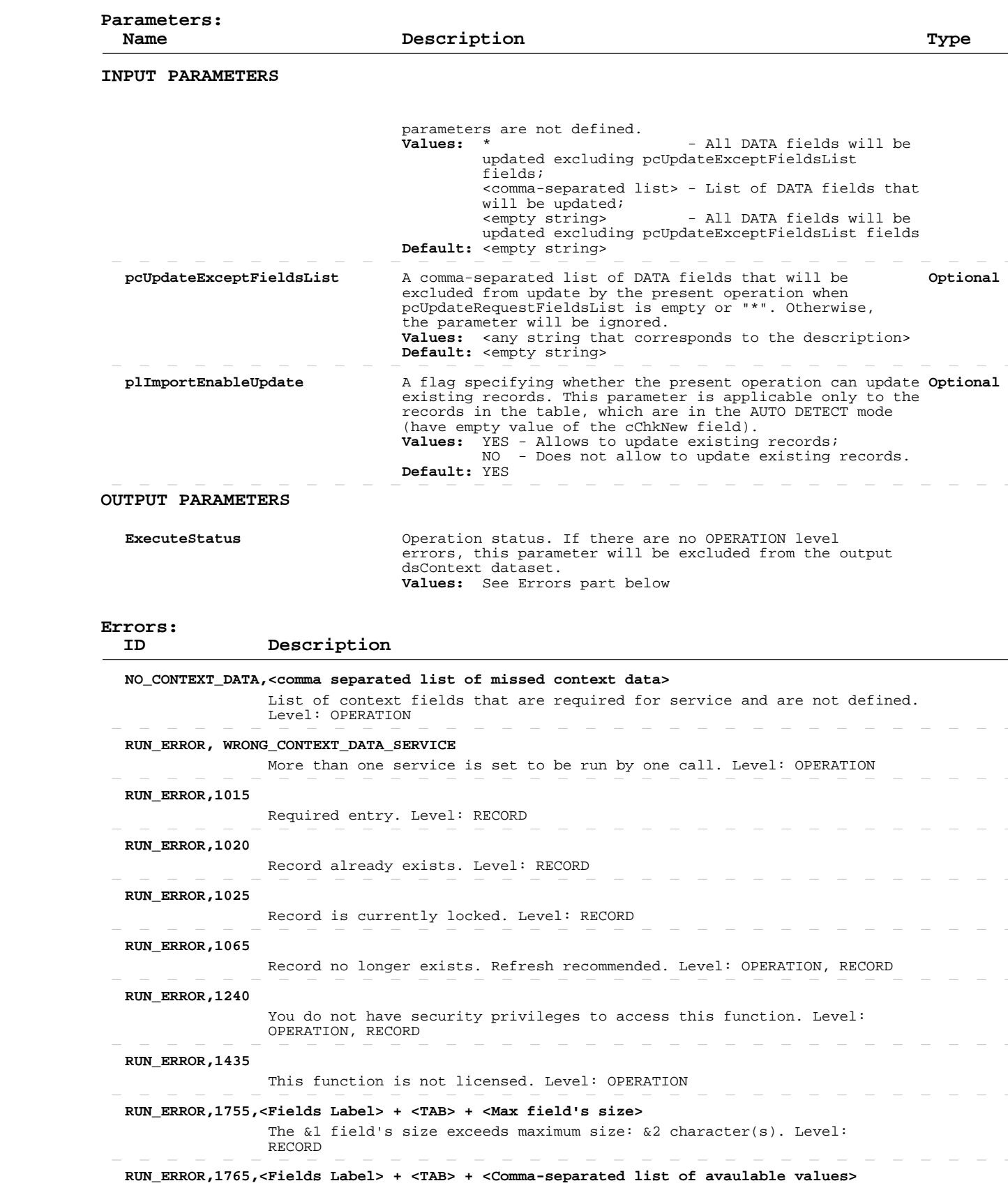

# **Add/Update Security Groups**

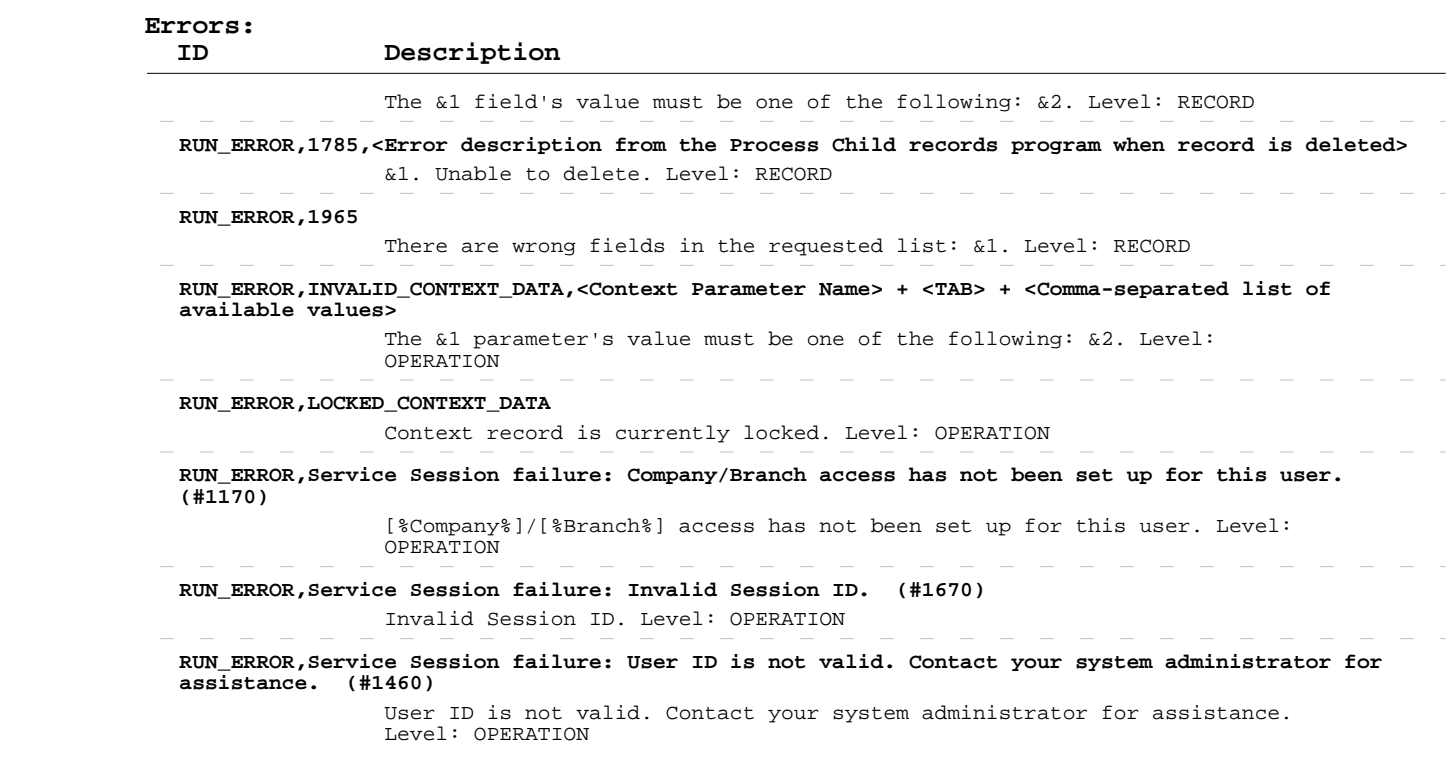

#### **Delete Security Groups**

 **Parameters:**

 **Operation:**  INPUT-OUTPUT dsContext, INPUT-OUTPUT dsZGroups apSrvZGroupsSave

> **Description:** This operation deletes existing security groups from the system.

> > ENTITY TABLE: dsZGroups.ttZGroups FIELDS DESCRIPTION: See eTime Xpress Web Services API Datasets dsZGroups Dataset KEY FIELDS: grpid MANDATORY FIELDS: grpid

 ERROR HANDLING: Use ExecuteStatus parameter to detect OPERATION level errors. Use cValmess and cObjectName fields in returned table to detect RECORD level errors. If such an error occurred, these fields will contain error ID and name of the object, which caused it. If a record cannot be deleted, the operation will not stop: only failed record transaction will be rolled back. The operation will proceed to delete remaining records.

 EXAMPLE: See eTime Xpress Web Services API Examples - Delete Security Groups.

User Security: Security Groups --> DELETE  User should have an administration rights

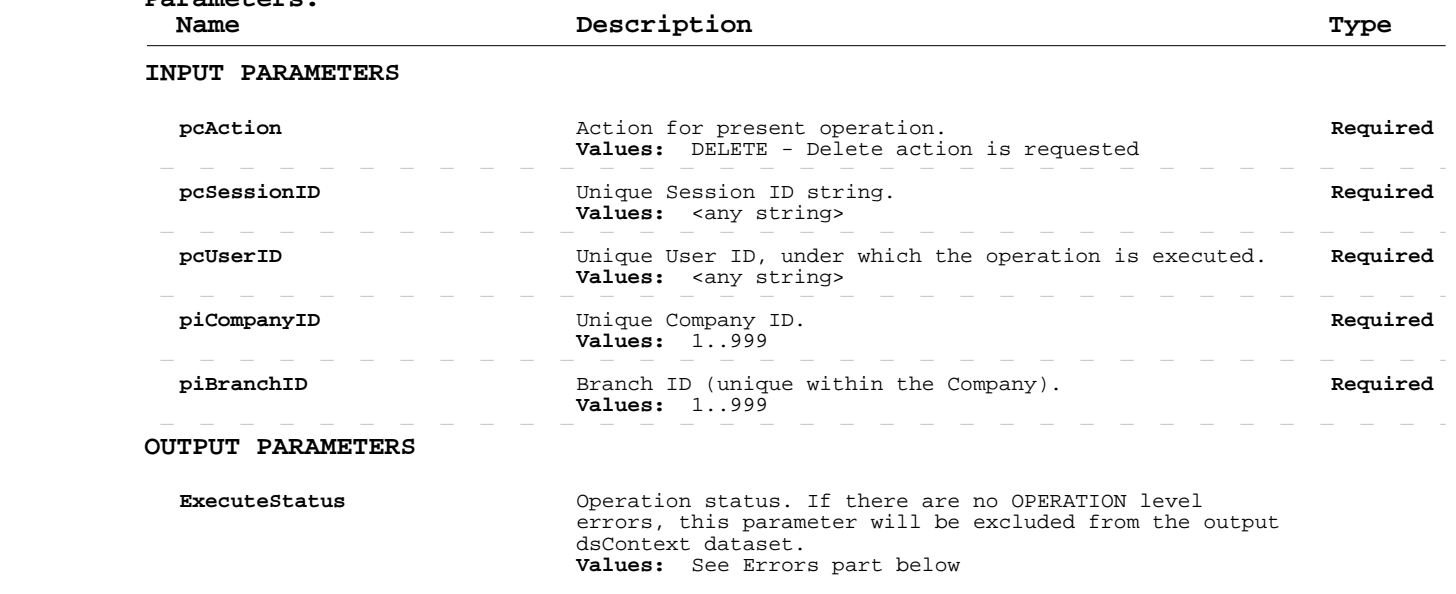

 **Errors: ID Description NO\_CONTEXT\_DATA,<comma separated list of missed context data>** List of context fields that are required for service and are not defined. Level: OPERATION  **RUN\_ERROR, WRONG\_CONTEXT\_DATA\_SERVICE** More than one service is set to be run by one call. Level: OPERATION  **RUN\_ERROR,1025** Record is currently locked. Level: RECORD  **RUN\_ERROR,1065** Record no longer exists. Refresh recommended. Level: OPERATION, RECORD

# **Delete Security Groups**

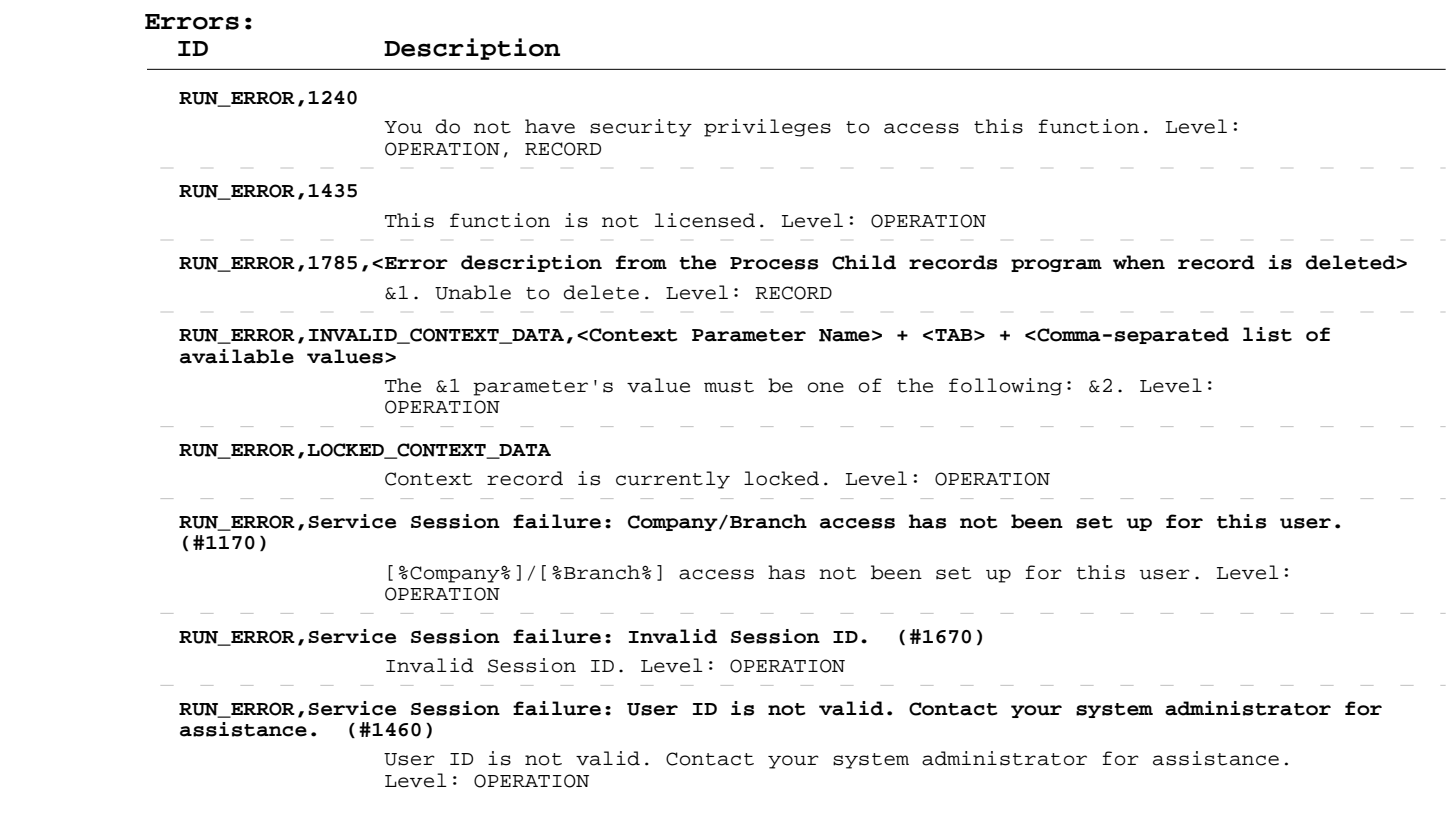

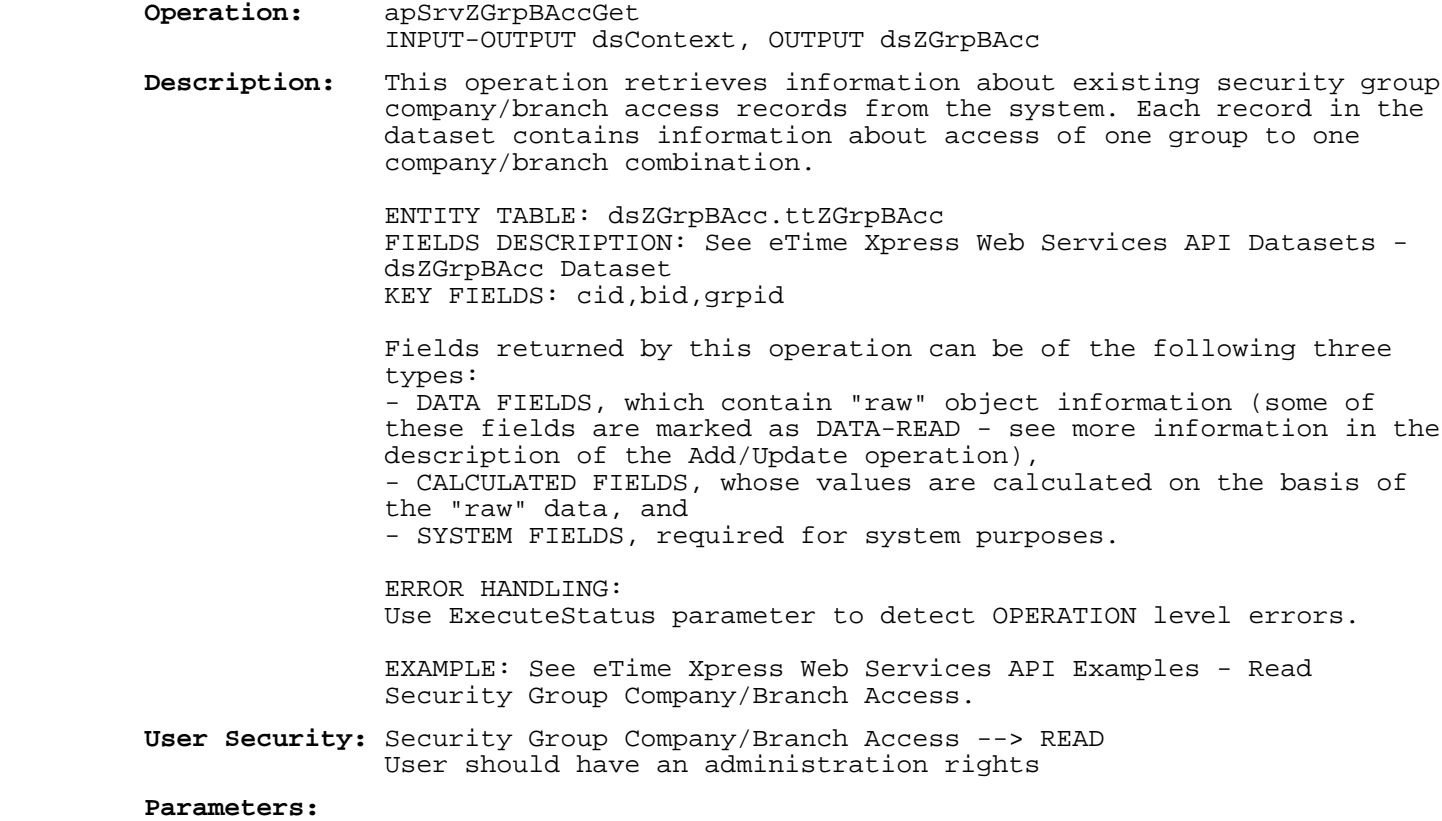

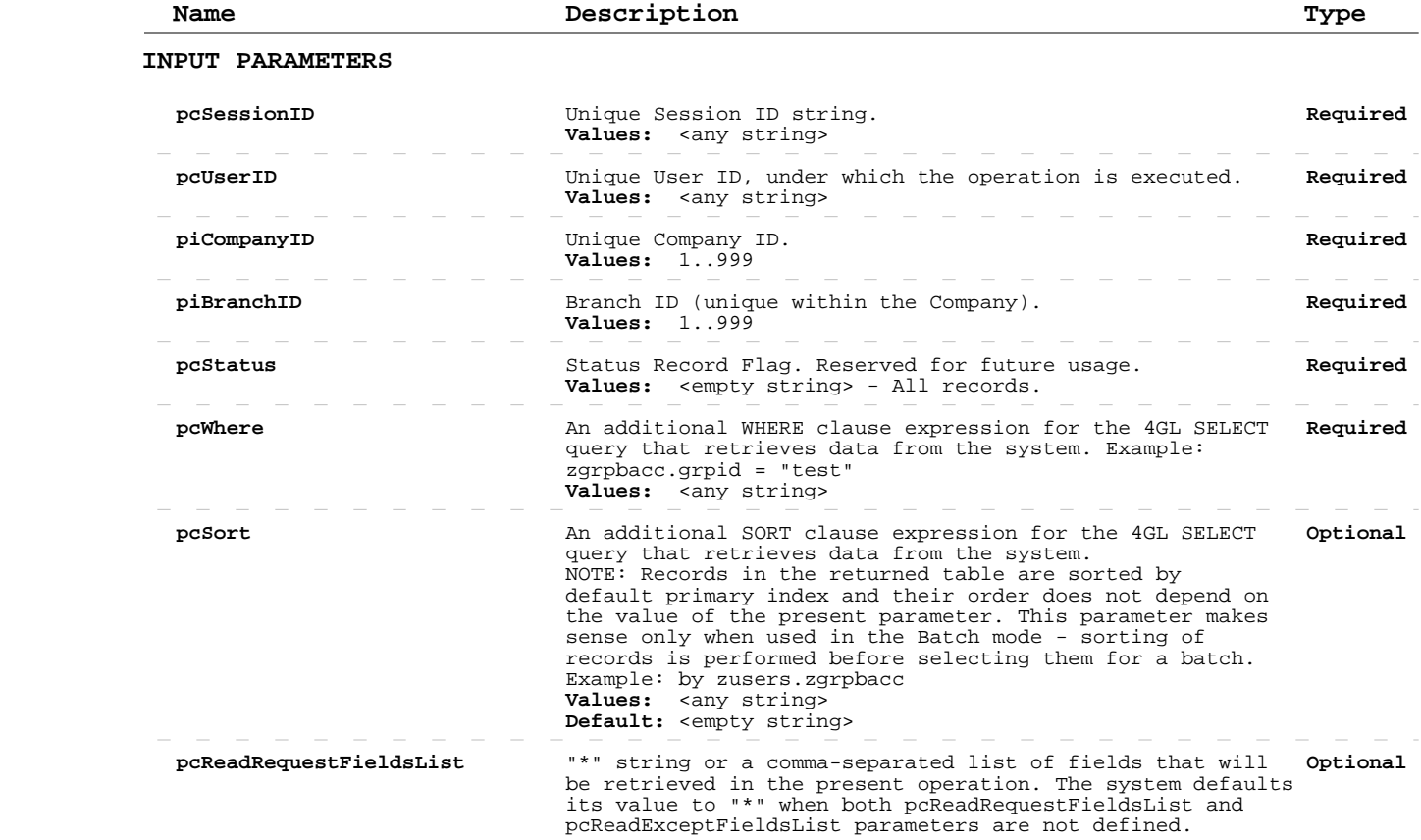

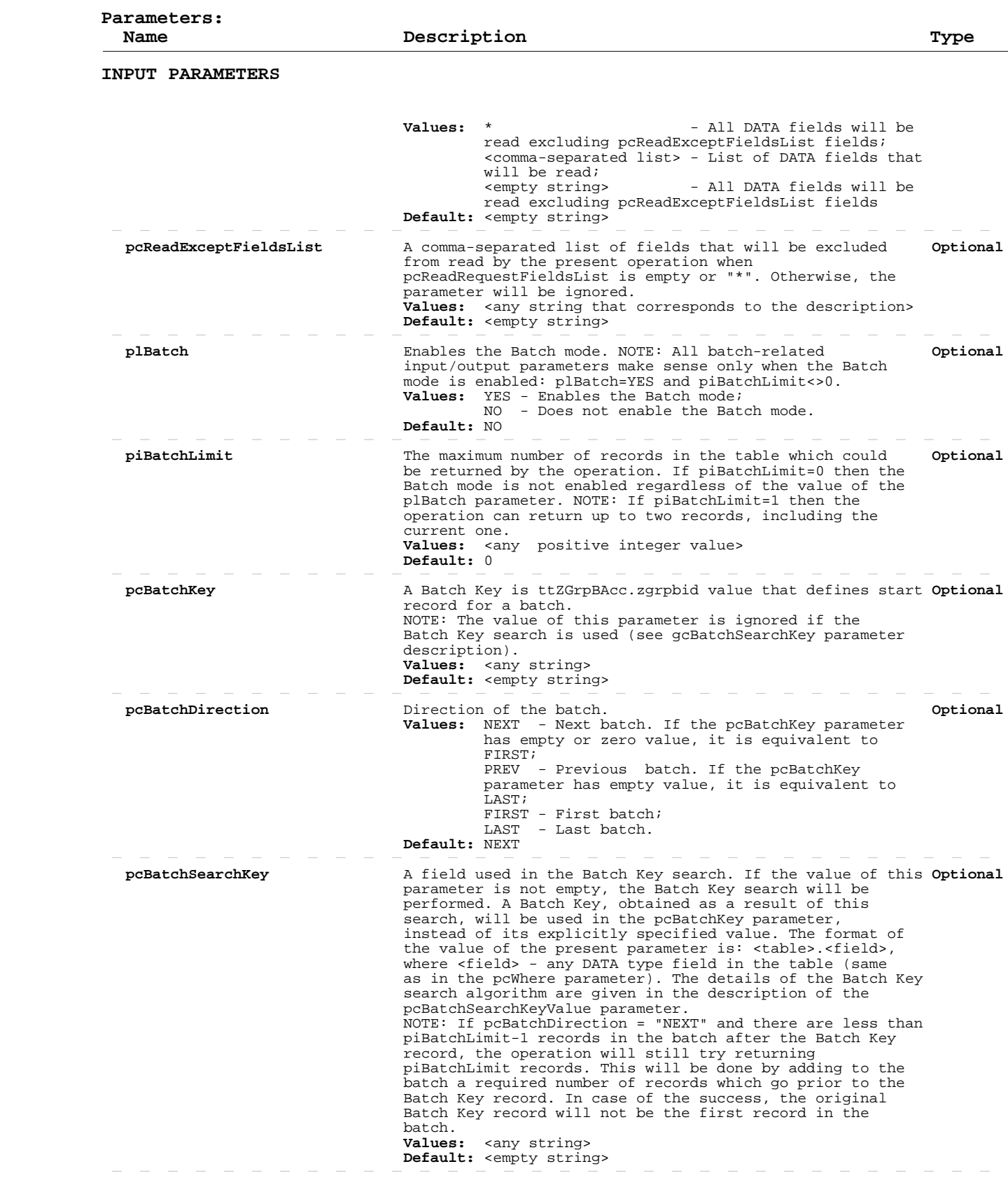

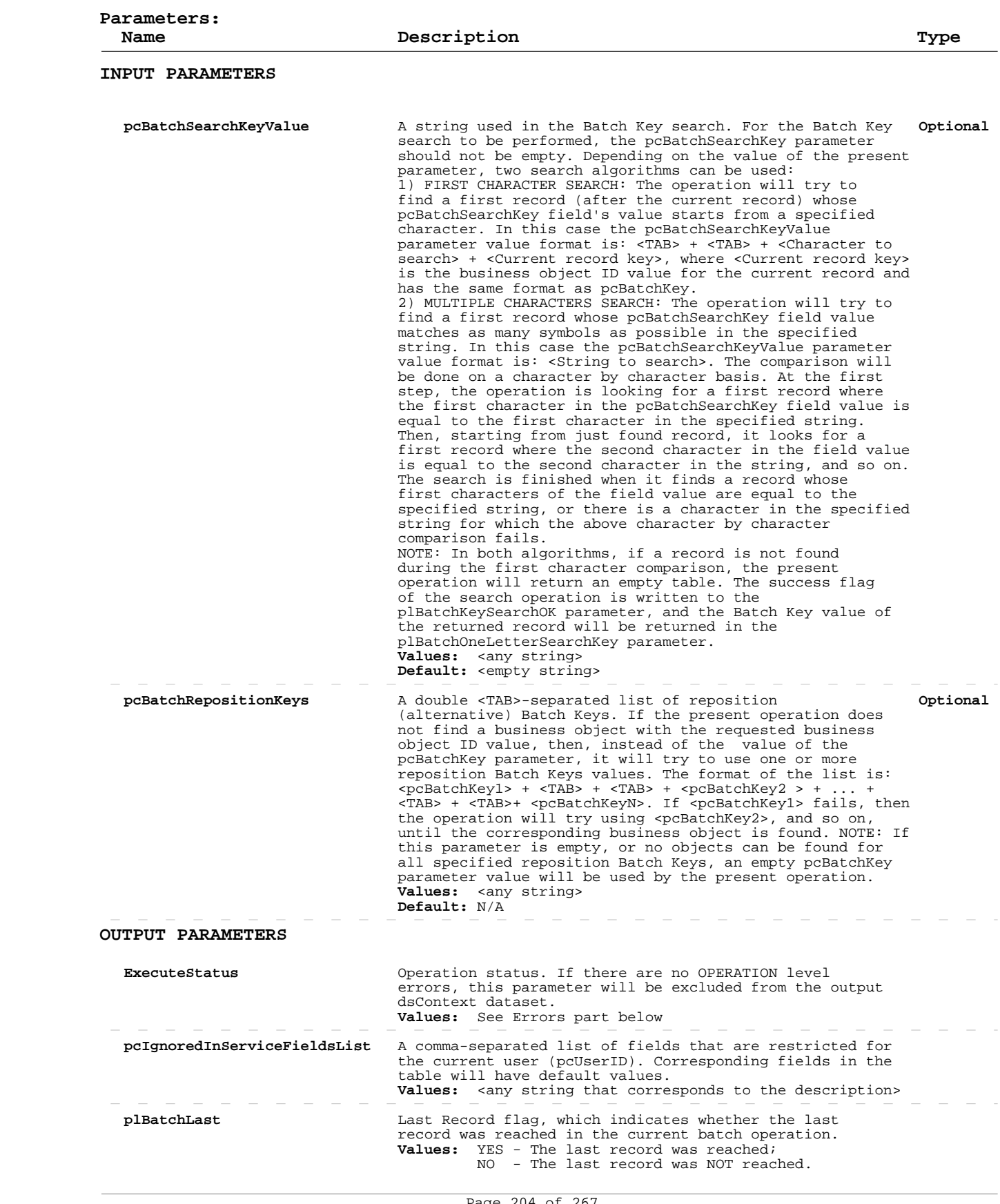

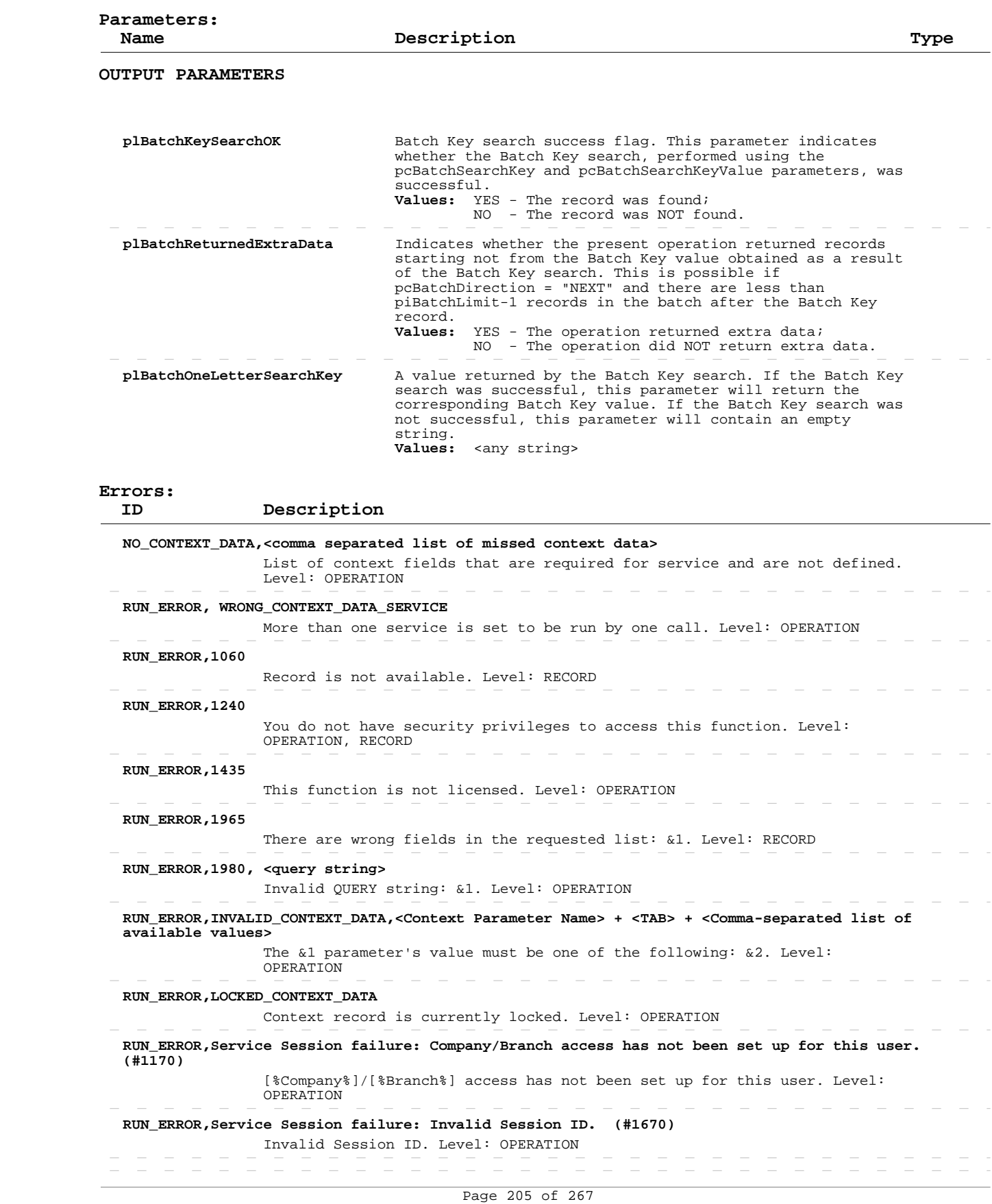

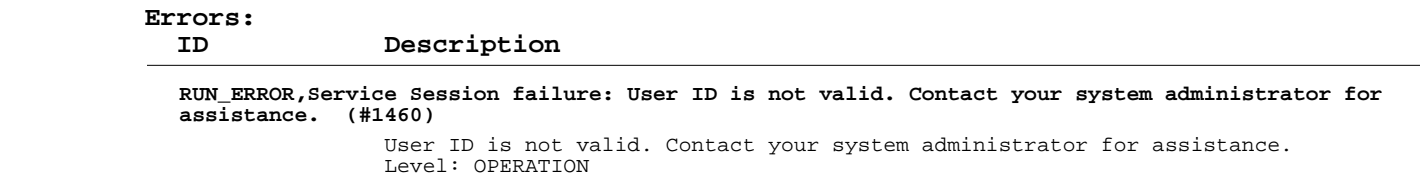

#### **Add/Update Security Group Company/Branch Access**

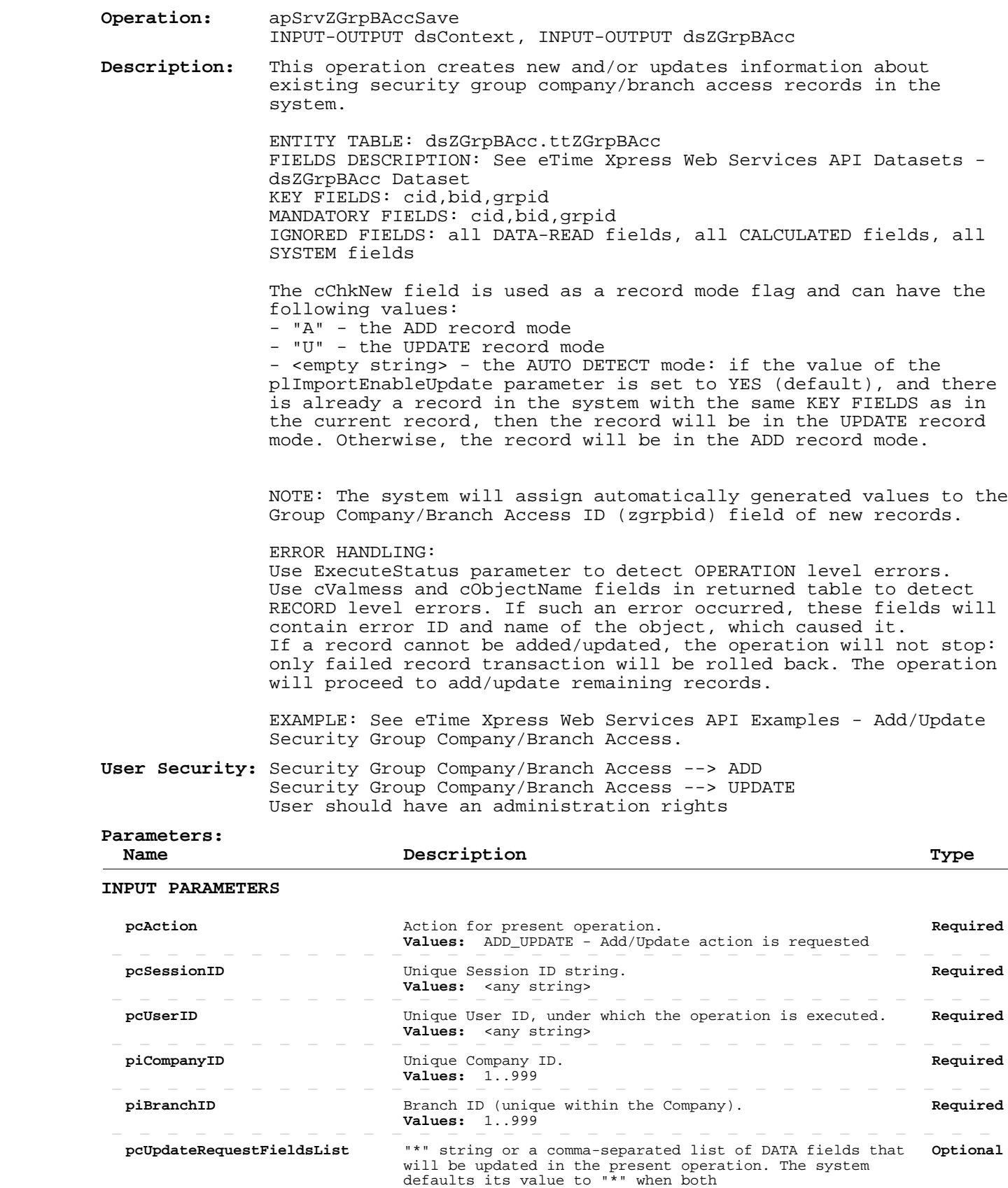

#### **Add/Update Security Group Company/Branch Access**

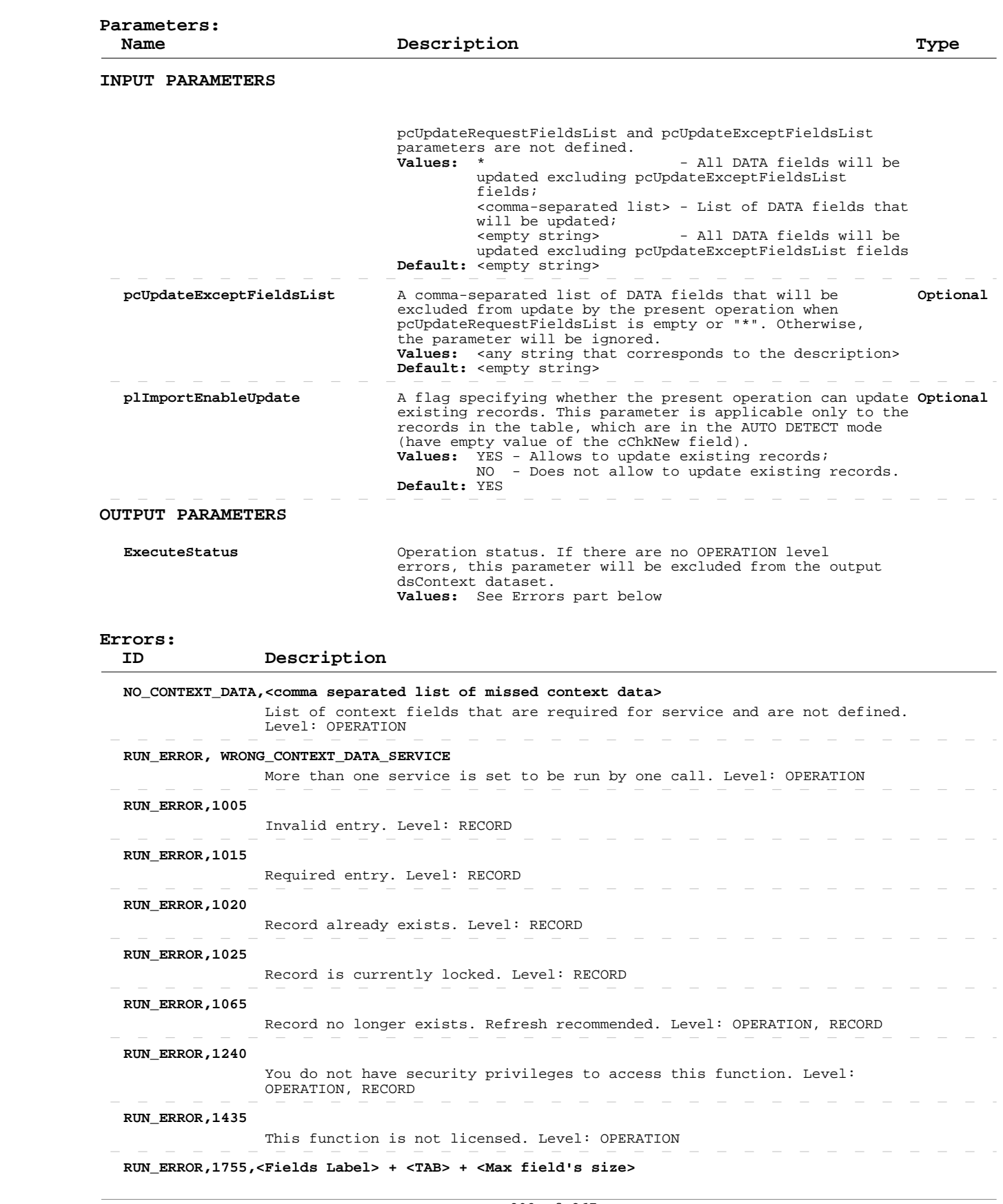

# **Add/Update Security Group Company/Branch Access**

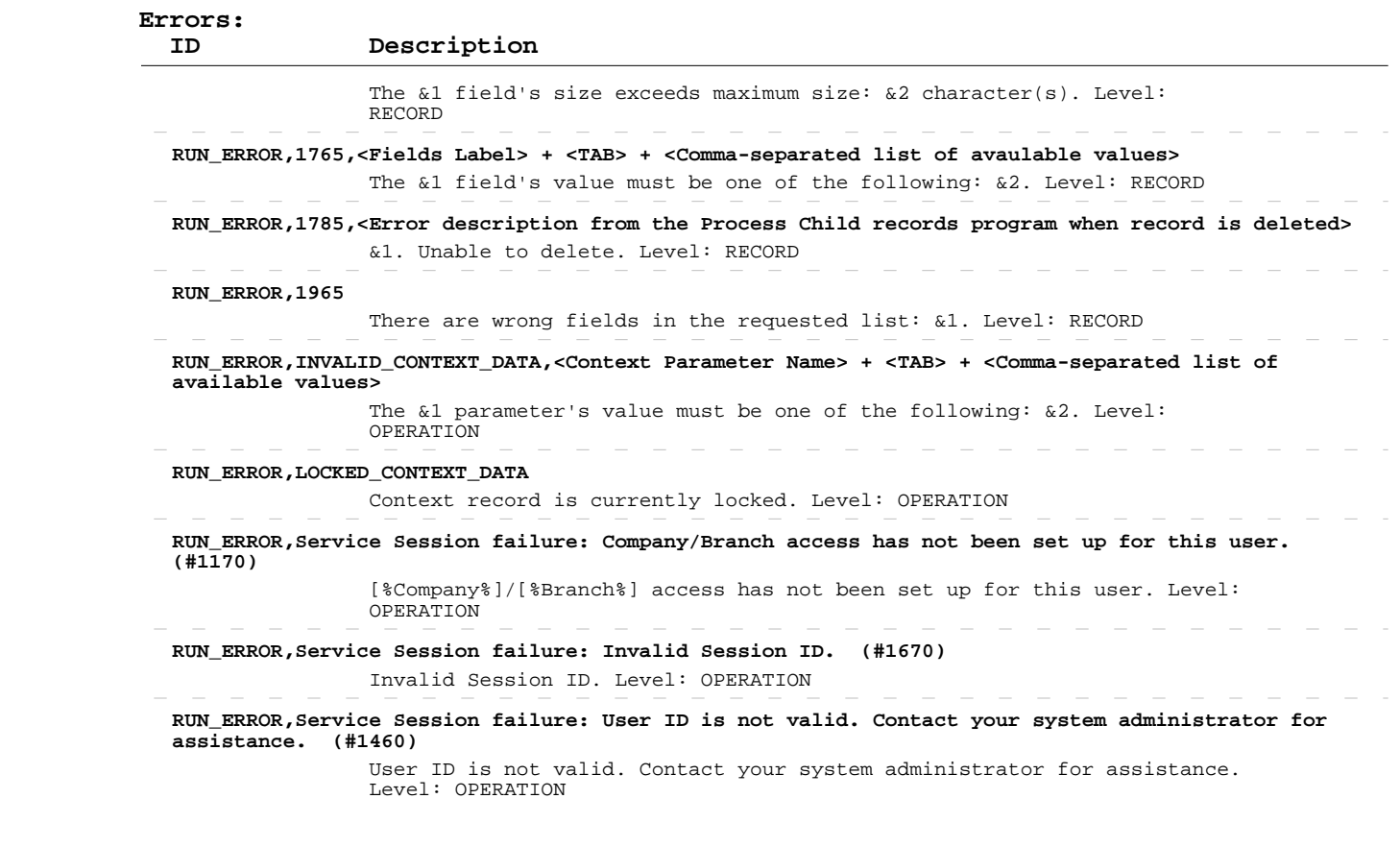

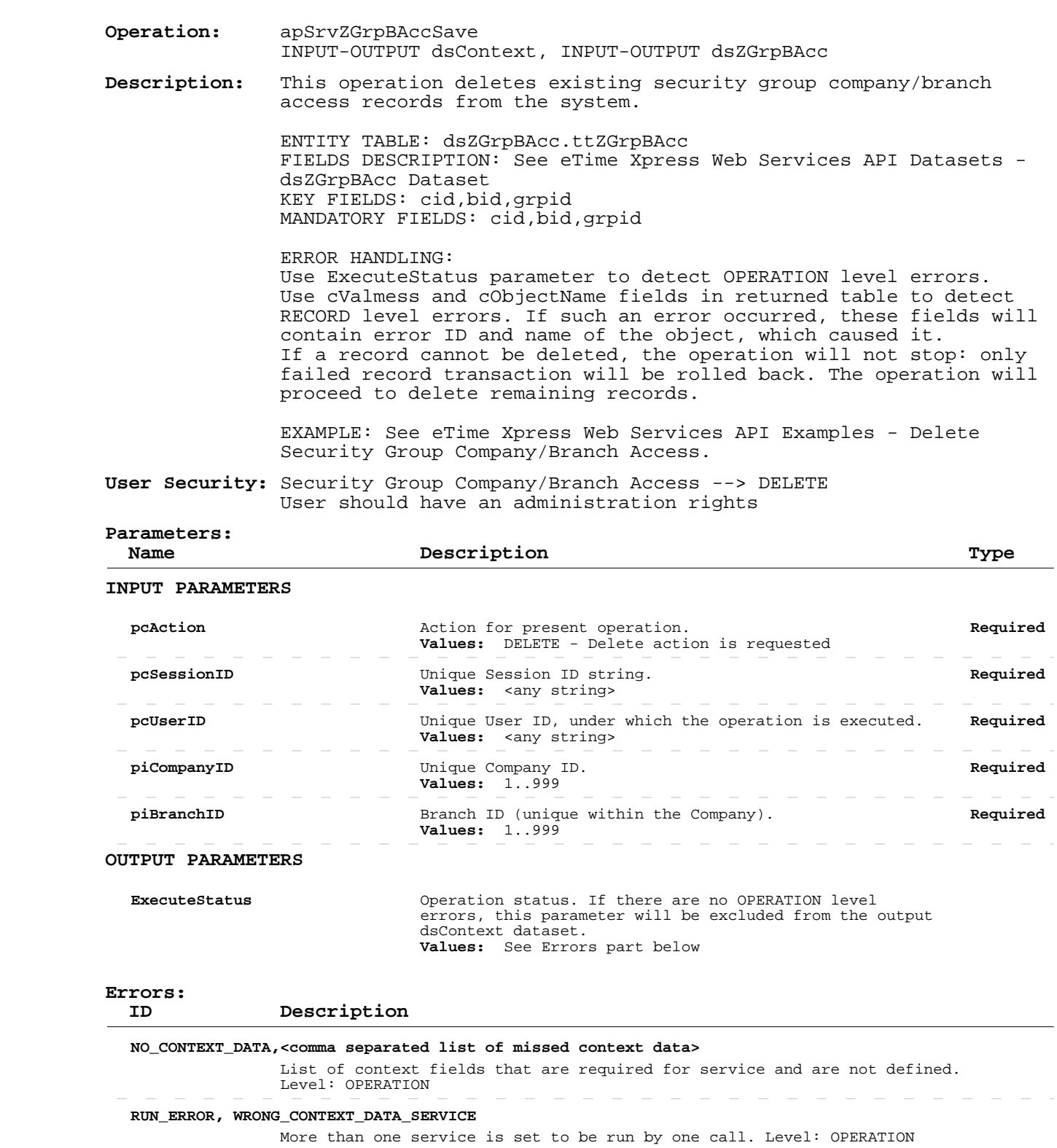

#### **RUN\_ERROR,1025**

 Record is currently locked. Level: RECORD  $\sim$ 

 **RUN\_ERROR,1065**

Record no longer exists. Refresh recommended. Level: OPERATION, RECORD

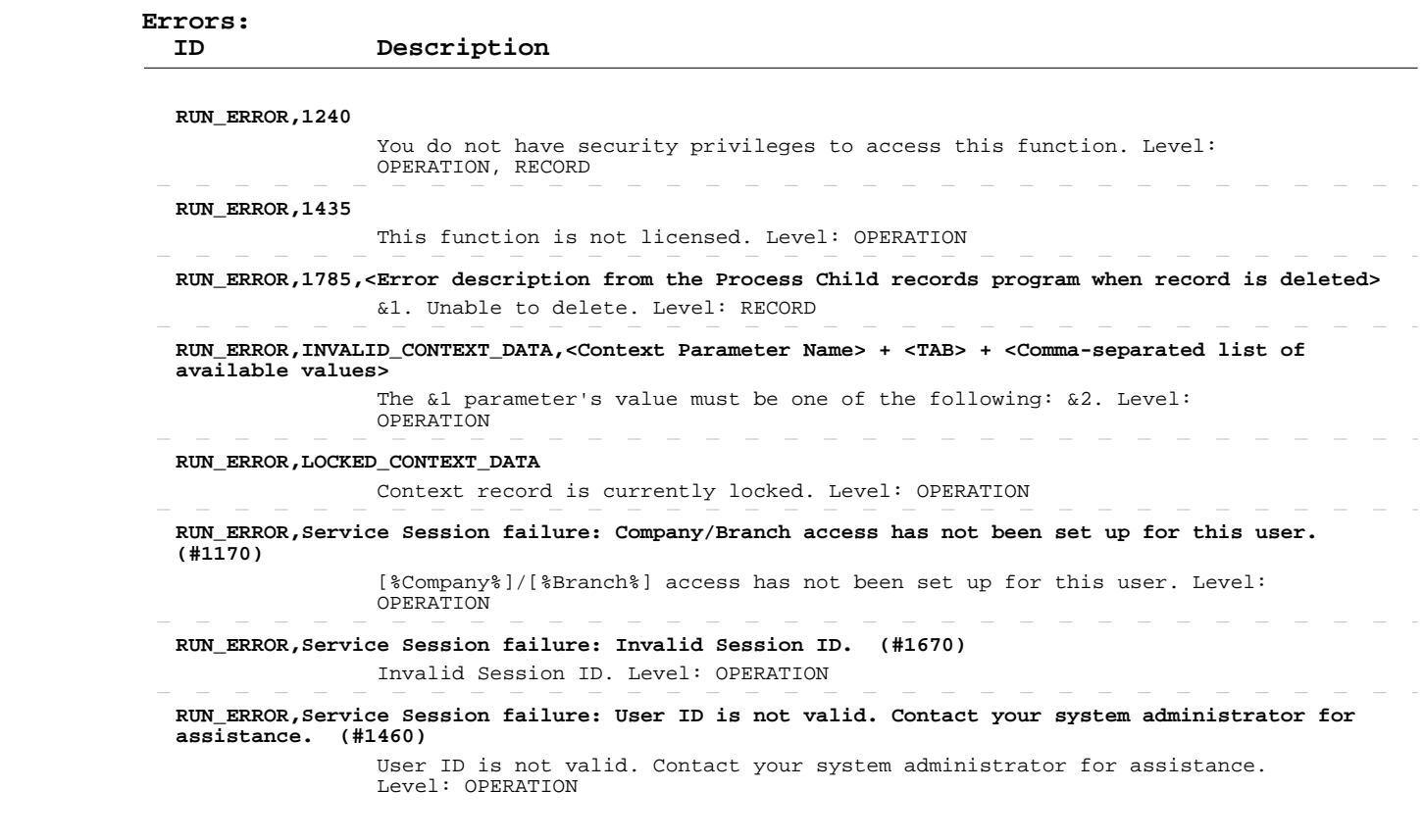

 $\sim$   $-$ 

 $\sim$ 

 $\overline{\phantom{a}}$  $\overline{\phantom{a}}$   $\overline{\phantom{a}}$  $\sim$  $\sim$  $\hspace{0.1mm}-\hspace{0.1mm}$ 

 $\begin{array}{cccccccccccccc} - & - & - & - & - & - & - \end{array}$ 

 $\sim$ 

 $\sim$ 

 $\sim$  $\sim$  $\sim$  $\overline{\phantom{a}}$ 

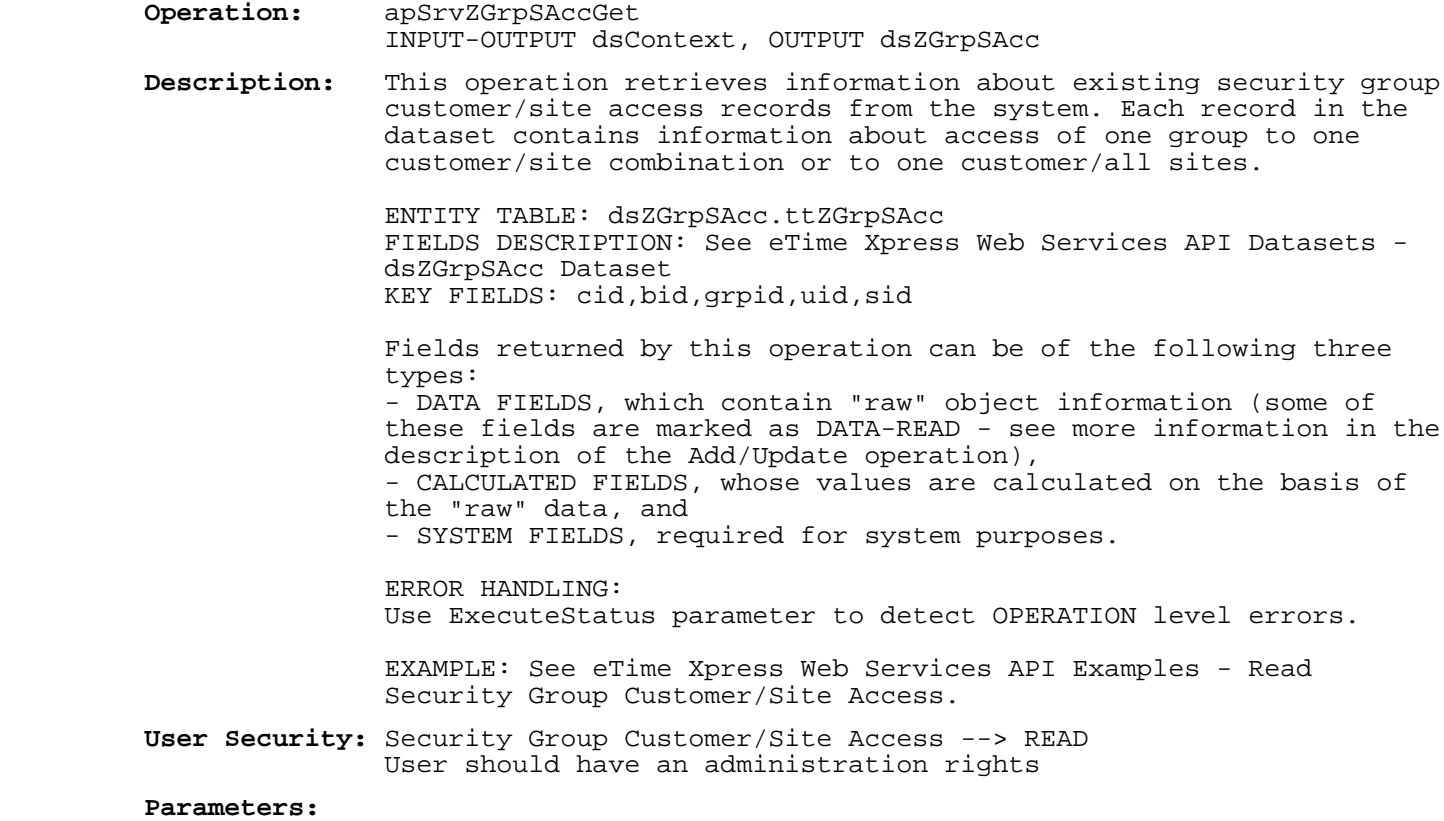

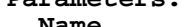

#### Name Description **Description**

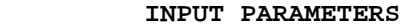

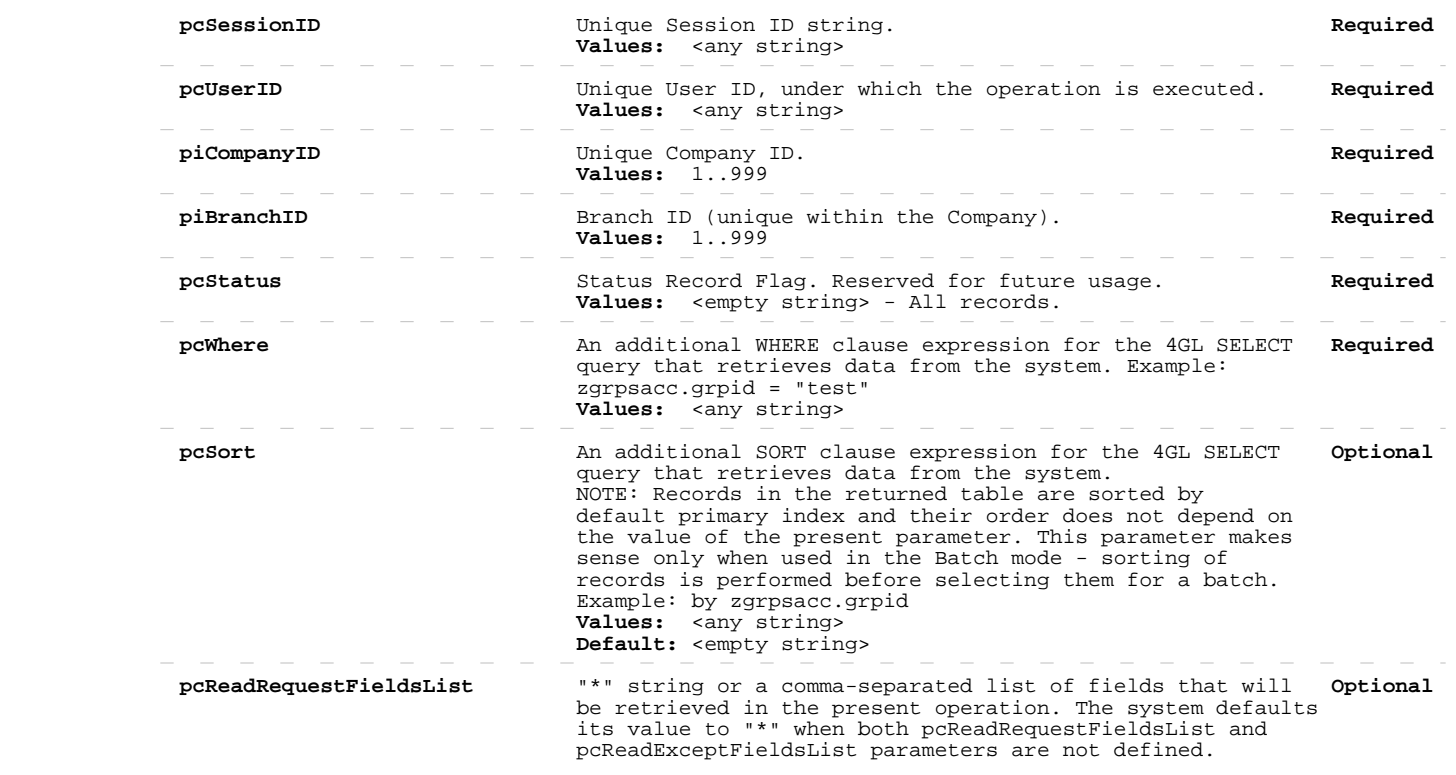

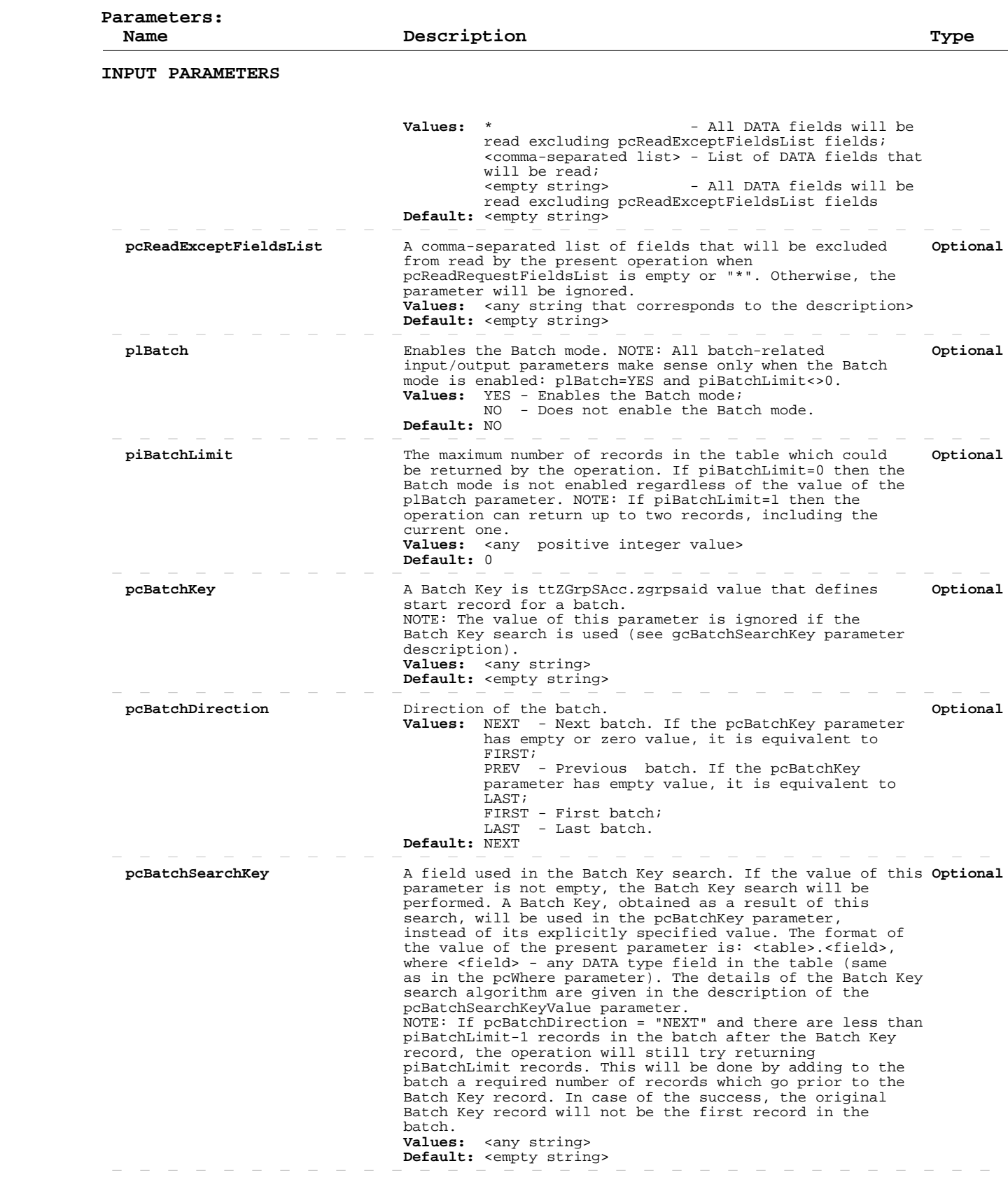

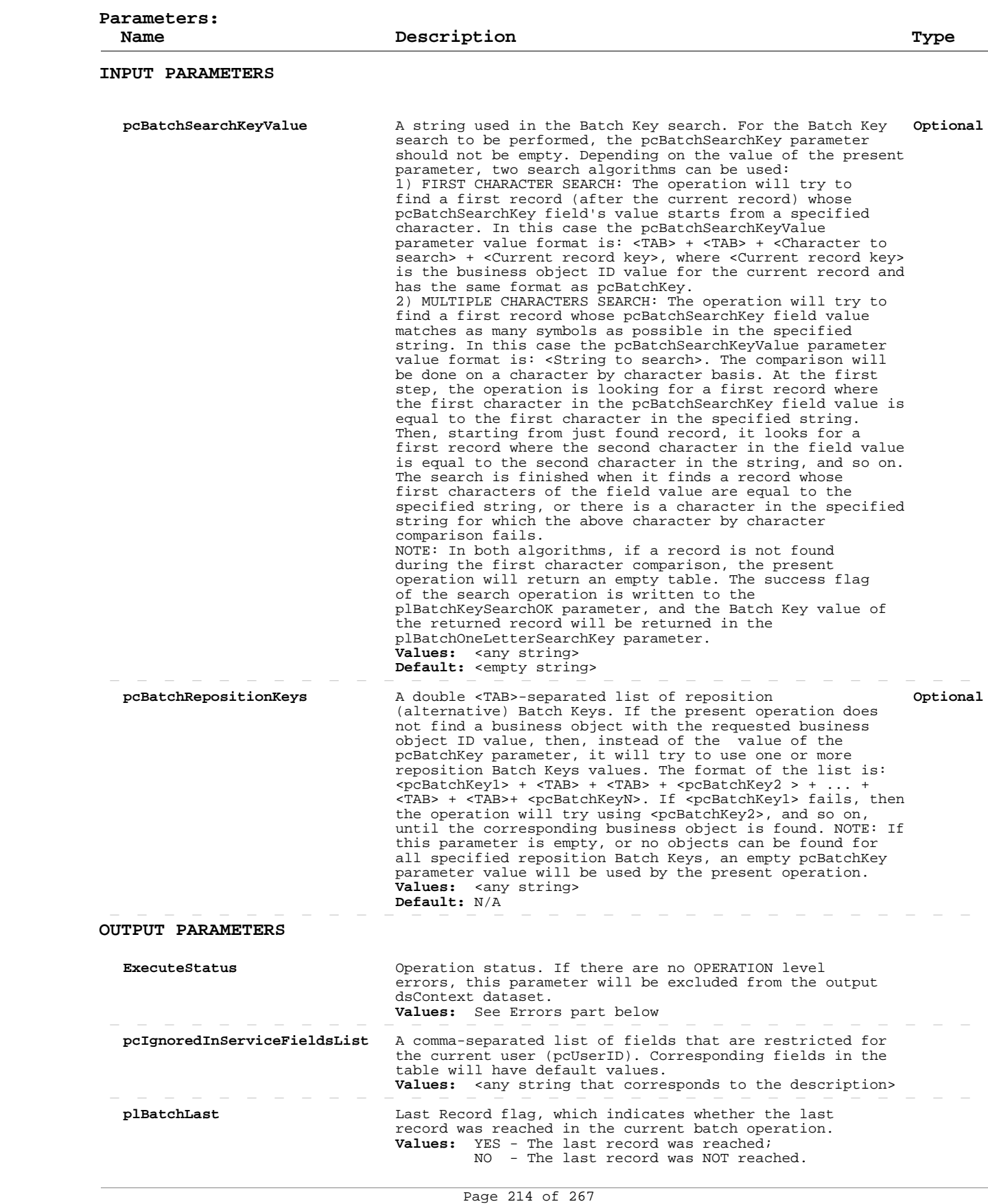

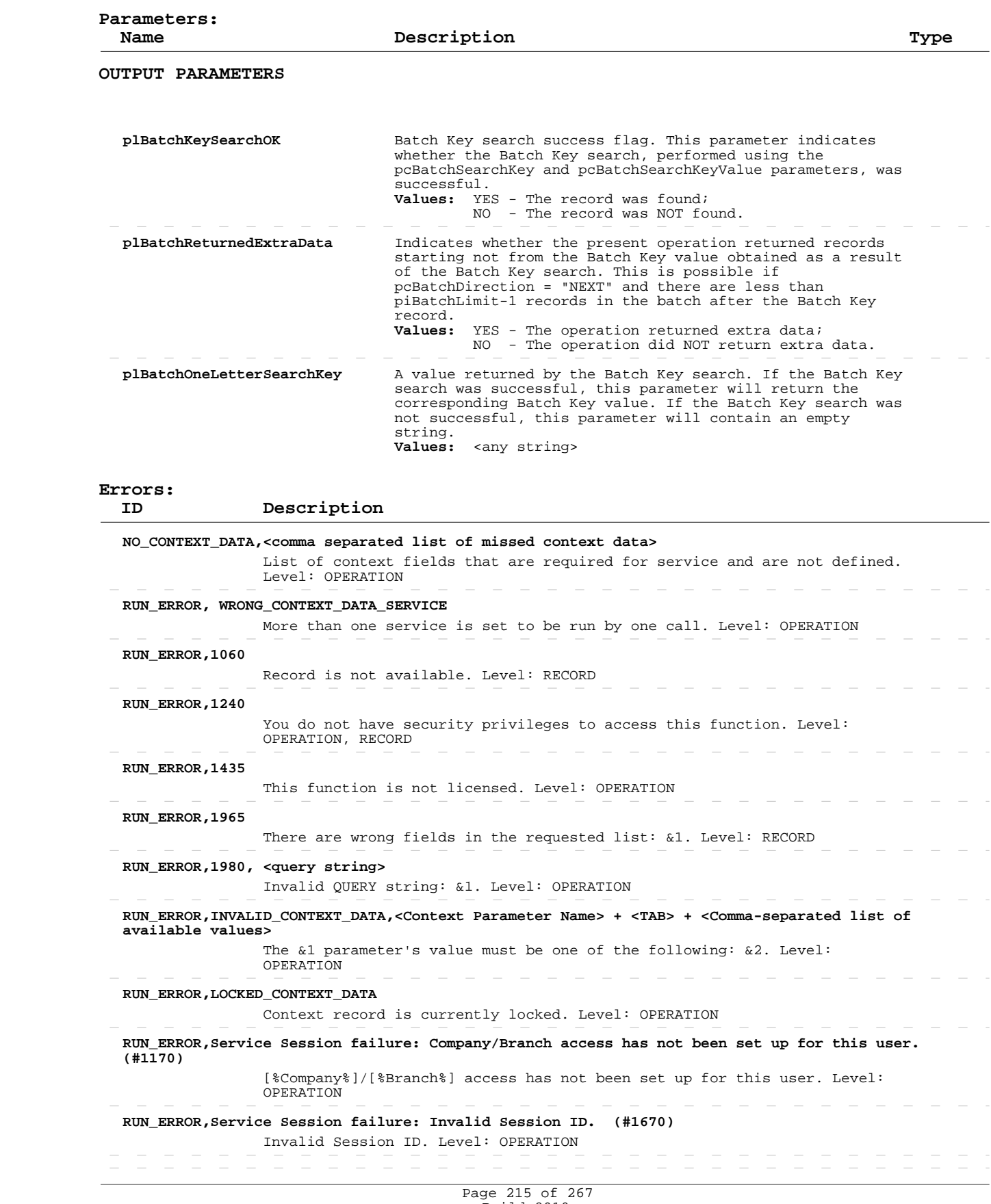

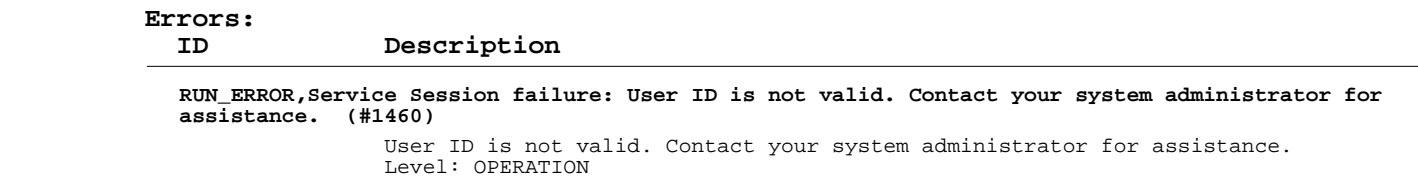
### **Add/Update Security Group Customer/Site Access**

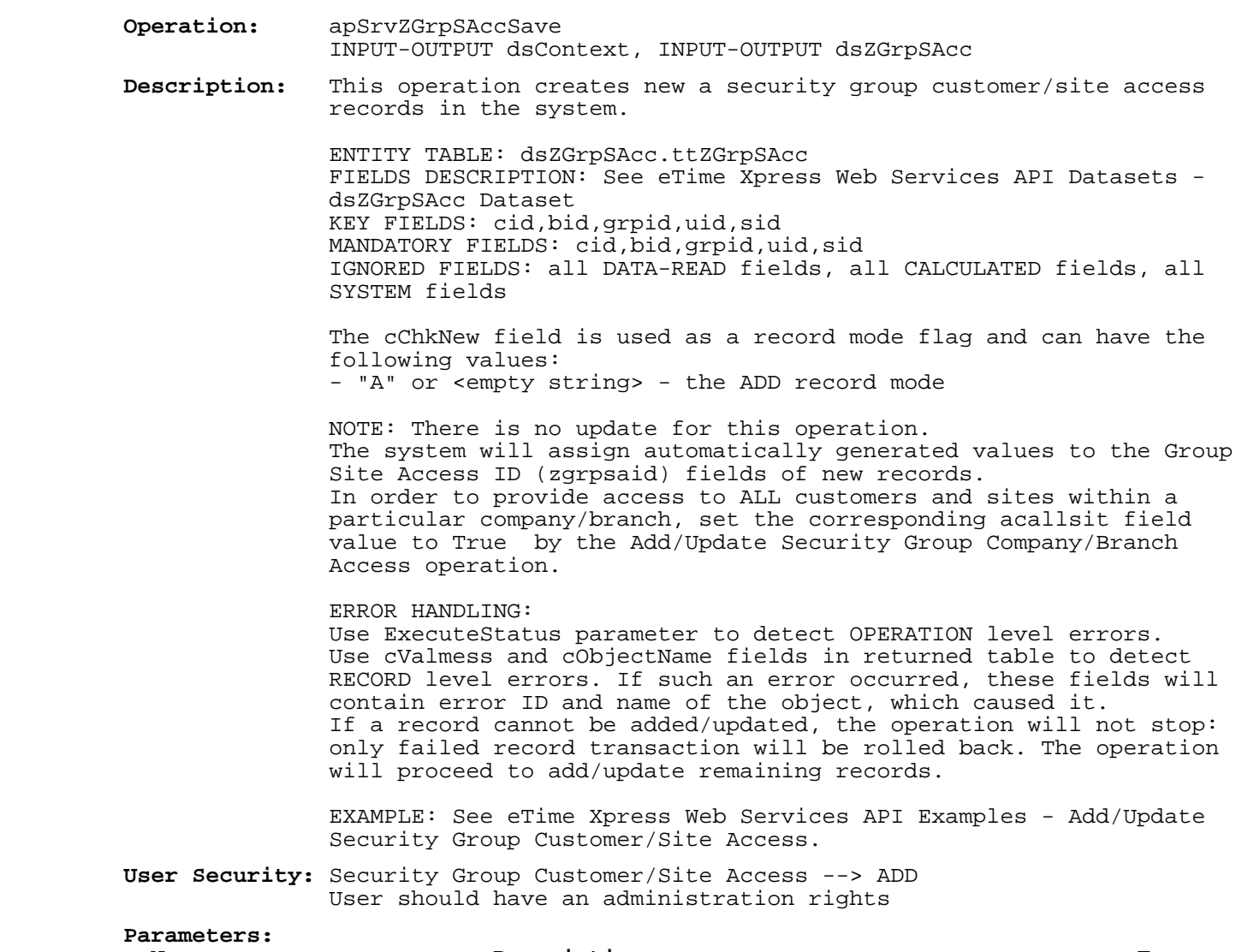

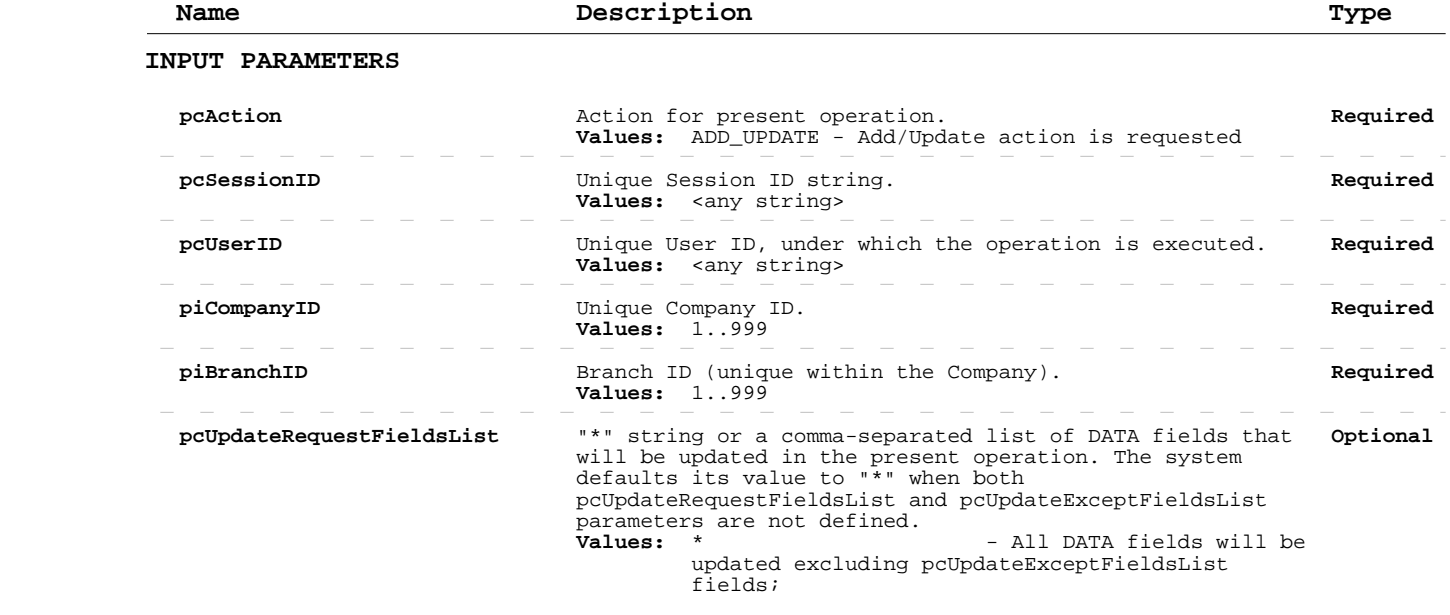

### **Add/Update Security Group Customer/Site Access**

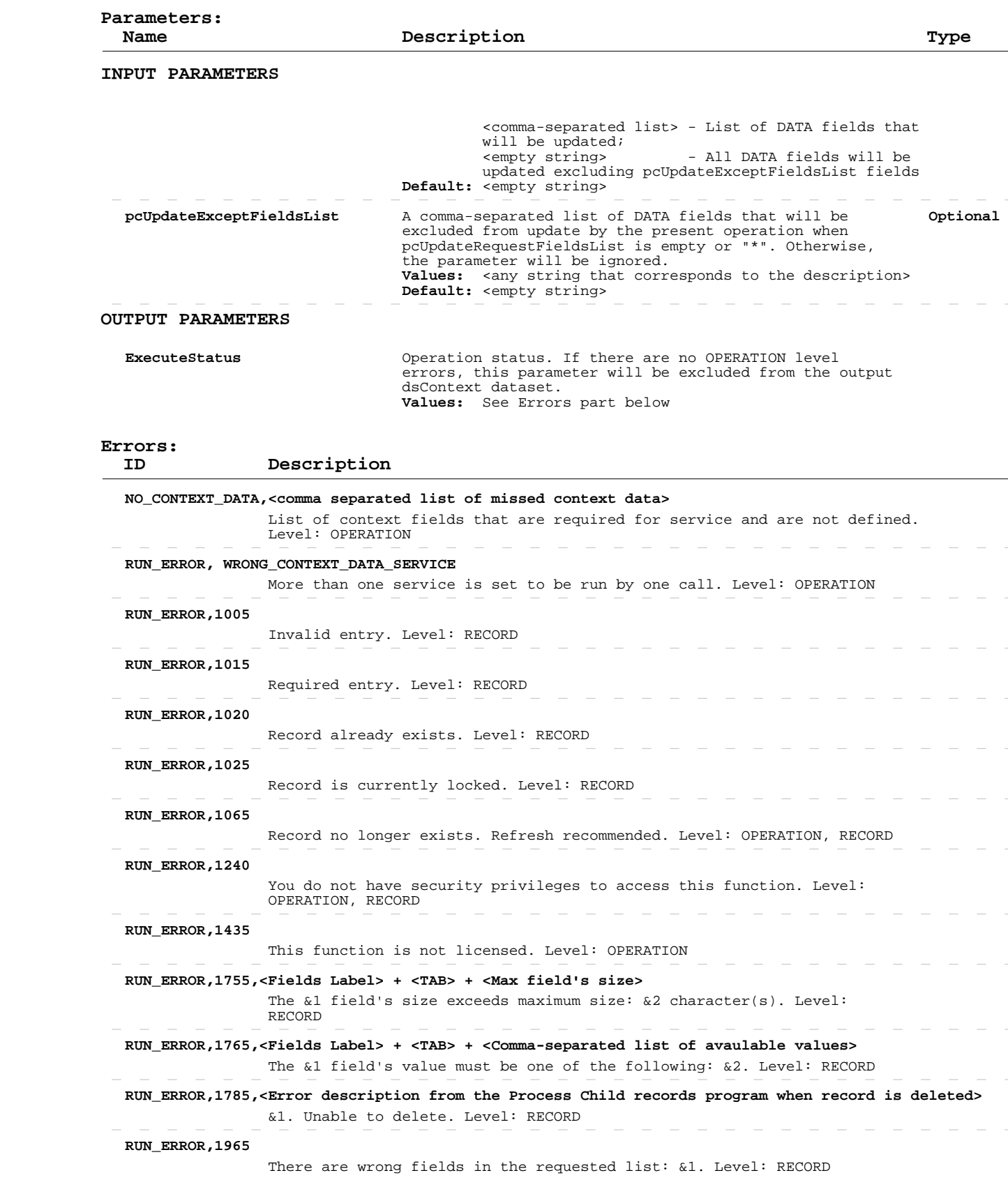

### **Add/Update Security Group Customer/Site Access**

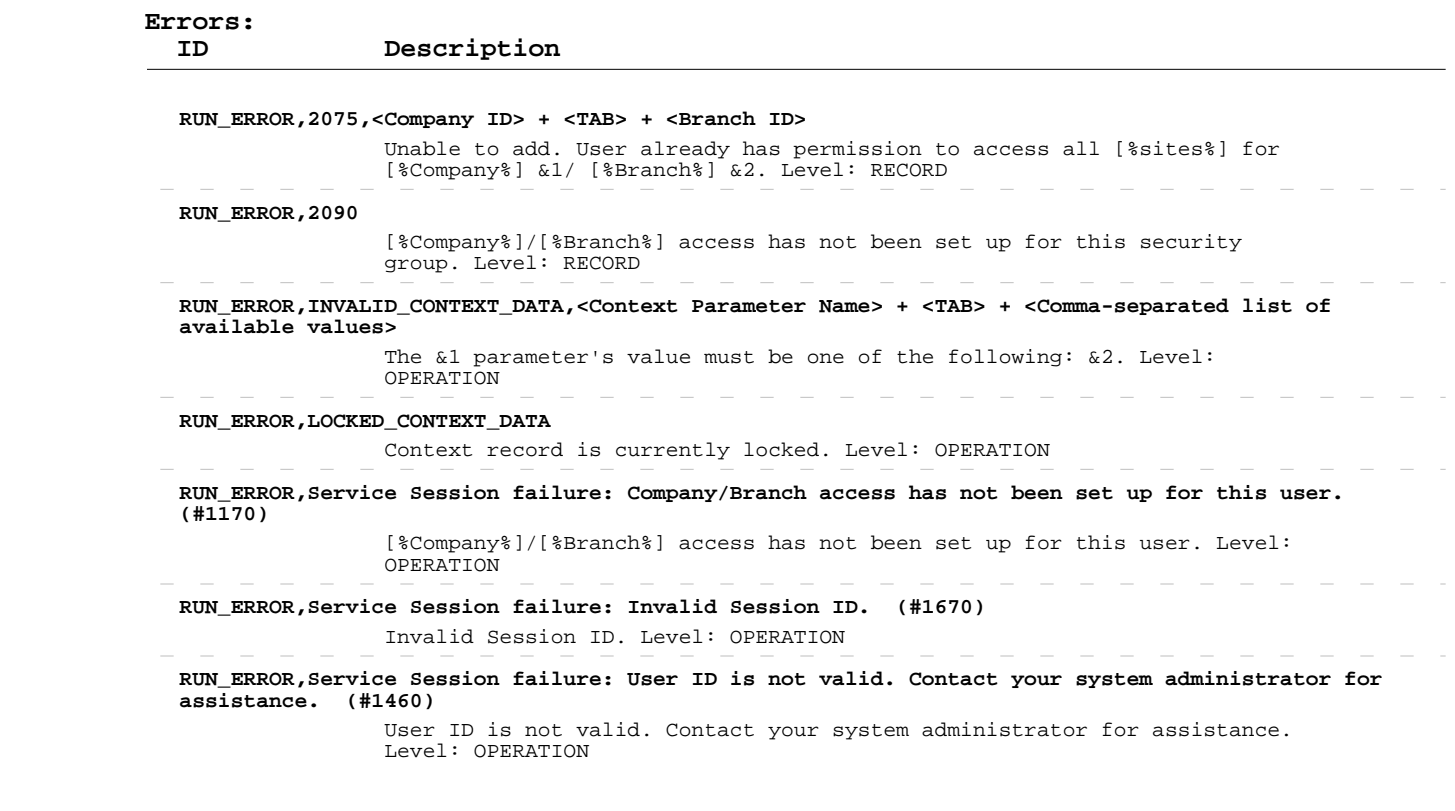

#### **Delete Security Group Customer/Site Access**

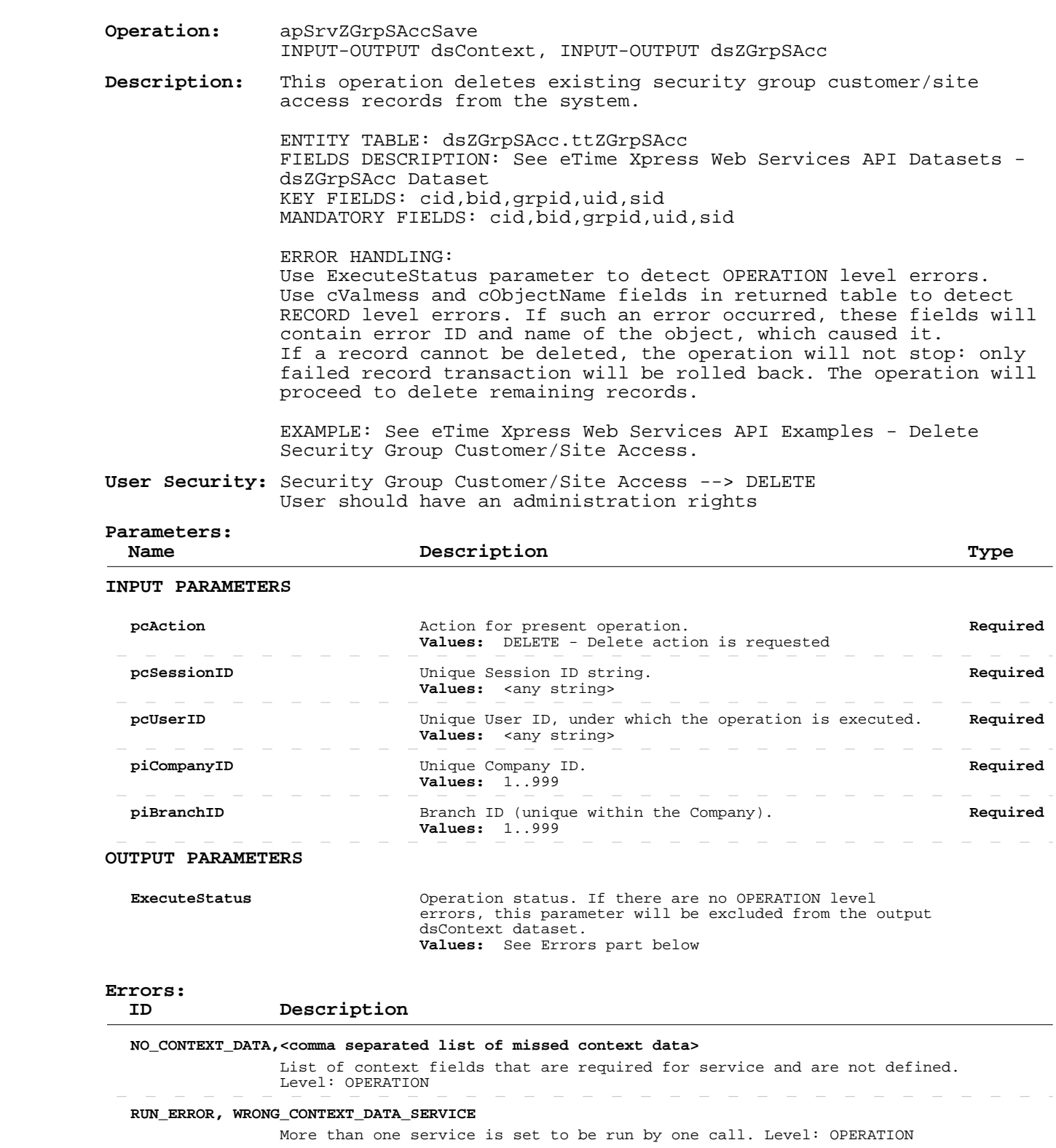

#### **RUN\_ERROR,1025**

Record is currently locked. Level: RECORD

 **RUN\_ERROR,1065**

Record no longer exists. Refresh recommended. Level: OPERATION, RECORD

### **Delete Security Group Customer/Site Access**

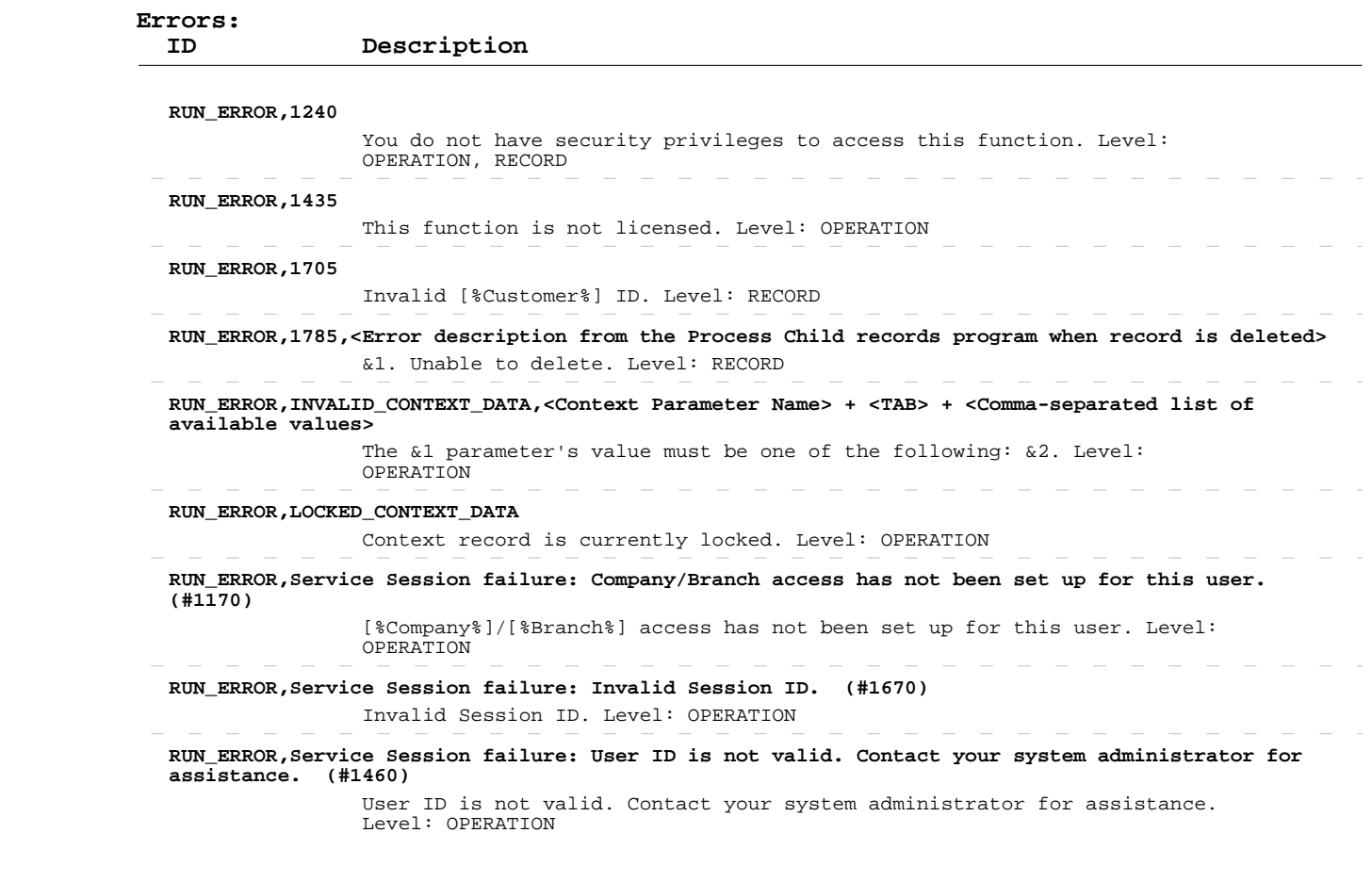

 $\sim$   $-$ 

 $\overline{\phantom{a}}$ 

 $\begin{array}{cccccccccccccc} \cdots & \cdots & \cdots & \cdots & \cdots \end{array}$ 

 $\sim$ 

 $\overline{\phantom{0}}$  $\overline{\phantom{a}}$   $\sim$  $\overline{\phantom{a}}$  $\overline{\phantom{a}}$  $\sim$   $\sim$ 

 $\overline{\phantom{a}}$ 

 $\sim$ 

 $\sim$   $-$ 

 $\sim$ 

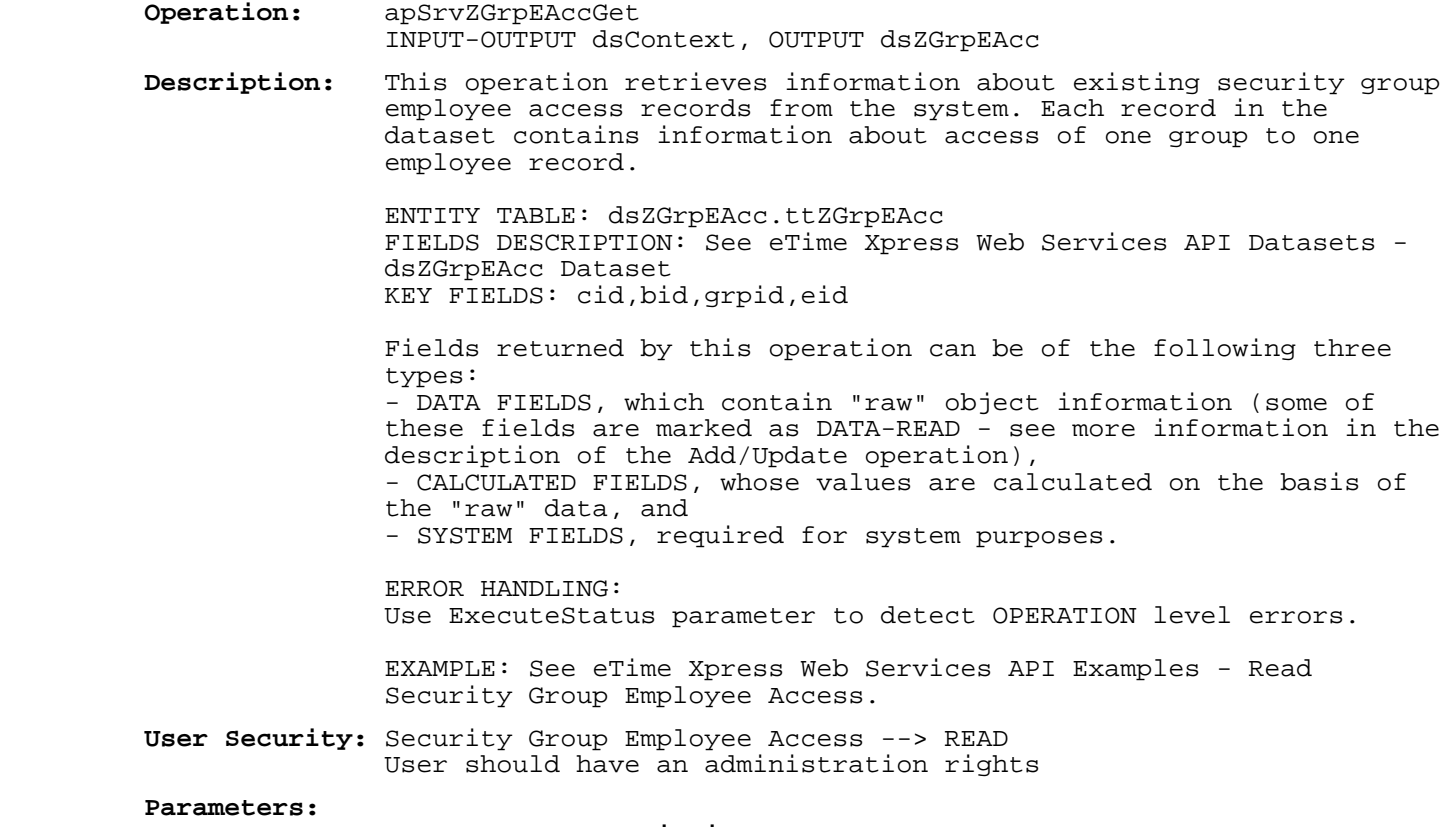

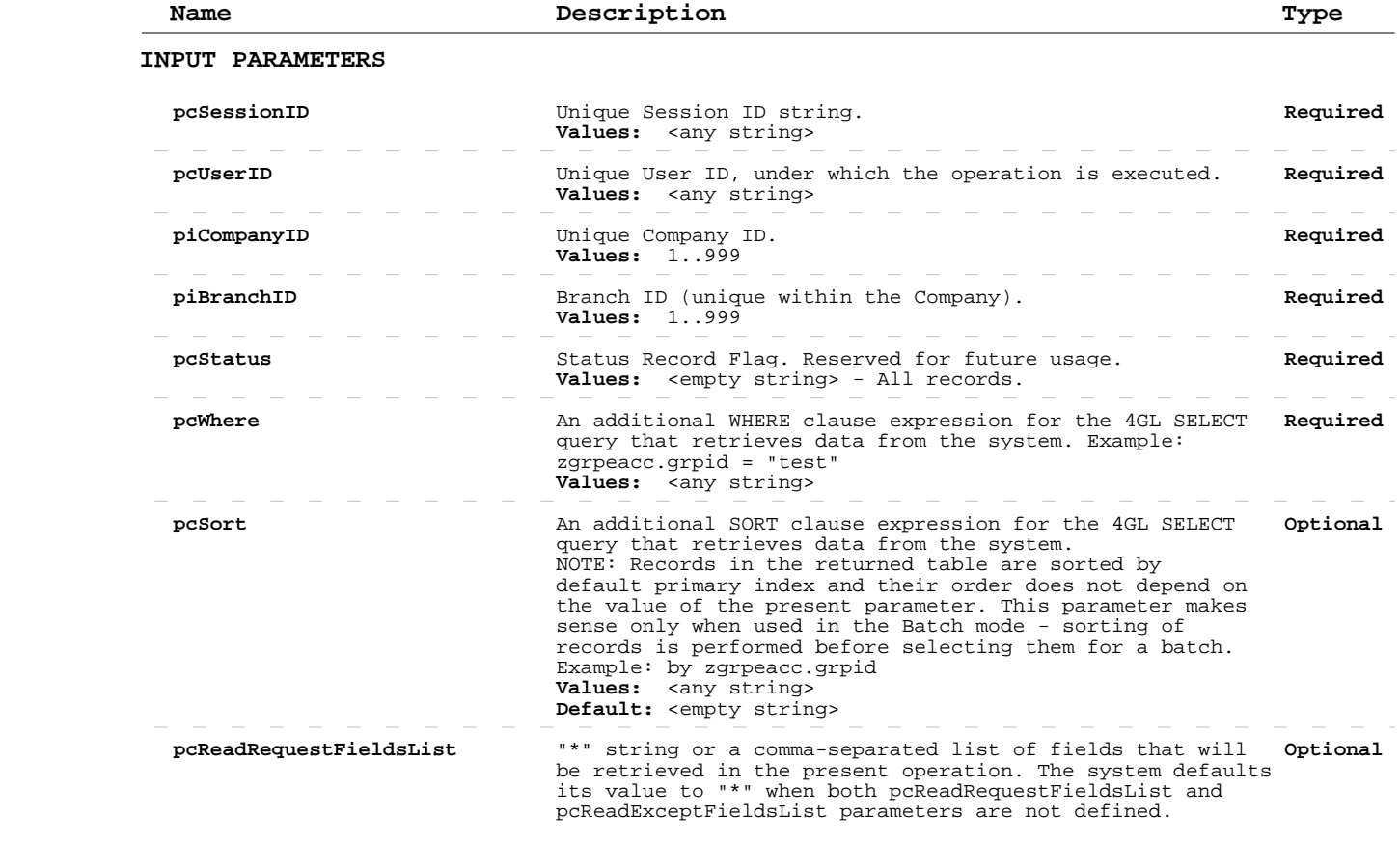

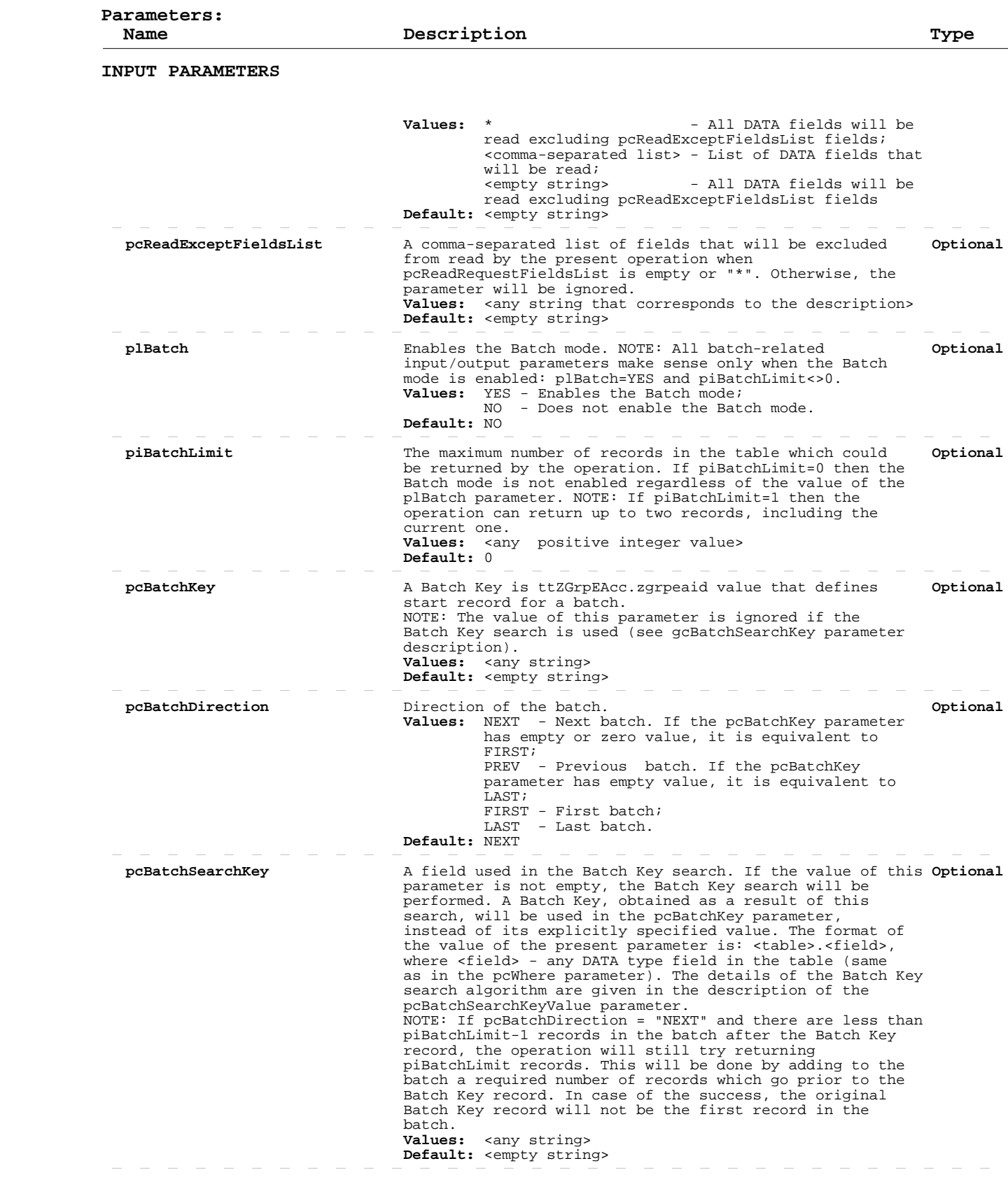

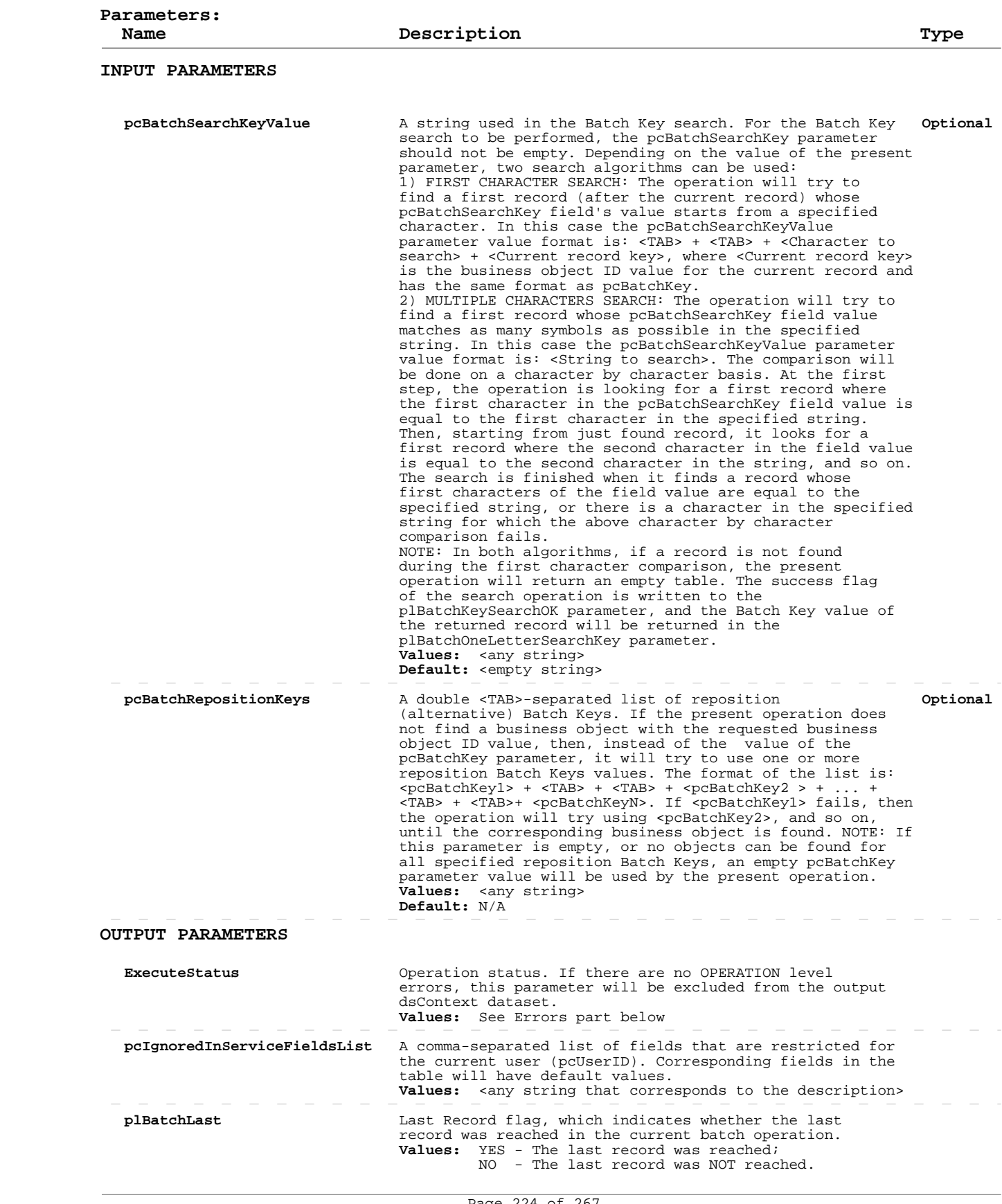

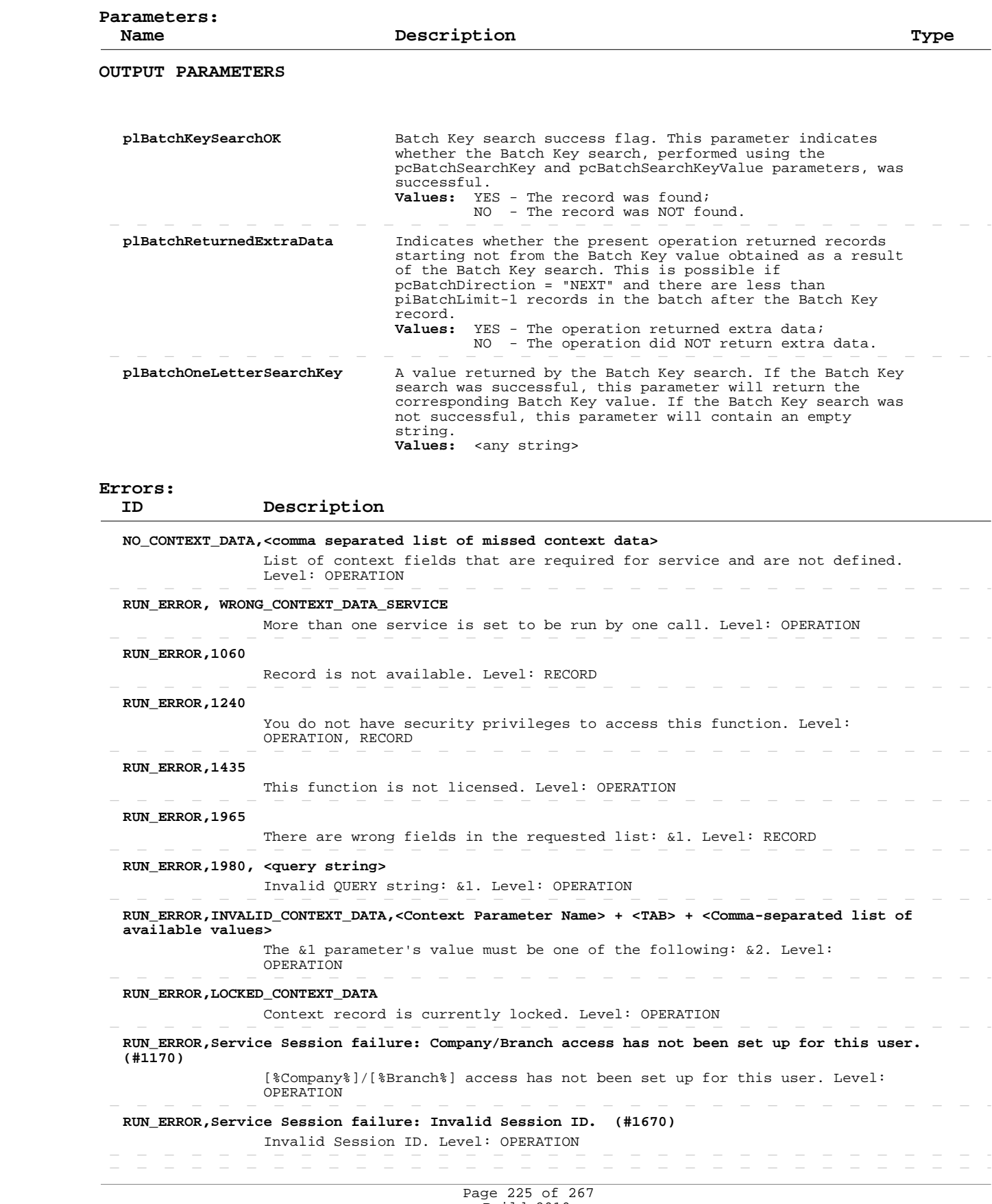

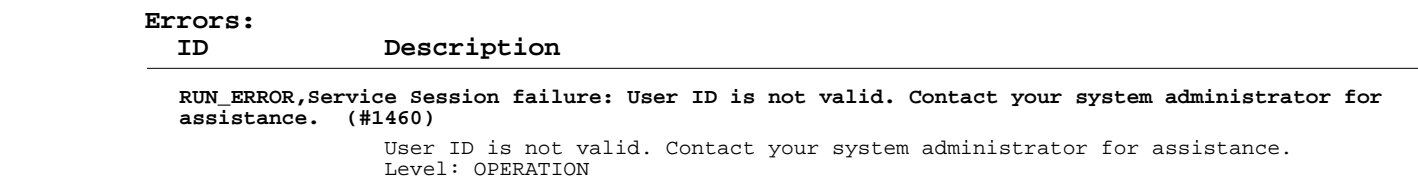

# **Add/Update Security Group Employee Access**

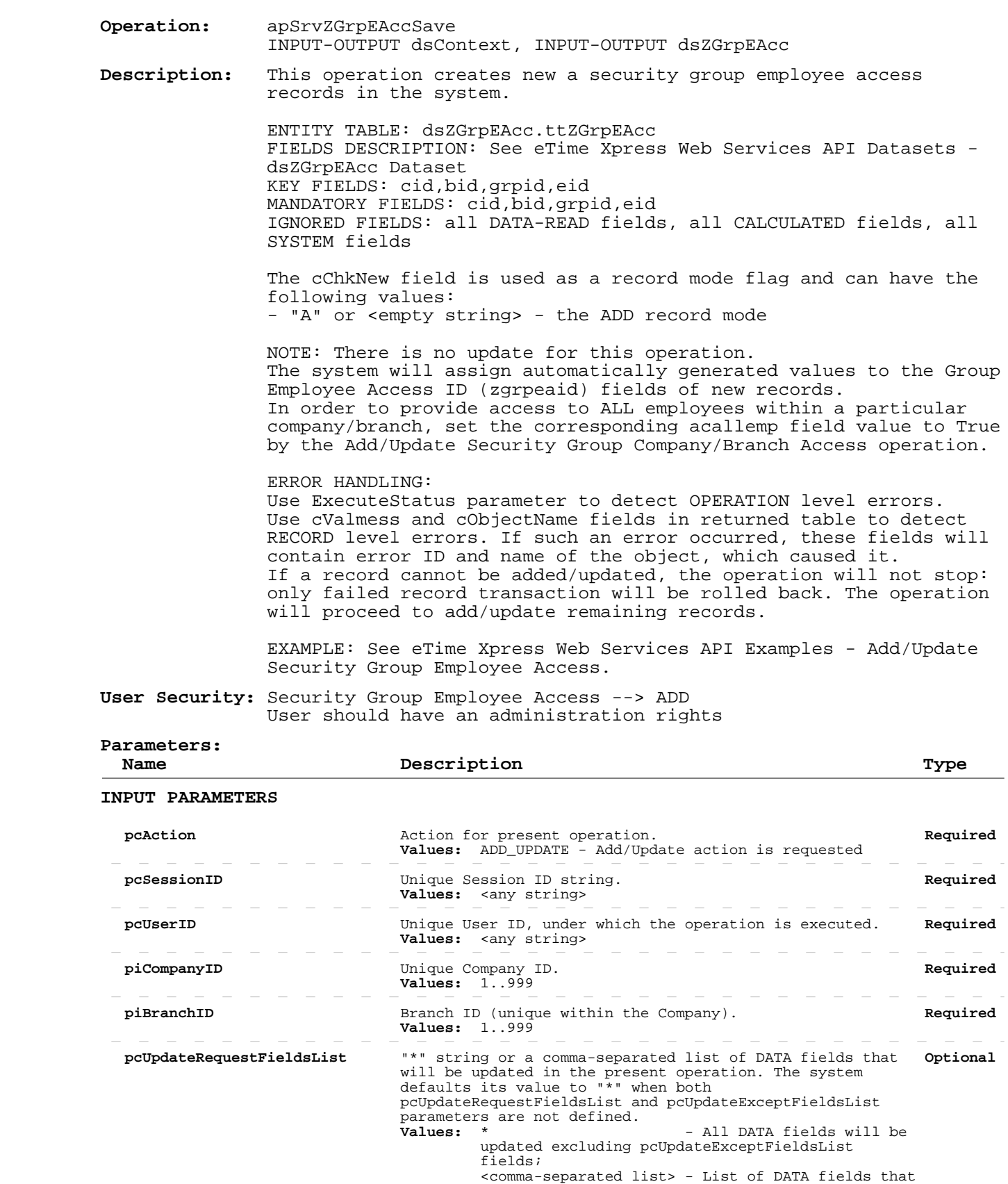

# **Add/Update Security Group Employee Access**

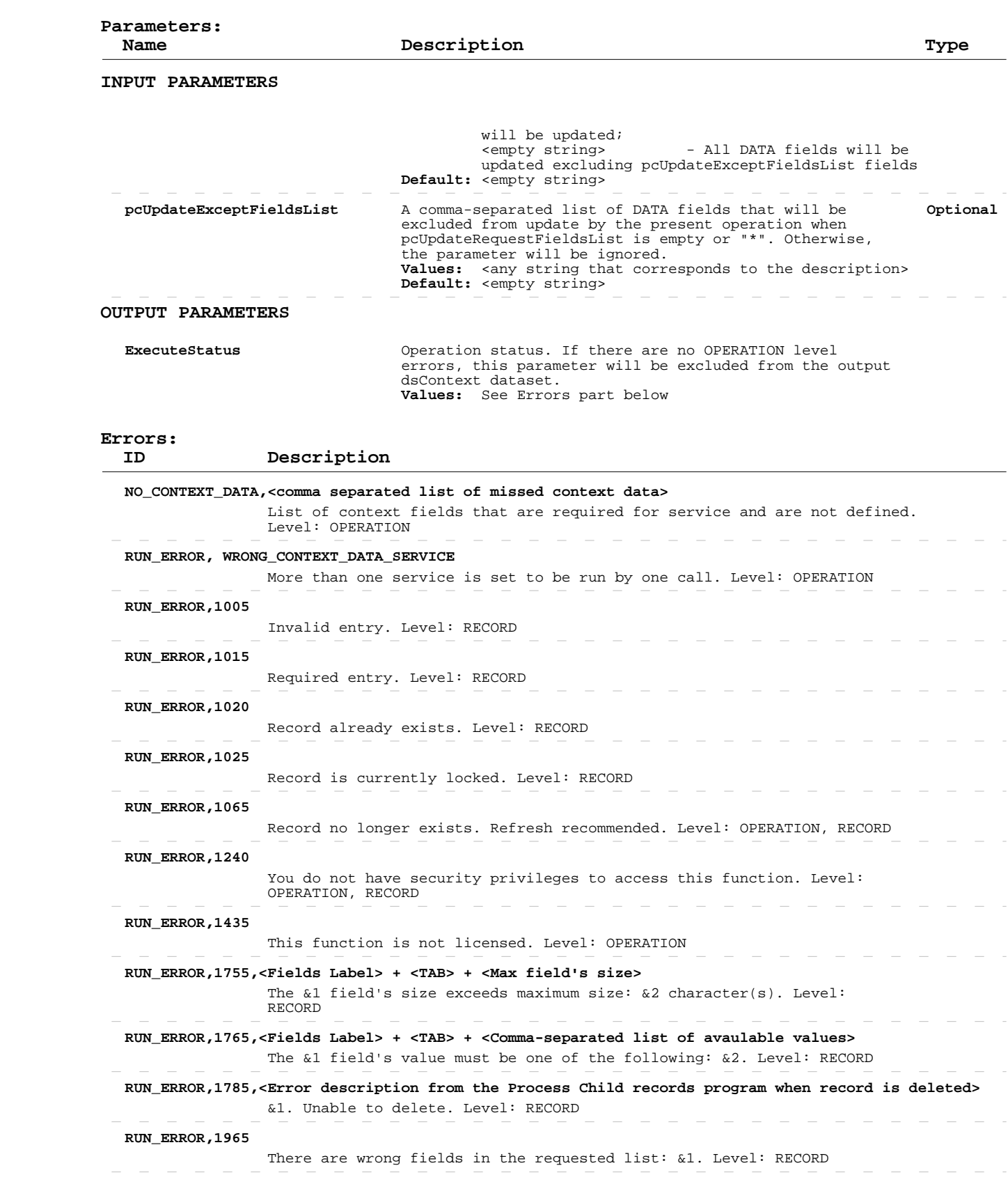

# **Add/Update Security Group Employee Access**

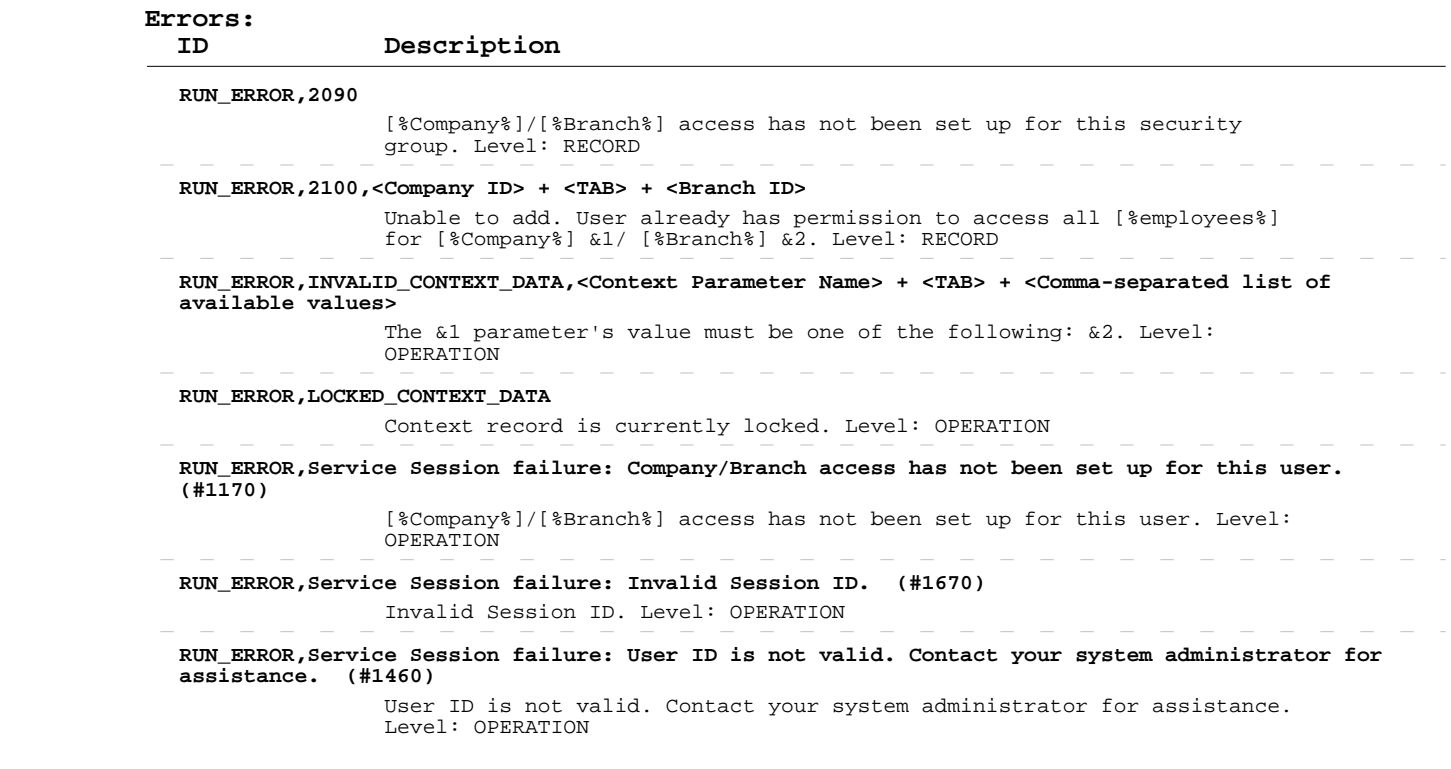

#### **Delete Security Group Employee Access**

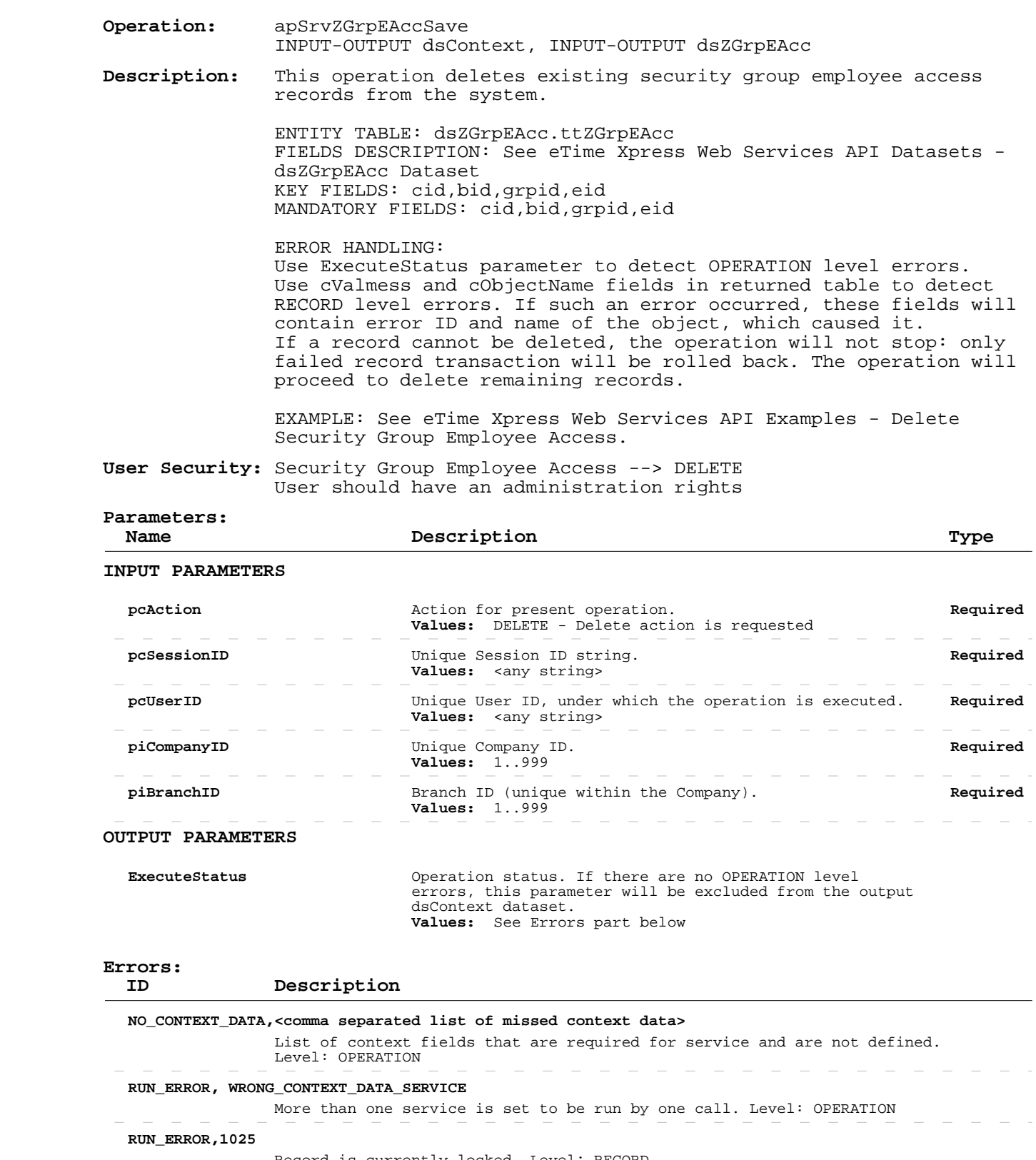

Record is currently locked. Level: RECORD

 **RUN\_ERROR,1065**

Record no longer exists. Refresh recommended. Level: OPERATION, RECORD

 $\overline{\phantom{a}}$  $\sim$ 

### **Delete Security Group Employee Access**

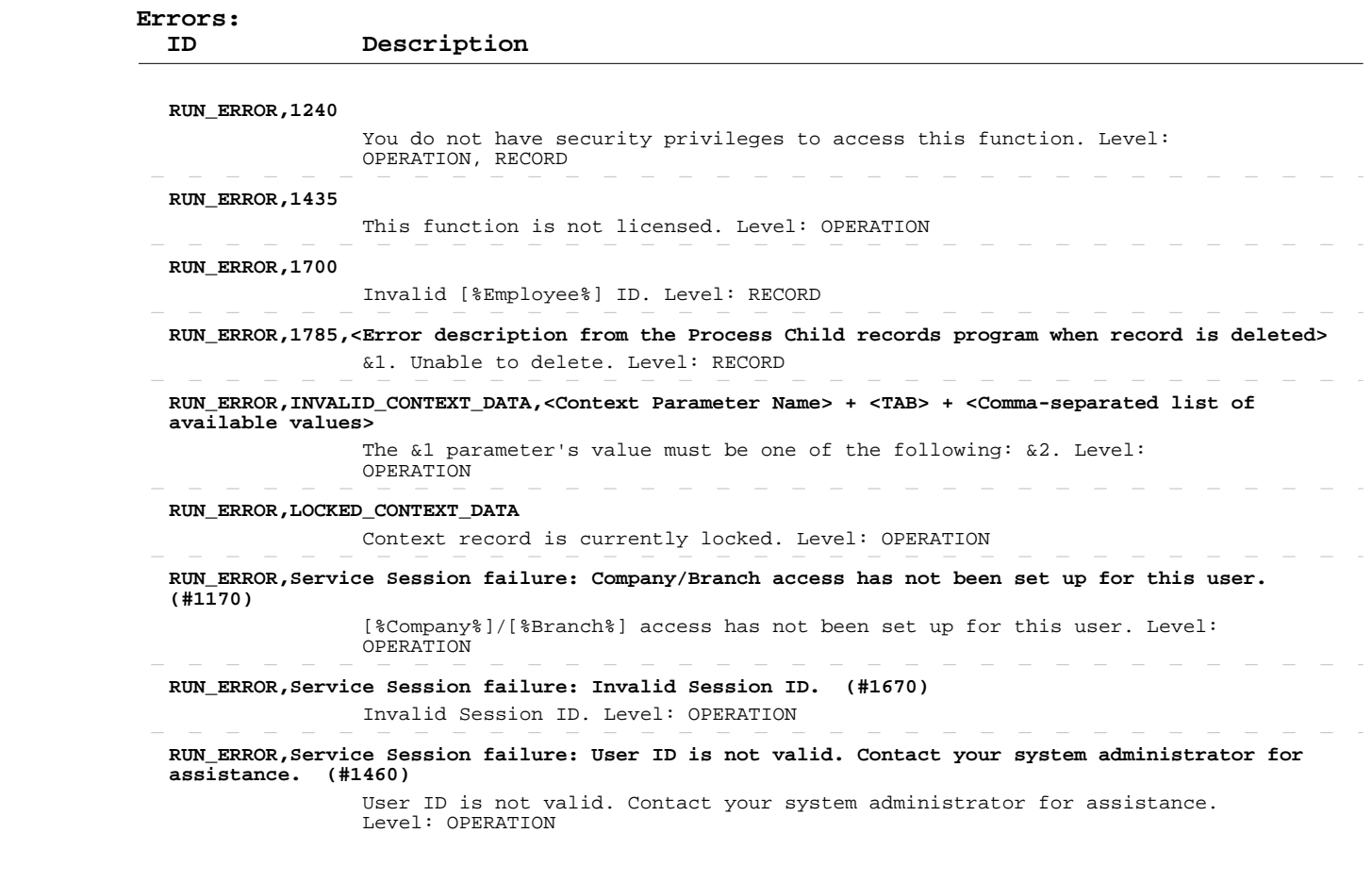

 $\begin{array}{cccccccccccccc} \cdots & \cdots & \cdots & \cdots & \cdots \end{array}$ 

 $\sim$  $\overline{\phantom{a}}$  $\sim$   $\mathcal{L}=\mathcal{L}=\mathcal{L}$ 

 $\overline{\phantom{a}}$  $\overline{\phantom{a}}$   $\overline{\phantom{a}}$ 

 $\sim$   $-$ 

 $-$  - - - - - - - - - -

#### **Read Pay Rates**

 **Operation:**  INPUT-OUTPUT dsContext, OUTPUT dsPayRates apSrvPayRatesGet  **Description:**  records from the system. This operation retrieves information about existing pay rates ENTITY TABLE: dsPayRates.ttPayRates FIELDS DESCRIPTION: See eTime Xpress Web Services API Datasets dsPayRates Dataset KEY FIELDS: cid,bid,uid,sid,eid,srvcode,pyratety,effdate Fields returned by this operation can be of the following three types: - DATA FIELDS, which contain "raw" object information (some of these fields are marked as DATA-READ - see more information in the description of the Add/Update operation), - CALCULATED FIELDS, whose values are calculated on the basis of the "raw" data, and - SYSTEM FIELDS, required for system purposes. ERROR HANDLING: Use ExecuteStatus parameter to detect OPERATION level errors.

> EXAMPLE: See eTime Xpress Web Services API Examples - Read Pay Rates.

 **User Security:** Pay Rates Web Services --> READ

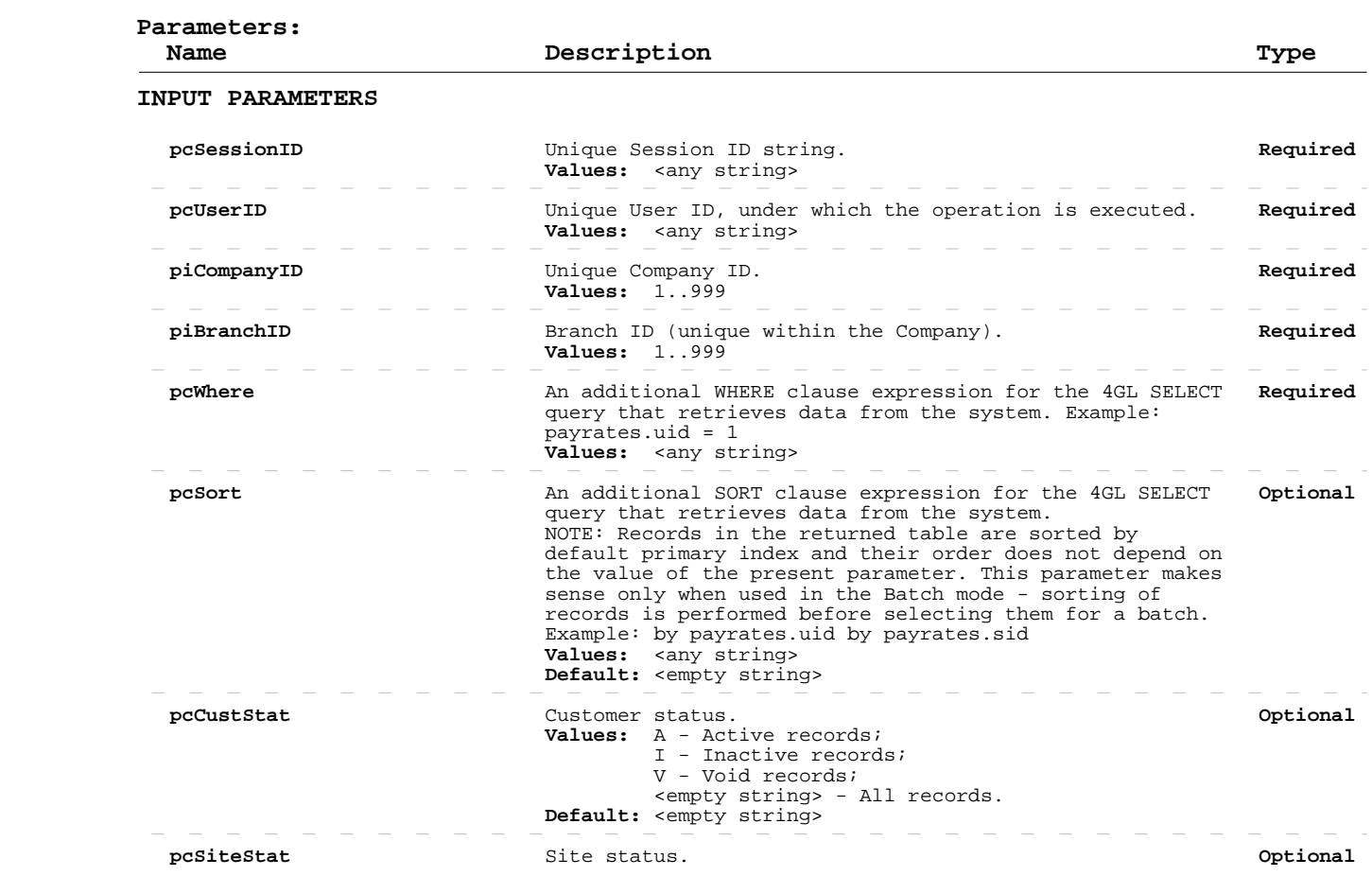

# **Read Pay Rates**

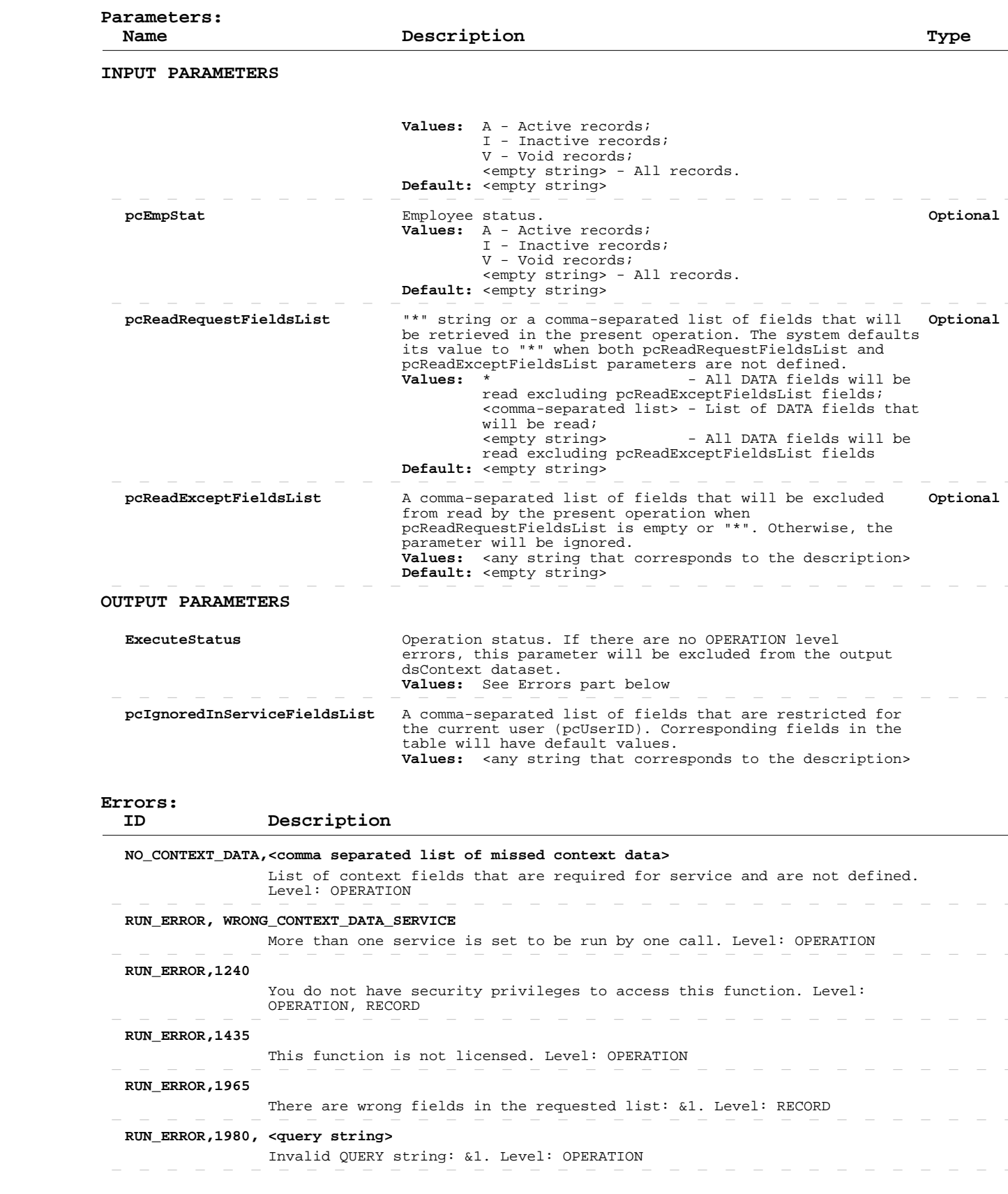

# **Read Pay Rates**

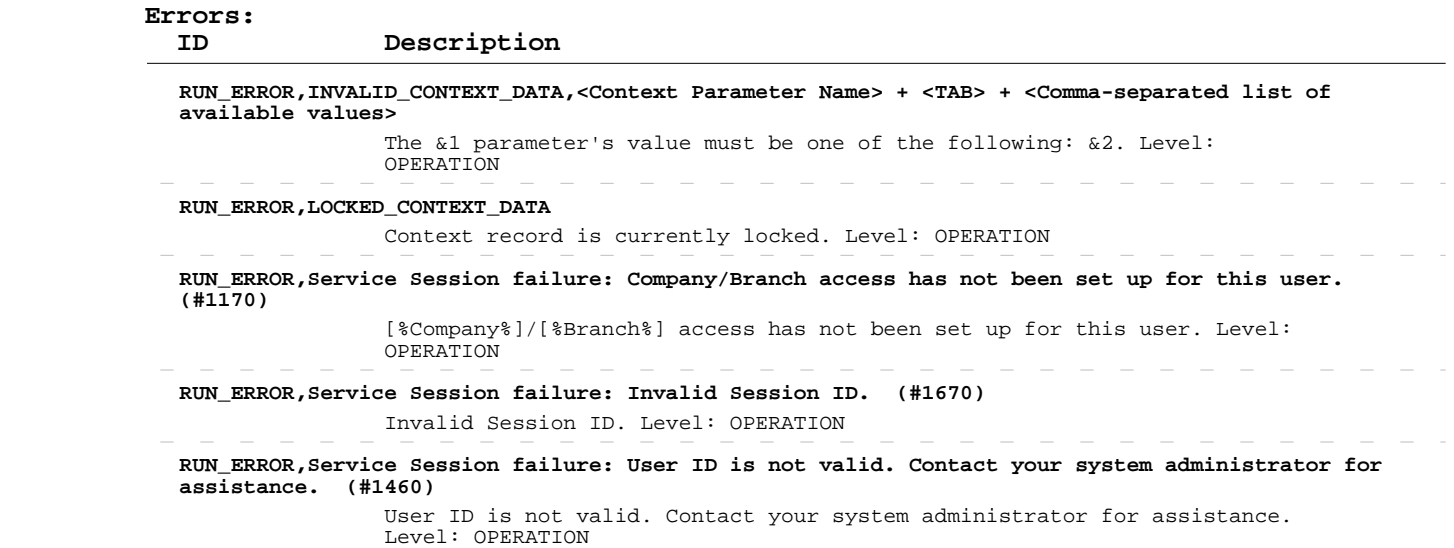

 **Operation:**  INPUT-OUTPUT dsContext, INPUT-OUTPUT dsPayRates apSrvPayRatesSave  **Description:**  existing pay rates records in the system. This operation creates new and/or updates information about ENTITY TABLE: dsPayRates.ttPayRates FIELDS DESCRIPTION: See eTime Xpress Web Services API Datasets dsPayRates Dataset KEY FIELDS: cid,bid,uid,sid,eid,srvcode,pyratety,effdate MANDATORY FIELDS: cid, bid, uid, sid, eid, srvcode, pyratety, effdate IGNORED FIELDS: all DATA-READ fields, all CALCULATED fields, all SYSTEM fields The cChkNew field is used as a record mode flag and can have the following values: - "A" - the ADD record mode - "U" - the UPDATE record mode - <empty string> - the AUTO DETECT mode: if the value of the plImportEnableUpdate parameter is set to YES (default), and there is already a record in the system with the same KEY FIELDS as in the current record, then the record will be in the UPDATE record mode. Otherwise, the record will be in the ADD record mode. NOTE: To add new pay rates record (ADD record mode), the following condition should be met: - The values of the KEY FIELDS should be unique in the system. NOTE: The result list of fields that will be updated in the present operation will be created based on the pcUpdateRequestFieldsList/pcUpdateExceptFieldsList input parameters and it should include all MANDATORY FIELDS mentioned above. The valid Pay rate type (pyratety) should be set: "B" - Branch pay rates, "E" - Employee pay rates, "S" - Site pay rates, "X" - Combination pay rates. NOTE: When Pay rate type field is set to "B", the Customer ID (uid), Site ID (sid), Employee ID (eid) fields values will be ignored. When Pay rate type field is set to "E", the Customer ID (uid), Site ID (sid) fields values will be ignored. When Pay rate type field is set to "S", the Employee ID (eid) field's value will be ignored. When Use Custom Factors (usecustom) field is set to No, the factor-related fields will be ignored: dtfactortype,dtfactor, otfactor, otfactortype, stfactortype, stfactor, trfactortypetrfactor, ohfactortype,ohfactor. ERROR HANDLING: Use ExecuteStatus parameter to detect OPERATION level errors. Use cValmess and cObjectName fields in returned table to detect RECORD level errors. If such an error occurred, these fields will contain error ID and name of the object, which caused it. If a record cannot be added/updated, the operation will not stop: only failed record transaction will be rolled back. The operation will proceed to add/update remaining records. EXAMPLE: See eTime Xpress Web Services API Examples - Add/Update Pay Rates.  **User Security:** Pay Rates Web Services --> ADD  Pay Rates Web Services --> UPDATE  **Parameters:**

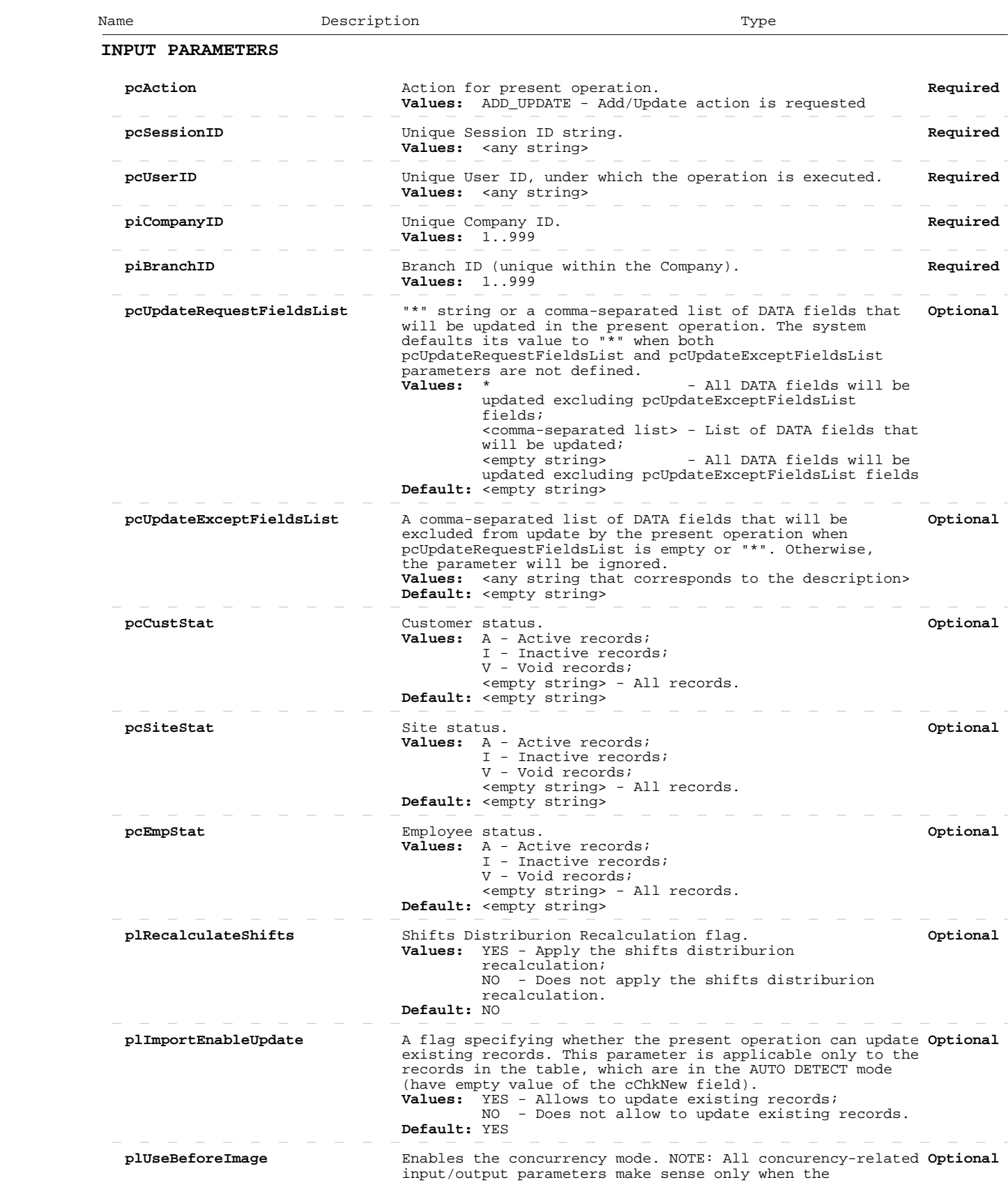

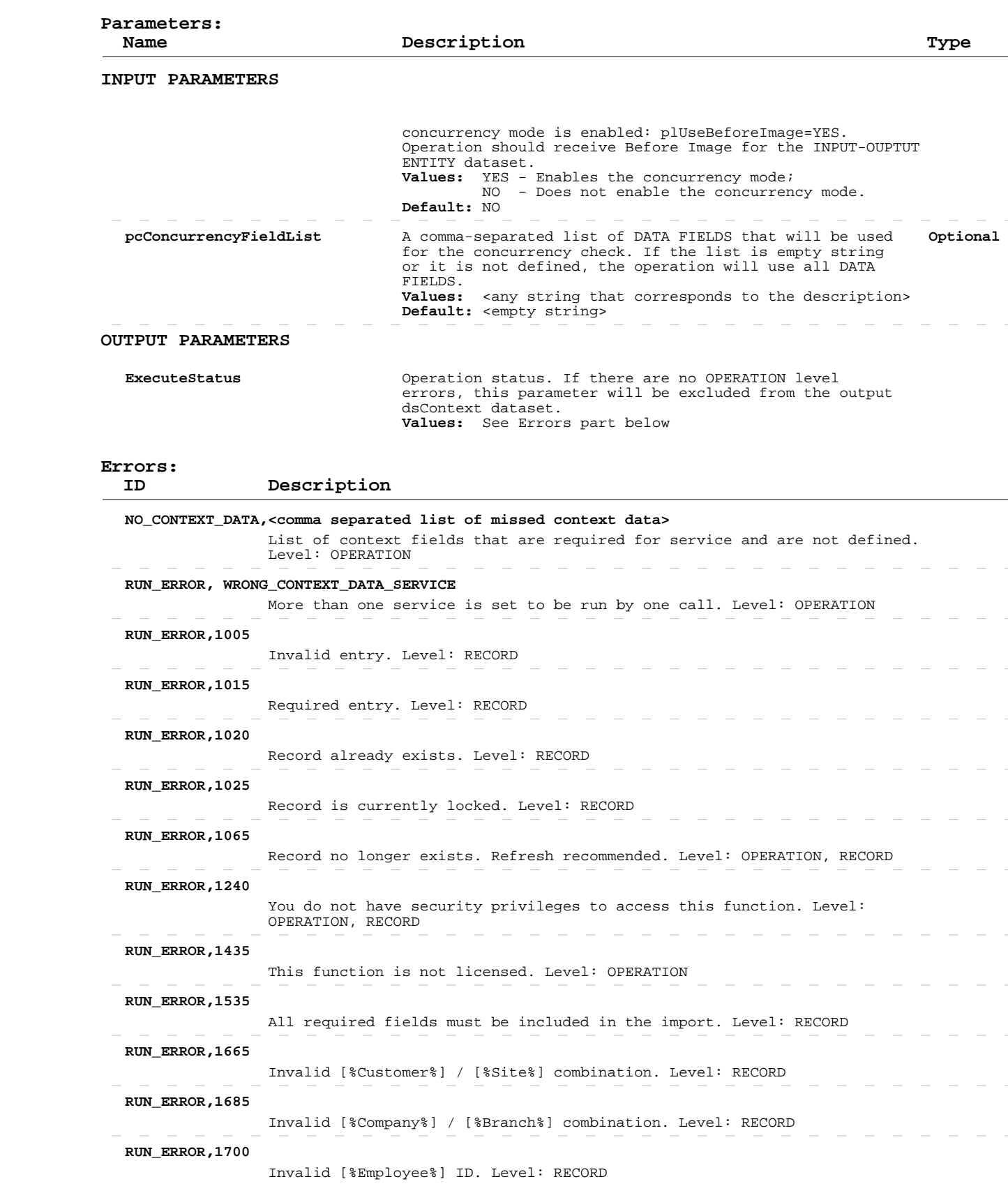

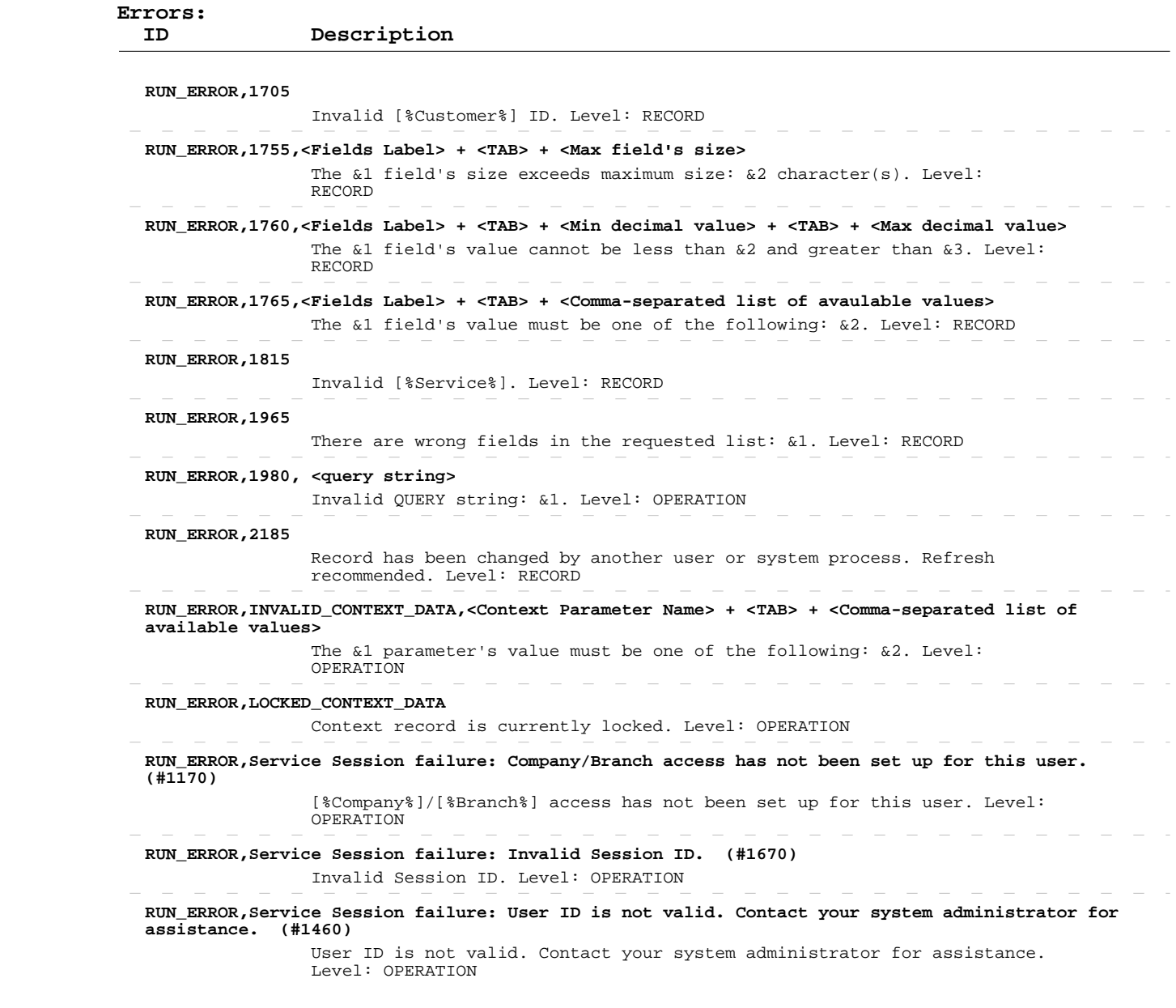

 $\overline{\phantom{a}}$ 

 $\sim$ 

 $\sim$  $\overline{\phantom{a}}$ 

#### **Delete Pay Rates**

 **Operation:**  INPUT-OUTPUT dsContext, INPUT-OUTPUT dsPayRates apSrvPayRatesSave

> **Description:** This operation deletes existing pay rates records from the system.

> > ENTITY TABLE: dsPayRates.ttPayRates FIELDS DESCRIPTION: See eTime Xpress Web Services API Datasets dsPayRates Dataset KEY FIELDS: cid,bid,uid,sid,eid,srvcode,pyratety,effdate MANDATORY FIELDS: cid,bid,uid,sid,eid,srvcode,pyratety,effdate

 ERROR HANDLING: Use ExecuteStatus parameter to detect OPERATION level errors. Use cValmess and cObjectName fields in returned table to detect RECORD level errors. If such an error occurred, these fields will contain error ID and name of the object, which caused it. If a record cannot be deleted, the operation will not stop: only failed record transaction will be rolled back. The operation will proceed to delete remaining records.

 EXAMPLE: See eTime Xpress Web Services API Examples - Delete Pay Rates.

 **User Security:** Pay Rates Web Services --> DELETE

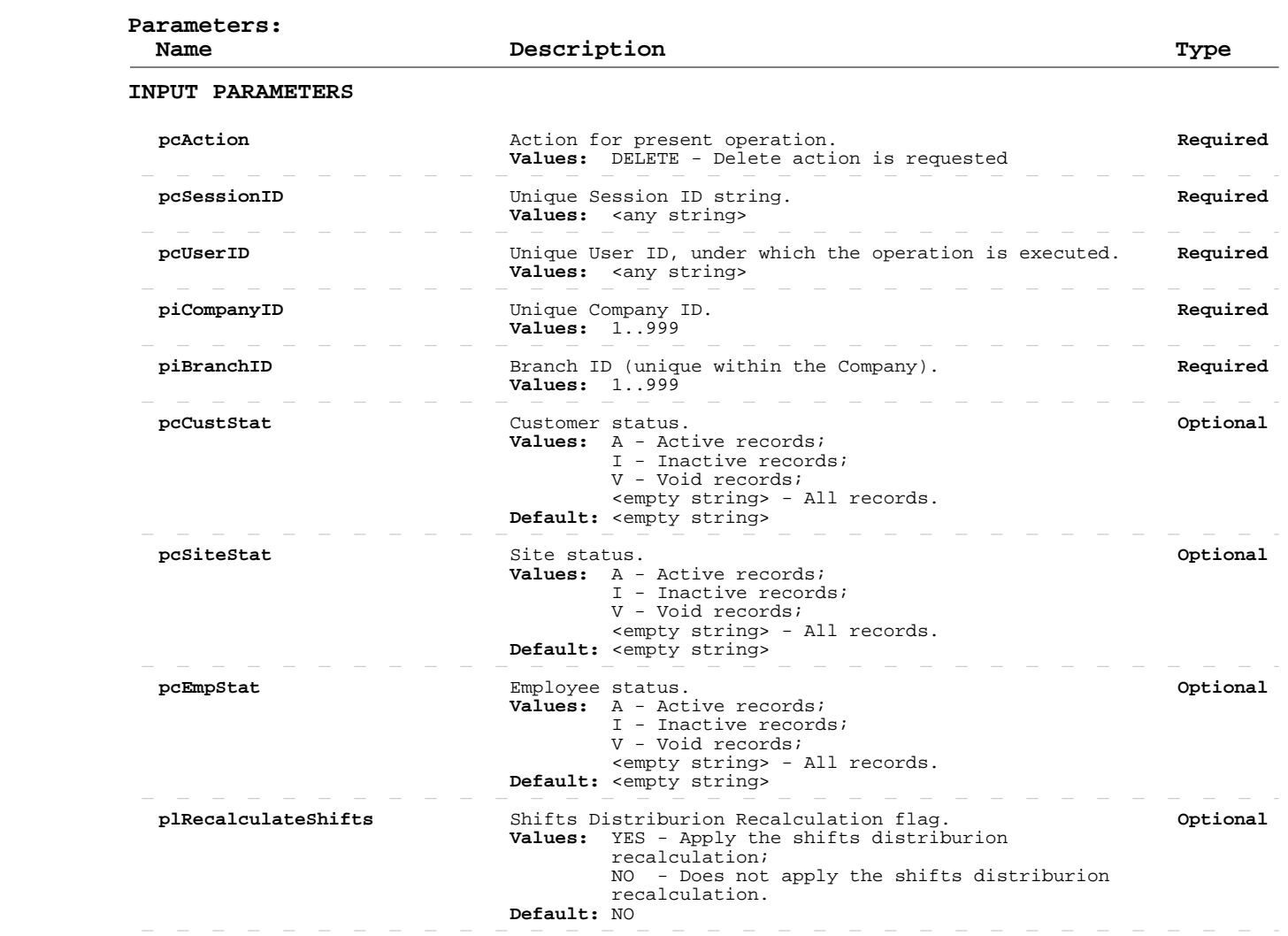

### **Delete Pay Rates**

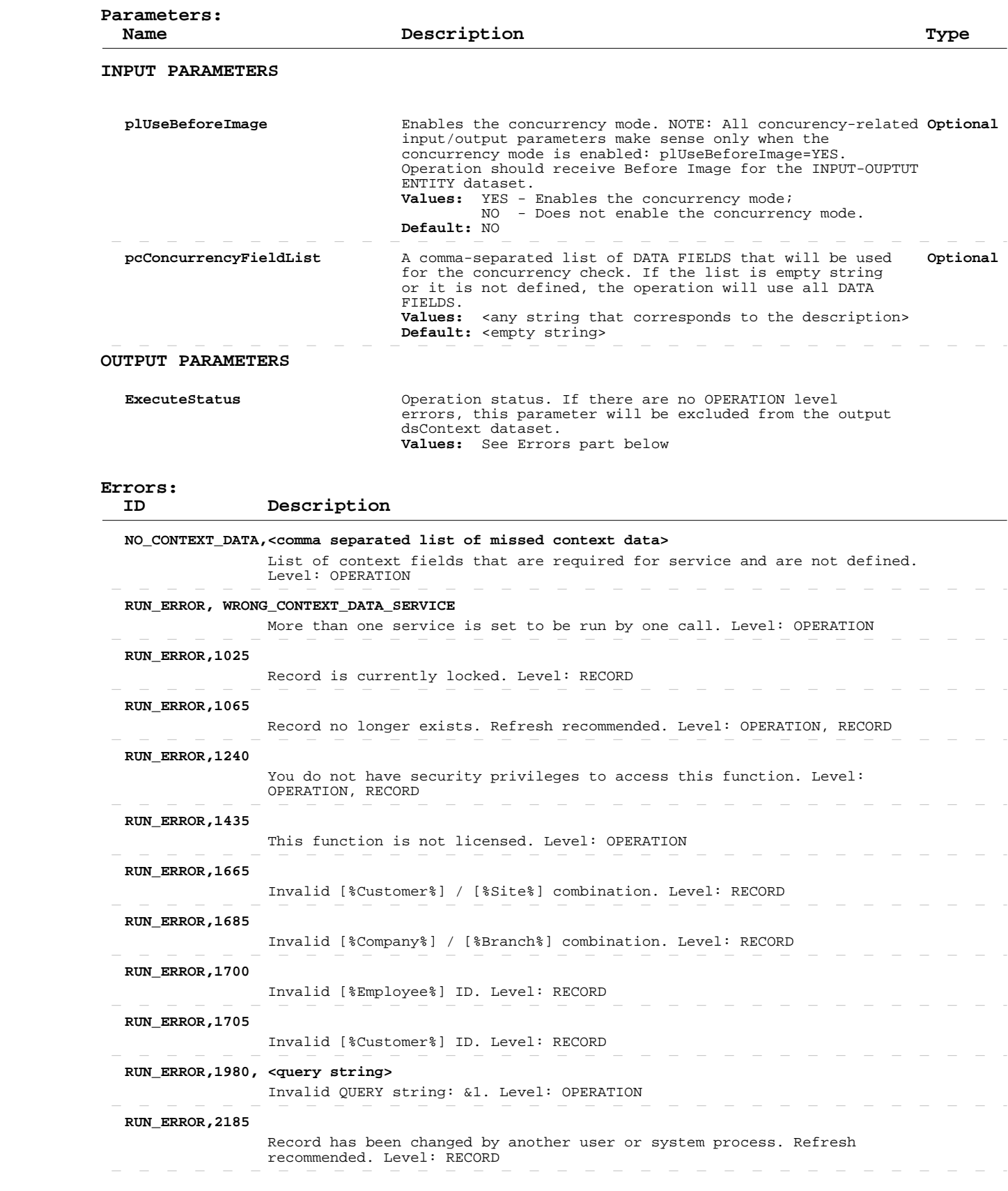

### **Delete Pay Rates**

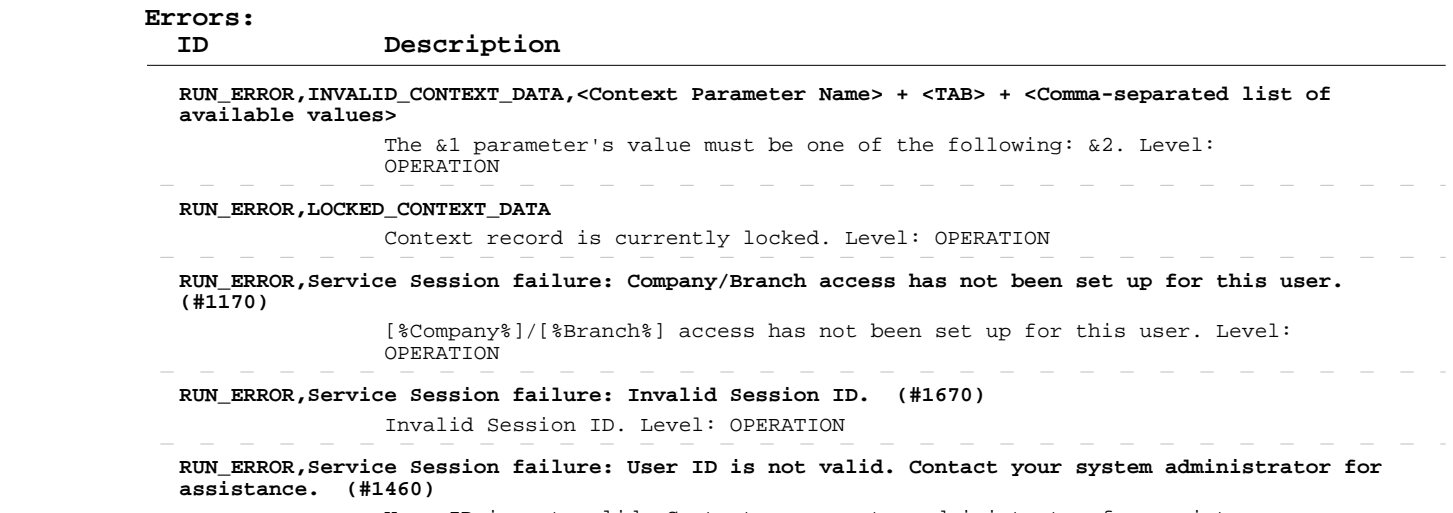

User ID is not valid. Contact your system administrator for assistance. Level: OPERATION

#### **Read Bill Rates**

 **Operation:**  INPUT-OUTPUT dsContext, OUTPUT dsBillRate apSrvBillRateGet  **Description:**  records from the system. This operation retrieves information about existing bill rates ENTITY TABLE: dsBillRate.ttBillRate FIELDS DESCRIPTION: See eTime Xpress Web Services API Datasets dsBillRate Dataset KEY FIELDS: cid,bid,uid,sid,eid,bisrtycd,blratety,effdate Fields returned by this operation can be of the following three types: - DATA FIELDS, which contain "raw" object information (some of these fields are marked as DATA-READ - see more information in the description of the Add/Update operation), - CALCULATED FIELDS, whose values are calculated on the basis of the "raw" data, and - SYSTEM FIELDS, required for system purposes. ERROR HANDLING: Use ExecuteStatus parameter to detect OPERATION level errors.

 EXAMPLE: See eTime Xpress Web Services API Examples - Read Bill Rates.

 **User Security:** Bill Rates Web Services --> READ

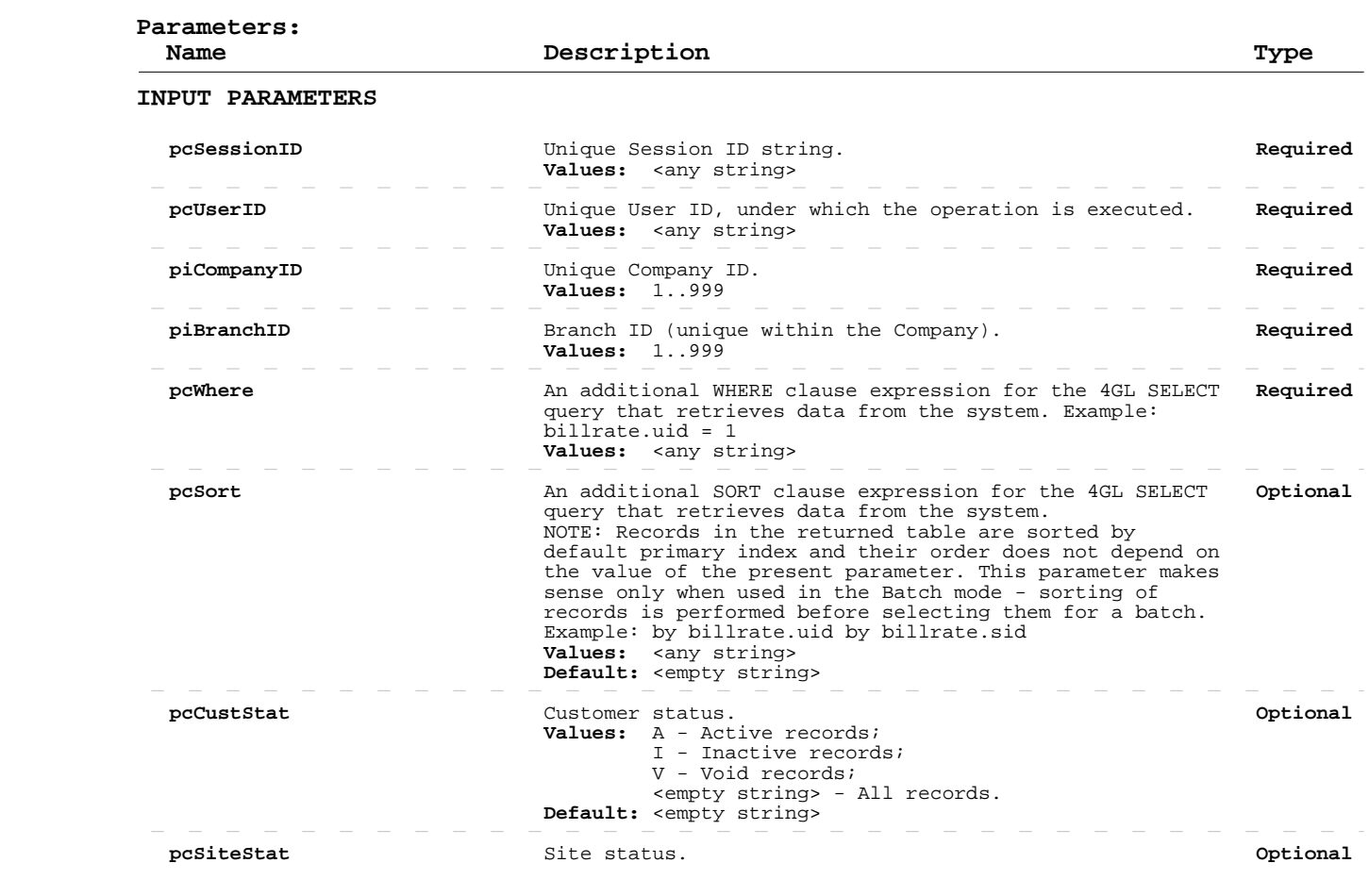

#### **Read Bill Rates**

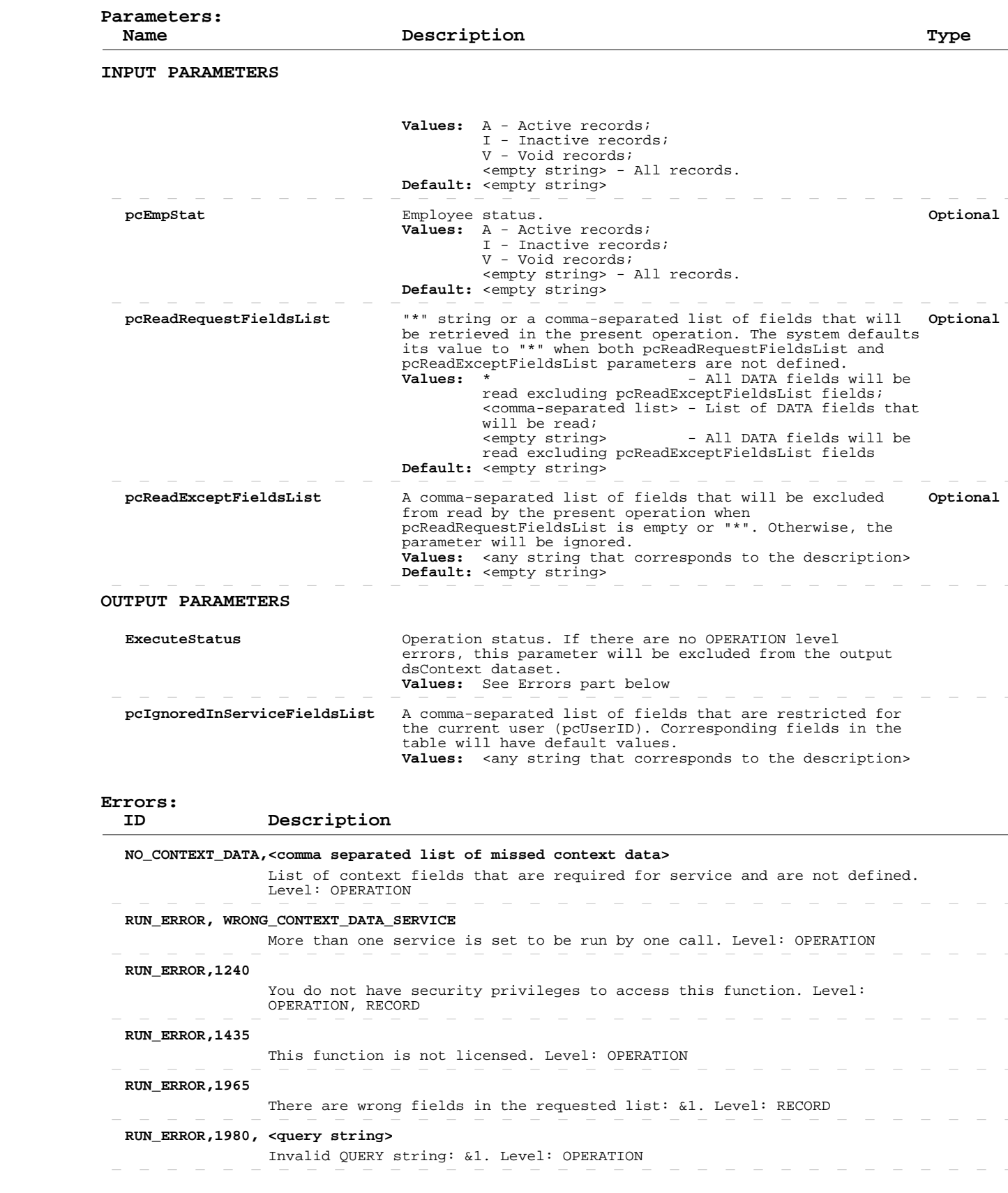

#### **Read Bill Rates**

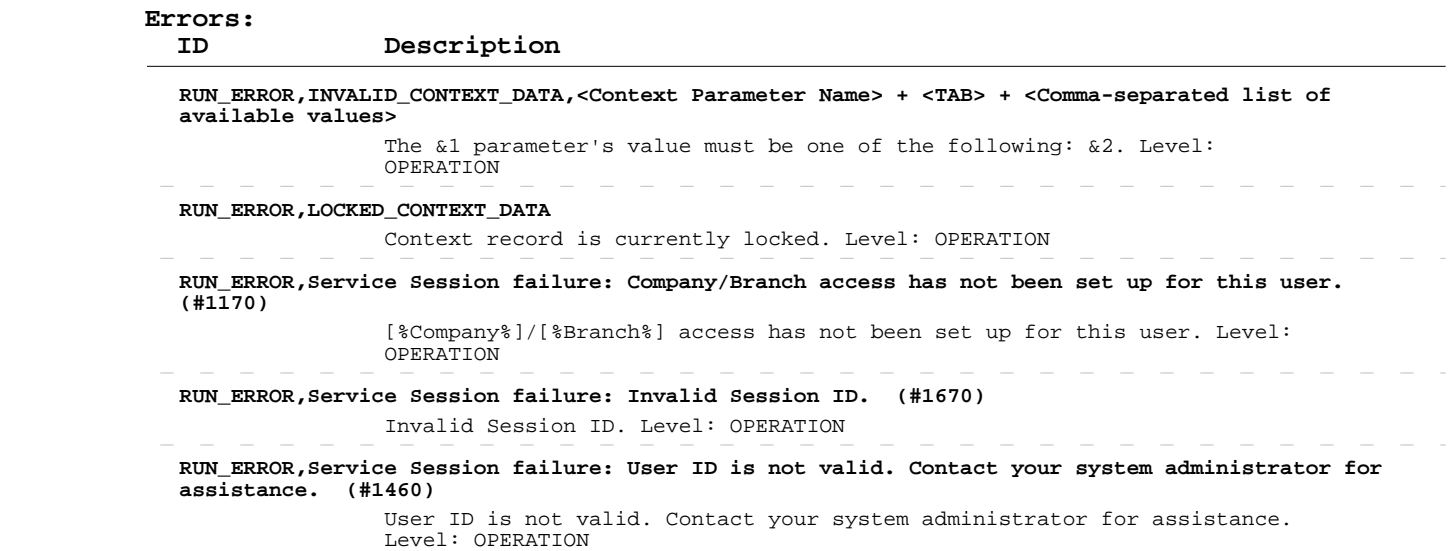

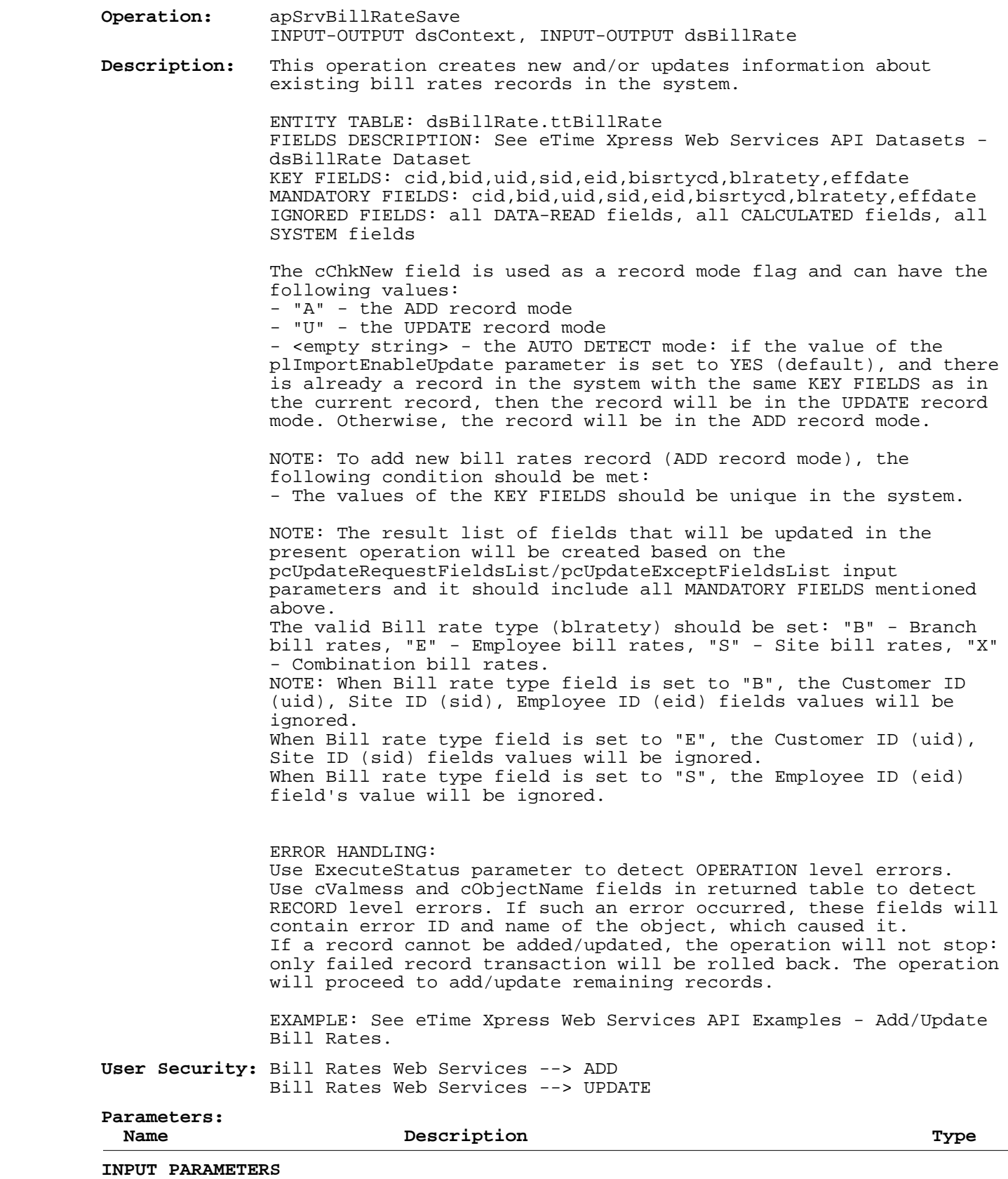

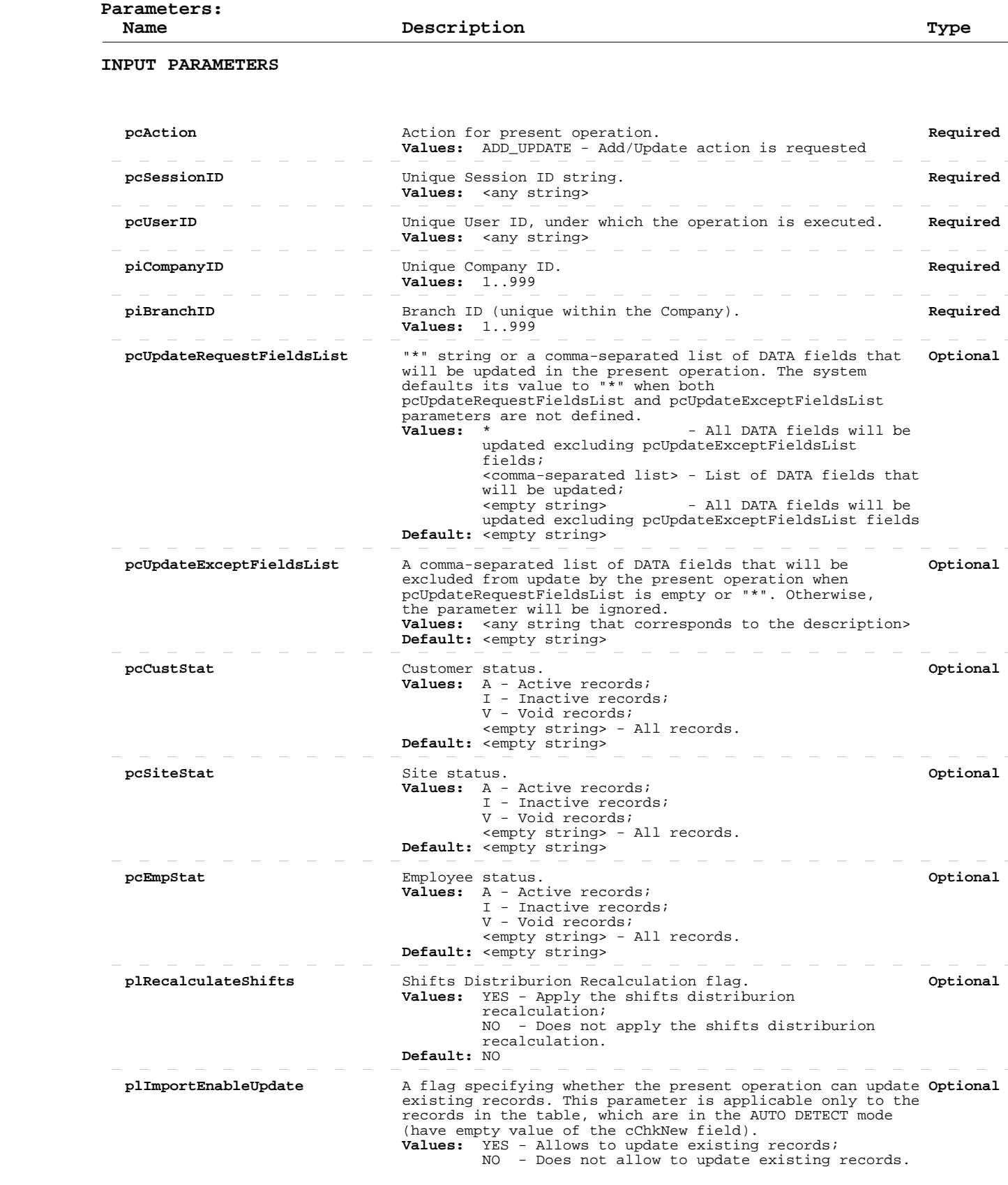

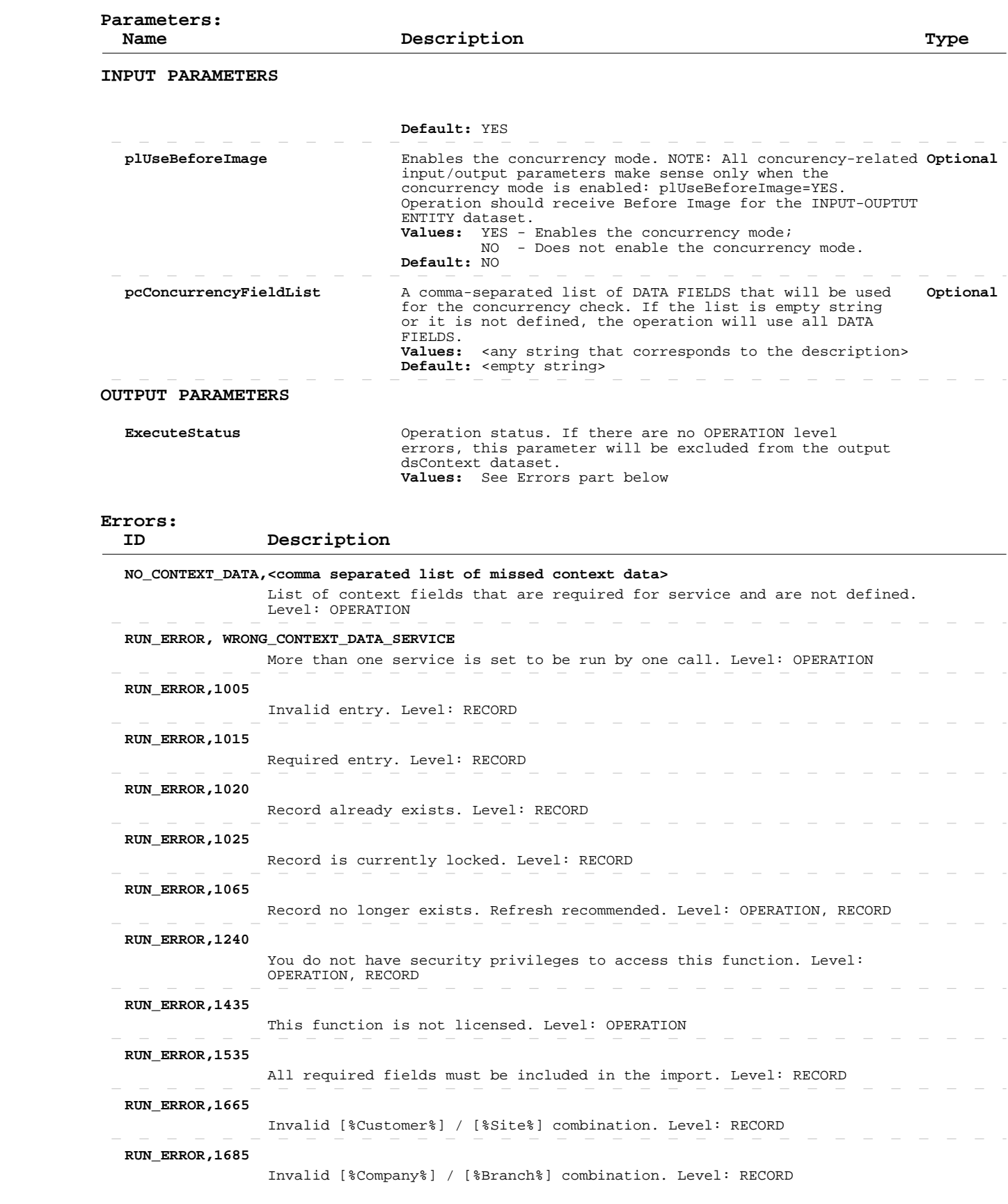

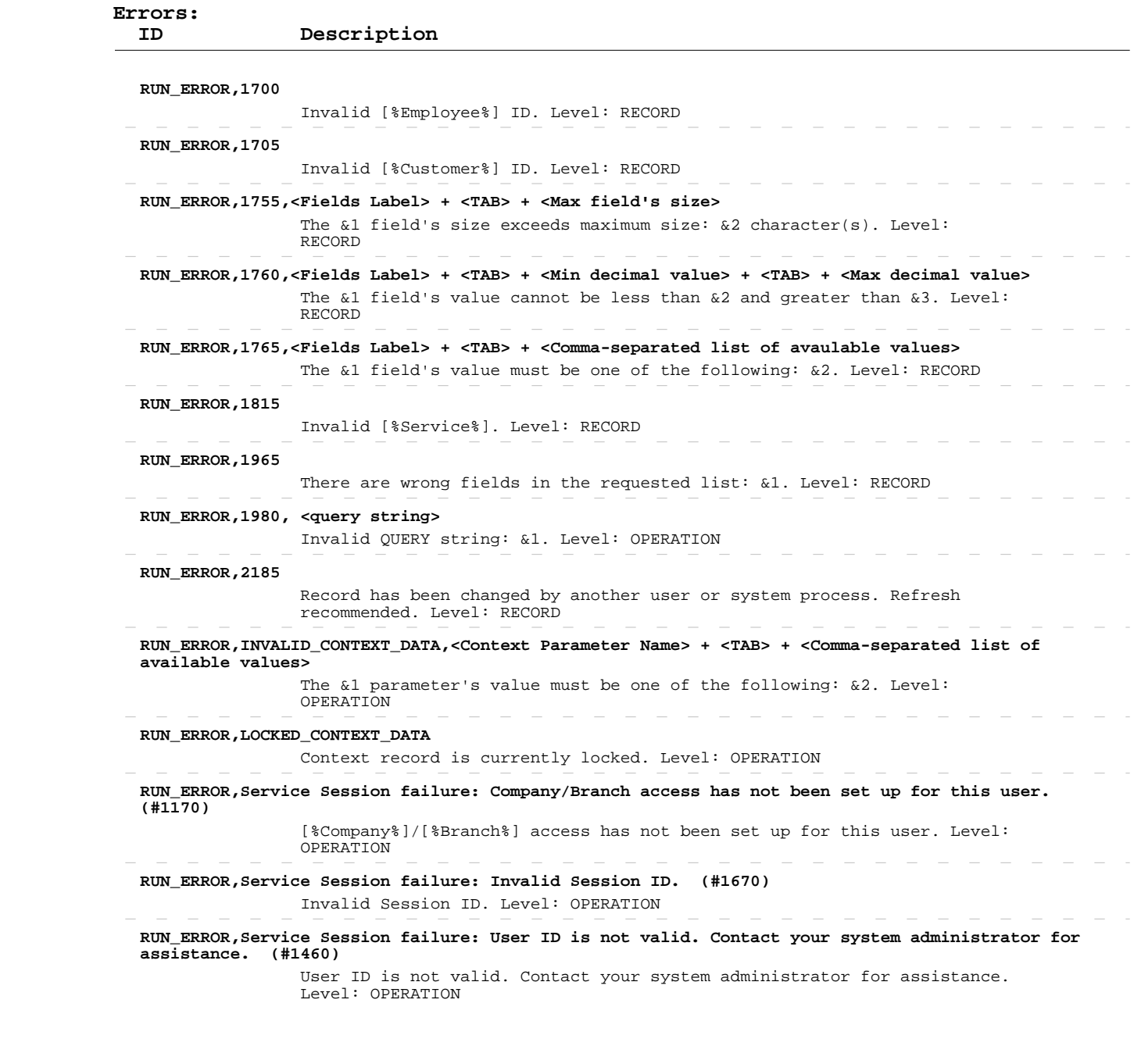

 $\sim$ 

 $\begin{array}{cccccccccccccc} - & & - & & - & & - & & - \end{array}$ 

- - - - - - - - - - - - -

#### **Delete Bill Rates**

 **Operation:**  INPUT-OUTPUT dsContext, INPUT-OUTPUT dsBillRate apSrvBillRateSave  **Description:** system. This operation deletes existing bill rates records from the ENTITY TABLE: dsBillRate.ttBillRate FIELDS DESCRIPTION: See eTime Xpress Web Services API Datasets dsBillRate Dataset KEY FIELDS: cid,bid,uid,sid,eid,bisrtycd,blratety,effdate MANDATORY FIELDS: cid,bid,uid,sid,eid,bisrtycd,blratety,effdate ERROR HANDLING: Use ExecuteStatus parameter to detect OPERATION level errors. Use cValmess and cObjectName fields in returned table to detect RECORD level errors. If such an error occurred, these fields will contain error ID and name of the object, which caused it. If a record cannot be deleted, the operation will not stop: only failed record transaction will be rolled back. The operation will

proceed to delete remaining records.

 EXAMPLE: See eTime Xpress Web Services API Examples - Delete Bill Rates.

 **User Security:** Bill Rates Web Services --> DELETE

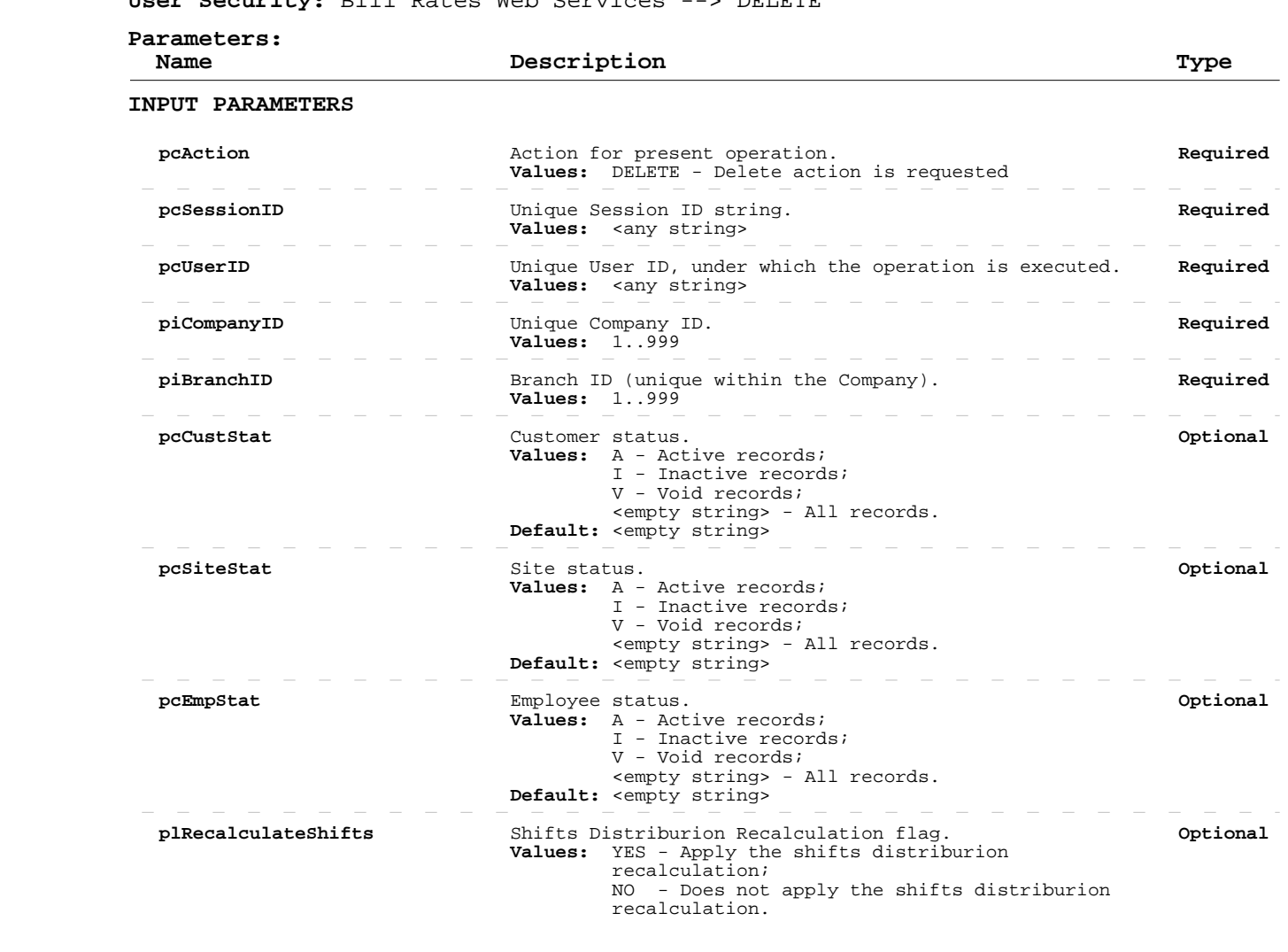

#### **Delete Bill Rates**

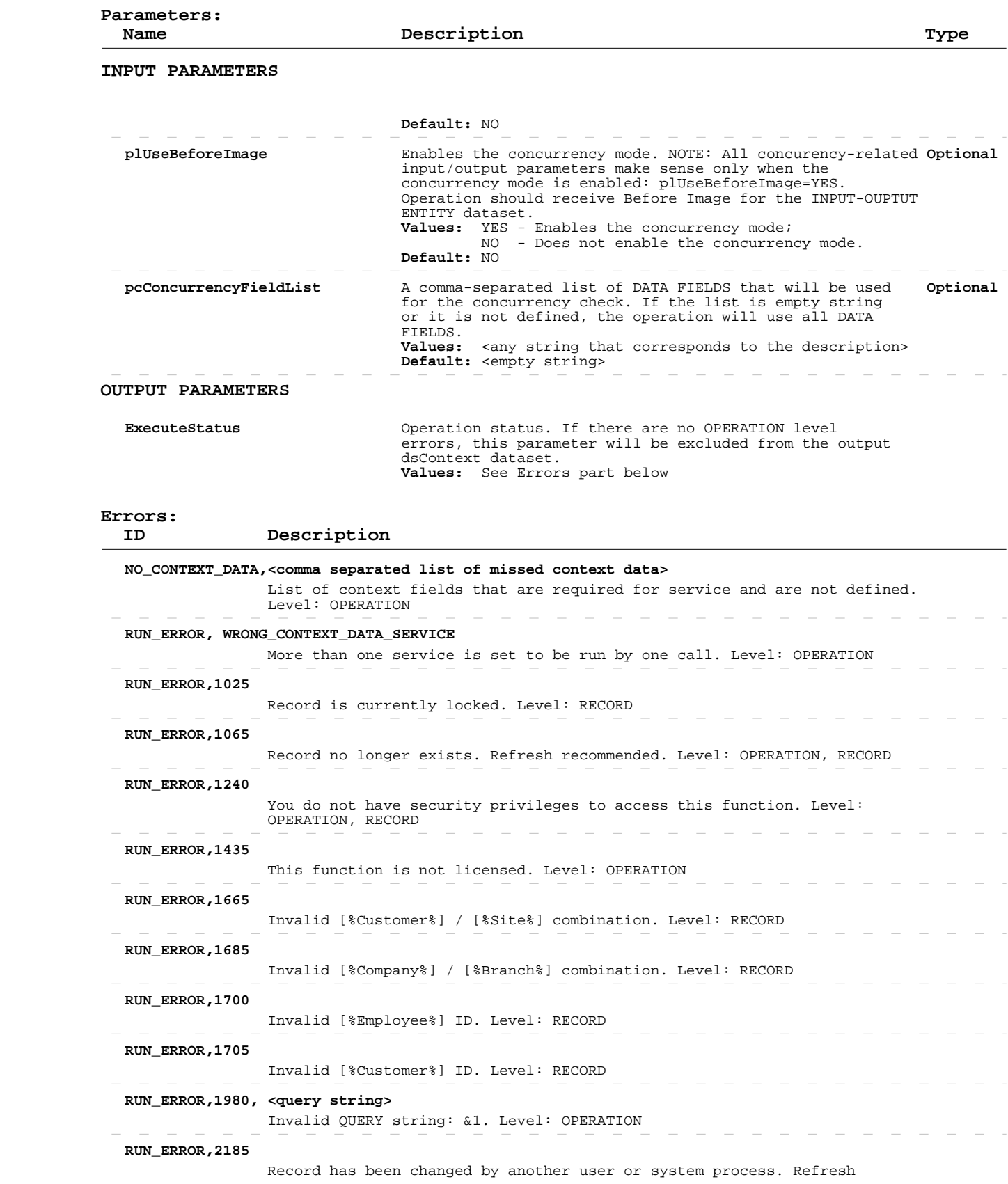

#### **Delete Bill Rates**

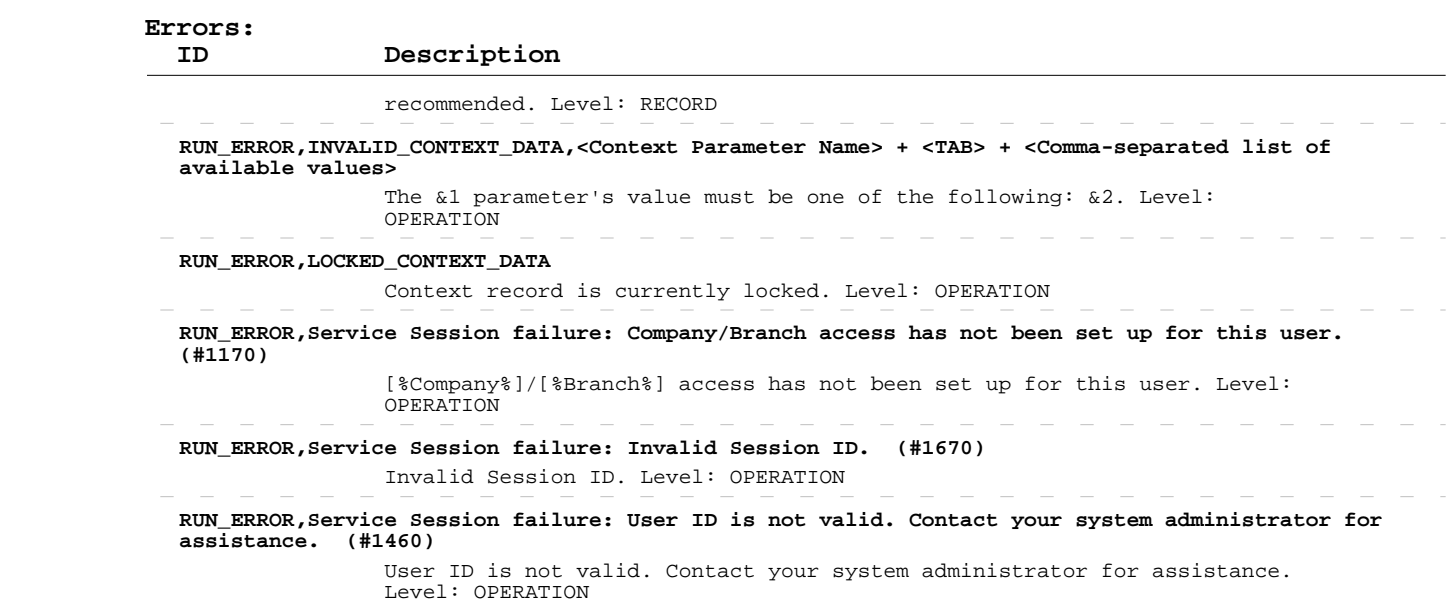

#### **Read Shift Allowances**

 **Operation:** apSrvShAllownGet

 INPUT-OUTPUT dsContext, INPUT-OUTPUT dsShAllown

 **Description:**  Allowances records from the system. This operation retrieves information about existing Shift

> ENTITY TABLE: dsShAllown.ttShAllown FIELDS DESCRIPTION: See eTime Xpress Web Services API Datasets dsShAllown Dataset KEY FIELDS: shiftid, dbRow

 Fields returned by this operation can be of the following three types: - DATA FIELDS, which contain "raw" object information (some of these fields are marked as DATA-READ - see more information in the description of the Add/Update operation), - CALCULATED FIELDS, whose values are calculated on the basis of the "raw" data, and - SYSTEM FIELDS, required for system purposes.

 ERROR HANDLING: Use ExecuteStatus parameter to detect OPERATION level errors.

 EXAMPLE: See eTime Xpress Web Services API Examples - Read Shift Allowances.

 **User Security:** Allowance Web Services --> READ

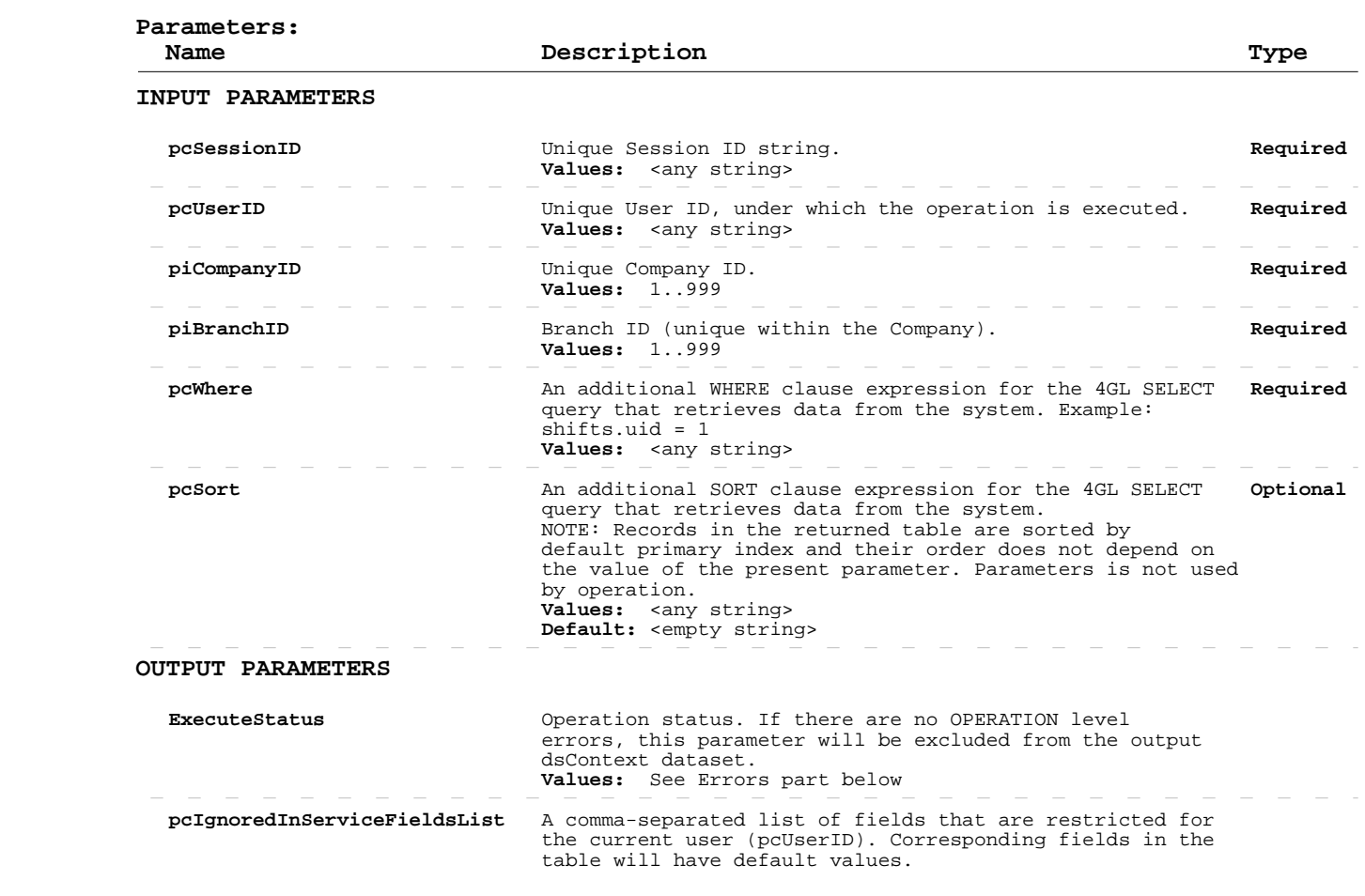
## **Read Shift Allowances**

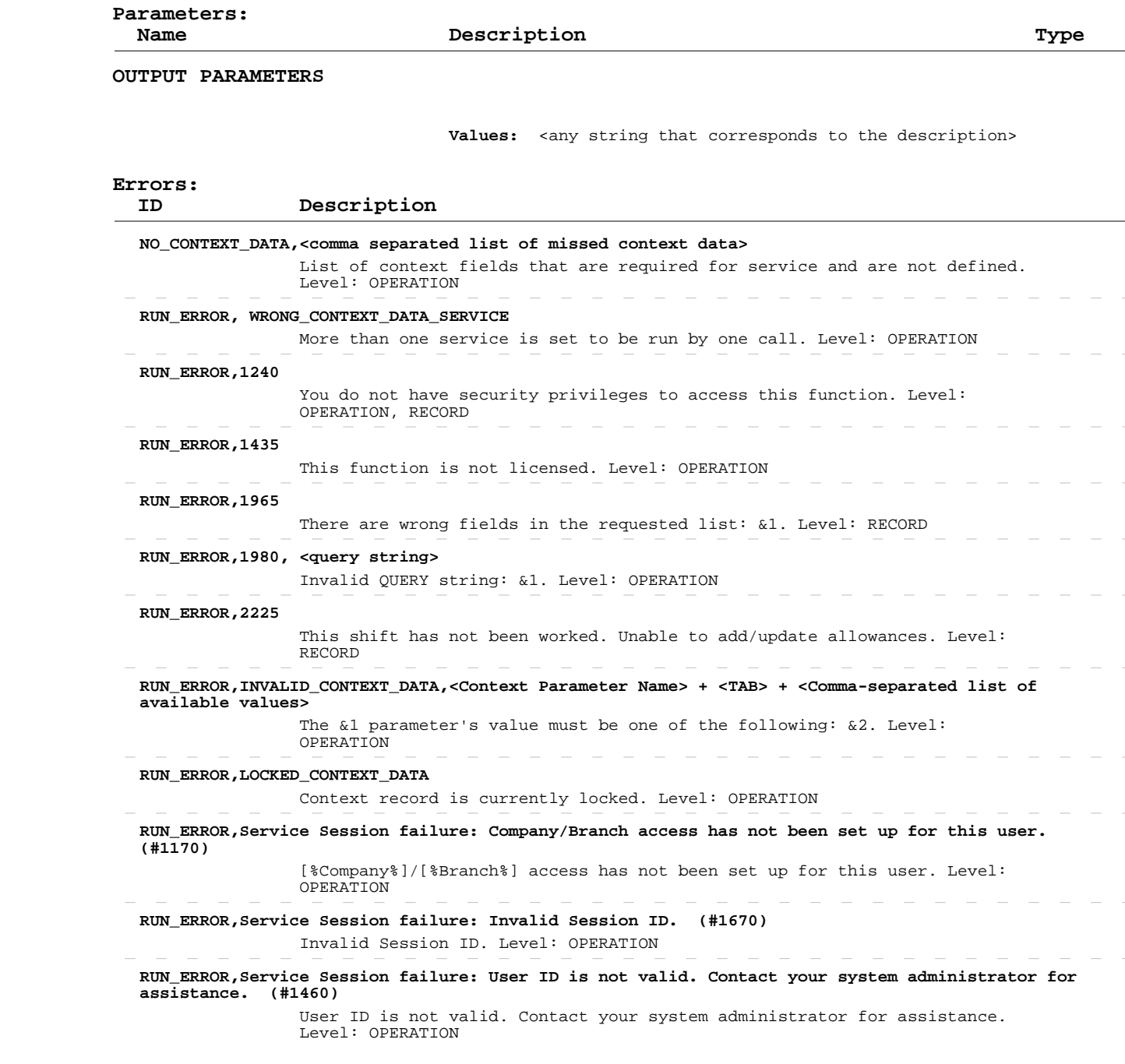

# **Add/Update Shift Allowances**

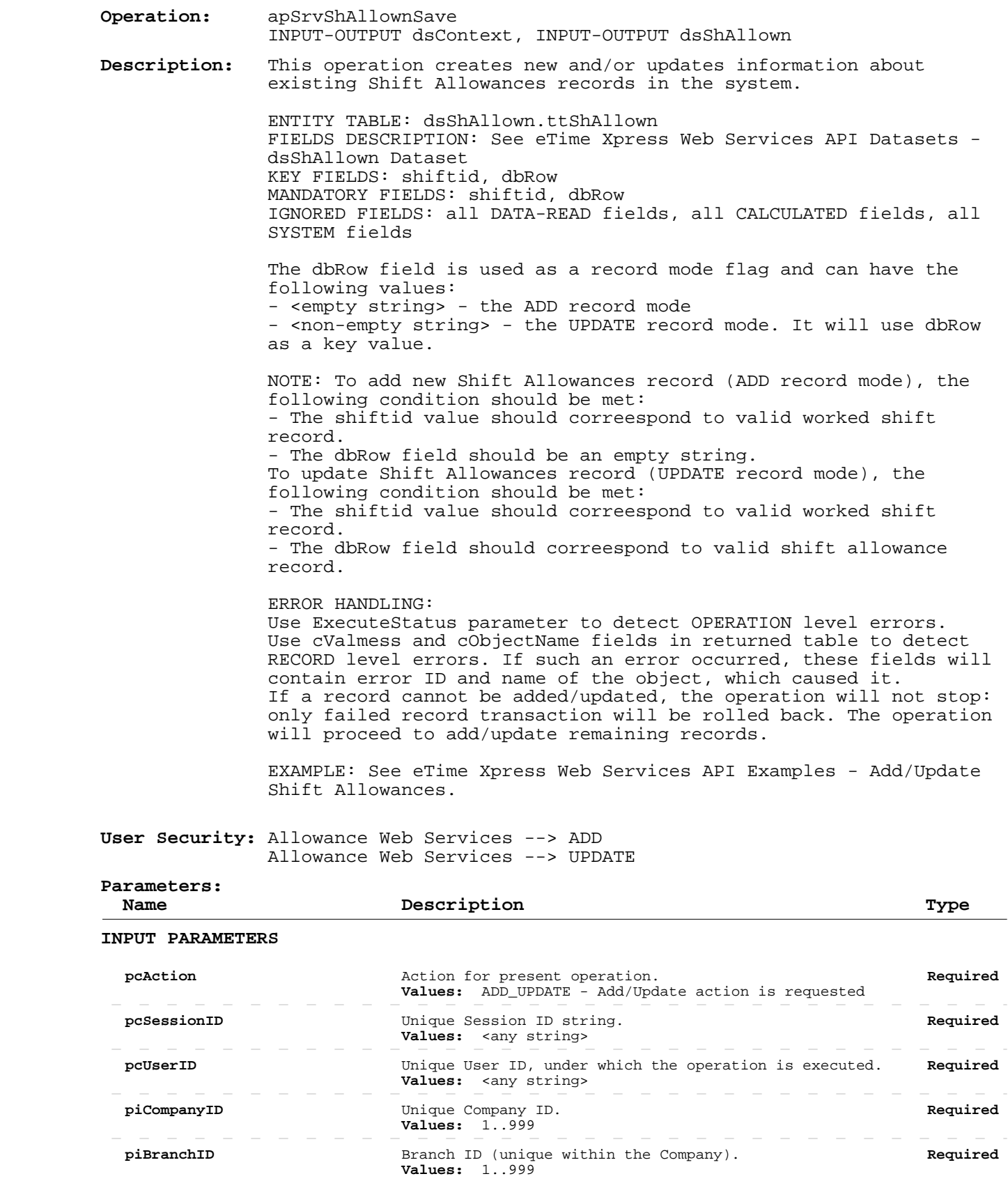

# **Add/Update Shift Allowances**

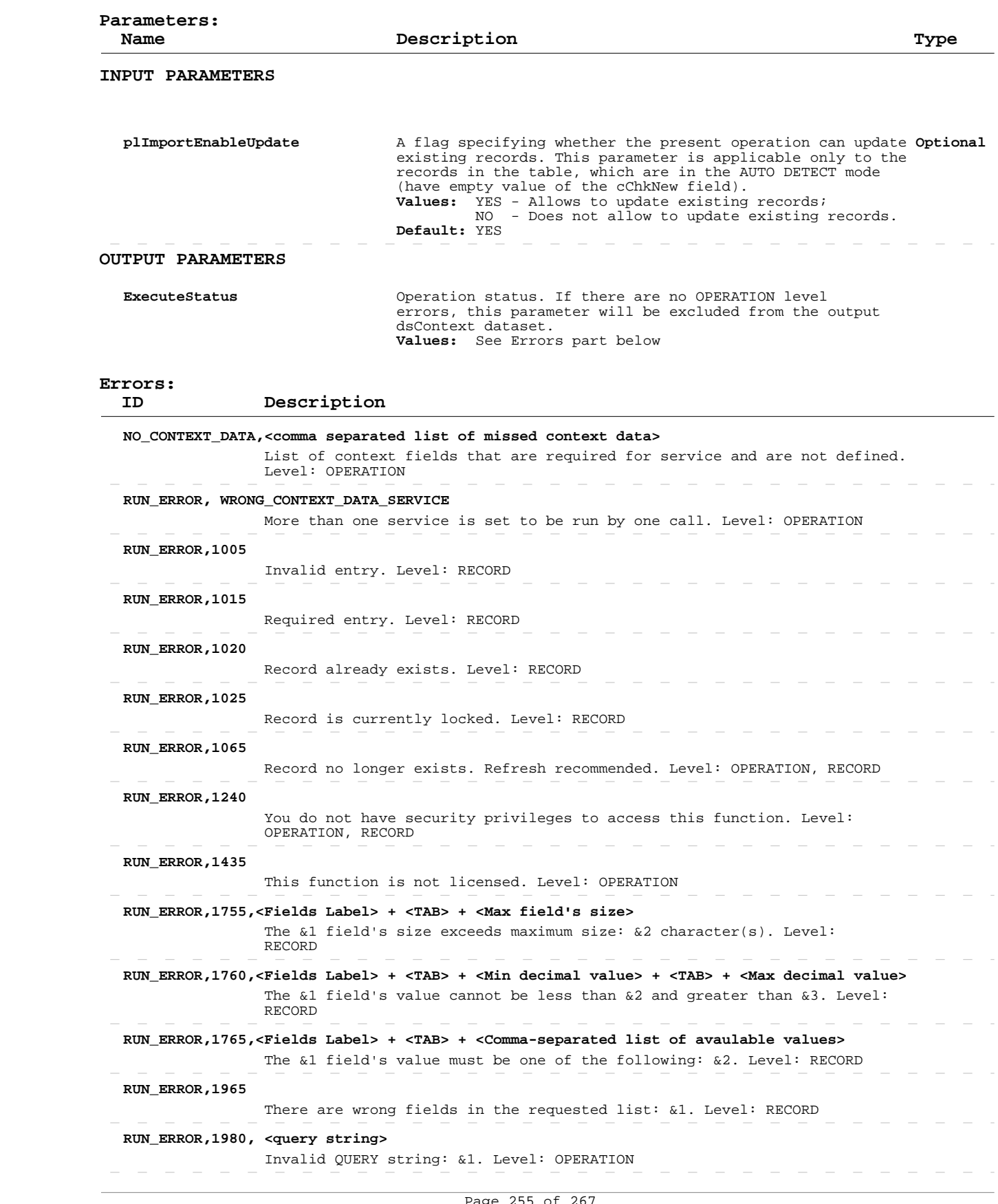

# **Add/Update Shift Allowances**

 $\overline{\phantom{a}}$ 

 $\sim$  $\overline{\phantom{0}}$  $\hspace{0.1mm}-\hspace{0.1mm}$ 

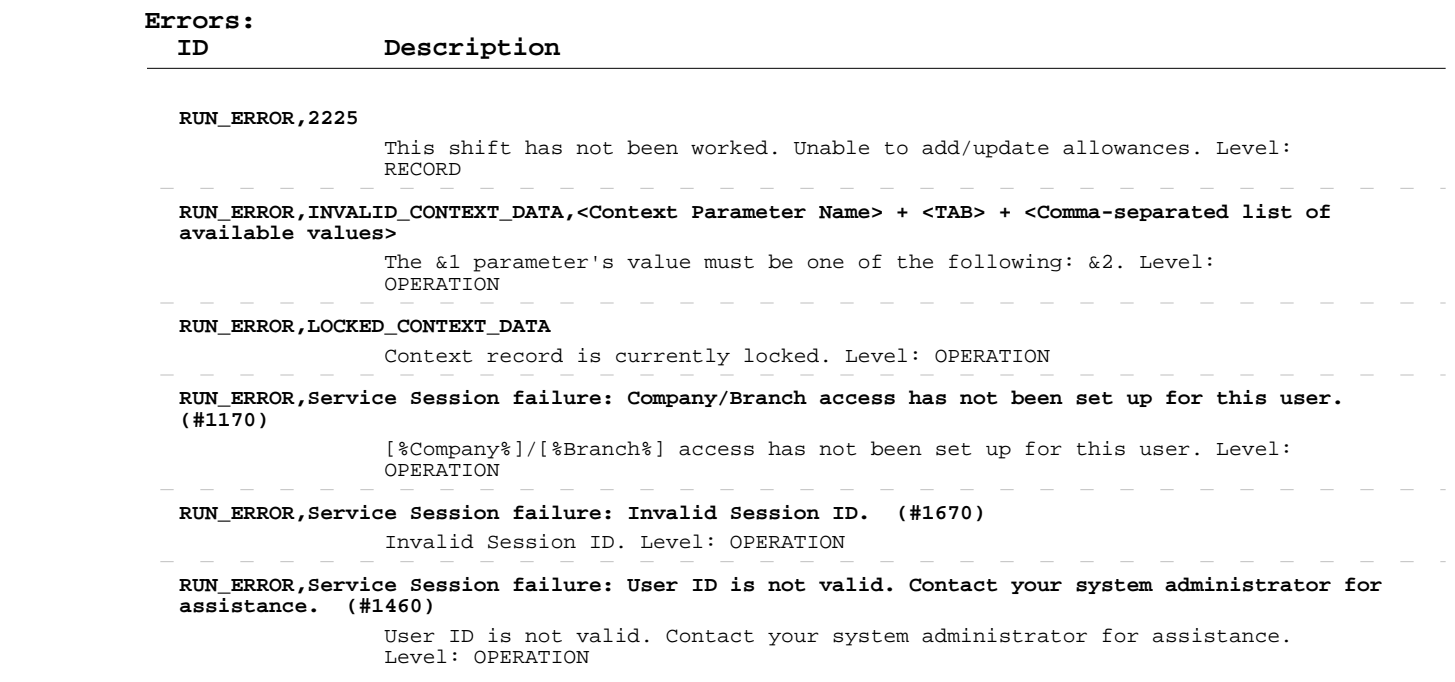

 $\overline{\phantom{a}}$  $\hspace{0.1mm}$ 

#### **Delete Shift Allowances**

 **Errors:**

 **Operation:**  INPUT-OUTPUT dsContext, INPUT-OUTPUT dsShAllown apSrvShAllownSave

 **Description:** system. This operation deletes existing Shift Allowances records from the

> ENTITY TABLE: dsShAllown.ttShAllown FIELDS DESCRIPTION: See eTime Xpress Web Services API Datasets dsShAllown Dataset KEY FIELDS: dbRow MANDATORY FIELDS: dbRow

 ERROR HANDLING: Use ExecuteStatus parameter to detect OPERATION level errors. Use cValmess and cObjectName fields in returned table to detect RECORD level errors. If such an error occurred, these fields will contain error ID and name of the object, which caused it. If a record cannot be deleted, the operation will not stop: only failed record transaction will be rolled back. The operation will proceed to delete remaining records.

 EXAMPLE: See eTime Xpress Web Services API Examples - Delete Shift Allowances.

 **User Security:** Allowance Web Services --> DELETE

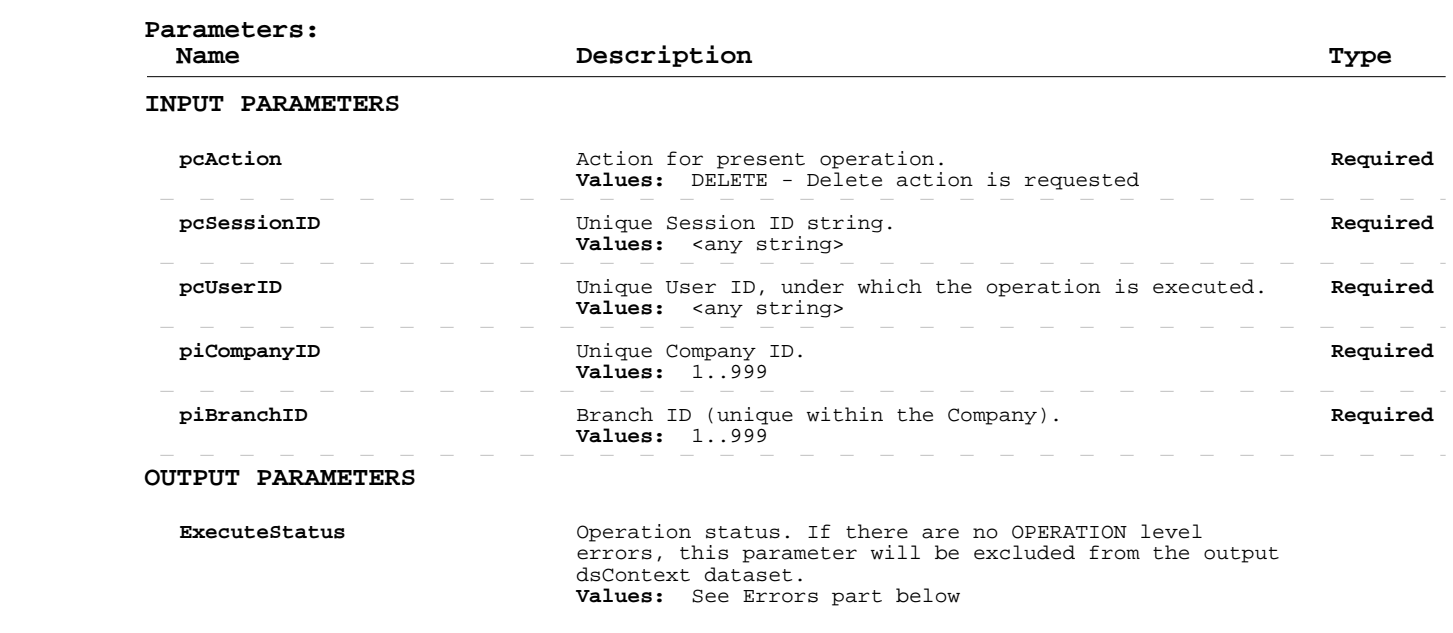

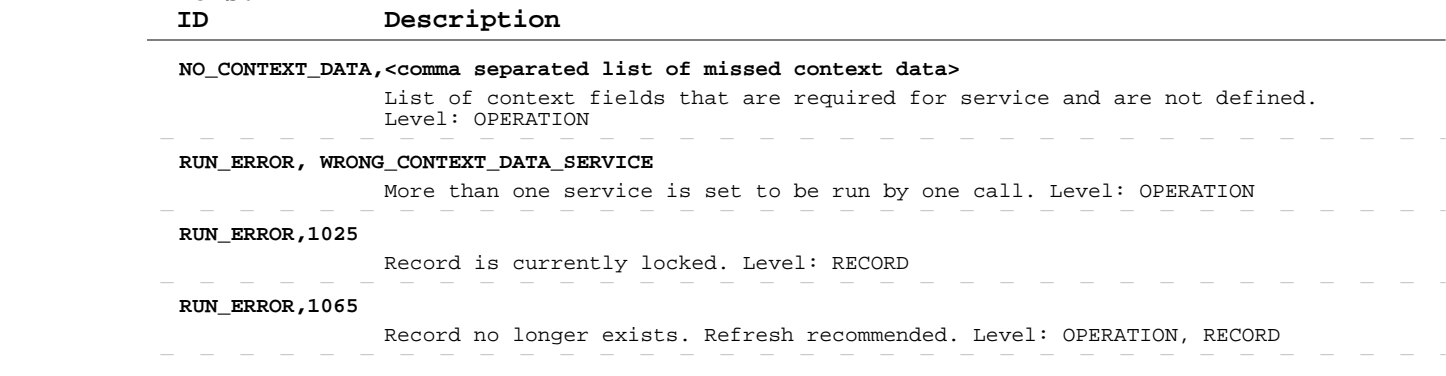

# **Delete Shift Allowances**

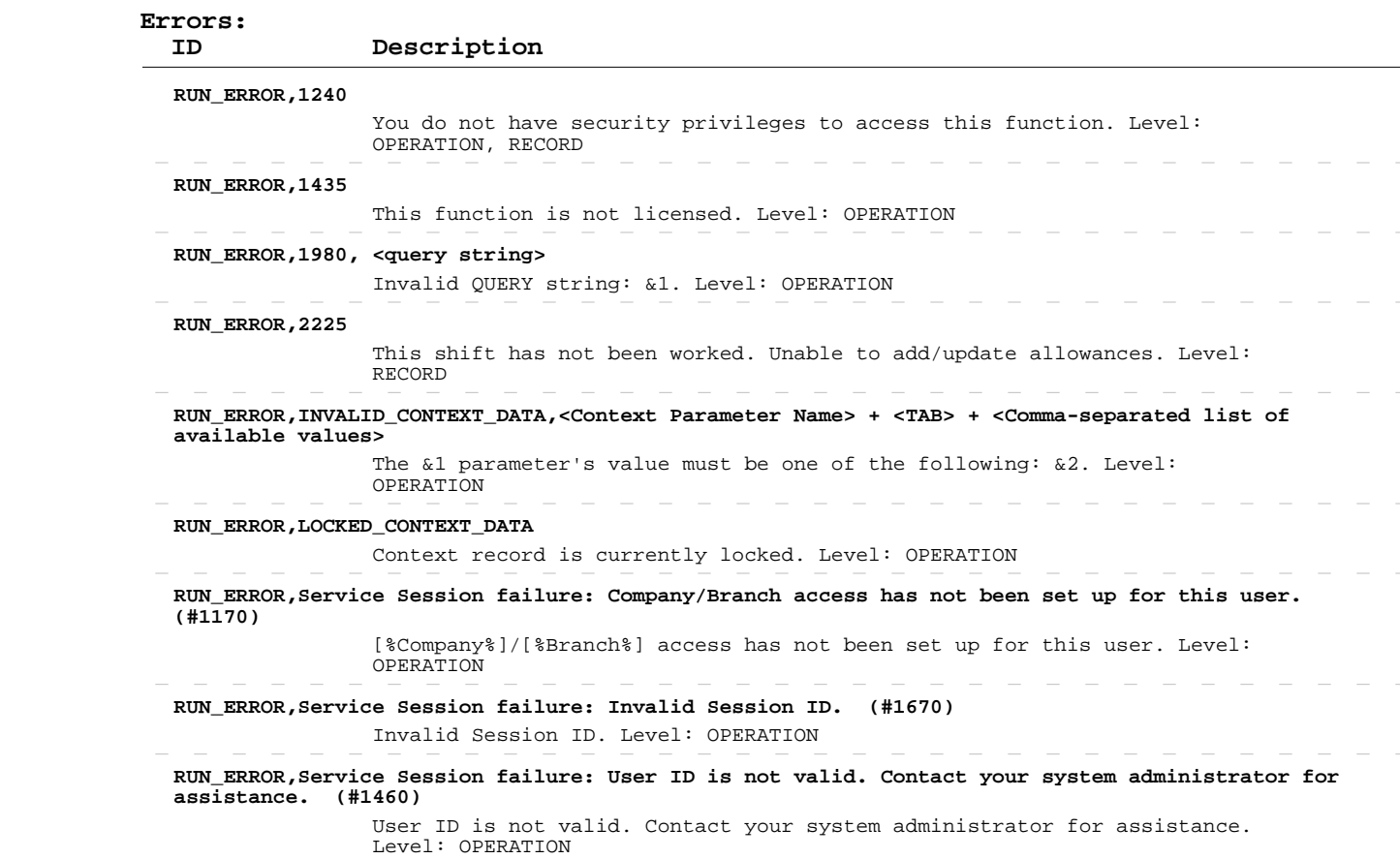

#### **Read Shifts Tasks**

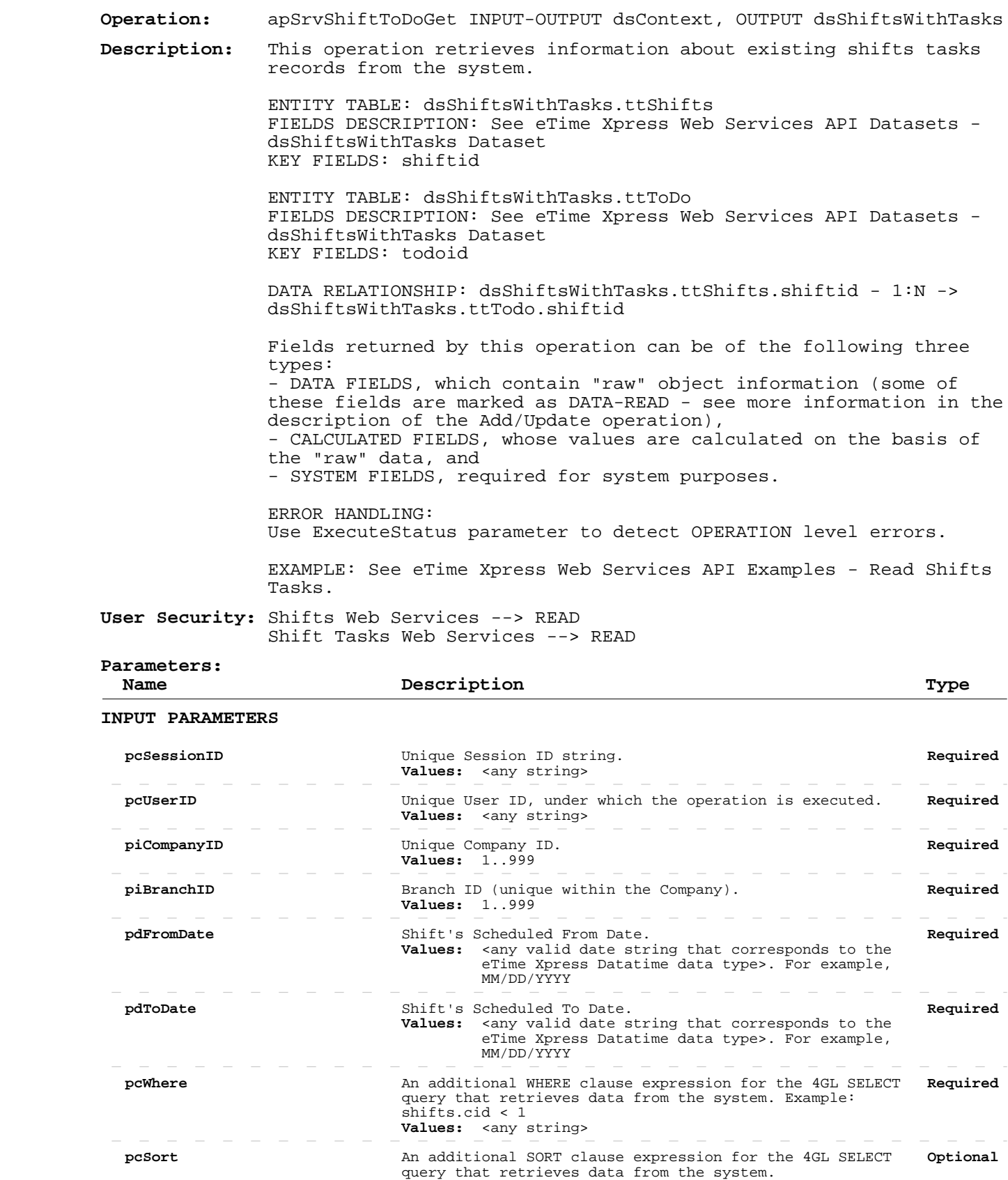

#### **Read Shifts Tasks**

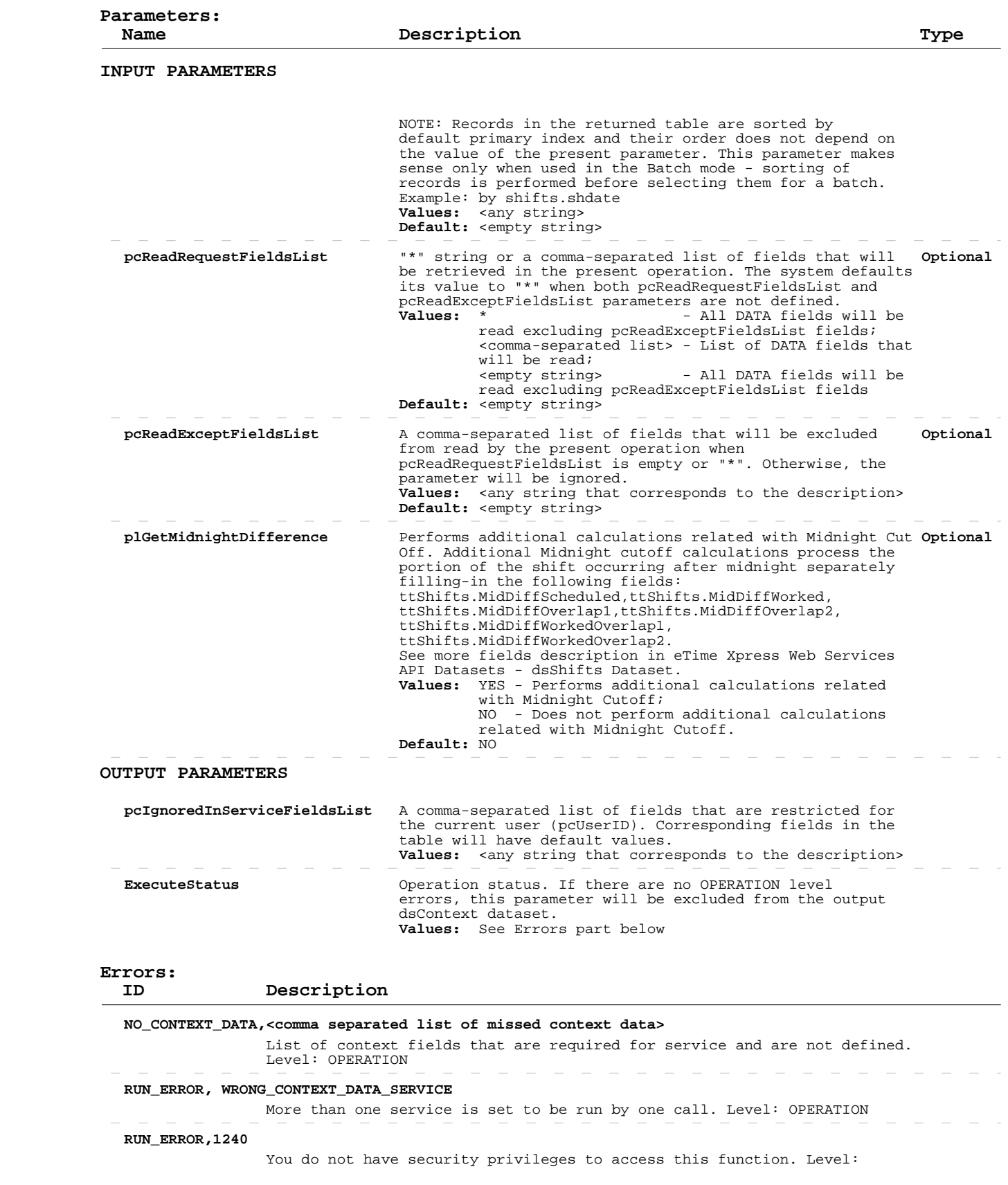

## **Read Shifts Tasks**

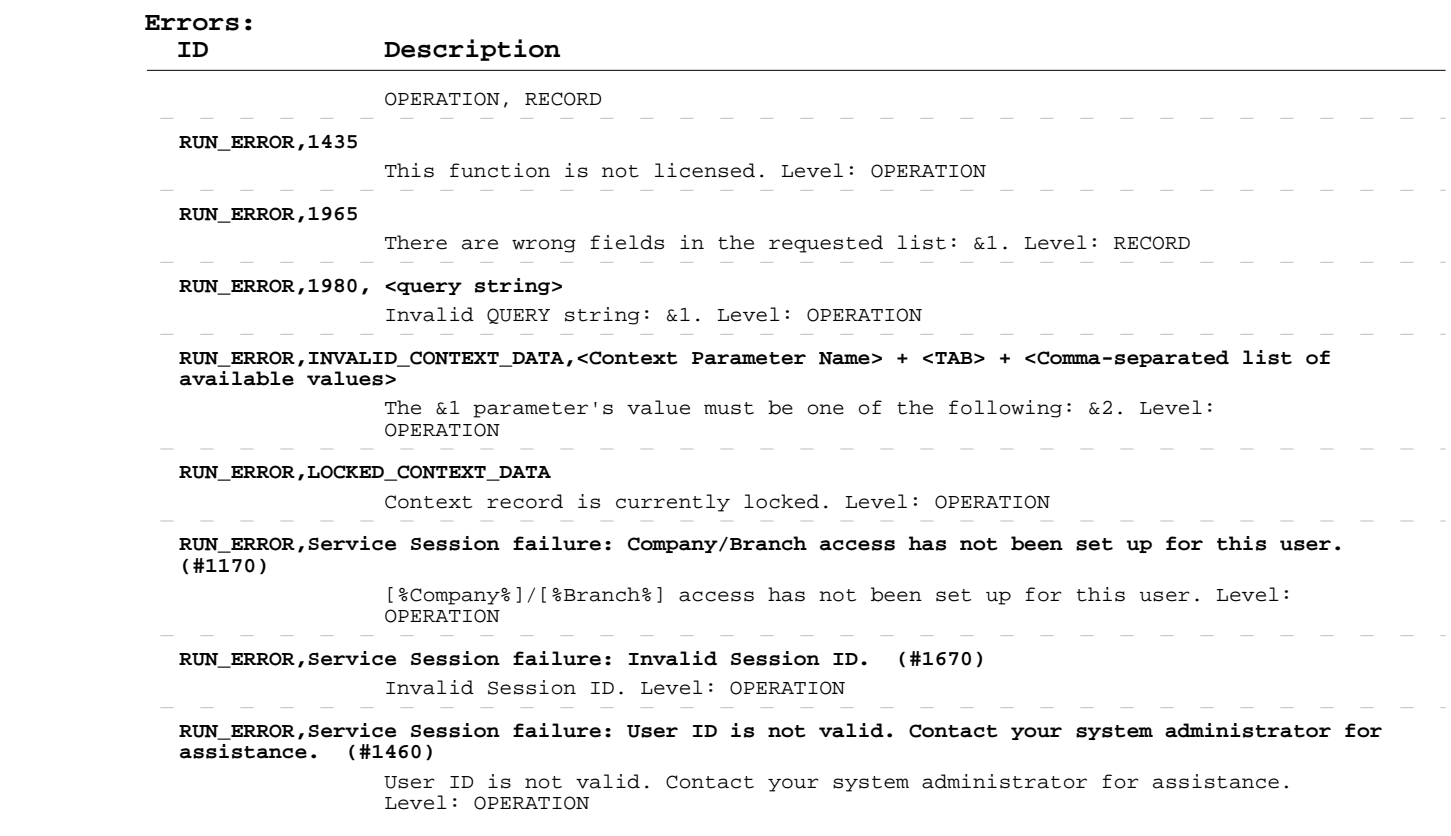

#### **Read Shifts Events**

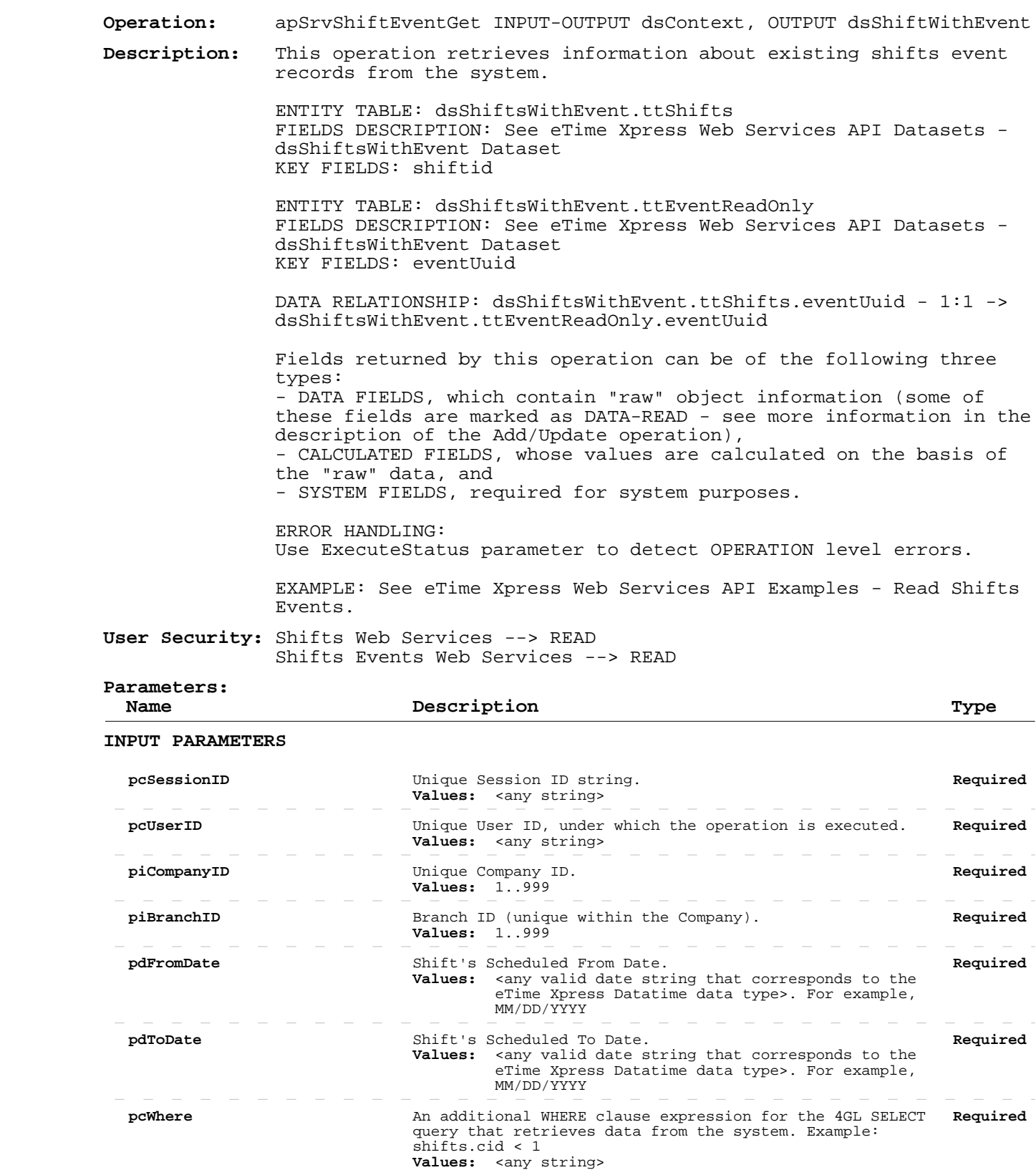

Page 262 of 267 Build 8010 Private and Confidential © 2019 Celayix Inc., All Rights Reserved.  $\sim$ 

 $\sim$  $\overline{\phantom{a}}$ 

**pcSort Computer Contains An** additional SORT clause expression for the 4GL SELECT **Optional** 

query that retrieves data from the system.

#### **Read Shifts Events**

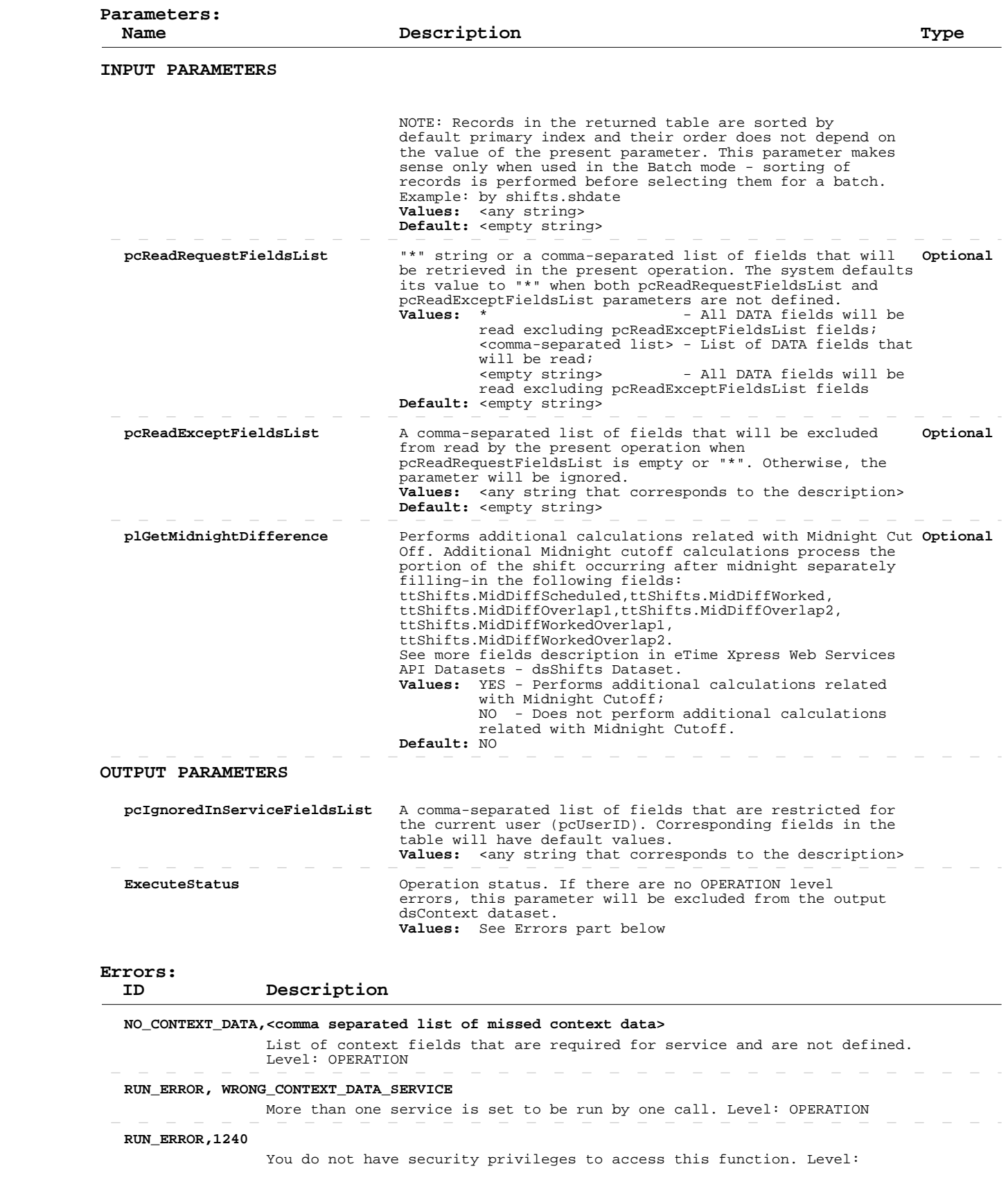

## **Read Shifts Events**

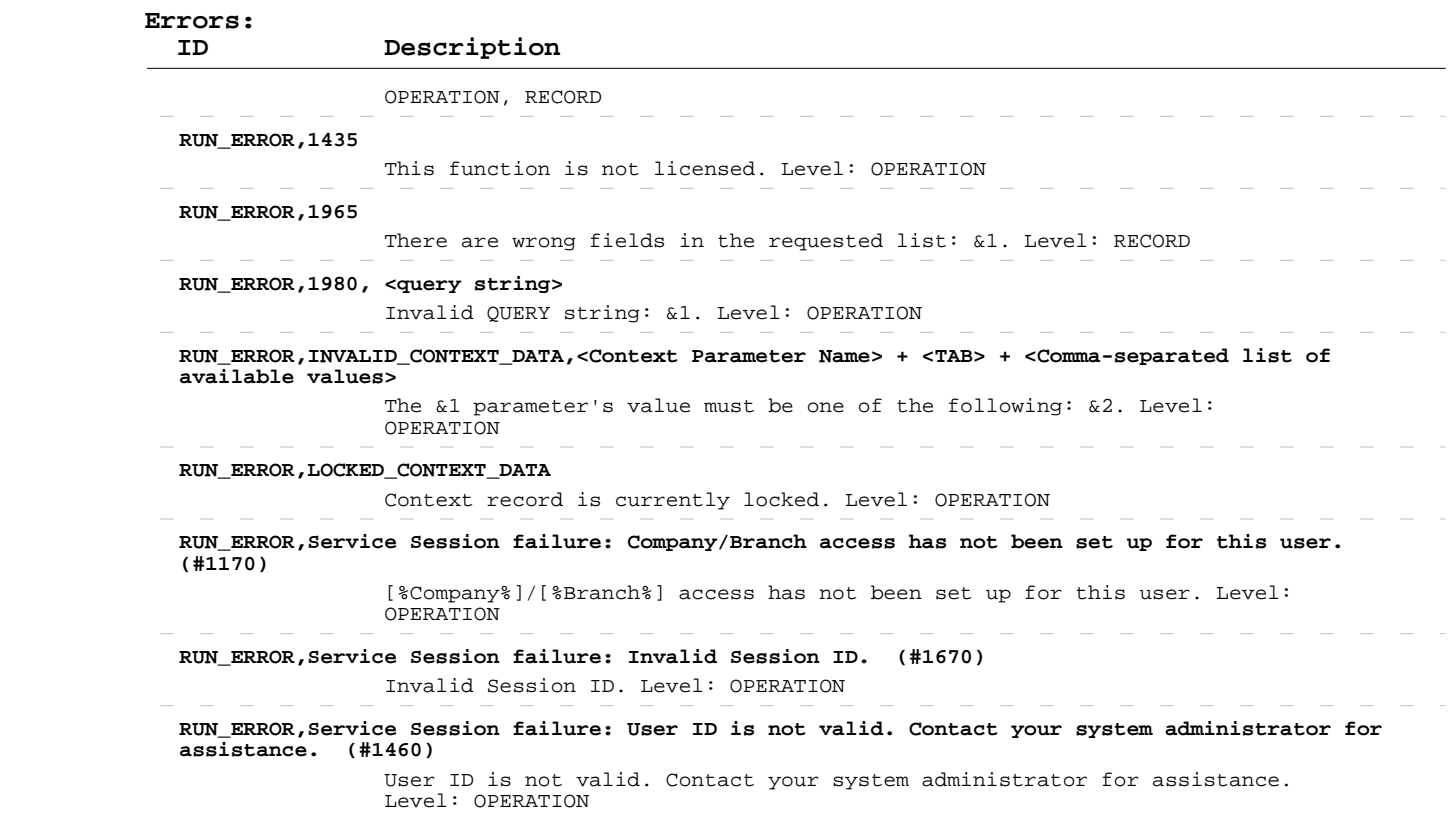